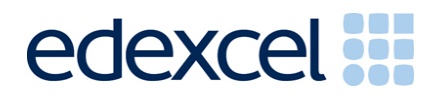

# **Pearson Edexcel Diplomas for Information Technology and Telecommunications Professionals at SCQF Level 5, 6 and 8**

## **Specification**

First registration September 2013

Issue 2

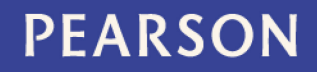

ALWAYS LEARNING

Pearson Education Limited is one of the largest awarding organisations in the United Kingdom. Pearson is recognised and regulated by Ofqual and the Scottish Qualifications Authority (SQA) to offer accredited qualifications to employers, private training providers, colleges, schools and other places of learning both in the United Kingdom and internationally.

The qualifications offered include Competence-based qualifications, Scottish Vocational Qualifications, and other qualifications that attest to competence in the workplace, the suite of BTEC vocationally related qualifications, ranging from Entry Level to Higher National Diplomas, GCSE, GCE AS and GCE A levels. Working in partnership with universities, Pearson Education Limited has Degree awarding powers.

Pearson Education Limited is committed to supporting work-based learning through its BTEC Apprenticeship and Employability Frameworks and our suite of vocational qualifications.

*This is an updated version of the specification.*

*References to third party material made in this specification are made in good faith. Pearson does not endorse, approve or accept responsibility for the content of materials, which may be subject to change, or any opinions expressed therein. (Material may include textbooks, journals, magazines and other publications and websites.)*

*All information in this specification is correct at time of going to publication.*

ISBN 978 1 446 91092 4

All the material in this publication is copyright © Pearson Education Limited 2014

## **Contents**

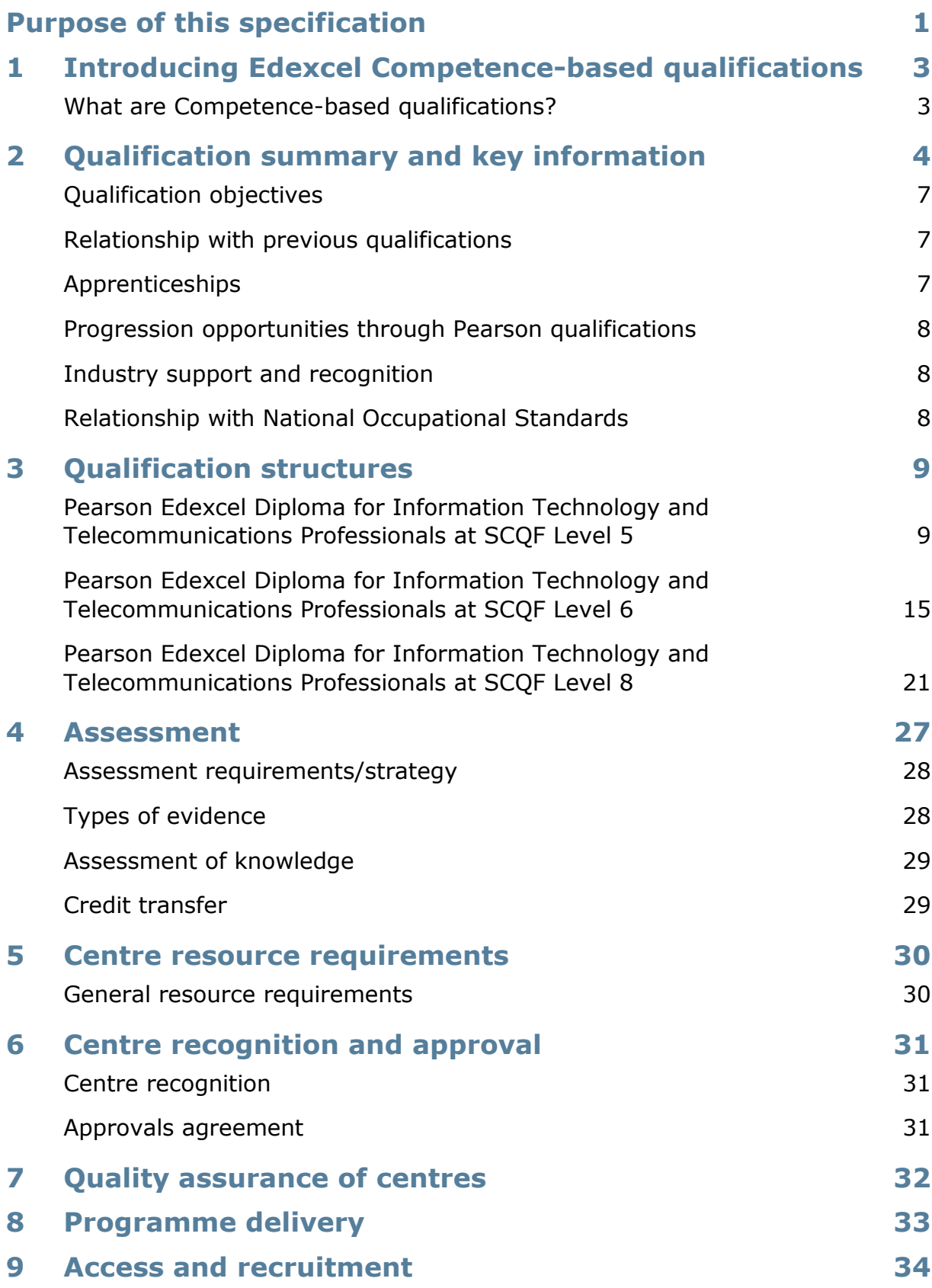

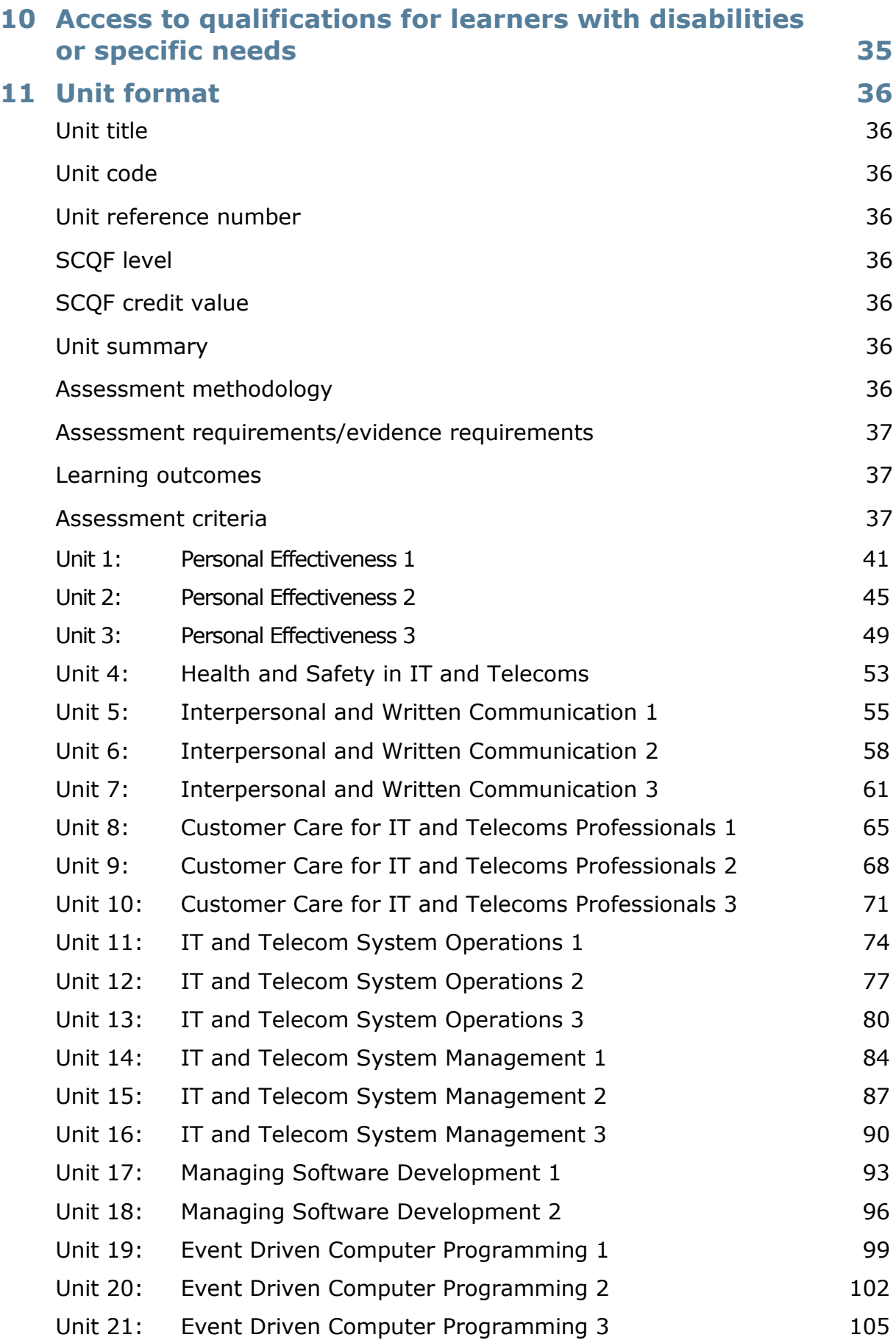

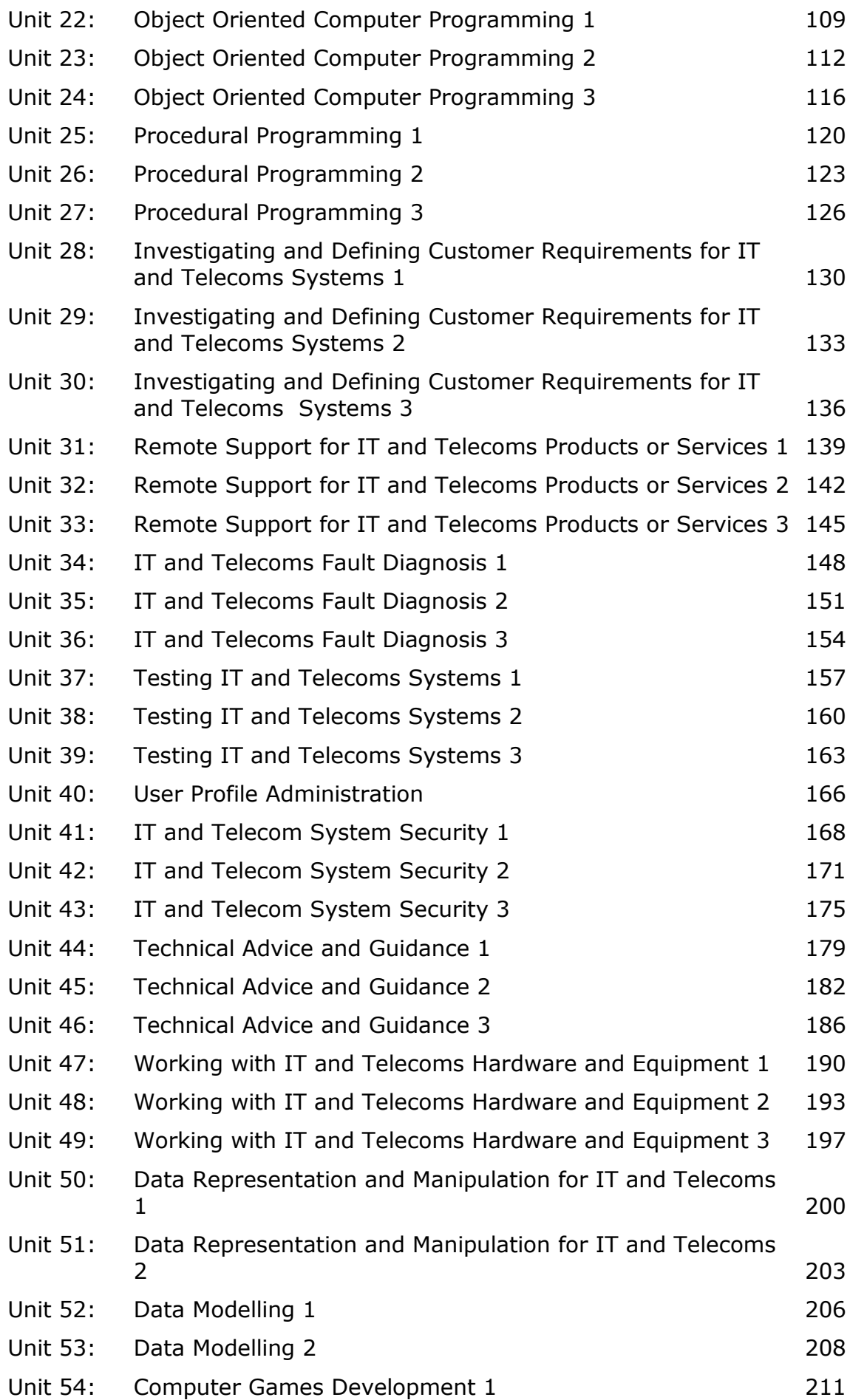

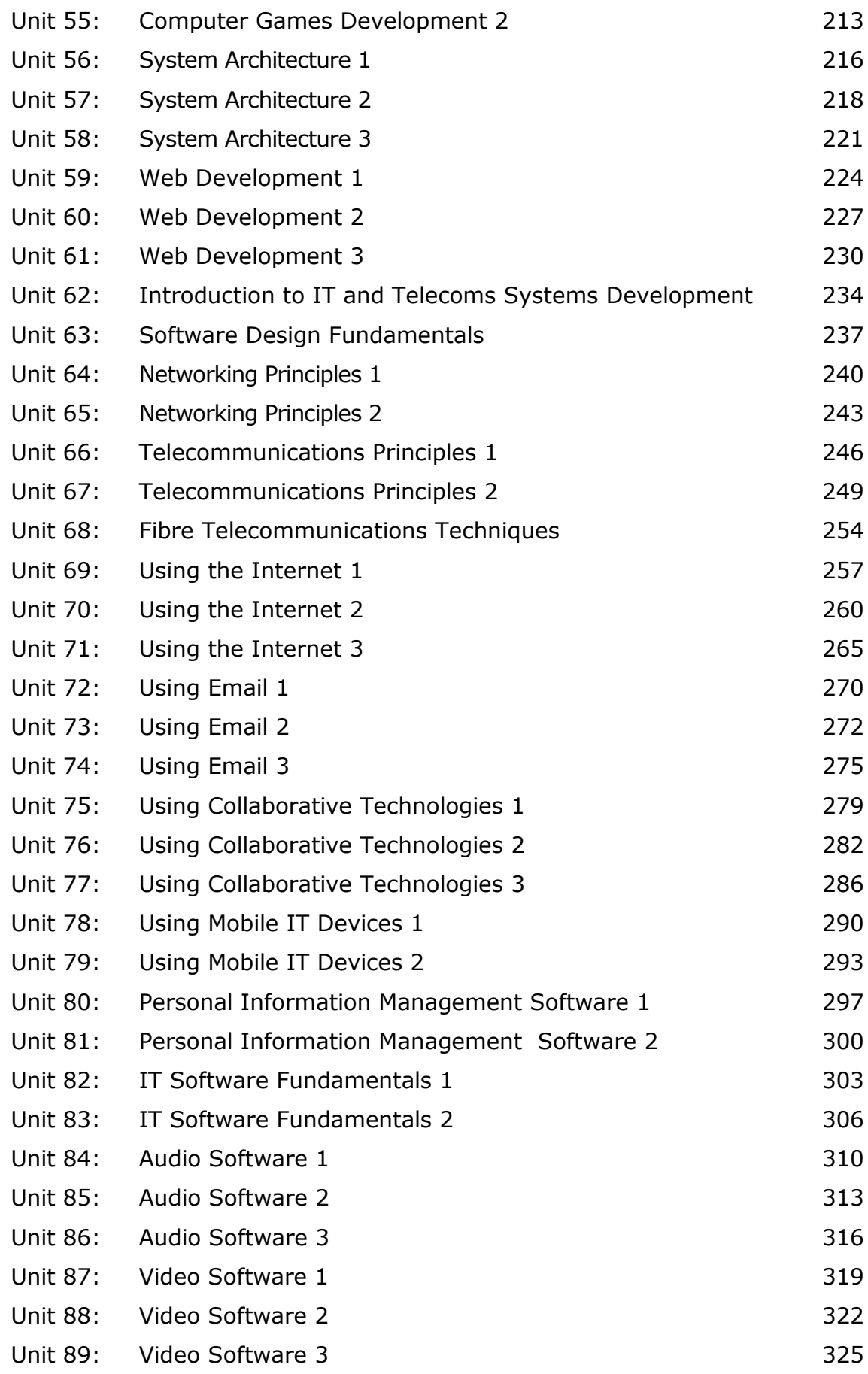

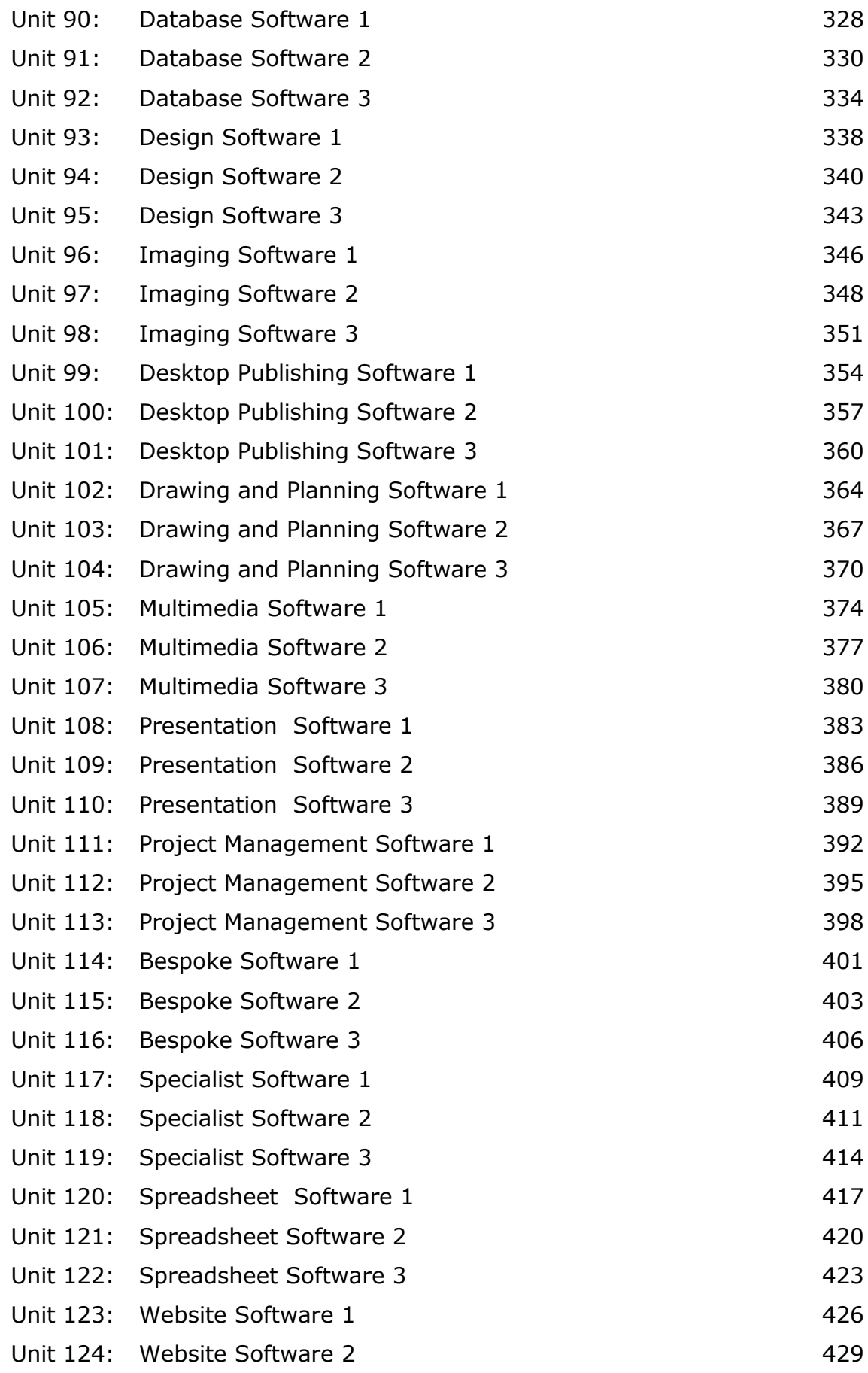

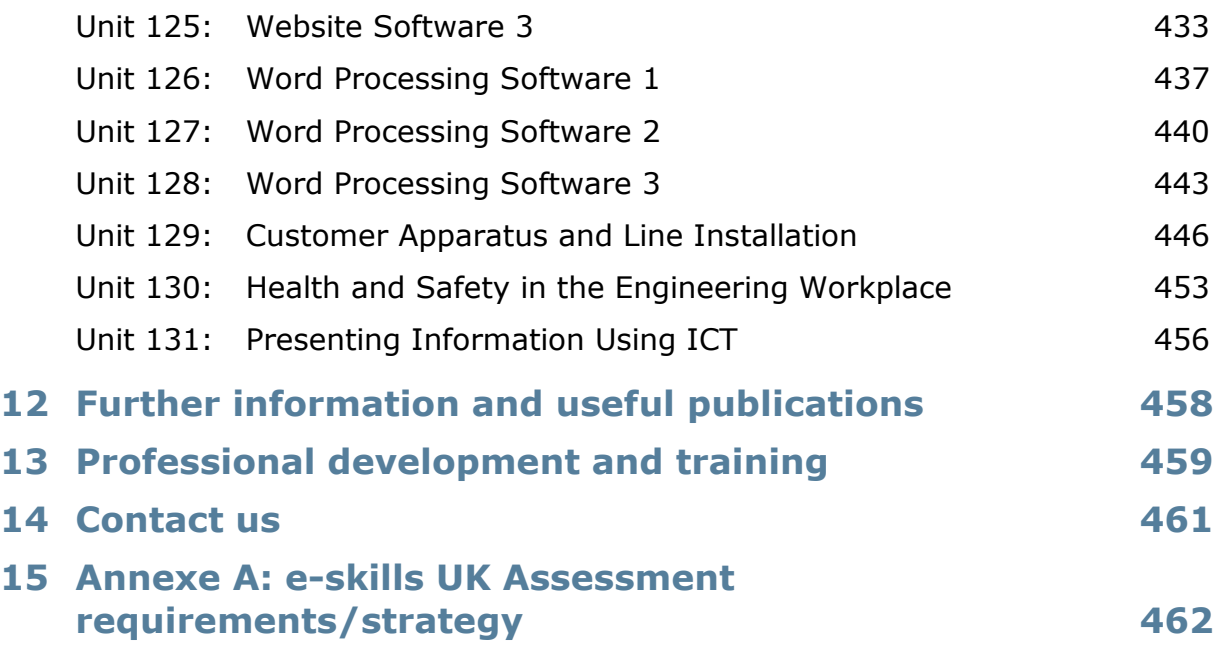

## **Purpose of this specification**

This specification sets out:

- the objectives of the qualifications
- any other qualification that a learner must have completed before taking this qualifications
- any prior knowledge, skills or understanding which the learner is required to have before taking these qualifications
- the combination of units that a learner must have completed before the qualification will be awarded and any pathways
- any other requirements that a learner must have satisfied before they will be assessed or before the qualification will be awarded
- the knowledge, skills and understanding that will be assessed as part of the qualifications
- the method of any assessment and any associated requirements relating to it
- the criteria against which a learner's level of attainment will be measured (such as assessment criteria)
- assessment requirements and/or evidence requirements required as specified by the relevant Sector Skills Council/Standards Setting Body
- assessment requirements/strategy as published by the relevant Sector Skills Council/Standards Setting Body
- the Apprenticeship Framework in which the qualifications are included.

#### Pearson Edexcel Diplomas for Information Technology and Telecommunications Professionals at SCQF Level 5, 6 and 8– Specification – Issue 2 – November 2014 © Pearson Education Limited 2014

## **1 Introducing Edexcel Competence-based qualifications**

#### **What are Competence-based qualifications?**

Competence-based qualifications reflect the skills and knowledge needed to do a job effectively. They are work-based qualifications that give learners the opportunity to demonstrate their competence in the area of work or job role to which the qualification relates.

Competence-based qualifications are outcomes-based with no fixed learning programme, allowing flexibility in their delivery to meet the individual learner's needs. The qualifications are based on the National Occupational Standards (NOS) for the sector, which define what employees, or potential employees, must be able to do and know, and how well they should undertake work tasks and work roles.

Most Competence-based qualifications form the competence component of Apprenticeship Frameworks. They are suitable for those in employment or those who are studying at college and have a part-time job or access to a substantial work placement.

Most learners will work towards their qualification in the workplace or in settings that replicate the working environment as specified in the assessment requirements/strategy for the sector. Colleges, training centres and/or employers can offer these qualifications provided they have access to appropriate physical and human resources.

Every unit and qualification in the SCQF has a credit value.

The credit value of a unit specifies the number of credits that will be awarded to a learner who has met the learning outcomes of the unit.

The credit value of a unit is based on:

- one credit for those learning outcomes achievable in 10 hours of learning
- learning time defined as the time taken by learners at the level of the unit, on average, to complete the learning outcomes of the unit to the standard determined by the assessment criteria.

## **2 Qualification summary and key information**

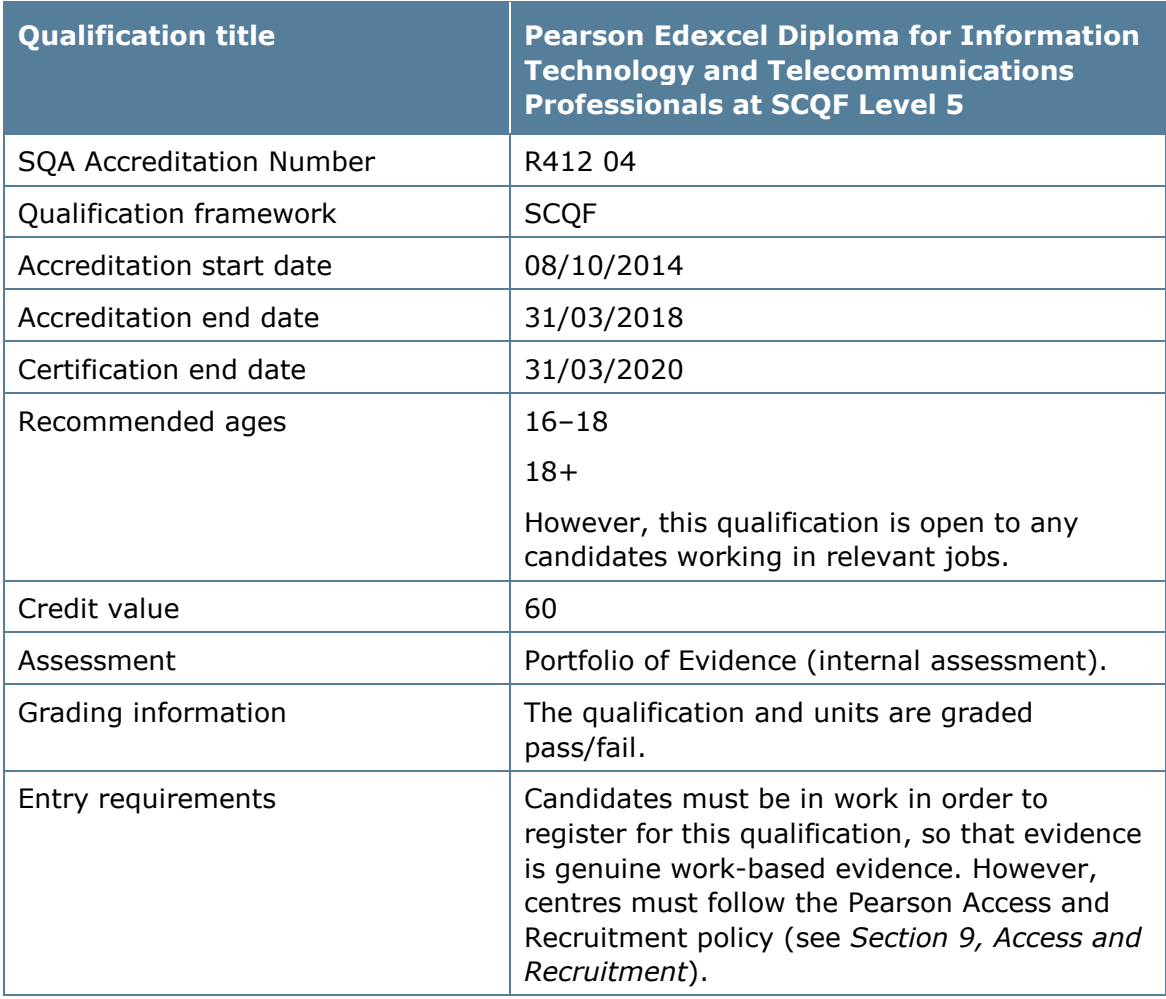

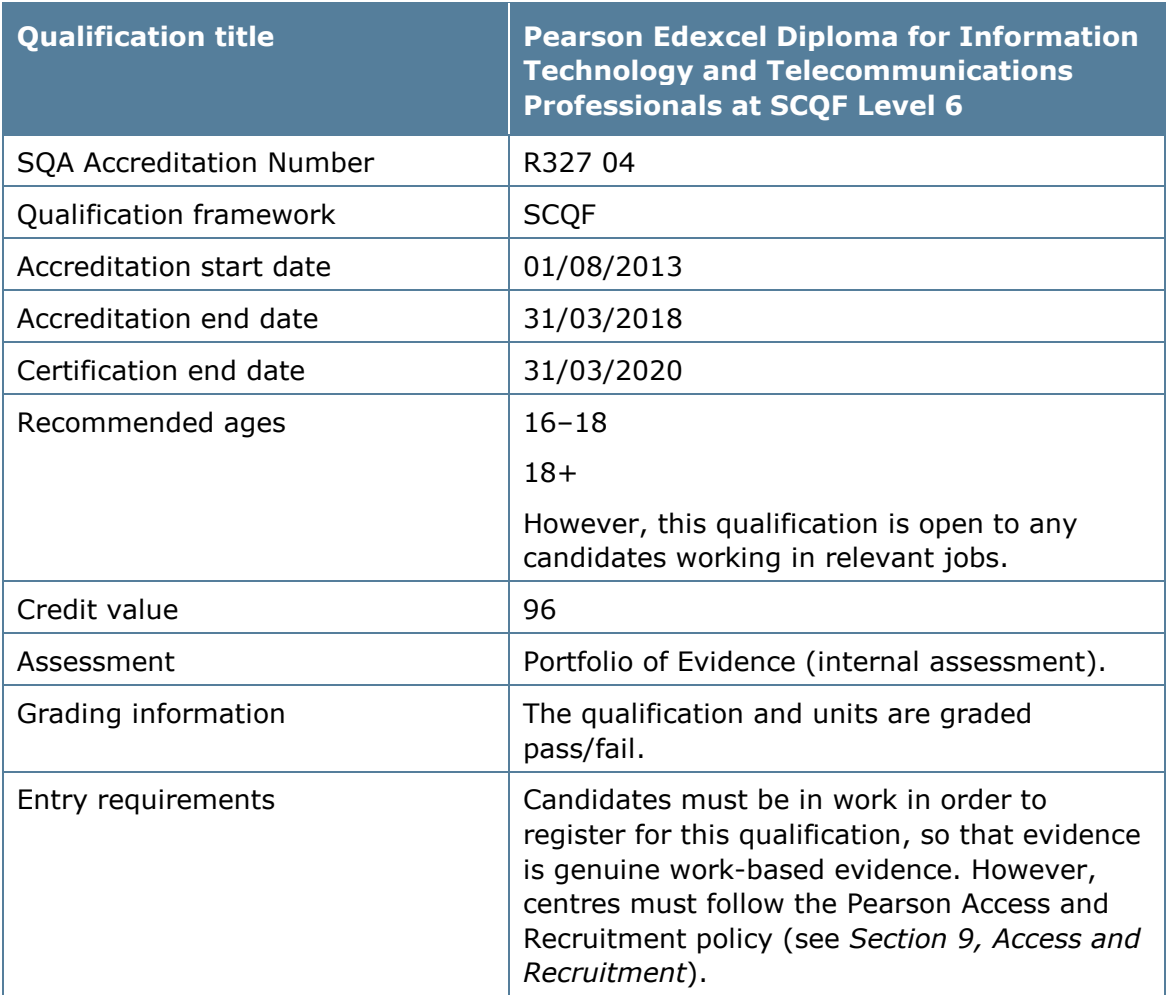

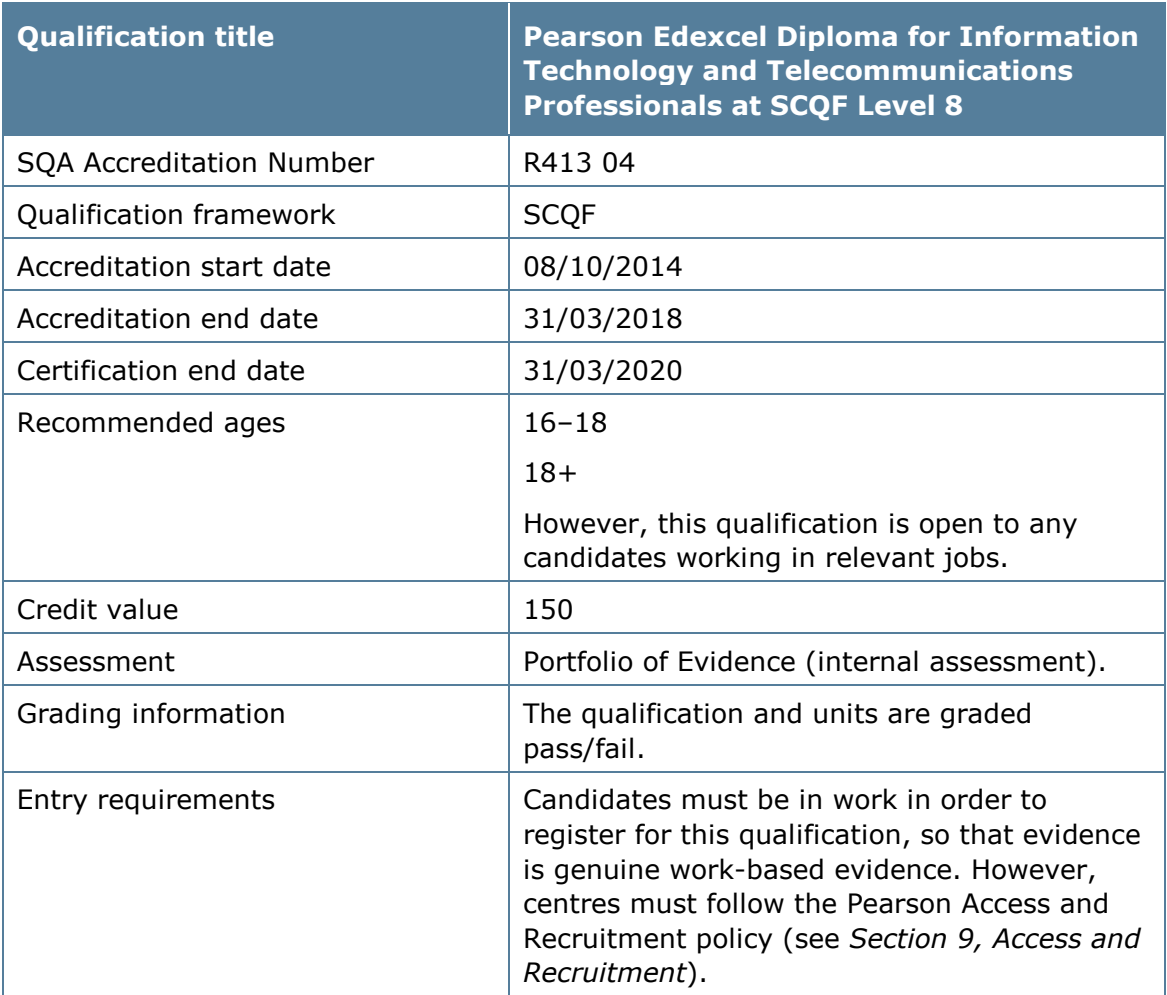

#### **Qualification objectives**

The Pearson BTEC Diplomas for Information Technology and Telecommunications Professionals at SCQF Level 5, 6 and 8 is for learners who work in, or intend to work in the IT and Telecoms sector. It assesses work-based competence, together with underpinning knowledge and understanding, to enable learners to progress in the world of work.

It gives learners the opportunity to:

- demonstrate competence in IT and Telecoms
- develop knowledge and skills related to the specified job roles in the IT and Telecoms sector
- have existing skills recognised
- achieve a nationally-recognised SCQF Level 5, 6 or 8 qualification
- develop their own personal growth and engagement in learning.

The Pearson BTEC Diplomas for Information Technology and Telecommunications Professionals at SCQF Level 5 and 6 are primarily designed for work-based learners undertaking an IT and Telecommunications Professional Modern Apprenticeship as a computer hardware engineer, computer service technician, internet/web developer or professional telecommunications apprentice technician. The Diploma assesses work-based competence, together with underpinning knowledge and understanding, to enable learners to progress their IT career in the world of work.

The Diploma for Information Technology and Telecommunications Professionals at SCQF Level 8 is primarily designed for work-based learners undertaking a Technical Apprenticeship in IT and Telecommunications. Learners will acquire skills, knowledge and understanding in networking, system maintenance, customer requirements, application software, programming, health and safety regulations, and organisational requirements. It is intended for people in roles in which IT practice, support or direction is the major focus of the job. The Diploma is suitable for those with prior experience in IT who are able to operate with some autonomy, or who are taking responsibility for the work of others. Learners will be able to manage IT software and hardware with confidence in the areas they have studied.

Suitable roles include business analyst, computer games designer, internet/web professional, IT product developer or telecommunications technician.

#### **Relationship with previous qualifications**

These are new Pearson qualifications.

#### **Apprenticeships**

e-skills UK include the Pearson Edexcel Diploma for Information Technology and Telecommunications Professionals at SCQF Level 5, 6 and 8 as the combined knowledge and competence components for the Scottish Modern Apprenticeship Framework.

#### **Progression opportunities through Pearson qualifications**

Learners who have achieved the Pearson Edexcel Diploma for Information Technology and Telecommunications Professionals at SCQF Level 5 can progress to:

- the Pearson Edexcel Diploma for IT and Telecommunications Professionals at SCQF Level 6
- an HNC/HND in Computing or related area
- a more advanced role in the IT sector.

Learners who have achieved the Pearson Edexcel Diploma for Information Technology and Telecommunications Professionals at SCQF Level 6 can progress to:

- the Pearson Edexcel Diploma for IT and Telecommunications Professionals at SCQF Level 8
- an HNC/HND in Computing or related area
- a more advanced role in the IT.

Learners who have achieved the Pearson Edexcel Diploma for Information Technology and Telecommunications Professionals at SCQF Level 8 can progress to employment in the IT sector at an advanced level.

#### **Industry support and recognition**

These qualifications are supported by e-skills UK, the Sector Skills Council for IT and Telecoms. The following employers/training organisations are members of the steering group for the development and have indicated their support for the development:

- BT
- HP
- IBM
- Motherwell College
- PD Solutions
- QA
- Youtrain
- **Microsoft**
- Capgemini.

#### **Relationship with National Occupational Standards**

These qualifications are based on the National Occupational Standards (NOS) in Professional Competence and IT User Skills, which were set and designed by e-skills UK, the Sector Skills Council for IT and Telecoms.

## **3 Qualification structures**

#### **Pearson Edexcel Diploma for Information Technology and Telecommunications Professionals at SCQF Level 5**

The learner will need to meet the requirements outlined in the table below before the qualification can be awarded.

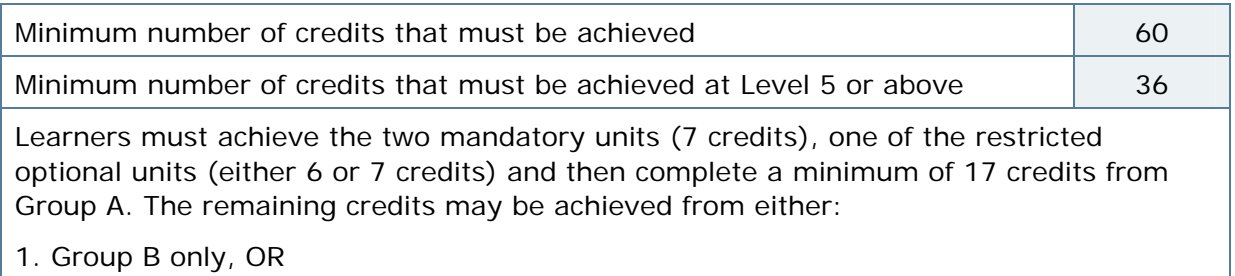

2. Group B and Group C (maximum of 8 credits from Group C).

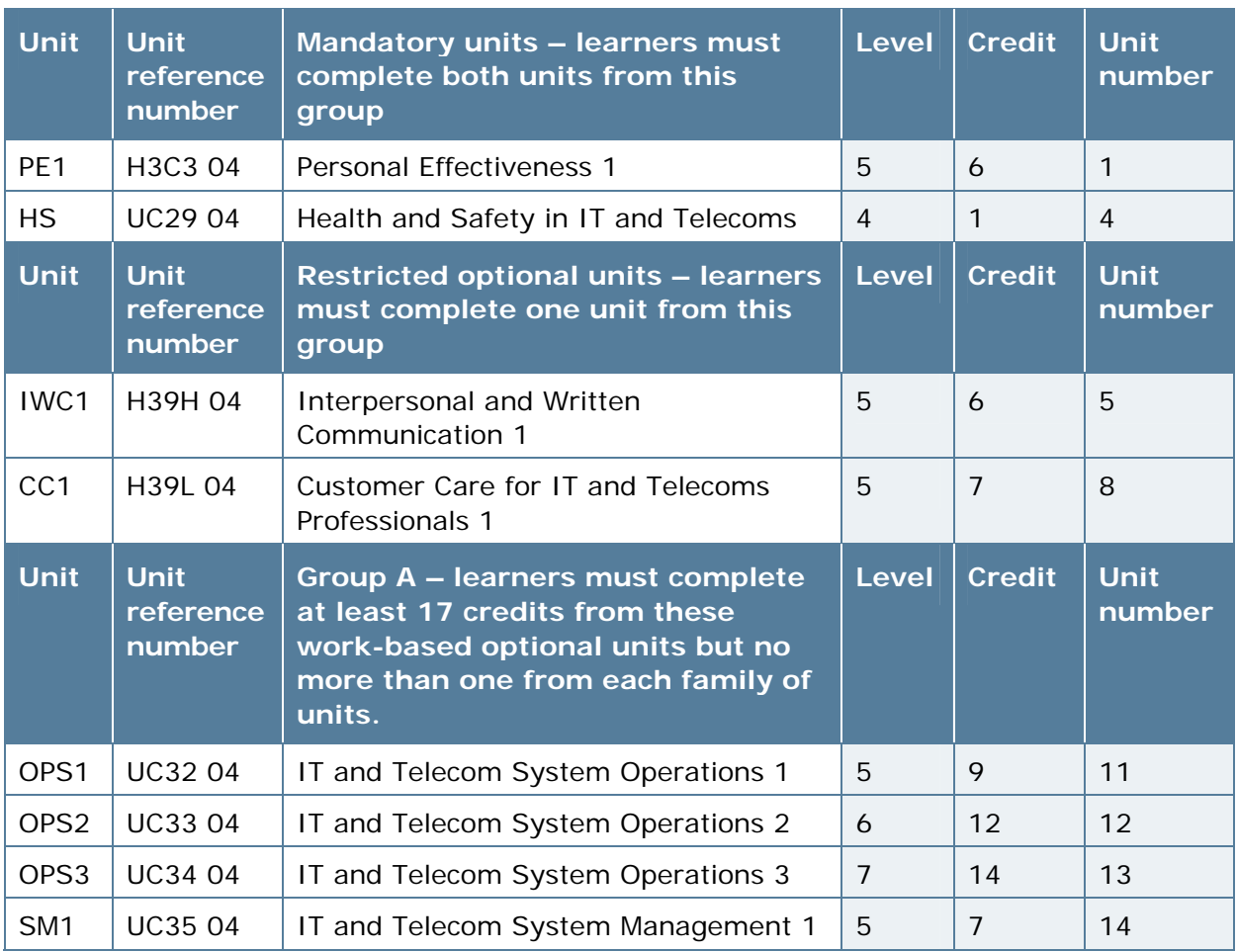

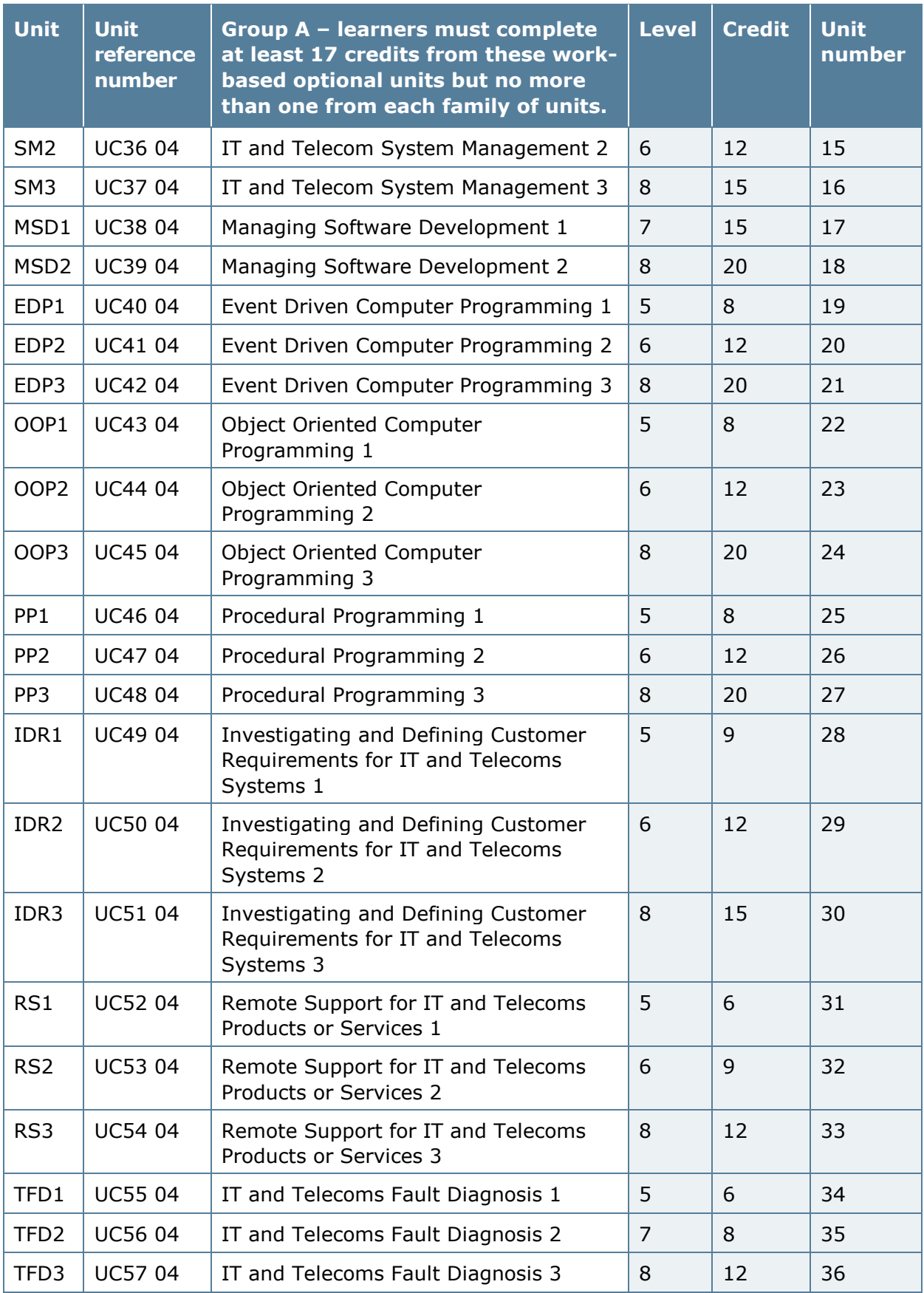

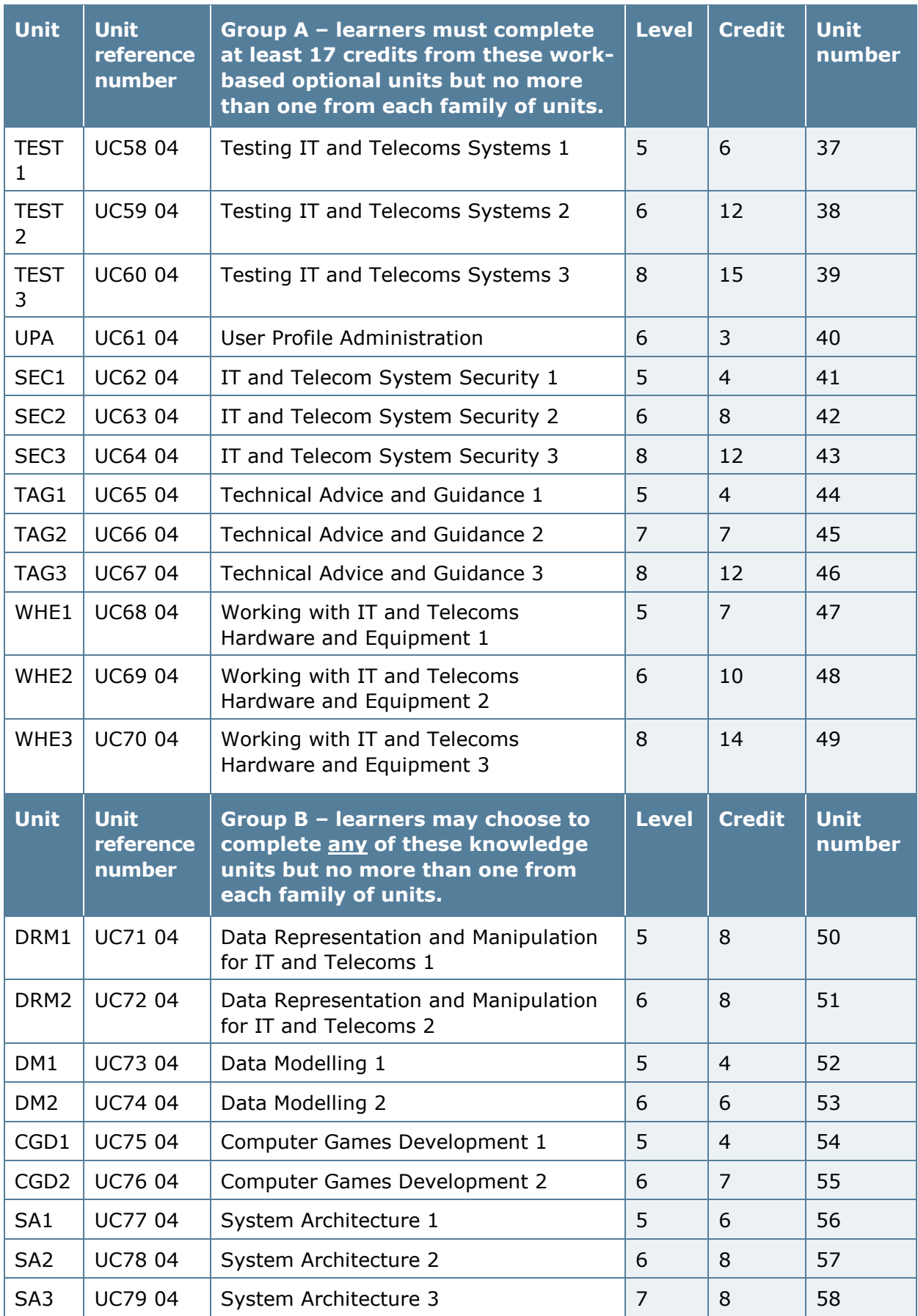

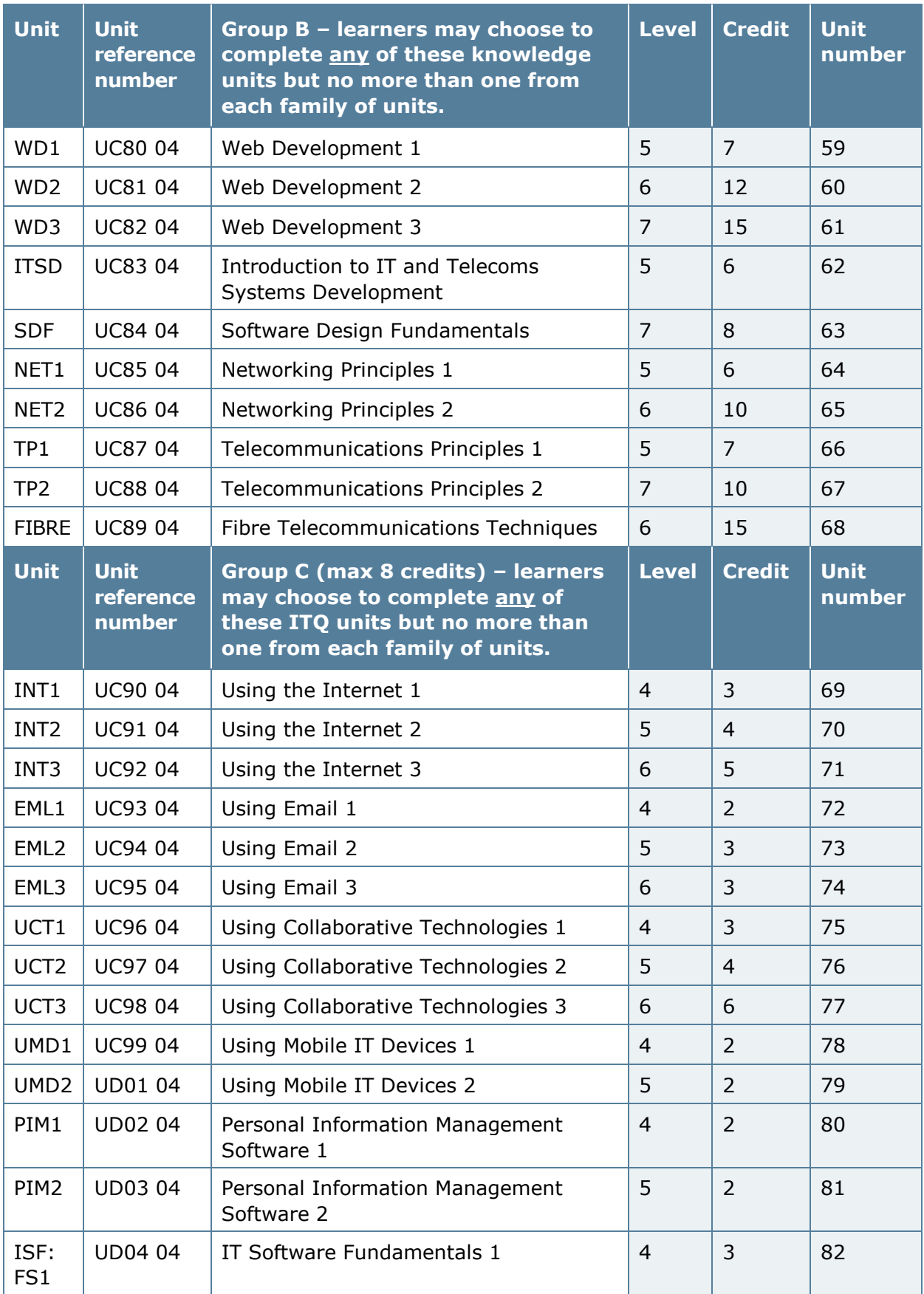

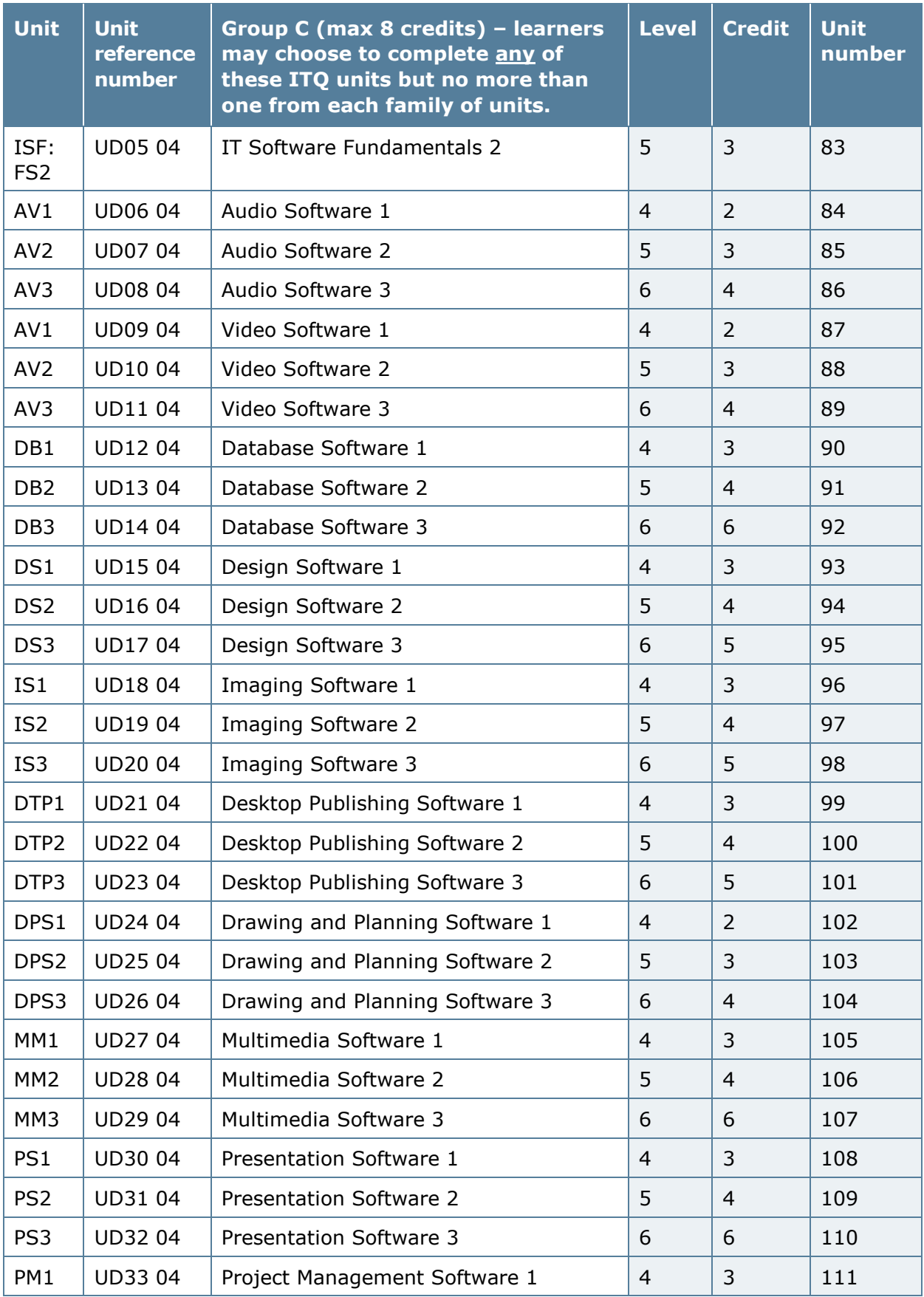

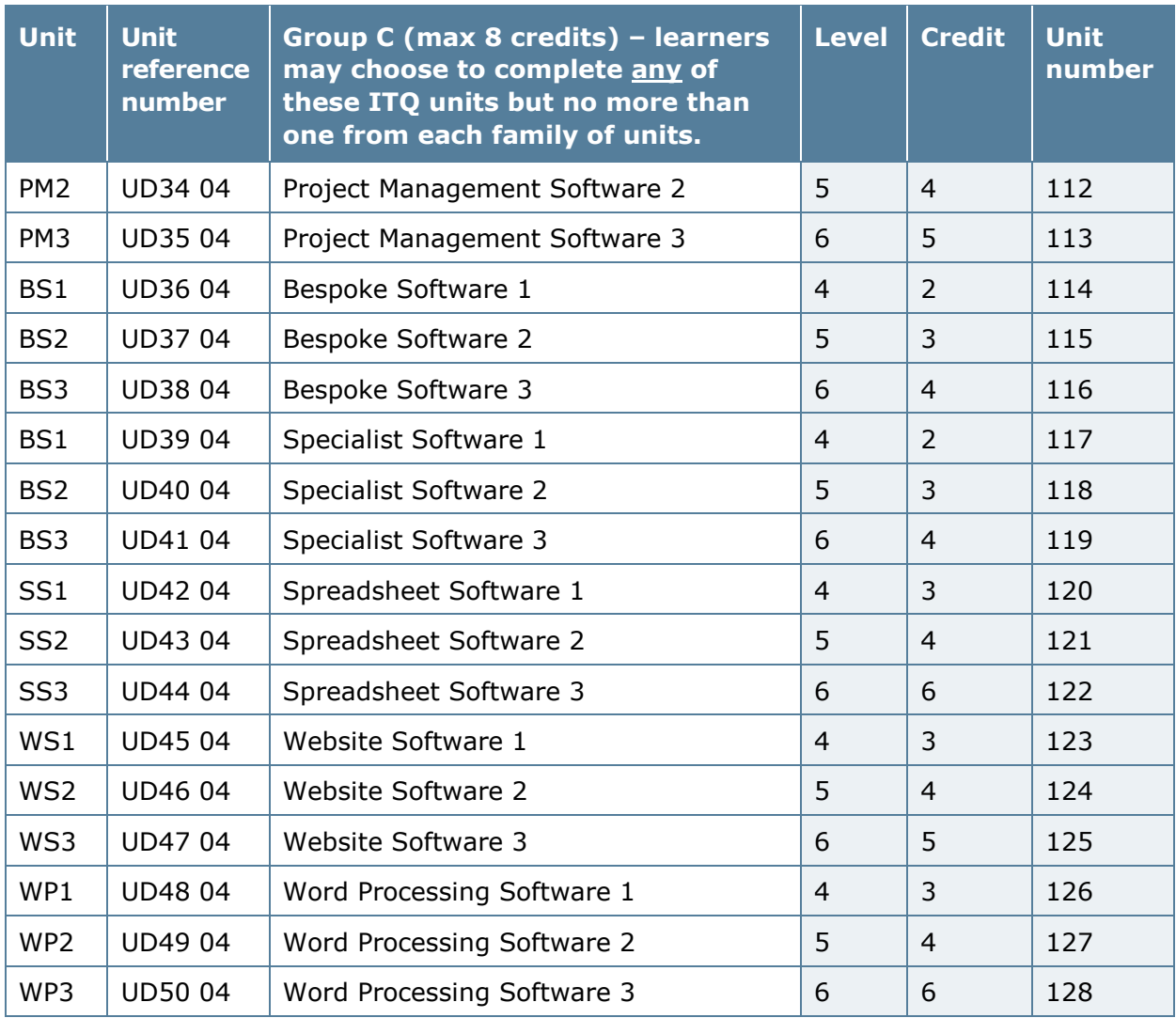

#### **Pearson Edexcel Diploma for Information Technology and Telecommunications Professionals at SCQF Level 6**

The learner will need to meet the requirements outlined in the table below before the qualification can be awarded.

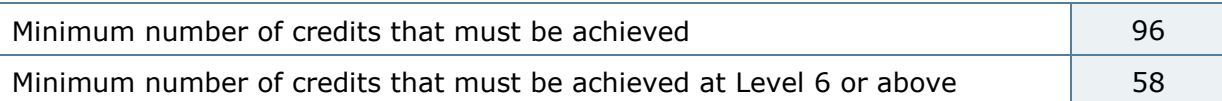

Learners must achieve the two mandatory units (10 credits), one of the restricted optional units (either 9 or 10 credits) and then complete a minimum of 29 credits from Group A. The remaining credits may be achieved from either:

- 1. Group B only, OR
- 2. Group B and Group C (maximum of 12 credits from Group C); OR
- 3. Group B and Group D (maximum of 20 credits from Group D); OR

4. Group B and Group C (maximum of 12 credits from Group C) and Group D (maximum of 20 credits from Group D)

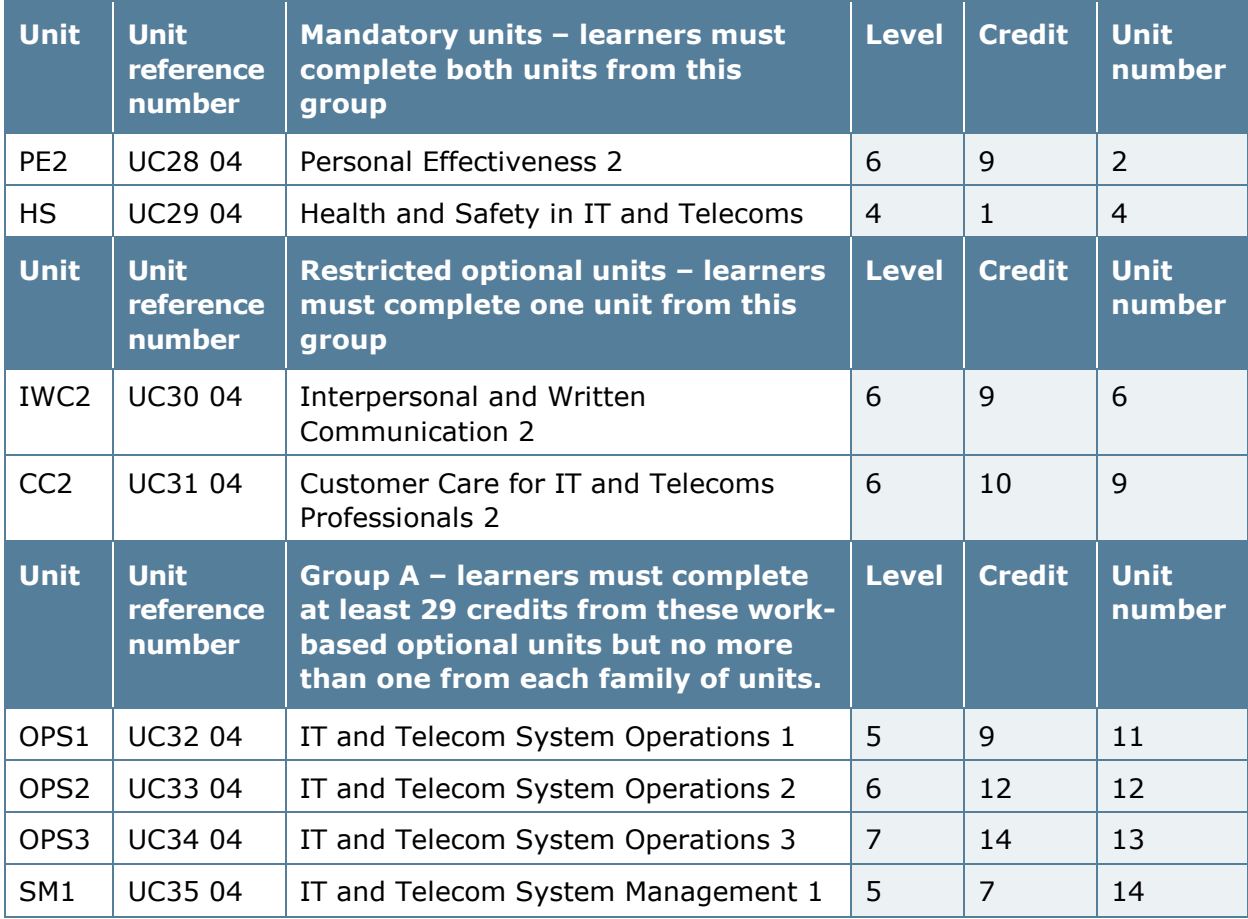

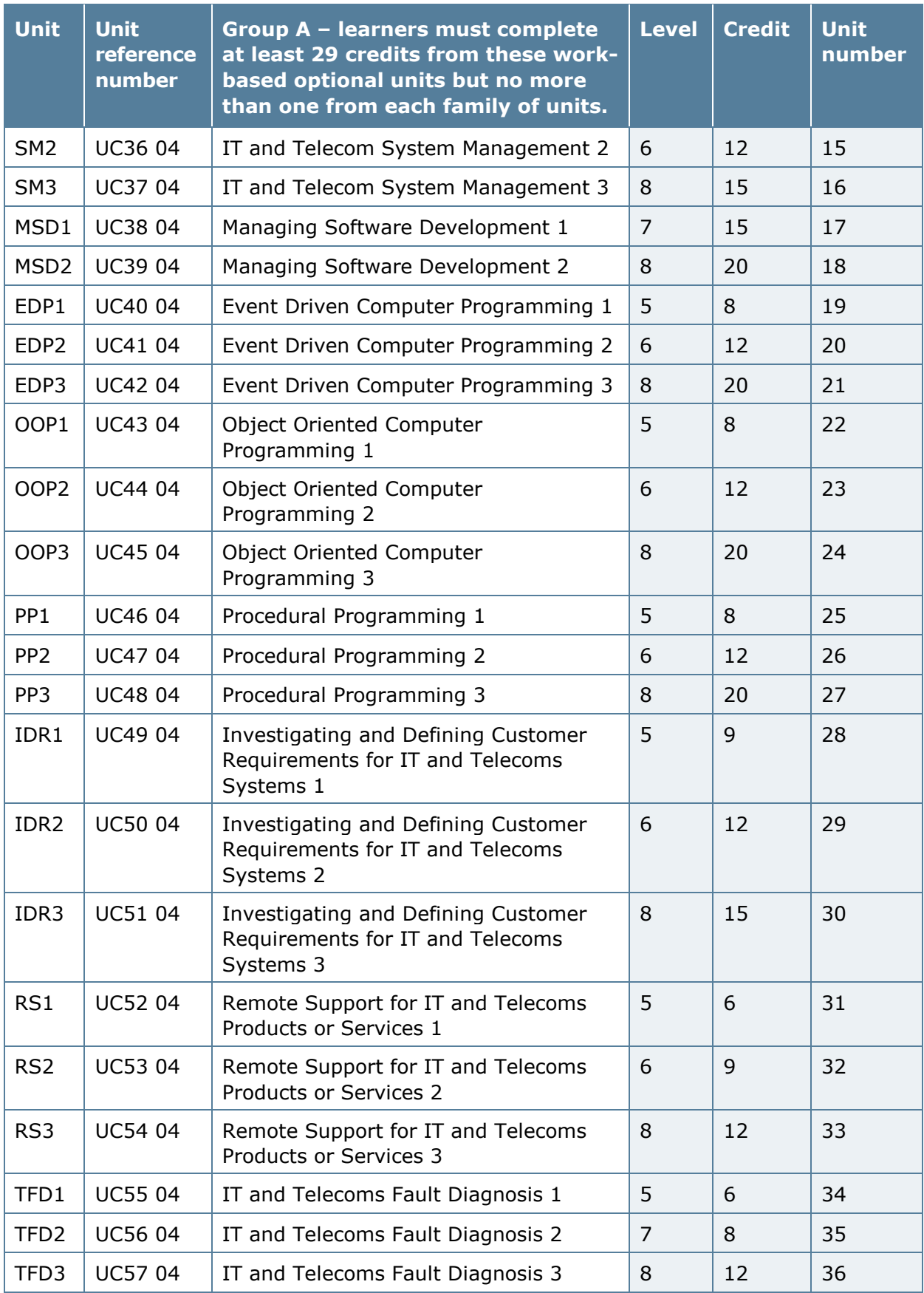

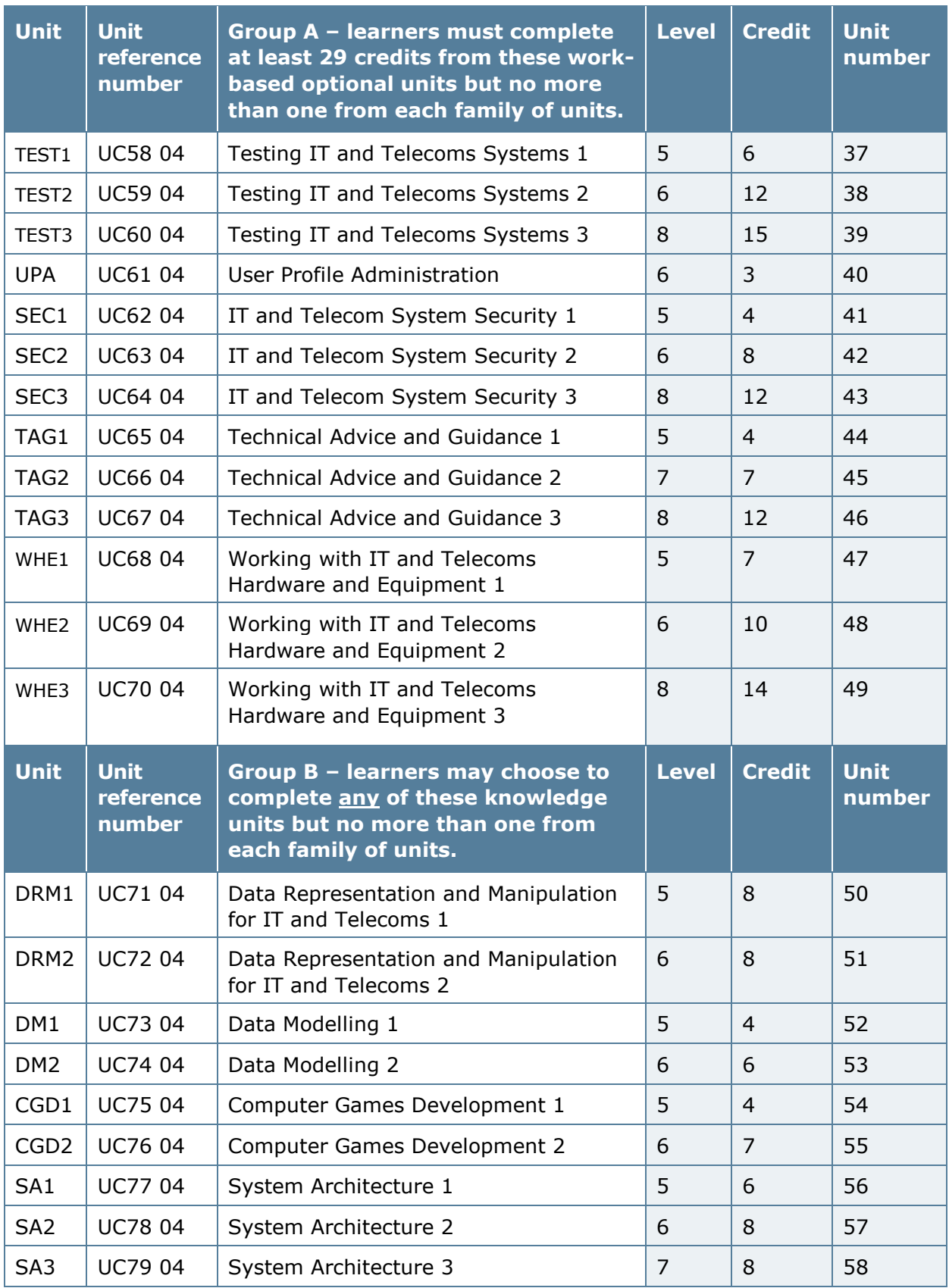

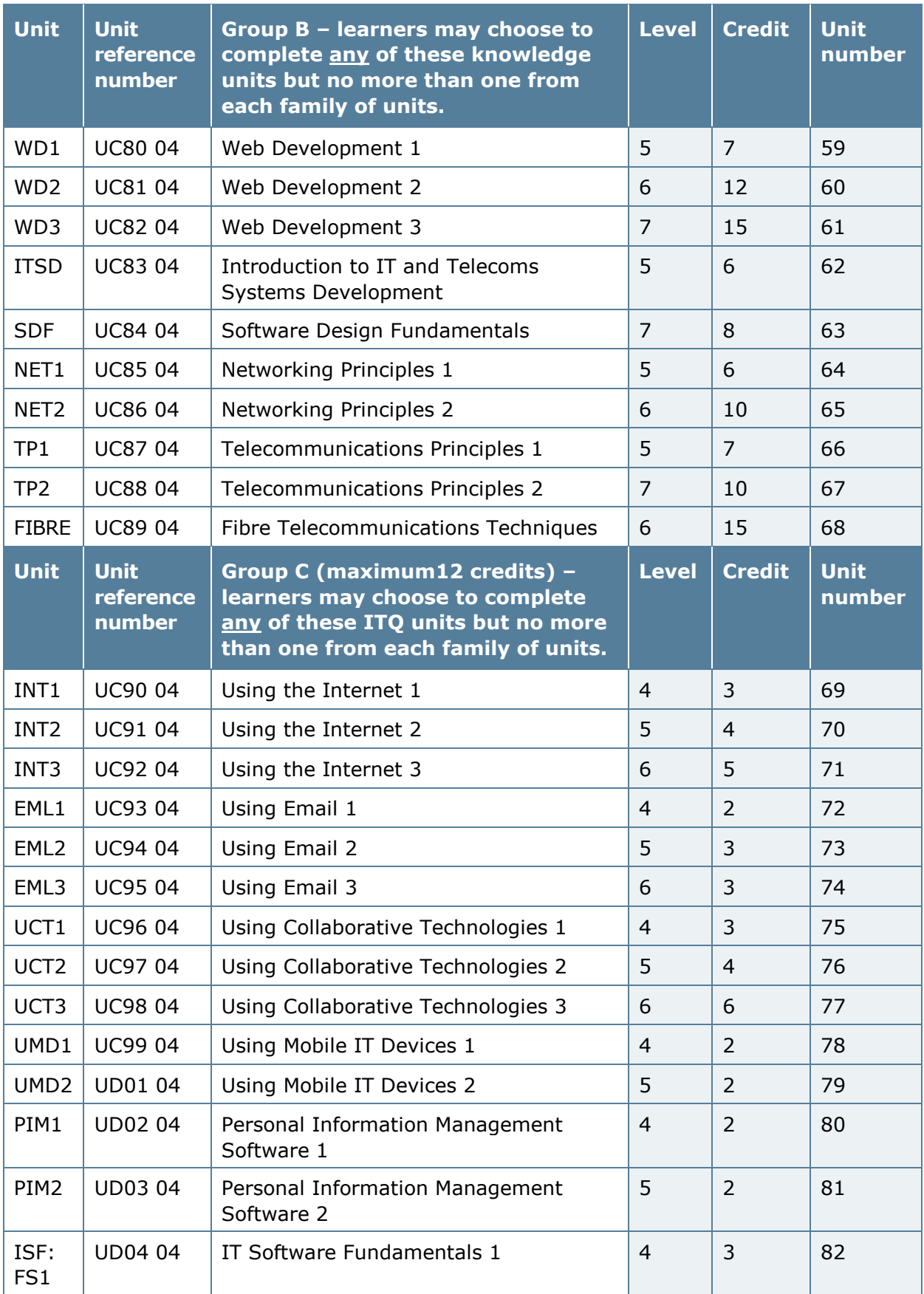

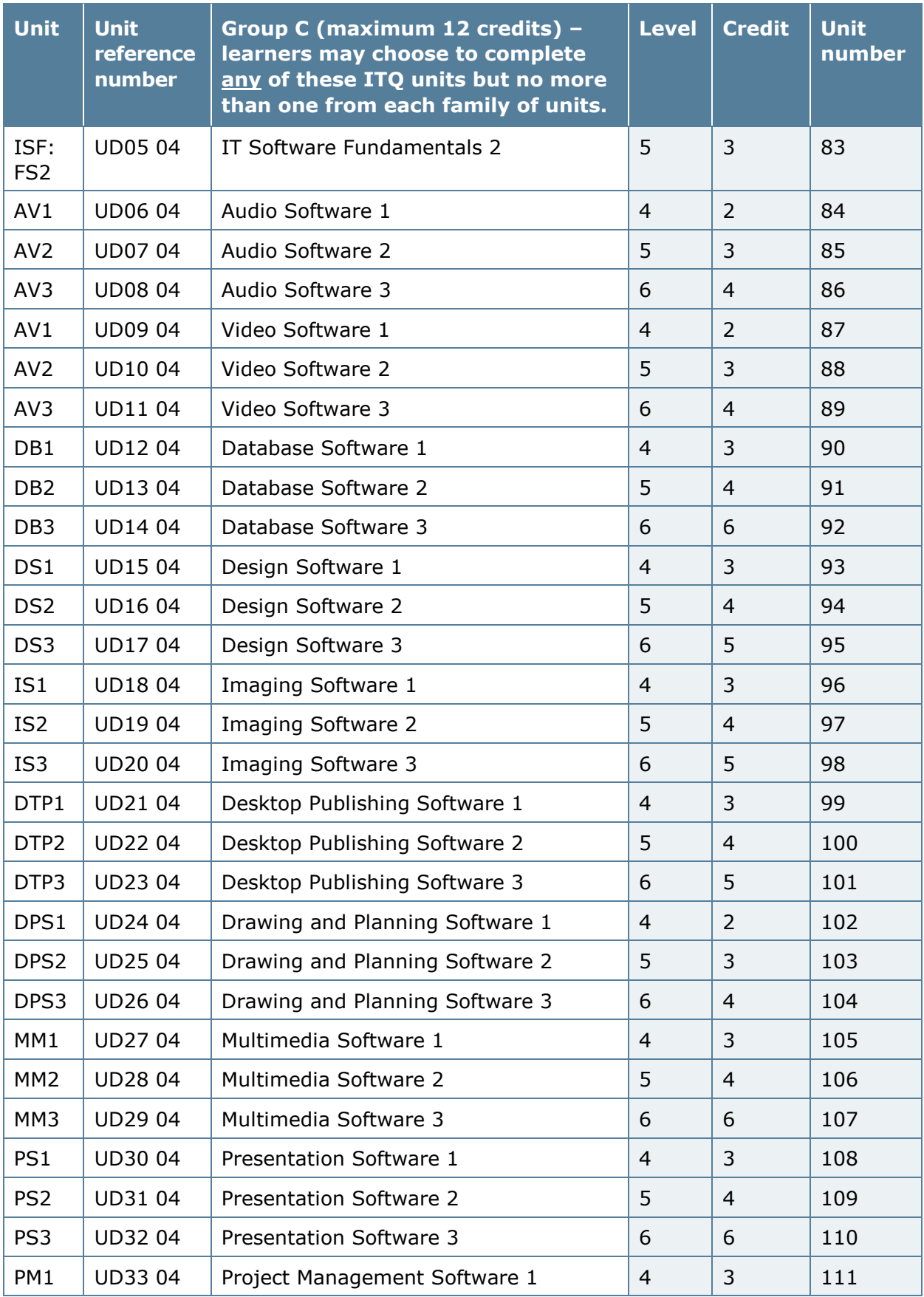

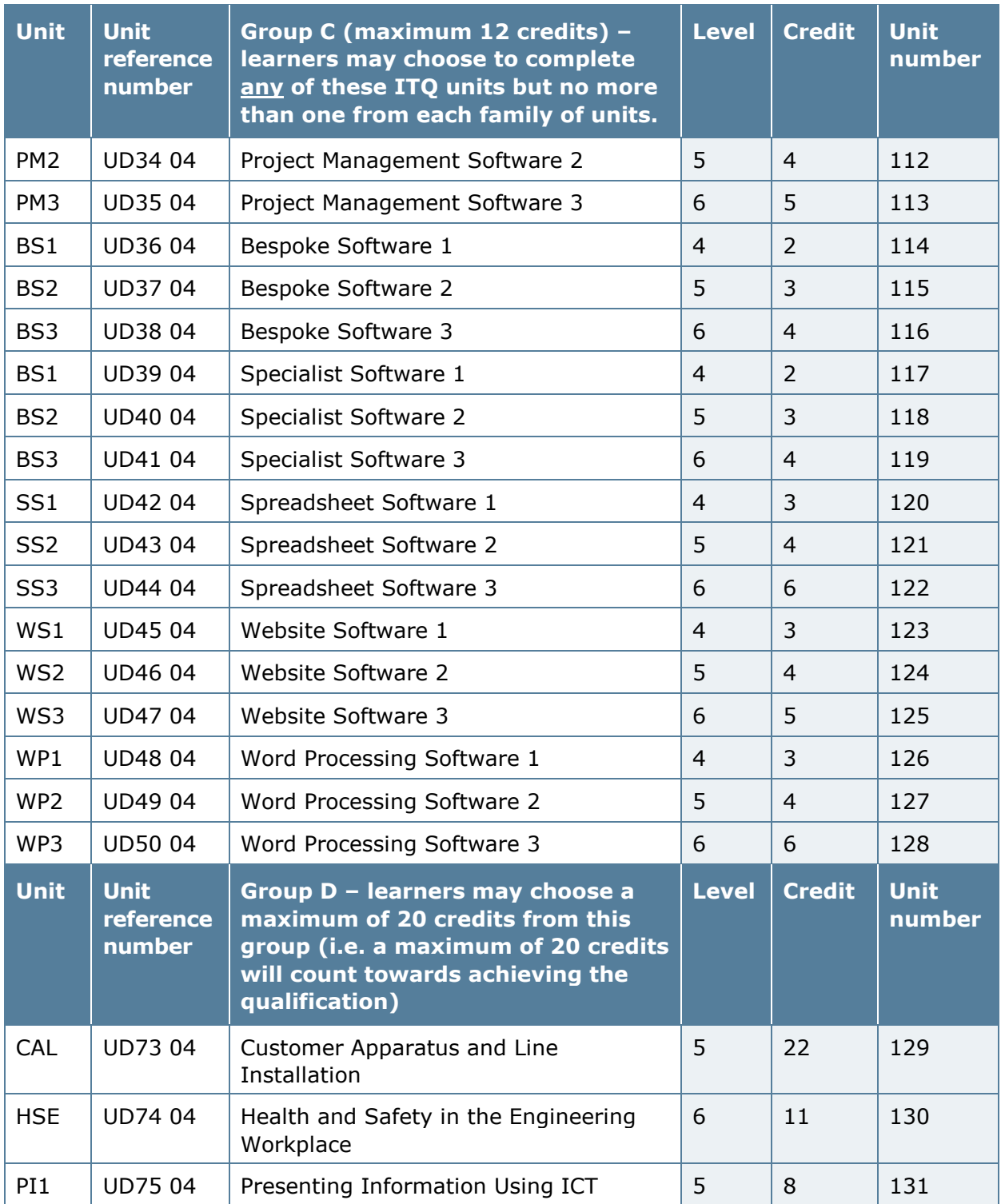

#### **Pearson Edexcel Diploma for Information Technology and Telecommunications Professionals at SCQF Level 8**

The learner will need to meet the requirements outlined in the table below before the qualification can be awarded.

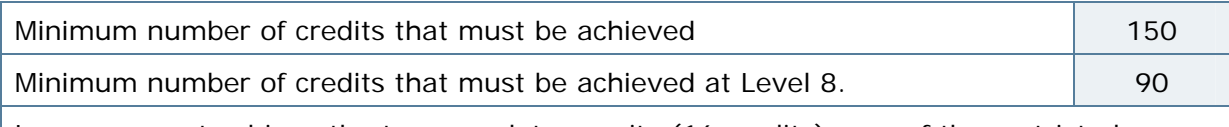

Learners must achieve the two mandatory units (16 credits), one of the restricted optional units (12 credits) and then complete a minimum of 47 credits from Group A. The remaining credits may be achieved from either:

1. Group B only, OR

2. Group B and Group C (maximum of 12 credits from Group C).

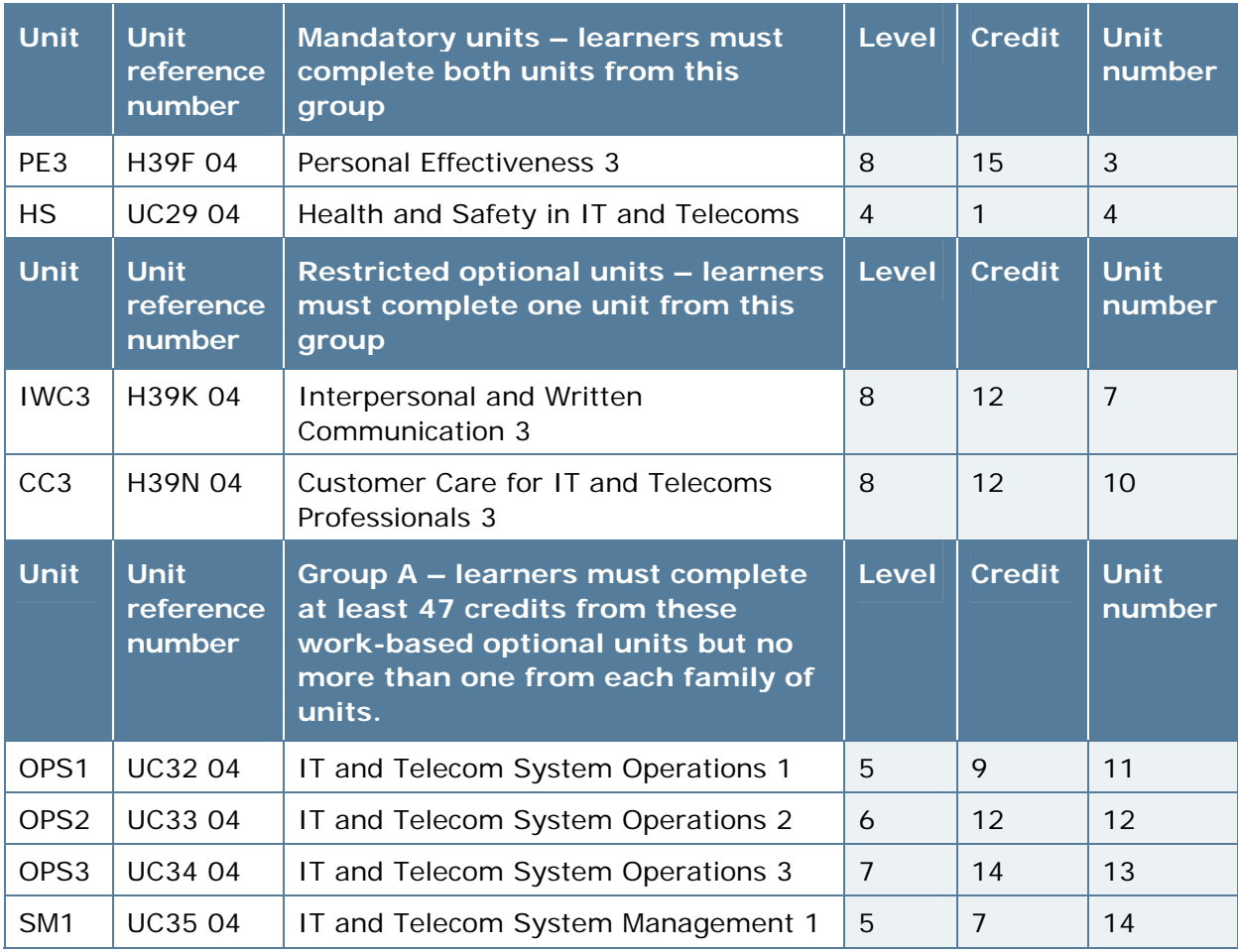

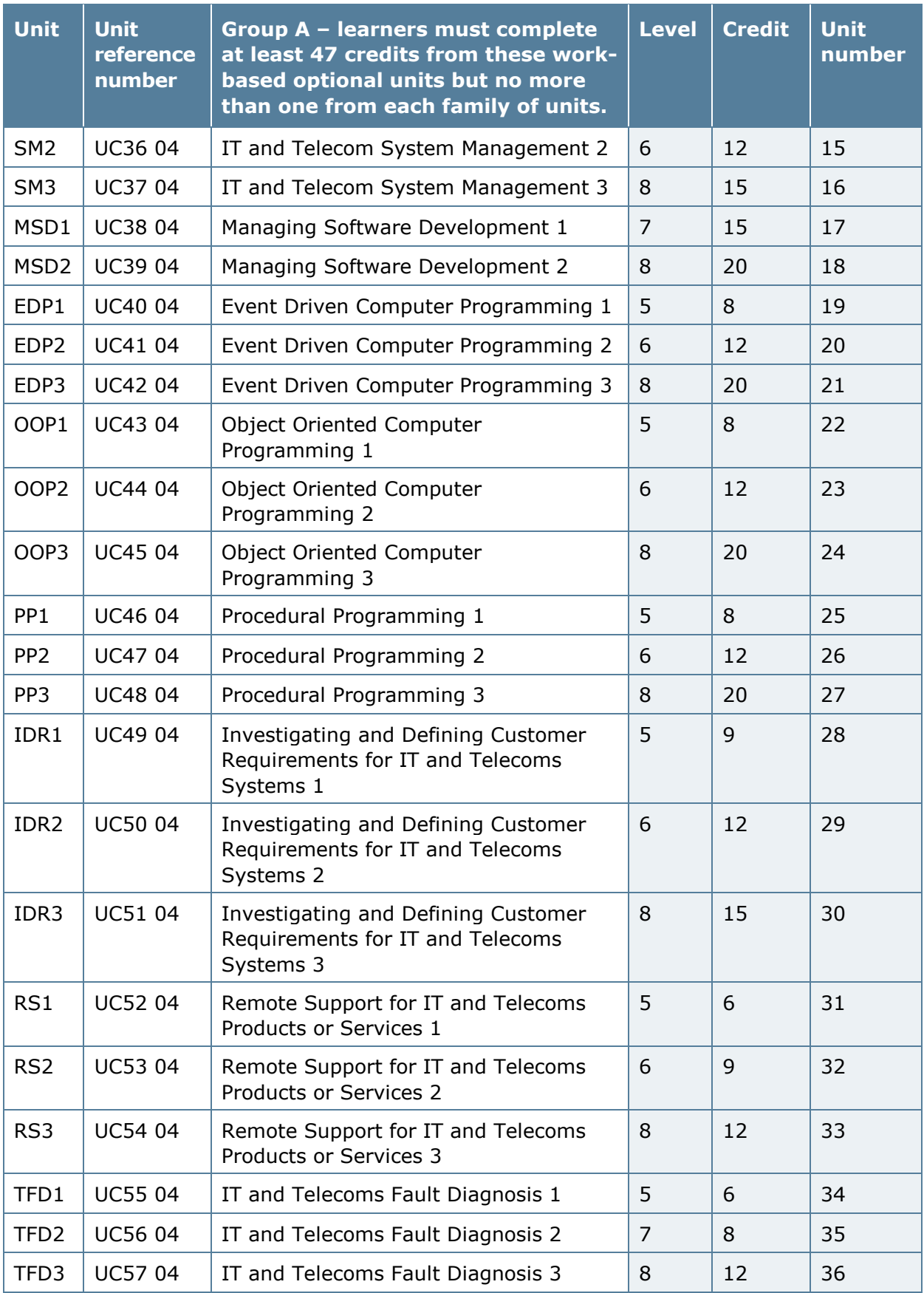

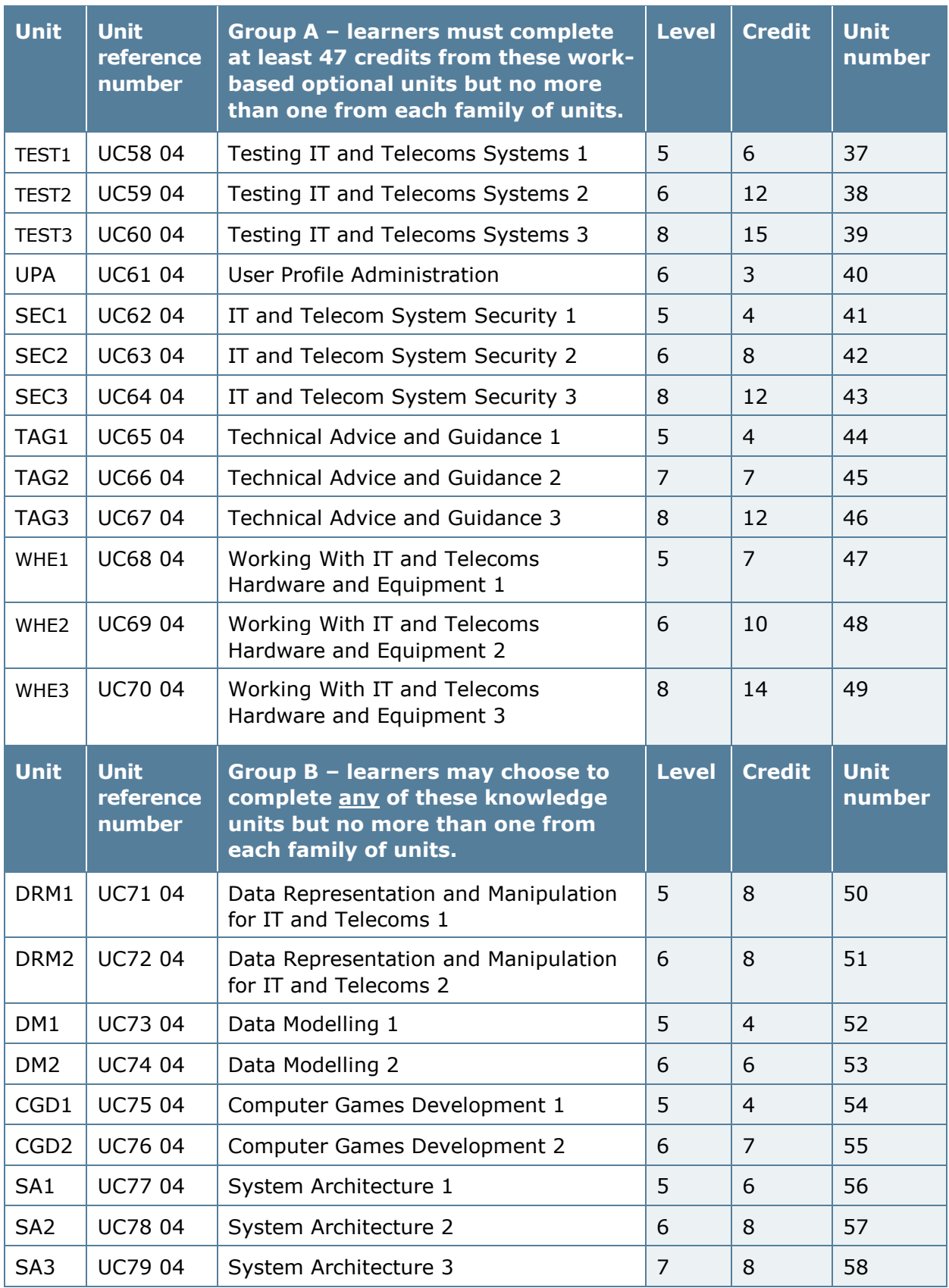

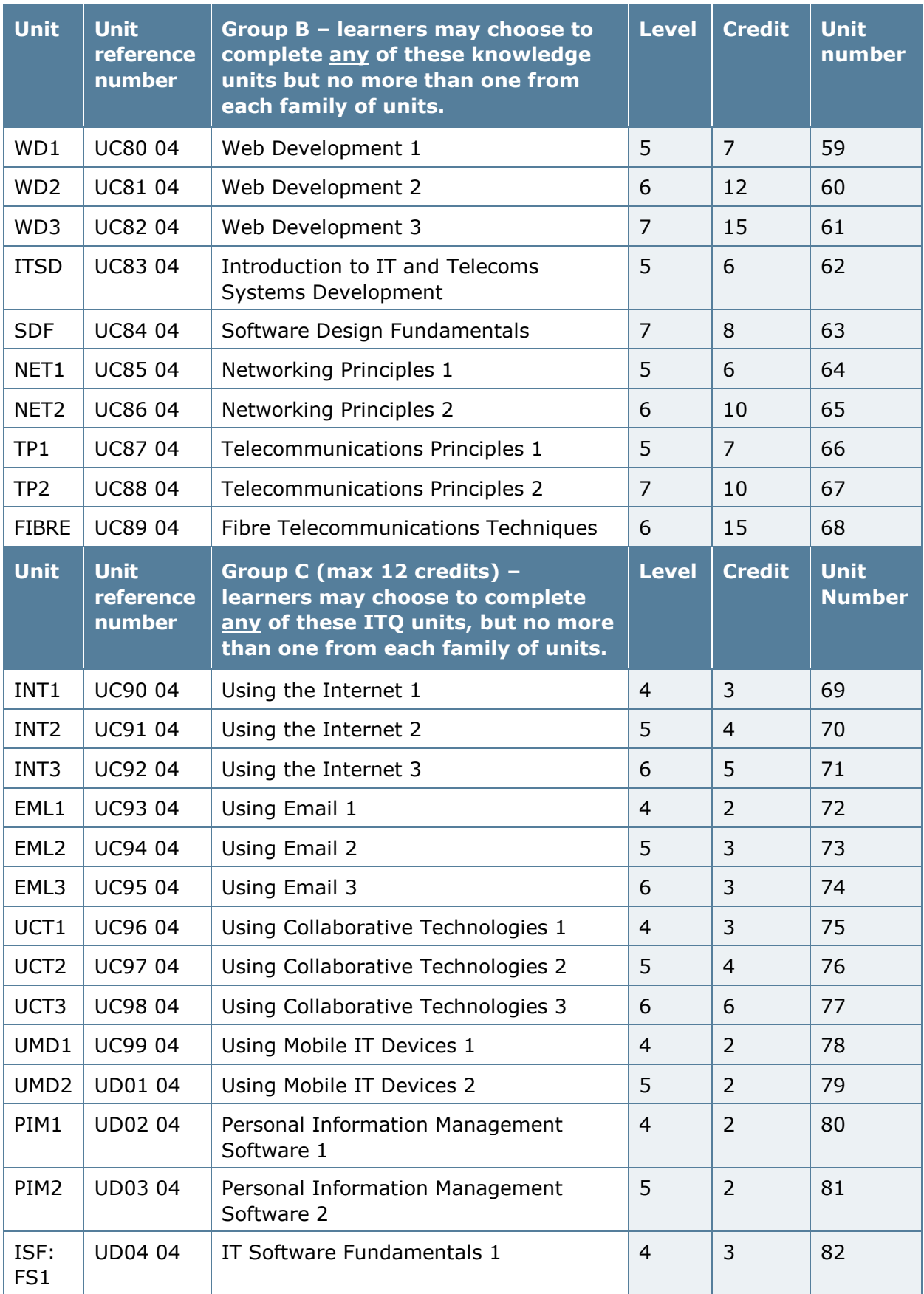

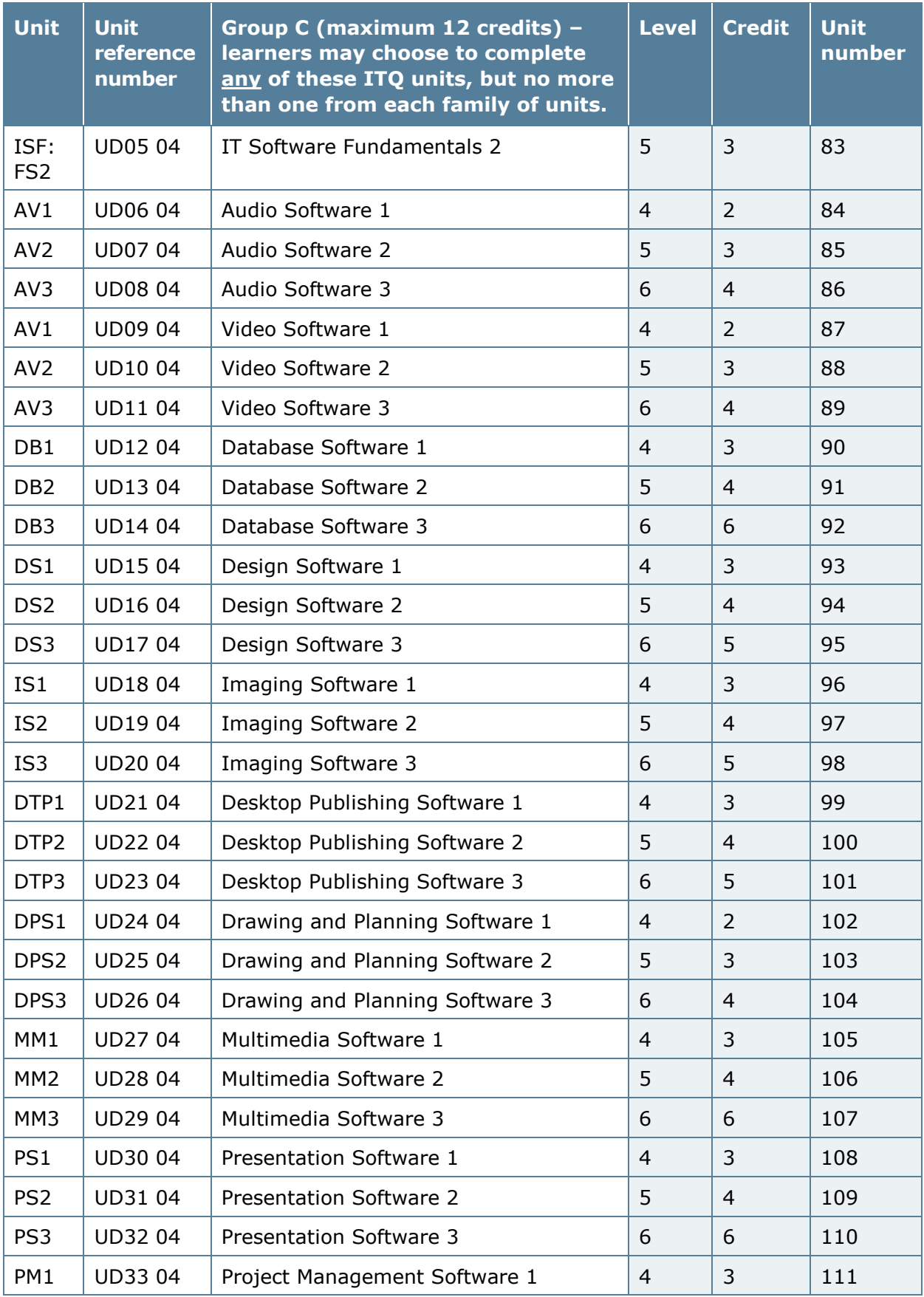

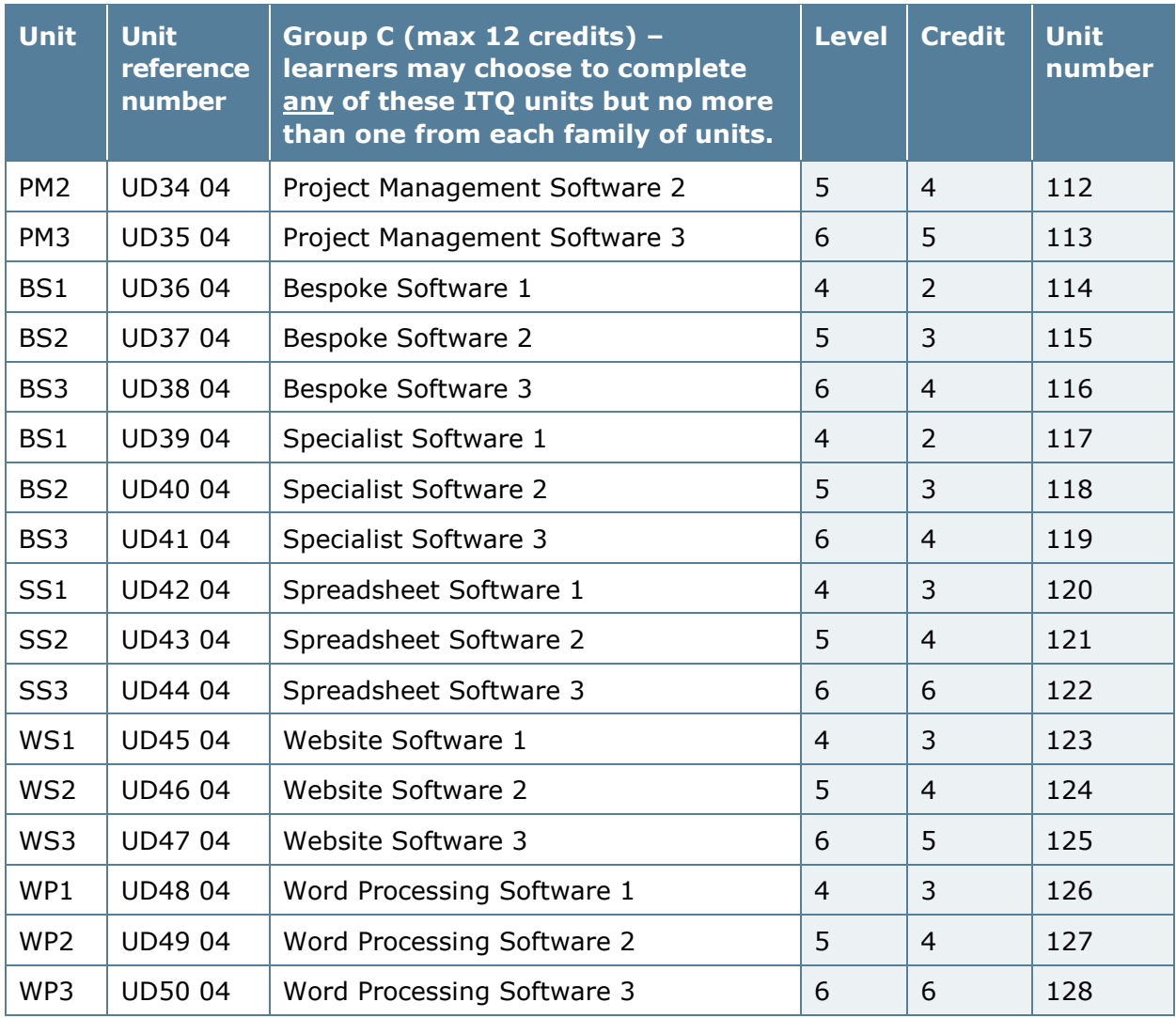

## **4 Assessment**

These qualifications are assessed through an externally verified Portfolio of Evidence that consists of evidence gathered during the course of the learner's work.

To achieve a pass for the full qualification, the learner must achieve all the required units in the stated qualification structure. Each unit has specified learning outcomes and assessment criteria. To pass each unit the learner must:

- achieve **all** the specified learning outcomes
- satisfy **all** the assessment criteria by providing sufficient and valid evidence for each criterion
- prove that the evidence is their own.

The learner must have an assessment record that identifies the assessment criteria that have been met, and it should be cross-referenced to the evidence provided. The assessment record should include details of the type of evidence and the date of assessment. The unit specification or suitable centre documentation can be used to form an assessment record.

It is important that the evidence provided to meet the assessment criteria of the unit and learning outcomes is:

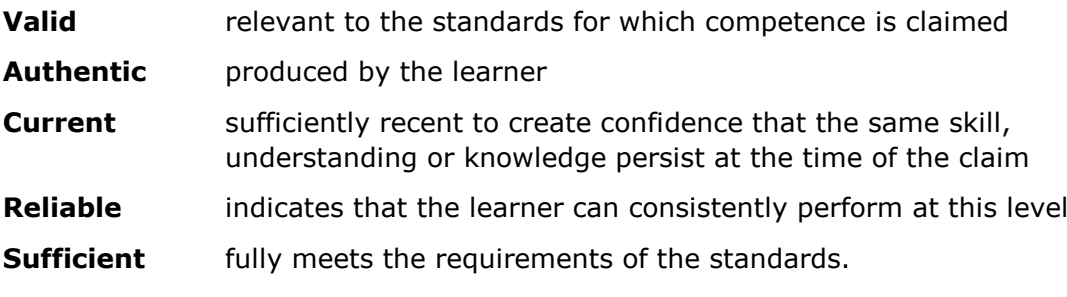

Learners can provide evidence of occupational competence from:

- **current practice** where evidence is generated from a current job role
- a **programme of development** where evidence comes from assessment opportunities built into a learning programme, whether at or away from the workplace. The evidence provided must meet the requirements of the Sector Skills Council's assessment requirements/strategy – See *Annexe A*
- the **Recognition of Prior Learning (RPL)** where a learner can demonstrate that they can meet the assessment criteria within a unit through knowledge, understanding or skills they already possess without undertaking a course of development. They must submit sufficient, reliable, authentic and valid evidence for assessment. Evidence submitted based on RPL should provide confidence that the same level of skill/understanding/knowledge exists at the time of claim as existed at the time the evidence was produced. RPL is acceptable for accrediting a unit, several units, or a whole qualification.

Further guidance is available in the policy document *Recognition of Prior Learning Policy and Process*, available on our website

• a **combination** of these.

#### **Assessment requirements/strategy**

The assessment requirements for these qualifications has been included in *Annexe A*. It sets out the overarching assessment principles and the framework for assessing the qualifications to ensure that they remain valid and reliable. They have been developed by e-skills UK in partnership with employers, training providers, awarding organisations and the regulatory authorities.

#### **Types of evidence**

To achieve a unit, the learner must gather evidence that shows that they have met the required standard specified in the assessment criteria. The evidence for this qualification can take a variety of forms as indicated below:

- direct observation of the learner's performance by their assessor (O)
- outcomes from oral or written questioning (QandA)
- products of the learner's work (P)
- personal statements and/or reflective accounts (RA)
- outcomes from simulation, where permitted by the assessment strategy (S)
- professional discussion (PD)
- assignment, project/case studies (A)
- authentic statements/witness testimony (WT)
- expert witness testimony (EWT)
- evidence of Recognition of Prior Learning (RPL).

Learners can use the abbreviations for cross-referencing purposes in their portfolios.

Learners can also use one piece of evidence to prove their knowledge, skills and understanding across different assessment criteria and/or across different units. It is not necessary for learners to have each assessment criterion assessed separately. They should be encouraged to reference evidence to the relevant assessment criteria. Evidence must be available to the assessor, internal verifier and Pearson standards verifier.

Any specific evidence requirements for individual units are stated in the unit introduction for the units in *Section 11*.

There is further guidance about assessment on our website. Please see *Section 12* for details.
#### **Assessment of knowledge**

The units within group B of these qualifications consist of knowledge-based learning outcomes and assessment criteria. These units must be assessed in line with eskills UK assessment strategy/requirements – see *Annexe A*.

Centres need to look closely at the verbs used for each assessment criterion in these units when devising the assessment to ensure that learners can provide evidence with sufficient breadth and depth to meet the requirements. Any assignment brief should indicate clearly, which assessment criteria are being targeted.

Centres are encouraged to give learners realistic scenarios and to maximise the use of practical activities in delivery and assessment. To avoid over-assessment, centres are encouraged to link delivery and assessment across the knowledgebased units.

#### **Credit transfer**

Credit transfer describes the process of using a credit or credits awarded in the context of a different qualification or awarded by a different awarding organisation towards the achievement requirements of another qualification. All awarding organisations recognise the credits awarded by all other awarding organisations that operate within the SCQF.

If learners achieve credits with other awarding organisations, they do not need to retake any assessment for the same units. The centre must keep evidence of unit achievement.

# **5 Centre resource requirements**

As part of the approval process, centres must make sure that the resource requirements below are in place before offering the qualifications.

#### **General resource requirements**

- Centres must have the appropriate physical resources to support both the delivery and assessment of the qualification. For example, a workplace in line with industry standards, or a Realistic Working Environment (RWE), where permitted (as specified in the assessment requirements/strategy for the sector – see *Annexe A*), equipment, IT, learning materials, teaching rooms.
- Where permitted, RWE must offer the same conditions as the normal day-to-day working environment, with a similar range of demands, pressures and requirements for cost-effective working.
- Centres must meet any specific human and physical resource requirements. Staff assessing learners must meet the occupational competence requirements within the overarching assessment requirements/strategy for the sector – see *Annexe A*.
- There must be systems in place to ensure the continuing professional development for staff delivering the qualification.
- Centres must have appropriate health and safety policies, procedures and practices in place for the delivery of the qualification.
- Centres must deliver the qualifications in accordance with current equality legislation. For further details on Pearson's commitment to the Equality Act 2010, please see *Section 9 Access and recruitment* and *Section 10 Access to qualifications for learners with disabilities or specific needs*. For full details on the Equality Act 2010, please go to the Home Office website, [www.gov.uk/government/organisations/home-office](http://www.gov.uk/government/organisations/home-office)

## **6 Centre recognition and approval**

#### **Centre recognition**

Centres that have not previously offered Pearson accredited vocational qualifications need to apply for and be granted centre recognition and approval as part of the process for approval to offer individual qualifications.

Existing centres will be given 'automatic approval' for a new qualification if they are already approved for a qualification that is being replaced by a new qualification and the conditions for automatic approval are met.

Guidance on seeking approval to deliver Pearson vocational qualifications is available at [www.pearsonwbl.edexcel.com/qualifications-approval.](http://pearsonwbl.edexcel.com/Our-support/Pages/qualifications-approval.aspx)

#### **Approvals agreement**

All centres are required to enter into an approval agreement, which is a formal commitment by the head or principal of a centre, to meet all the requirements of the specification and any associated codes, conditions or regulations. Pearson will act to protect the integrity of the awarding of qualifications. If centres do not comply with the agreement, this could result in the suspension of certification or withdrawal of approval.

# **7 Quality assurance of centres**

Quality assurance is at the heart of vocational qualifications. Centres will internally assess Competence-based qualifications using internal quality assurance procedures to ensure standardisation of assessment across all learners. Pearson uses external quality assurance procedures to check that all centres are working to national standards. It gives us the opportunity to identify and provide support, if needed, to safeguard certification. It also allows us to recognise and support good practice.

For the qualifications in this specification, the Pearson quality assurance model is as described below.

Centres offering Pearson competence-based qualifications will usually receive two standards verification visits per year (a total of two days per year). The exact frequency and duration of standards verifier visits must reflect the centre's performance, taking account of the number:

- of assessment sites
- and throughput of learners
- and turnover of assessors
- and turnover of internal verifiers.

For centres offering a full BTEC Apprenticeship (i.e. all elements of the Apprenticeship are delivered with Pearson through registration of learners on a BTEC Apprenticeship framework) a single standards verifier will be allocated to verify all elements of the BTEC Apprenticeship programme. If a centre is also offering stand-alone Competence-based qualifications in the same sector as a full BTEC Apprenticeship, the same standards verifier will be allocated.

In order for certification to be released, confirmation is required that the National Occupational Standards (NOS) for assessment, verification and for the specific occupational sector are being consistently met.

Centres are required to declare their commitment to ensuring quality and to providing appropriate opportunities for learners that lead to valid and accurate assessment outcomes.

For further details, please go to the *Edexcel NVQs, SVQs and competence-based qualifications – Delivery Requirements and Quality Assurance Guidance* [on](http://www.edexcel.com/quals/BTEC/quality/Pages/documents.aspx) our website, at [www.pearsonwbl.edexcel.com/NVQ-competence-based.](http://pearsonwbl.edexcel.com/quals/NVQ-competence-based-qcf/Pages/default.aspx)

# **8 Programme delivery**

Centres are free to offer the qualifications using any mode of delivery (for example full-time, part-time, evening only, distance learning) that meets learners' needs. However, centres must make sure that learners have access to the resources identified in the specification and to the sector specialists delivering and assessing the units. Centres must have due regard to Pearson's policies that may apply to different modes of delivery.

Those planning the programme should aim to address the occupational nature of the qualification by:

- engaging with learners, initially, through planned induction, and subsequently through the involvement of learners in planning for assessment opportunities
- using naturally occurring workplace activities and products to present evidence for assessment against the requirements of the qualification
- developing a holistic approach to assessment by matching evidence to different assessment criteria, learning outcomes and units, as appropriate, thereby reducing the assessment burden on learners and assessors
- taking advantage of suitable digital methods to capture evidence.

## **9 Access and recruitment**

Pearson's policy regarding access to its qualifications is that:

- they should be available to everyone who is capable of reaching the required standards
- they should be free from any barriers that restrict access and progression
- there should be equal opportunities for all wishing to access the qualifications.

Centres must ensure that their learner recruitment process is conducted with integrity. This includes ensuring that applicants have appropriate information and advice about the qualification to ensure that it will meet their needs.

Centres should review applicants' prior qualifications and/or experience, considering whether this profile shows that they have the potential to achieve the qualification.

For learners with disabilities and specific needs, this review will need to take account of the support available to them during the delivery and assessment of the qualification. The review must take account of the information and guidance in *Section 10 Access to qualifications for learners with disabilities or specific needs*.

## **10 Access to qualifications for learners with disabilities or specific needs**

Equality and fairness are central to our work. Pearson's Equality Policy requires that all learners should have equal opportunity to access our qualifications and assessments and that our qualifications are awarded in a way that is fair to every learner.

We are committed to making sure that:

- learners with a protected characteristic (as defined by the Equality Act 2010) are not, when they are undertaking one of our qualifications, disadvantaged in comparison to learners who do not share that characteristic
- all learners achieve the recognition they deserve from undertaking a qualification and that this achievement can be compared fairly to the achievement of their peers.

Learners taking a qualification can be assessed in British sign language or Irish sign language where it is permitted for the purpose of reasonable adjustments.

Details on how to make adjustments for learners with protected characteristics are given in the policy document *Reasonable Adjustment and Special Considerations Policy for Edexcel Vocational Qualifications*.

This document is available on our website, at [www.edexcel.com/Policies](http://www.edexcel.com/Policies/Pages/default.aspx)

## **11 Unit format**

Each unit has the following sections.

#### **Unit title**

The unit has been accredited by SQA Accreditation and credit rated for the SCQF, and this form of words will appear on the learner's Notification of Performance (NOP).

#### **Unit code**

Each unit is assigned a Pearson unit code for internal use.

#### **Unit reference number**

Each unit is assigned a unit reference number that appears with the unit title on the SQA database.

#### **SCQF level**

The SCQF has 12 levels which provide an indication of the complexity of qualifications and learning programmes. SCQF levels are based on a single set of Level Descriptors that are the common reference points and definitions which provide a way of recognising learning that is outcome-based and quality-assured, irrespective of whether that learning is academic, vocational, non-formal or informal.

#### **SCQF credit value**

SCQF credit points are calculated by measuring the 'volume' of an outcome of learning. This is arrived at by estimating the amount of time required by the 'average' learner to achieve the outcomes at a particular level.

One SCQF credit point represents a notional 10 hours of learning time. This is made up of time for teaching, assessment, study and preparation. All units have a credit value. When a learner achieves a unit, they gain the specified number of credit points. The minimum credit value is 1 and credit points can be awarded in whole numbers only.

#### **Unit summary**

This gives a summary of what the unit aims to do.

#### **Assessment methodology**

This provides a summary of the assessment methodology to be used for the unit.

#### **Assessment requirements/evidence requirements**

The SSC/B set the assessment/evidence requirements. Learners must provide evidence according to each of the requirements stated in this section.

#### **Learning outcomes**

The learning outcomes of a unit set out what a learner knows, understands or is able to do as the result of a process of learning.

#### **Assessment criteria**

The assessment criteria specify the standard required by the learner to achieve the learning outcome.

# **Units**

# **Unit 1: Personal Effectiveness 1**

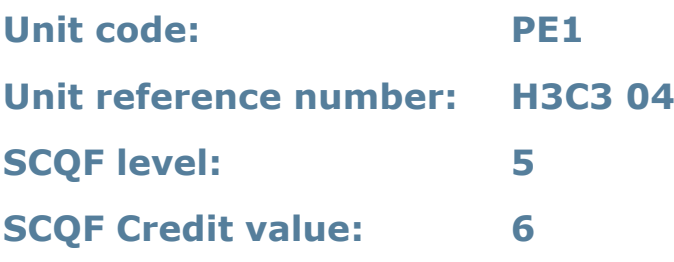

#### **Unit summary**

This unit enables learners to develop their personal, professional and team working skills and to improve organisational effectiveness. They will also develop an understanding of IT professional ethics, practice and legislation.

#### **Assessment methodology**

This unit must be assessed in the workplace. Learners can enter the types of evidence they are presenting for assessment and the submission date against each assessment criterion. Alternatively, centre documentation should be used to record this information. See *Annexe A* for further information.

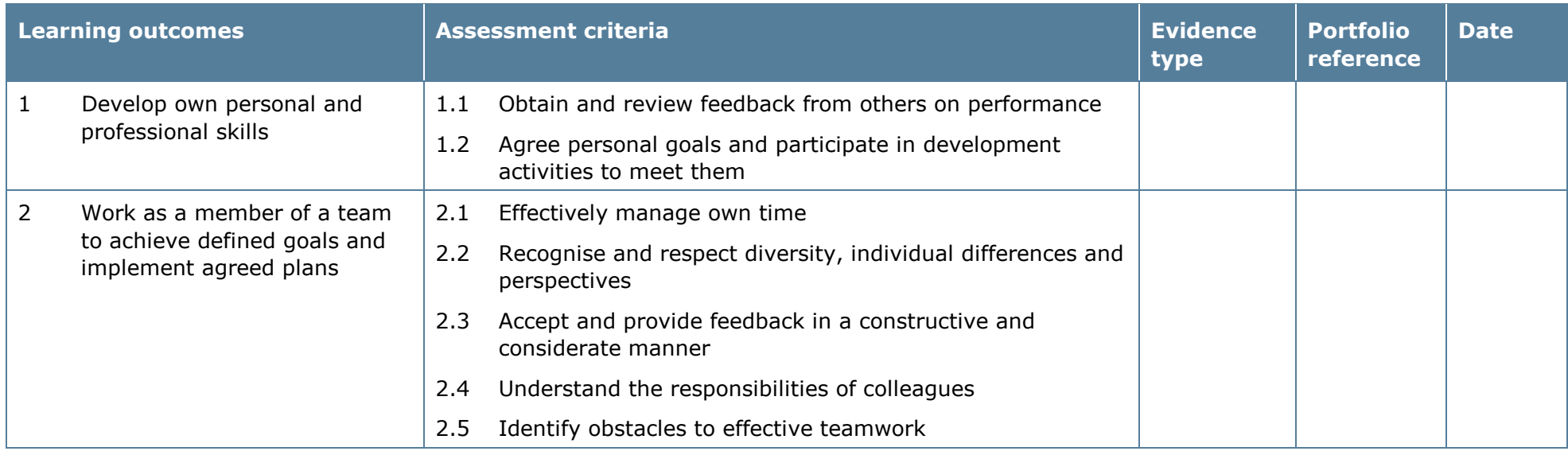

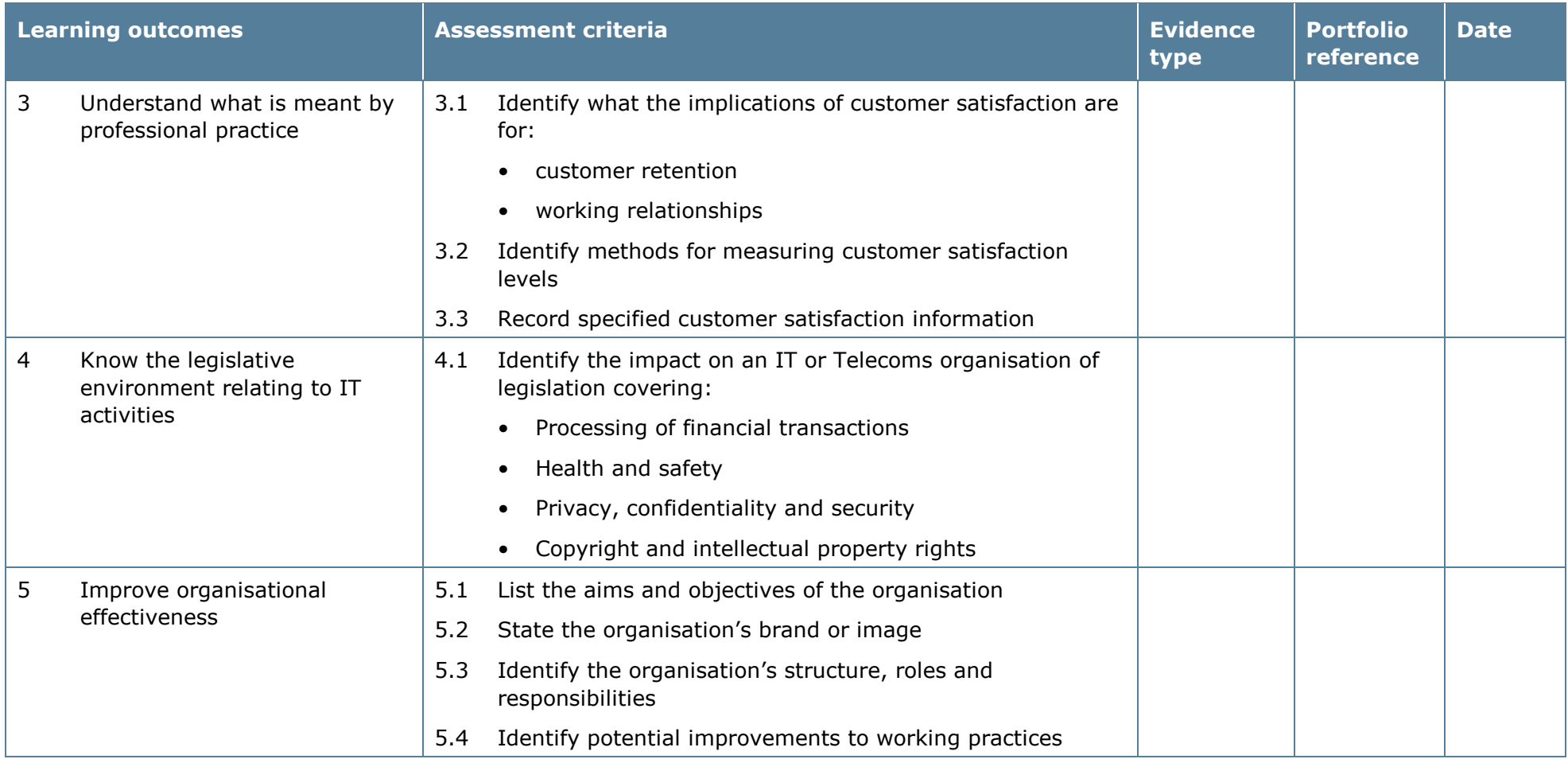

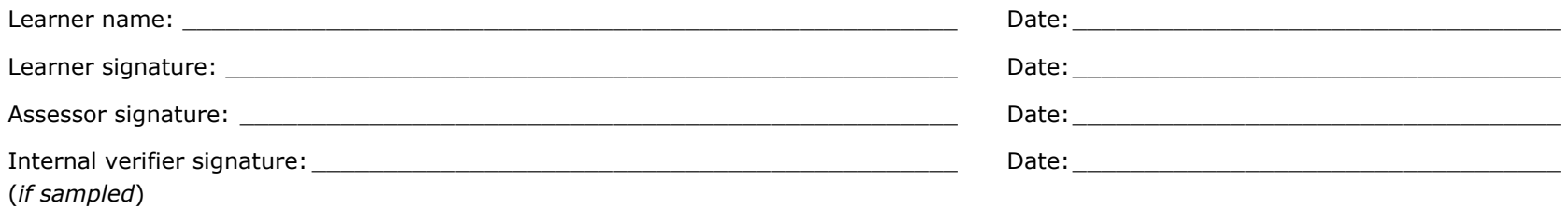

# **Unit 2: Personal Effectiveness 2**

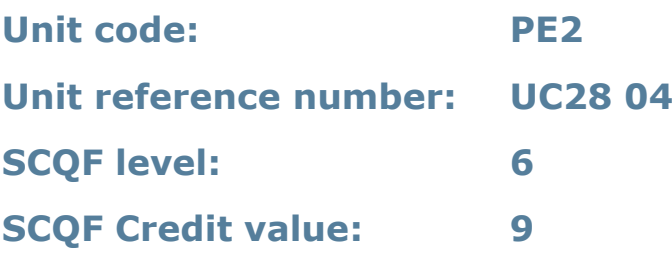

#### **Unit summary**

This unit enables learners to develop their personal, professional and team working skills and to improve organisational effectiveness. They will also develop an understanding of IT professional ethics, practice and legislation.

#### **Assessment methodology**

This unit must be assessed in the workplace. Learners can enter the types of evidence they are presenting for assessment and the submission date against each assessment criterion. Alternatively, centre documentation should be used to record this information. See *Annexe A* for further information.

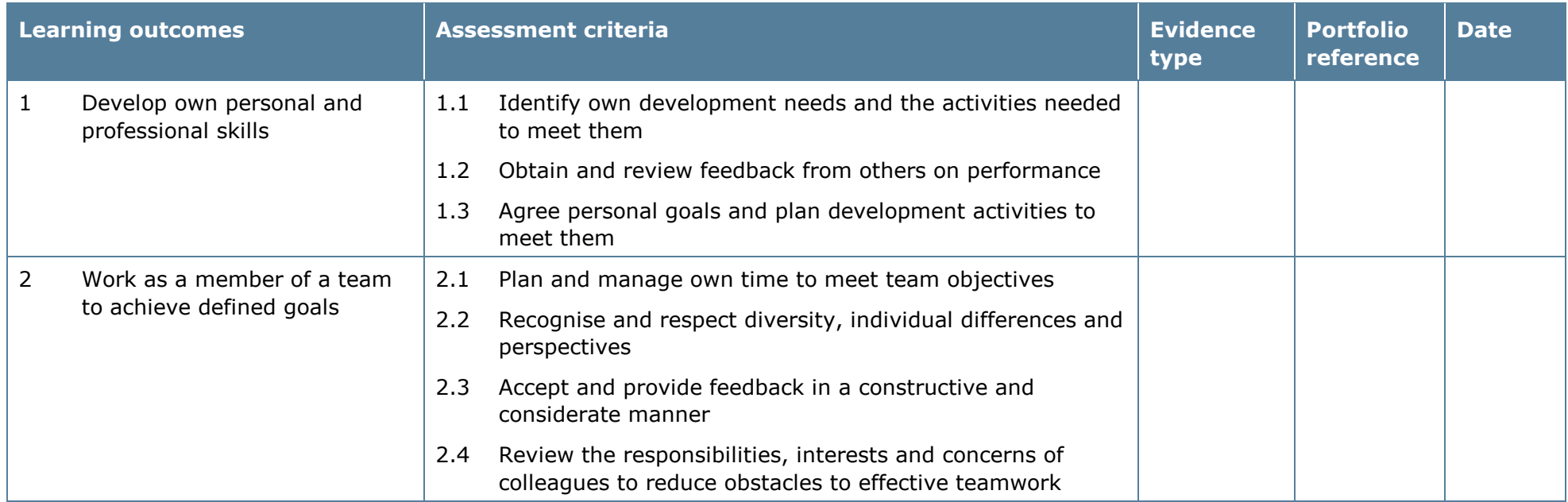

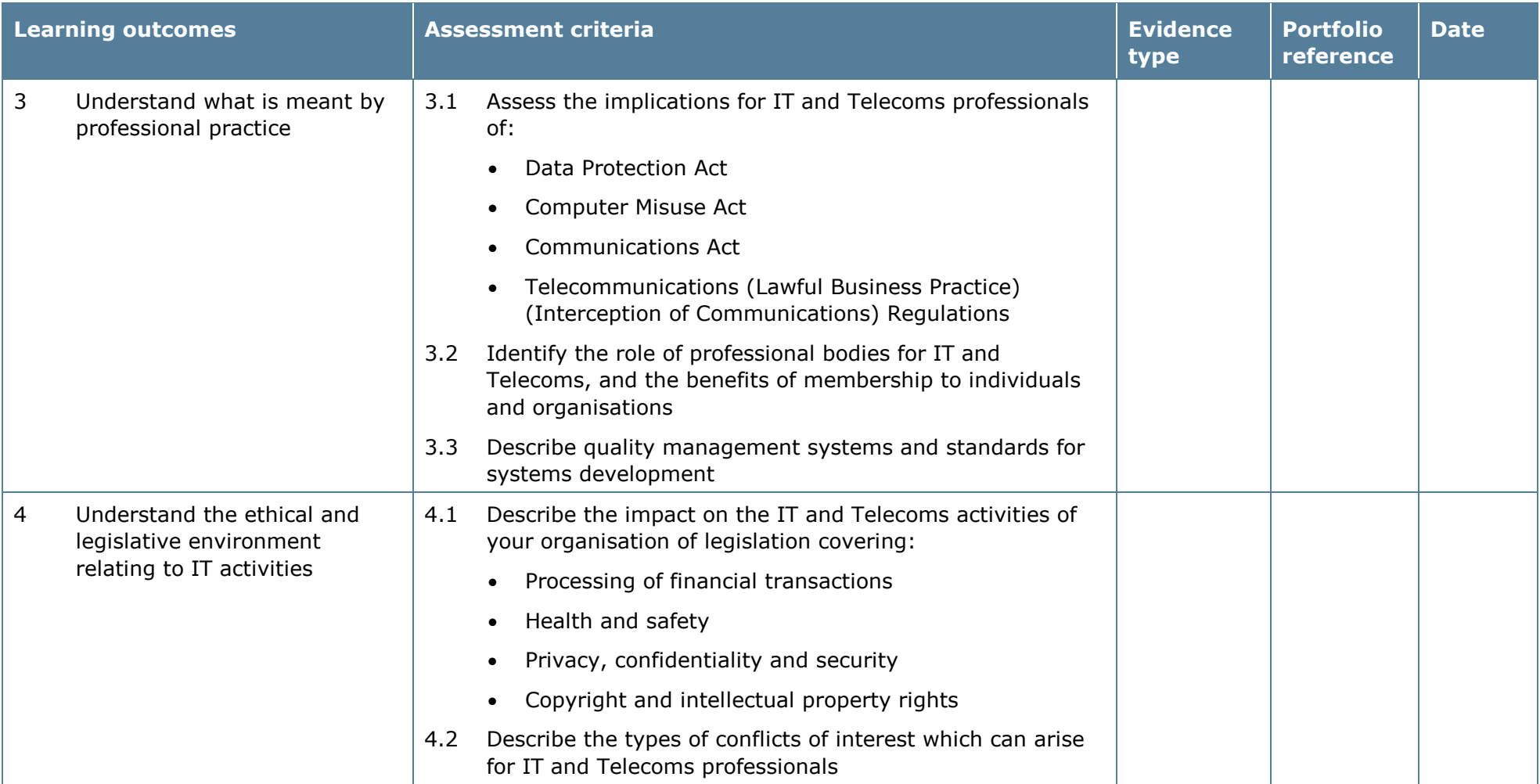

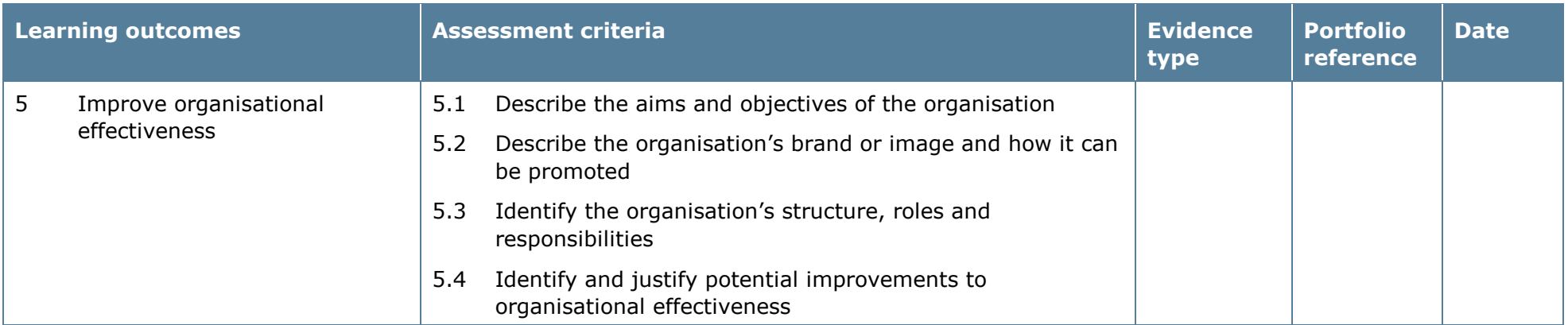

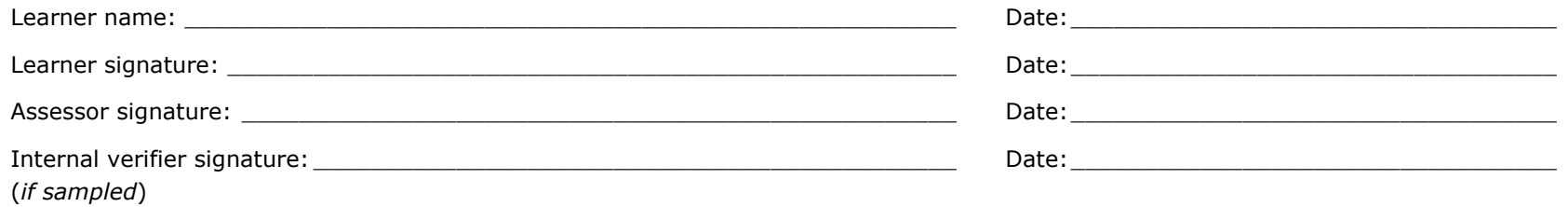

# **Unit 3: Personal Effectiveness 3**

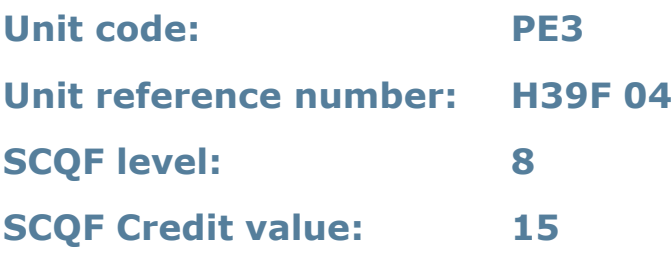

#### **Unit summary**

This unit enables learners to develop their personal, professional and team working skills and to improve organisational effectiveness. They will also develop an understanding of IT professional ethics, practice and legislation.

#### **Assessment methodology**

This unit must be assessed in the workplace. Learners can enter the types of evidence they are presenting for assessment and the submission date against each assessment criterion. Alternatively, centre documentation should be used to record this information. See *Annexe A* for further information.

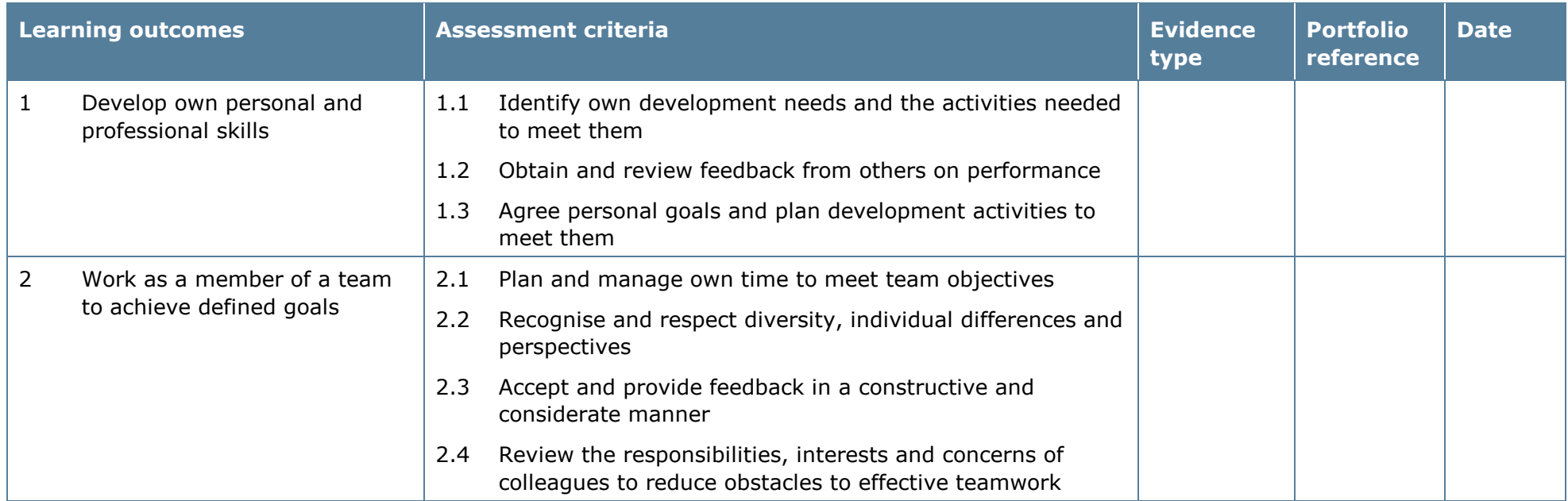

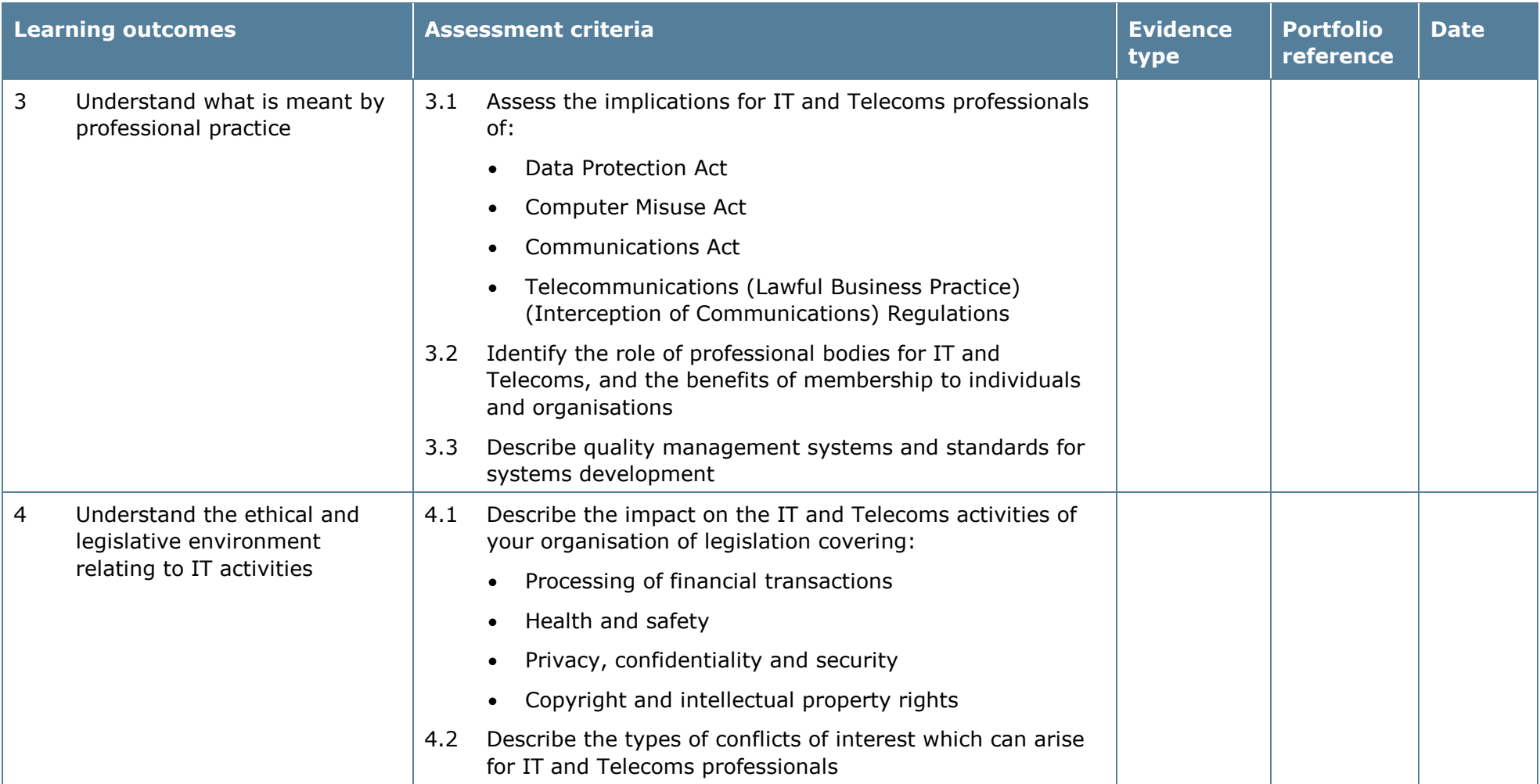

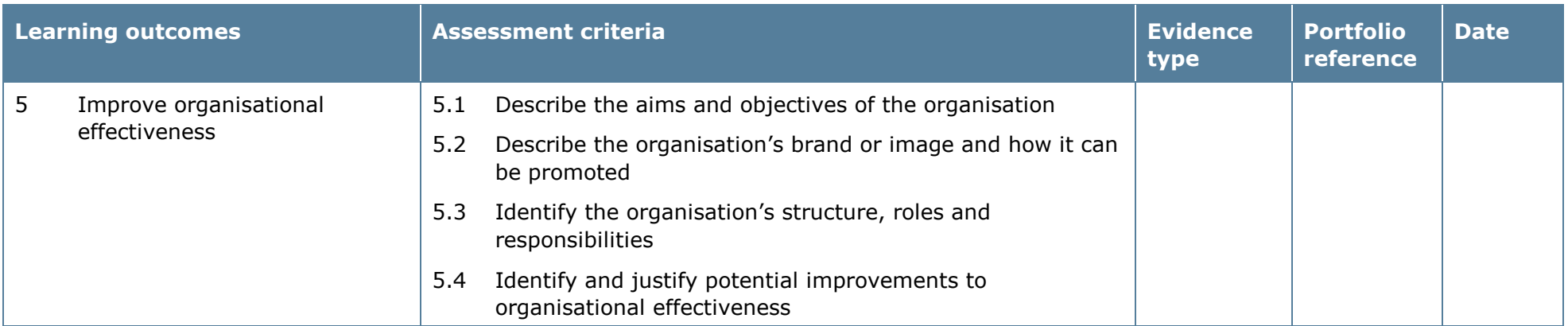

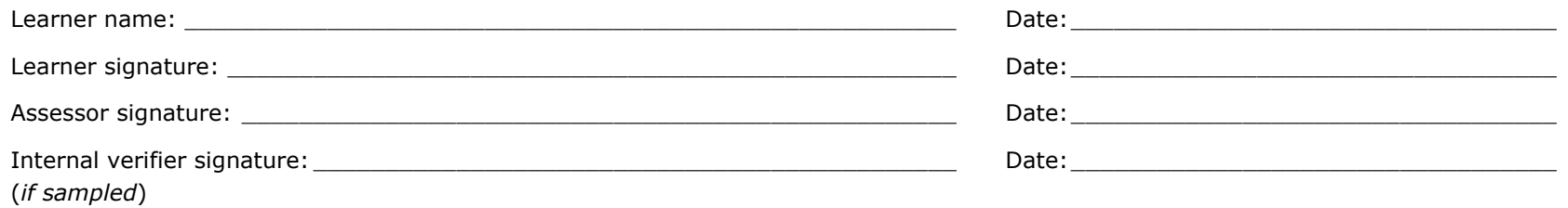

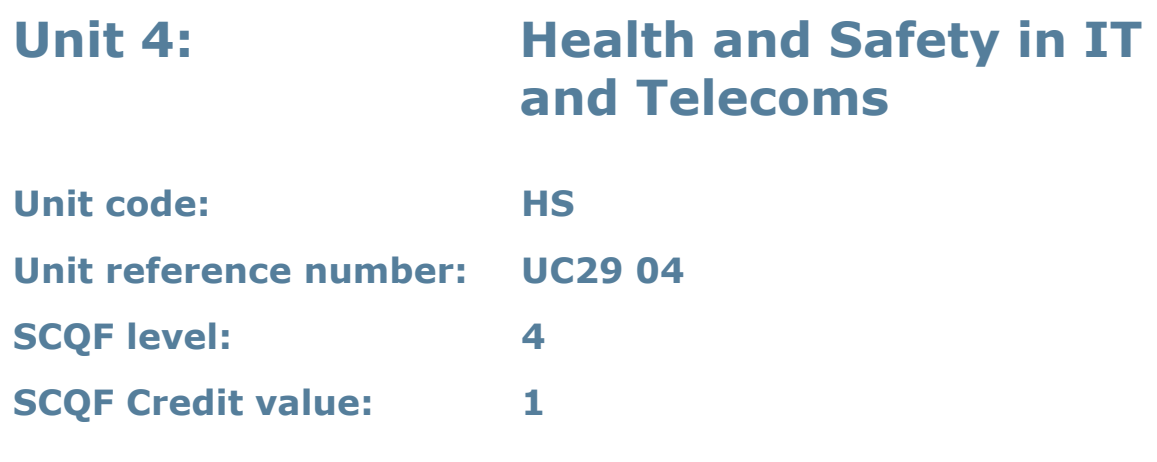

#### **Unit summary**

This unit is designed to ensure that learners are aware of, and that they follow, the health and safety procedures in place in their workplace and which are applicable to their job role. Learners will explore the various sources of information on health and safety available to them.

#### **Assessment methodology**

This unit must be assessed in the workplace. Learners can enter the types of evidence they are presenting for assessment and the submission date against each assessment criterion. Alternatively, centre documentation should be used to record this information. See *Annexe A* for further information.

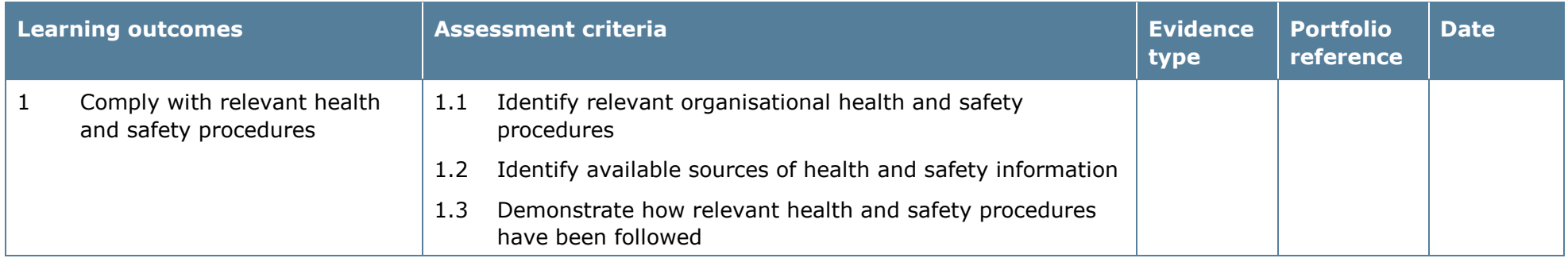

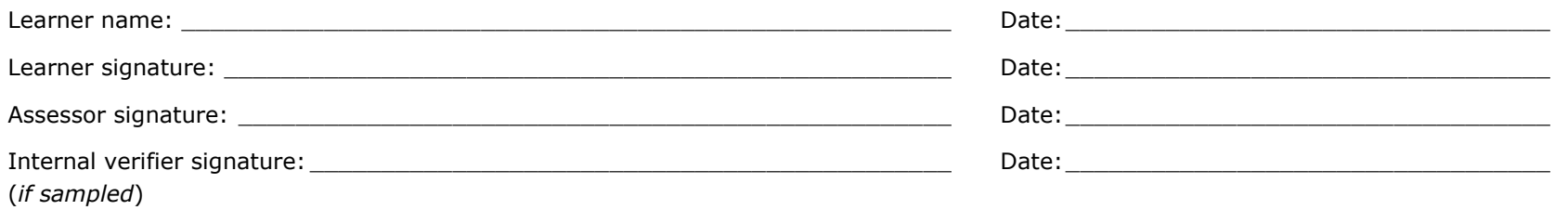

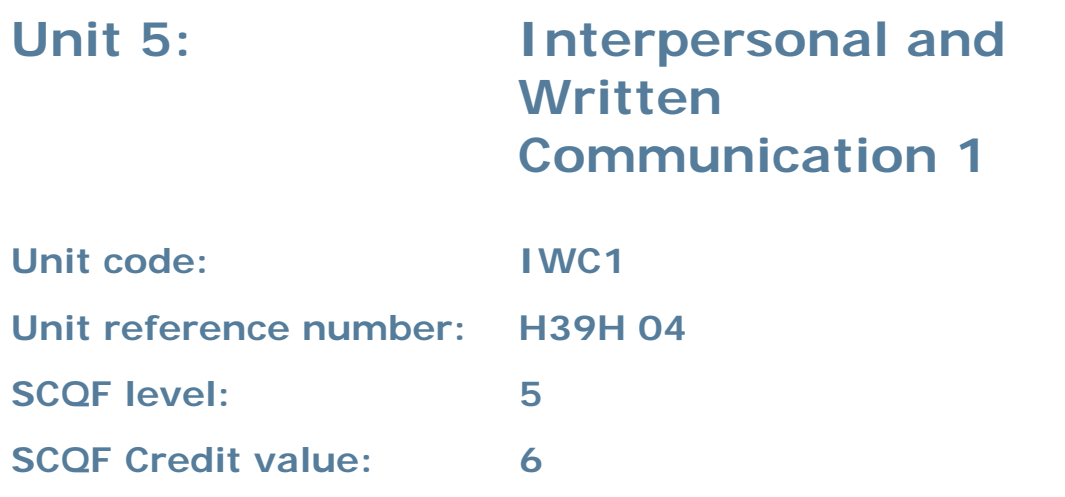

#### **Unit summary**

This unit enables learners to communicate using language and terminology that is appropriate to the audience.

Typically this will involve:

- establishment of rapport with individuals through active listening
- composition of written material (for example documentation, emails, faxes, letters or presentations)
- successful interaction with individuals and groups.

This involves both receiving (for example lip-reading, listening and reading) and sending or giving (for example signing, speaking, presenting and writing) information.

#### **Assessment methodology**

Learning outcomes 2 and 4 must be assessed in the workplace. Learners can enter the types of evidence they are presenting for assessment and the submission date against each assessment criterion. Alternatively, centre documentation should be used to record this information. See *Annexe A* for further information.

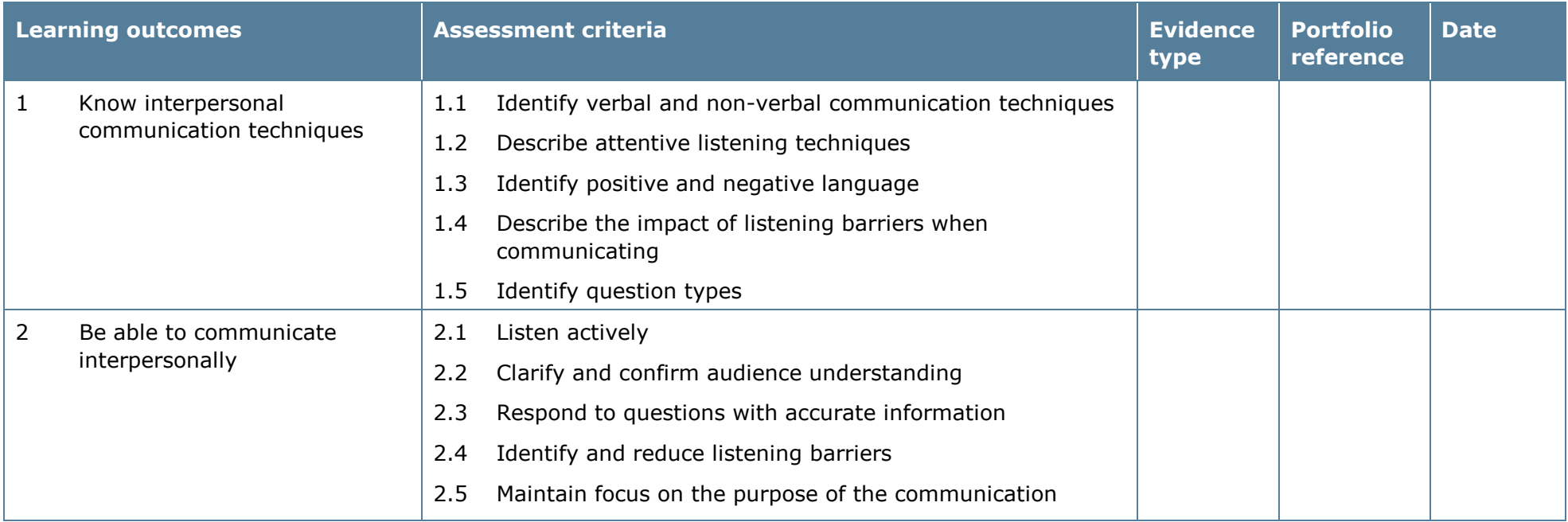

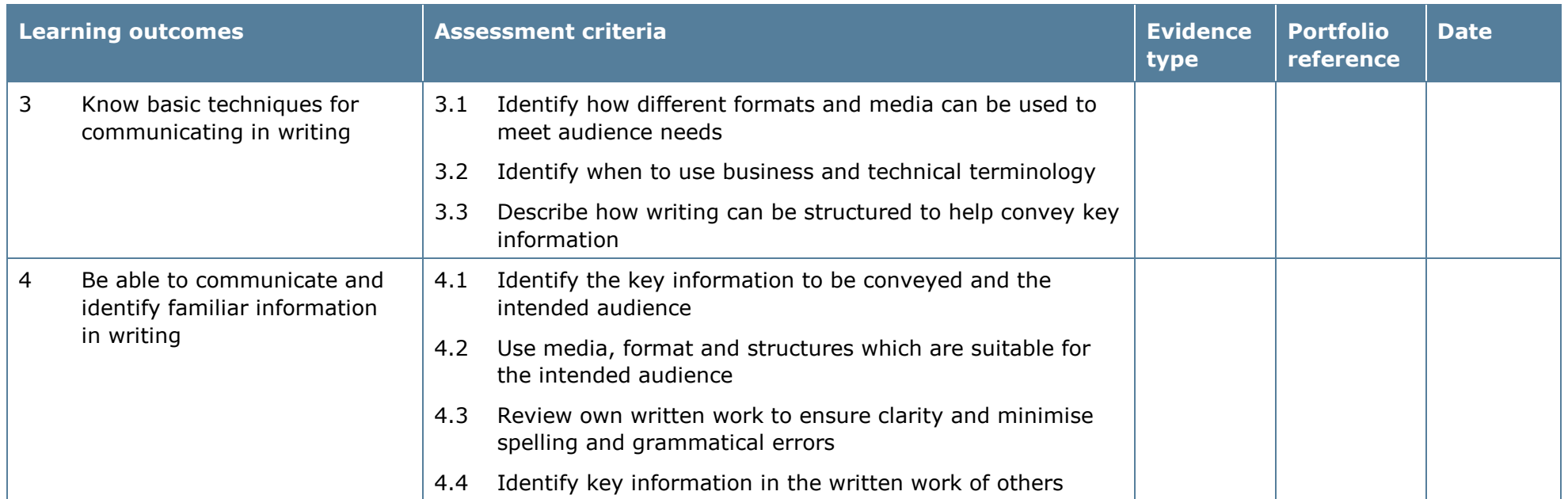

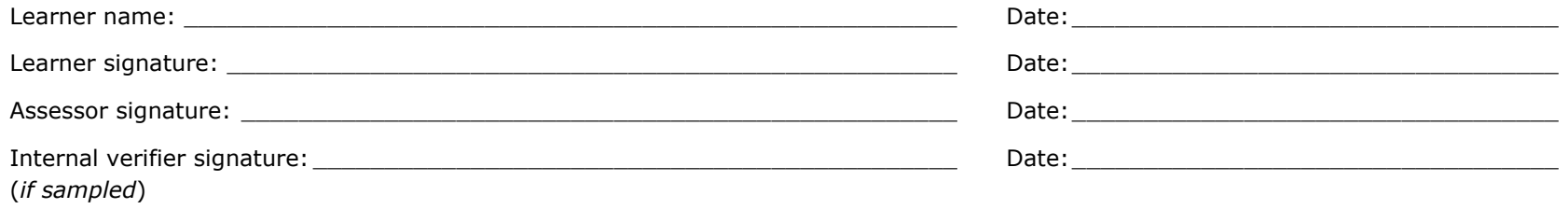

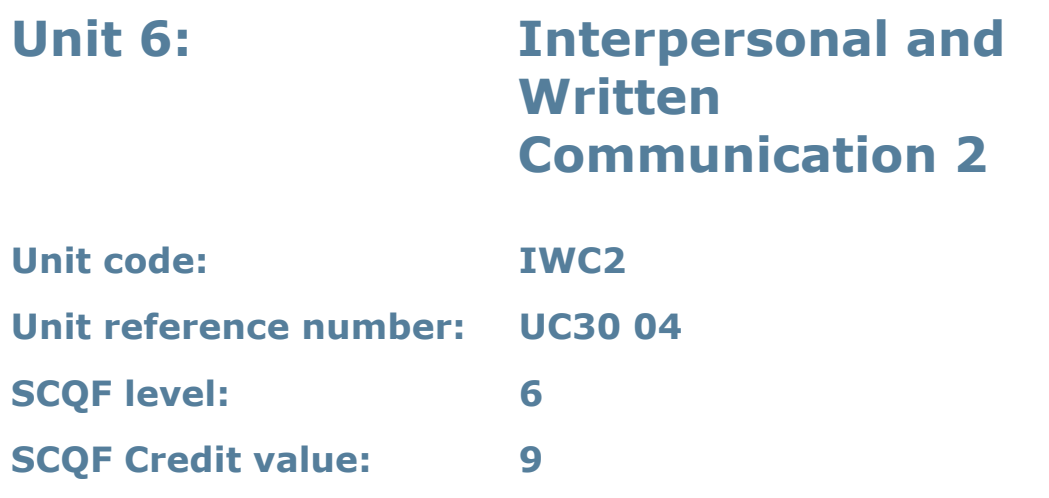

#### **Unit summary**

This unit enables learners to communicate using language and terminology that is appropriate to the audience.

Typically this will involve:

- establishment of rapport with individuals through active listening
- composition of written material (for example documentation, emails, faxes, letters or presentations)
- successful interaction with individuals and groups.

This involves both receiving (for example lip-reading, listening and reading) and sending or giving (for example signing, speaking, presenting and writing) information.

#### **Assessment methodology**

Learning outcomes 2 and 4 must be assessed in the workplace. Learners can enter the types of evidence they are presenting for assessment and the submission date against each assessment criterion. Alternatively, centre documentation should be used to record this information. See *Annexe A* for further information.

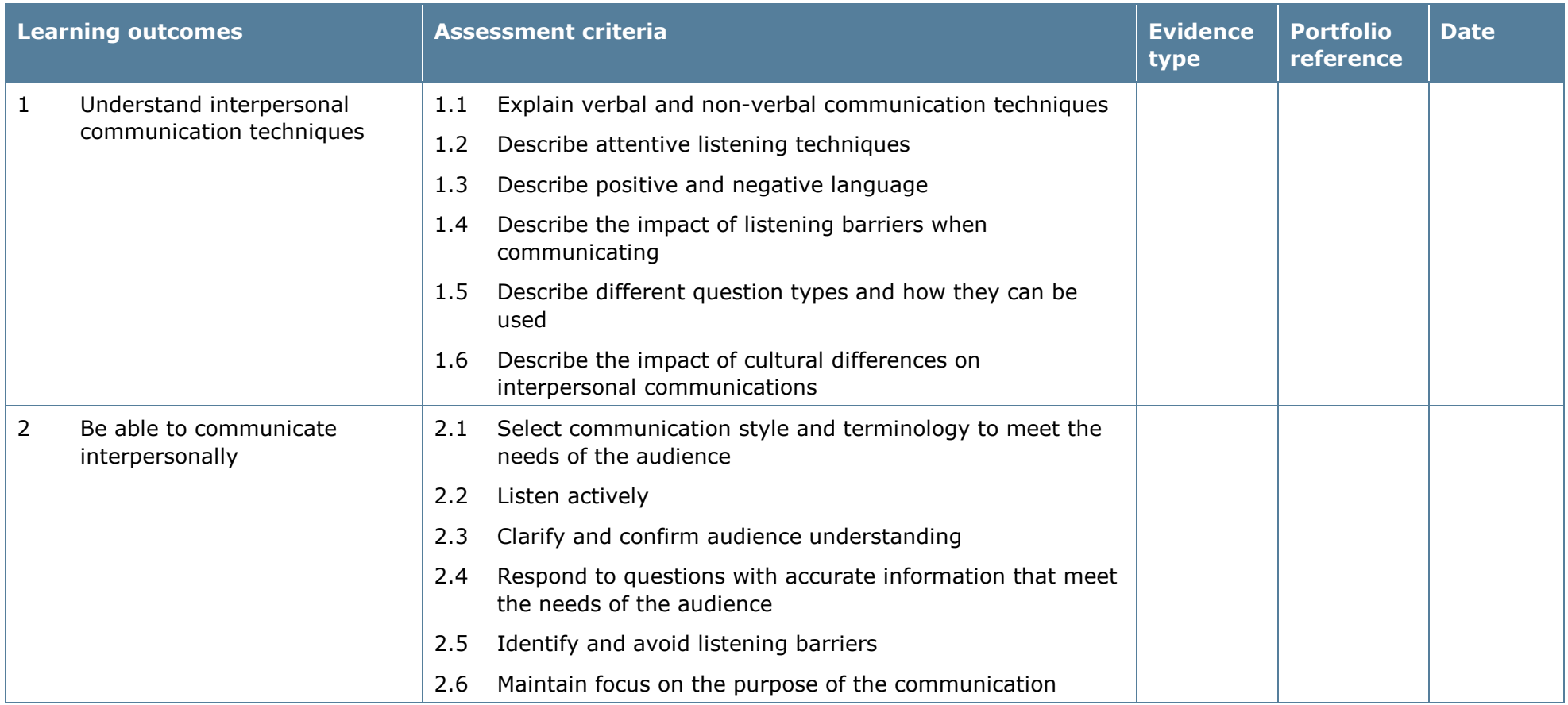

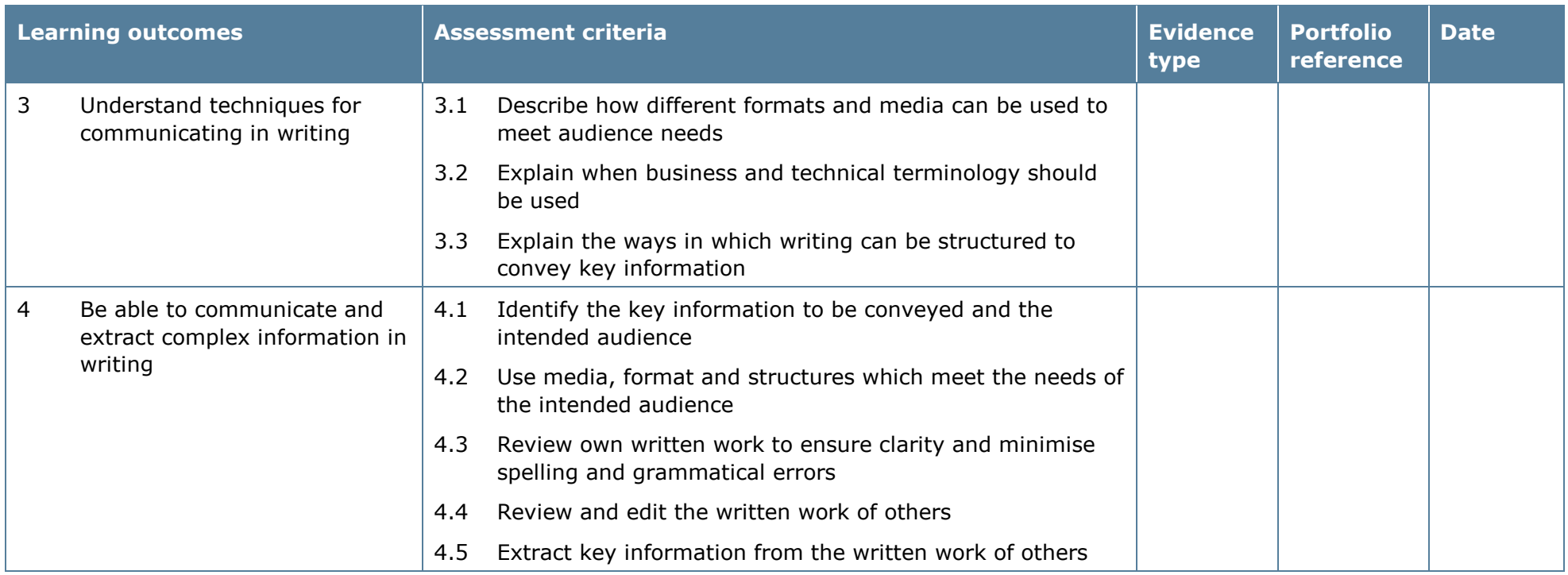

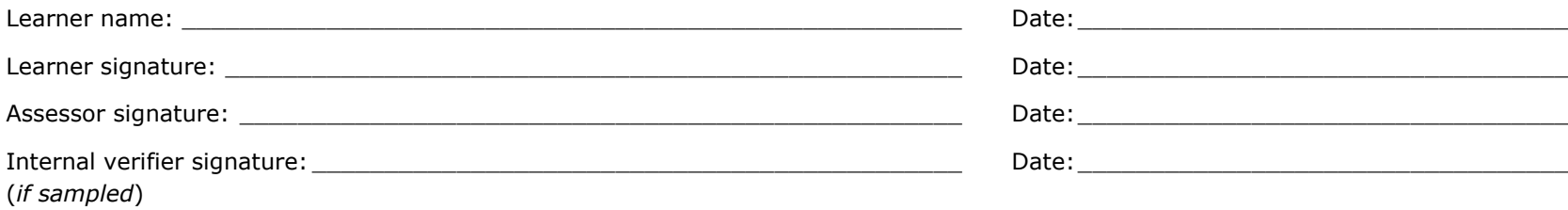

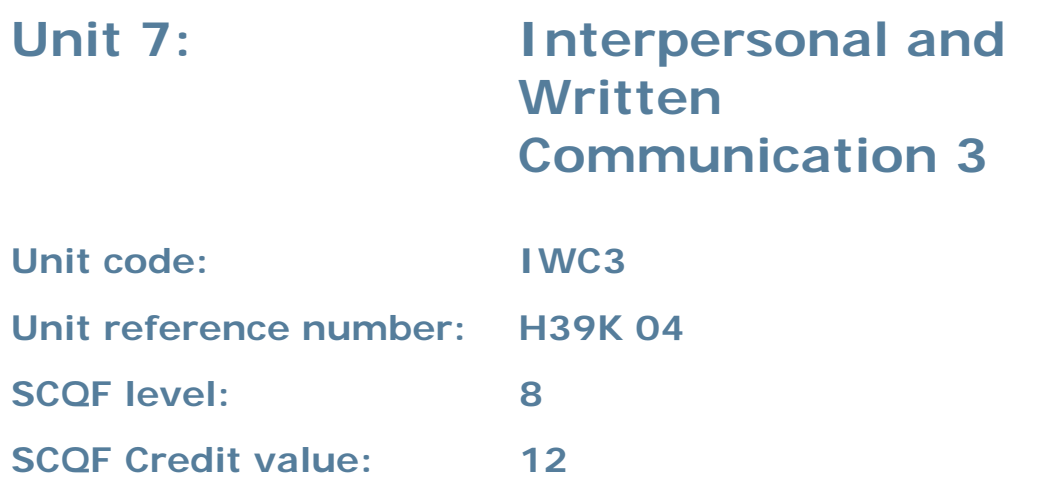

#### **Unit summary**

This unit enables learners to communicate using language and terminology that is appropriate to the audience.

Typically this will involve:

- establishment of rapport with individuals through active listening
- composition of written material (for example documentation, emails, faxes, letters or presentations)
- successful interaction with individuals and groups.

This involves both receiving (for example lip-reading, listening and reading) and sending or giving (for example signing, speaking, presenting and writing) information.

#### **Assessment methodology**

Learning outcomes 2 and 4 must be assessed in the workplace. Learners can enter the types of evidence they are presenting for assessment and the submission date against each assessment criterion. Alternatively, centre documentation should be used to record this information. See *Annexe A* for further information.

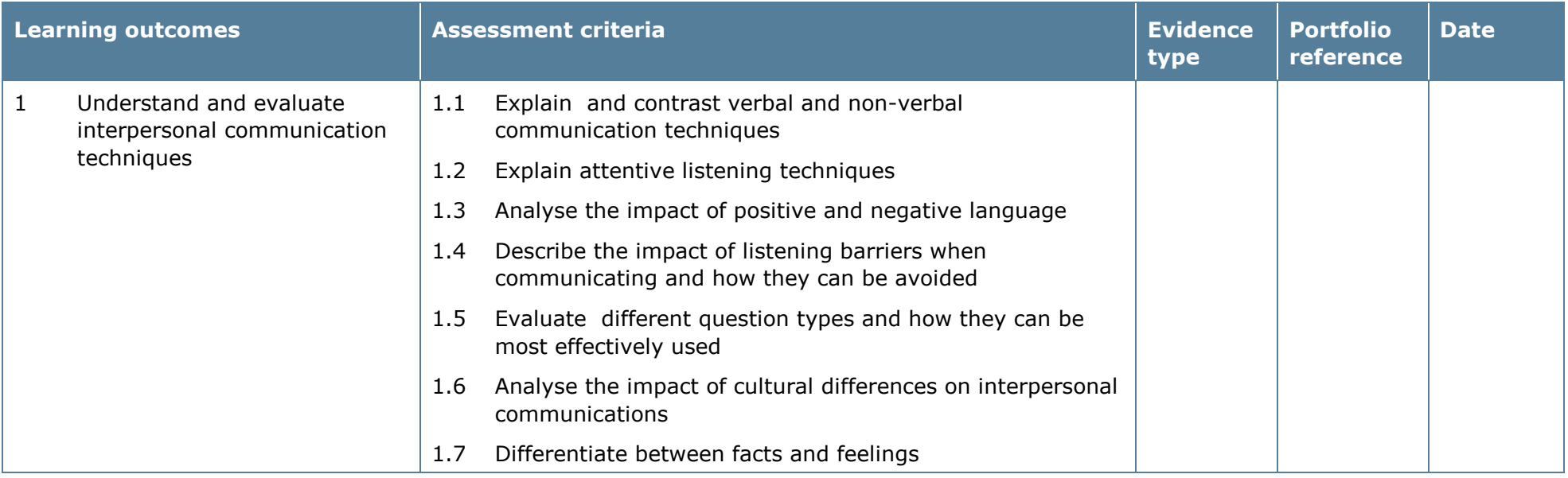

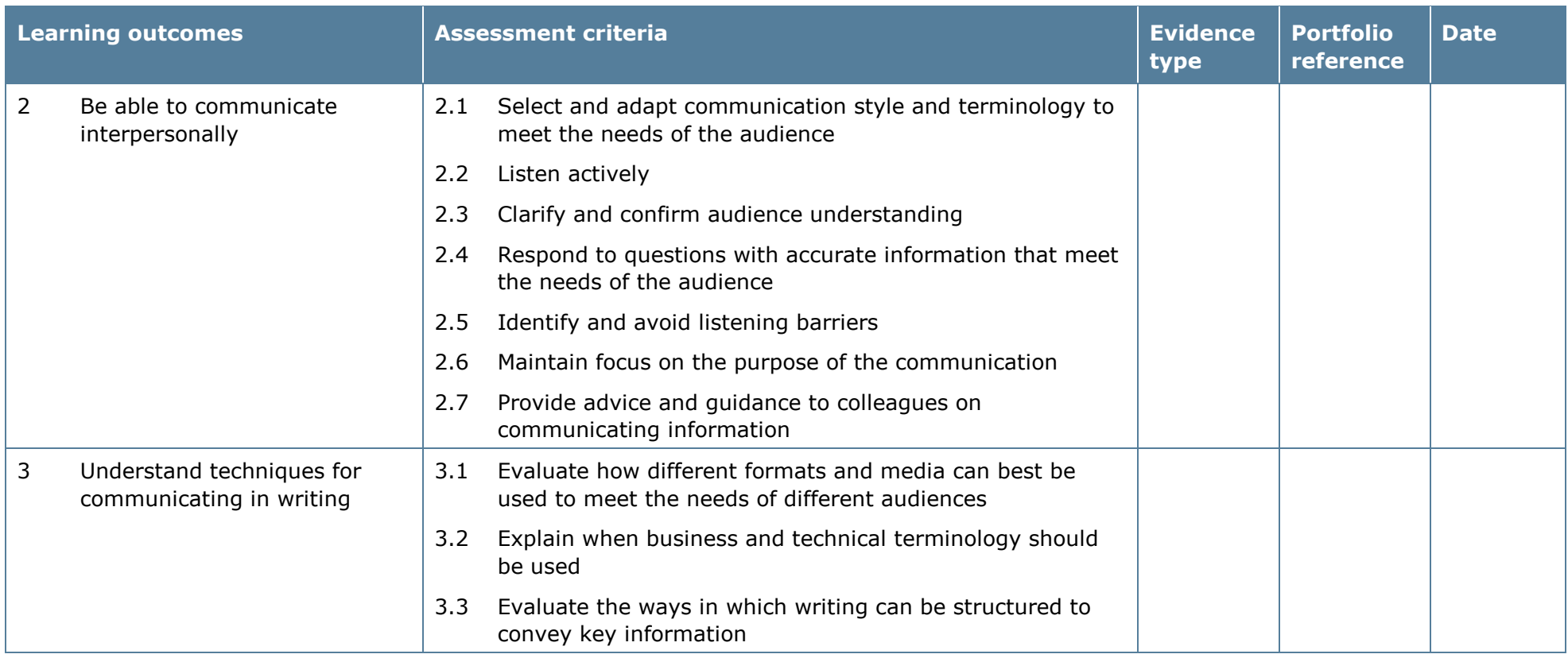

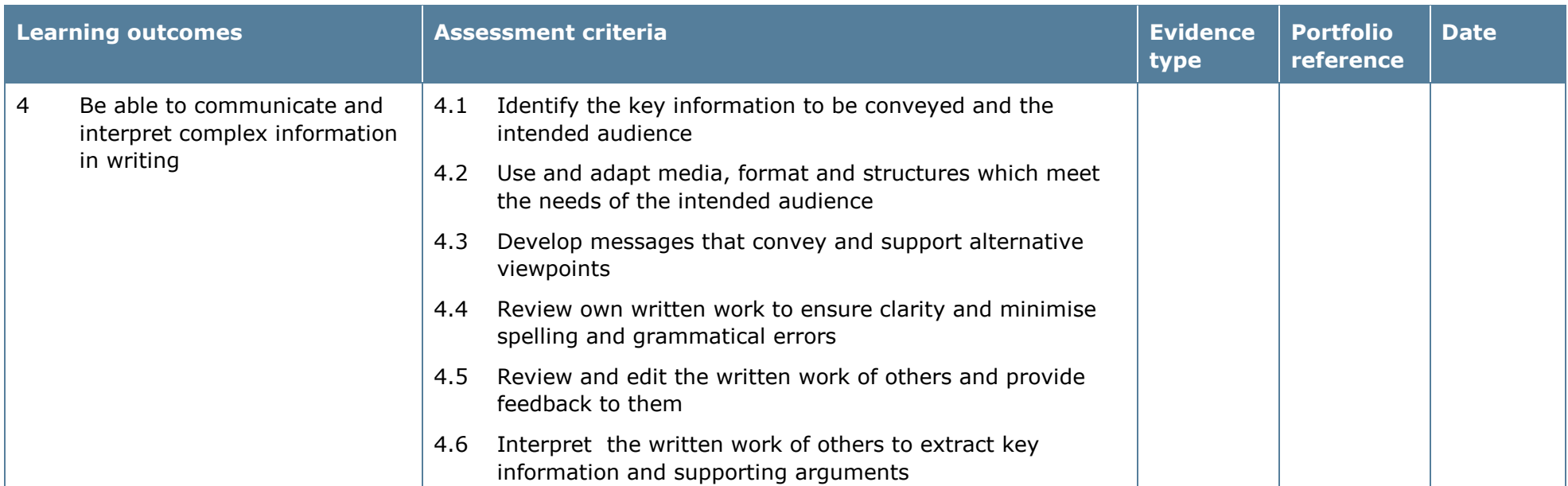

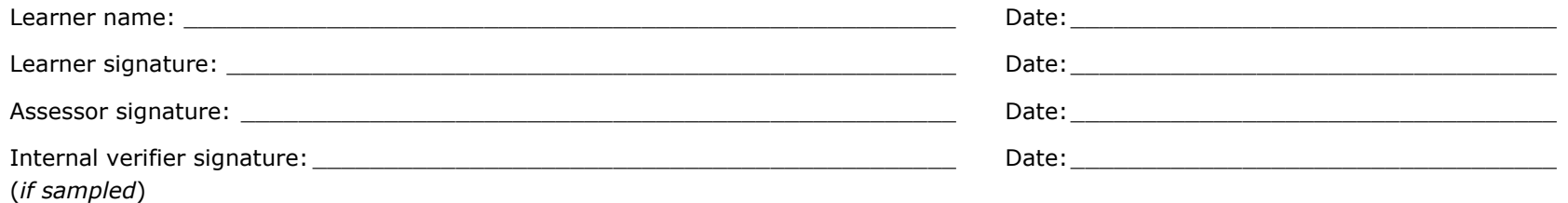
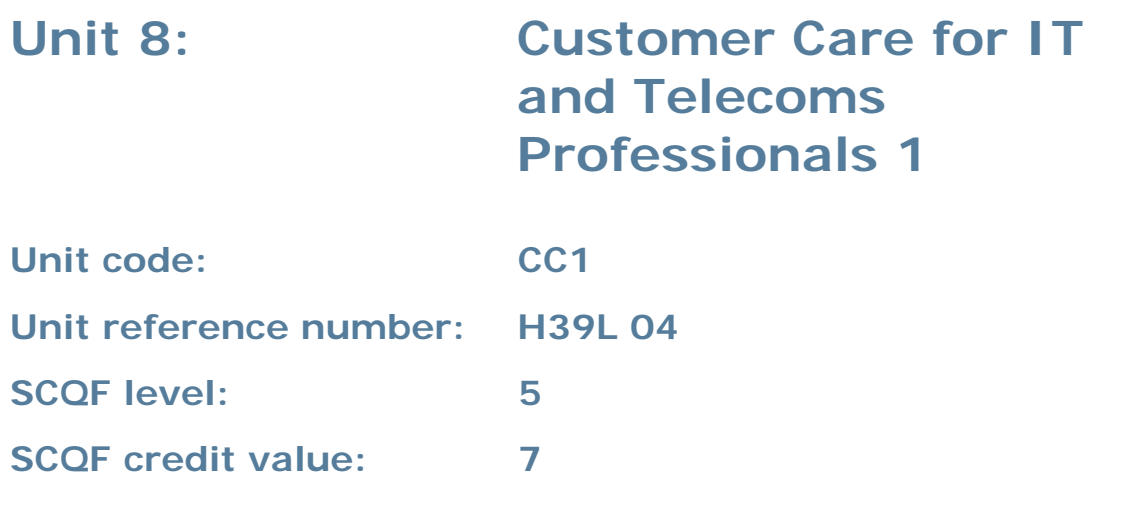

This unit gives learners the skills to provide appropriate customer care when working as an IT or telecoms professional. Learners will initially explore the importance of customer care for IT and telecoms professionals. They will then have the opportunity to develop customer relationships, and look at how customer satisfaction can be measured.

#### **Assessment methodology**

Learning outcomes 2 and 3 must be assessed in the workplace.

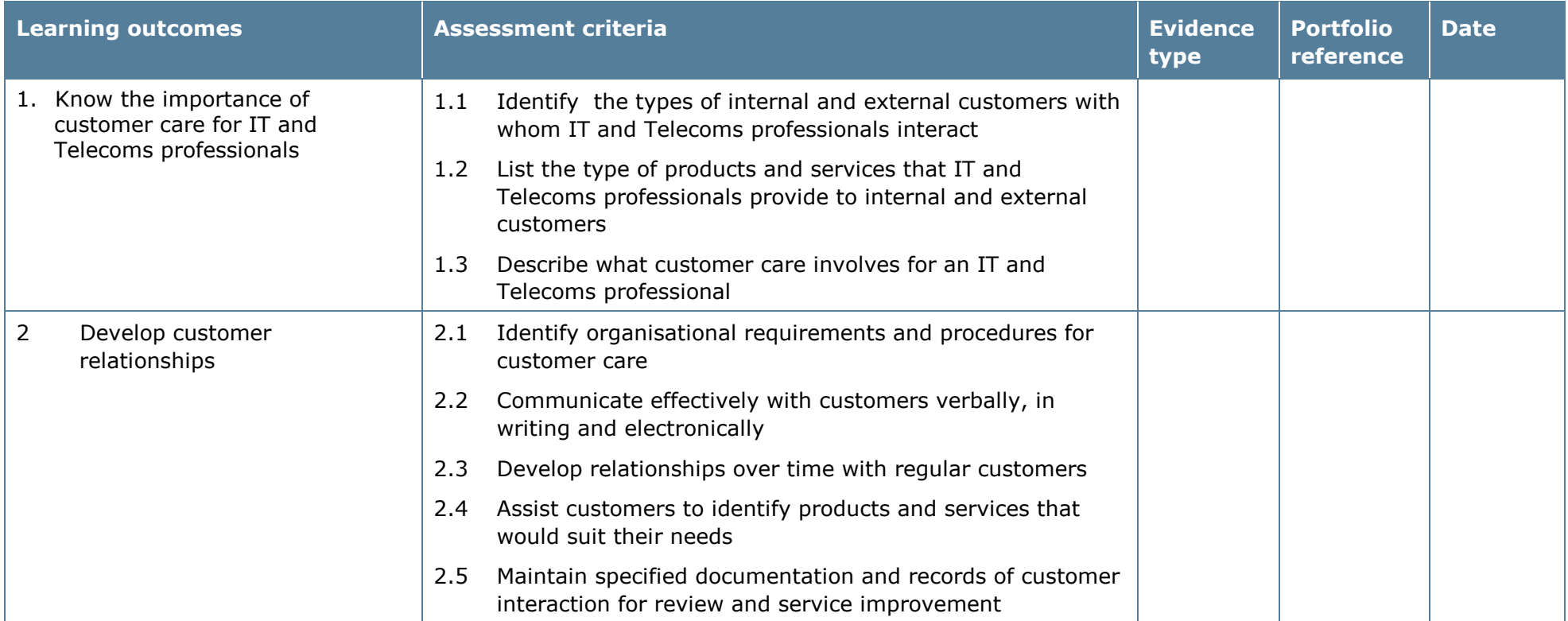

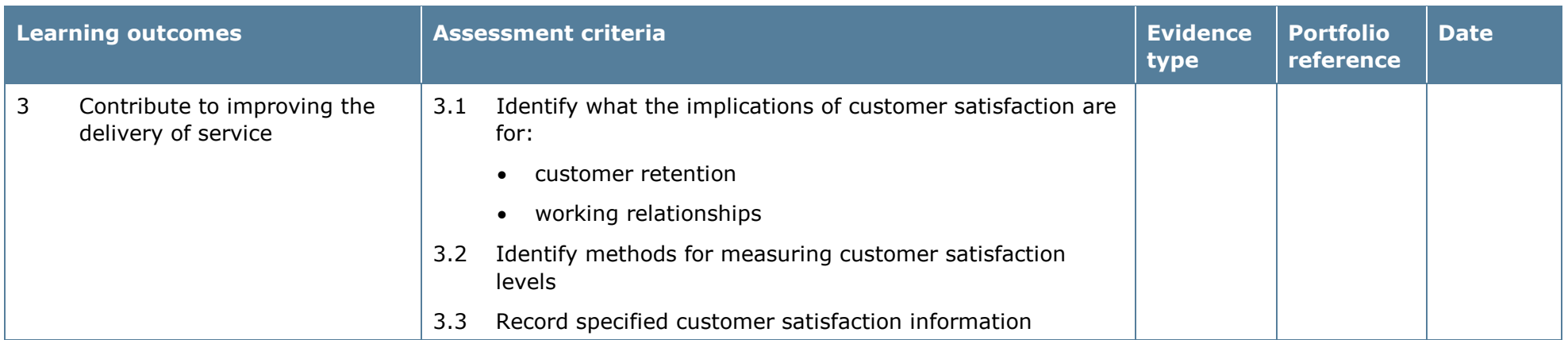

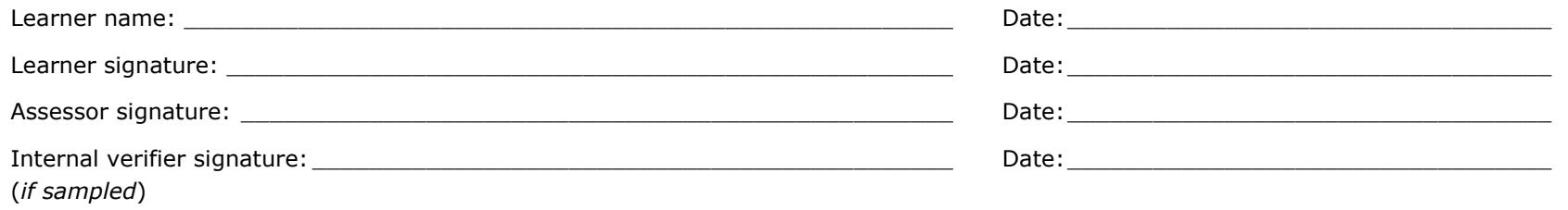

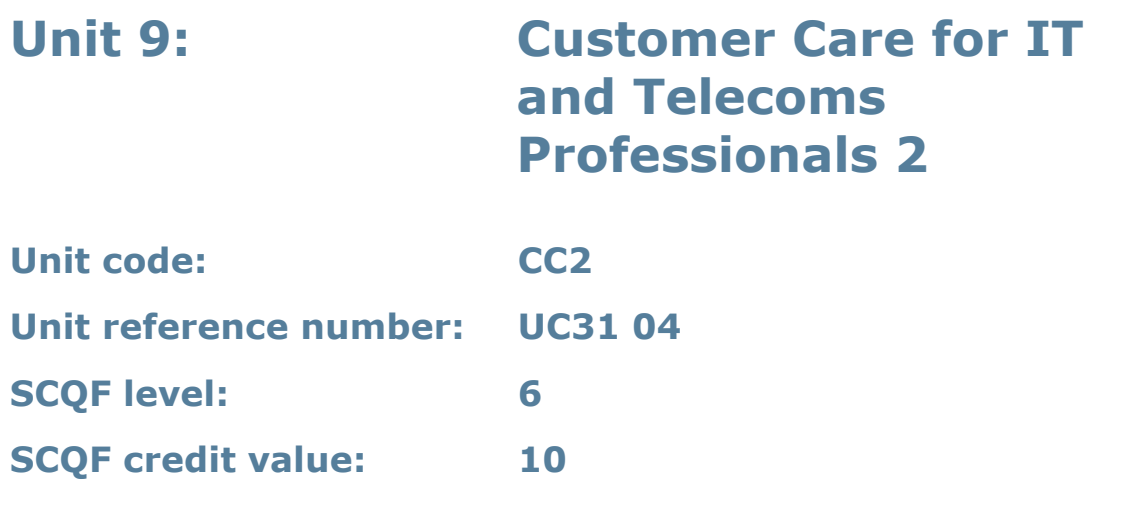

This unit gives learners the skills to provide appropriate customer care when working as an IT or telecoms professional. Learners will initially evaluate the importance of customer care for IT and telecoms professionals. They will then have the opportunity to develop professional customer relationships, and look at how customer satisfaction can be measured and analysed in order to improve service delivery.

#### **Assessment methodology**

Learning outcomes 2 and 3 must be assessed in the workplace.

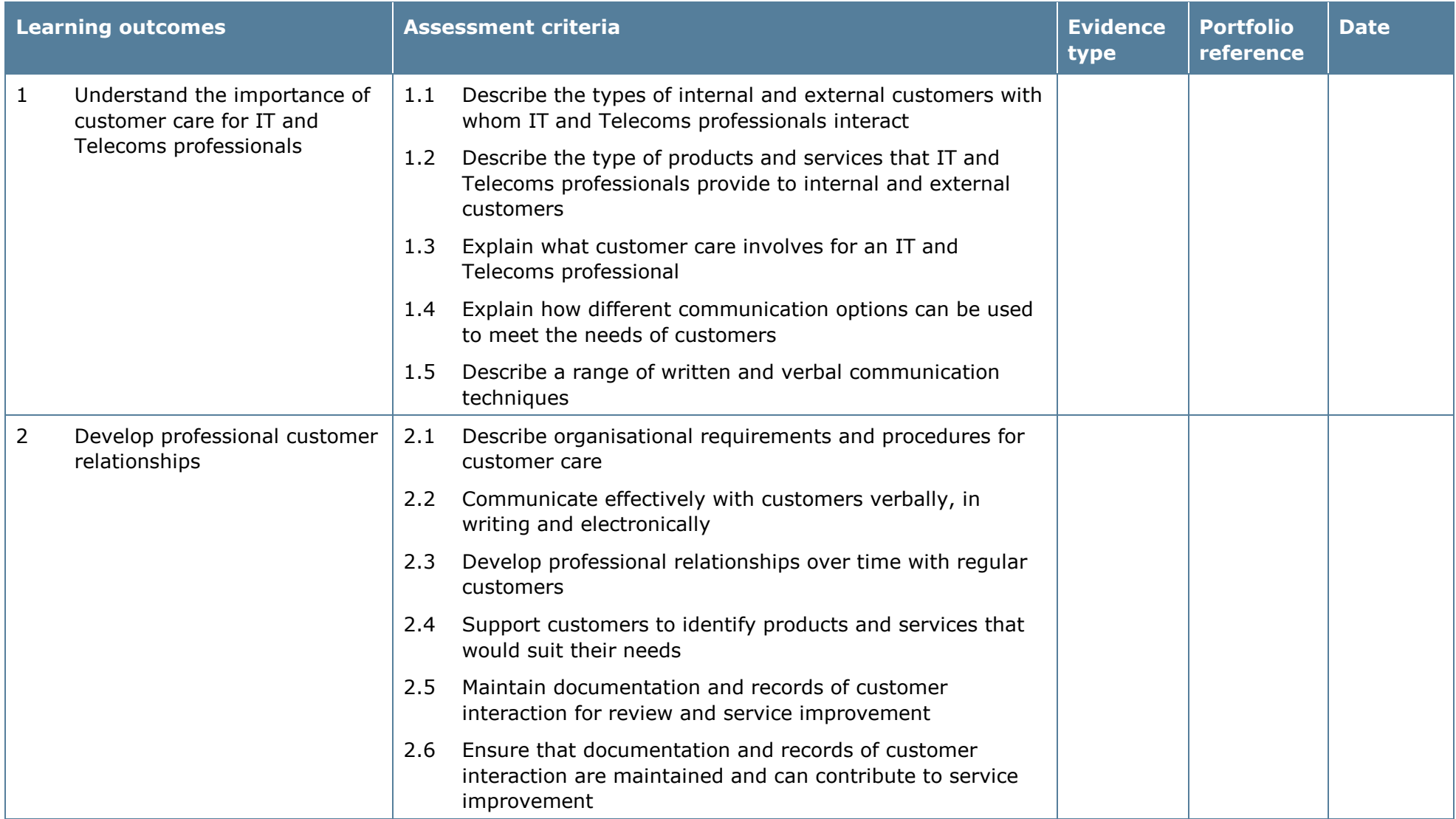

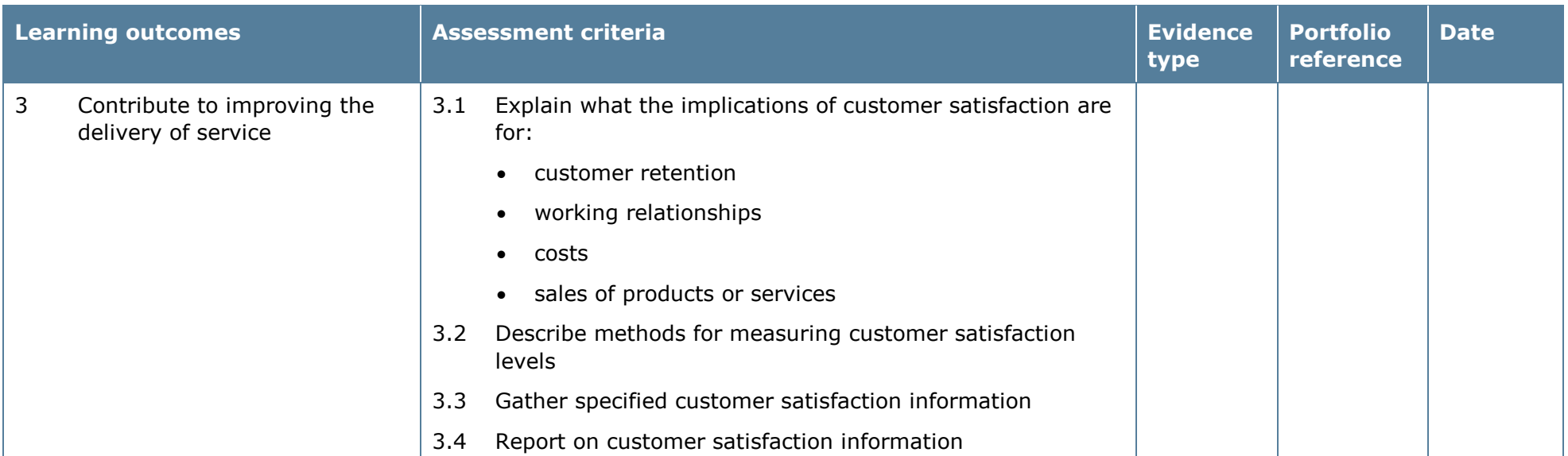

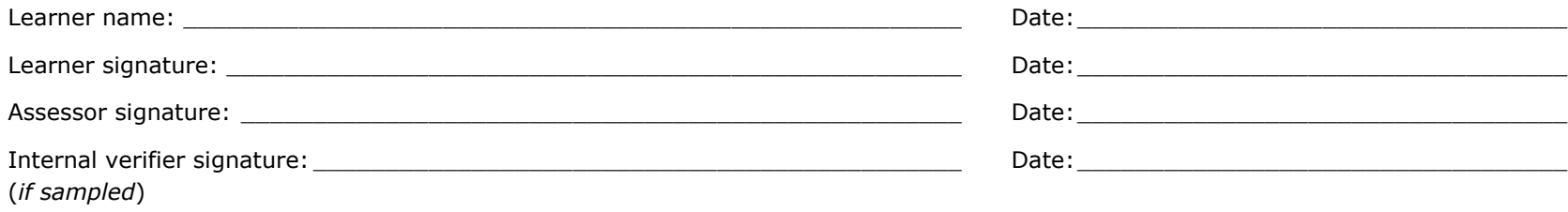

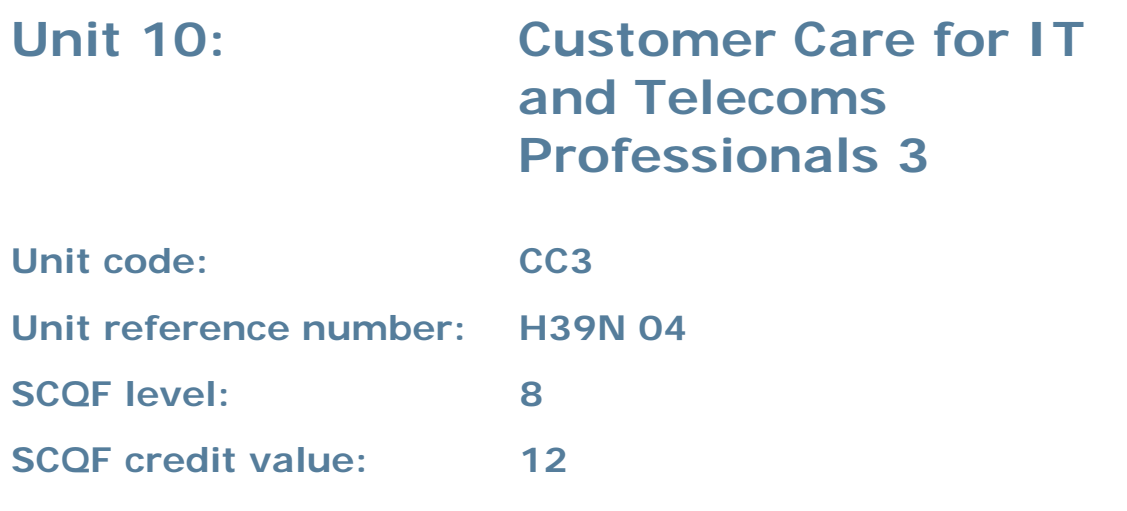

This unit gives learners the skills to provide appropriate customer care when working as an IT or telecoms professional. Learners will initially evaluate the importance of customer care for IT and telecoms professionals. They will then have the opportunity to develop professional customer relationships, and look at how customer satisfaction can be measured and analysed in order to improve service delivery.

#### **Assessment methodology**

This unit must be assessed in the workplace.

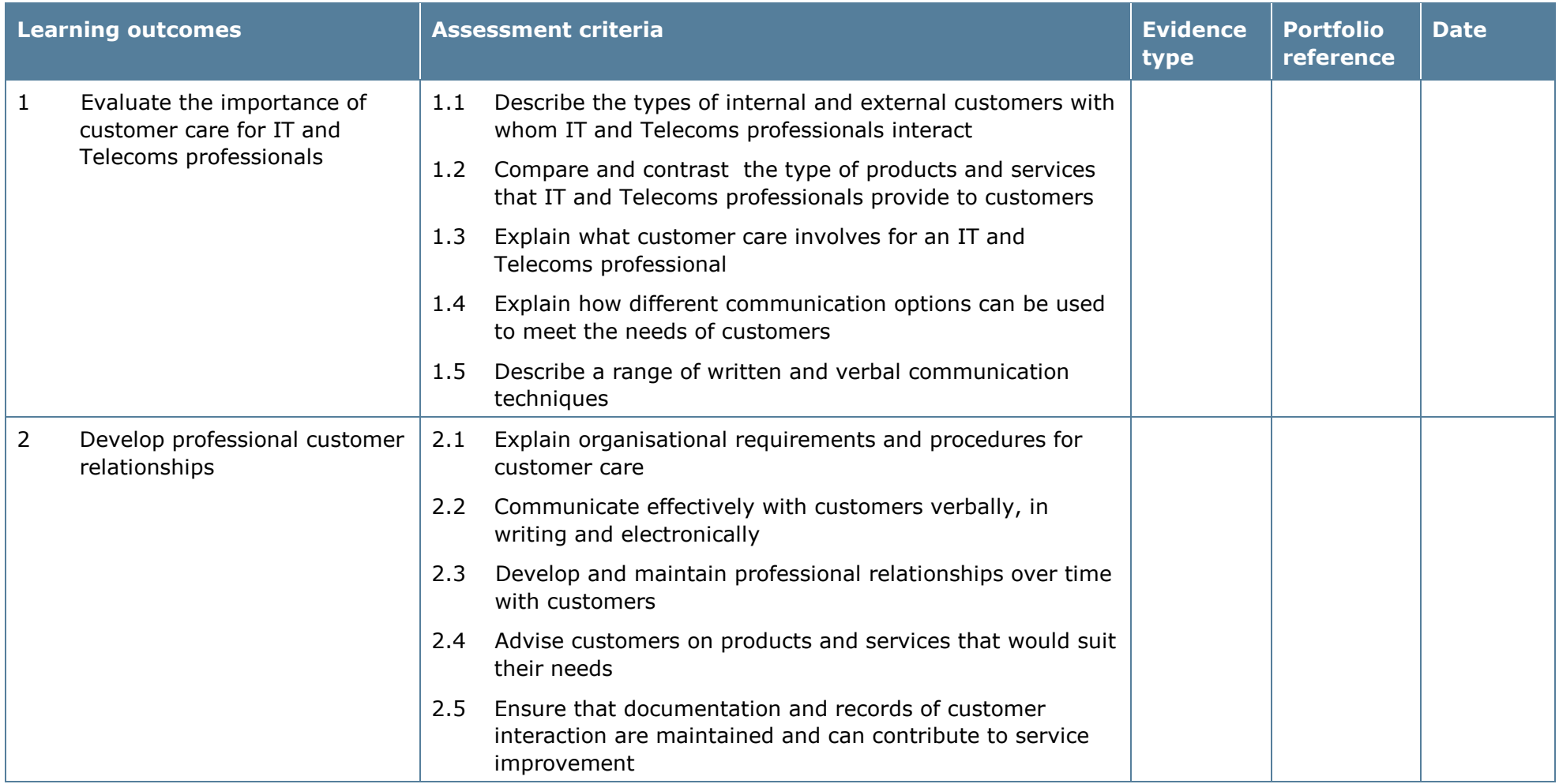

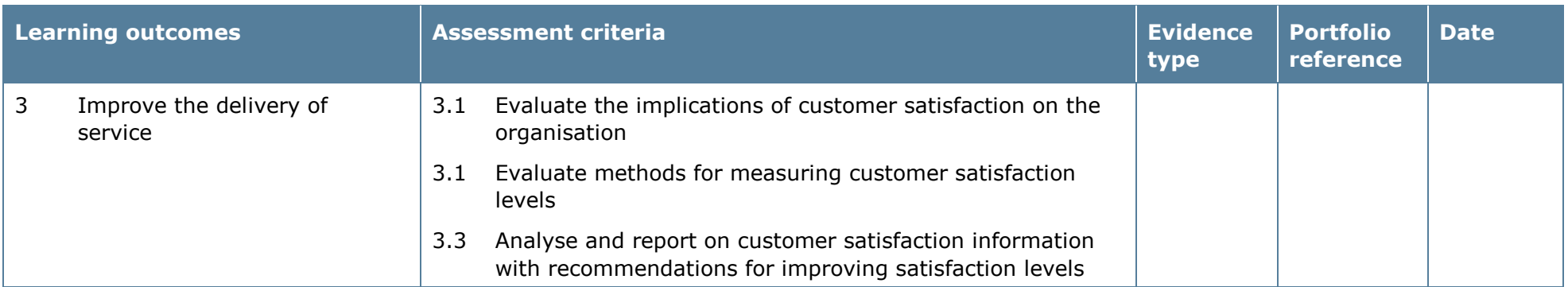

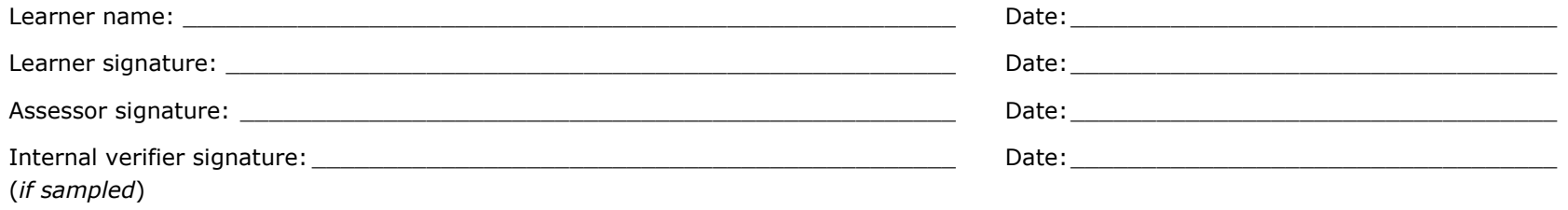

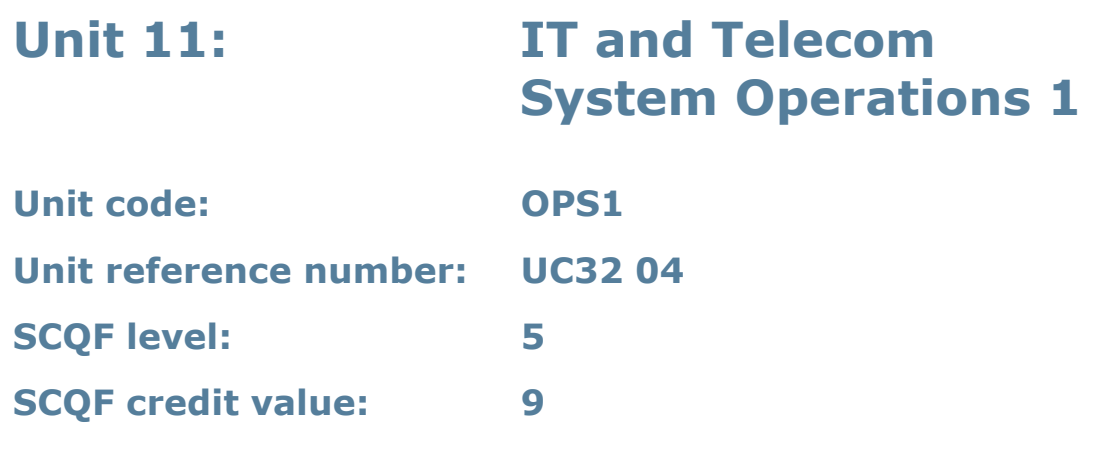

This unit enables learners to operate IT and telecoms systems. Learners will initially develop a knowledge of the technical architecture of either IT or telecoms systems and how to specify system operation parameters, and will then have the opportunity to assist with the operation and maintenance of systems.

This may include:

- using data backup and restore routines
- handling of incidents
- controlling and monitoring availability and performance of system components
- start-up/close-down routines
- scheduling routine or preventative maintenance
- maintenance of operating plans and schedules.

Examples of 'operational activities' are:

- replenishment of consumables
- routine or preventative maintenance
- data backups.

### **Assessment methodology**

This unit must be assessed in the workplace.

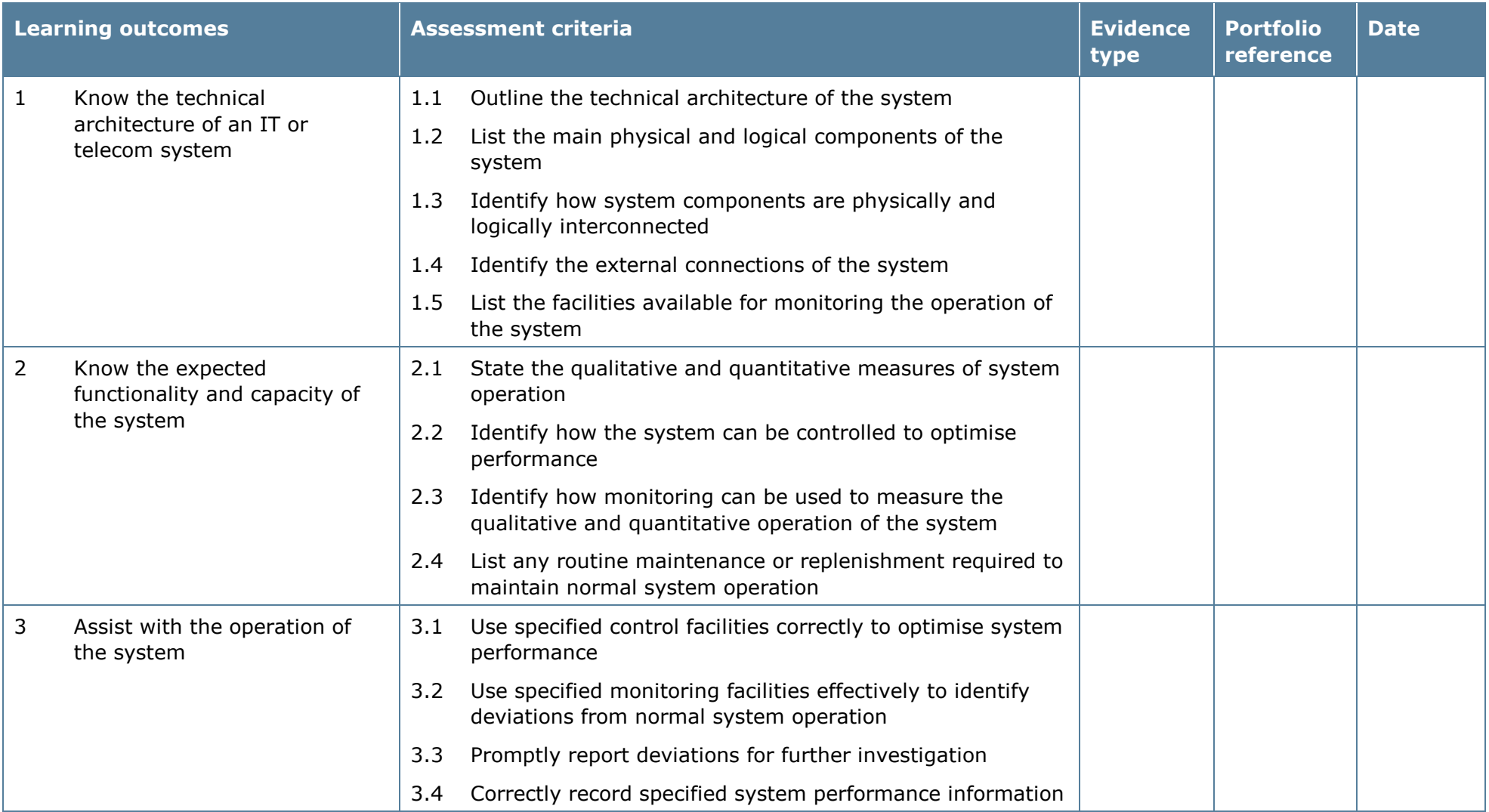

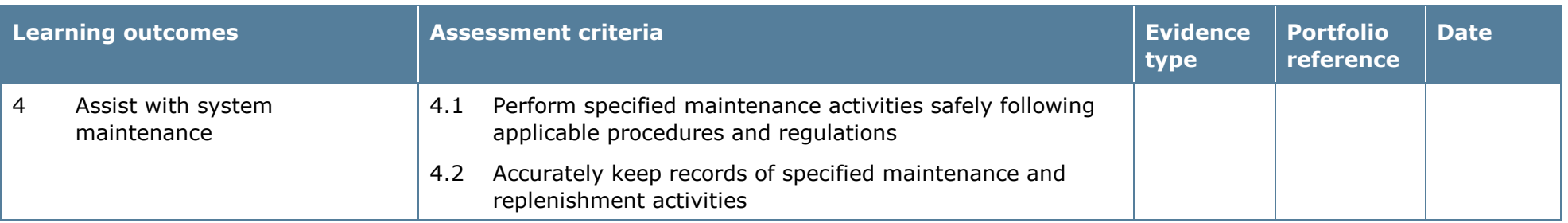

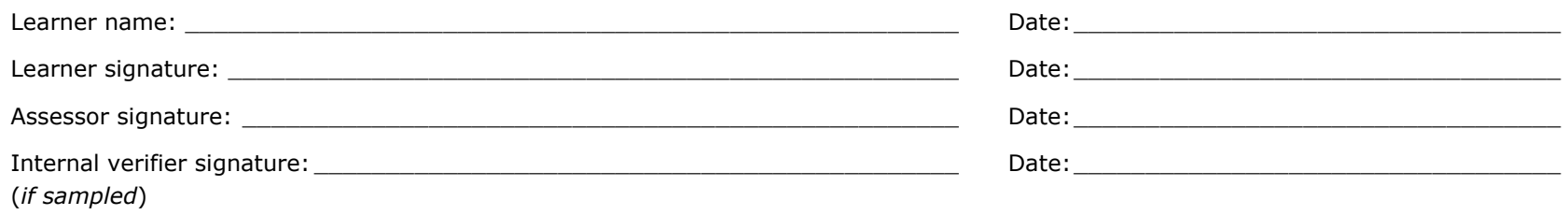

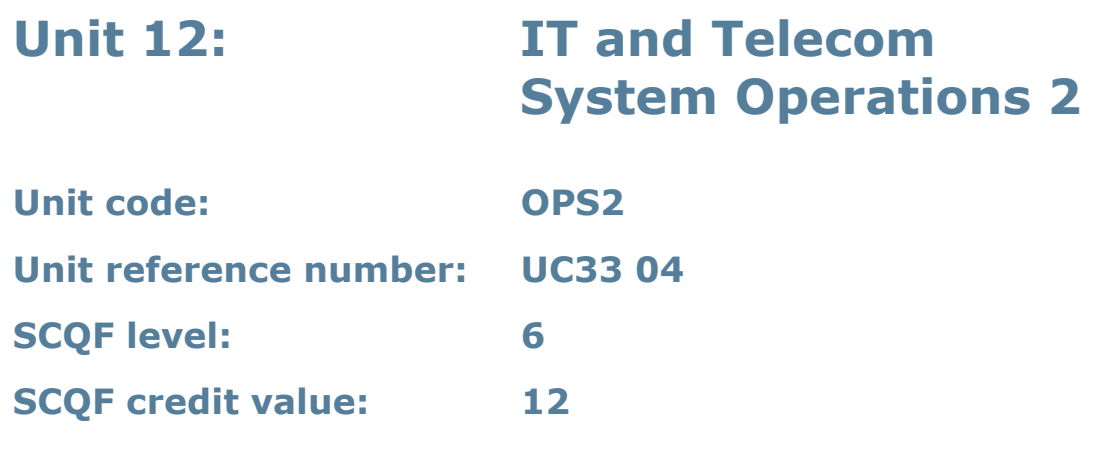

This unit enables learners to operate IT and telecoms systems. Learners will initially develop knowledge of the technical architecture of either IT or telecoms systems and how to specify system operation parameters, and will then have the opportunity to operate the system and carry out system and maintenance.

This may include:

- using data backup and restore routines
- handling of incidents
- controlling and monitoring availability and performance of system components
- start-up/close-down routines
- scheduling routine or preventative maintenance
- maintenance of operating plans and schedules.

Examples of 'operational activities' are:

- replenishment of consumables
- routine or preventative maintenance
- data backups.

### **Assessment methodology**

This unit must be assessed in the workplace.

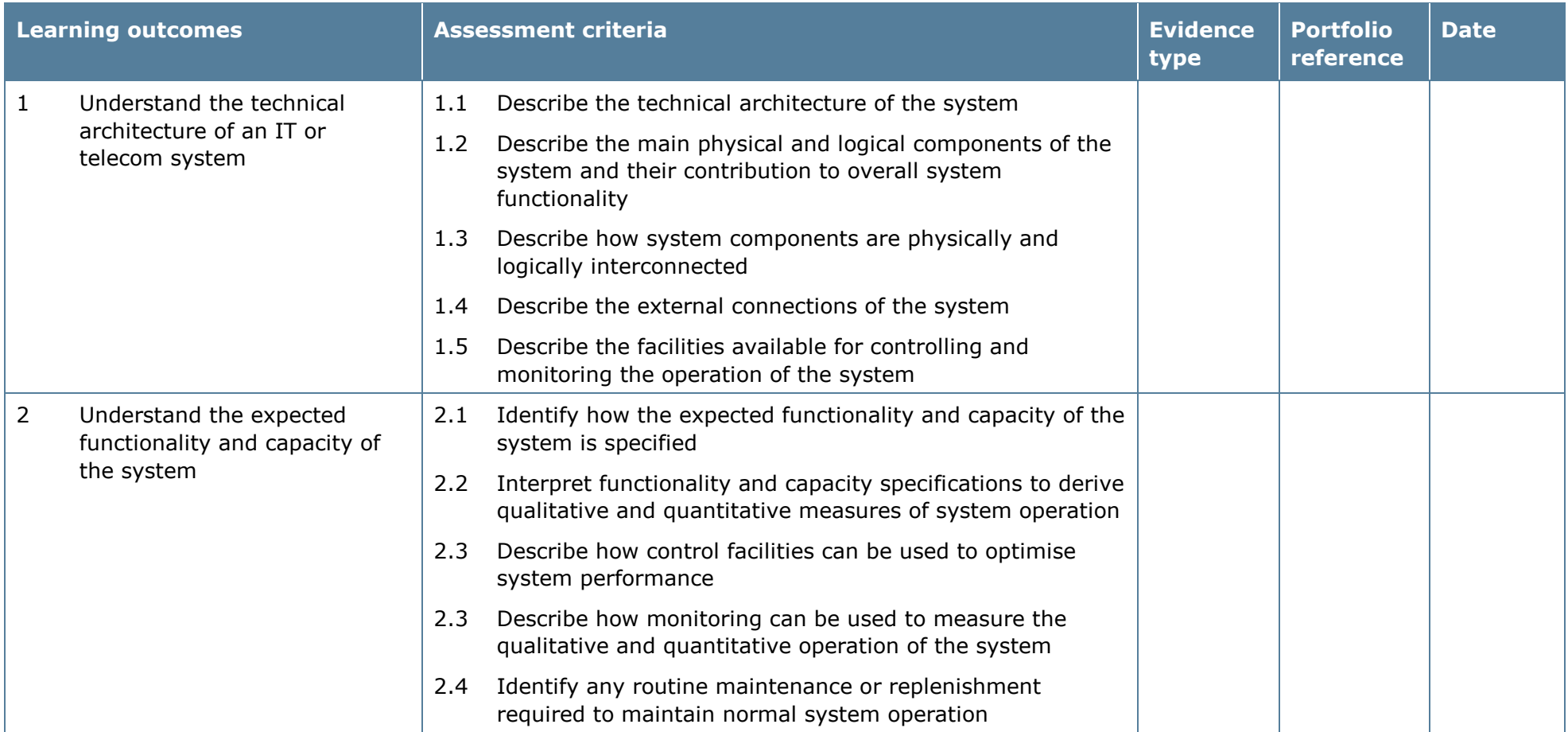

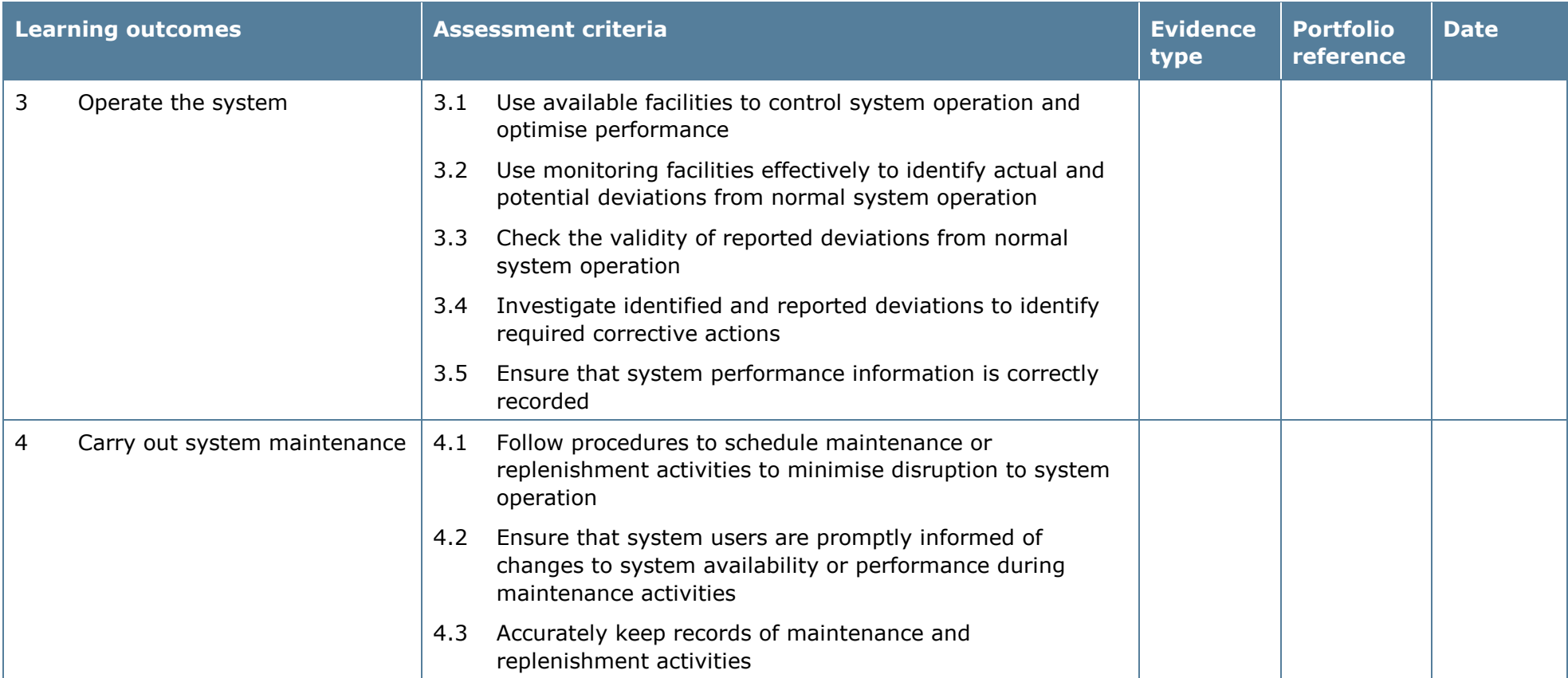

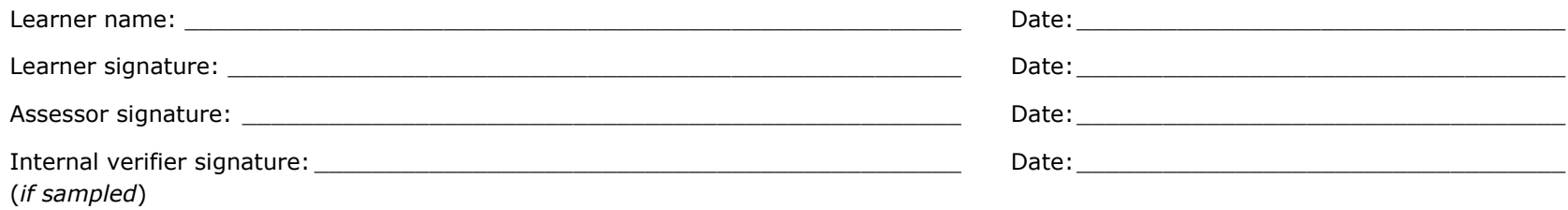

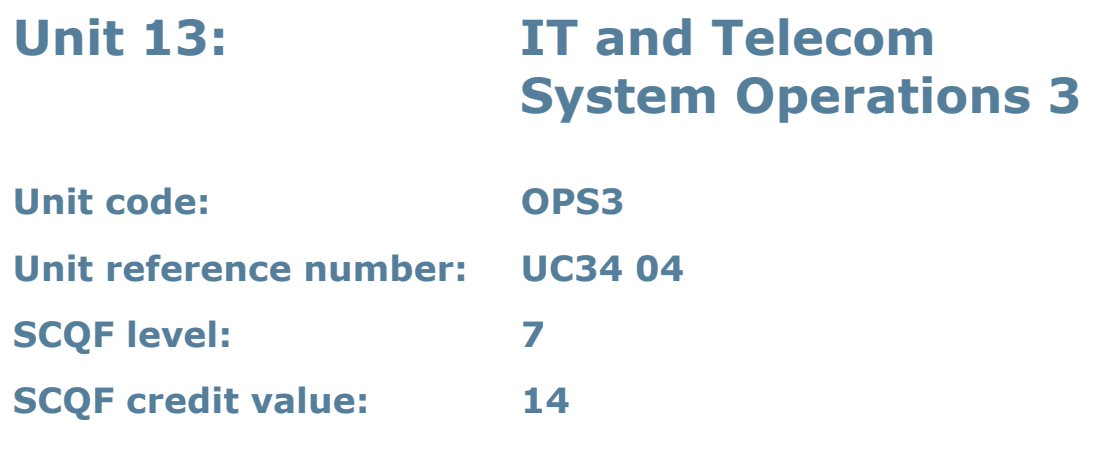

This unit enables learners to operate IT and telecoms systems. Learners will initially develop understanding of the technical architecture of either IT or telecoms systems and how to specify system operation parameters, and will then have the opportunity to control the operation and maintenance of systems.

This may include:

- using data backup and restore routines
- handling of incidents
- controlling and monitoring availability and performance of system components
- start-up/close-down routines
- scheduling routine or preventative maintenance
- maintenance of operating plans and schedules.

Examples of 'operational activities' are:

- replenishment of consumables
- routine or preventative maintenance
- data backups.

### **Assessment methodology**

This unit must be assessed in the workplace.

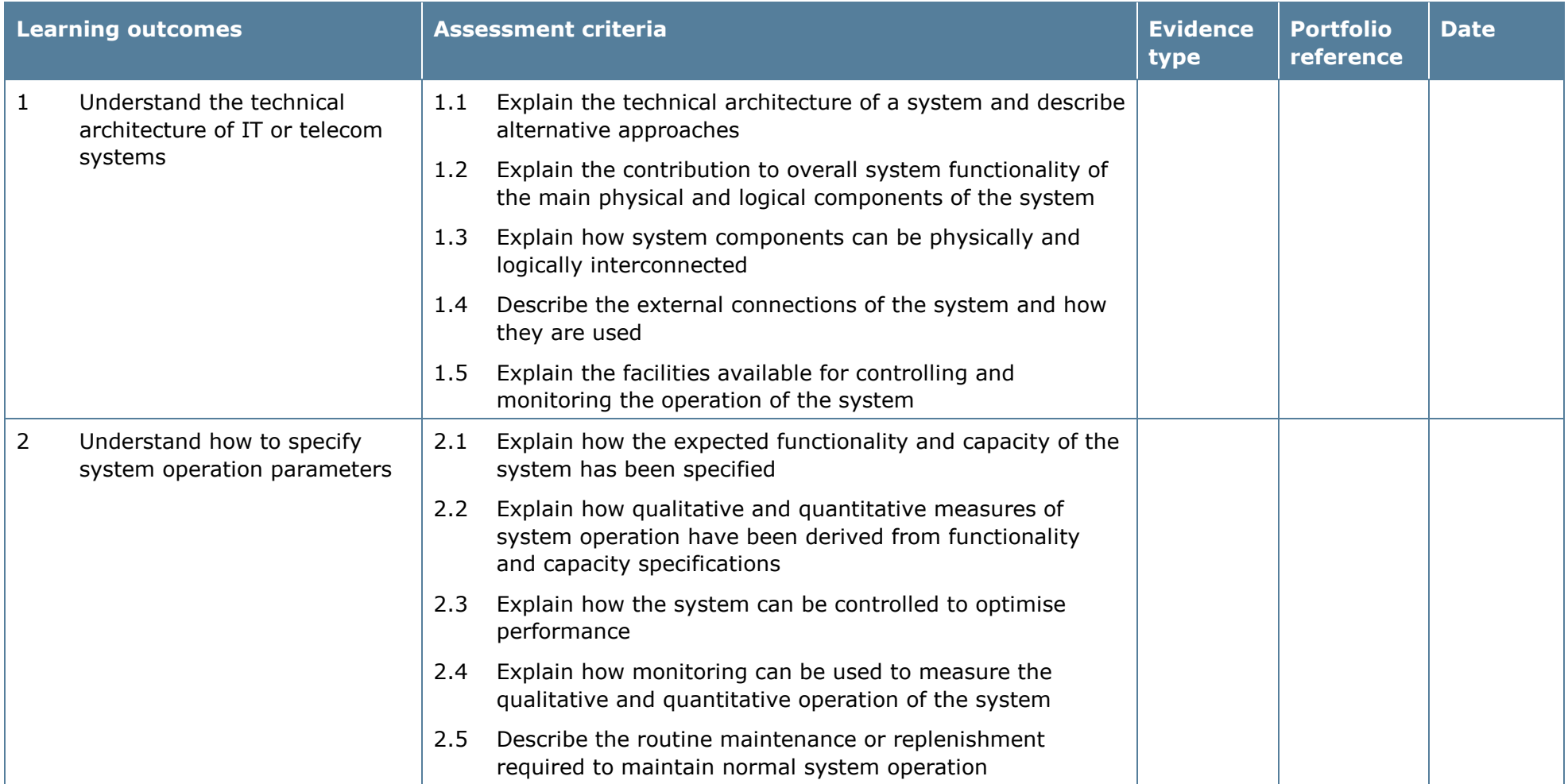

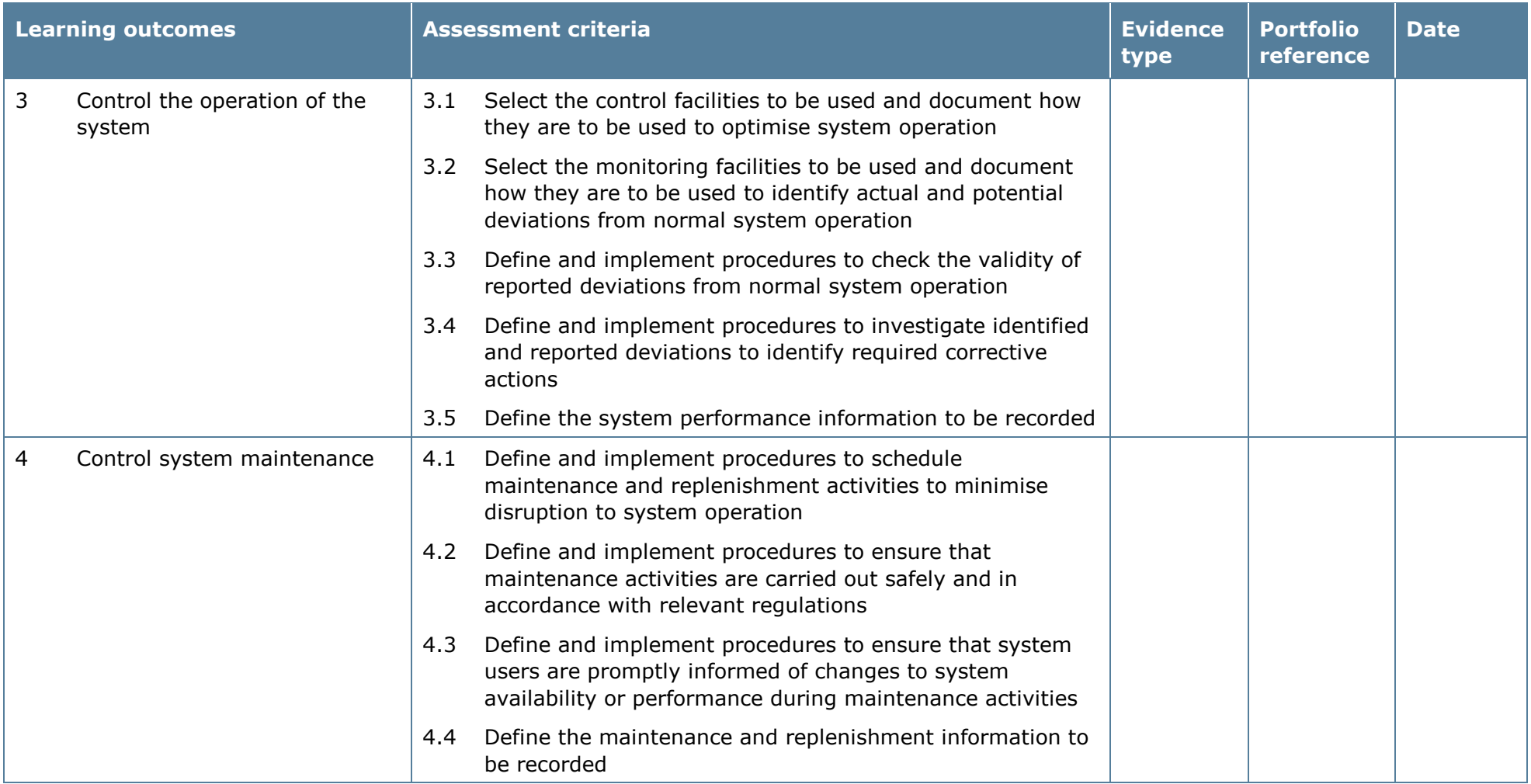

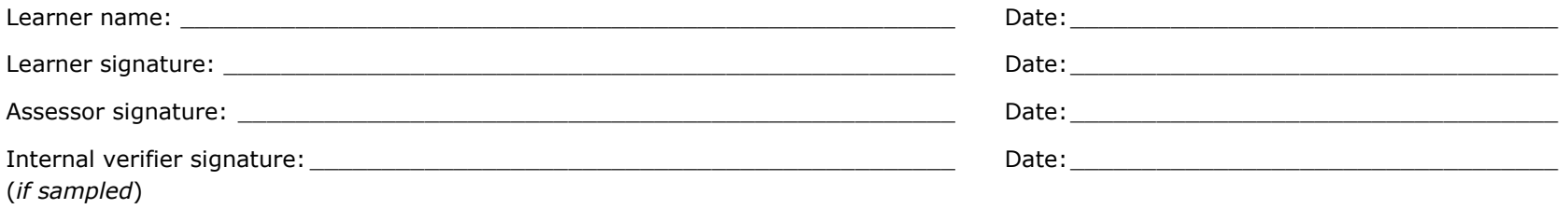

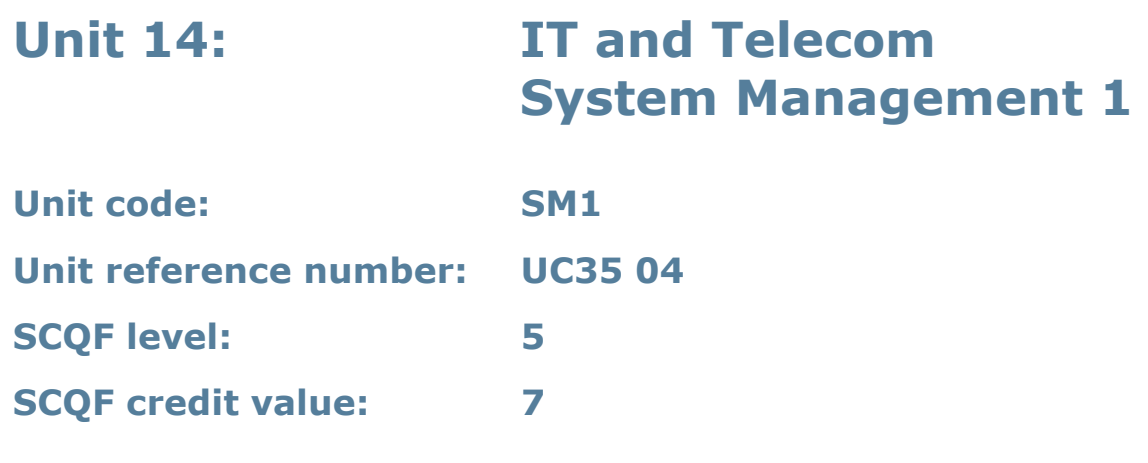

This unit gives learners the knowledge needed to administer ICT systems to ensure that they deliver the required functionality and capacity with minimum risk. A system can be any combination of equipment, hardware and software.

This unit enables learners to administer IT and telecoms systems, including configuring systems to meet organisational objectives and customer needs.

#### **Assessment methodology**

This unit must be assessed in the workplace.

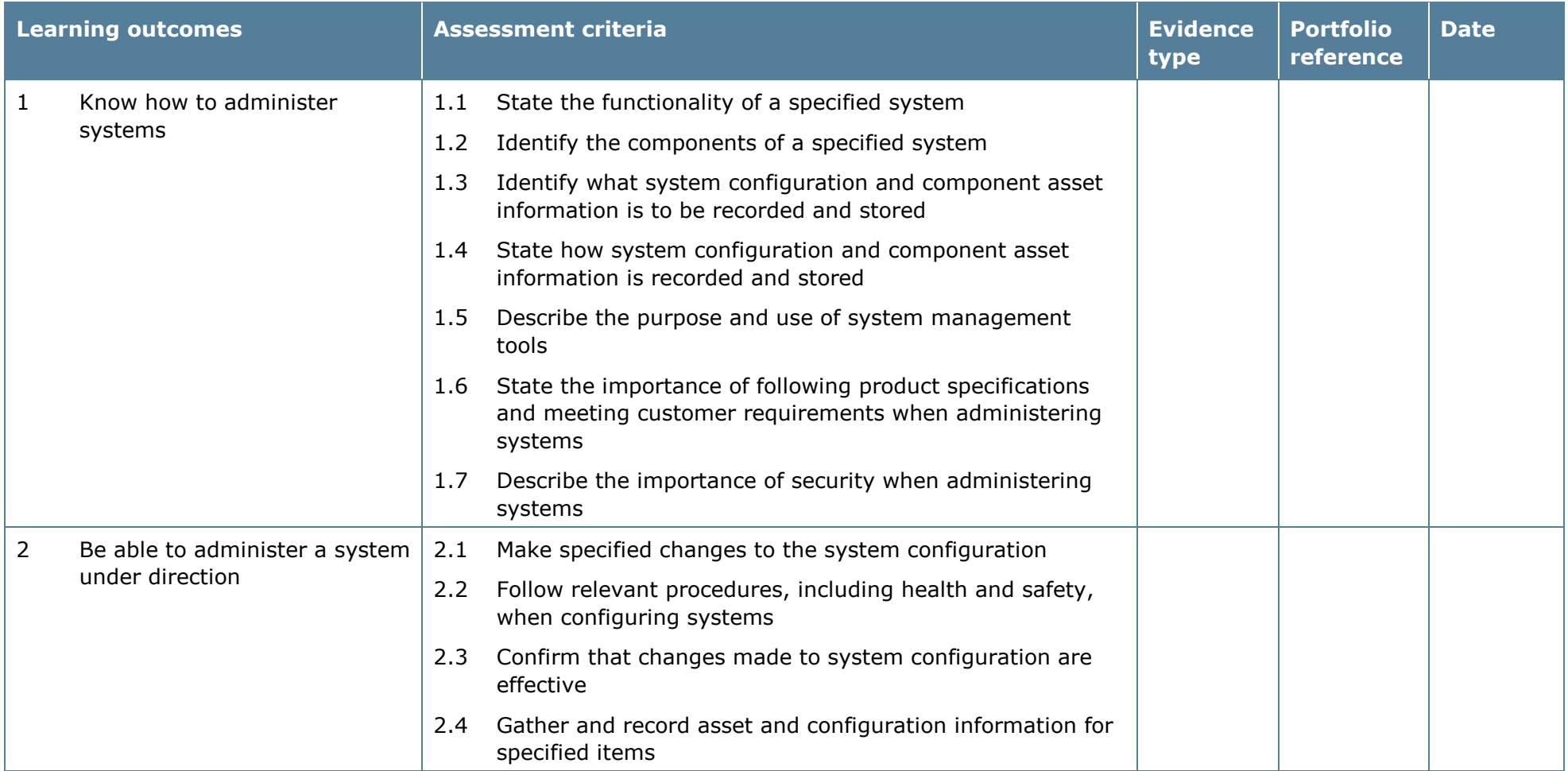

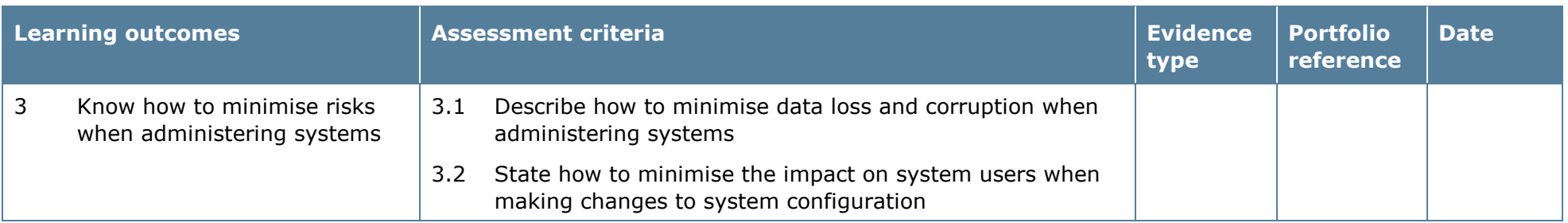

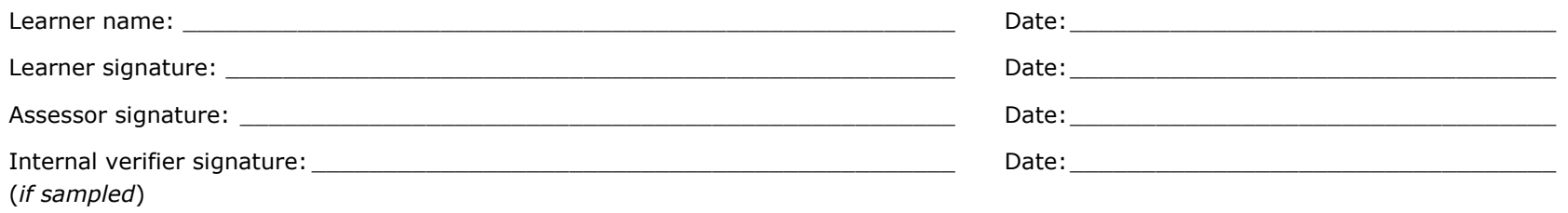

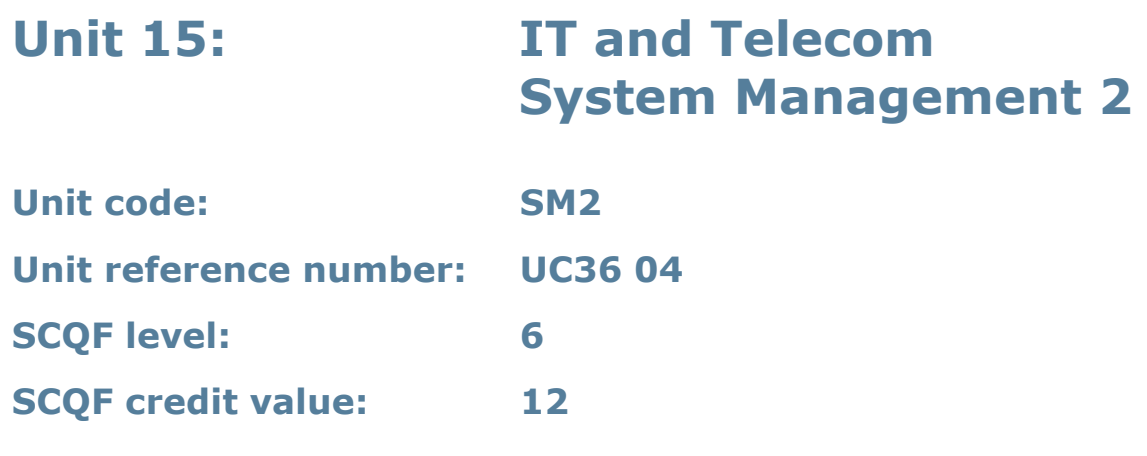

This unit gives learners the skills needed to manage ICT systems under direction. A system can be any combination of equipment, hardware and software.

System management could involve changing system configuration to meet shortterm fluctuations in demand (for example high numbers of calls to specific telephone numbers).

It could also involve longer-term changes such as increasing resources (for example processing or storage capacity) to meet anticipated needs and taking account of advances in technology.

This unit enables learners to manage IT and telecoms systems, including configuring systems to meet organisational objectives and customer needs, and understanding how to minimise risk when managing systems.

#### **Assessment methodology**

This unit must be assessed in the workplace.

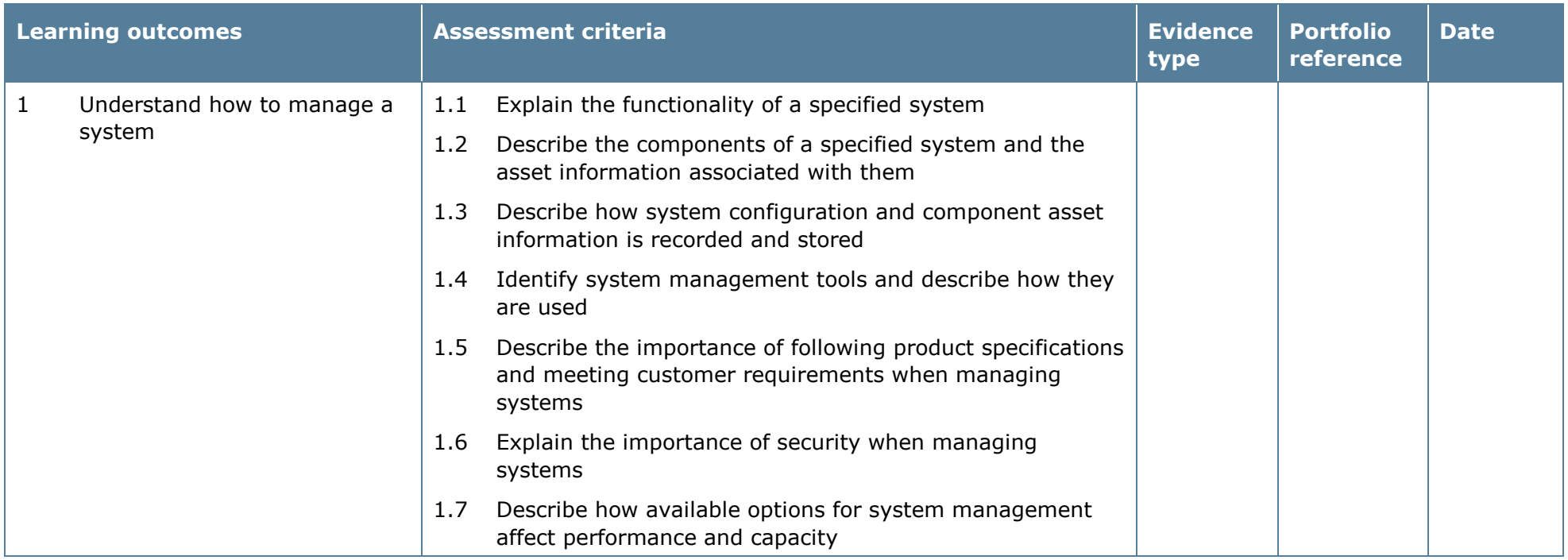

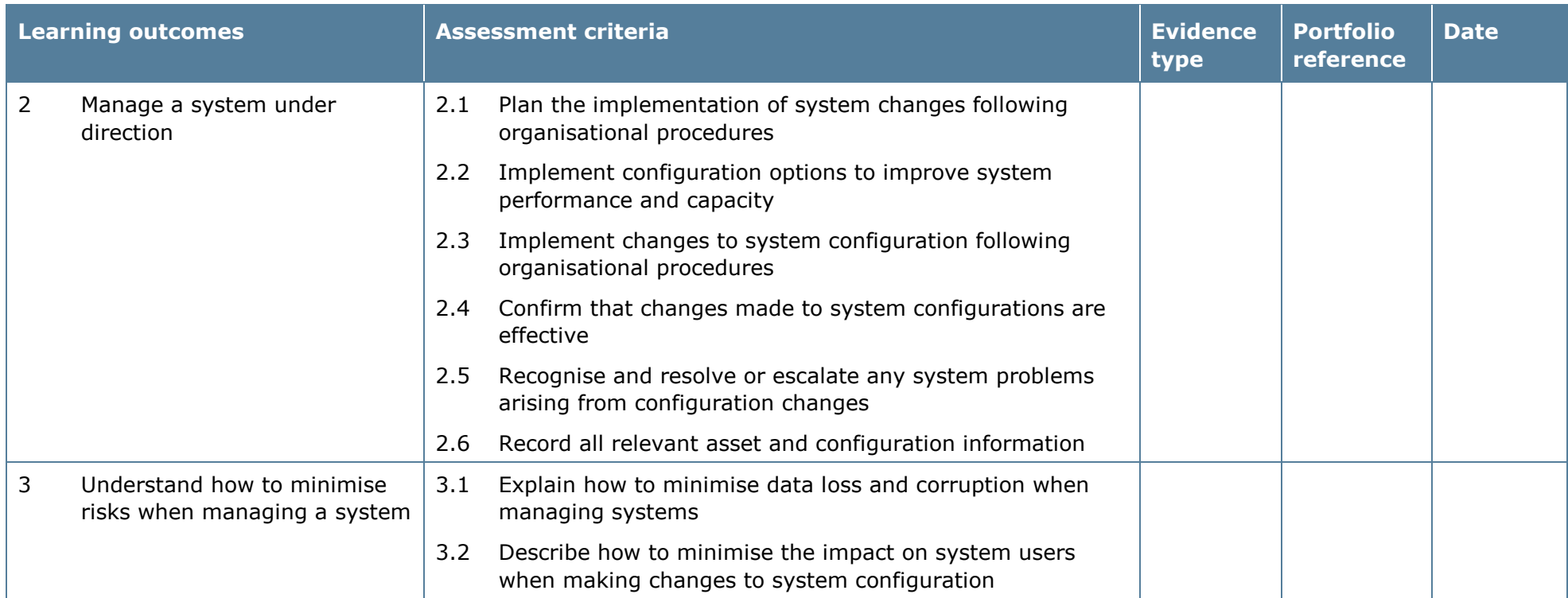

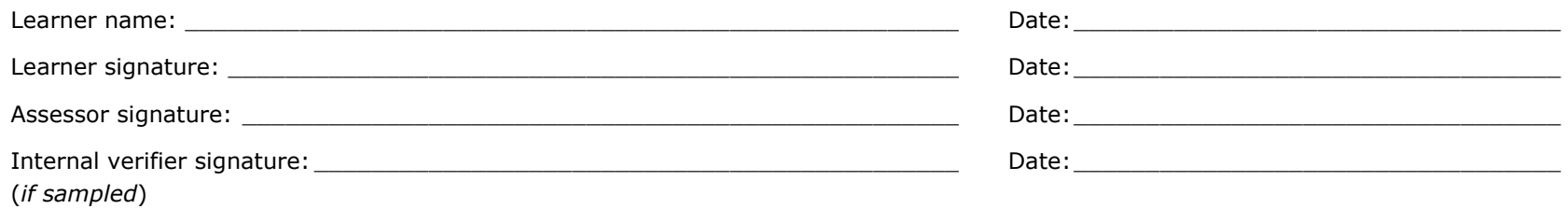

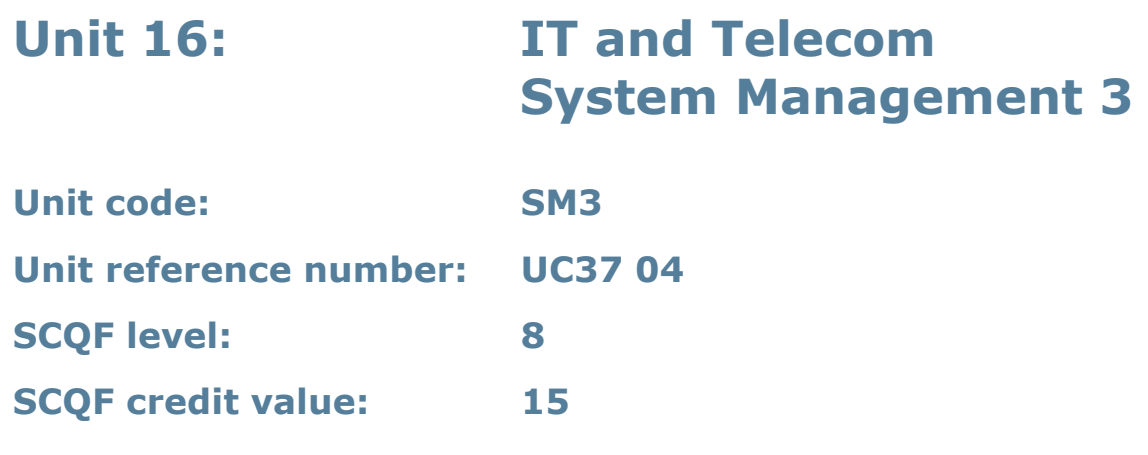

This unit gives learners the skills needed to manage ICT systems to ensure that they deliver the required functionality and capacity. A system can be any combination of equipment, hardware and software.

System management could involve changing system configuration to meet shortterm fluctuations in demand (for example high numbers of calls to specific telephone numbers).

It could also involve longer-term changes such as increasing resources (for example processing or storage capacity) to meet anticipated needs and taking account of advances in technology.

This unit enables learners to manage IT and telecoms systems, including configuring systems to meet organisational objectives and customer needs, risk evaluation and contributing to the development of an organisation's system management strategy.

### **Assessment methodology**

This unit must be assessed in the workplace.

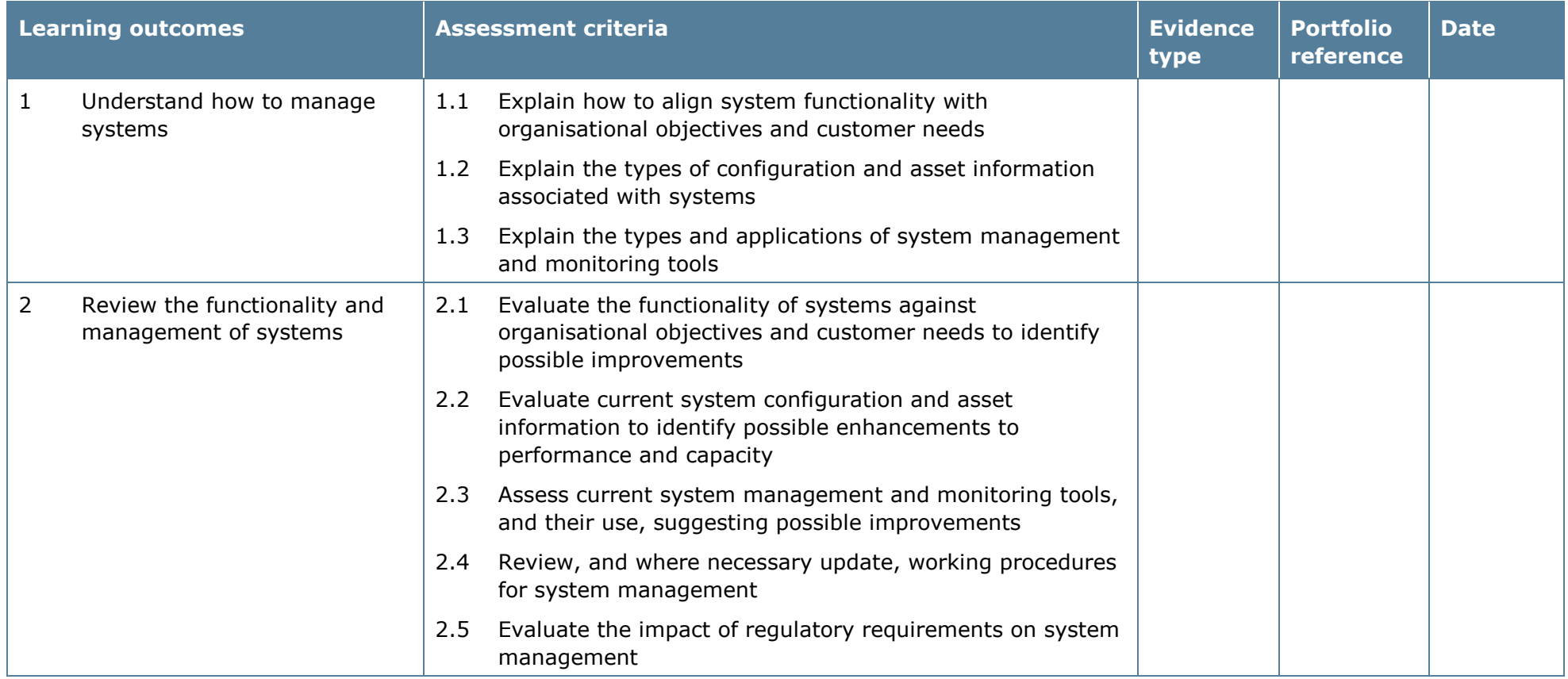

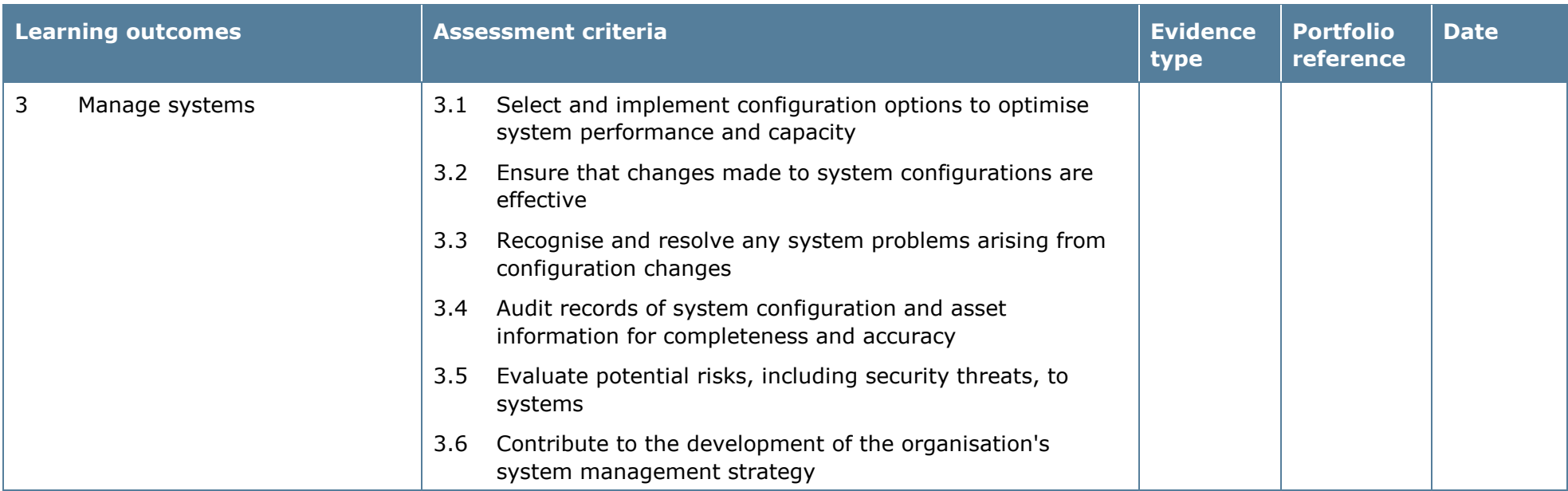

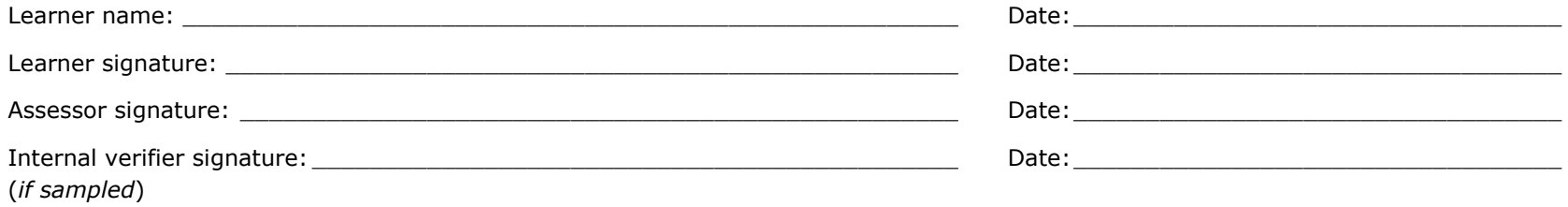

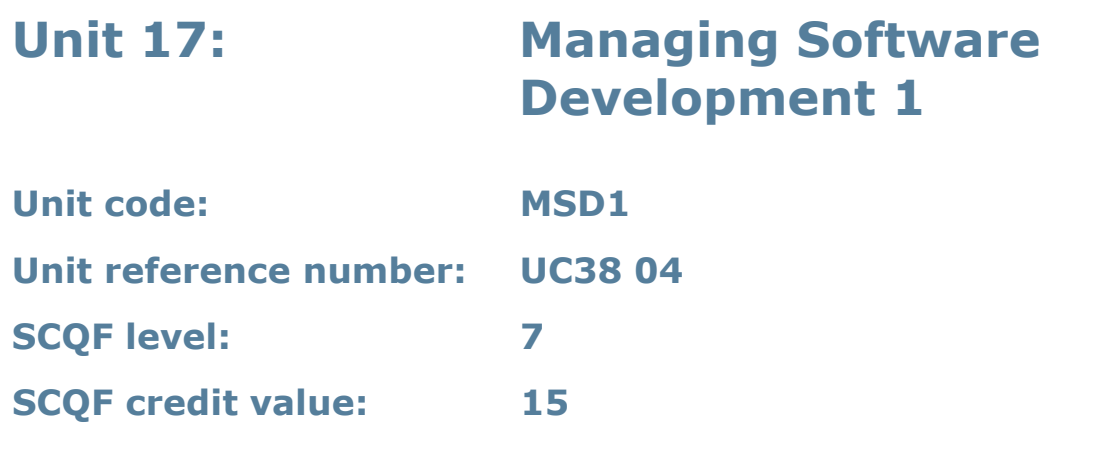

This unit enables learners to contribute to the management of software development projects, developing an understanding of the software development process and organisational environment. Software development commences with an agreed requirements definition and covers the creation of software designs, creation of the actual software components and finally installation and testing of the software.

#### **Assessment methodology**

Learning outcomes 2 and 3 must be assessed in the workplace.

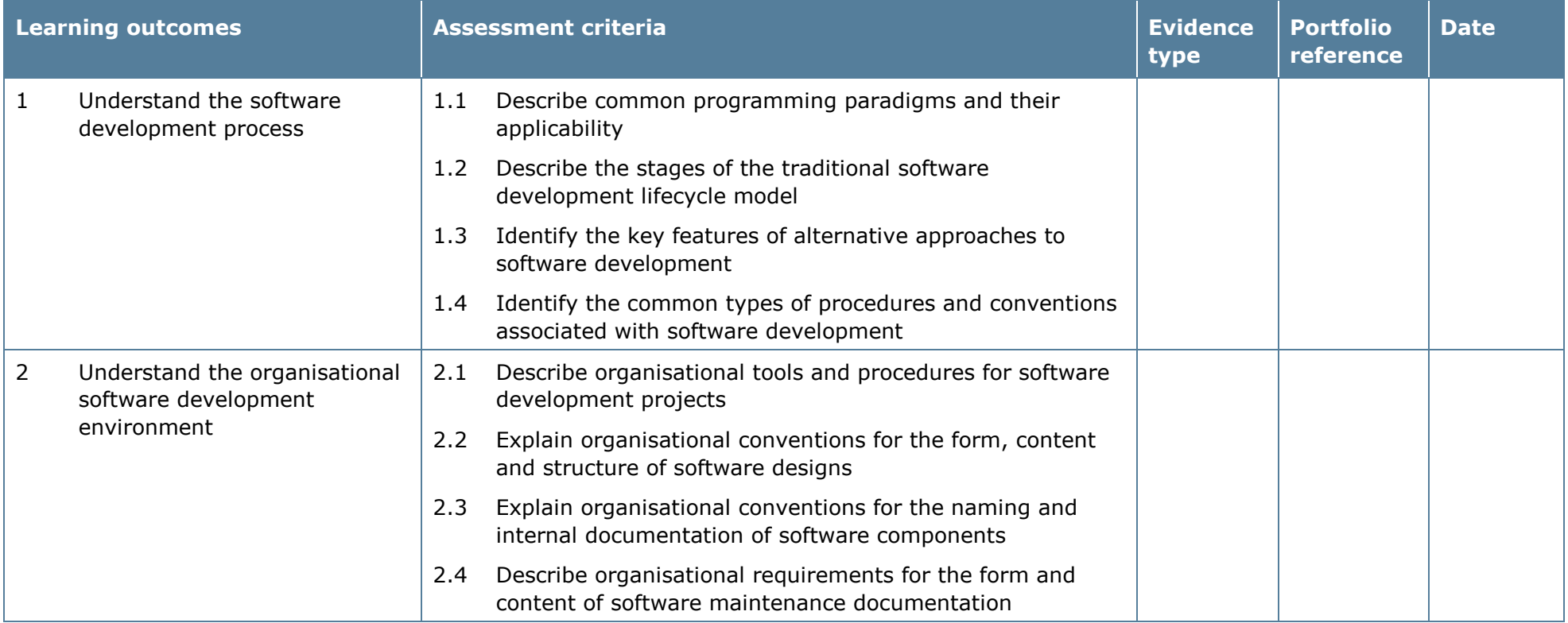

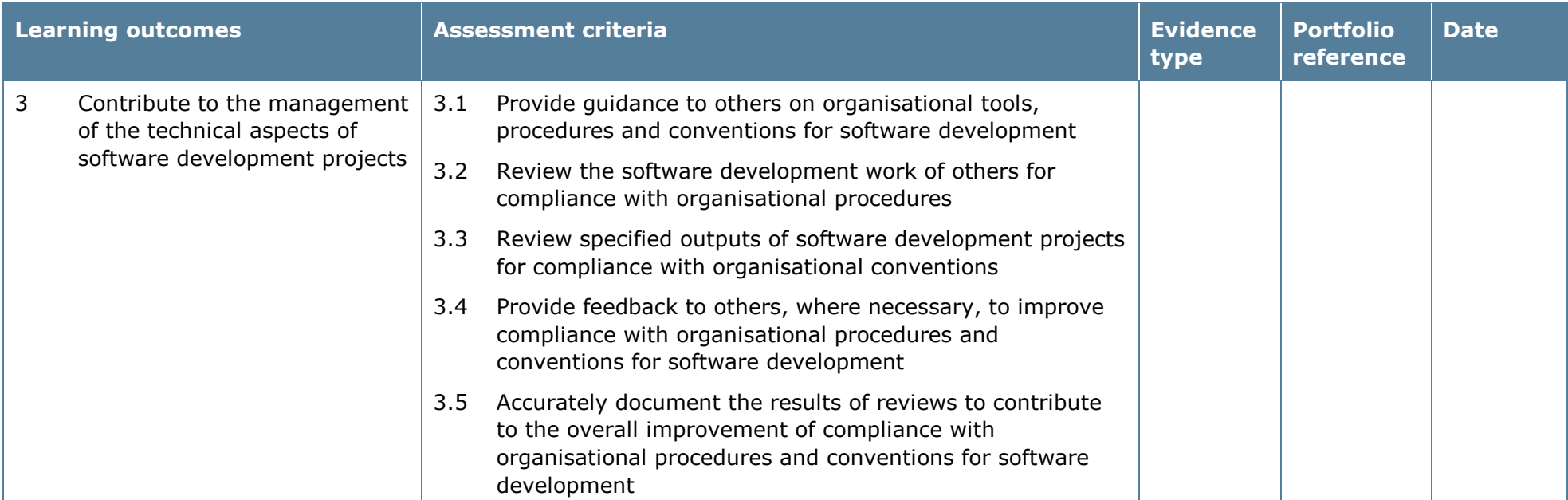

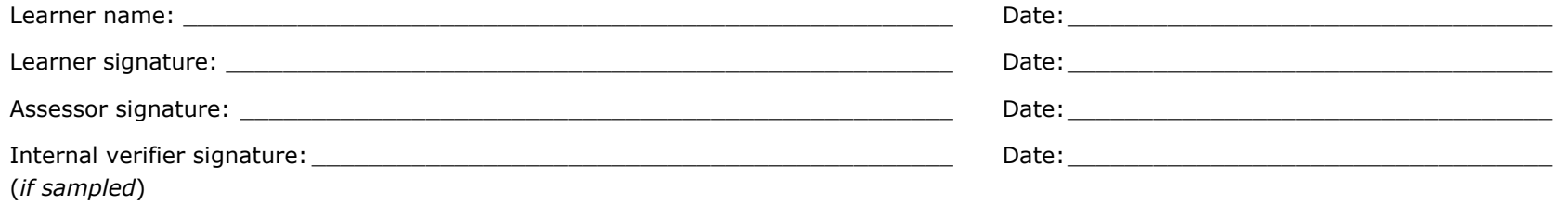

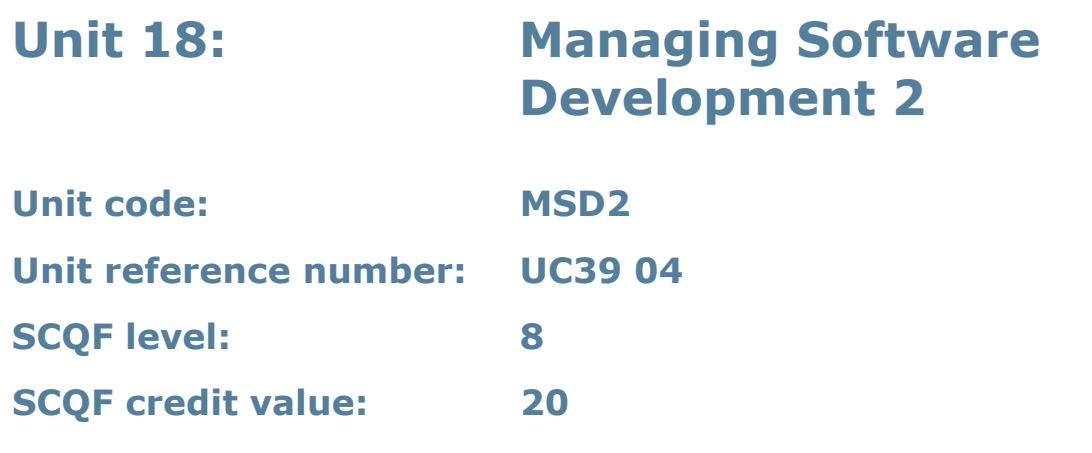

This unit enables learners to manage the organisation's software development environment and software development projects. Software development commences with an agreed requirements definition and covers the creation of software designs, creation of the actual software components and, finally, installation and testing of the software.

### **Assessment methodology**

Learning outcomes 2 and 3 must be assessed in the workplace.

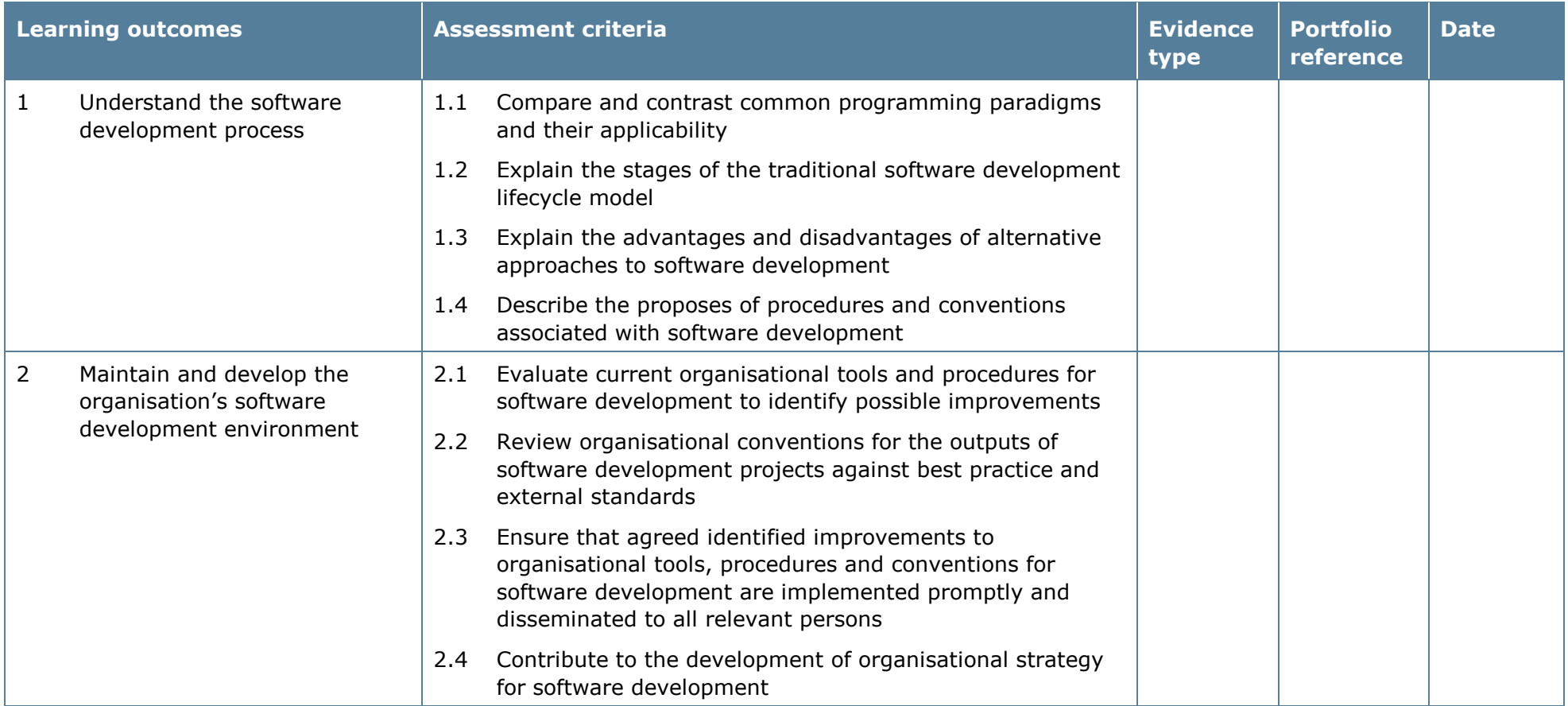

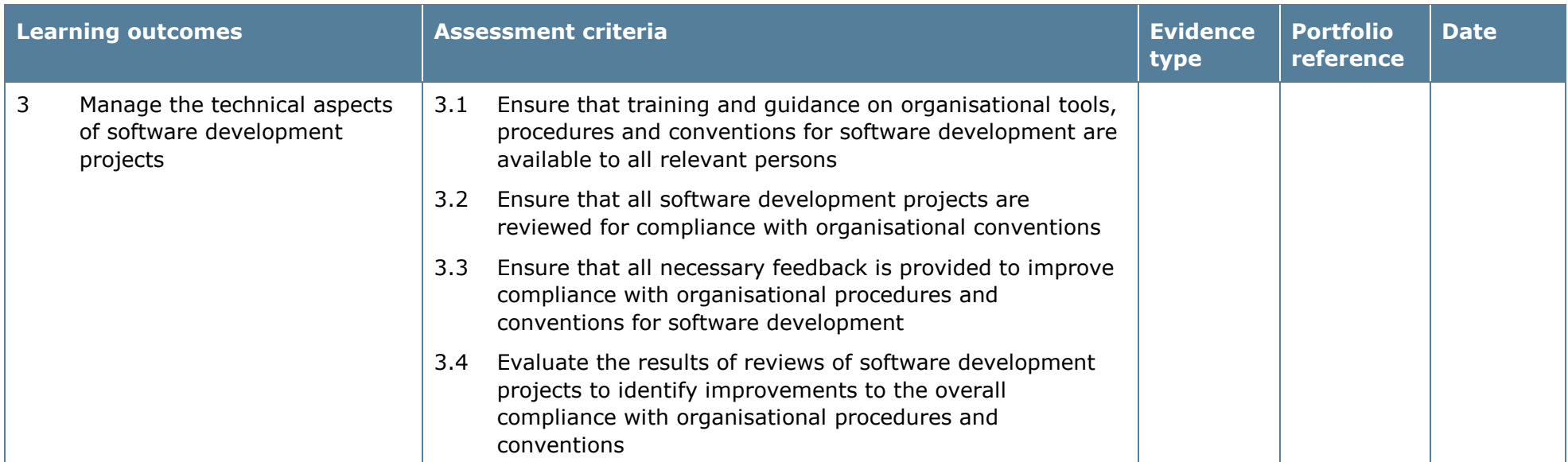

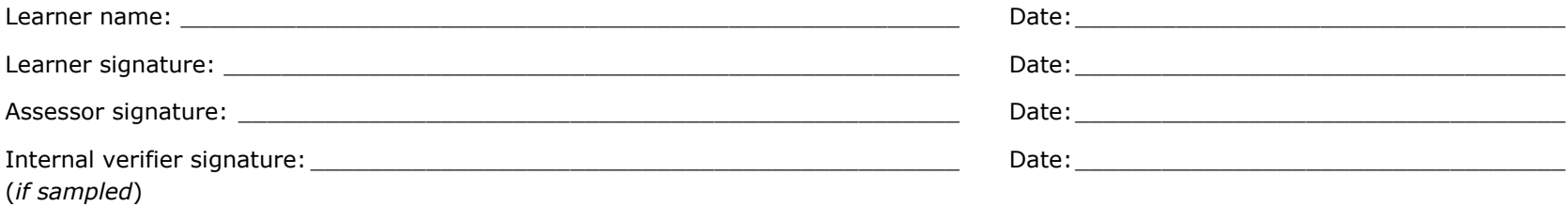

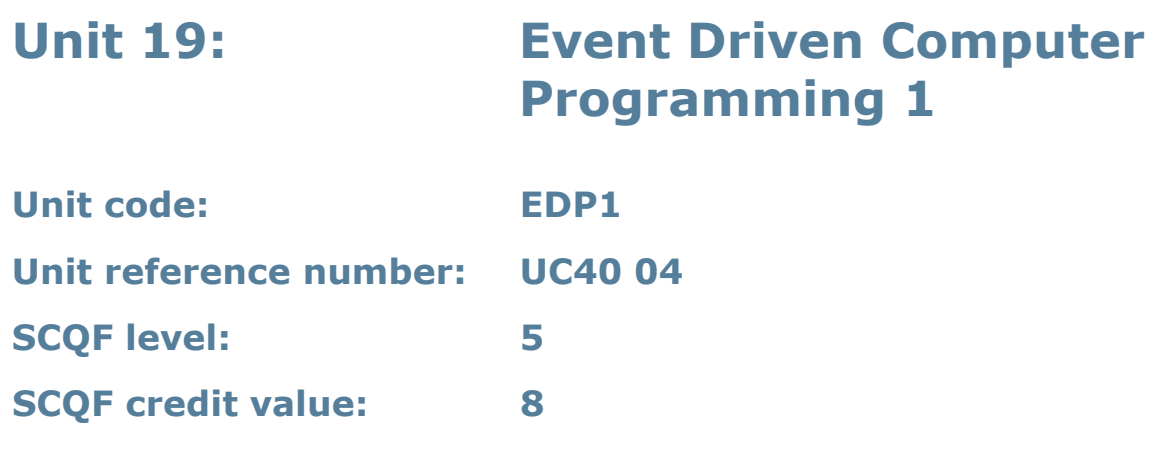

This unit introduces learners to the fundamental concepts of event-driven computer languages and their use to implement, refine and test a computer program.

### **Assessment methodology**

This unit is assessed in the workplace or in conditions resembling the workplace. Learners can enter the types of evidence they are presenting for assessment and the submission date against each assessment criterion. Alternatively, centre documentation should be used to record this information. See *Annexe A* for further information.

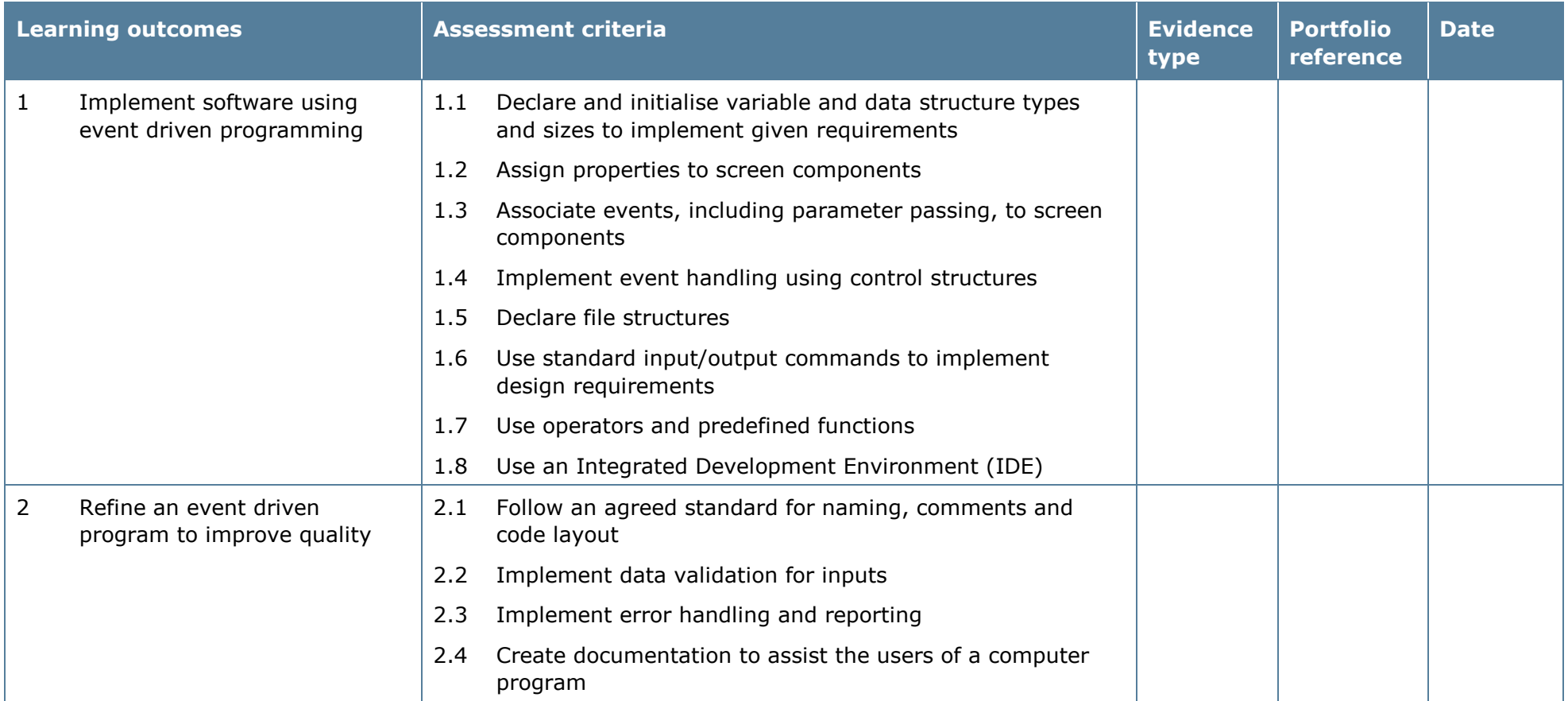
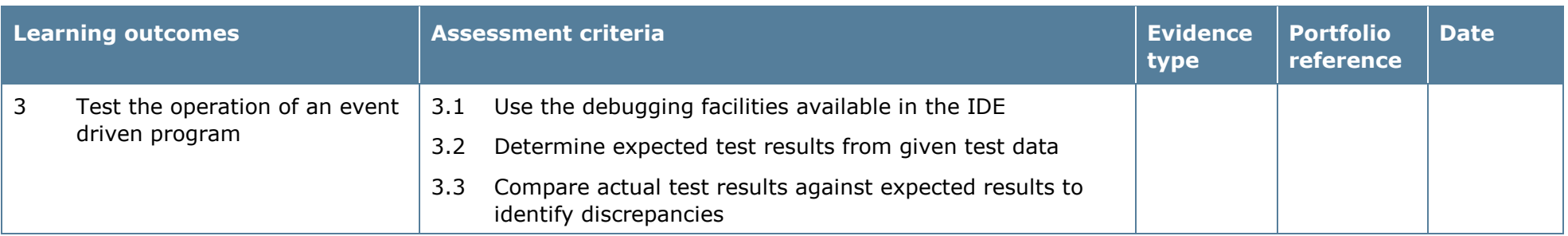

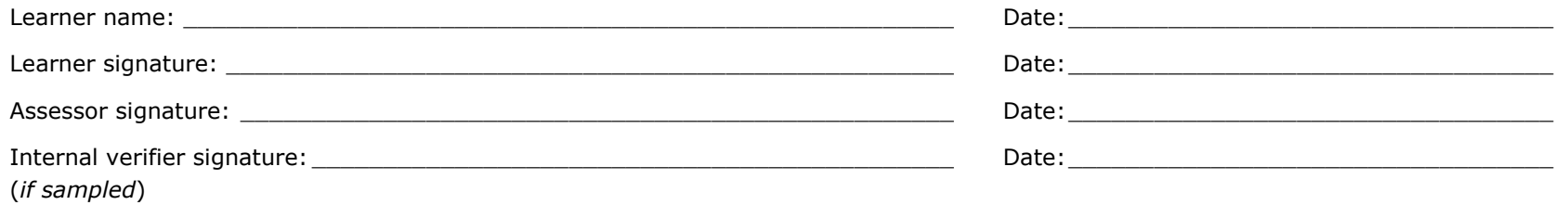

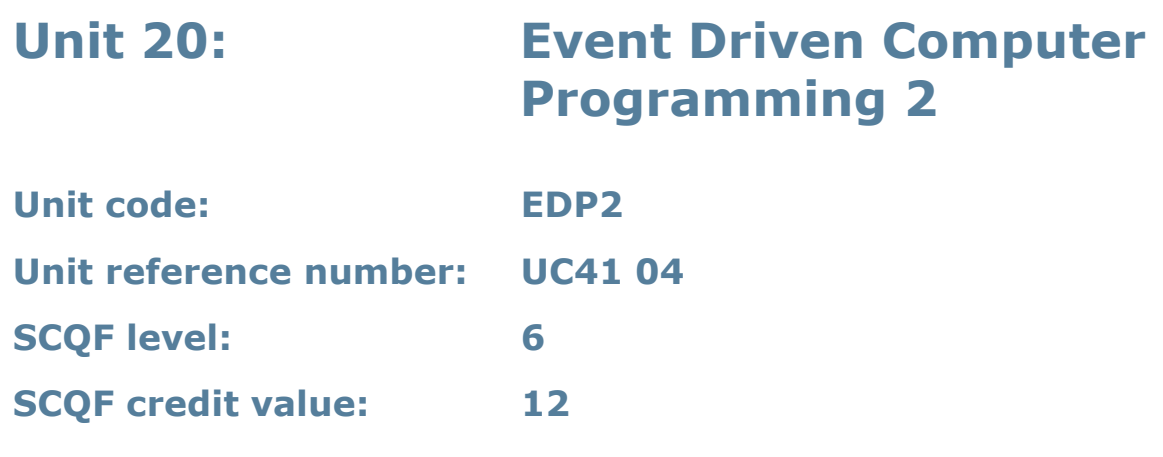

This unit gives learners the skills needed to implement a software design in an event driven programming language. It covers more advanced concepts of event driven computer languages and includes their use to refine and test computer programs.

## **Assessment methodology**

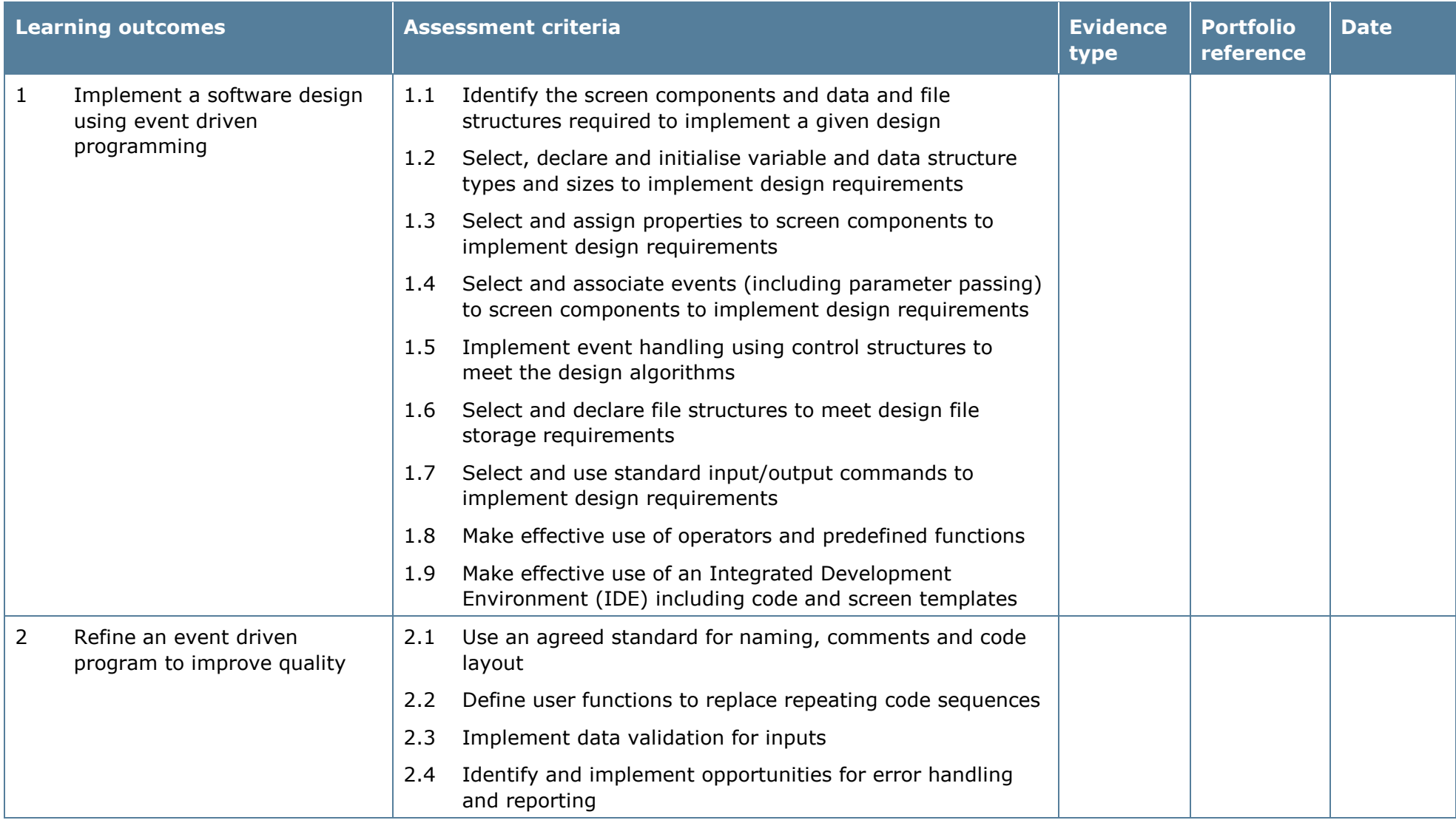

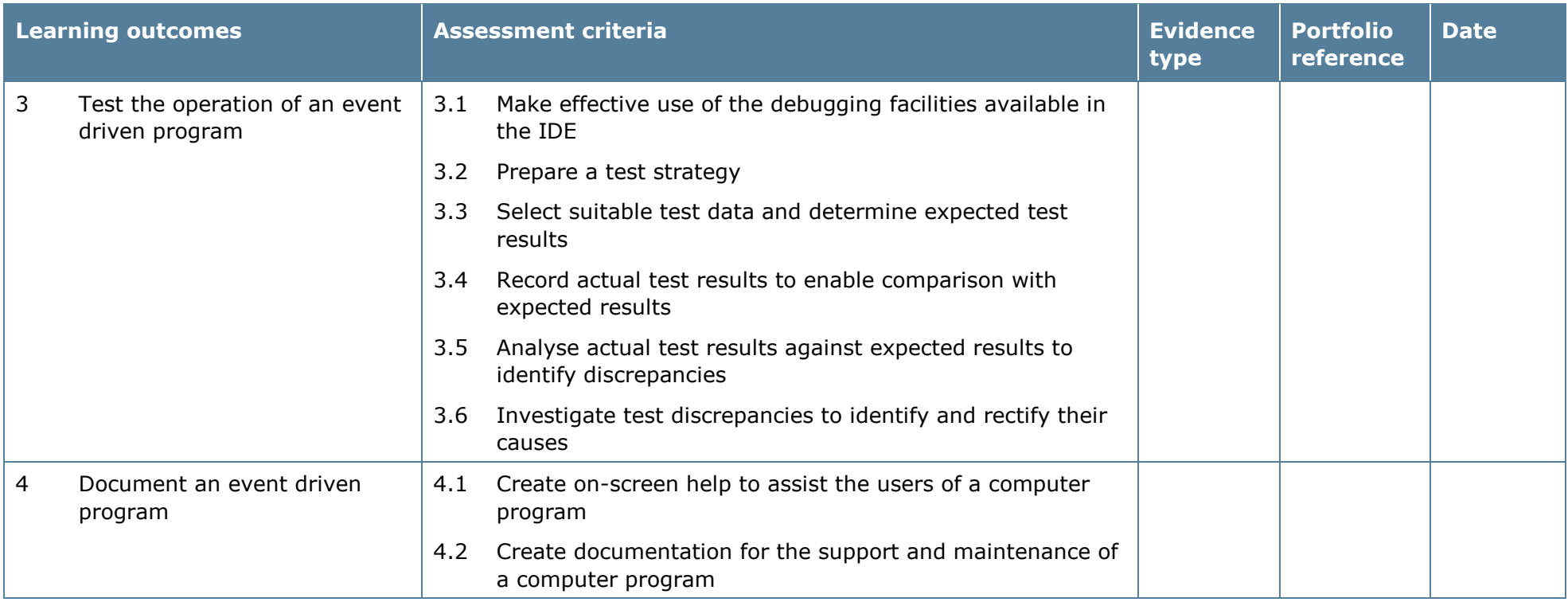

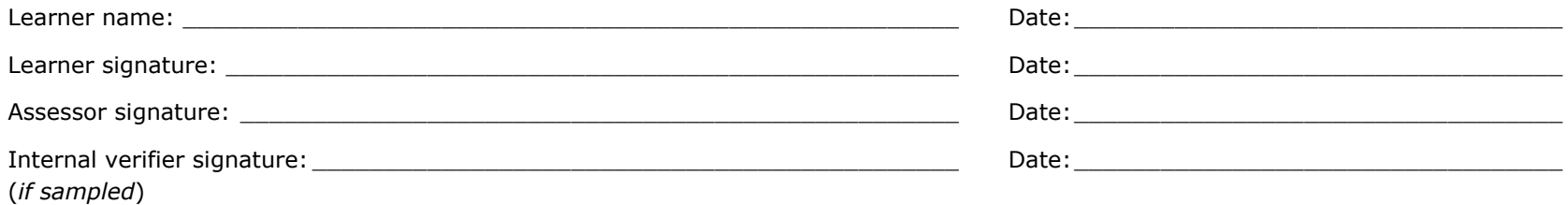

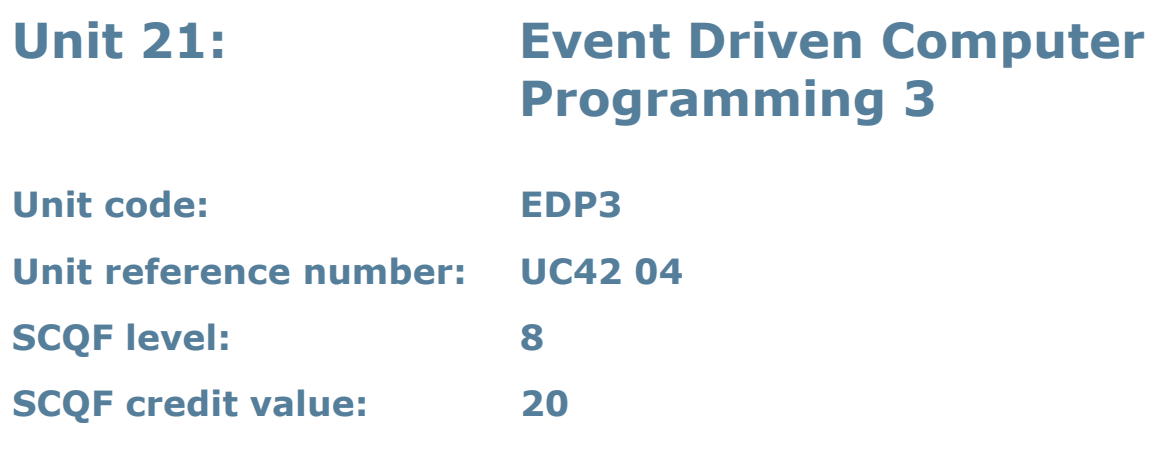

This unit gives learners the skills and competencies to carry out the development of an event driven computer program from design to testing in a professional capacity, and to understand a range of issues concerned with software development activities.

## **Assessment methodology**

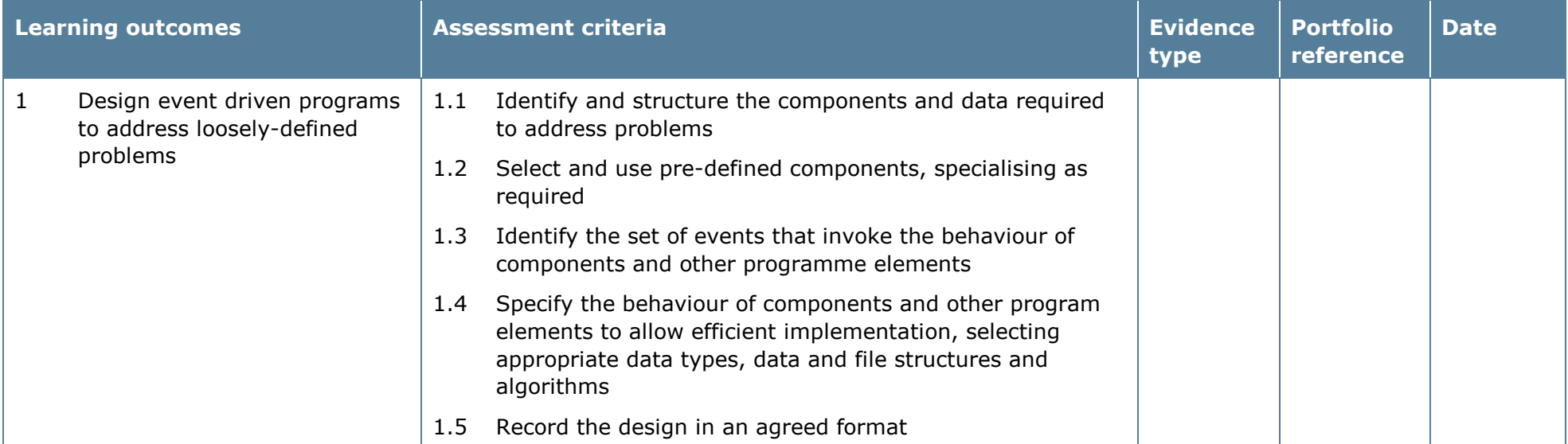

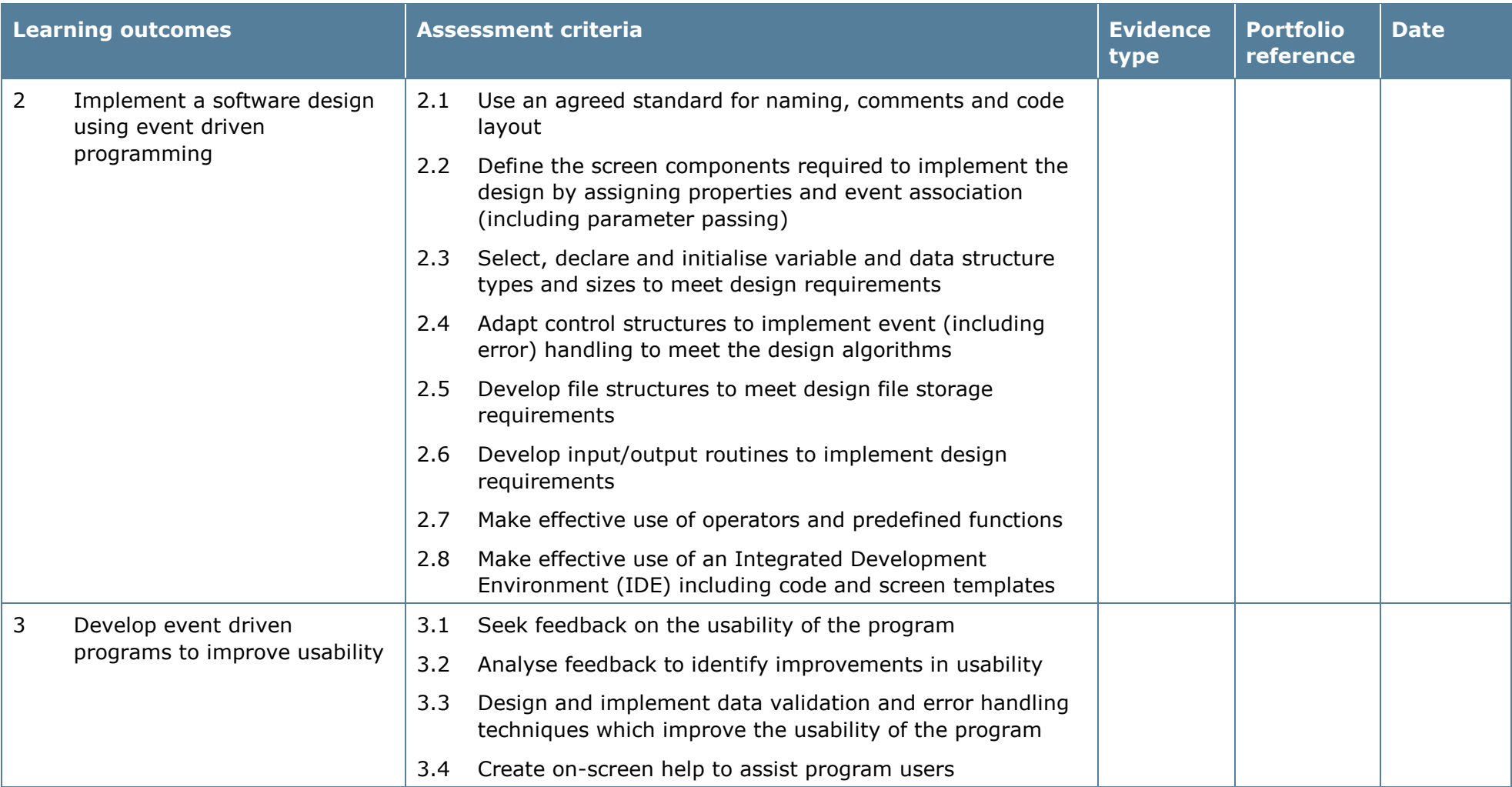

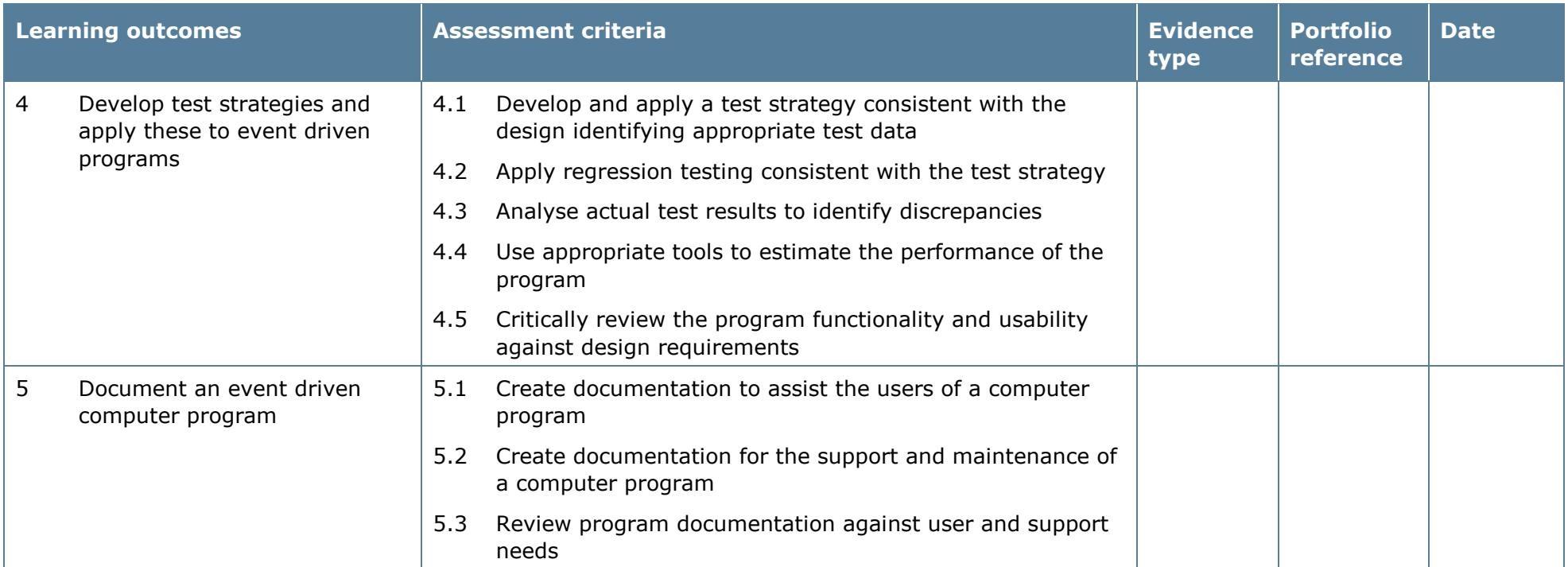

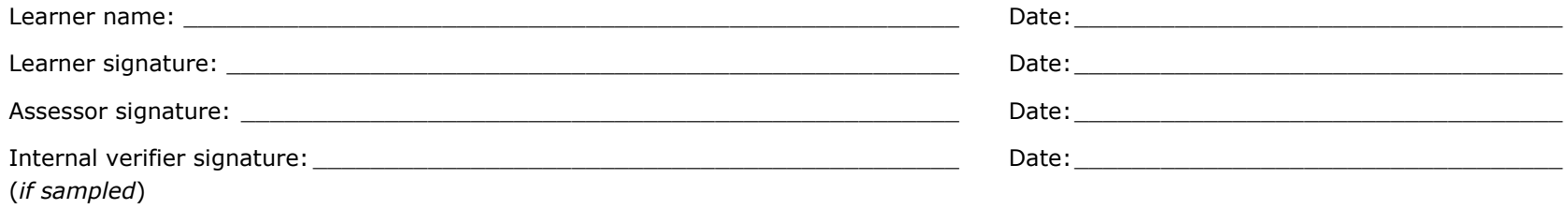

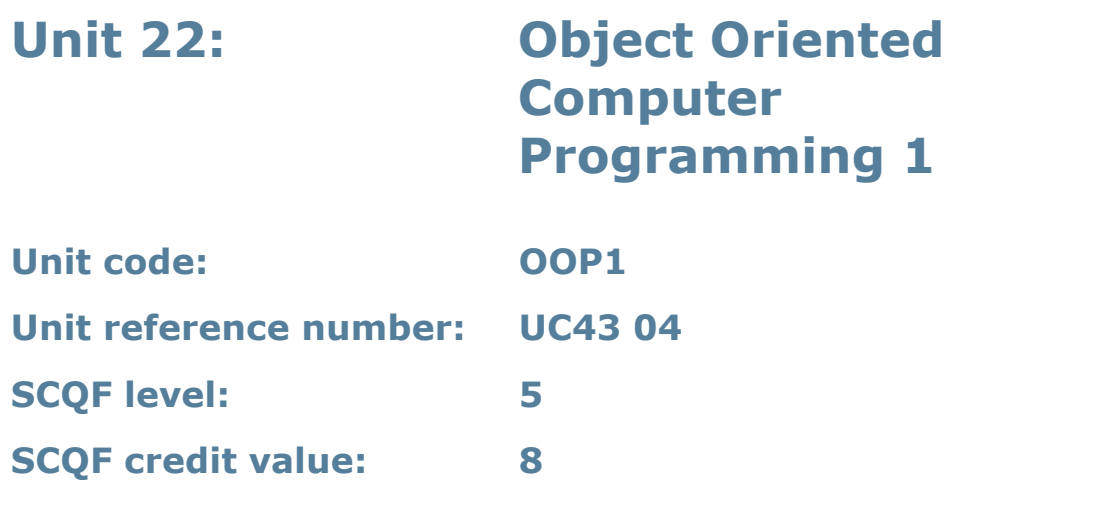

This unit introduces learners to the fundamental concepts of object-oriented computer languages and their use to implement, refine and test a computer program.

### **Assessment methodology**

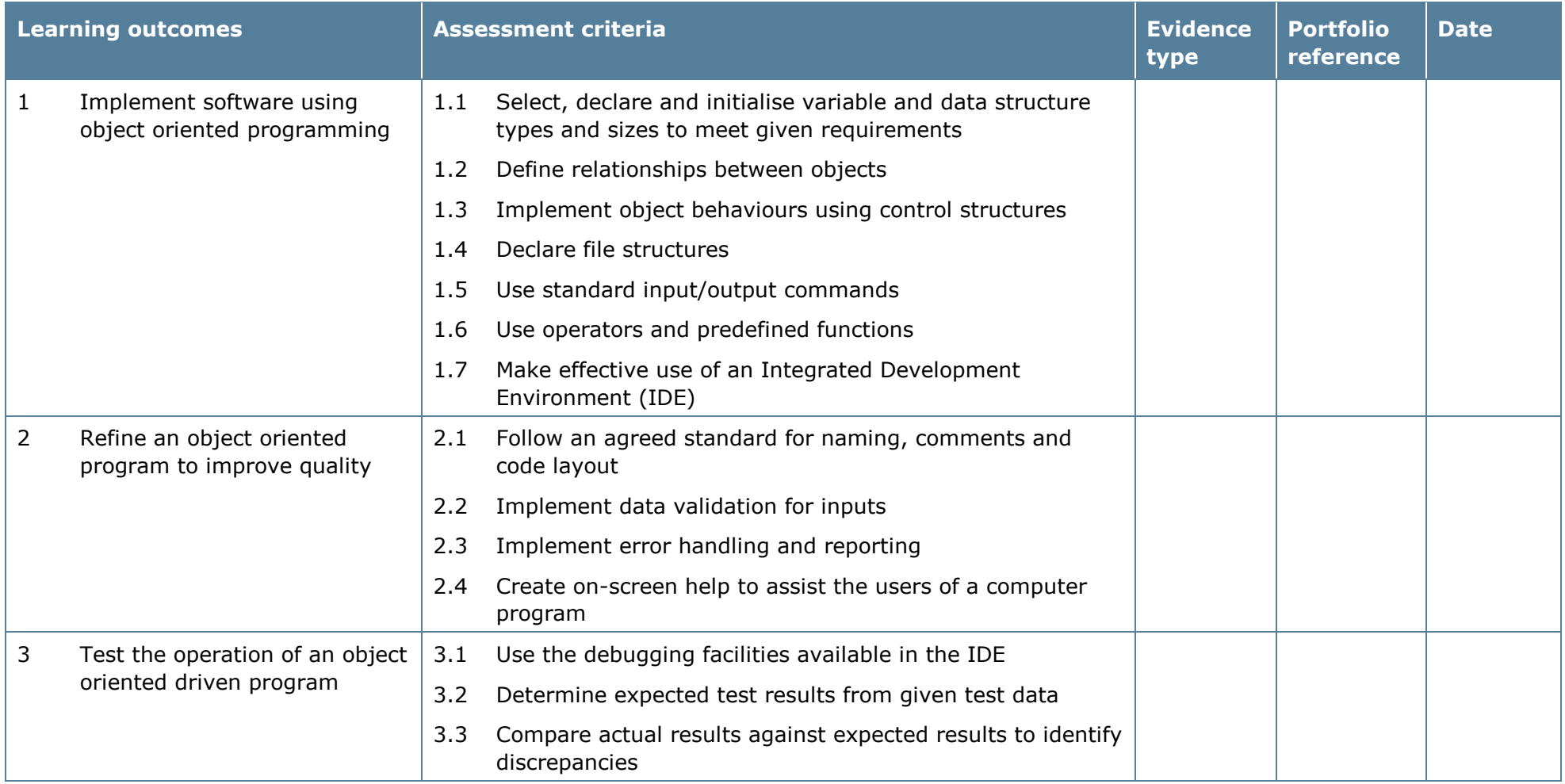

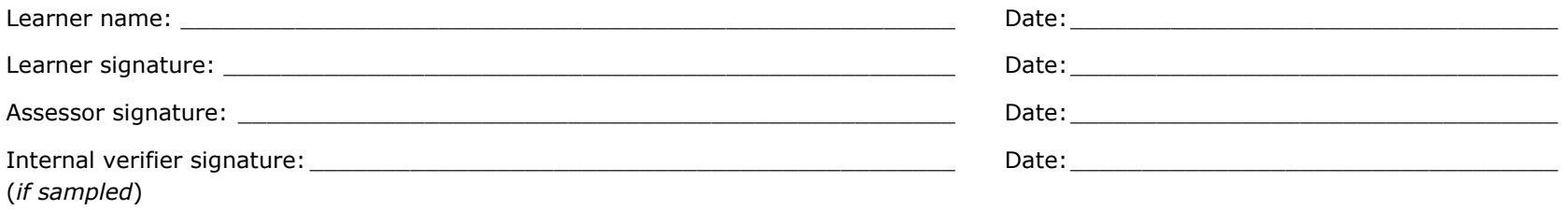

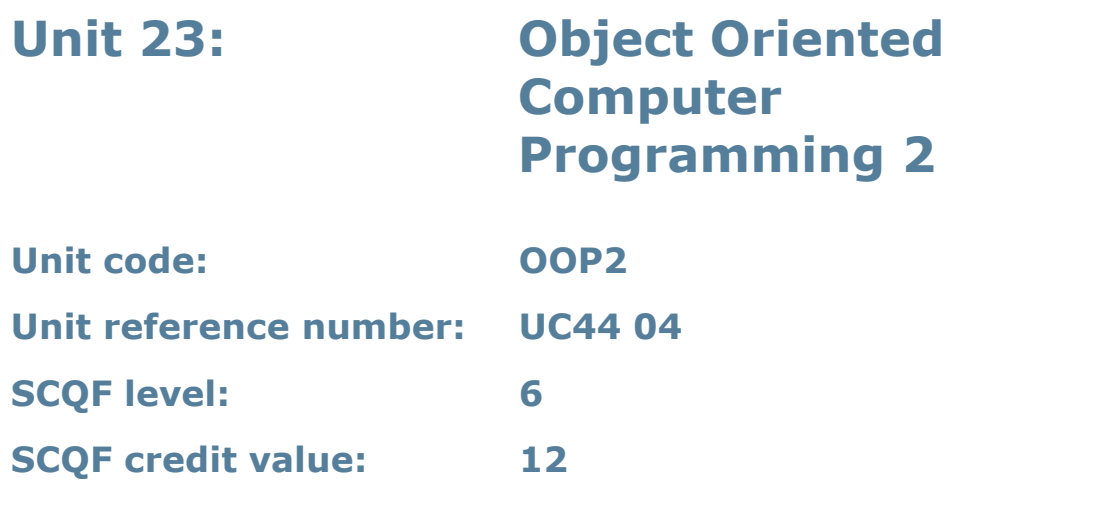

This unit gives learners with the skills to implement a software design in an objectoriented programming language. It covers more advanced concepts of objectoriented computer languages and includes their use to refine and test computer programs.

## **Assessment methodology**

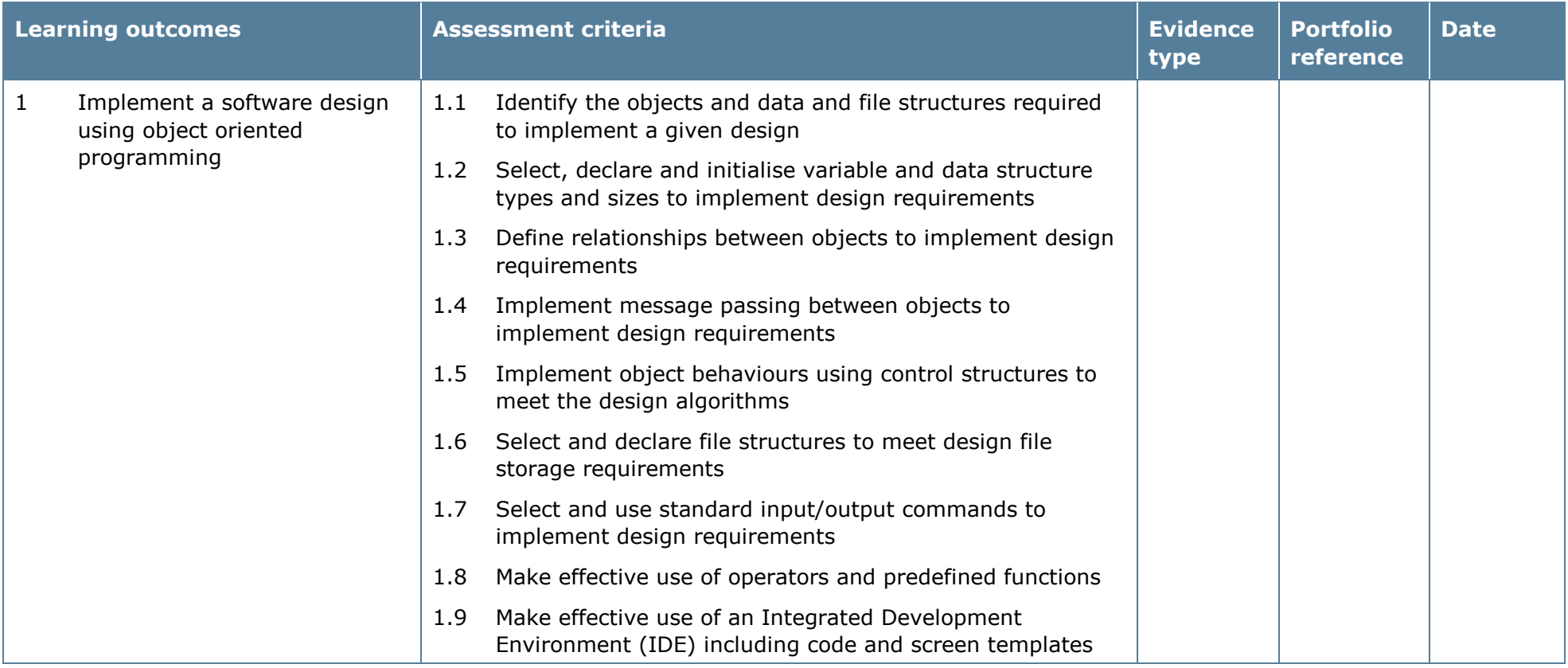

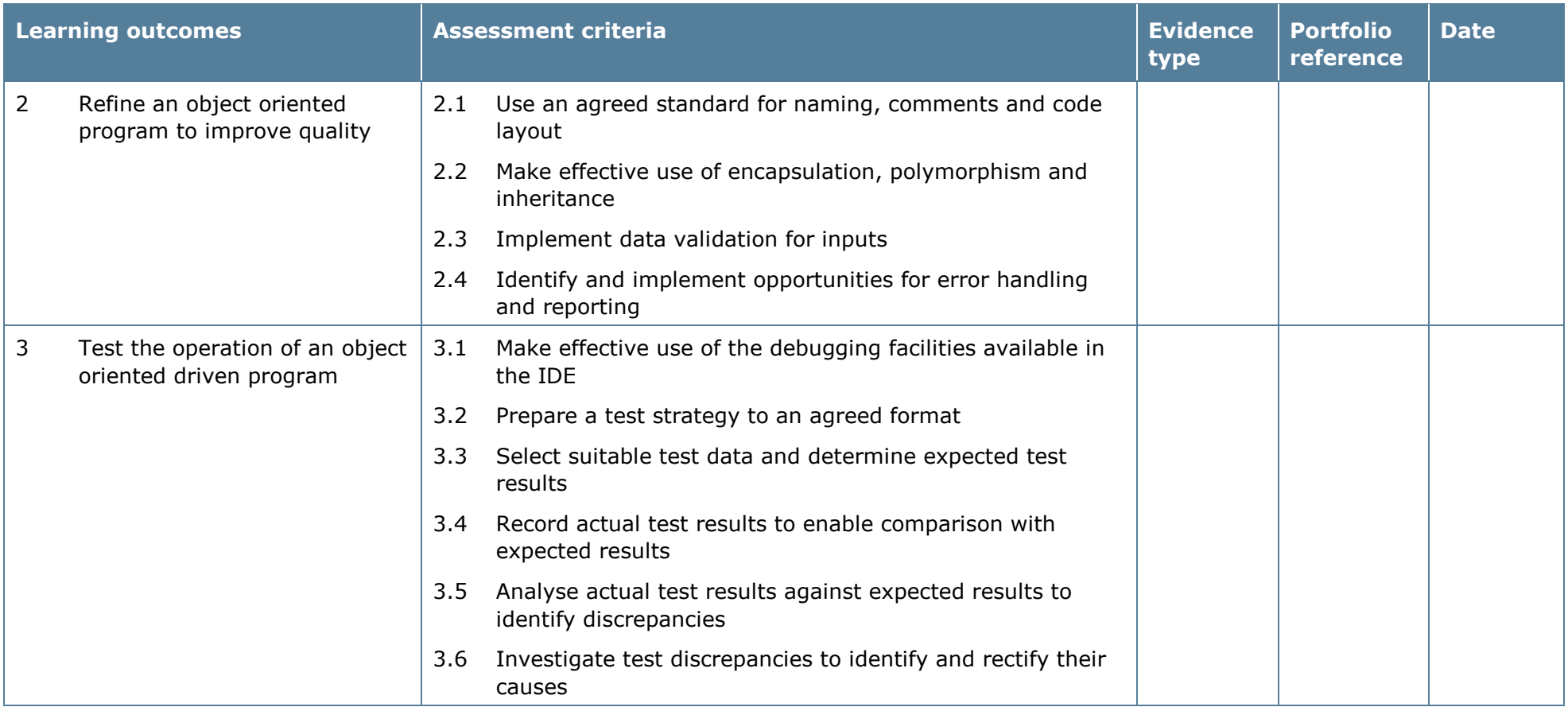

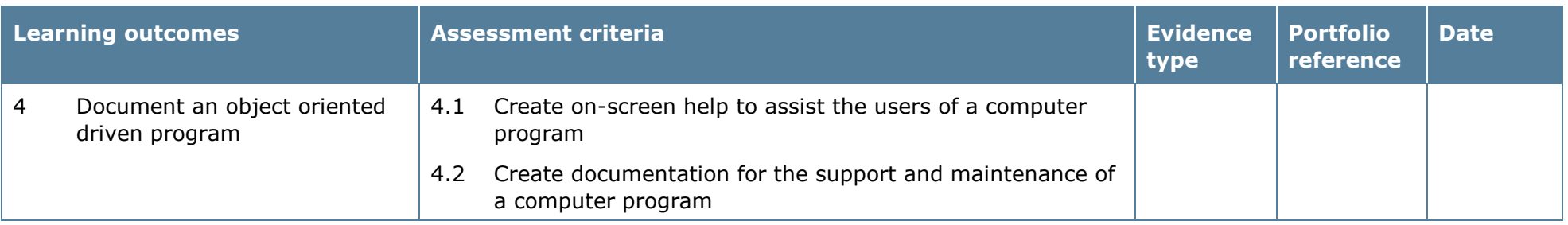

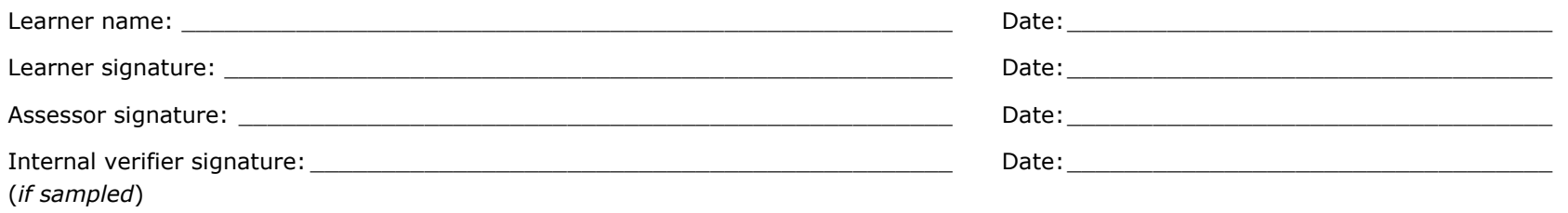

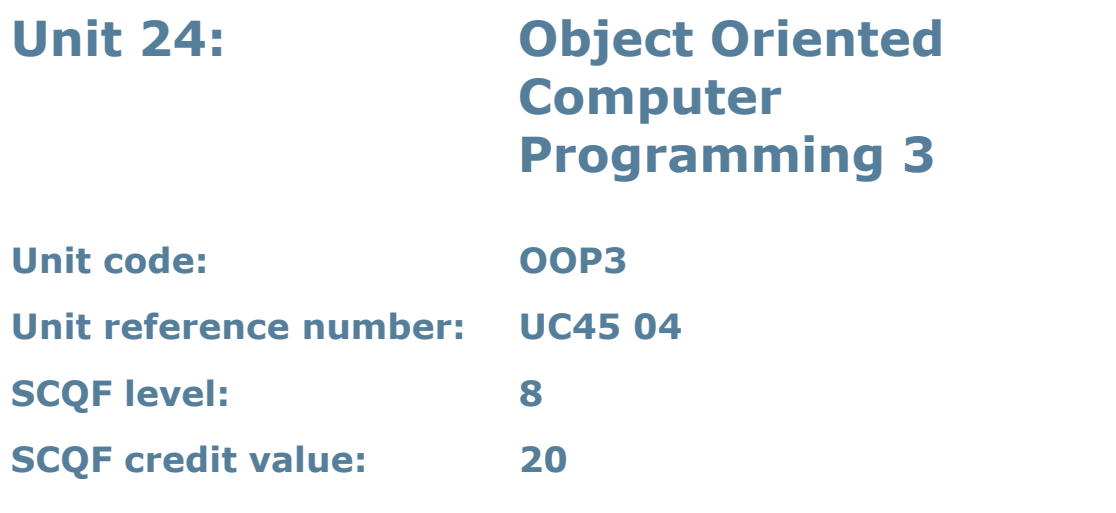

This unit gives learners the skills and competencies needed to carry out the development of an object-oriented computer program from design to testing in a professional capacity, and to understand a range of issues concerned with software development activities.

## **Assessment methodology**

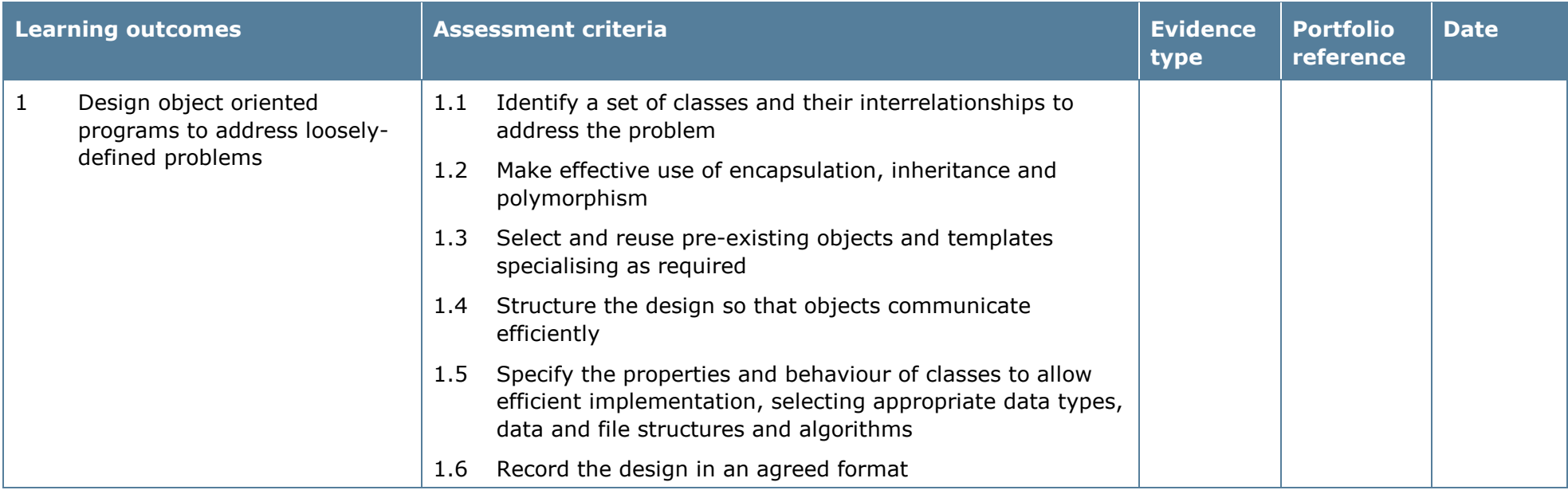

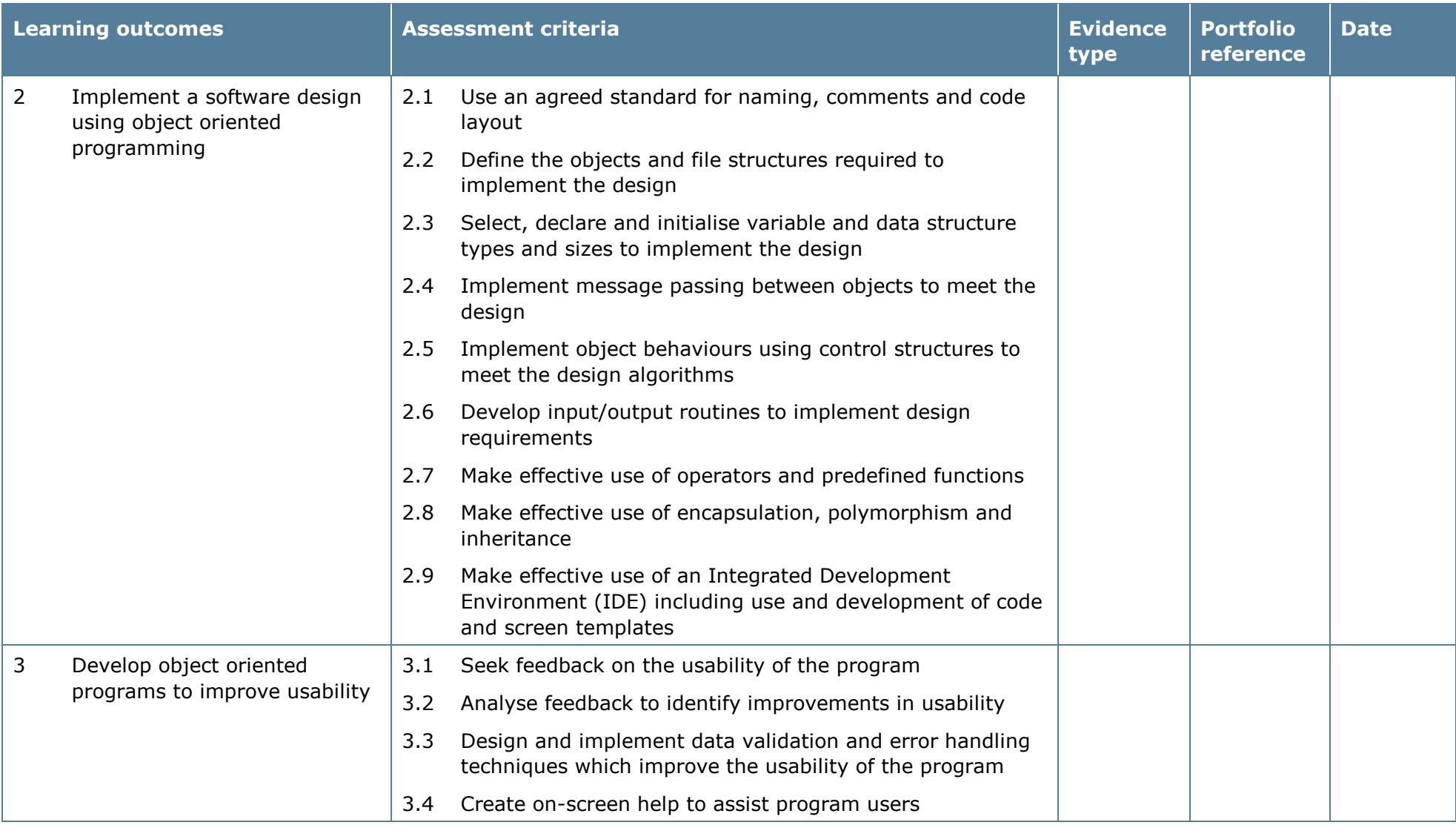

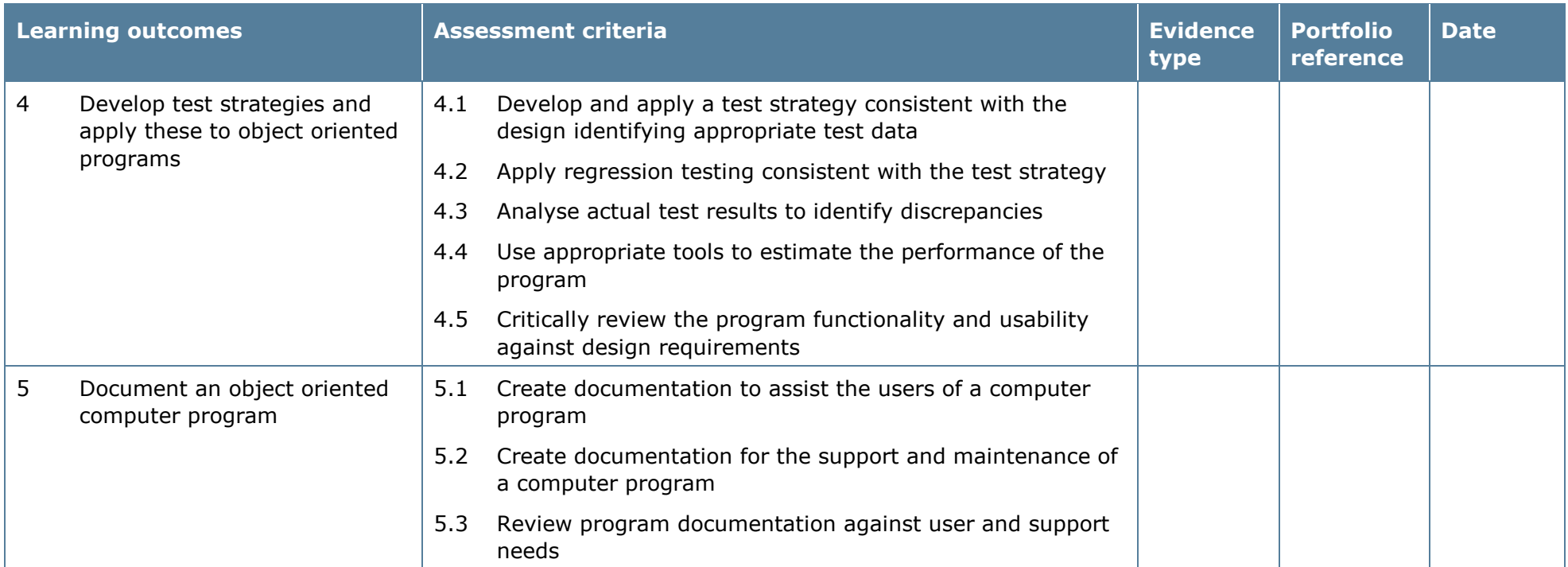

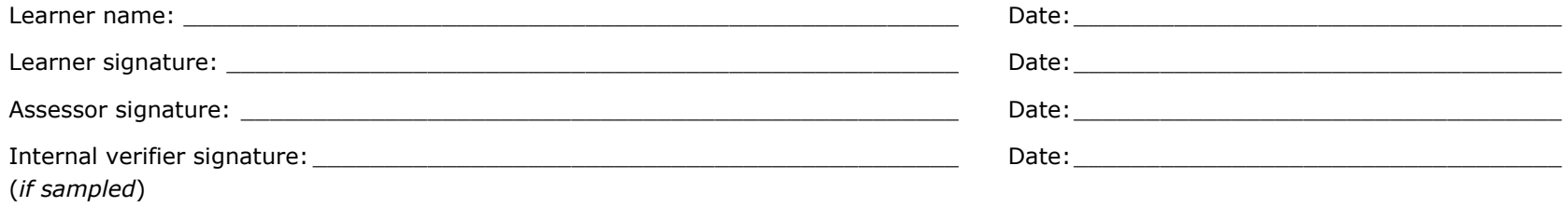

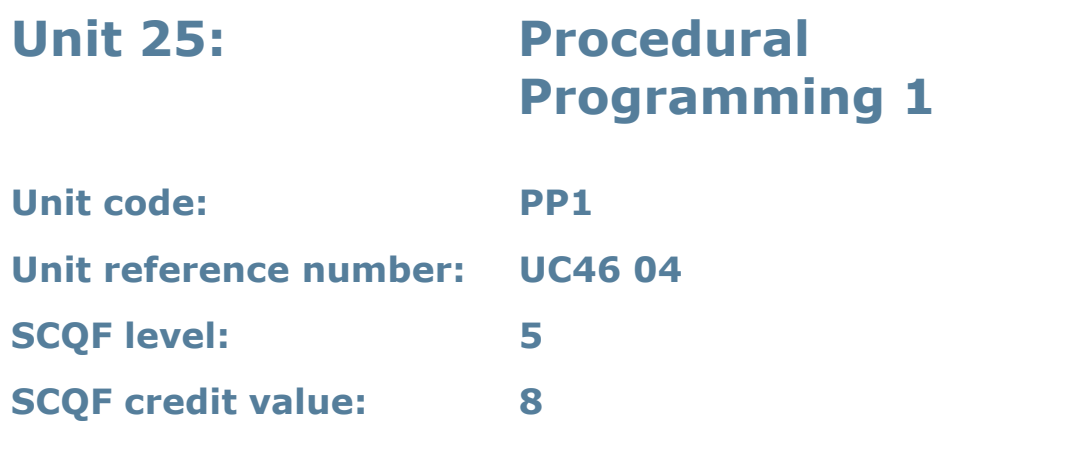

This unit introduces learners to the fundamental concepts of procedural computer languages and their use to implement, refine and test a computer program.

## **Assessment methodology**

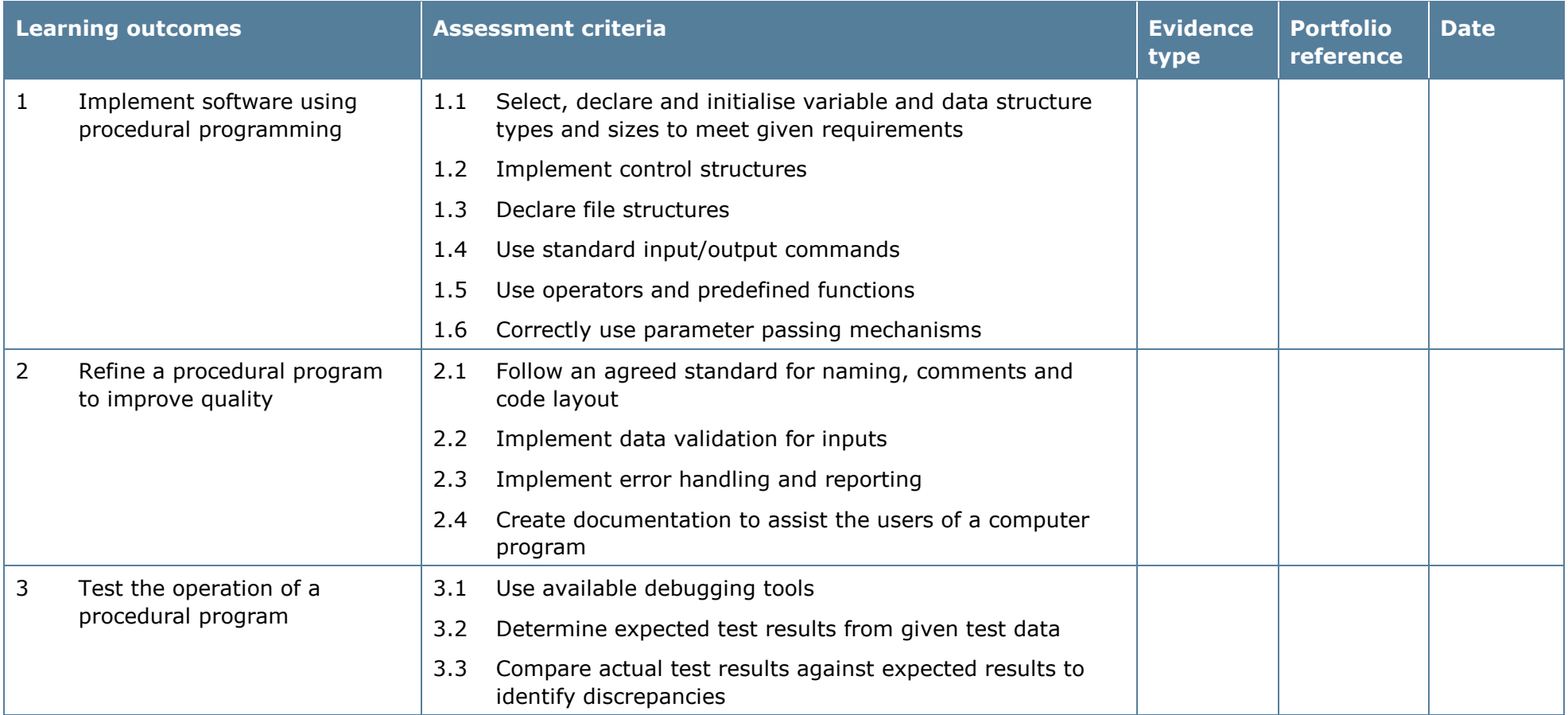

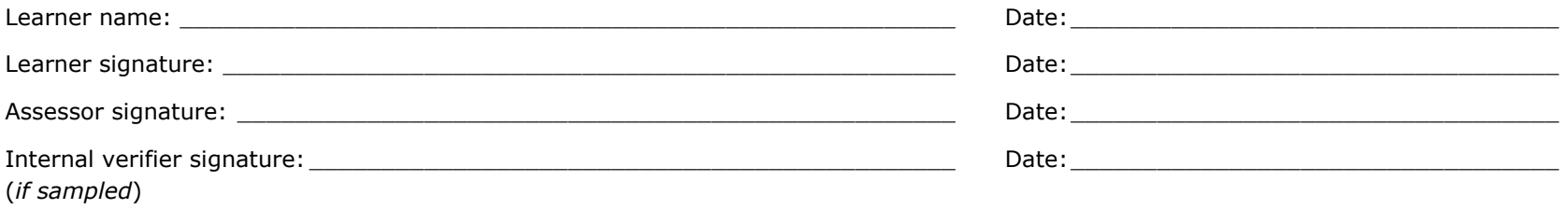

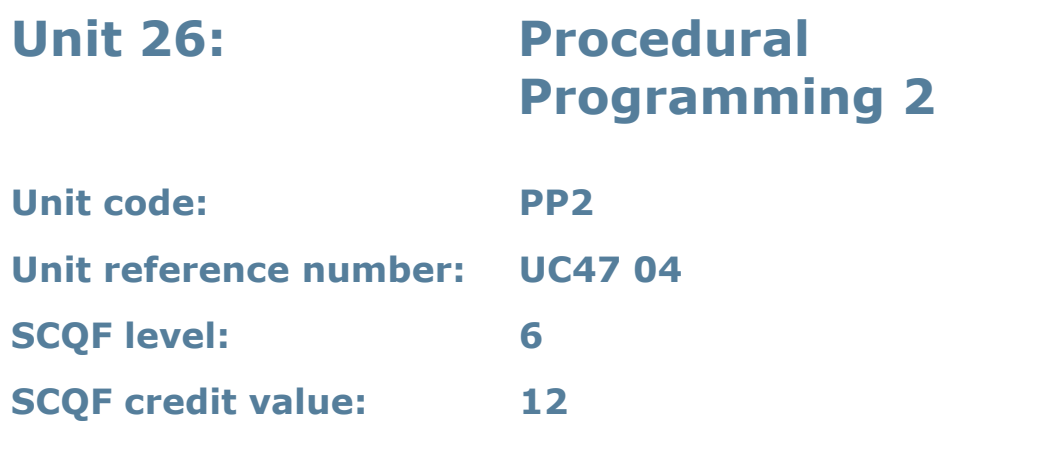

This unit gives learners the skills needed to implement a software design in a procedural programming language. It covers more advanced concepts of procedural computer languages and includes their use to refine and test computer programs.

## **Assessment methodology**

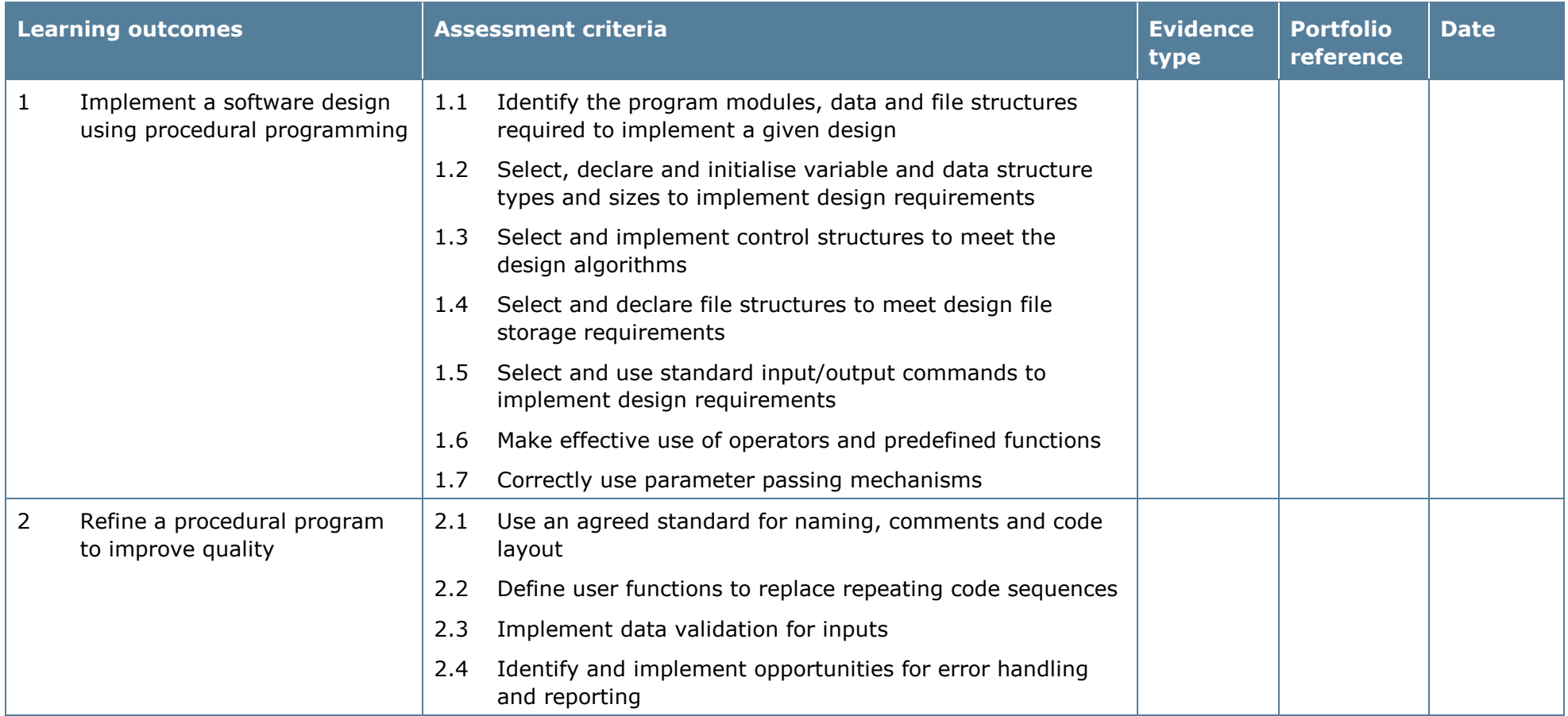

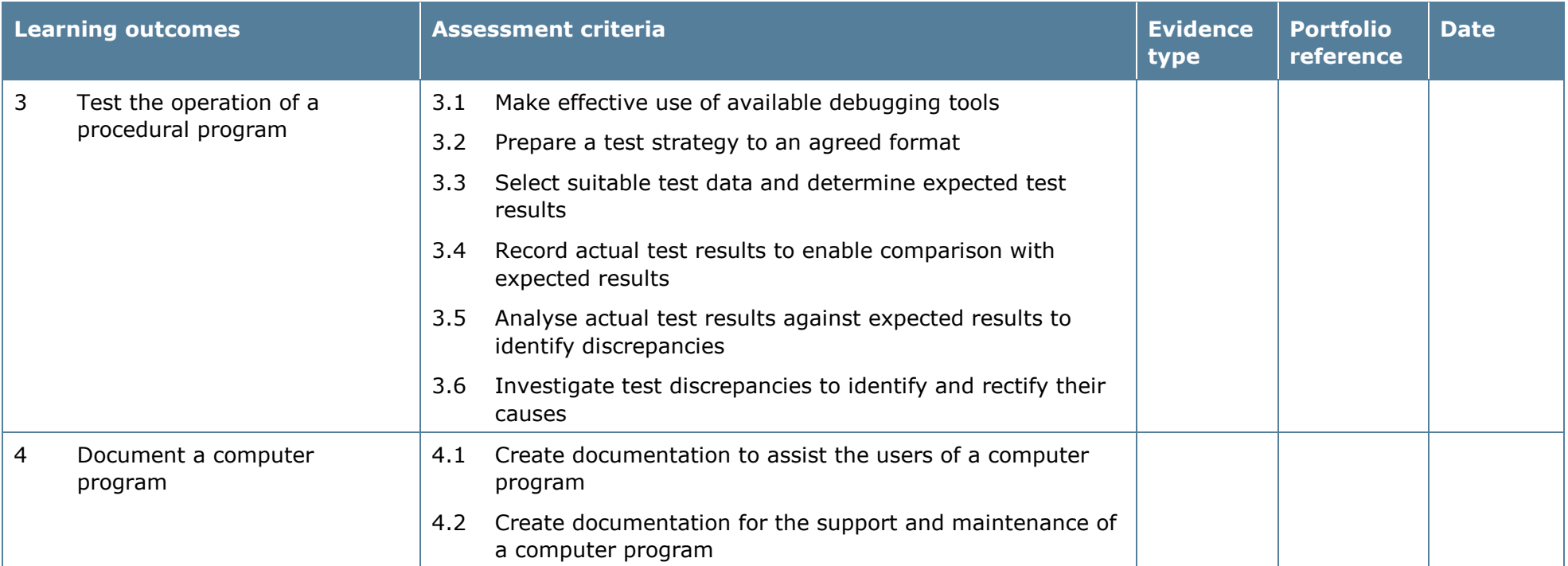

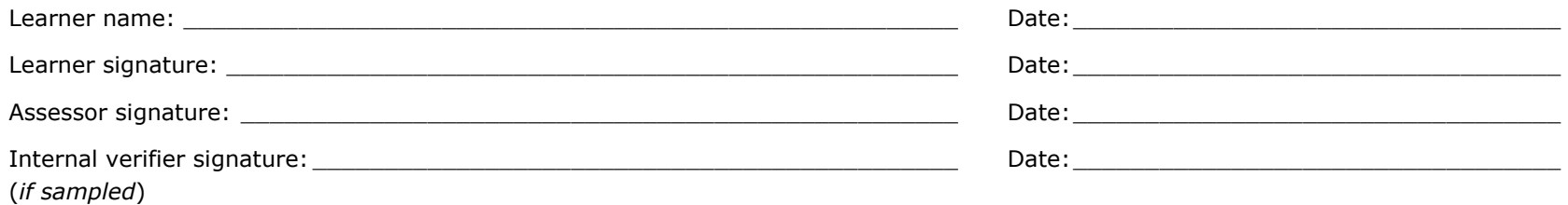

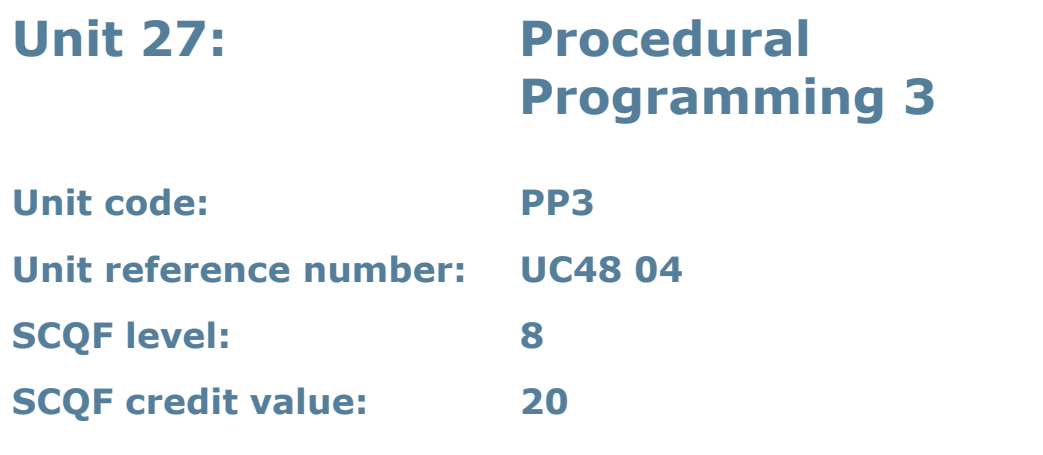

This unit gives learners the skills and competencies needed to carry out the development of a procedural computer program from design to testing in a professional capacity, and to understand a range of issues concerned with software development activities.

## **Assessment methodology**

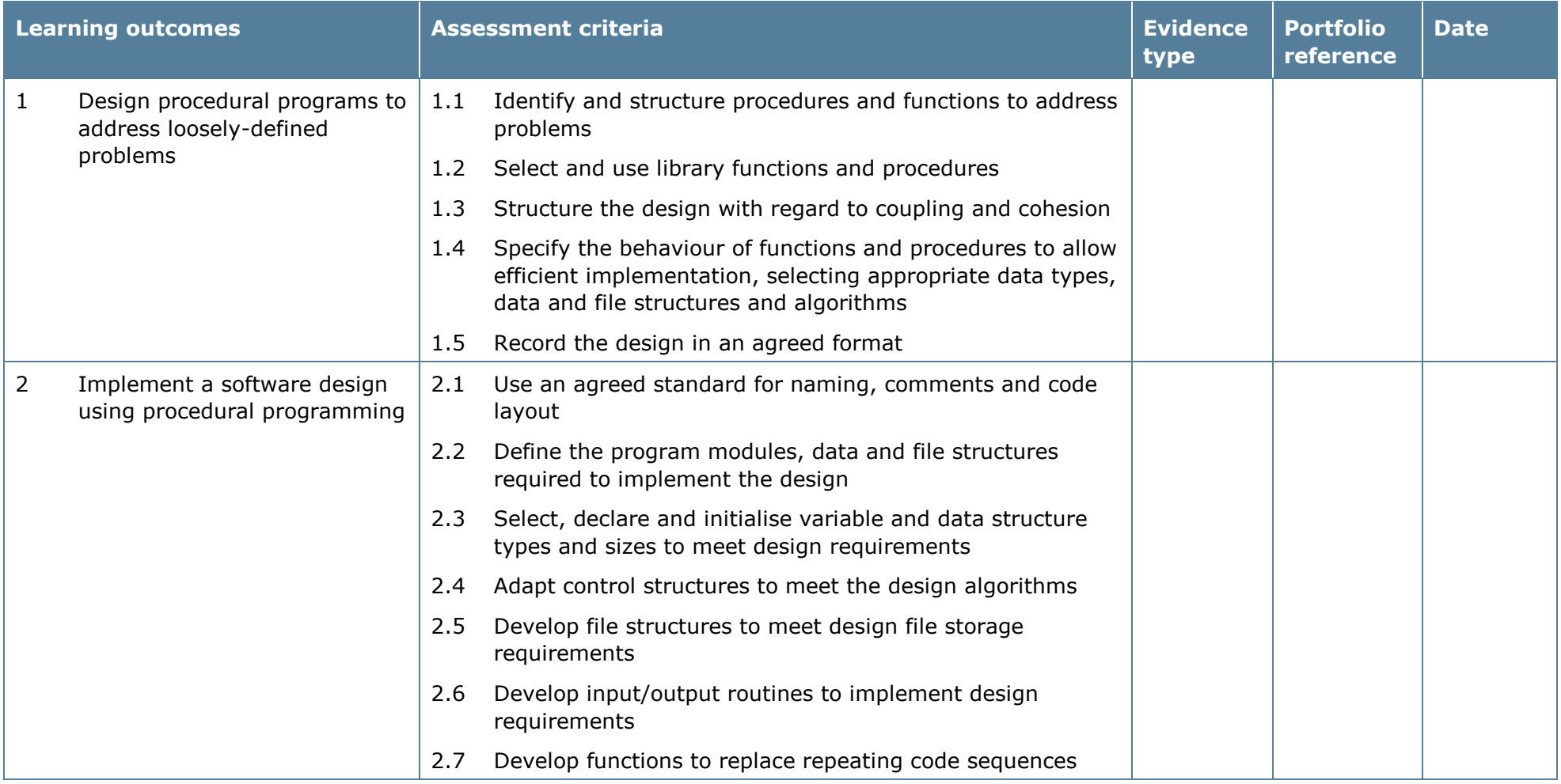

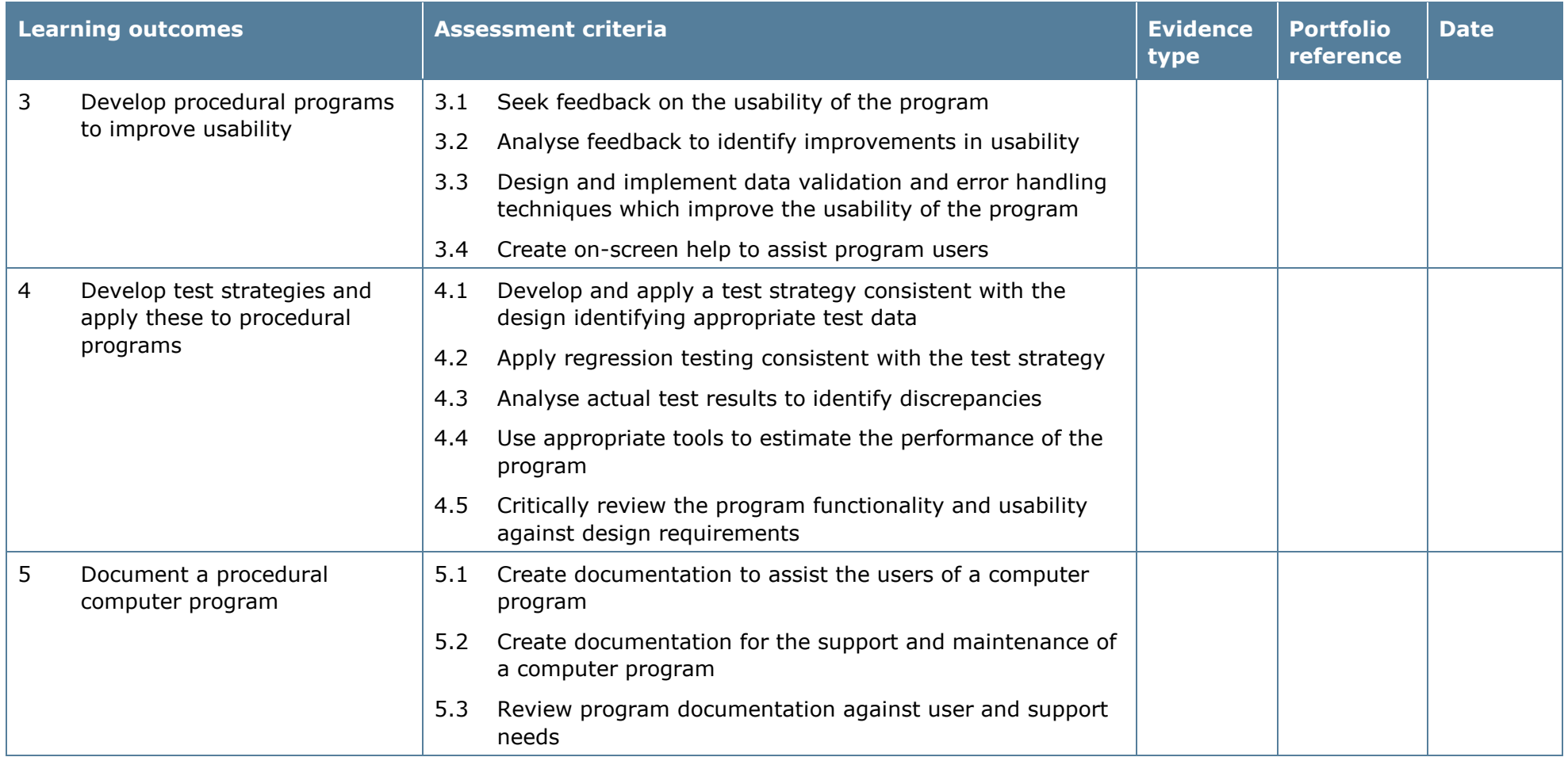

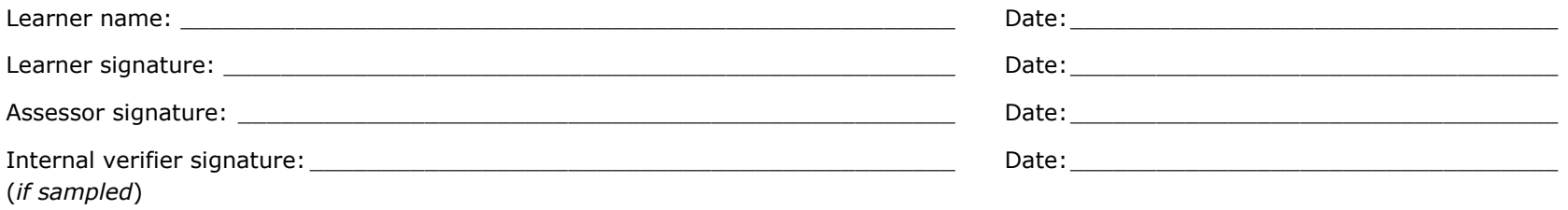

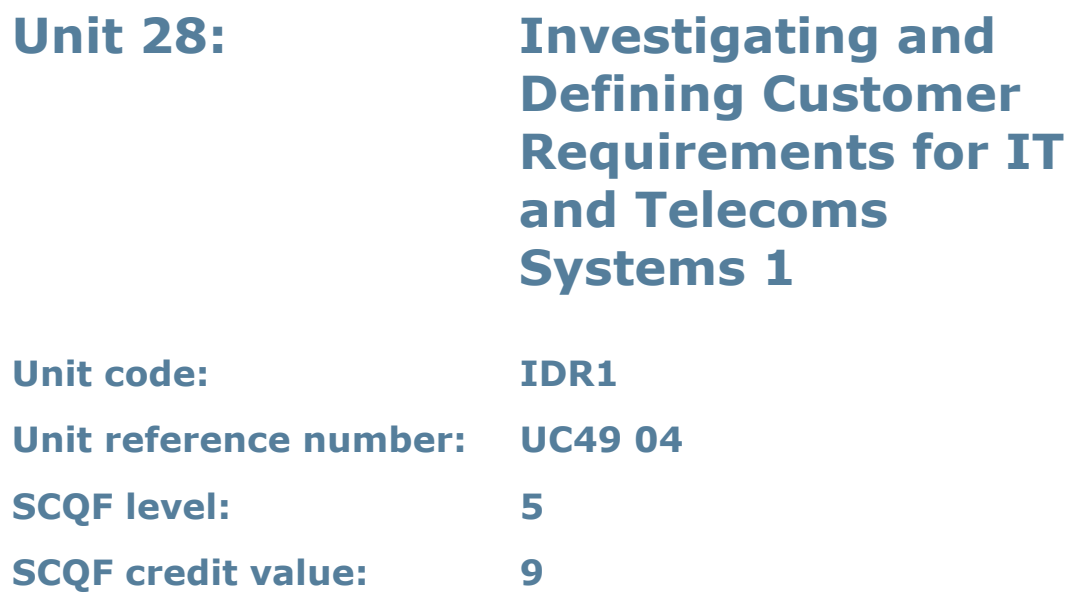

This unit enables learners to develop the skills and knowledge needed to assist in the investigation and definition of customer requirements for IT and telecom systems and services.

Investigative methods, for example:

- observations
- examination of existing documents, records or software
- questionnaires
- site surveys.

Defects, for example inaccuracy, duplication and omission.

Needs, for example:

- data to be stored and processed
- functionality in terms of inputs, processes and outputs
- capacity, including numbers of users, throughput and data storage.

## **Assessment methodology**

Learning outcome 2 must be assessed in the workplace. Learners can enter the types of evidence they are presenting for assessment and the submission date against each assessment criterion. Alternatively, centre documentation should be used to record this information. See *Annexe A* for further information.

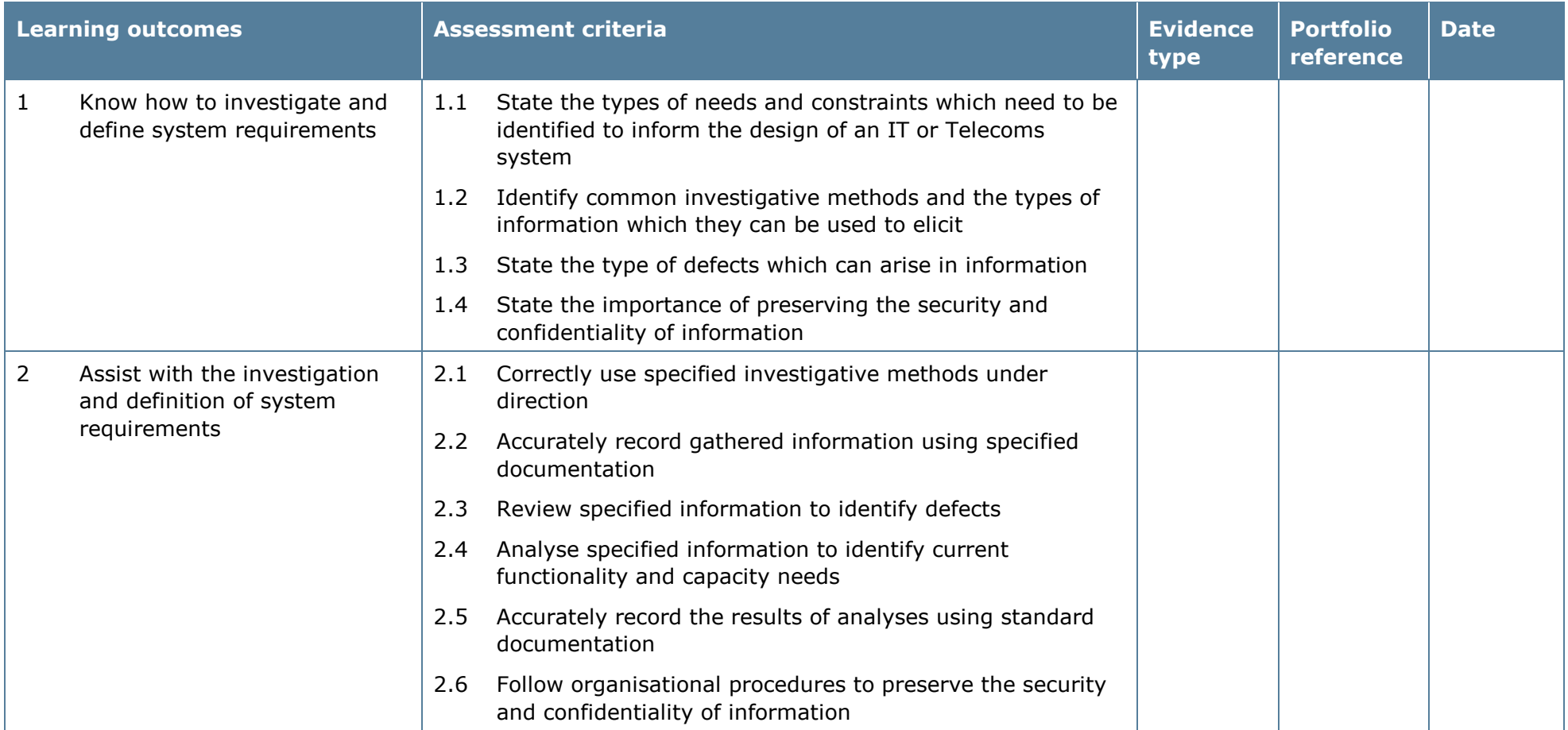

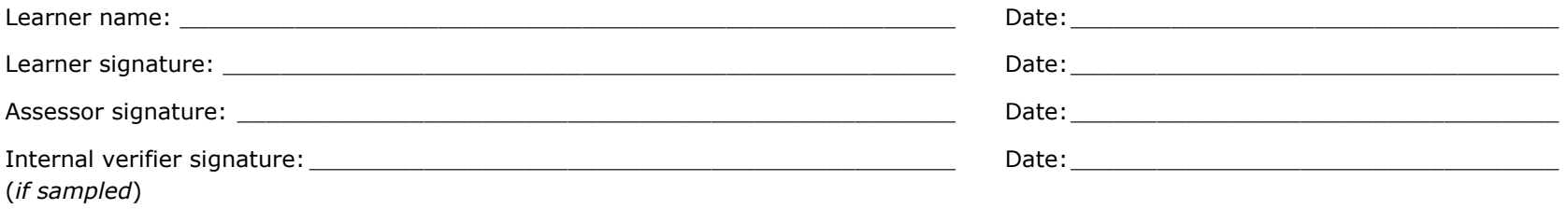

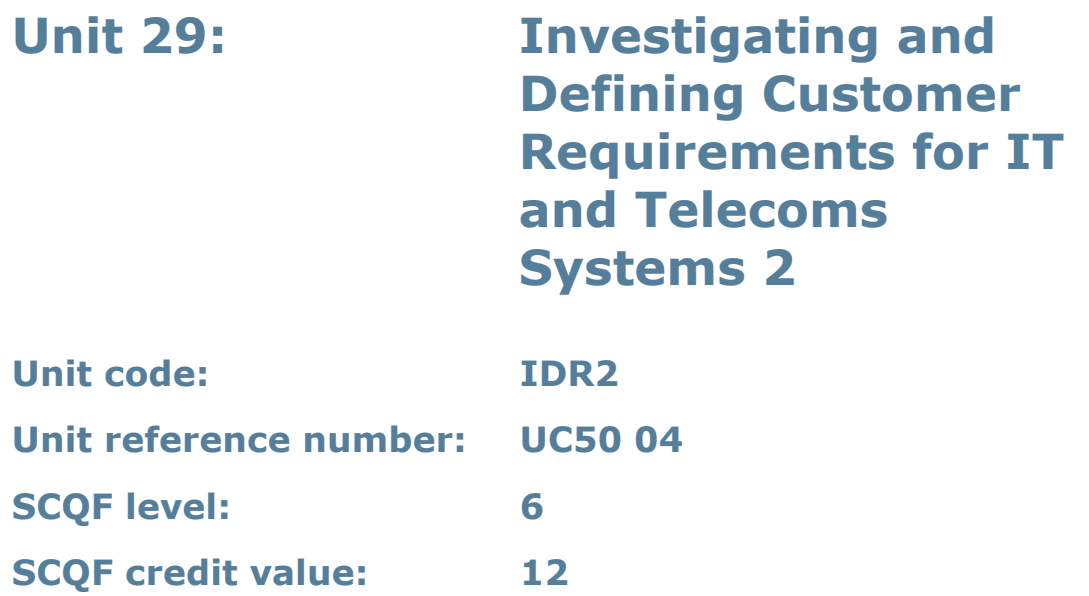

This unit enables learners to develop the skills, knowledge and understanding to contribute to the investigation and definition of customer requirements for IT and telecom systems and services.

Investigative methods, for example:

- observations
- examination of existing documents, records or software
- questionnaires
- site surveys.

Defects, for example inaccuracy, duplication and omission.

Needs, for example:

- data to be stored and processed
- functionality in terms of inputs, processes and outputs
- capacity, including numbers of users, throughput and data storage.

## **Assessment methodology**

Learning outcome 2 must be assessed in the workplace. Learners can enter the types of evidence they are presenting for assessment and the submission date against each assessment criterion. Alternatively, centre documentation should be used to record this information. See *Annexe A* for further information.

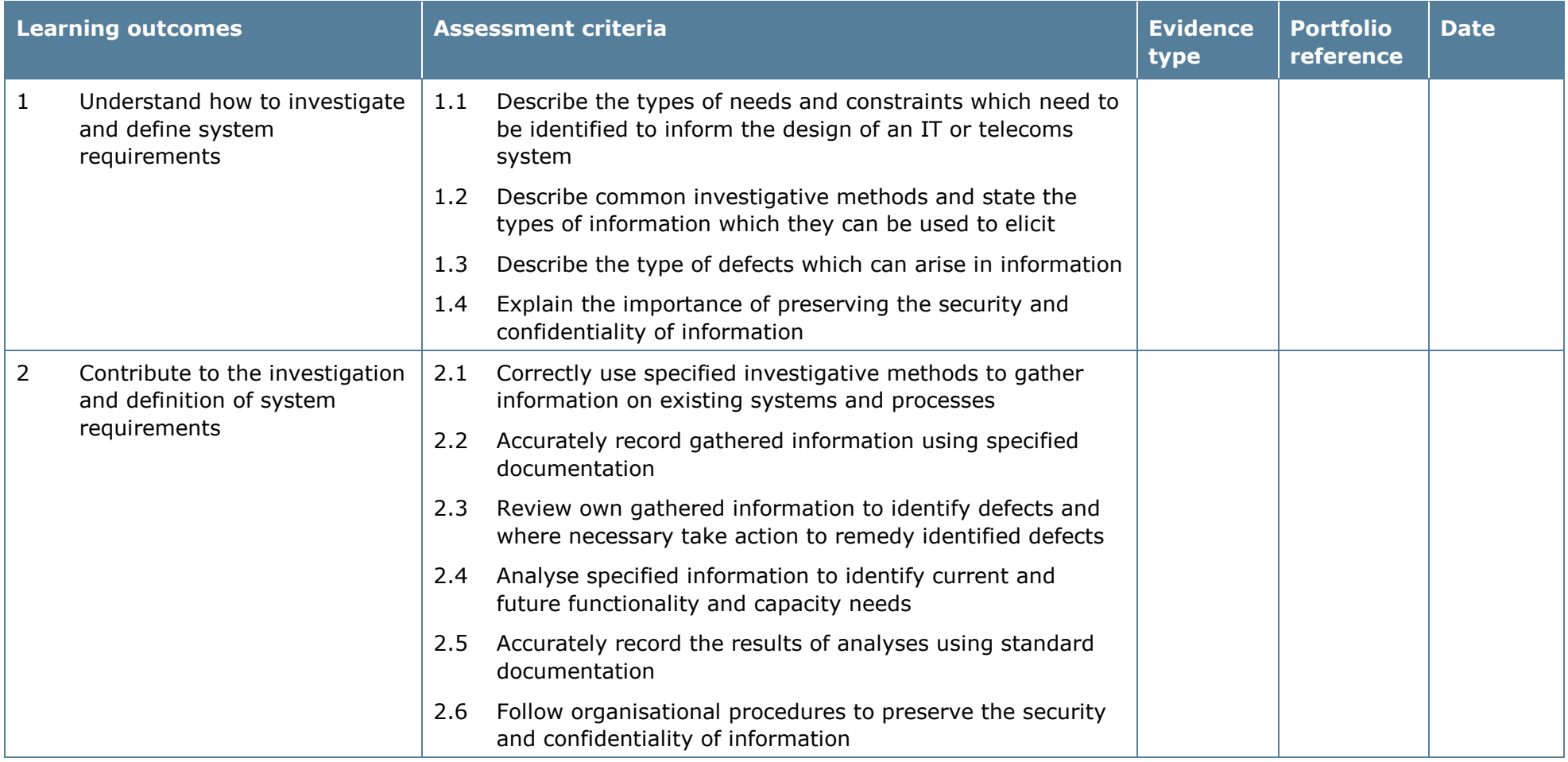

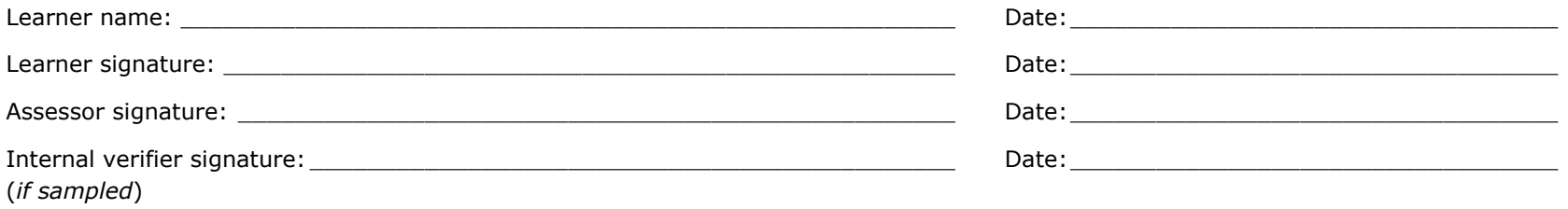

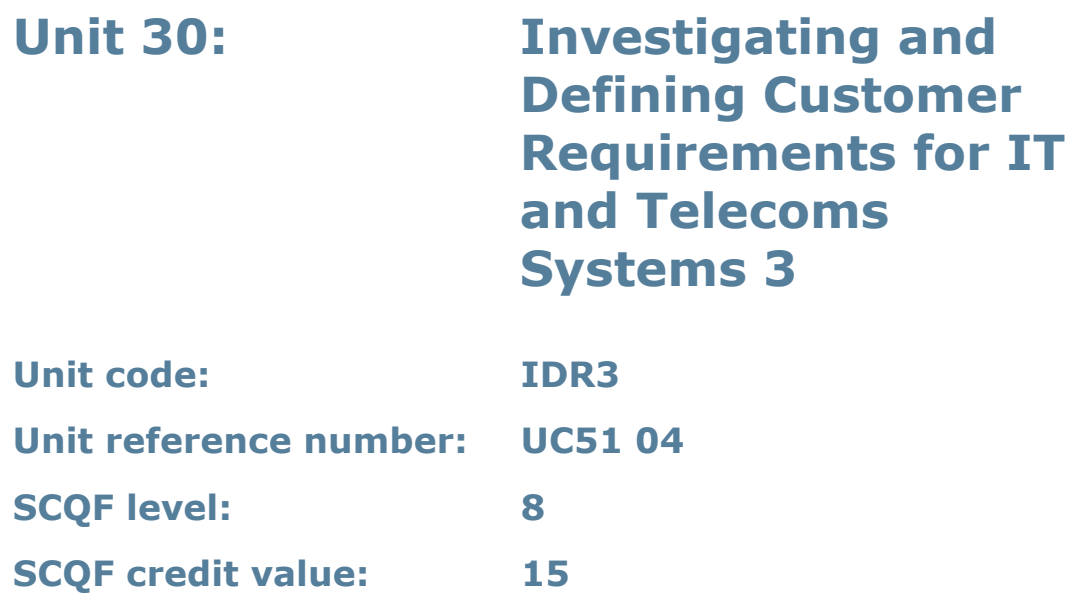

This unit covers the investigation of existing systems and processes and the analysis of information to identify needs and constraints.

This unit enables learners to develop the skills, knowledge and understanding to take a leading role in the investigation and definition of customer requirements for IT and telecoms systems and services.

Investigative methods, for example:

- observations
- examination of existing documents, records or software
- questionnaires
- site surveys.

Defects, for example inaccuracy, duplication and omission.

Needs, for example:

- data to be stored and processed
- functionality in terms of inputs, processes and outputs
- capacity, including numbers of users, throughput and data storage.

## **Assessment methodology**

Learning outcome 2 must be assessed in the workplace. Learners can enter the types of evidence they are presenting for assessment and the submission date against each assessment criterion. Alternatively, centre documentation should be used to record this information. See *Annexe A* for further information.
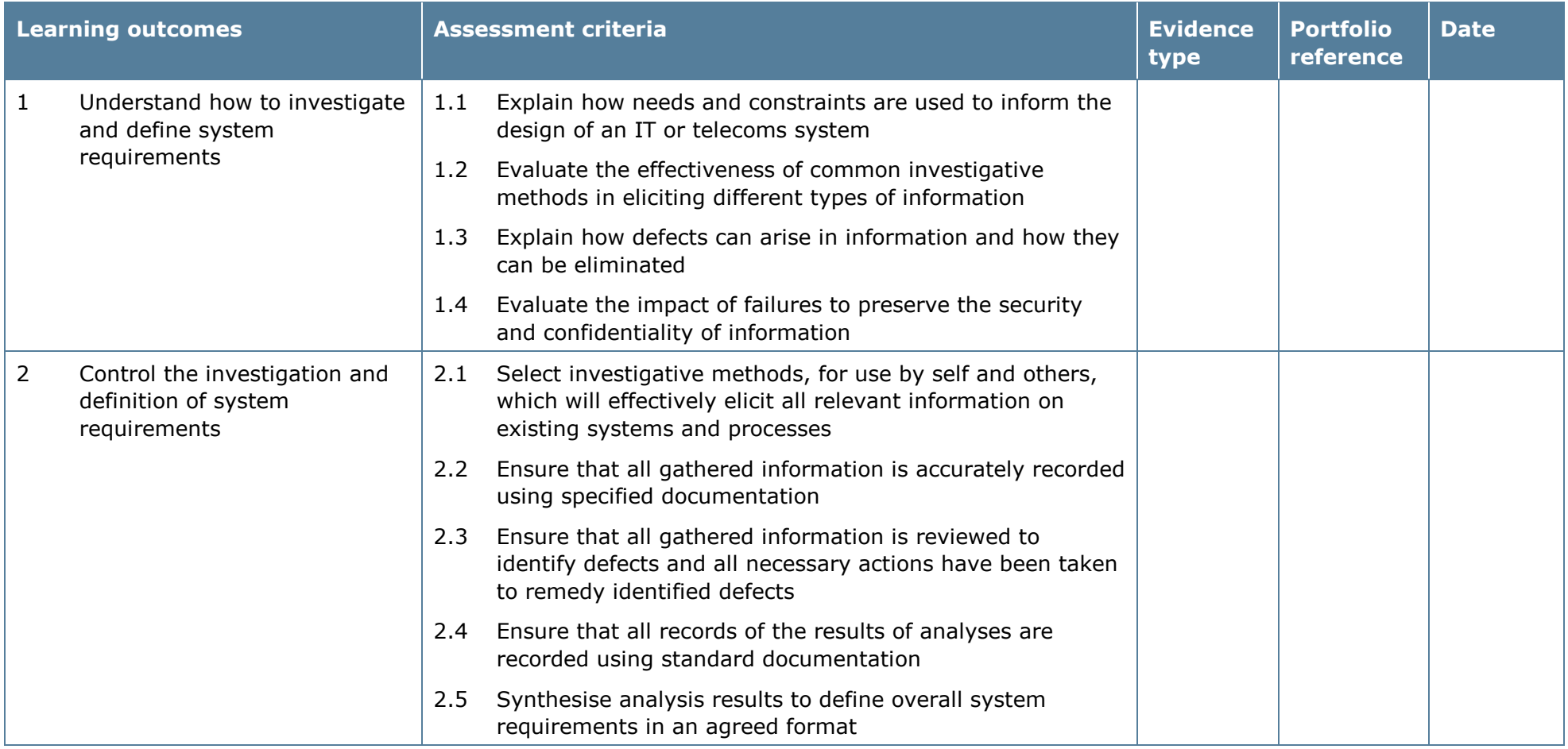

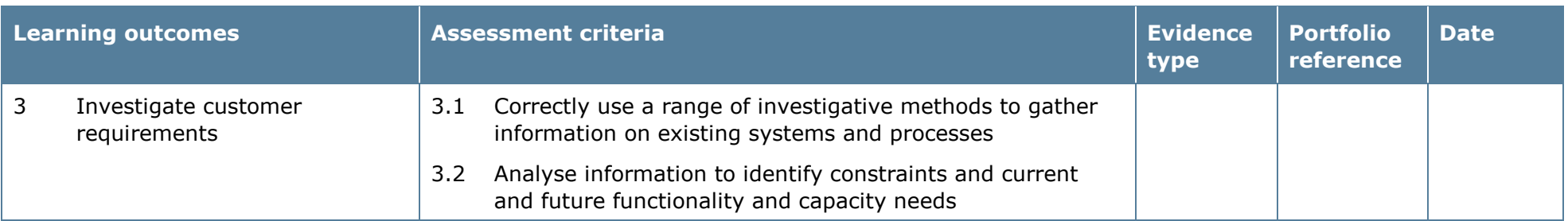

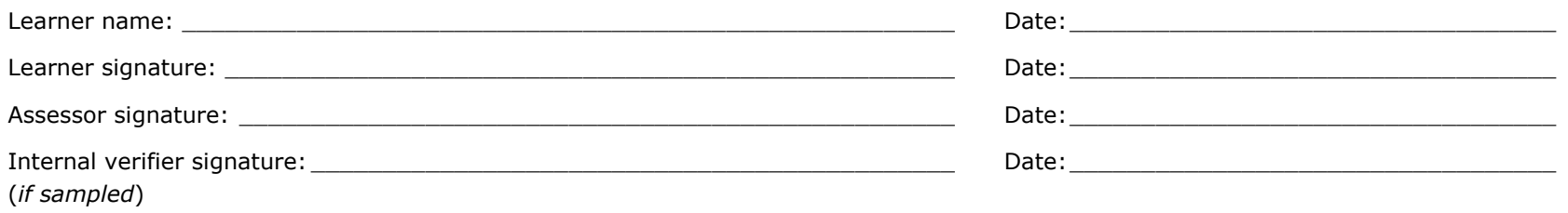

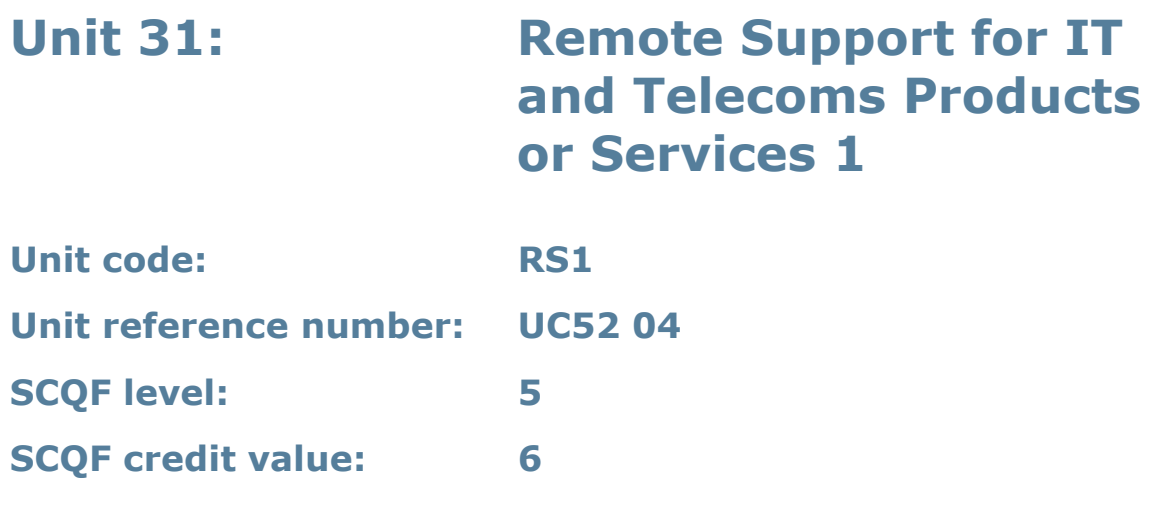

This unit enables learners to develop the knowledge and skills to provide basic remote support for products and services in an IT context.

## **Assessment methodology**

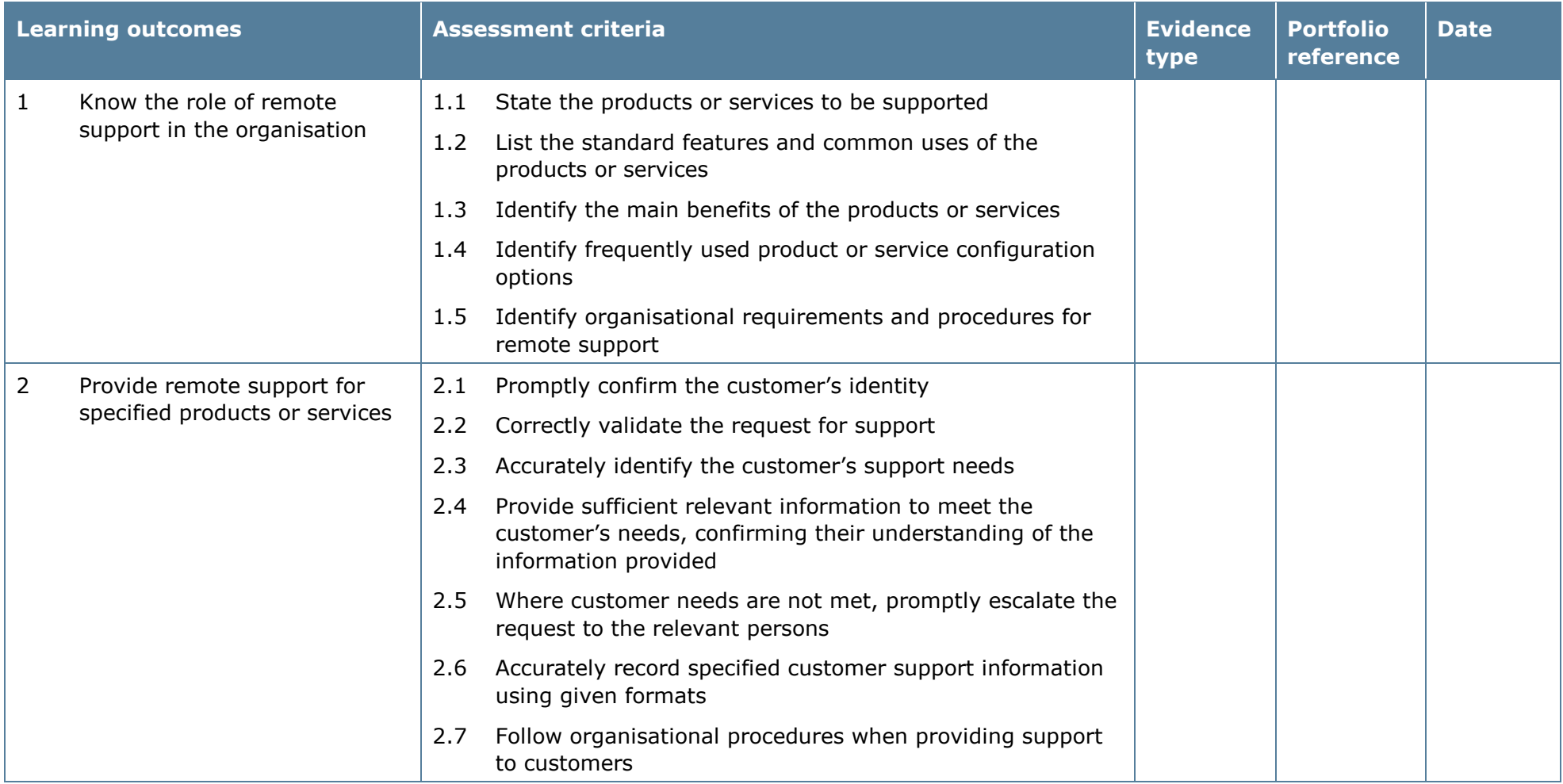

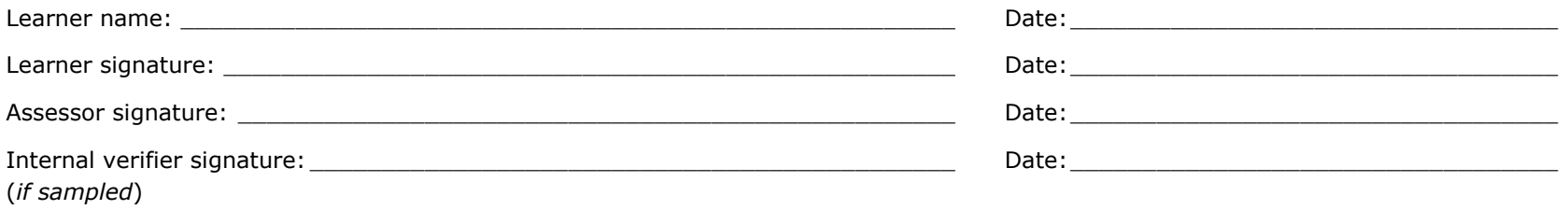

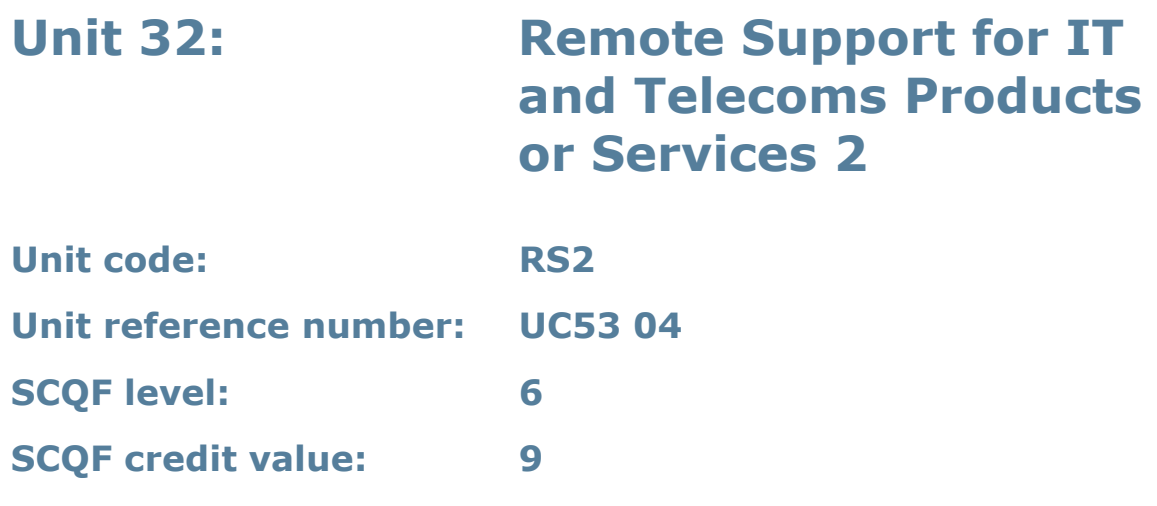

This unit enables learners to develop the knowledge, understanding and skills to support ICT products and services.

## **Assessment methodology**

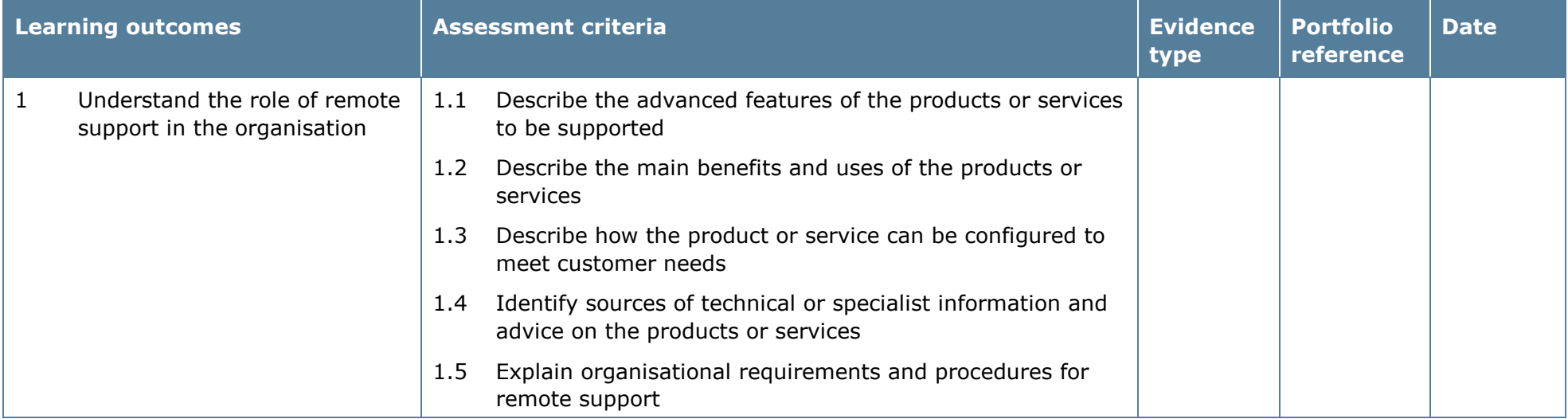

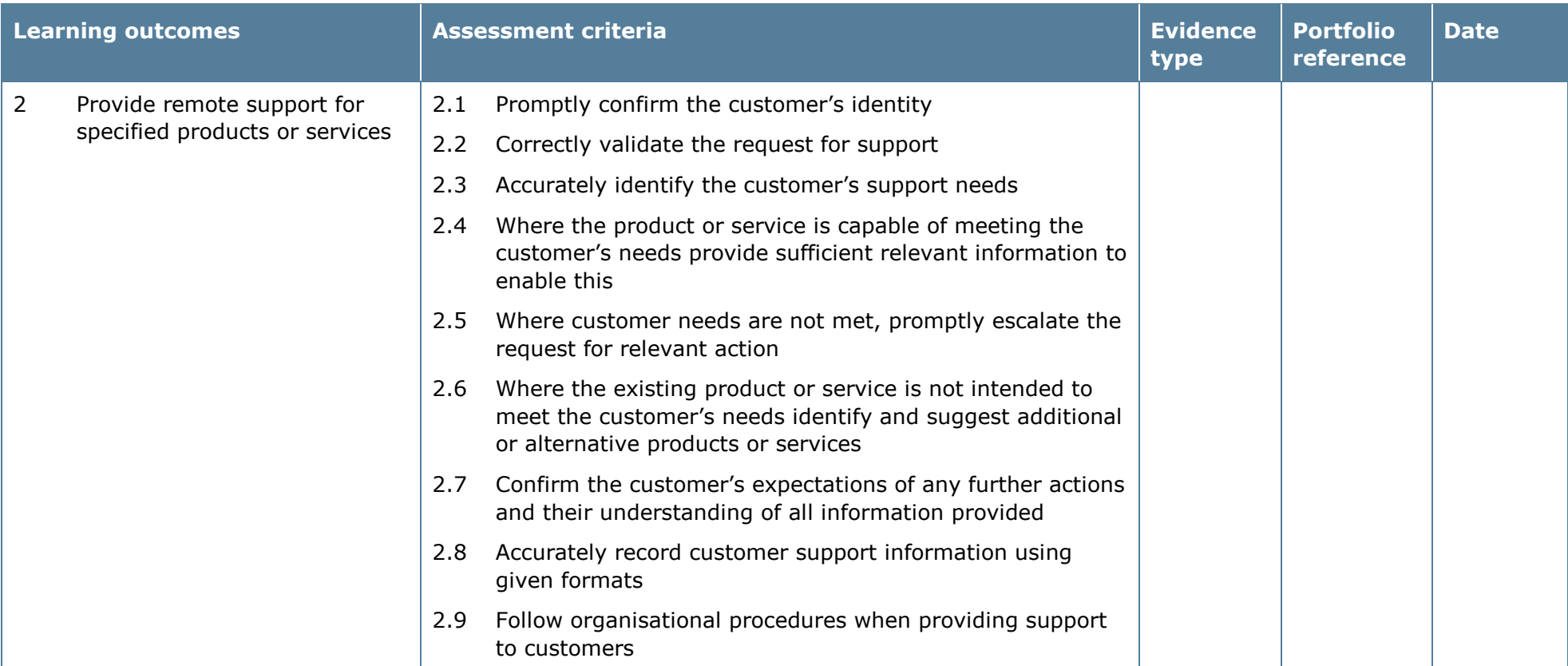

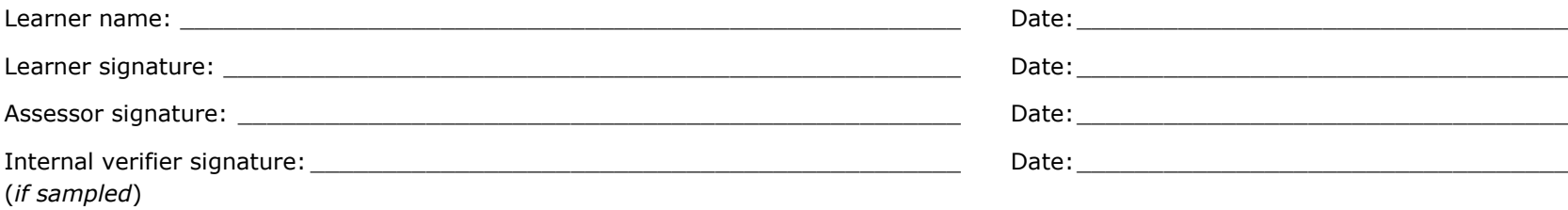

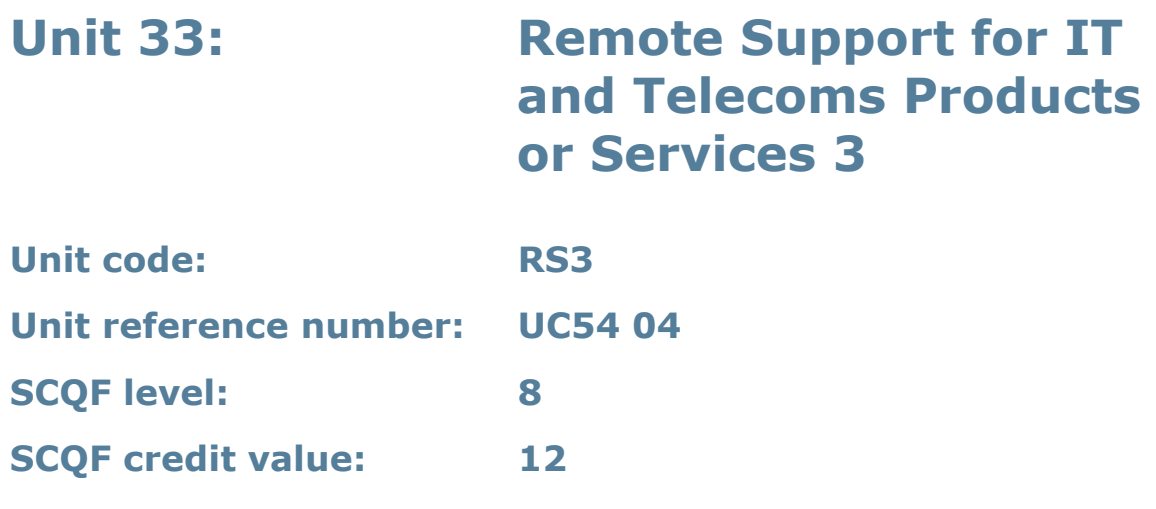

This unit enables learners to develop the knowledge, understanding and skills to maintain and implement customer remote support requirements in an IT context.

## **Assessment methodology**

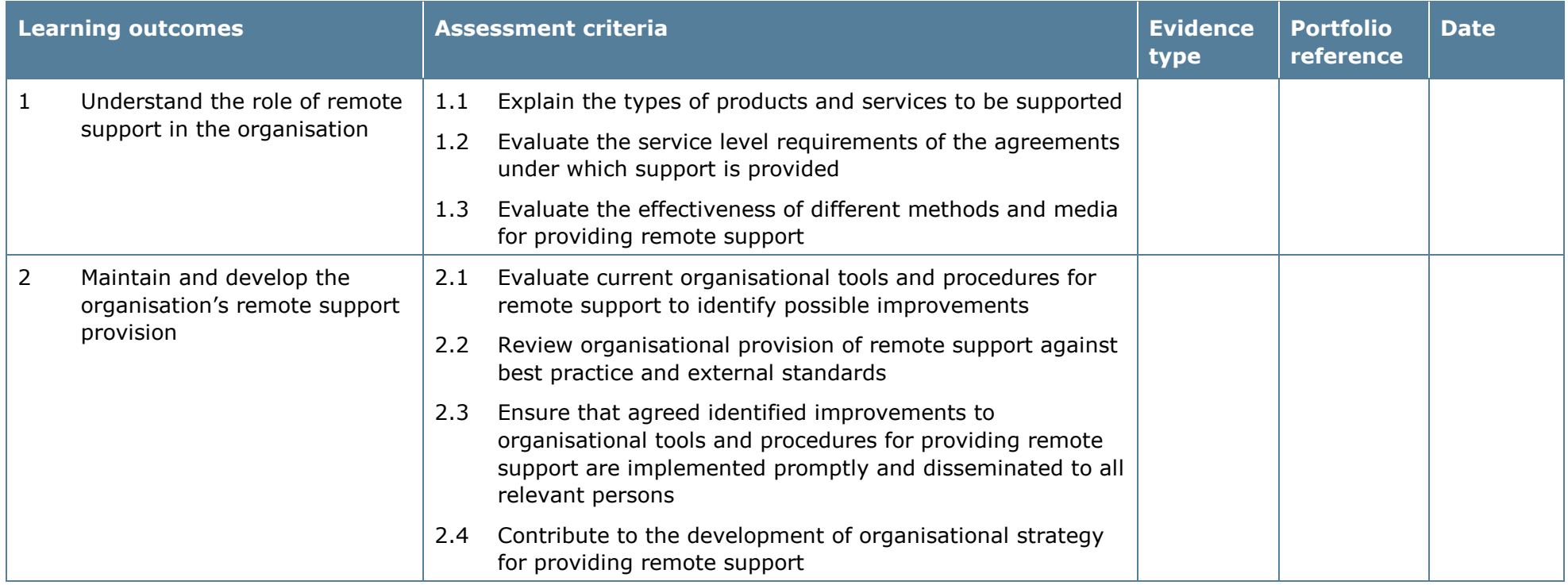

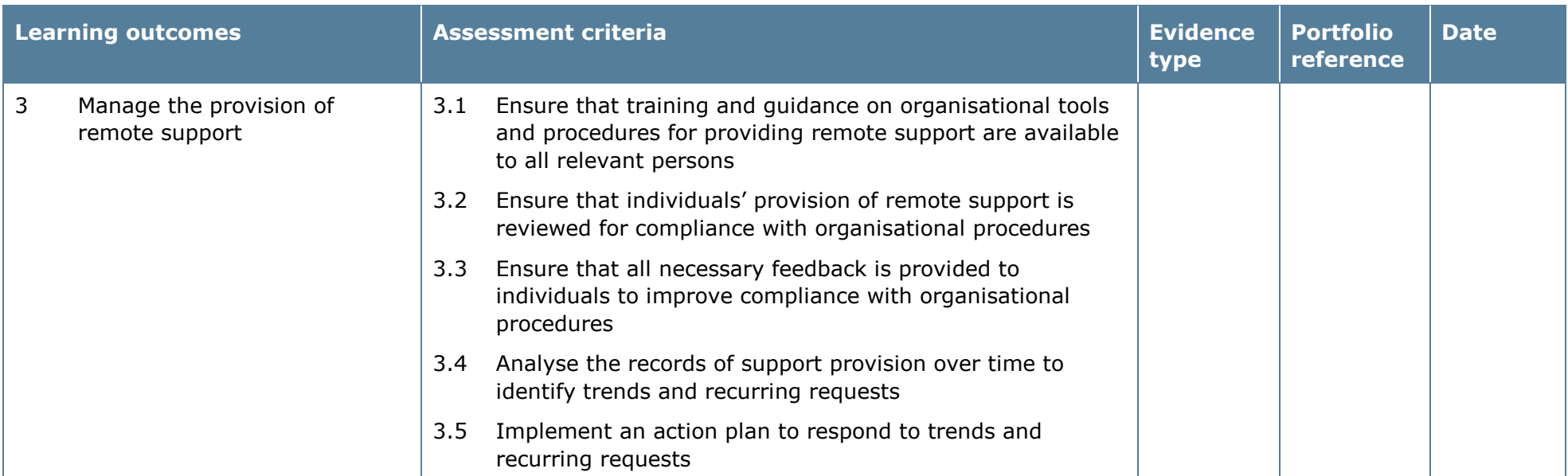

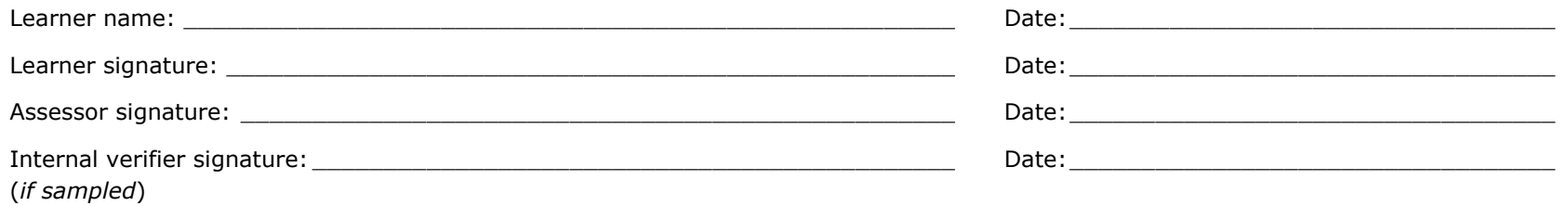

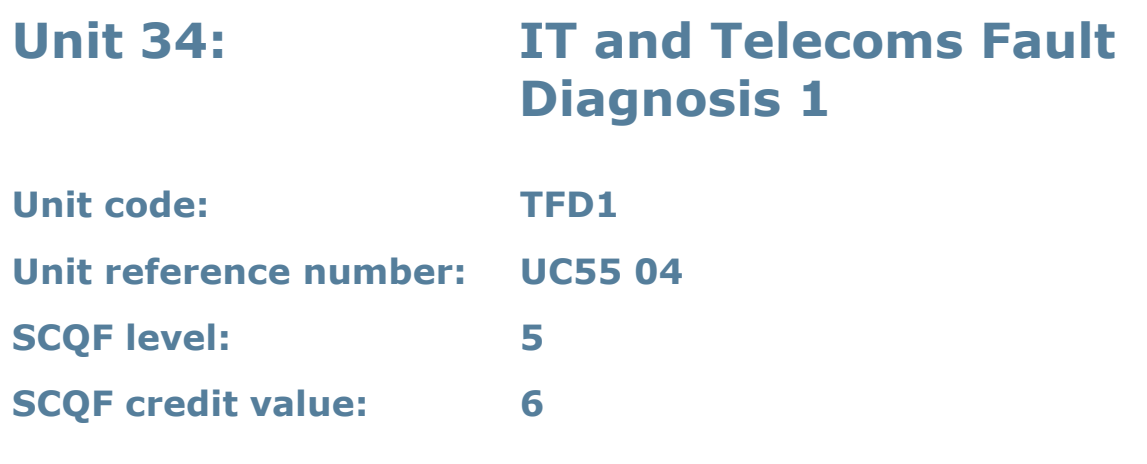

This unit enables learners to develop a knowledge of the processes, methods and information that are used in the diagnosis of faults. Learners apply their knowledge in the practical diagnosis and remedy of a range of faults.

## **Assessment methodology**

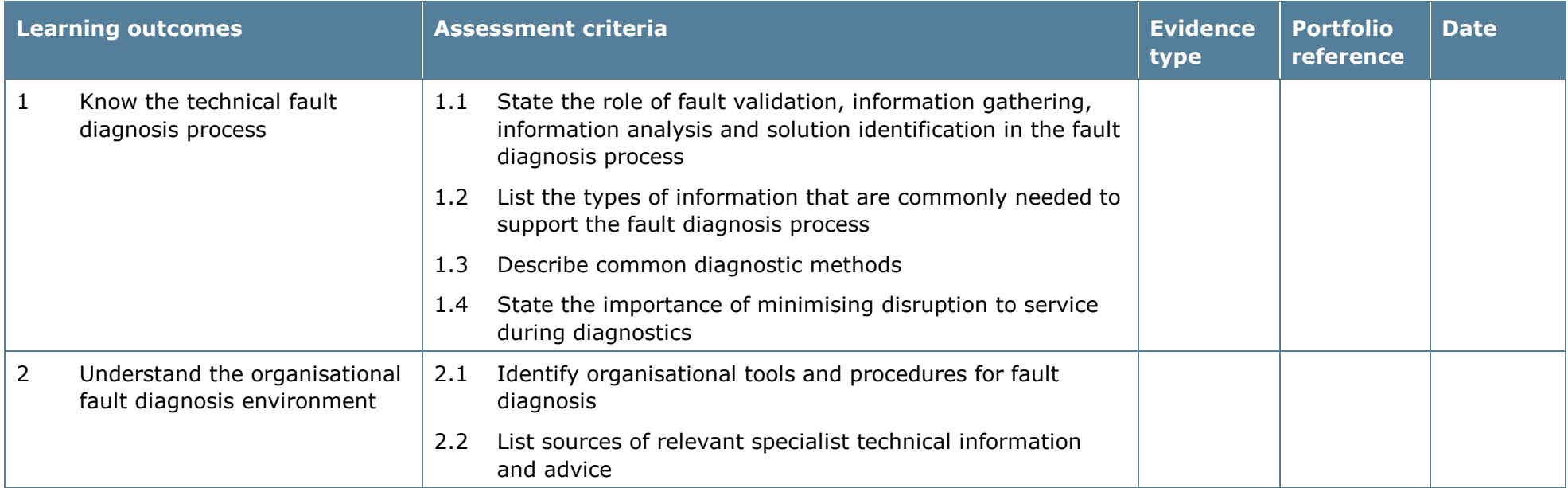

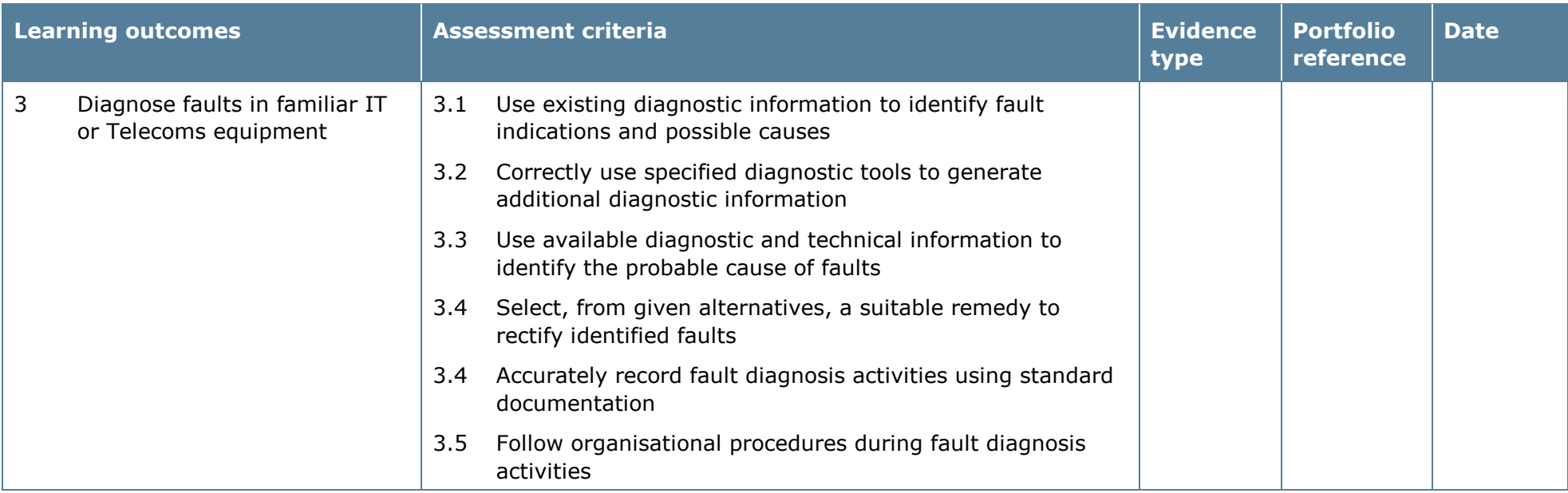

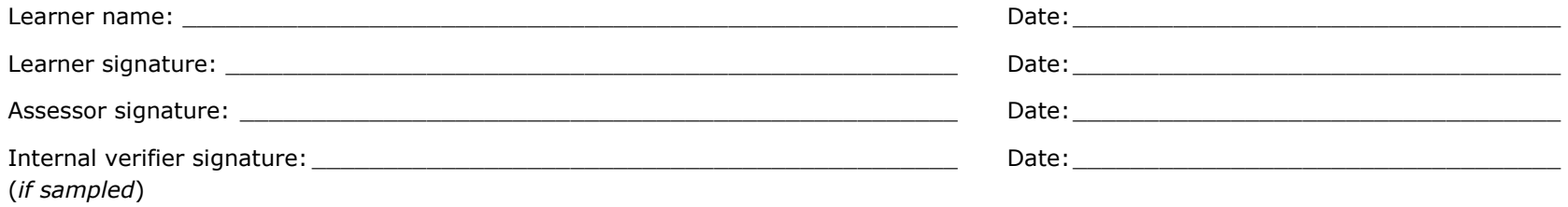

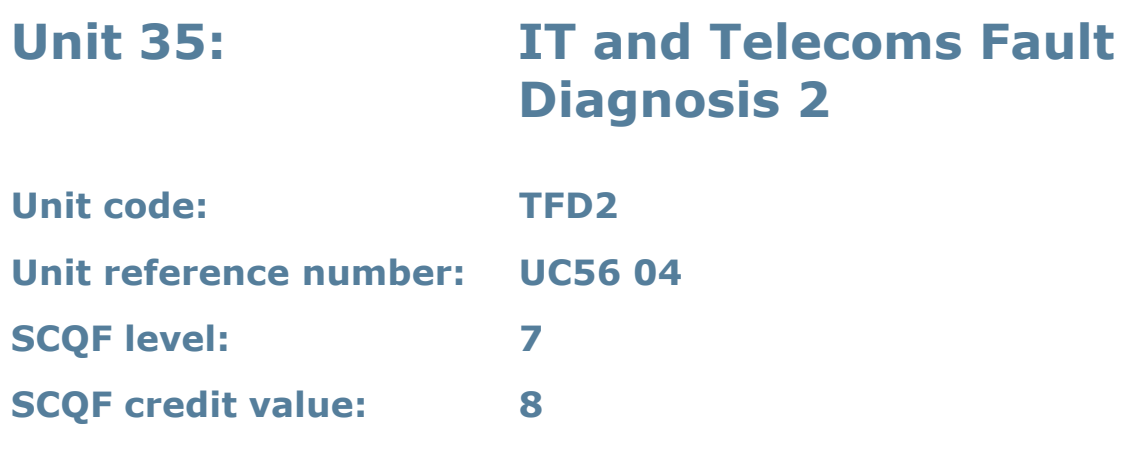

This unit enables learners to develop an understanding of the processes, methods and information that are used in the diagnosis of faults. Learners apply their knowledge and understanding in the practical diagnosis and remedy of a range of faults.

## **Assessment methodology**

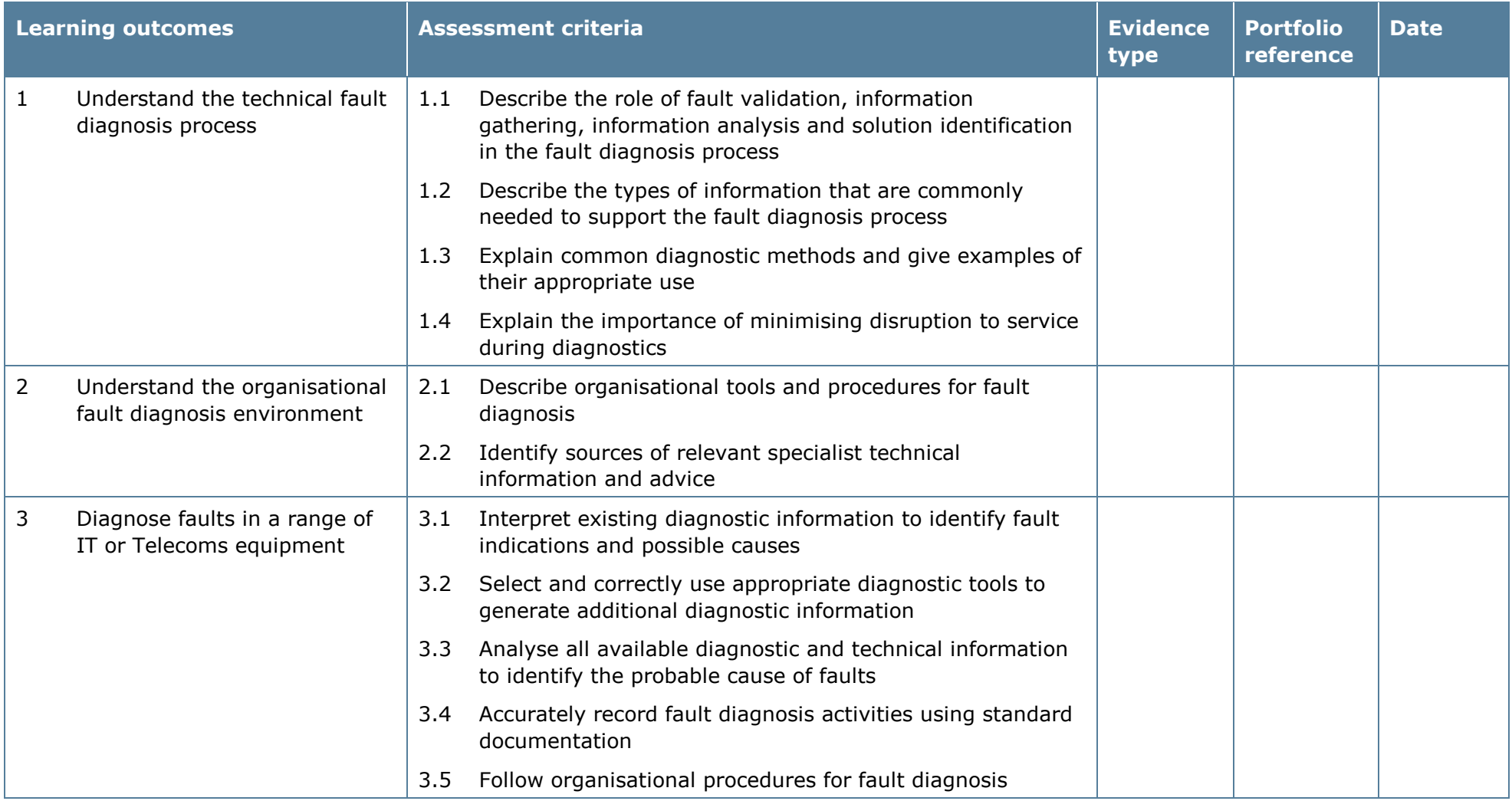

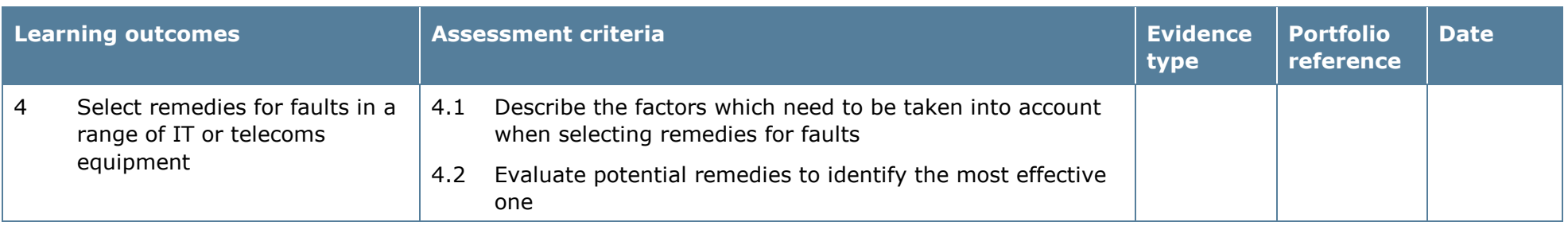

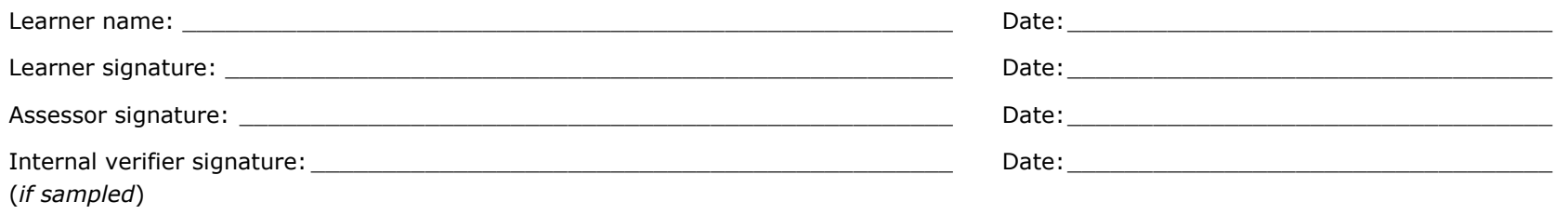

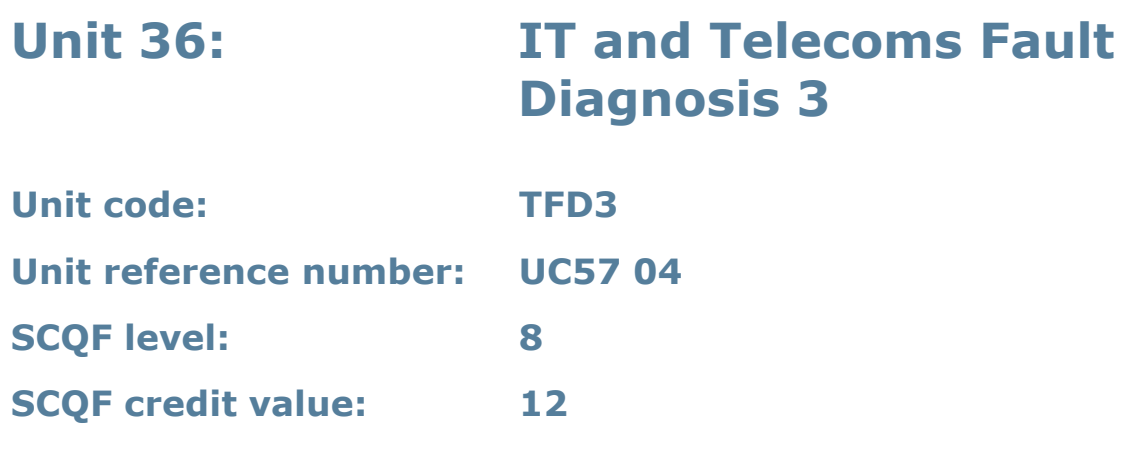

This unit enables learners to apply processes and techniques designed to manage the diagnosis and remedy of faults within a technical context. Learners will also contribute to the development of an organisational strategy for fault diagnosis and remedy.

### **Assessment methodology**

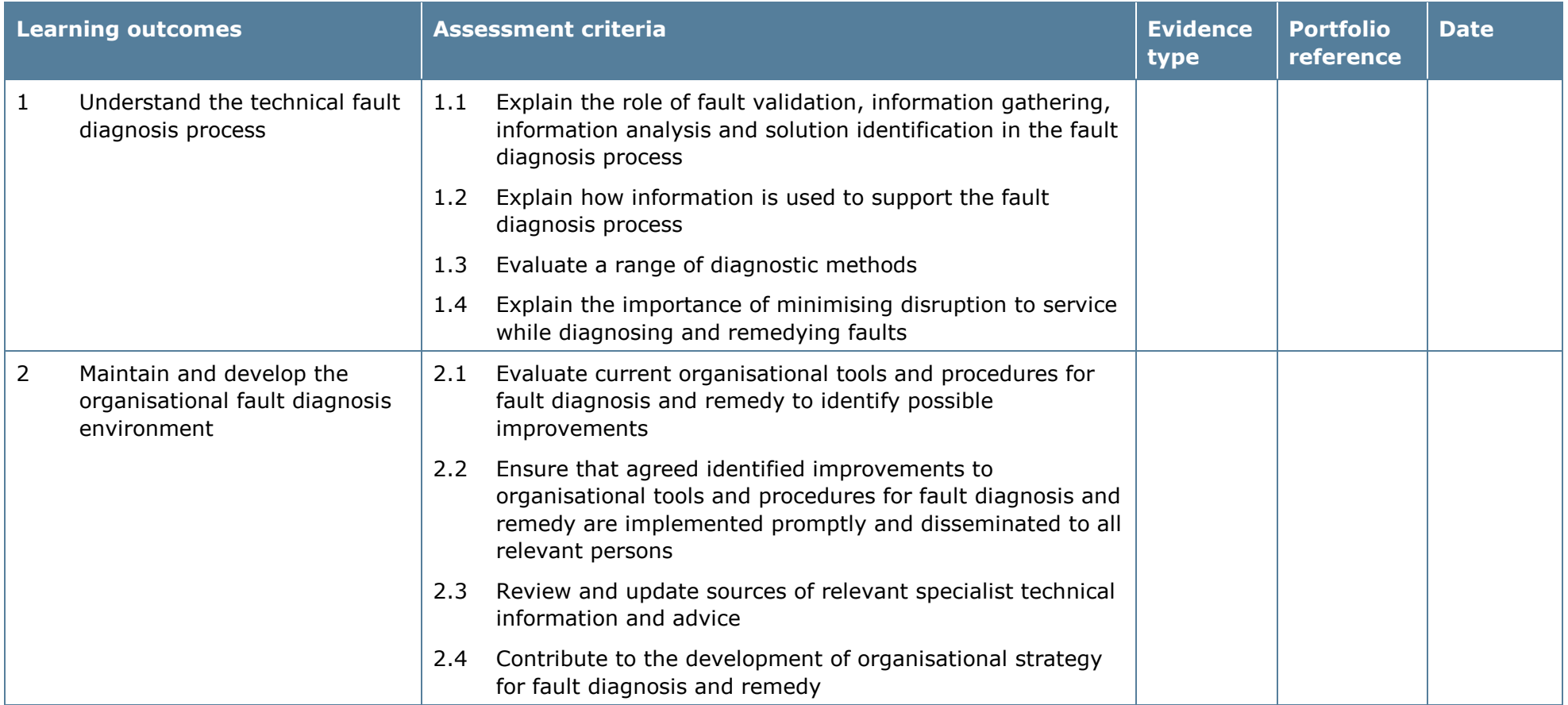

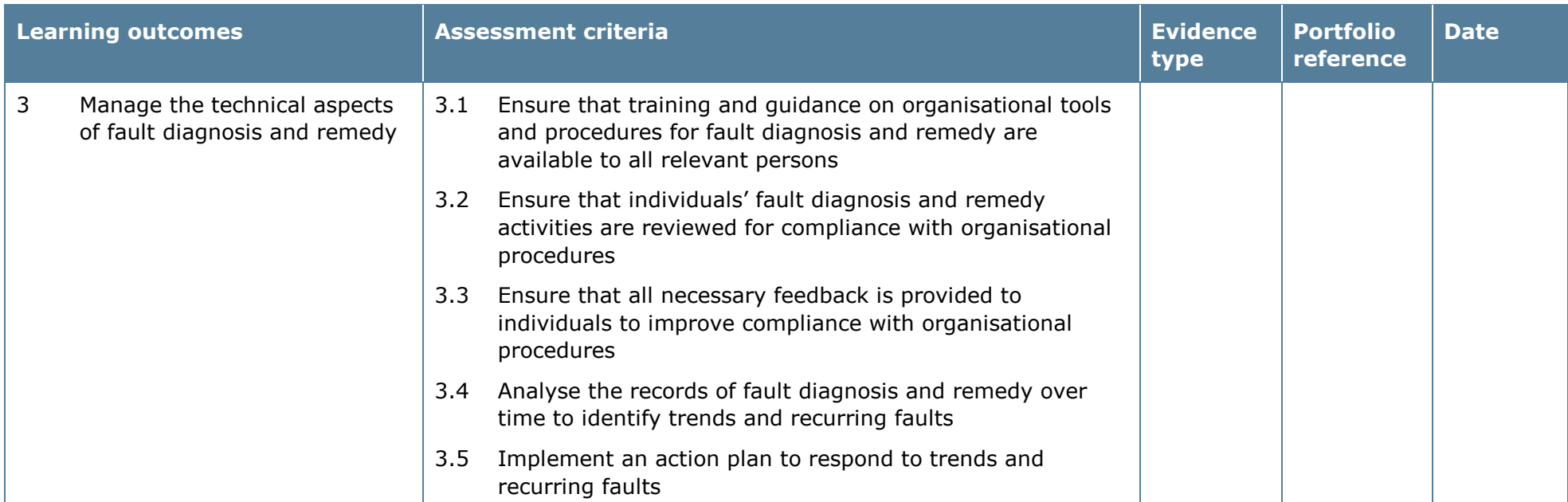

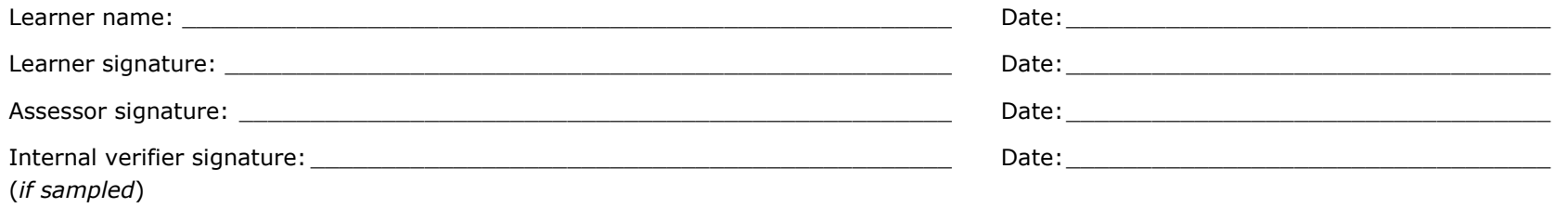

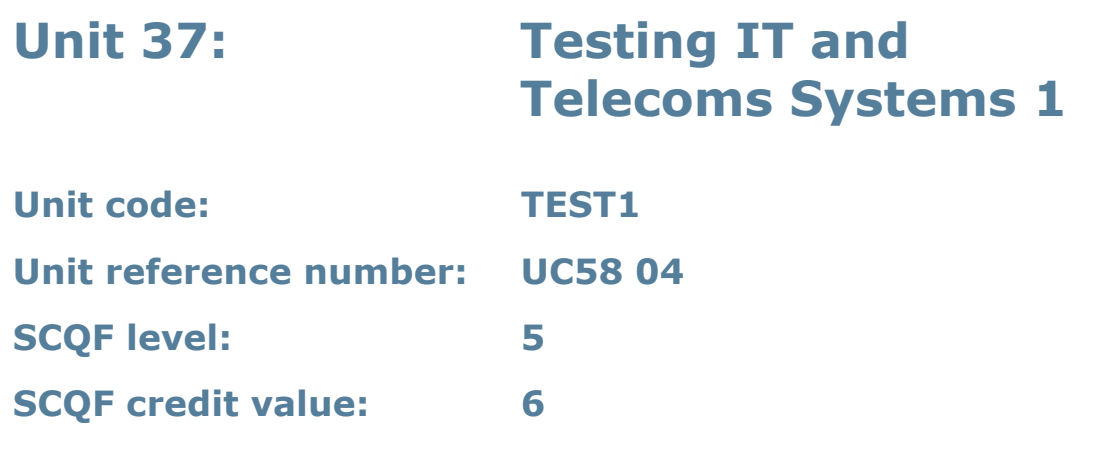

This unit enables learners to develop the knowledge and skills to carry out routine testing of IT and telecoms systems and to assist with the testing of system components.

## **Assessment methodology**

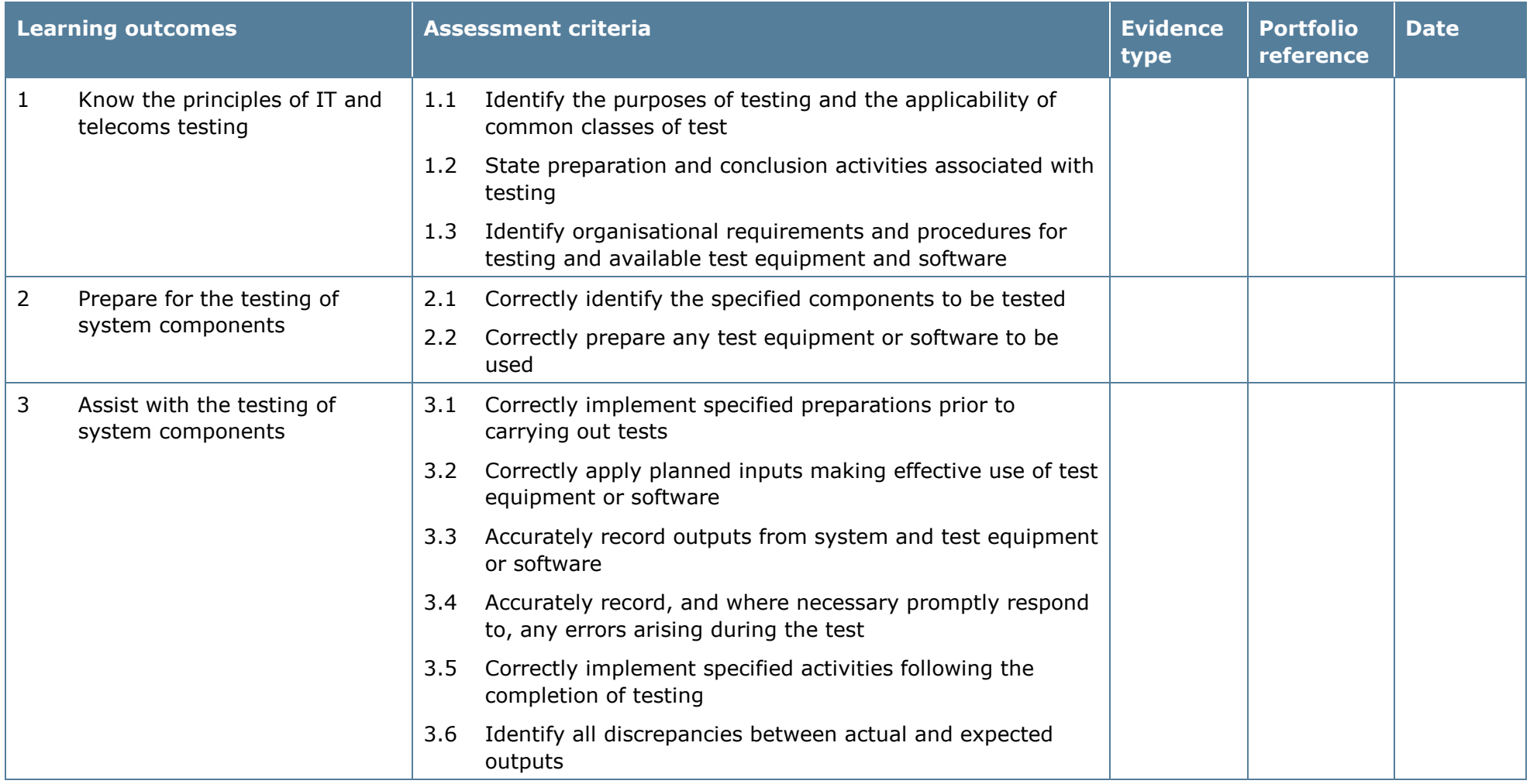

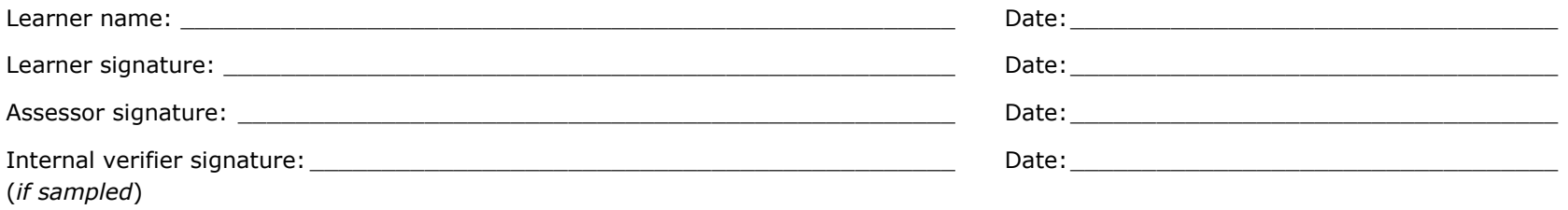

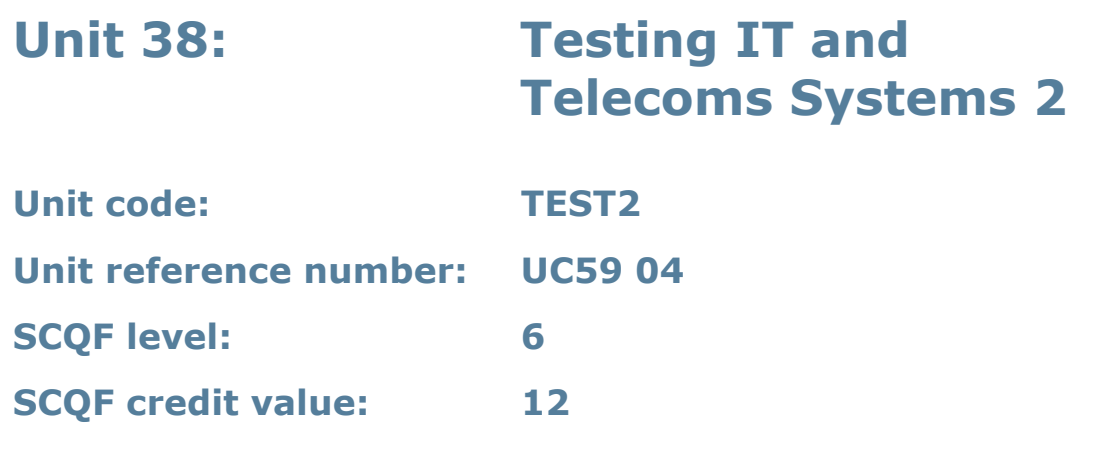

This unit enables learners to develop knowledge, understanding and skills to carry out testing of IT and telecoms systems.

## **Assessment methodology**

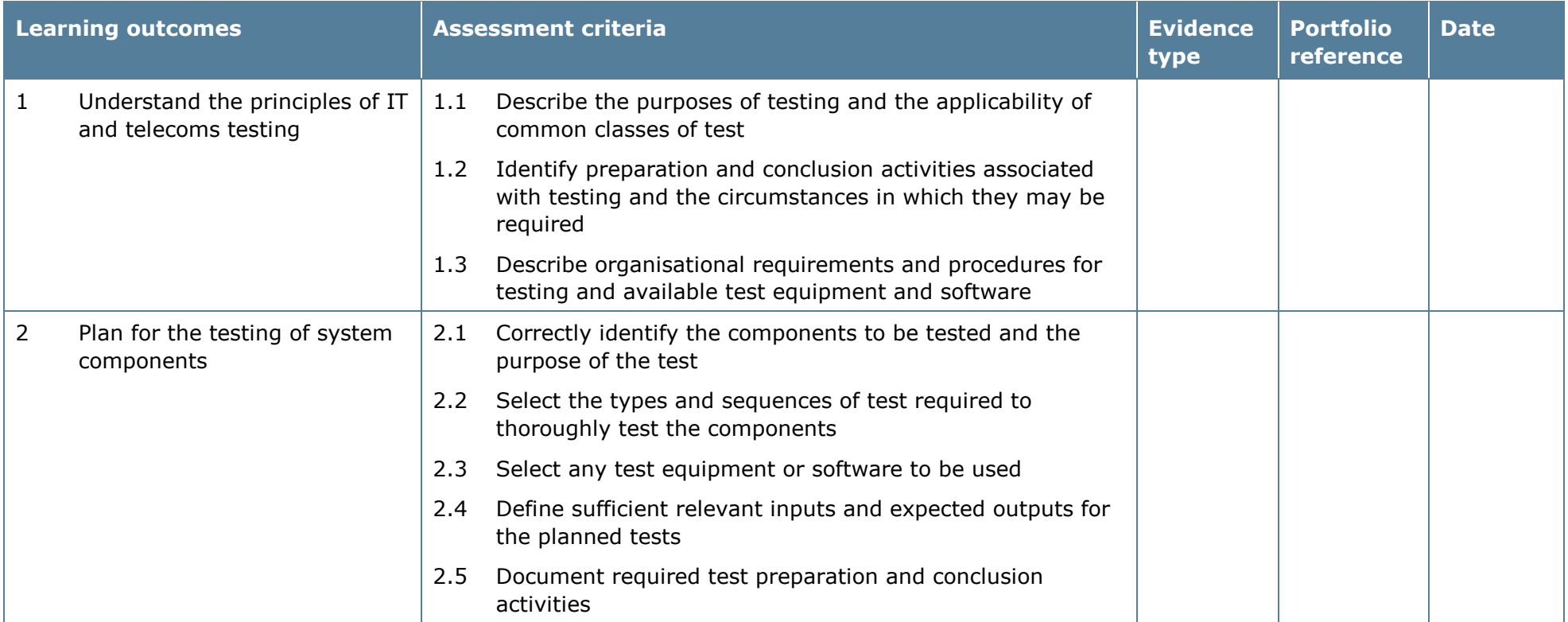

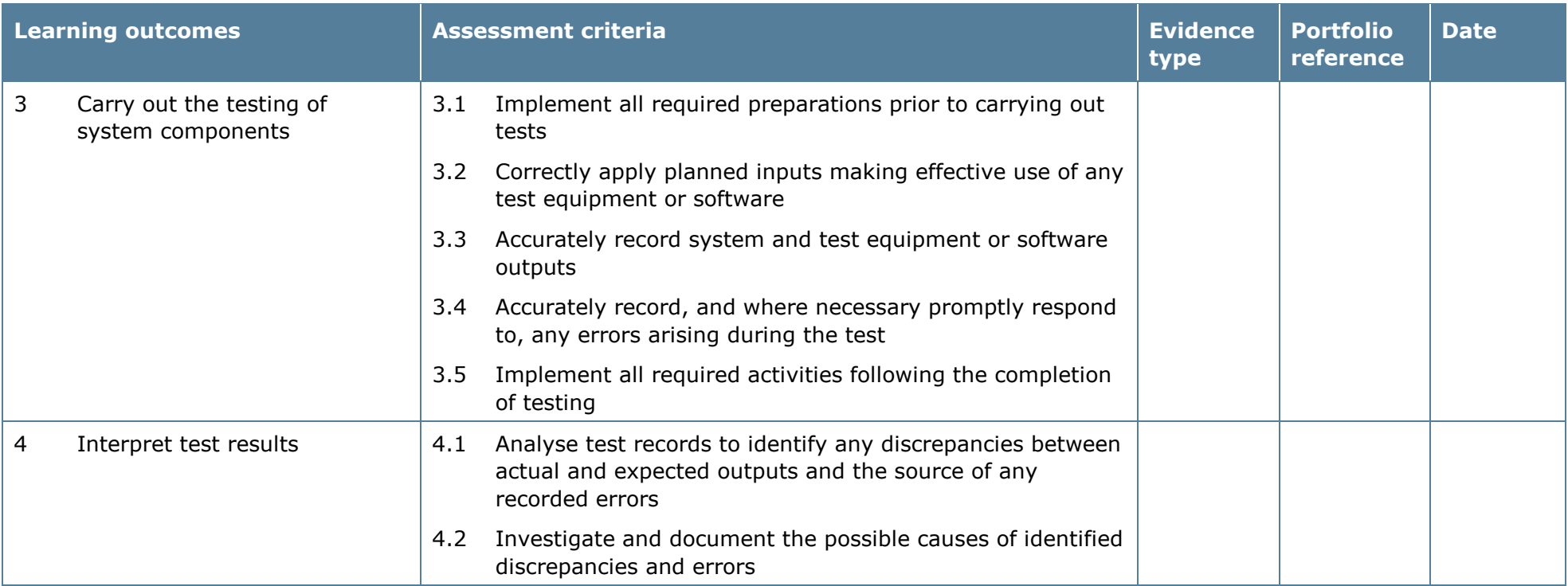

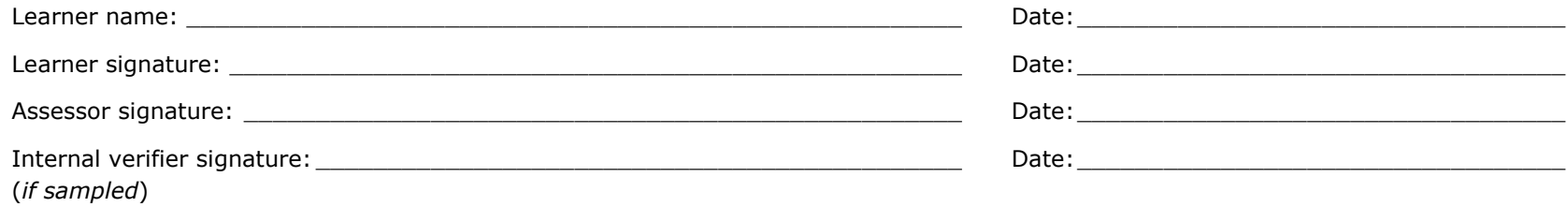

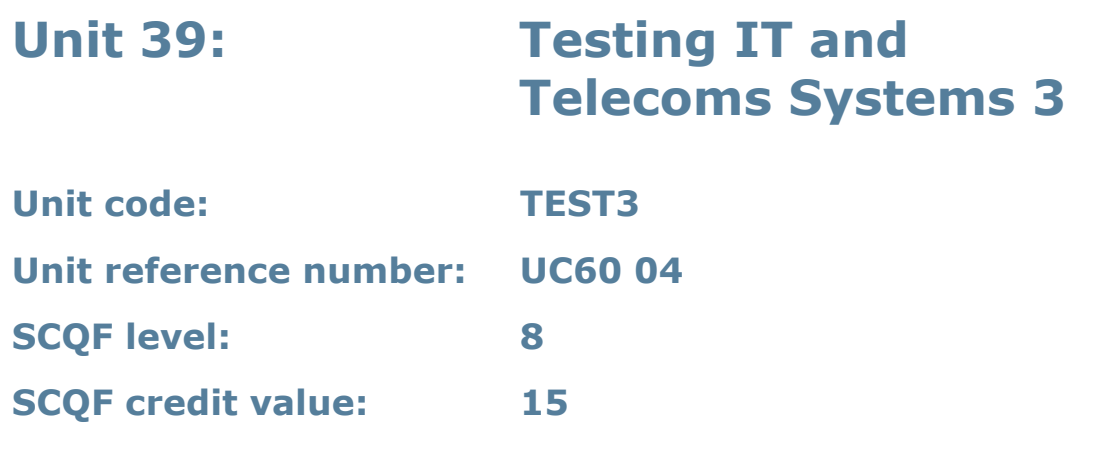

This unit enables learners to develop knowledge, understanding and skills to carry out testing of IT and telecoms systems and provide expertise to others in testing.

## **Assessment methodology**

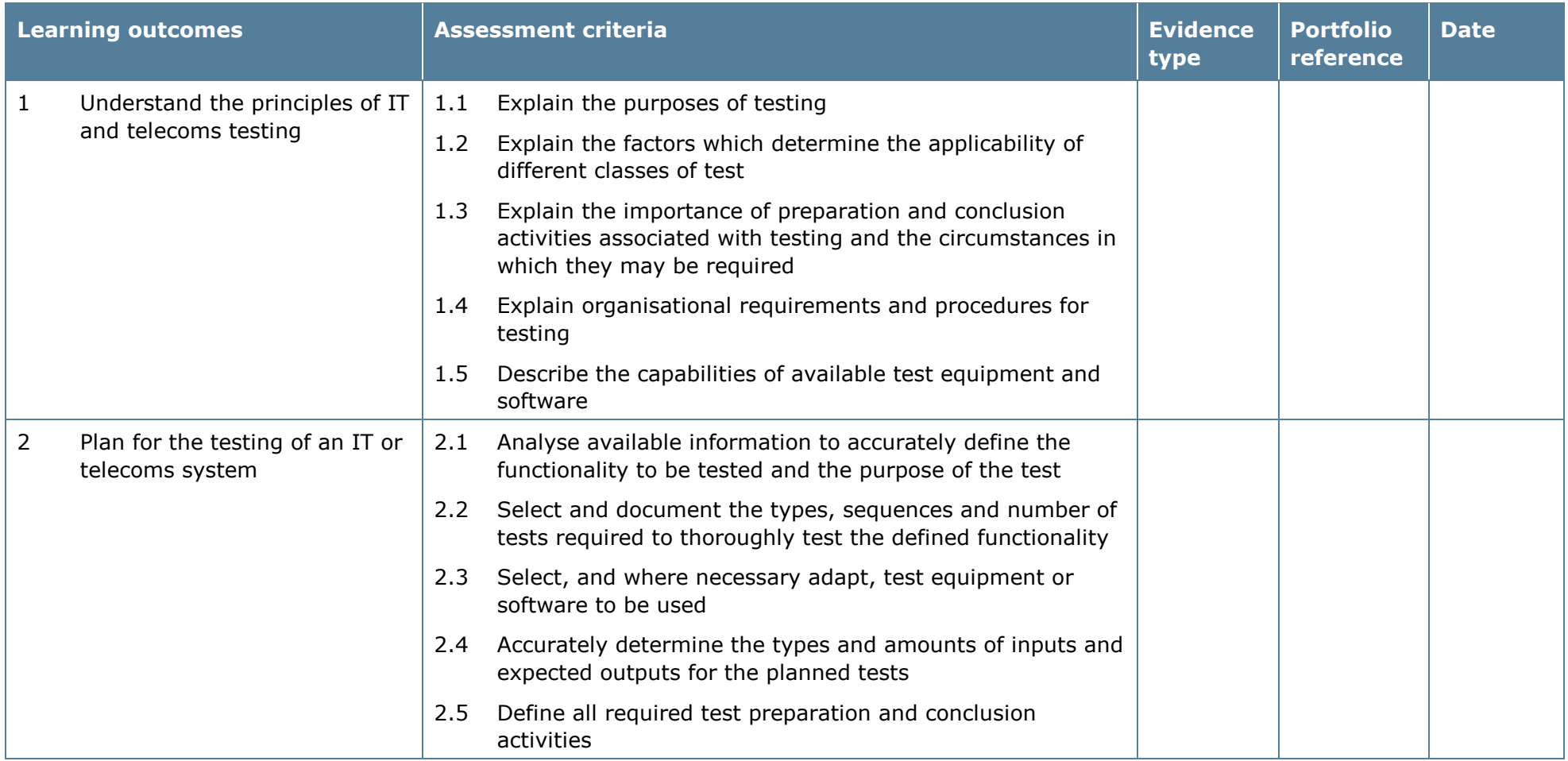

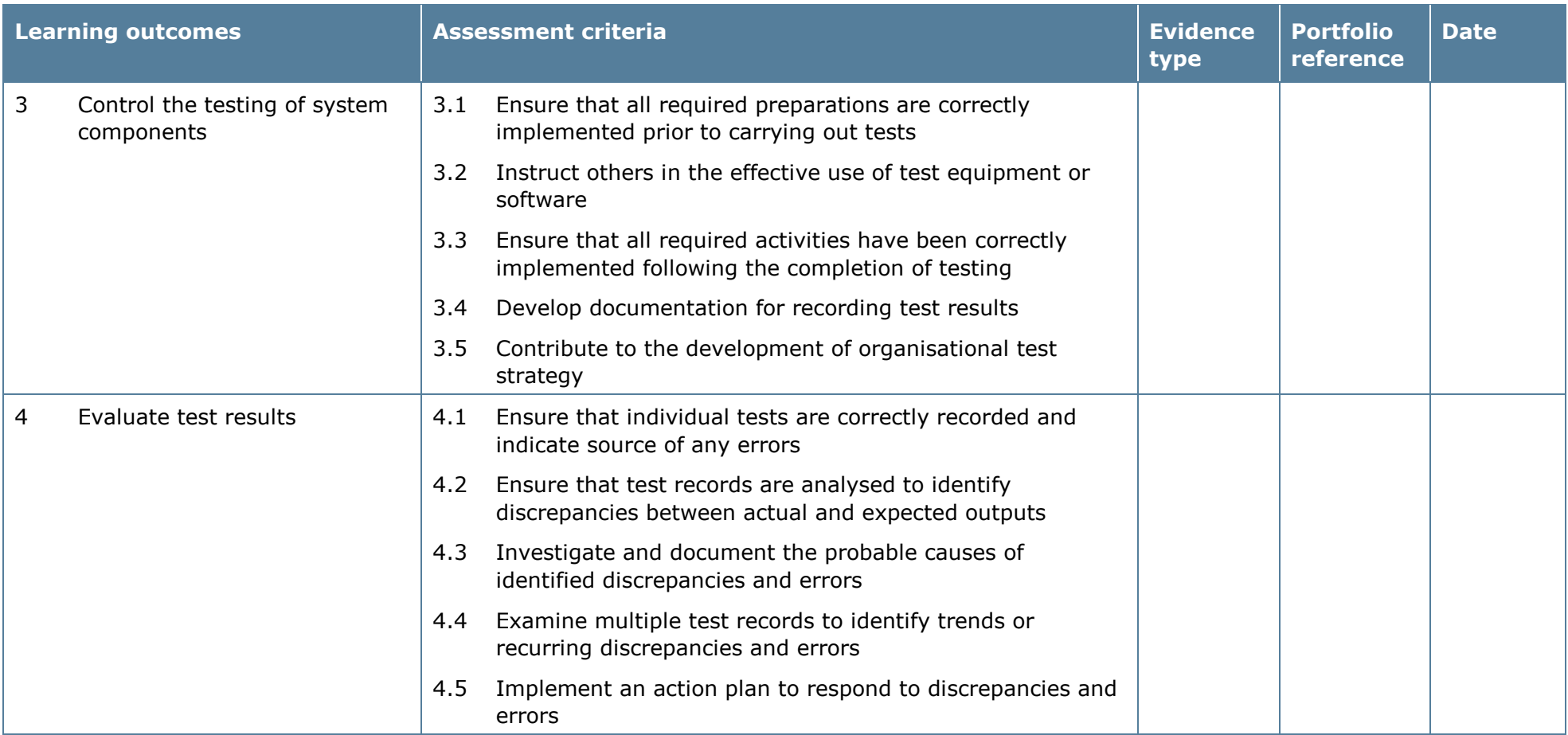

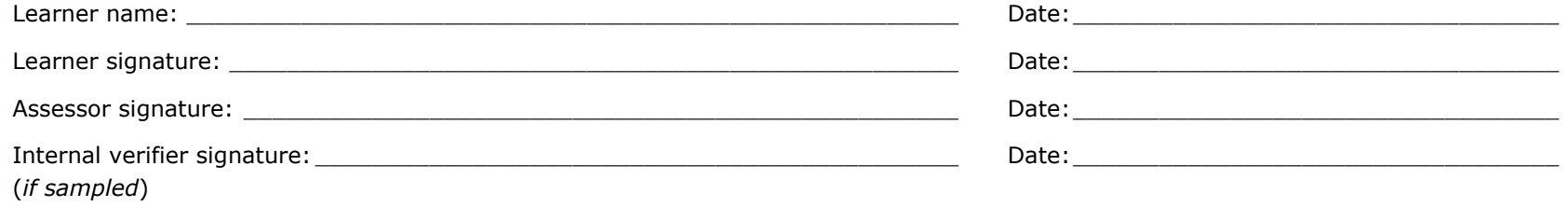

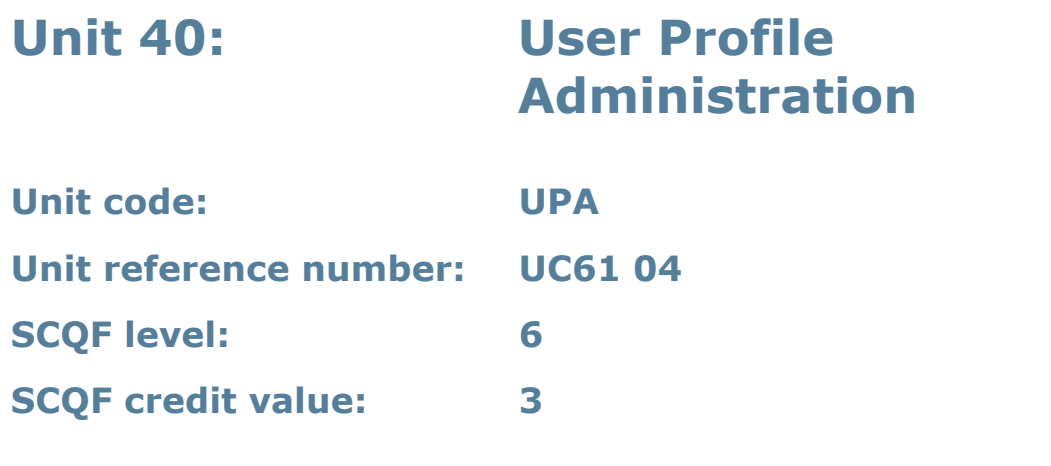

This unit enables learners to develop an understanding of how to design, create and administer user profiles in an IT or telecoms system.

## **Assessment methodology**

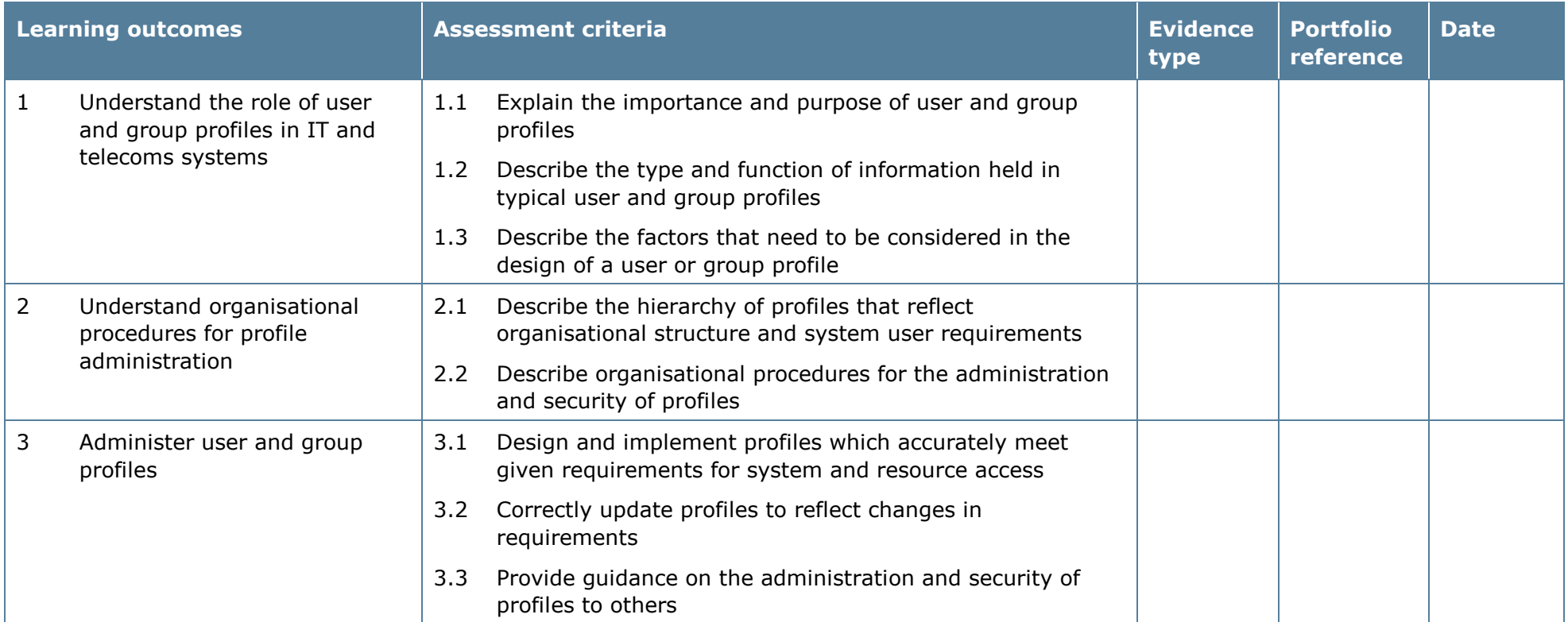

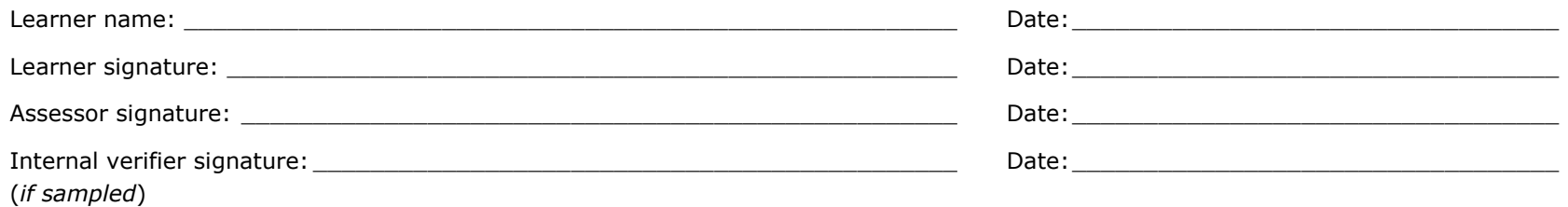

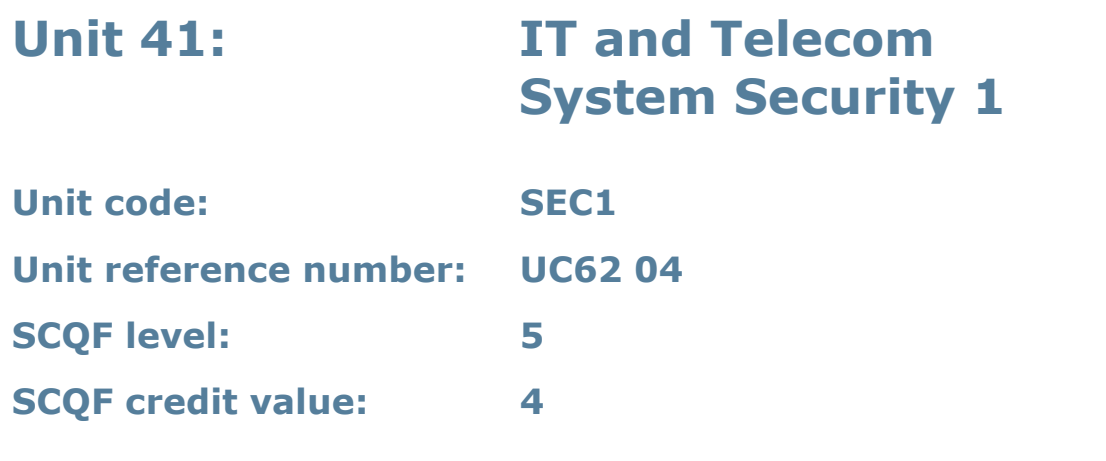

This unit enables learners to develop knowledge of the main threats to the security of IT systems and data and how to protect against them. Learners will consider the security measures in place in an organisation and contribute to the maintenance of system security.

### **Assessment methodology**

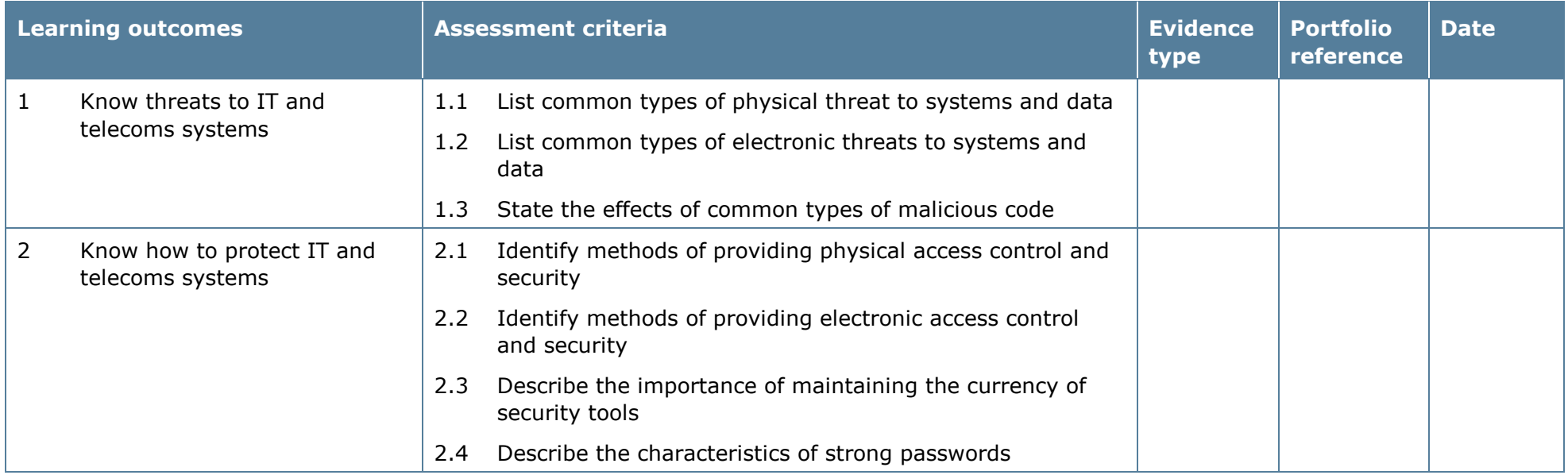

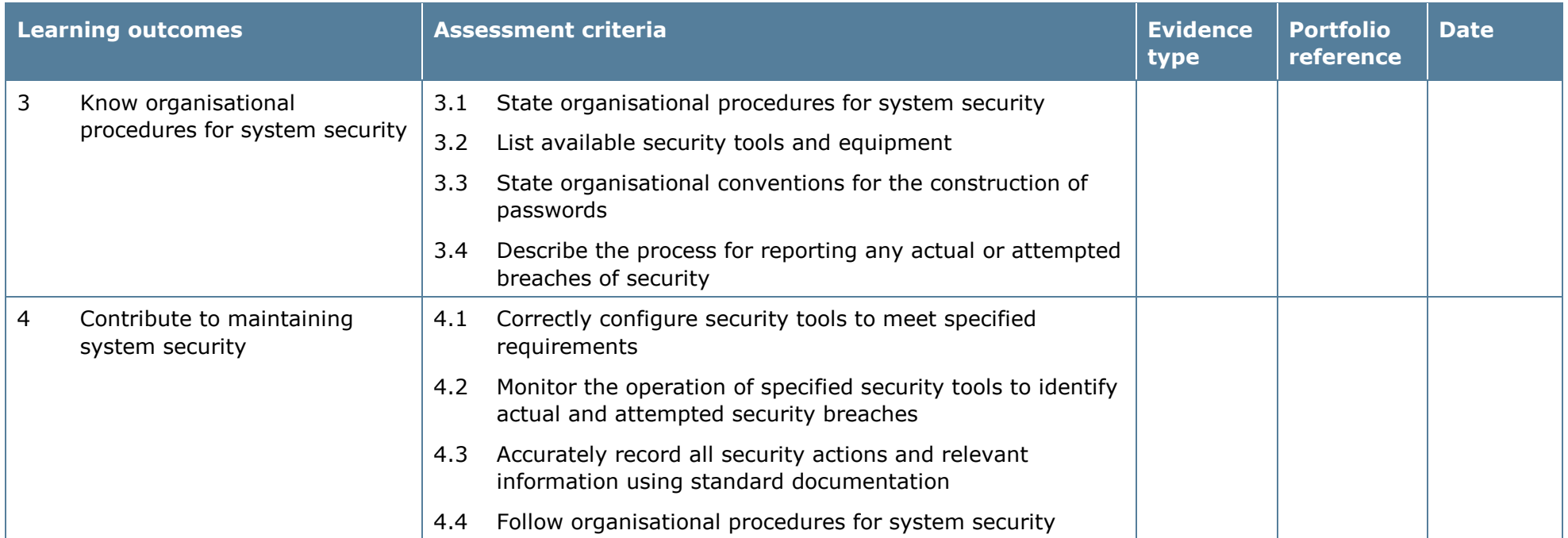

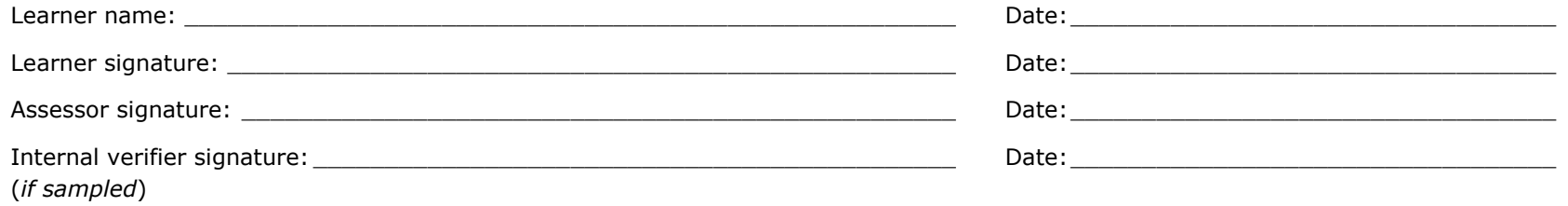

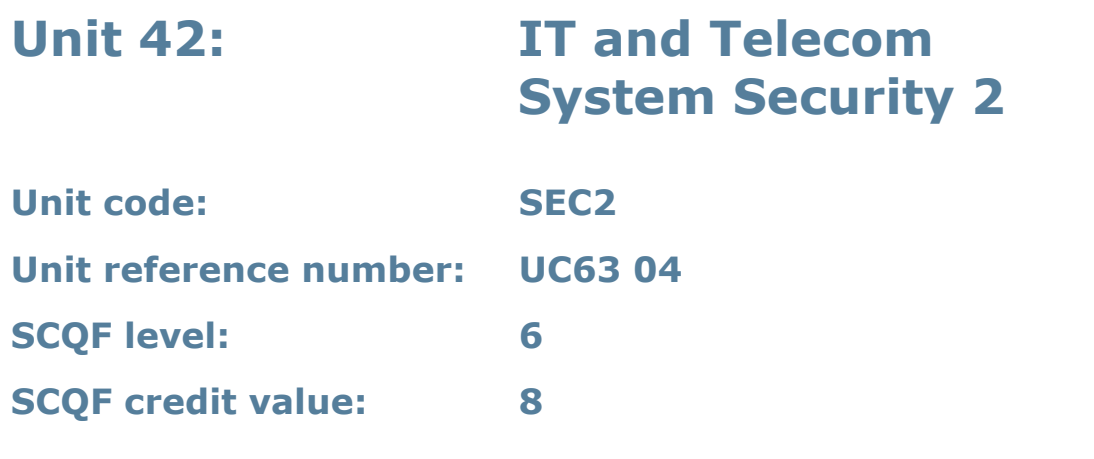

This unit enables learners to develop knowledge, understanding and skills to ensure the security of an IT system and its data. Learners will use security tools and contribute to the maintenance of system security.

#### **Assessment methodology**

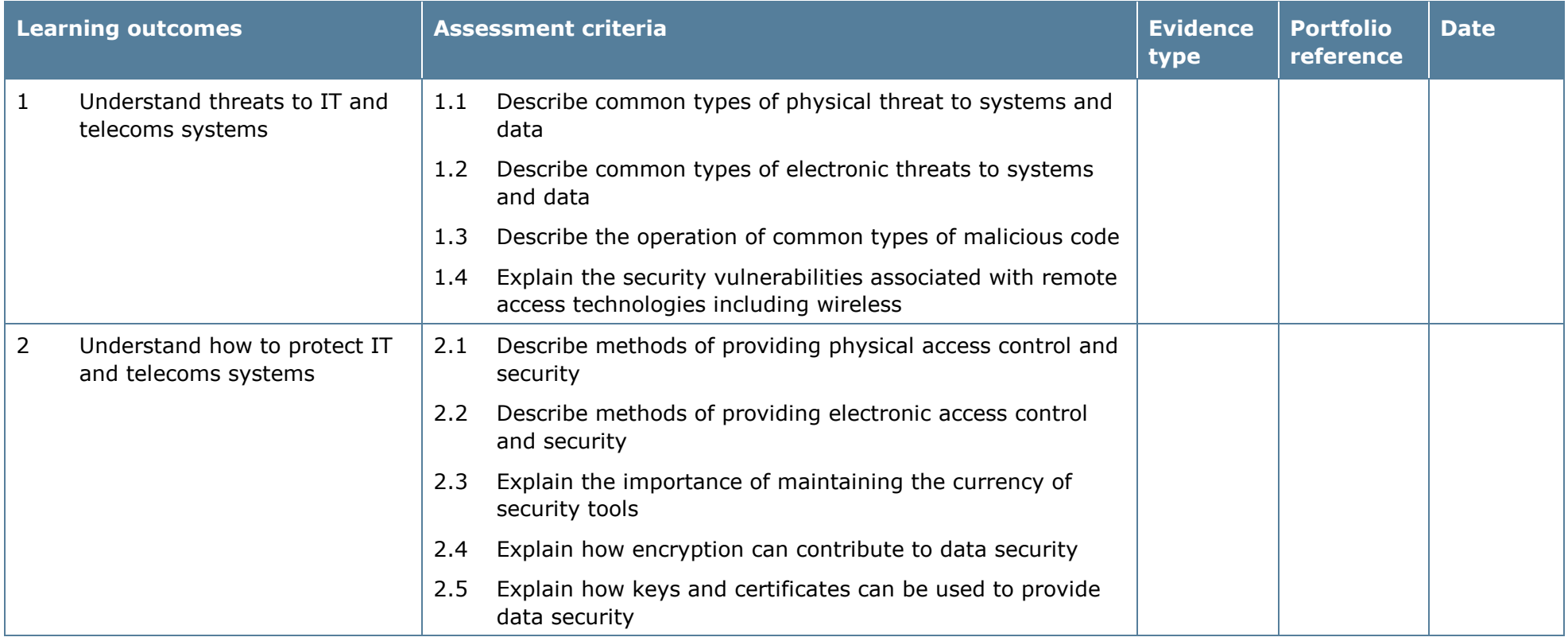
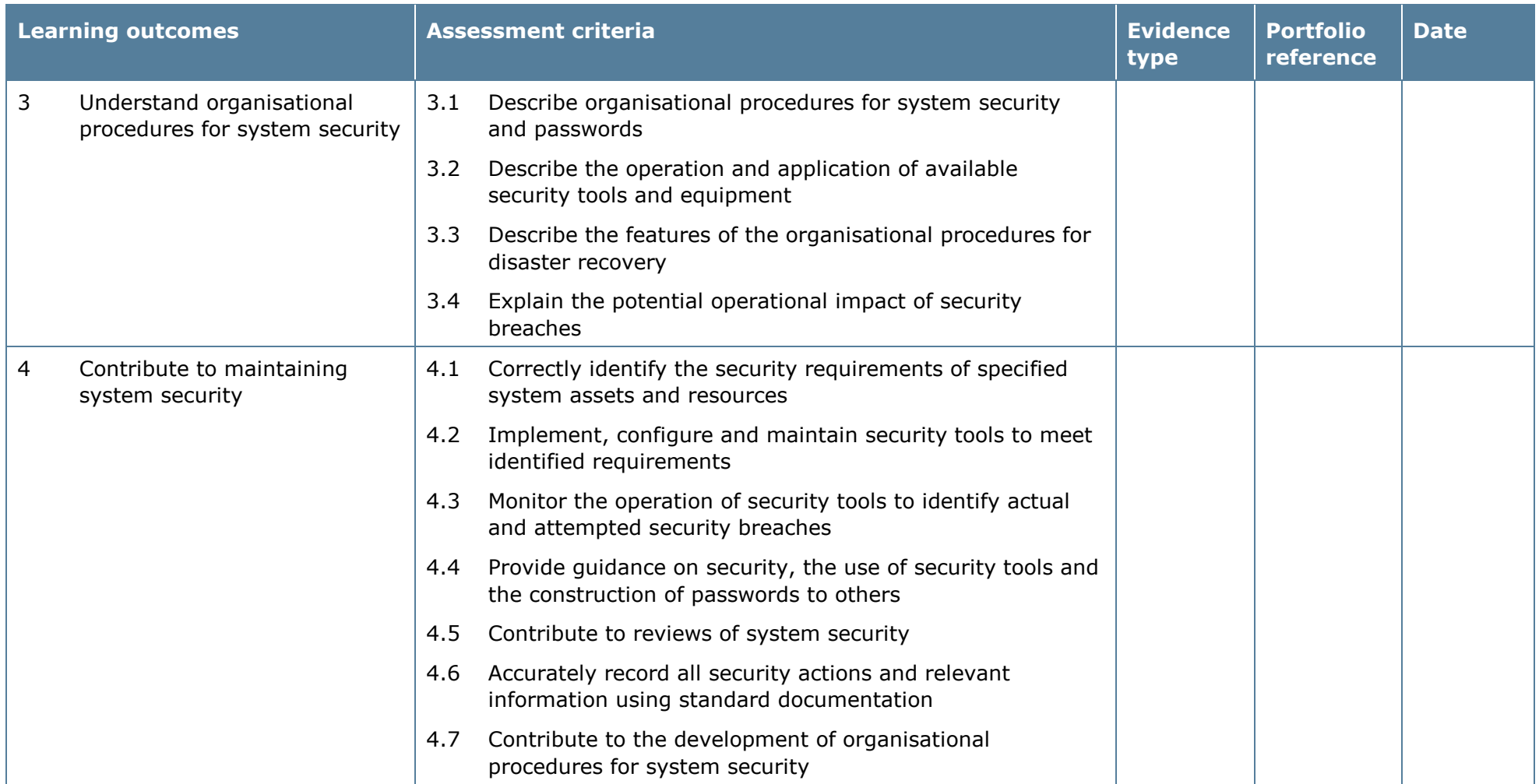

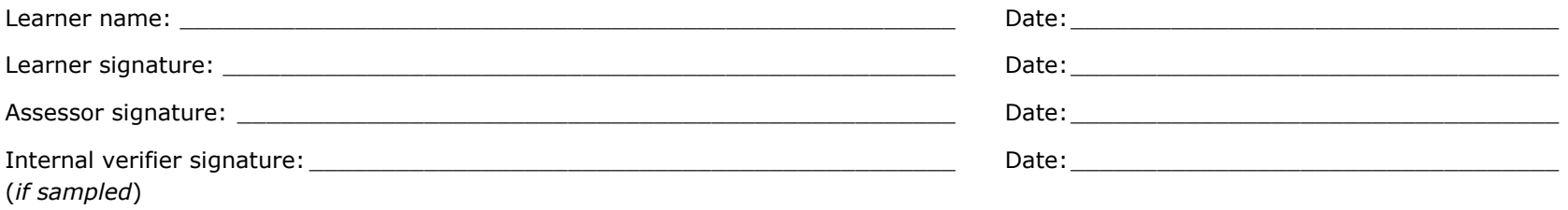

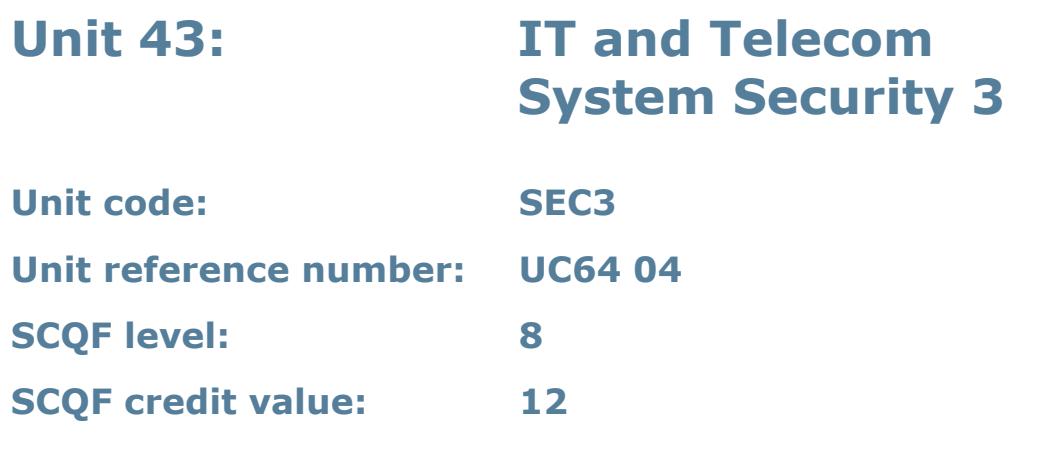

This unit enables learners to develop the knowledge, understanding and skills needed to manage and maintain IT system security.

## **Assessment methodology**

Learning outcomes 3 and 4 must be assessed in the workplace. Learners can enter the types of evidence they are presenting for assessment and the submission date against each assessment criterion. Alternatively, centre documentation should be used to record this information. See *Annexe A* for further information.

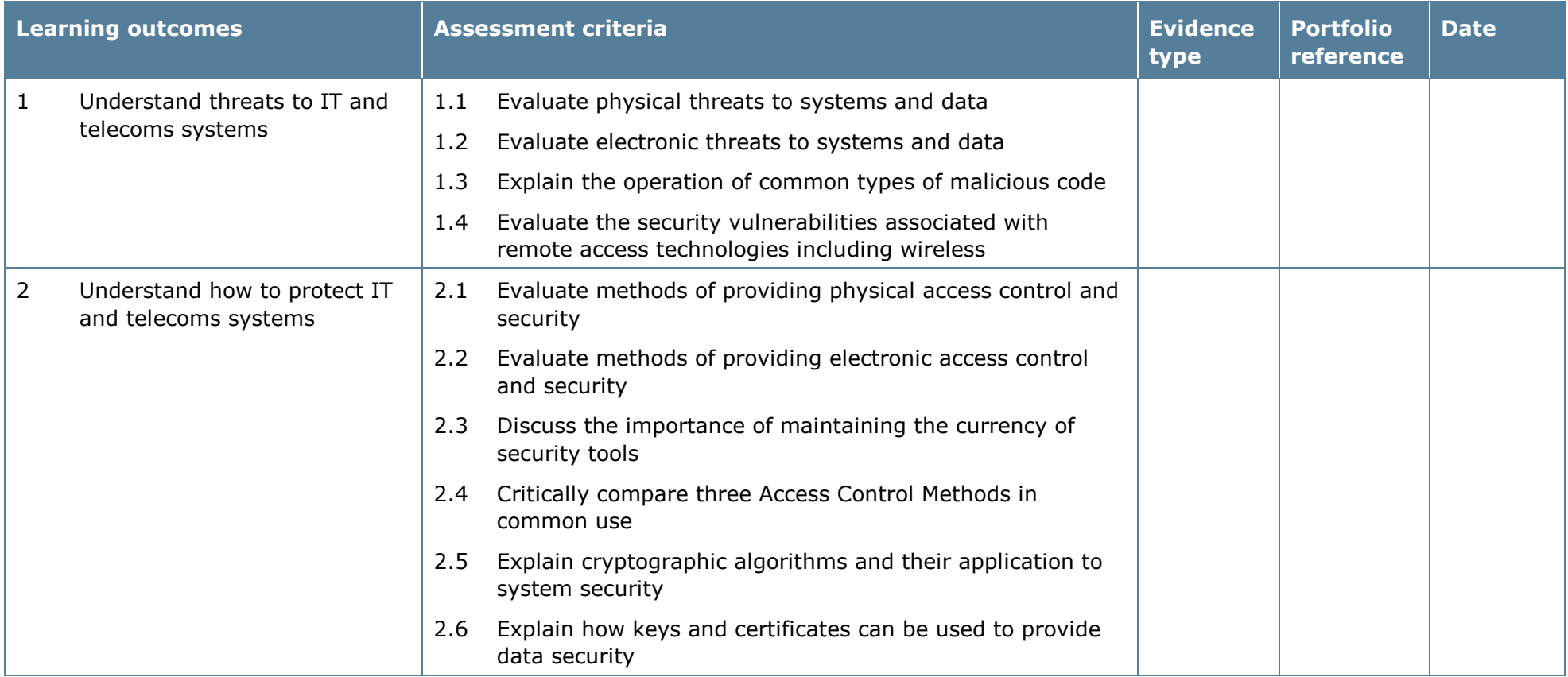

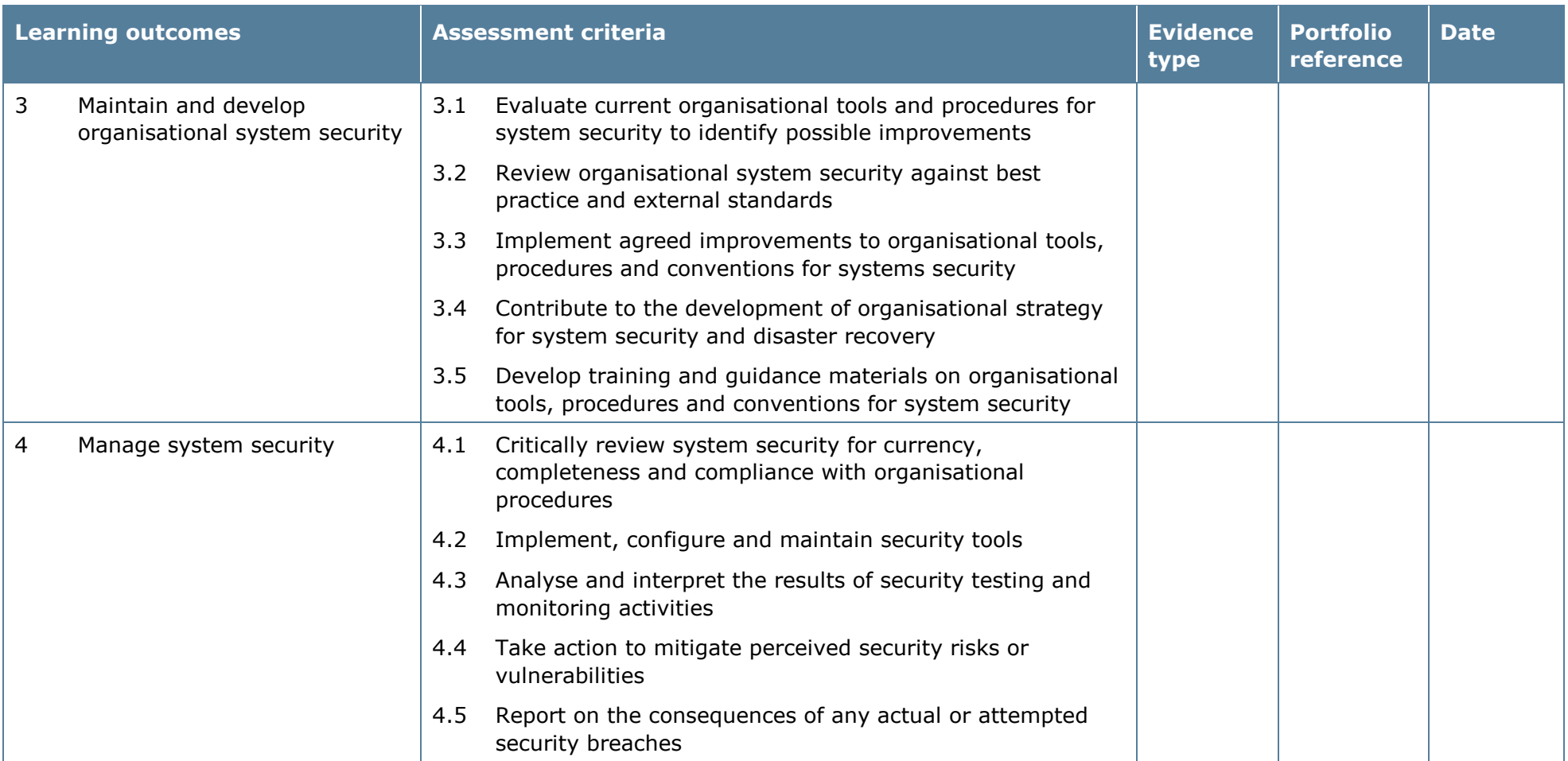

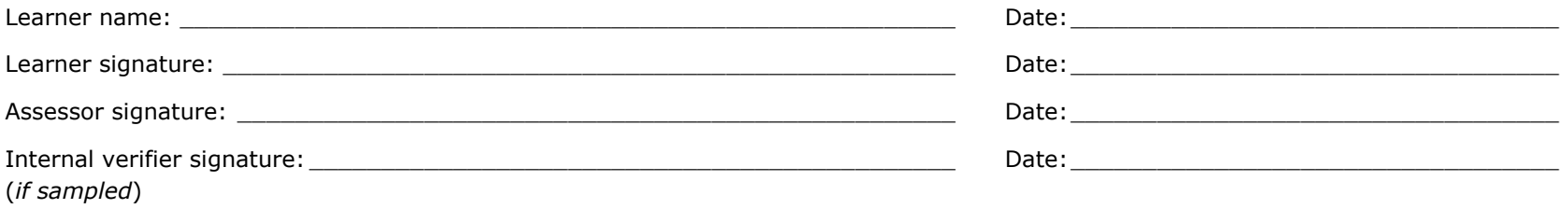

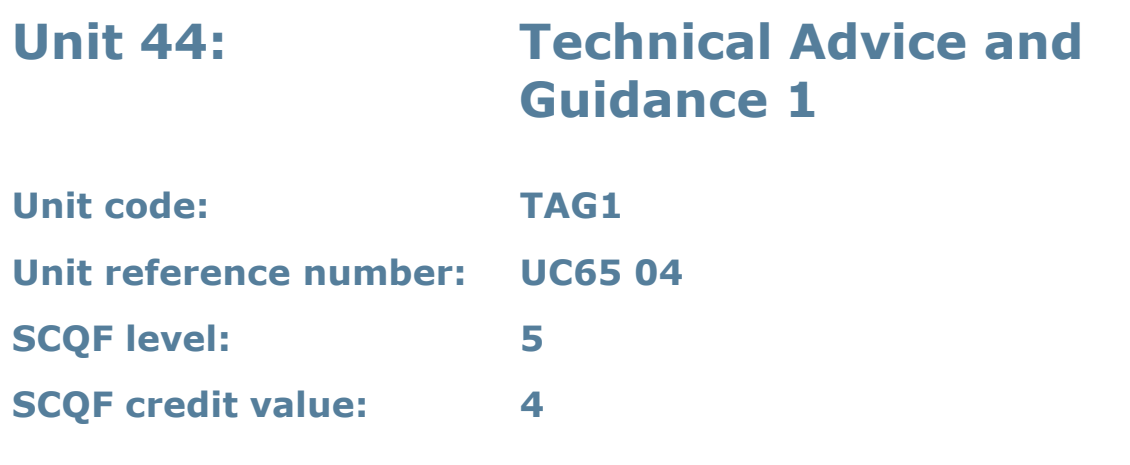

This unit covers basic knowledge of how to provide technical advice and guidance and practical application of this knowledge in providing reactive technical advice and guidance.

## **Assessment methodology**

Learning outcome 2 must be assessed in the workplace. Learners can enter the types of evidence they are presenting for assessment and the submission date against each assessment criterion. Alternatively, centre documentation should be used to record this information. See *Annexe A* for further information.

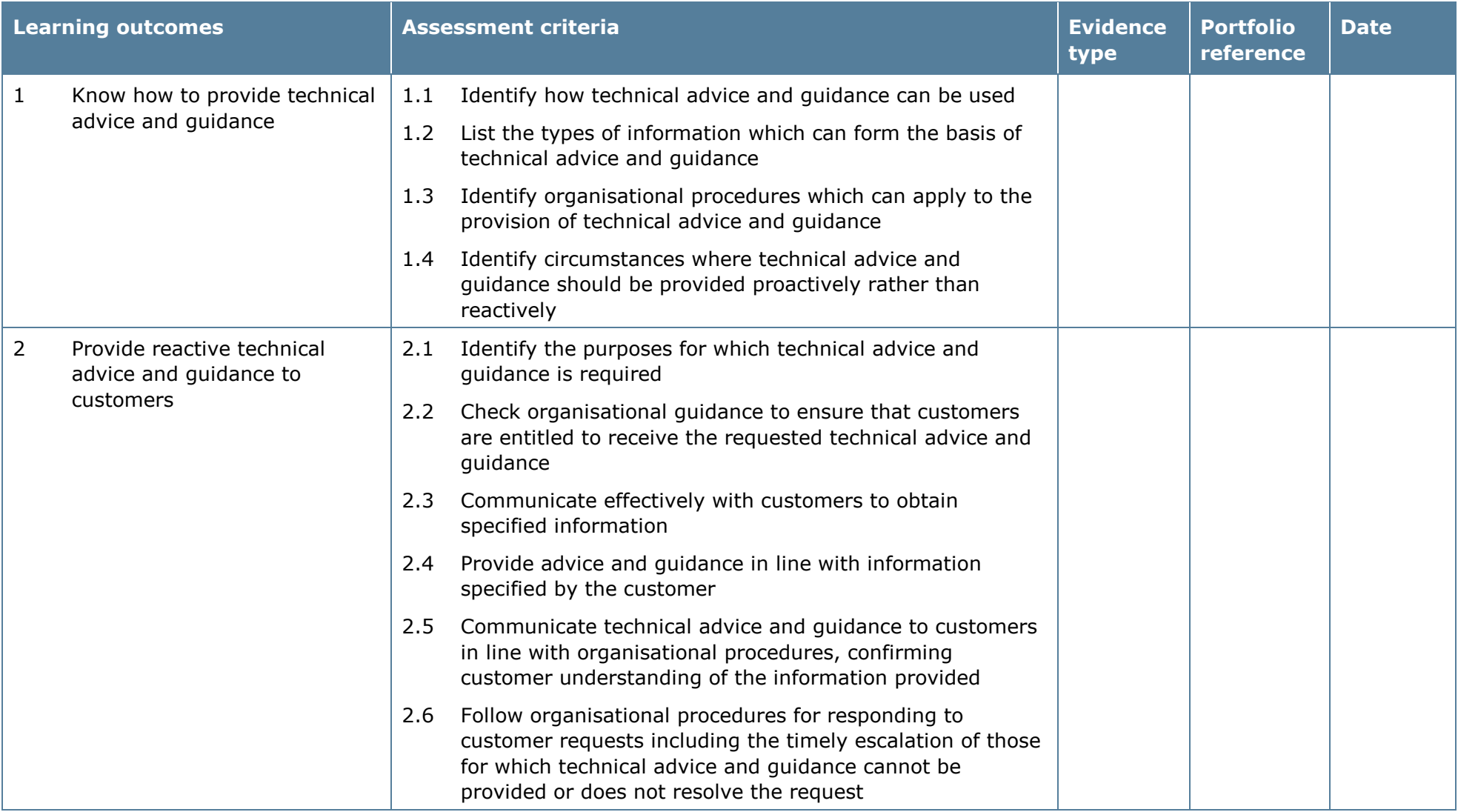

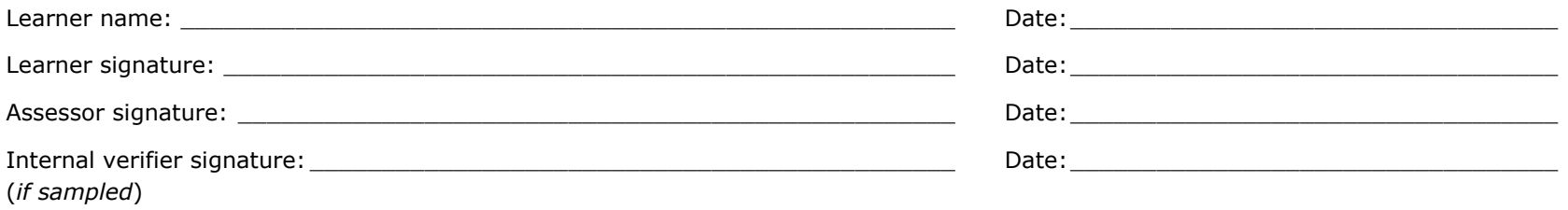

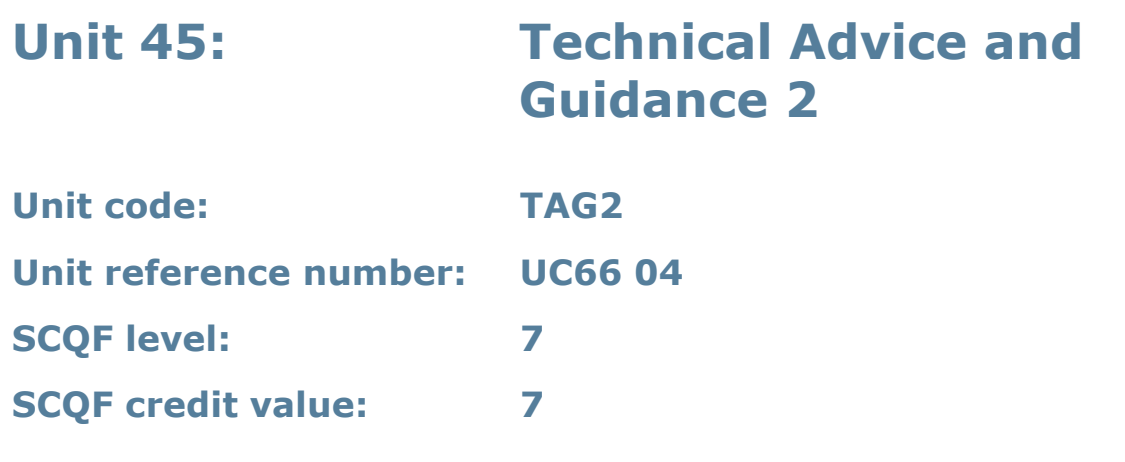

This unit gives learners an understanding of the context for providing technical advice and guidance. It also covers practical provision of both reactive and proactive advice and guidance.

## **Assessment methodology**

Learning outcomes 2 and 3 must be assessed in the workplace. Learners can enter the types of evidence they are presenting for assessment and the submission date against each assessment criterion. Alternatively, centre documentation should be used to record this information. See *Annexe A* for further information.

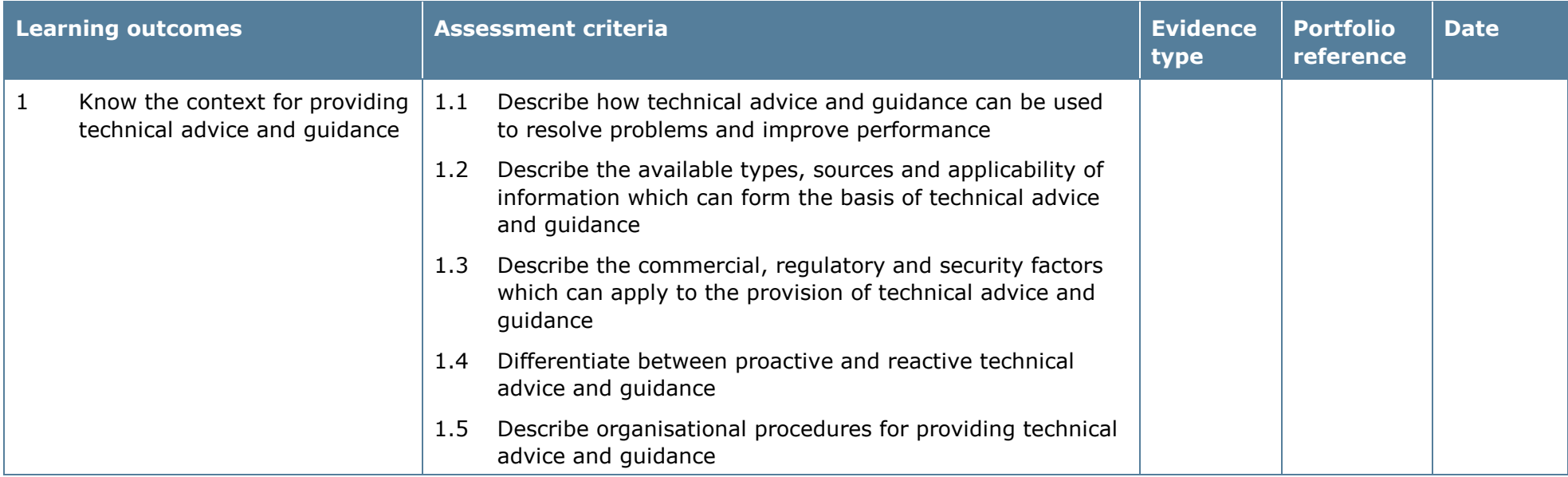

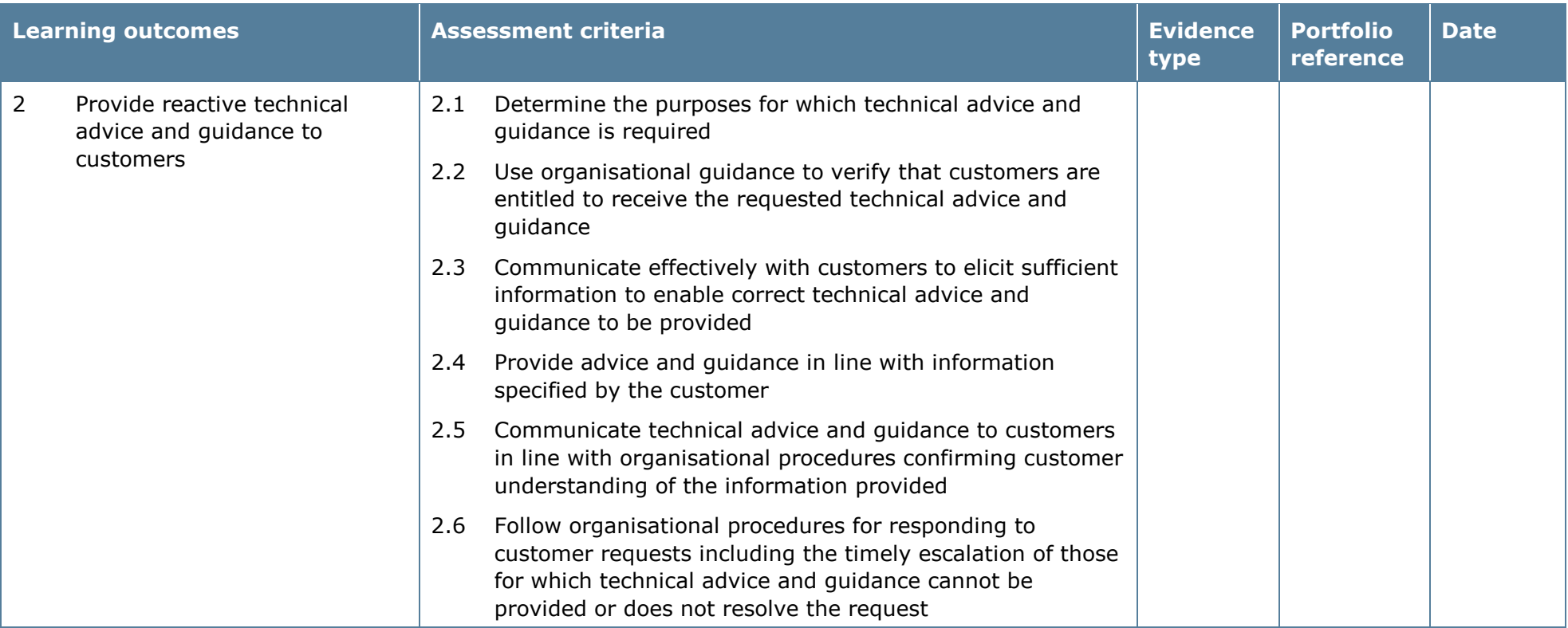

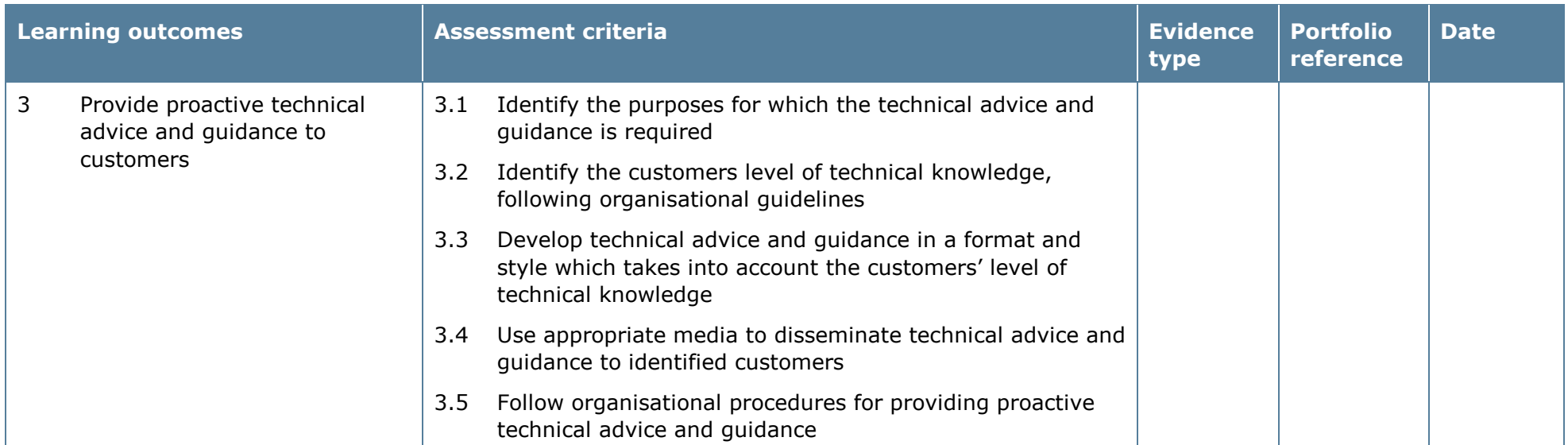

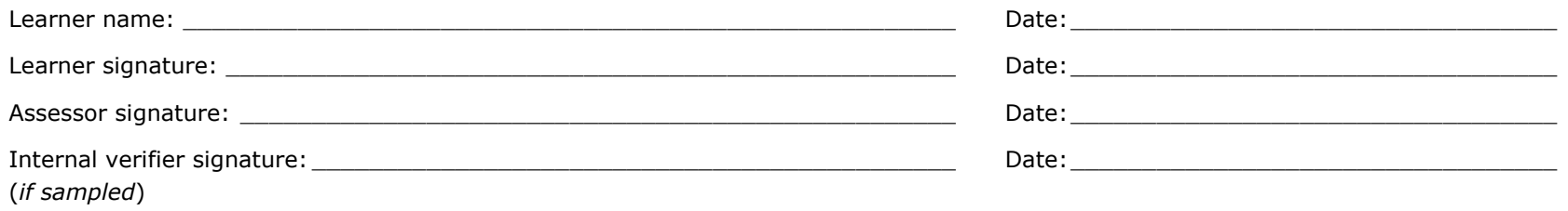

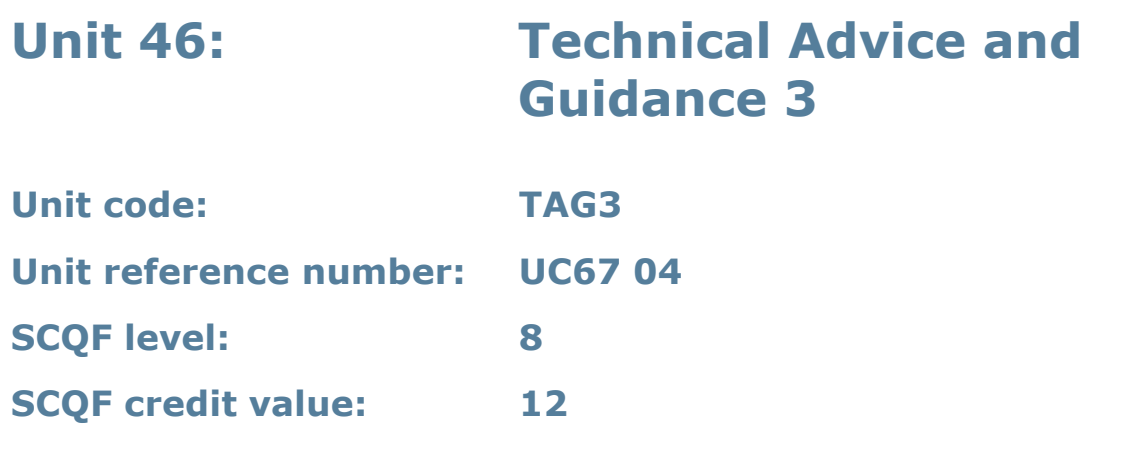

This unit enables learners to develop the knowledge, understanding and skills to provide operational and strategic advice and guidance on a wide range of IT issues.

## **Assessment methodology**

Learning outcomes 2, 3 and 4 must be assessed in the workplace. Learners can enter the types of evidence they are presenting for assessment and the submission date against each assessment criterion. Alternatively, centre documentation should be used to record this information. See *Annexe A* for further information.

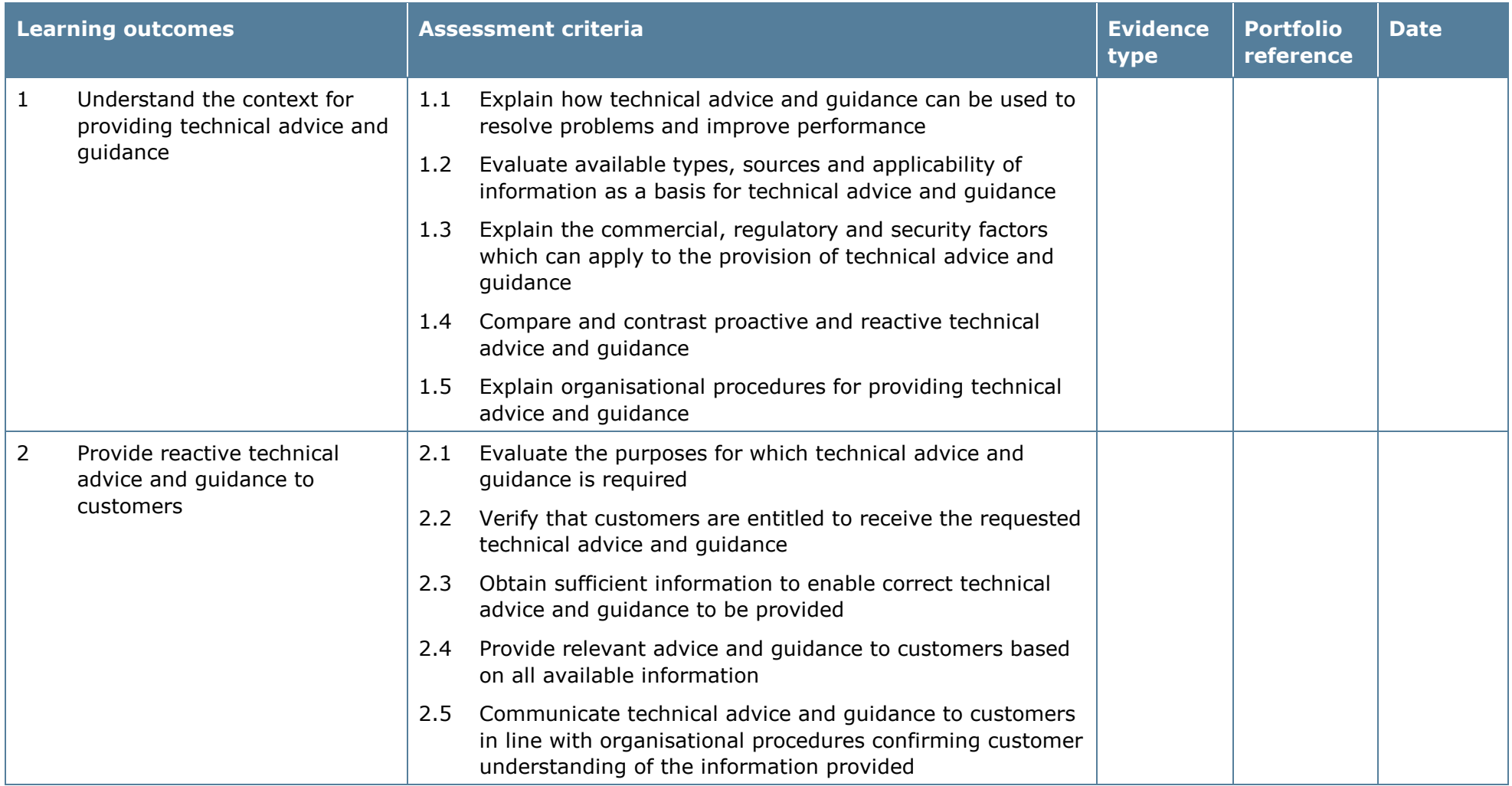

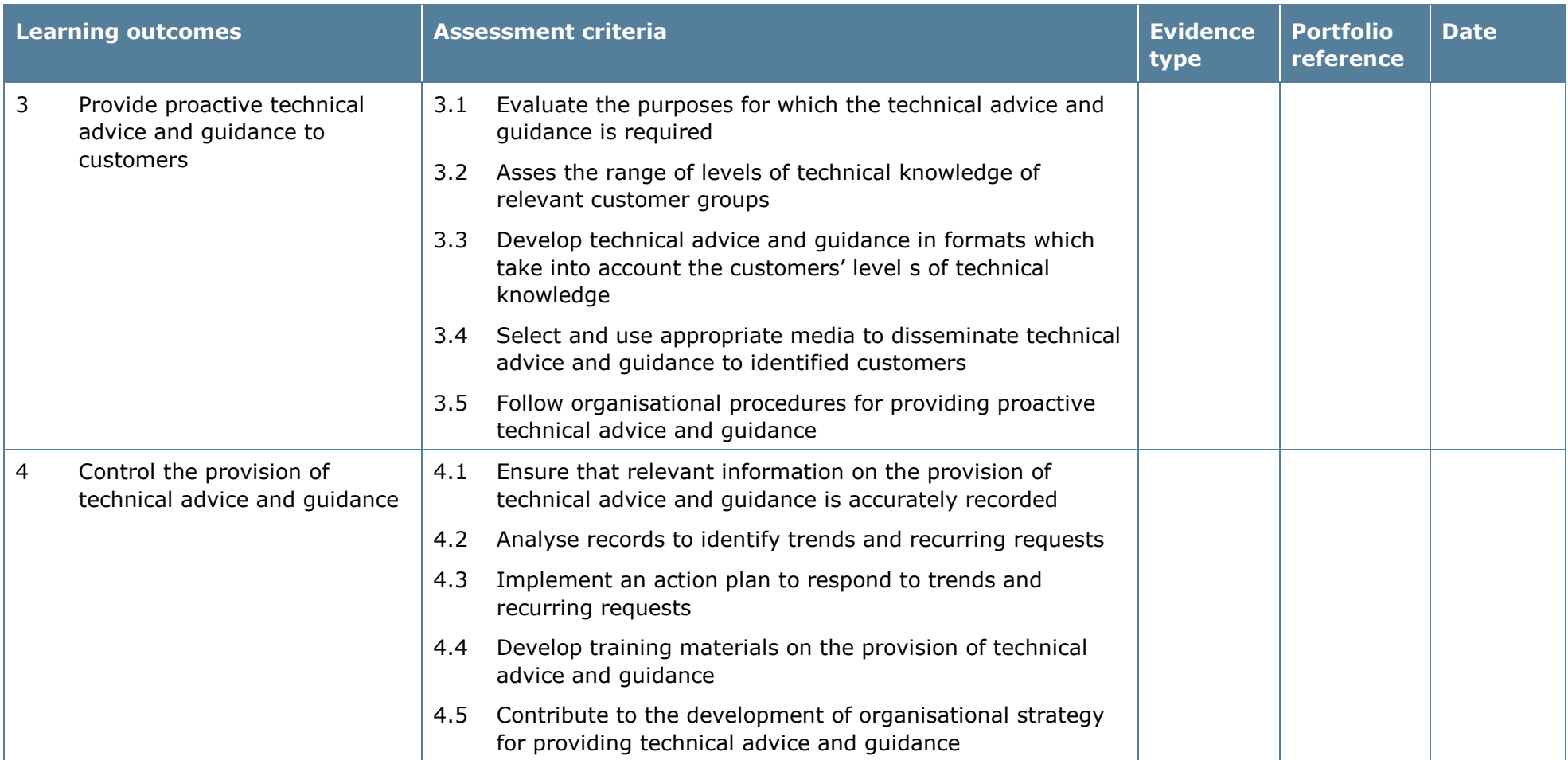

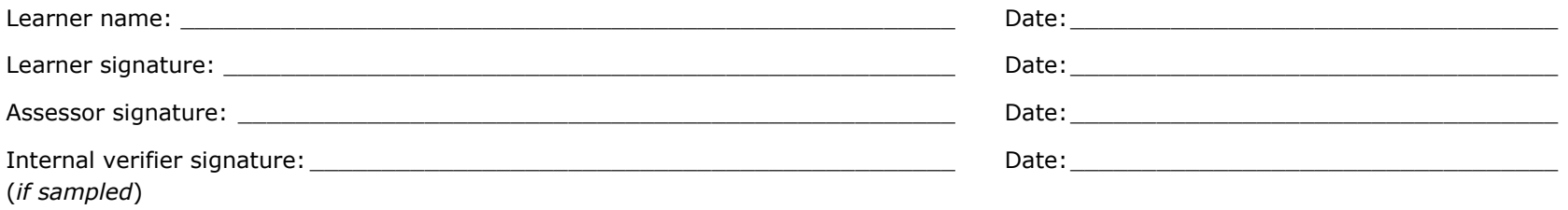

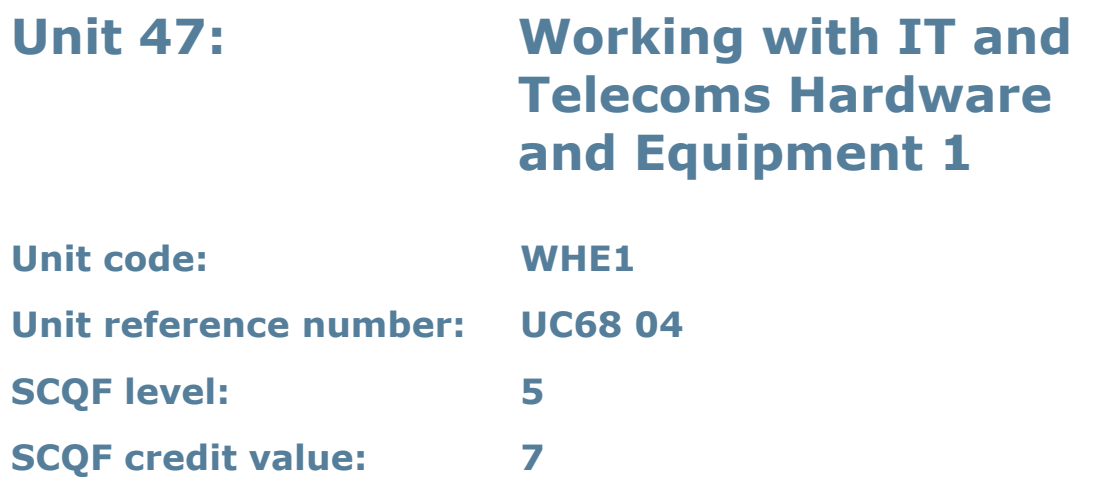

This unit gives learners the skills and understanding needed for dealing with IT and telecoms hardware and equipment. This can include cables, PC boards, racks, rackmounted equipment, poles, masts, aerials and large computer systems. Work can be carried out on, for example, single or networked systems or a telephone exchange.

#### **Assessment methodology**

Learning outcome 2 must be assessed in the workplace. Learners can enter the types of evidence they are presenting for assessment and the submission date against each assessment criterion. Alternatively, centre documentation should be used to record this information. See *Annexe A* for further information.

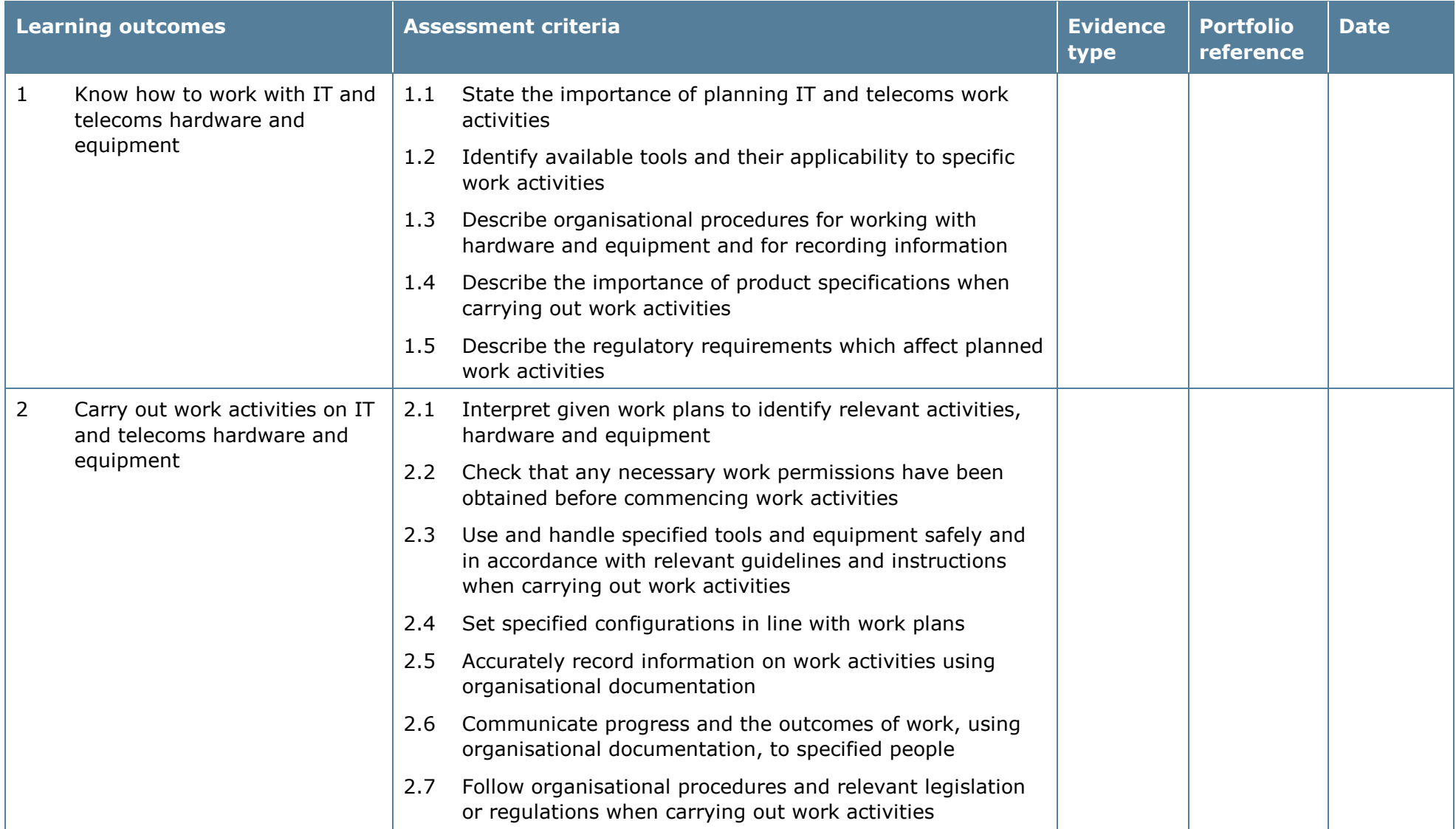

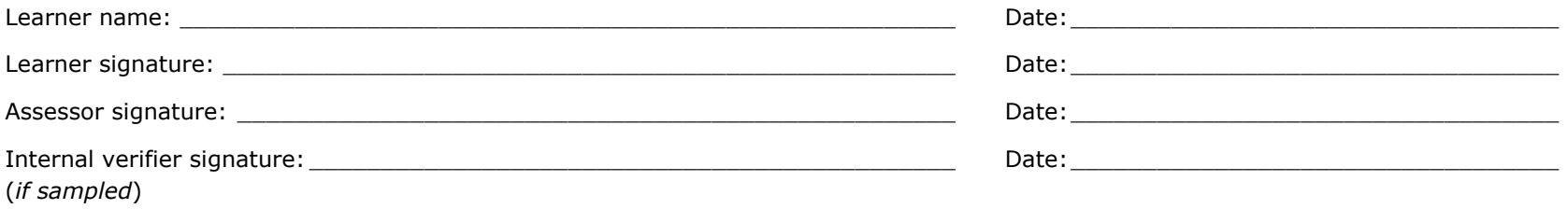

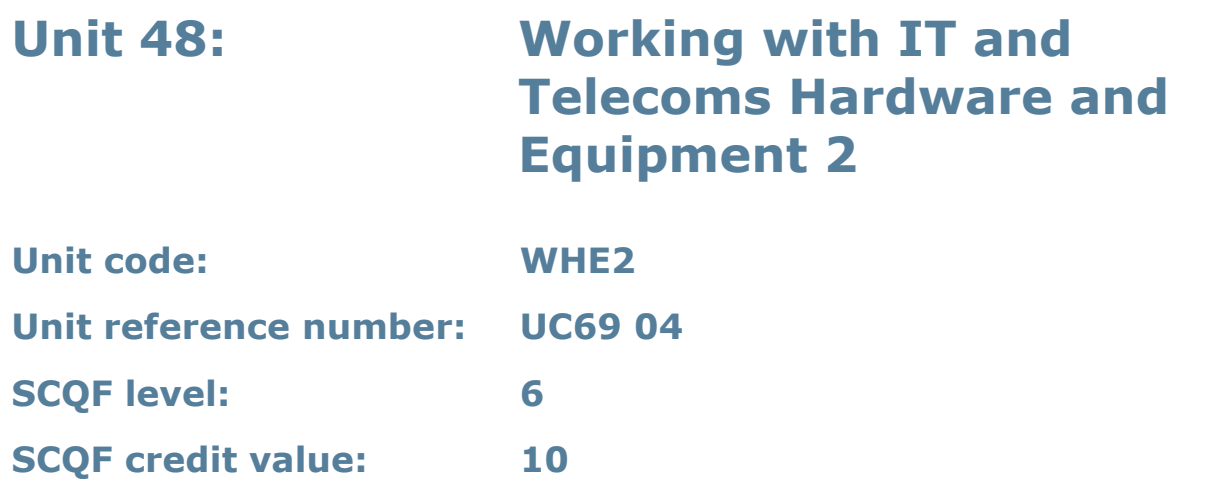

This unit gives learners the skills and understanding needed to deal with IT and telecoms hardware and equipment. This can include cables, PC boards, racks, rack mounted equipment, poles, masts, aerials and large computer systems. Work can be carried out on, for example, single or networked systems or a telephone exchange.

#### **Assessment methodology**

Learning outcomes 2 and 3 must be assessed in the workplace. Learners can enter the types of evidence they are presenting for assessment and the submission date against each assessment criterion. Alternatively, centre documentation should be used to record this information. See *Annexe A* for further information.

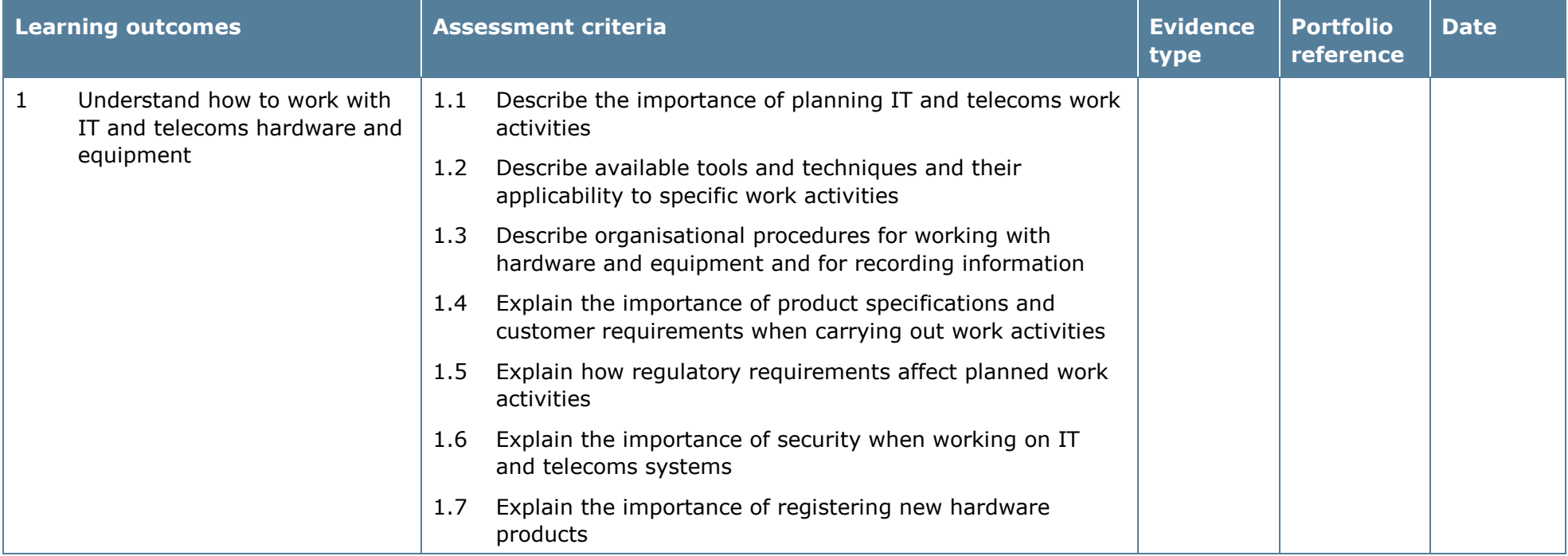

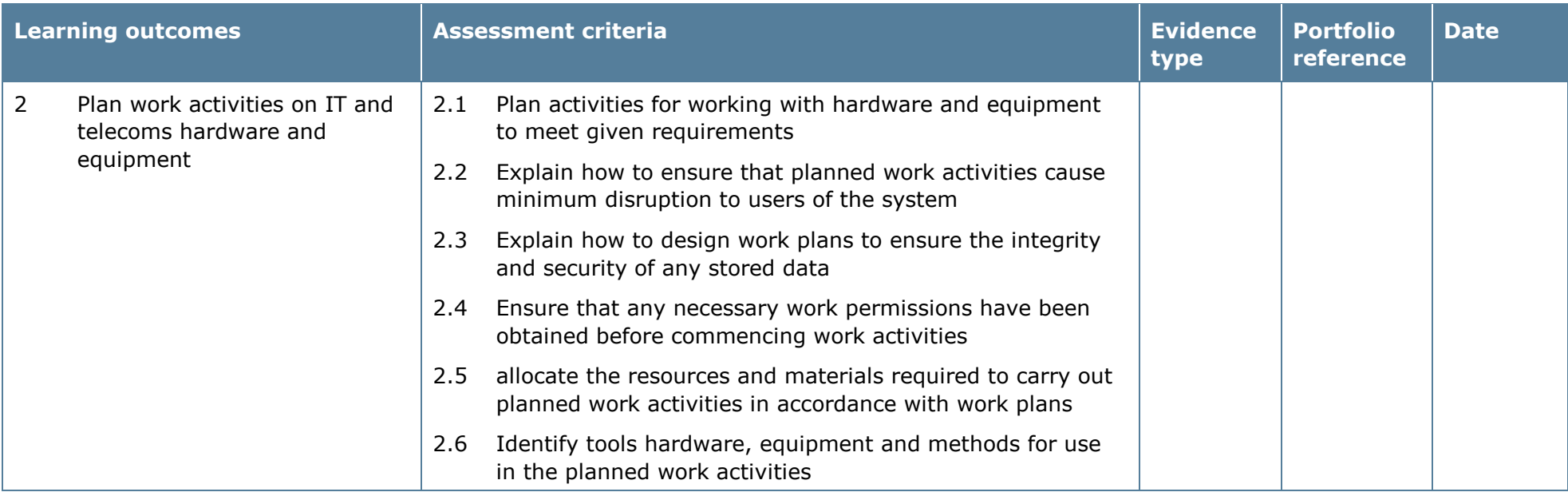

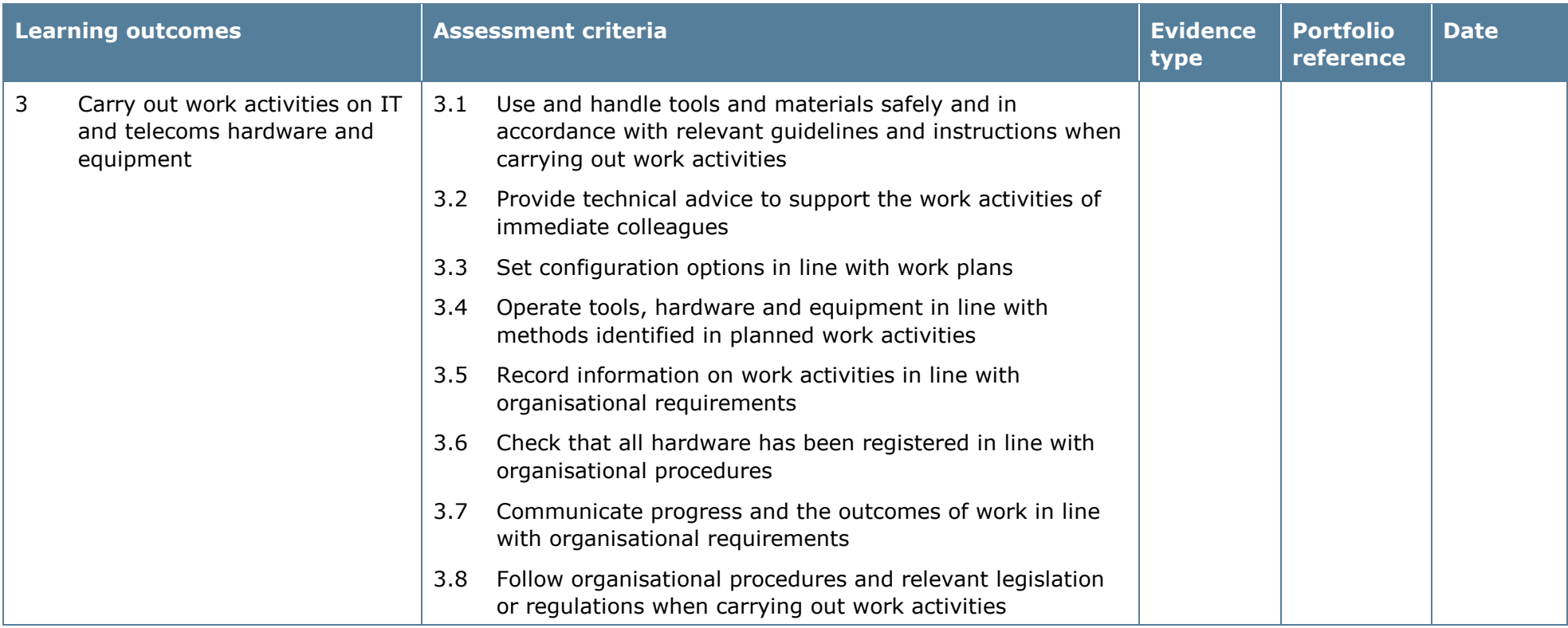

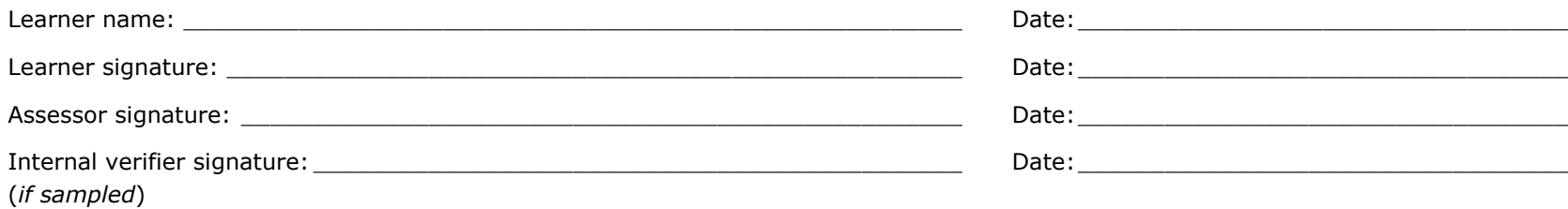

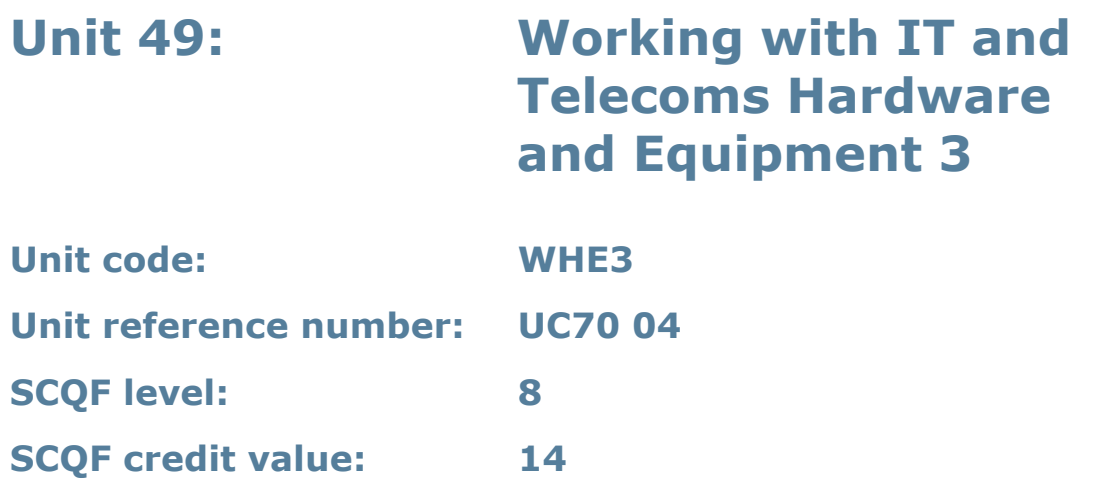

This unit gives learners the skills and understanding needed to take on a supervisory or leadership role dealing with IT and telecoms hardware and equipment. This can include cabling, PC boards, racks, rack mounted equipment, poles, masts, aerials and large computer systems. Work can be carried out on, for example, single or networked systems or a telephone exchange.

#### **Assessment methodology**

This unit must be assessed in the workplace. Learners can enter the types of evidence they are presenting for assessment and the submission date against each assessment criterion. Alternatively, centre documentation should be used to record this information. See *Annexe A* for further information.

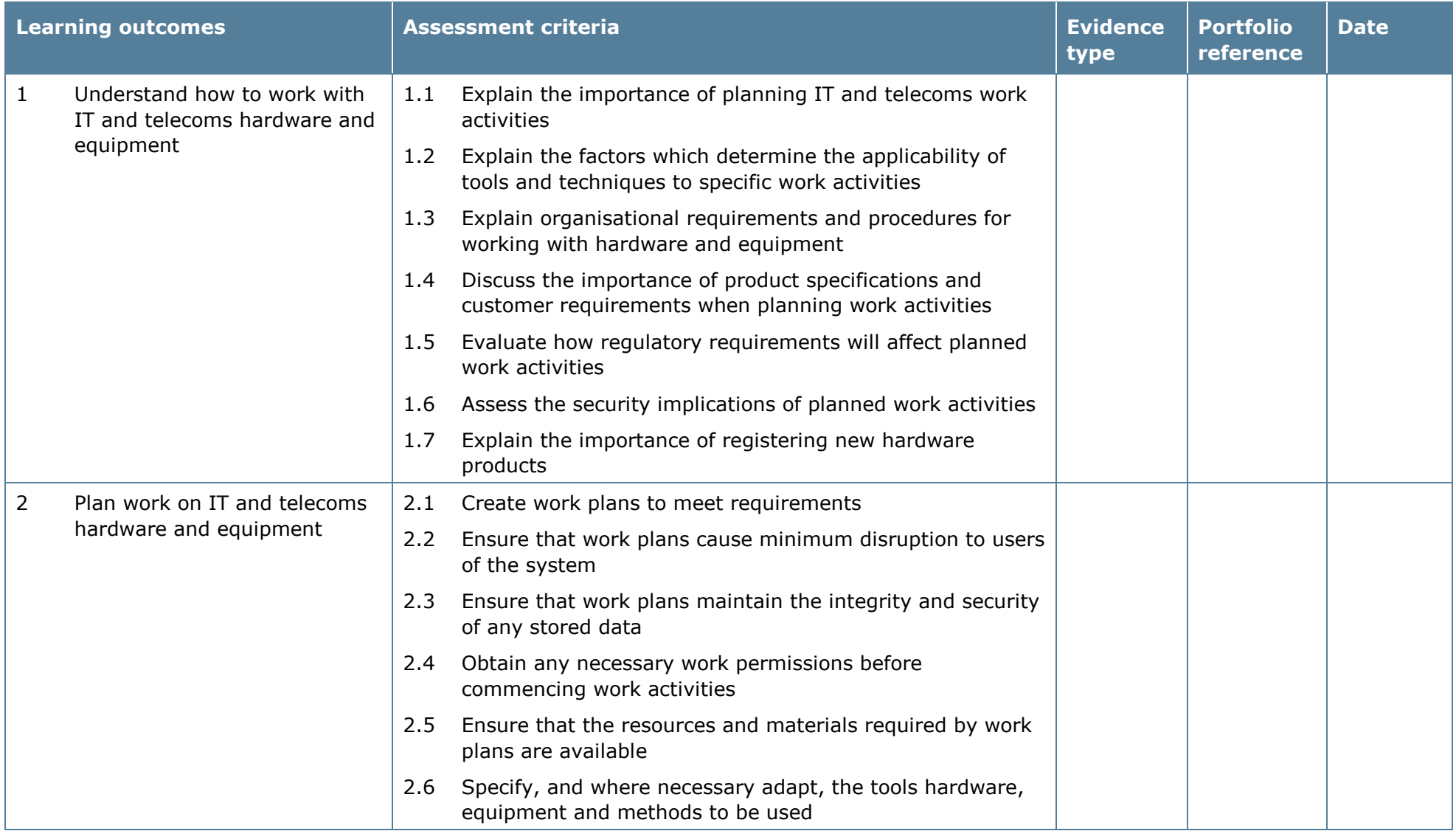

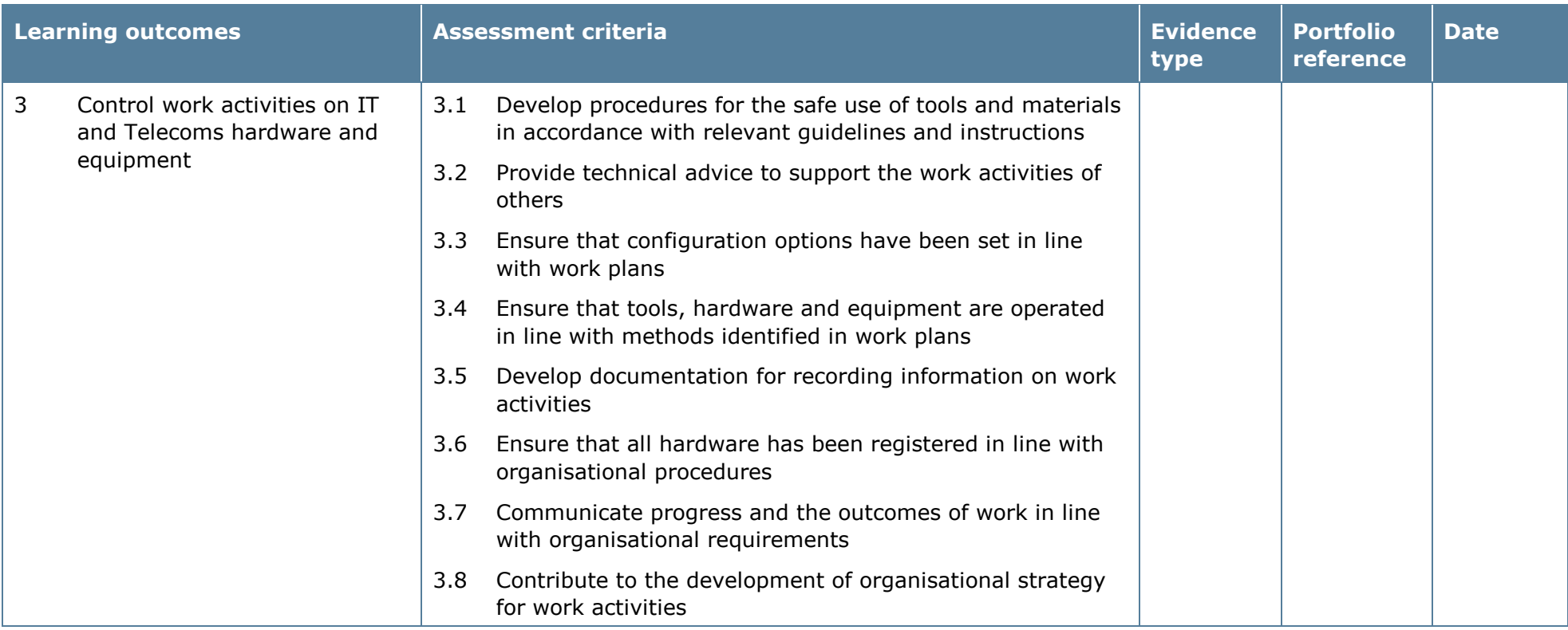

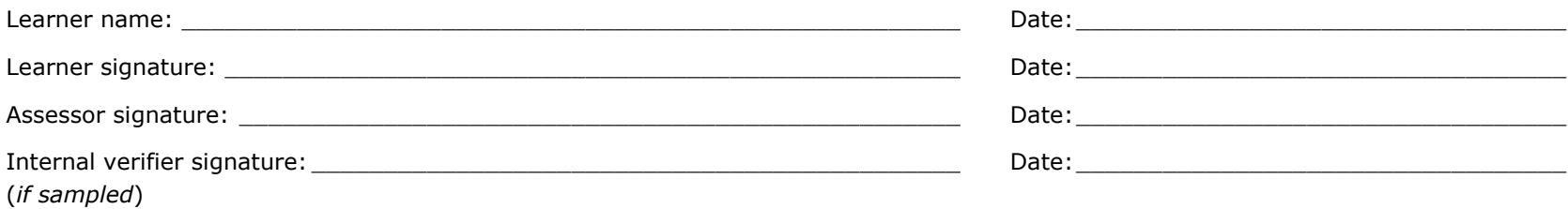

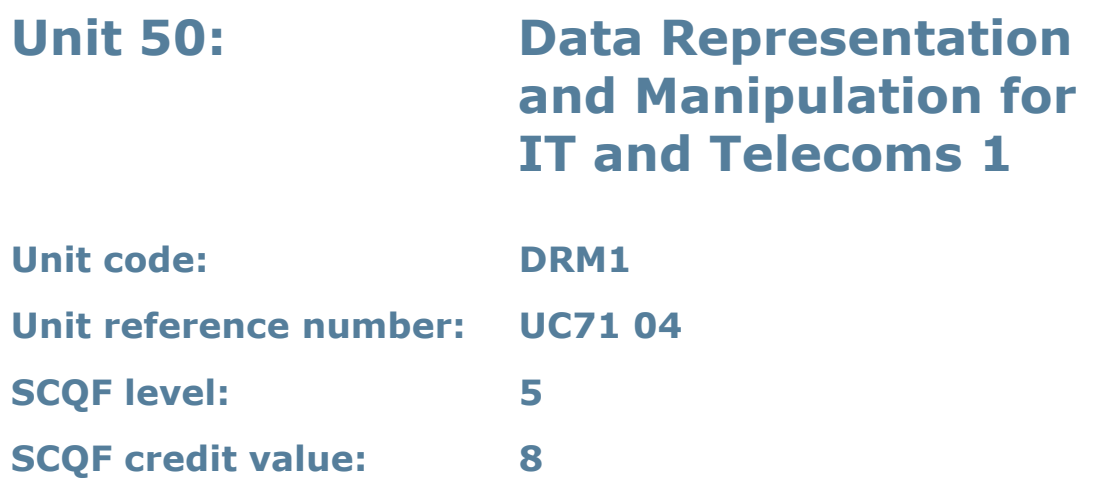

This unit introduces mathematical concepts (number and co-ordinate systems, functions and Boolean algebra) and their application to the development of computer programs.

#### **Assessment methodology**

This unit is assessed in the workplace or in conditions resembling the workplace. Learners can enter the types of evidence they are presenting for assessment and the submission date against each assessment criterion. Alternatively, centre documentation should be used to record this information. See *Annexe A* for further information.

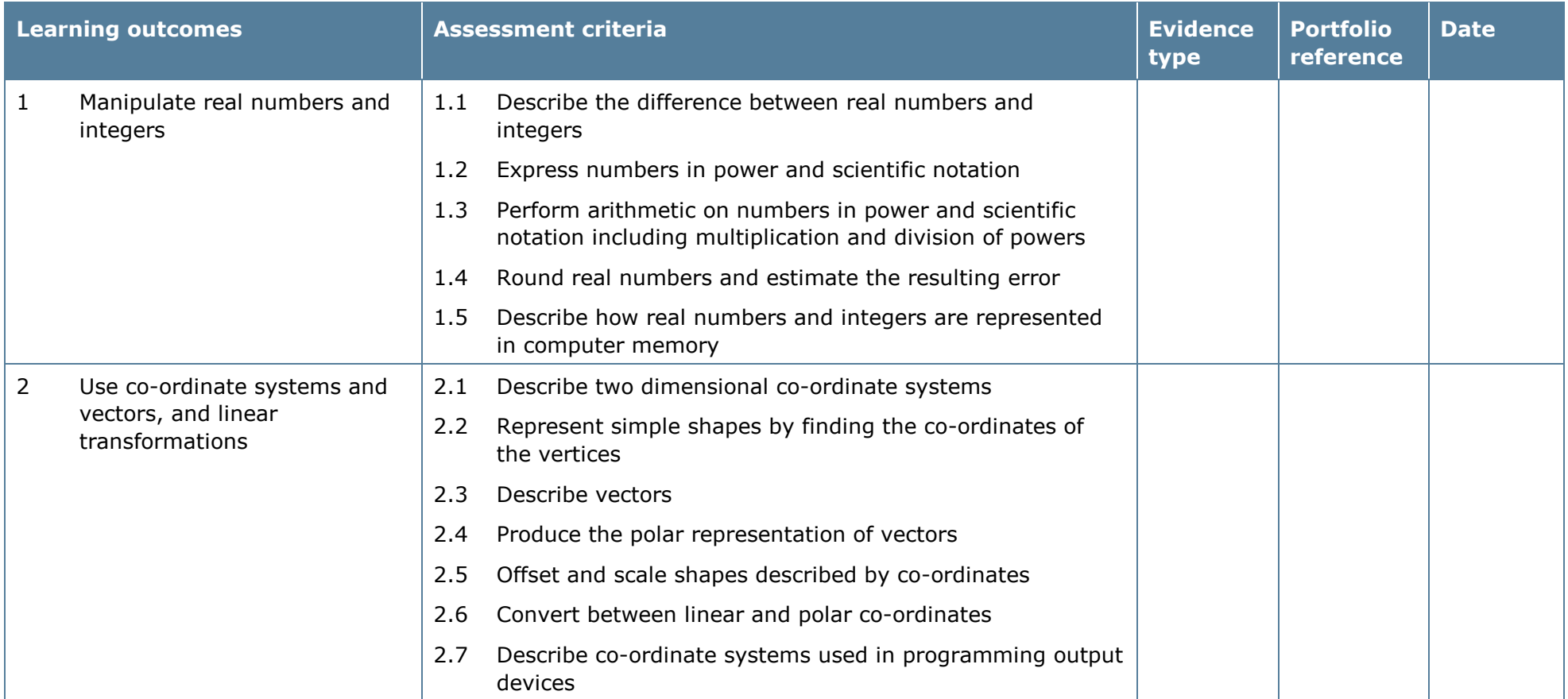

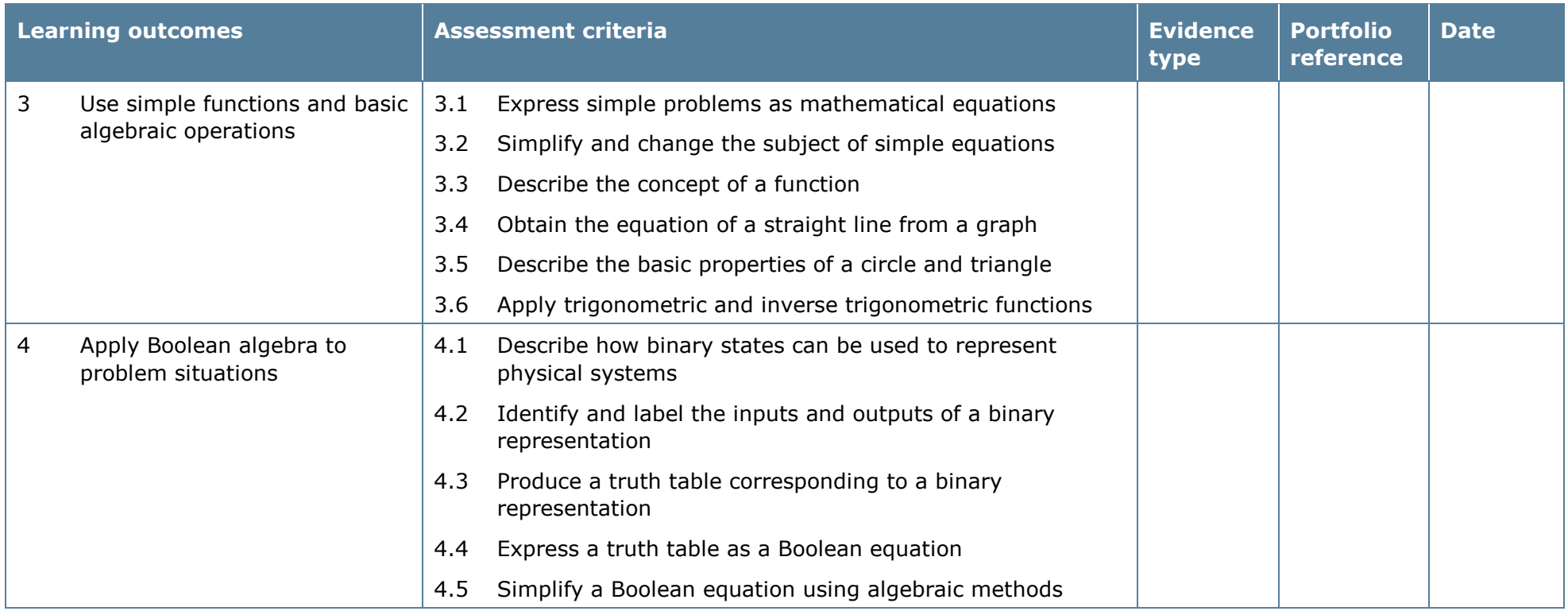

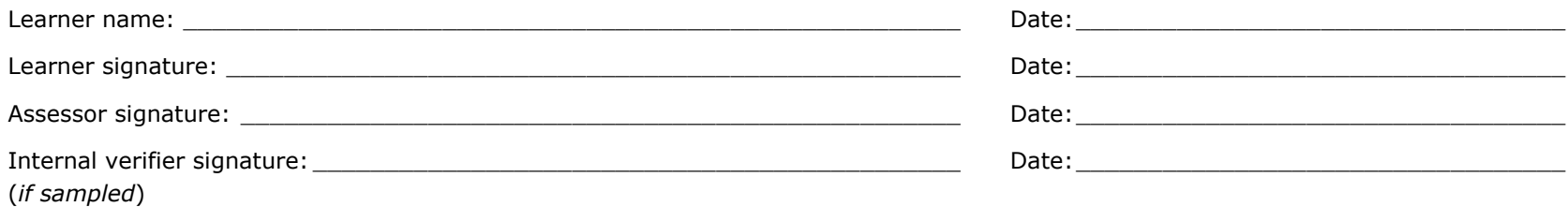

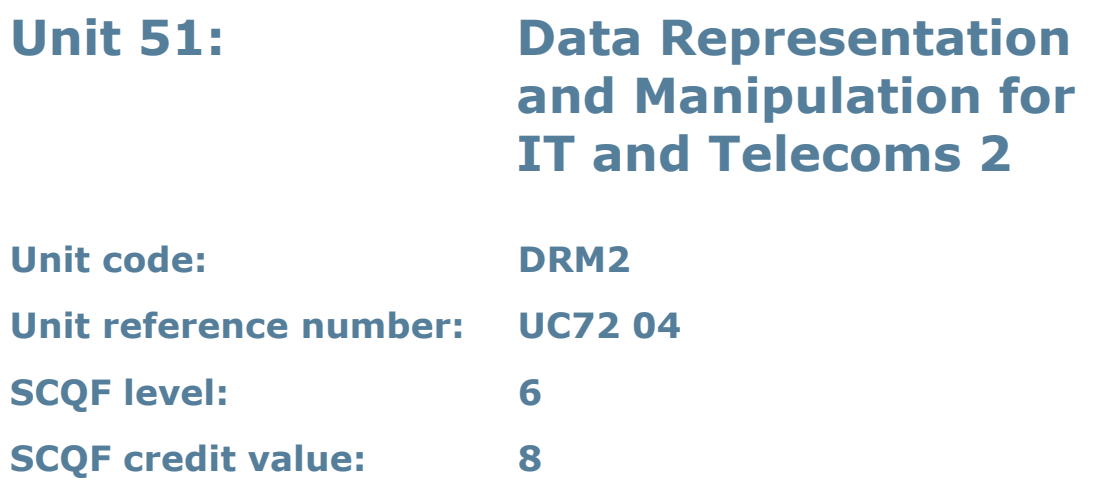

This unit introduces mathematical concepts (matrices, series and graphs) and their application to the development of computer programs.

## **Assessment methodology**

This unit is assessed in the workplace or in conditions resembling the workplace. Learners can enter the types of evidence they are presenting for assessment and the submission date against each assessment criterion. Alternatively, centre documentation should be used to record this information. See *Annexe A* for further information.

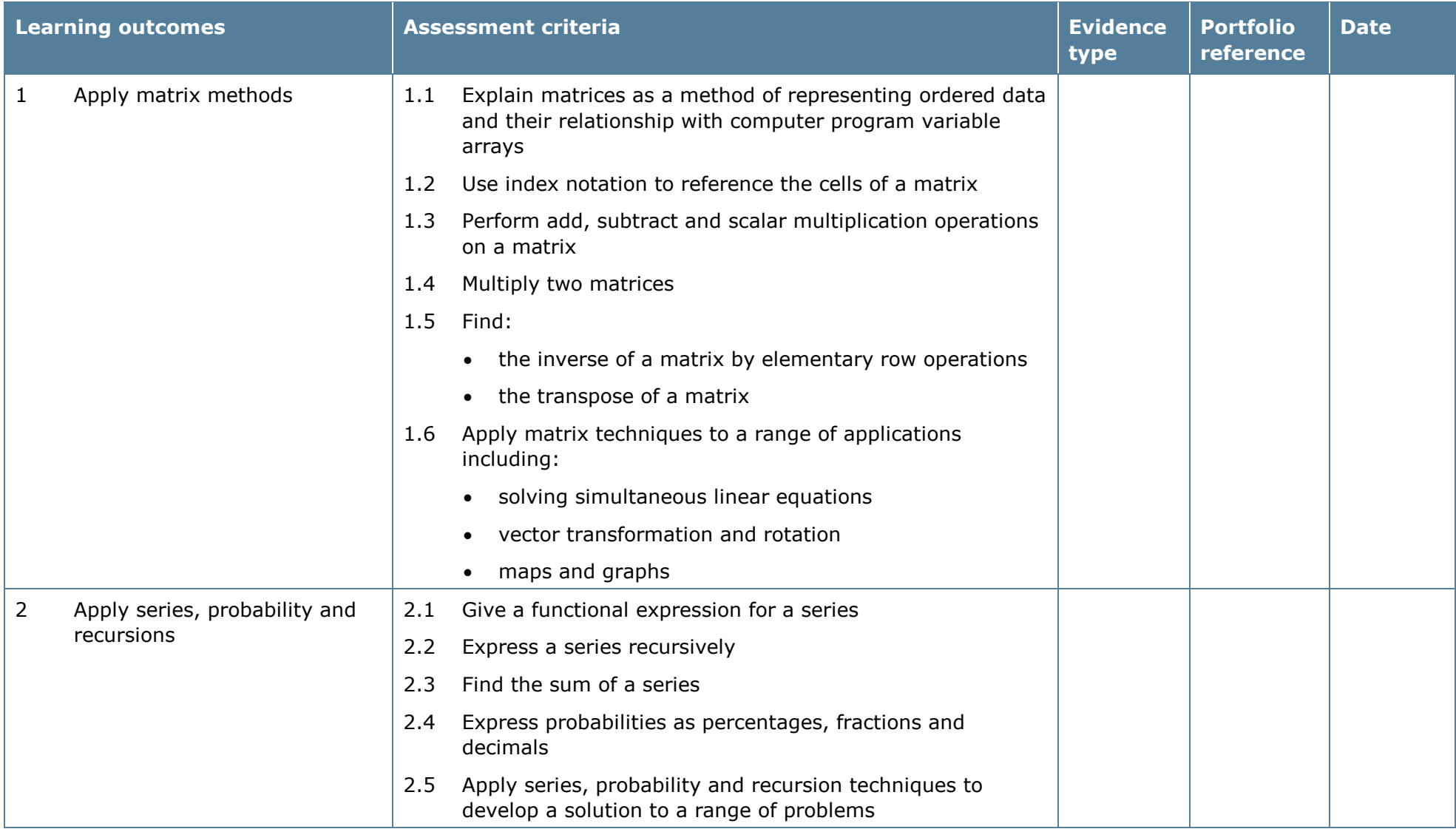

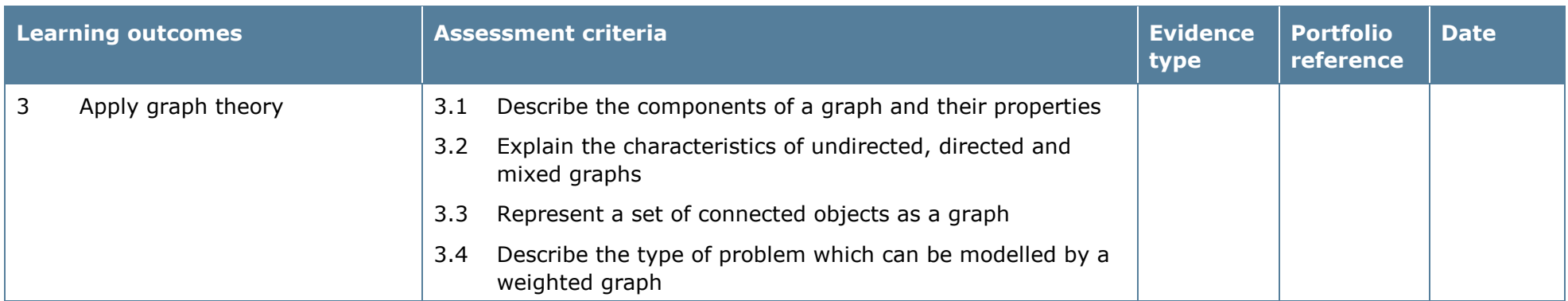

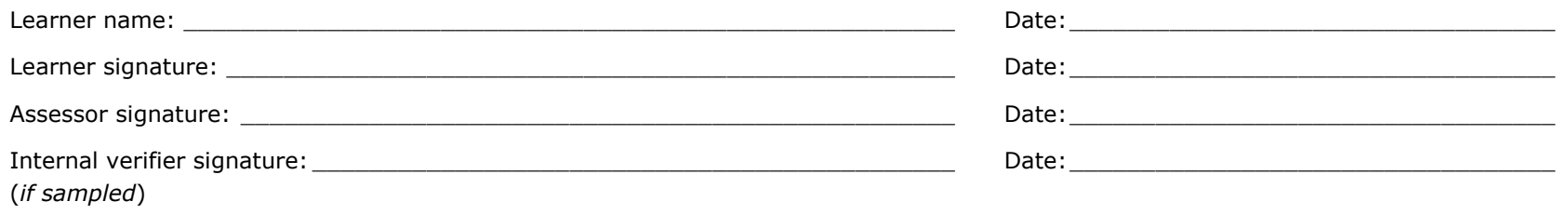

# **Unit 52: Data Modelling 1**

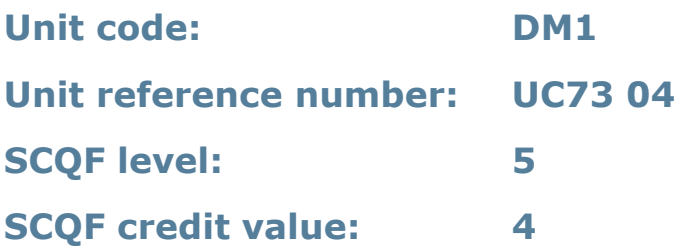

## **Unit summary**

This unit covers the use of simple logical data modelling techniques in the design of data structures for computer systems.

#### **Assessment methodology**

This unit is assessed in the workplace or in conditions resembling the workplace. Learners can enter the types of evidence they are presenting for assessment and the submission date against each assessment criterion. Alternatively, centre documentation should be used to record this information. See *Annexe A* for further information.

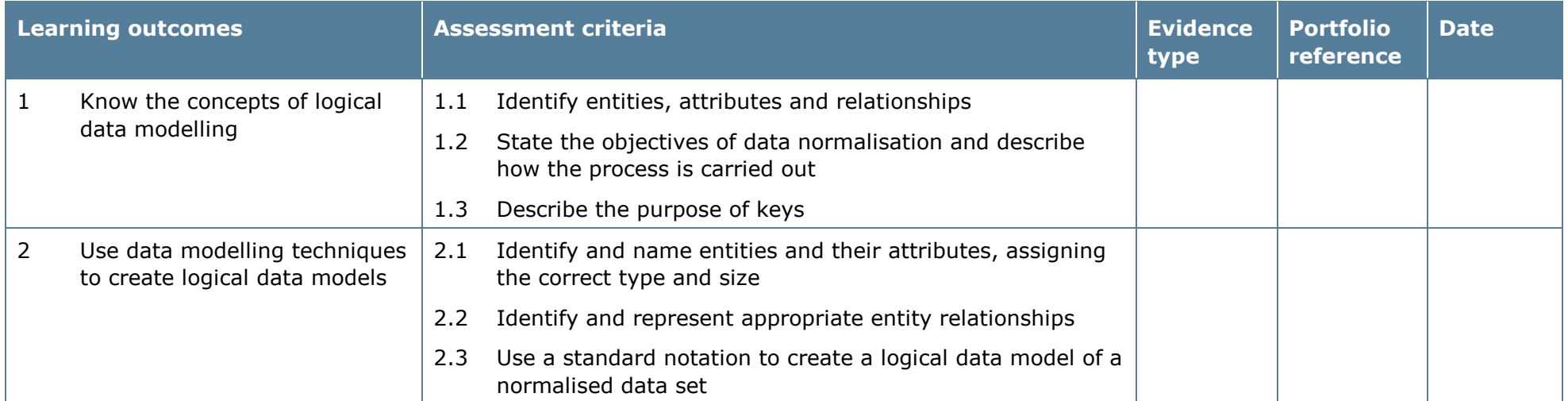

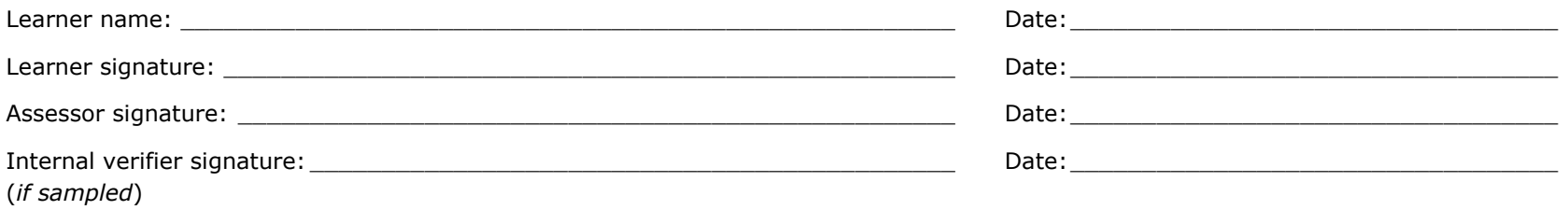

# **Unit 53: Data Modelling 2**

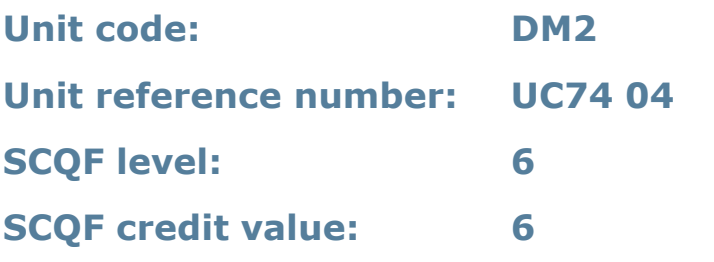

#### **Unit summary**

This unit covers the use of logical data modelling techniques, including normalisation, in the design of data structures for computer systems.

## **Assessment methodology**

This unit is assessed in the workplace or in conditions resembling the workplace. Learners can enter the types of evidence they are presenting for assessment and the submission date against each assessment criterion. Alternatively, centre documentation should be used to record this information. See *Annexe A* for further information.
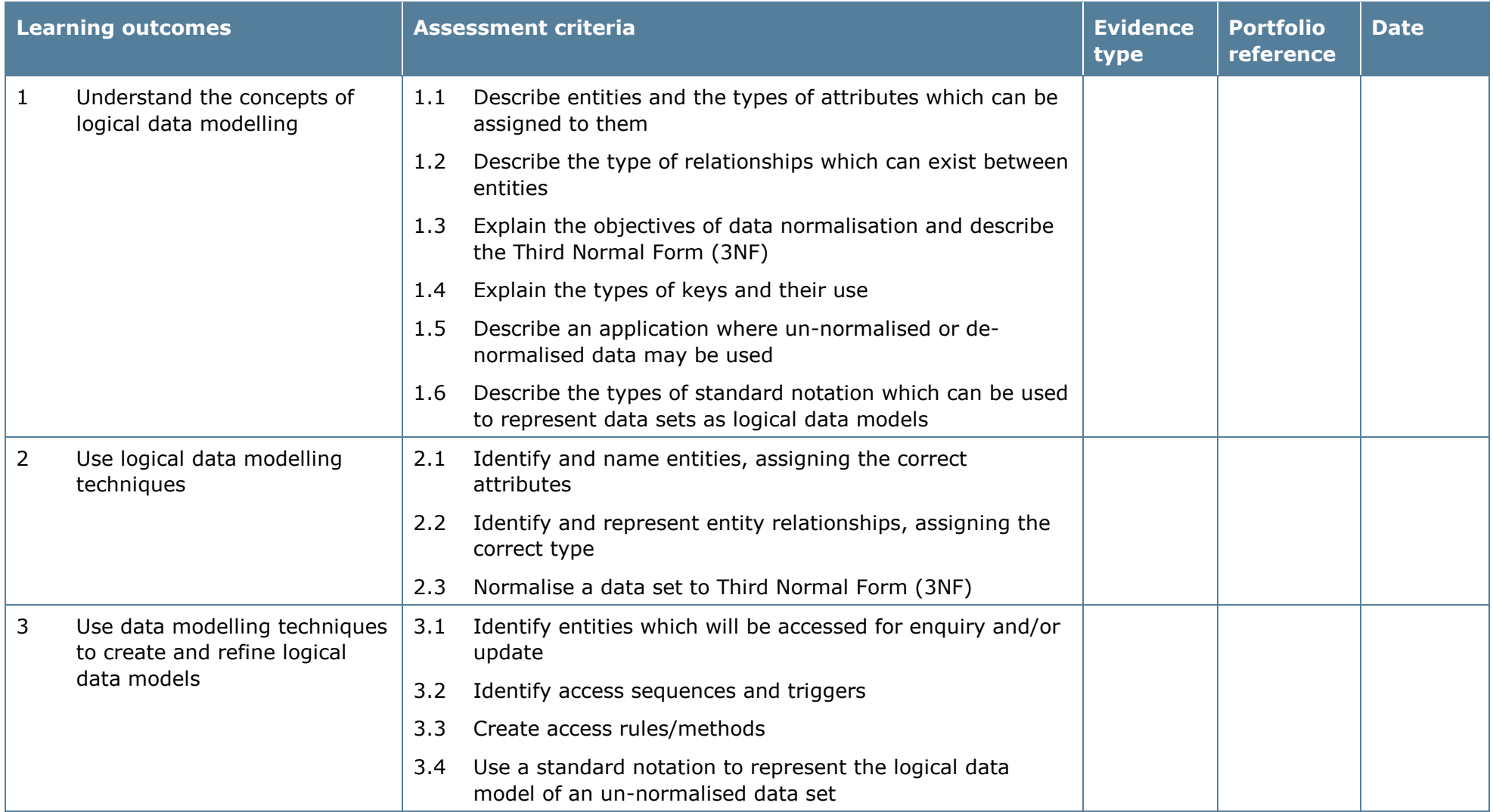

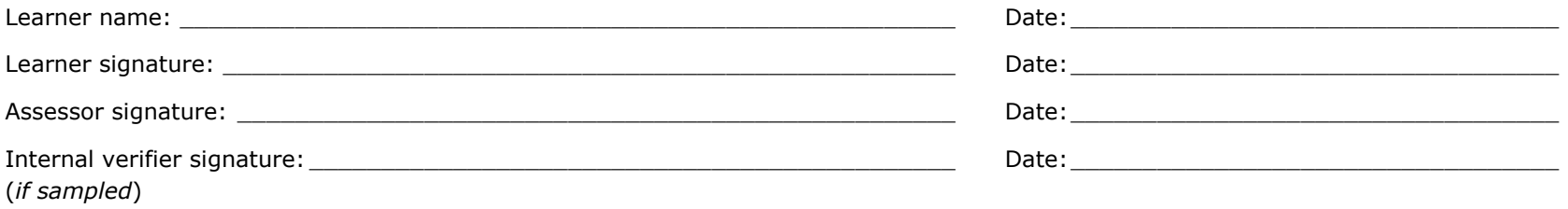

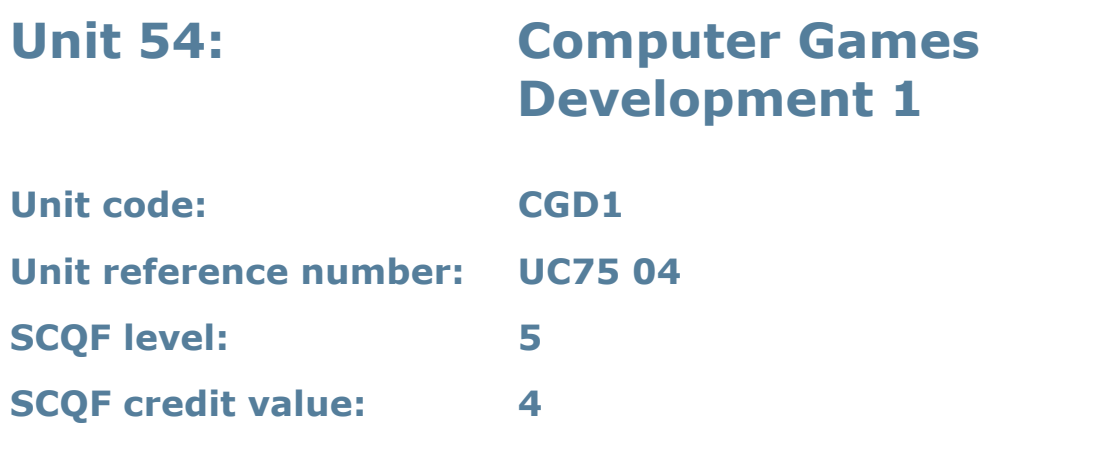

#### **Unit summary**

This unit introduces computer game components and the computer games industry. It also covers the fundamentals of developing computer games.

### **Assessment methodology**

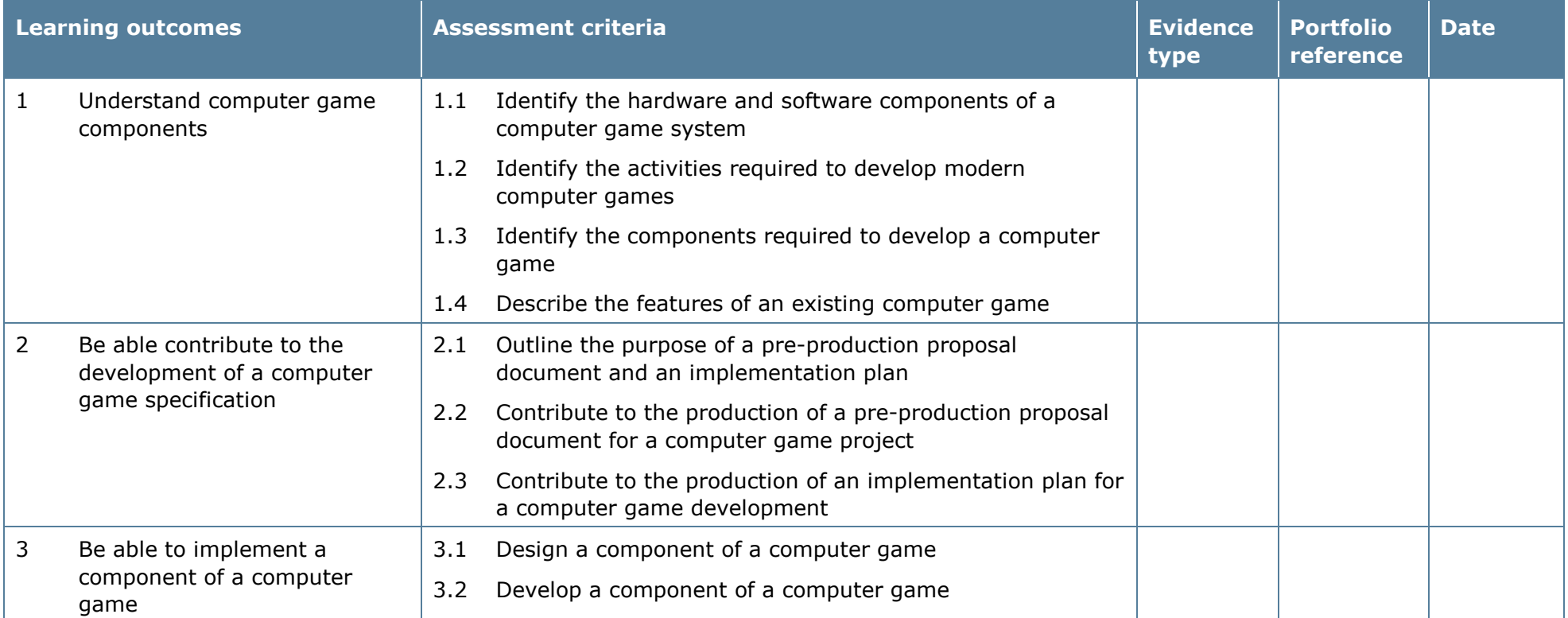

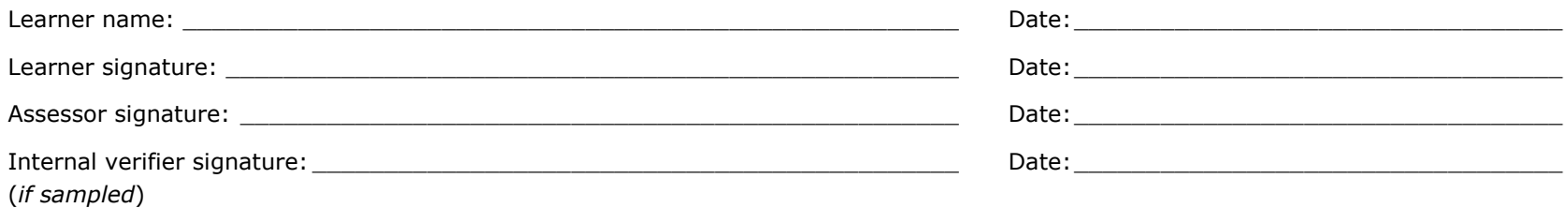

Pearson Edexcel Diplomas for Information Technology and Telecommunications Professionals at SCQF Level 5, 6 and 8– Specification – Issue 2 – November 2014 © Pearson Education Limited 2014

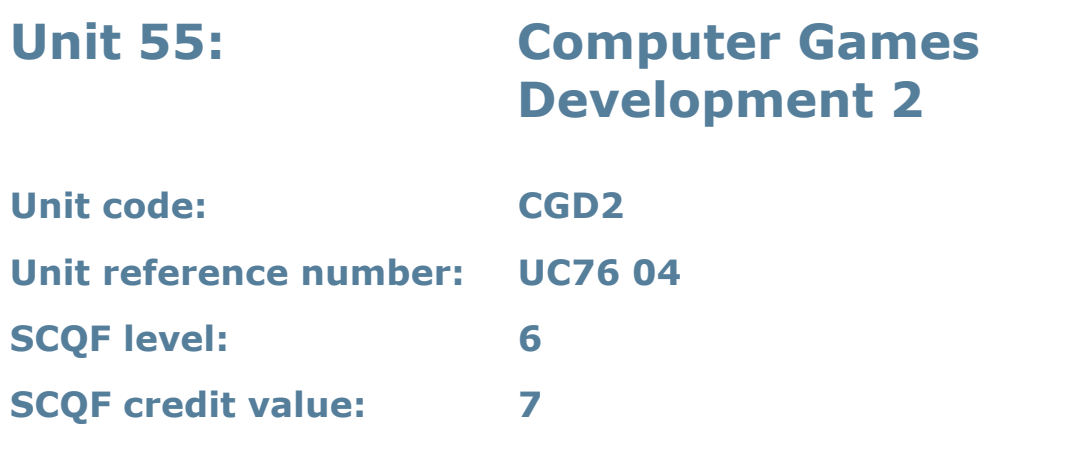

#### **Unit summary**

This unit is about the knowledge and skills required to design, develop and test computer games. The learner will gain an appreciation of the computer games industry and the development process for game components.

#### **Assessment methodology**

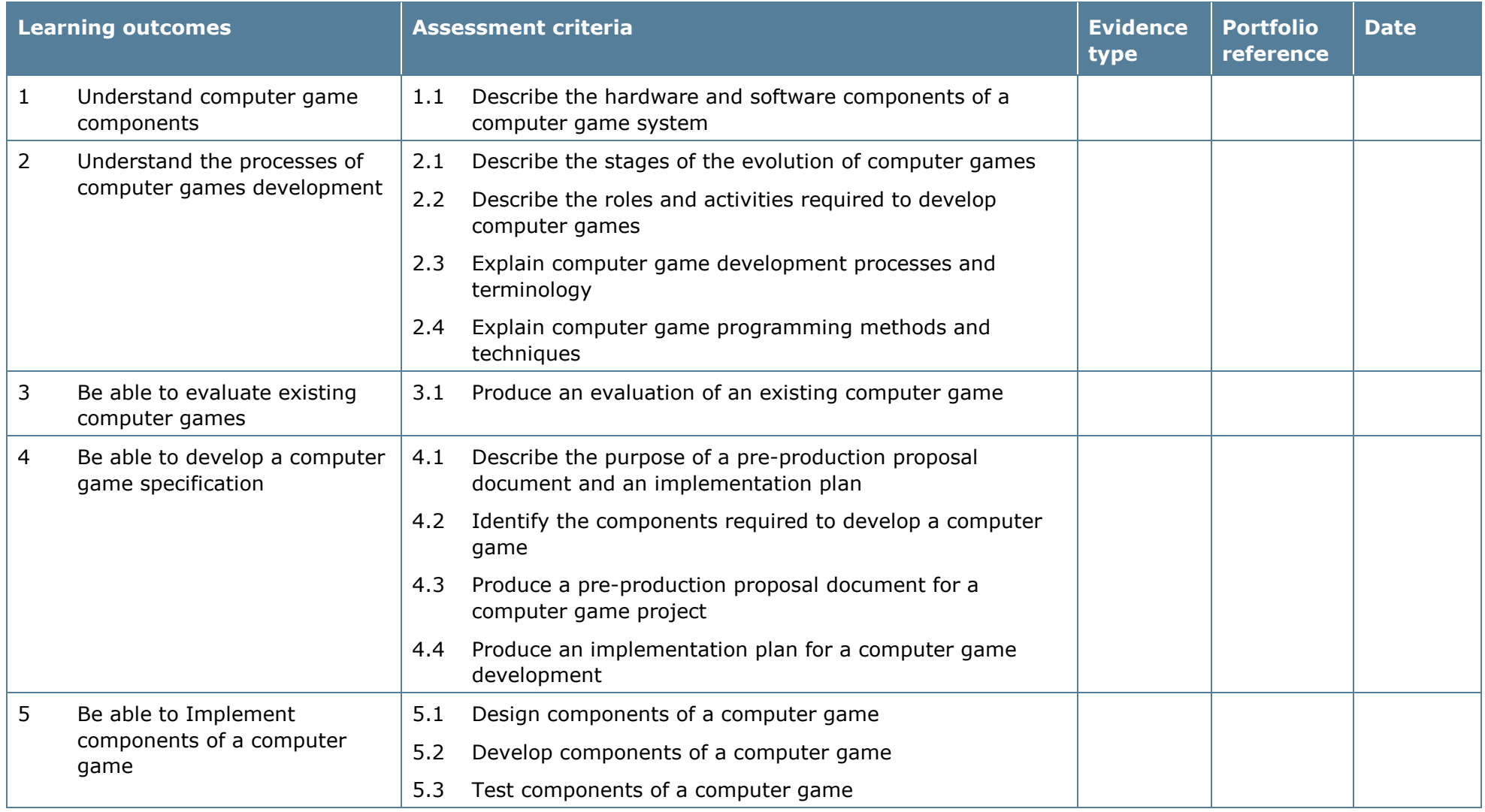

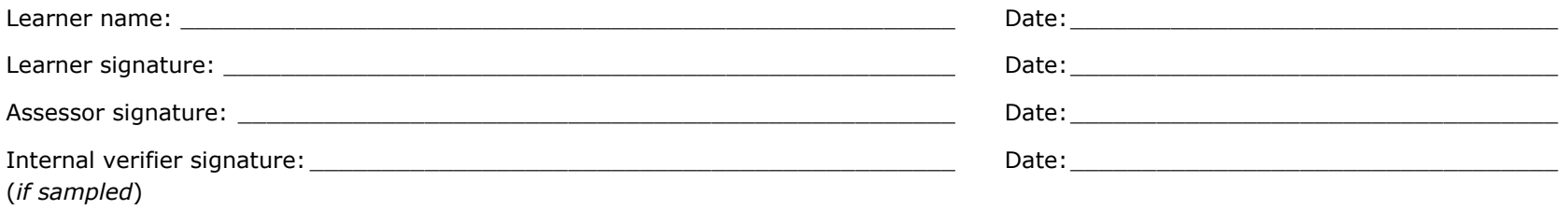

# **Unit 56: System Architecture 1**

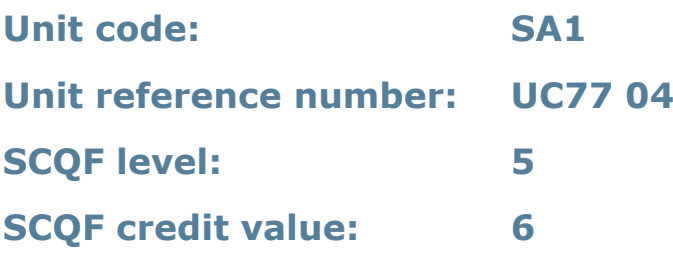

#### **Unit summary**

This unit gives learners basic knowledge of how data is represented and processed in computer systems. They will develop an understanding of the features and functions of a computer operating system for distributed systems.

#### **Assessment methodology**

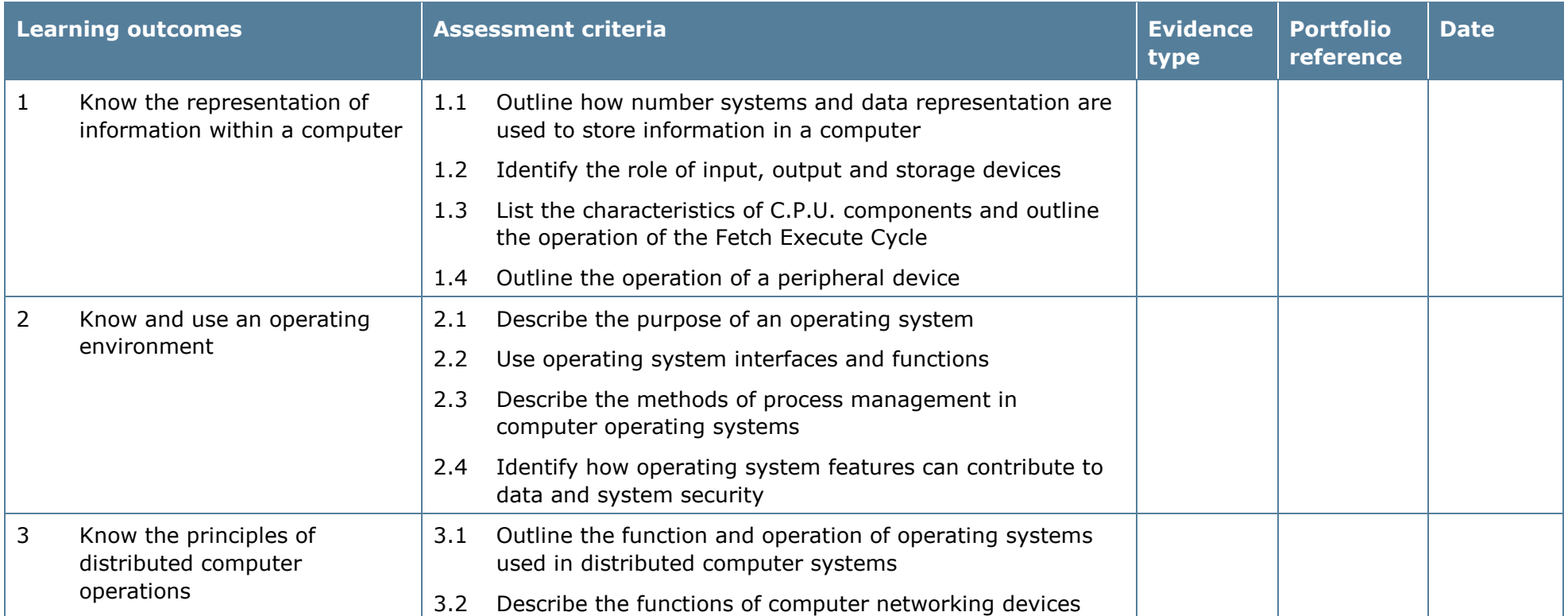

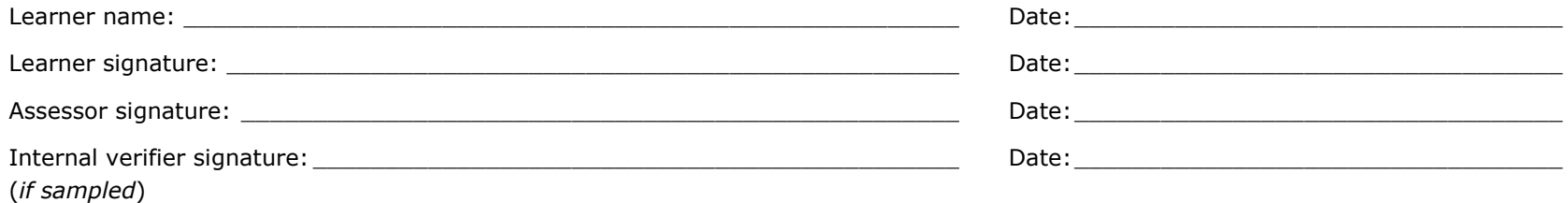

# **Unit 57: System Architecture 2**

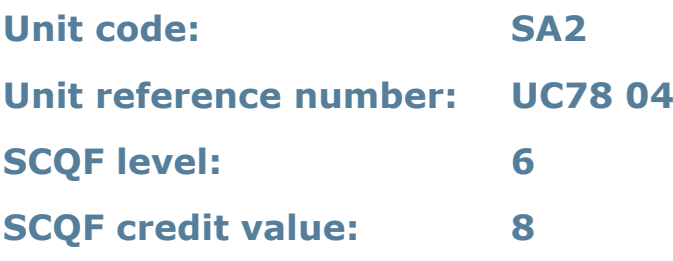

#### **Unit summary**

This unit gives learners an understanding of the computer architecture for distributed systems. They will develop an understanding of the features and functions of a computer operating system and be able to configure it for use.

### **Assessment methodology**

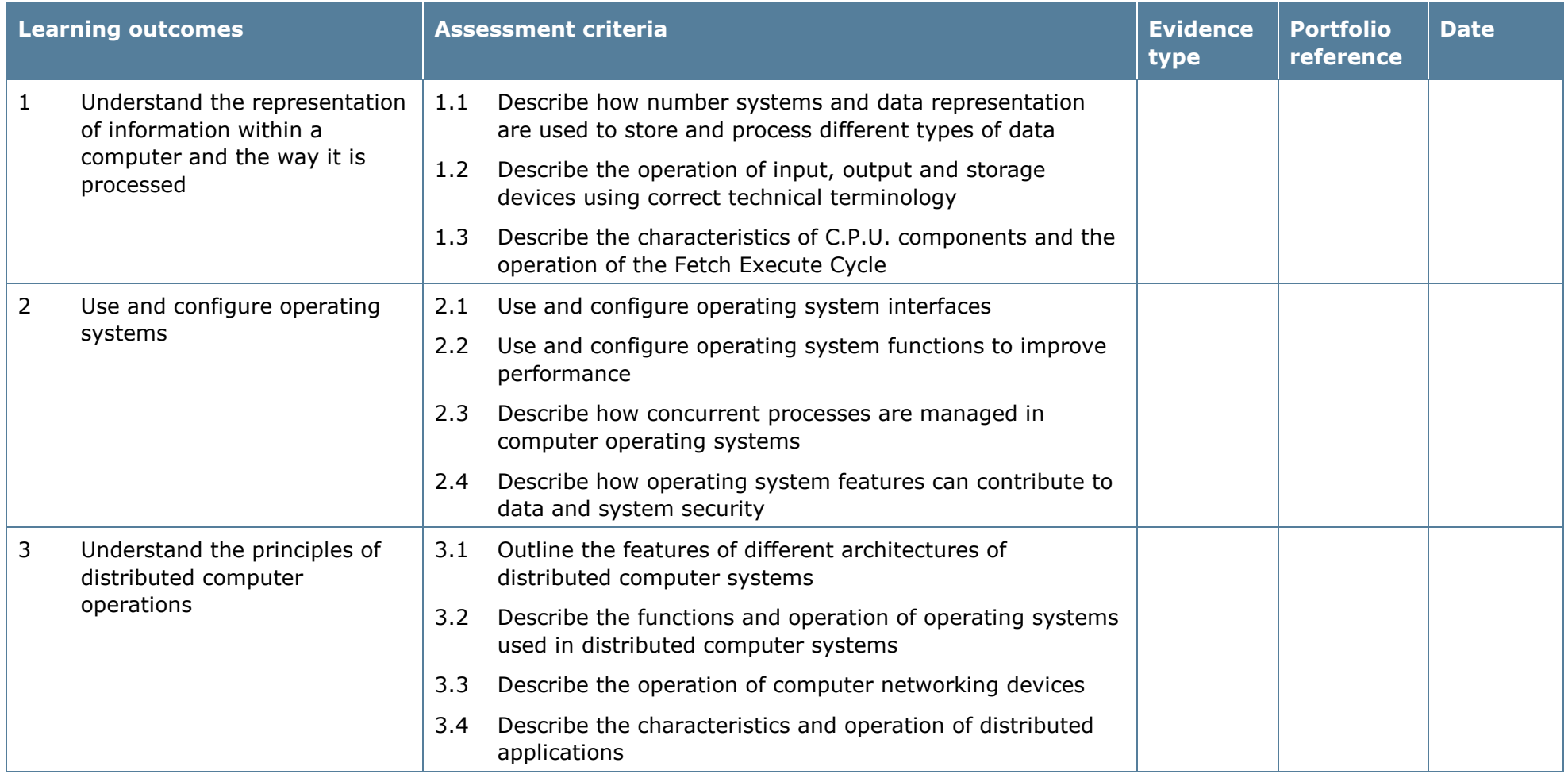

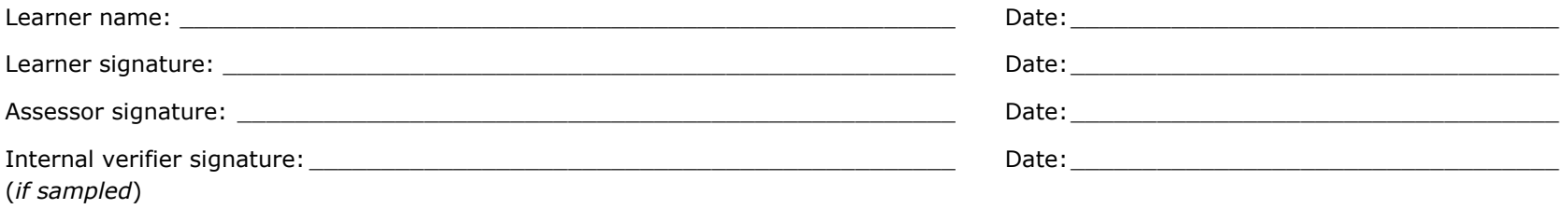

# **Unit 58: System Architecture 3**

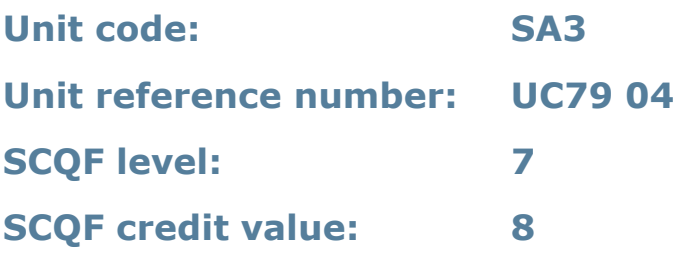

#### **Unit summary**

This unit gives learners a detailed understanding of the computer architecture for distributed systems. They will further their understanding of the features and functions of a computer operating system and be able to configure it according to different requirements.

#### **Assessment methodology**

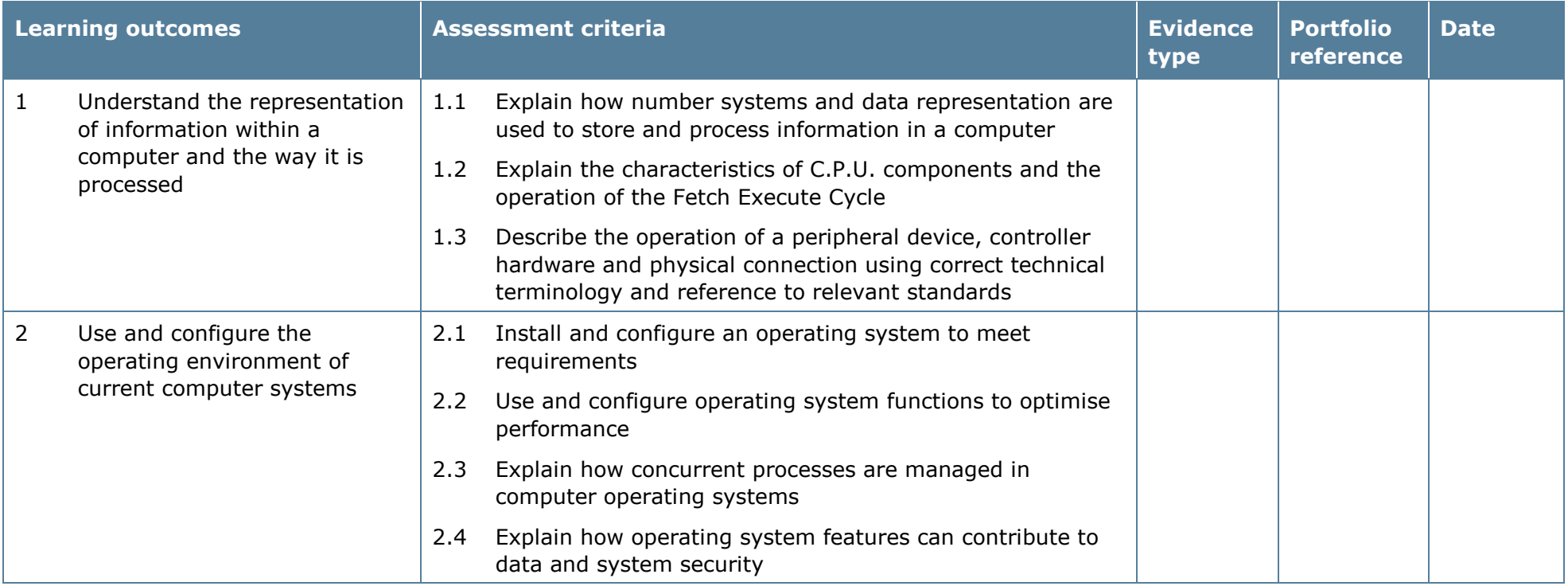

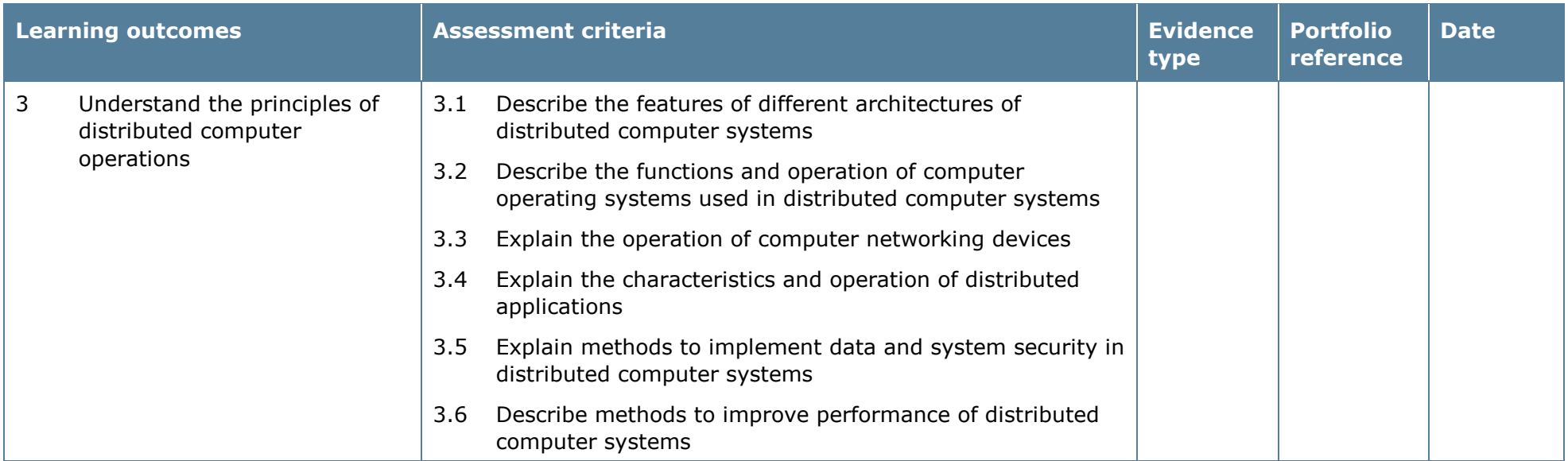

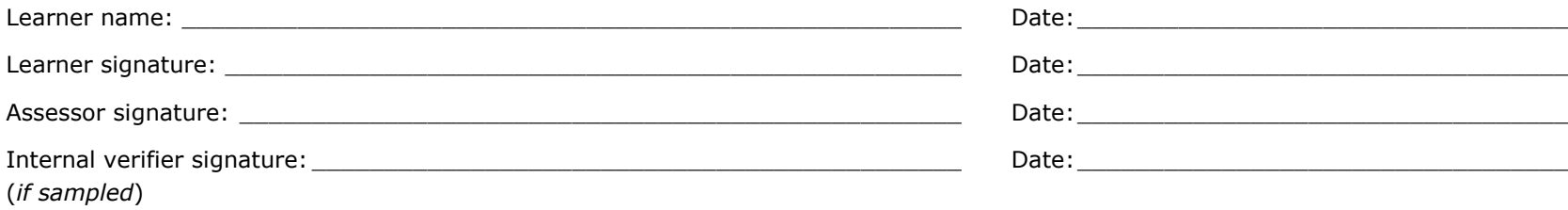

## **Unit 59: Web Development 1**

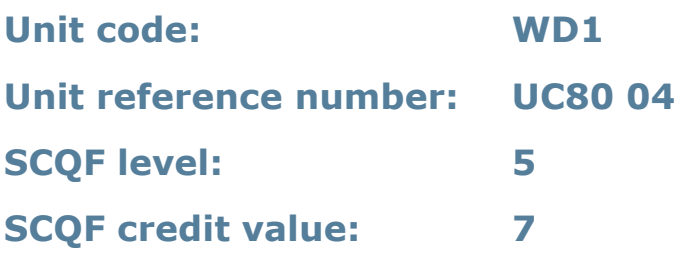

#### **Unit summary**

This unit provides an understanding of web architecture, components and technologies. It also covers the development of a specification for a website and implementation of website elements.

#### **Assessment methodology**

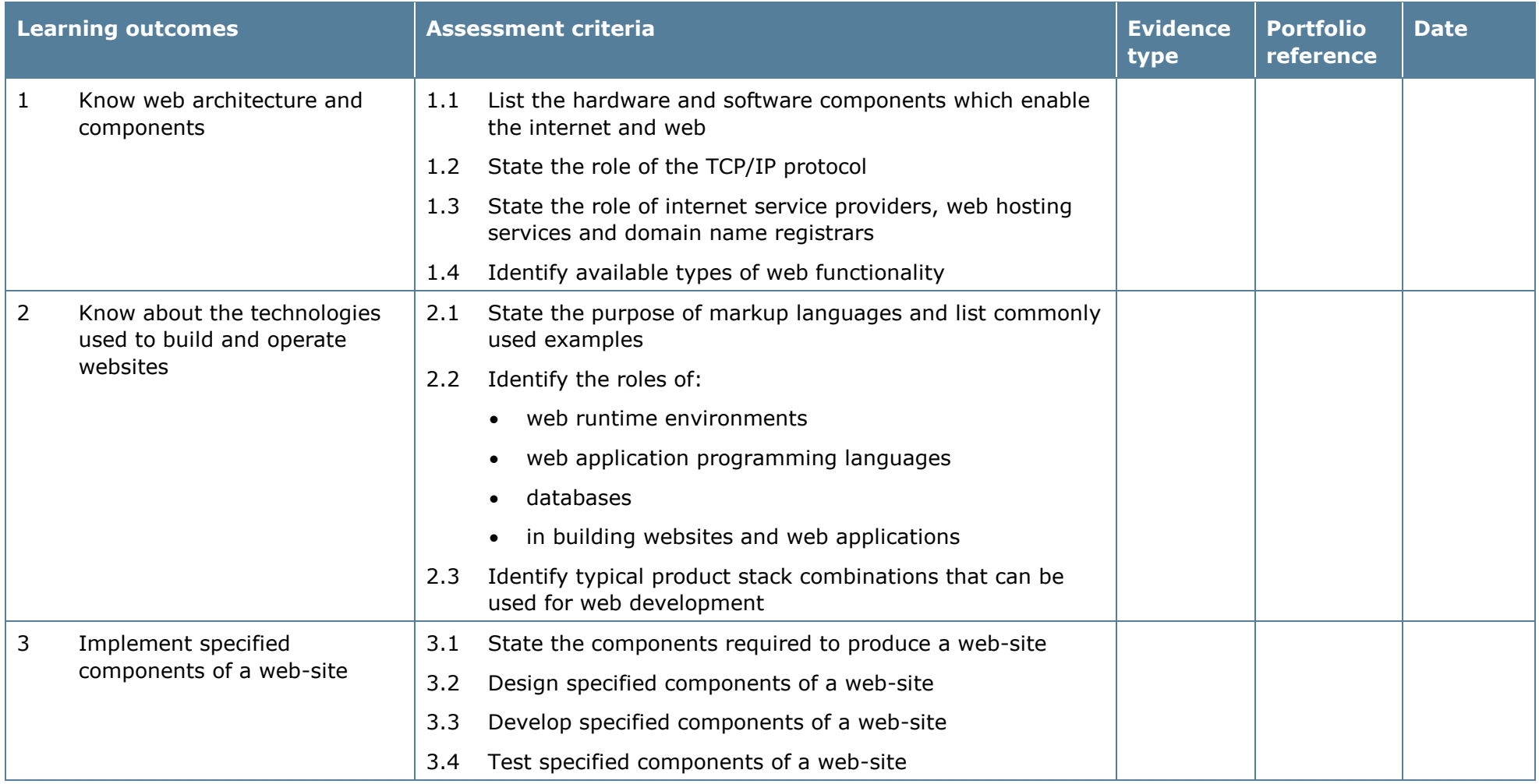

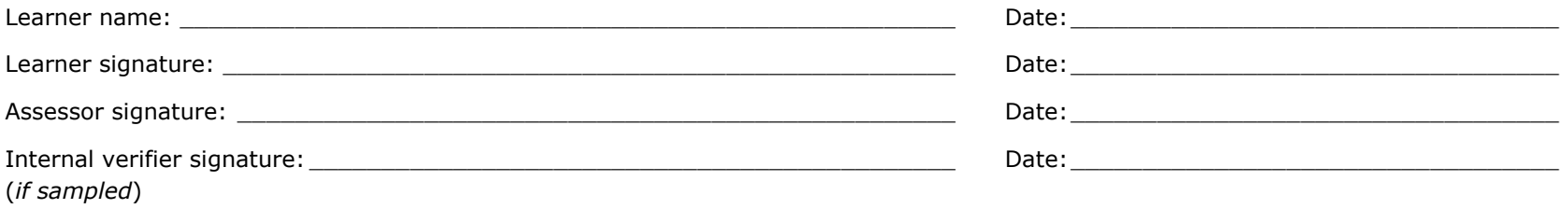

## **Unit 60: Web Development 2**

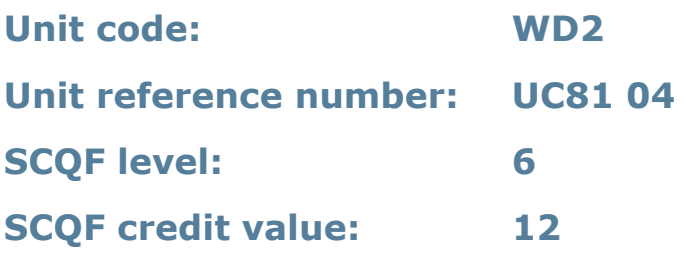

#### **Unit summary**

This unit provides a more detailed understanding of web architecture, components and technologies. It also covers the development of a specification for a website and implementation of website elements.

#### **Assessment methodology**

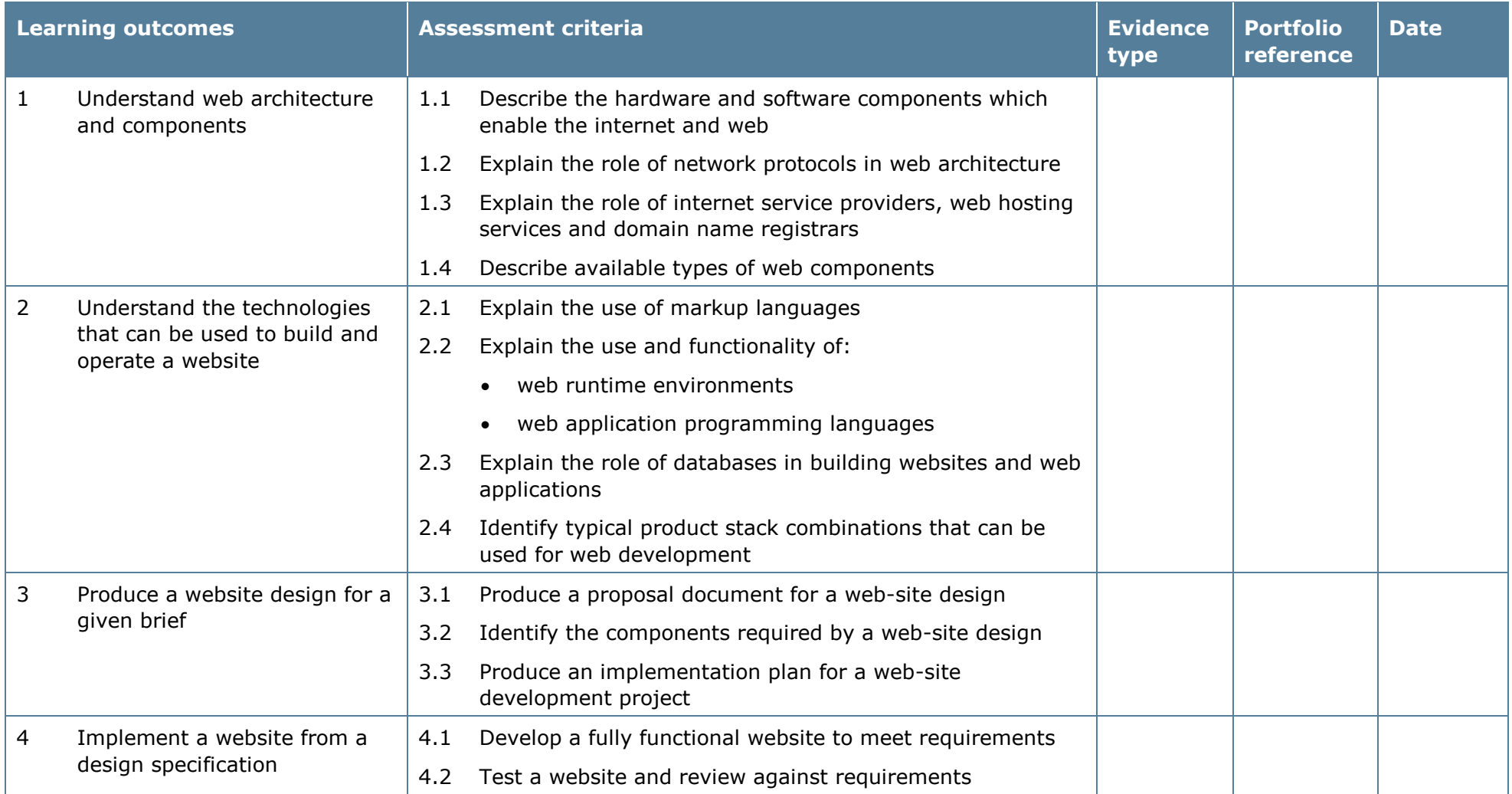

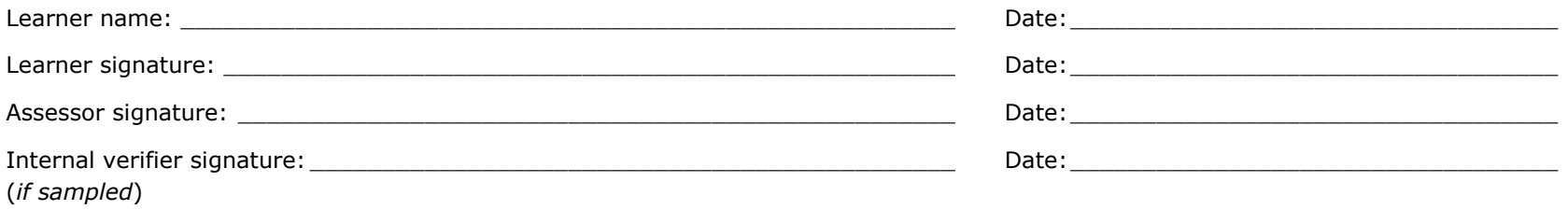

## **Unit 61: Web Development 3**

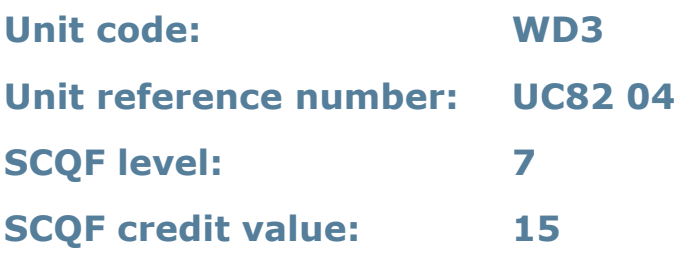

#### **Unit summary**

This unit gives learners the skills and competencies to carry out a website development from design to testing in a professional capacity. Learners will gain understanding of a range of issues concerned with web-development activities.

#### **Assessment methodology**

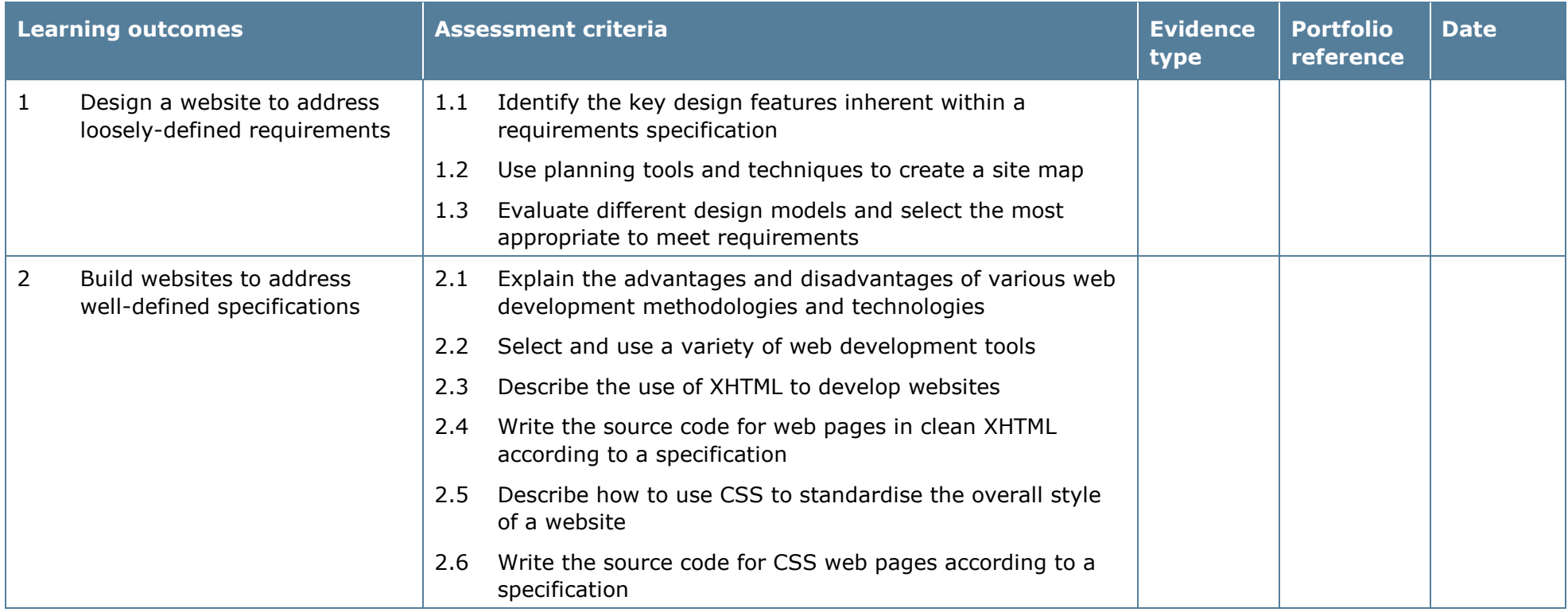

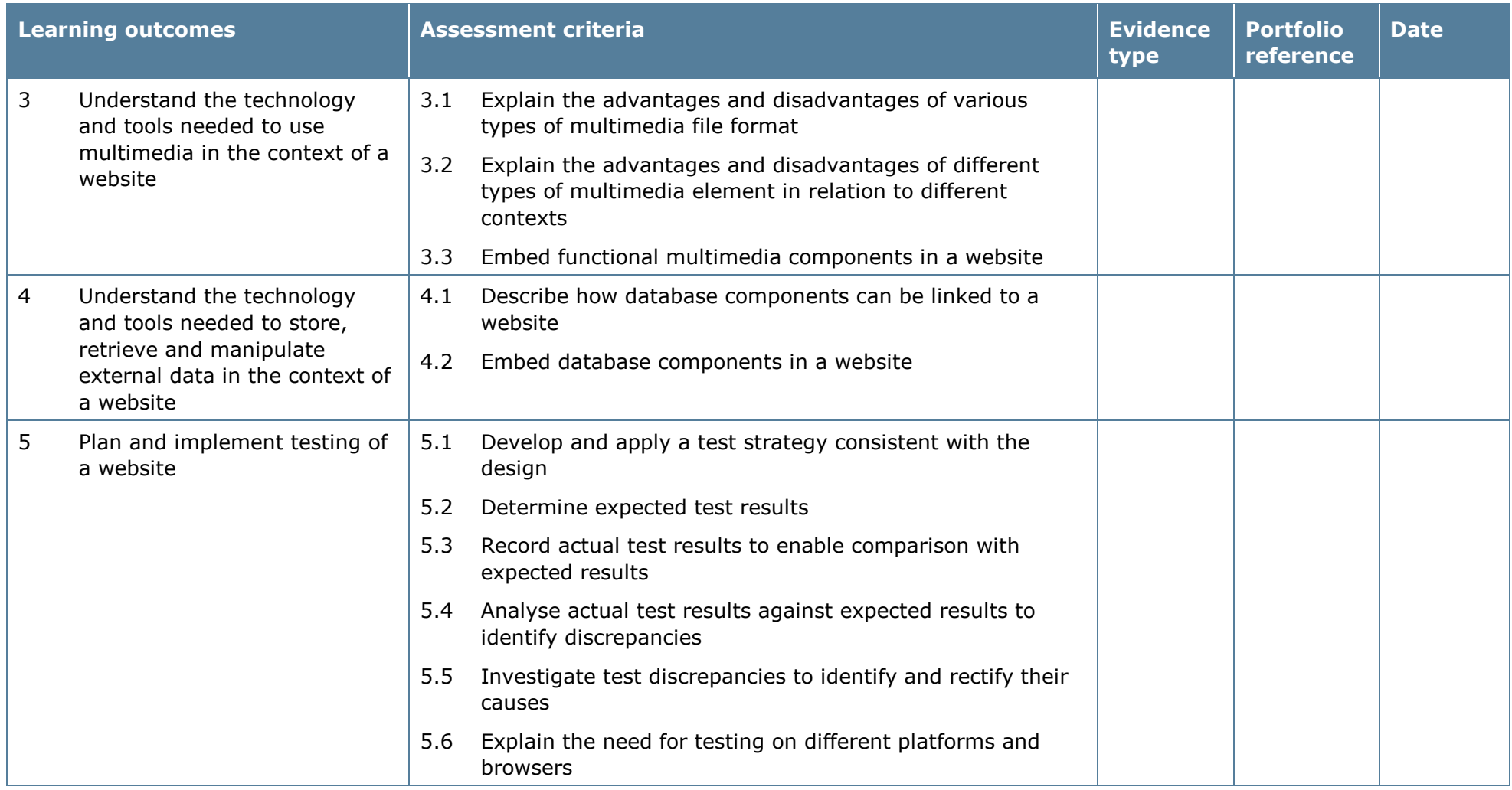

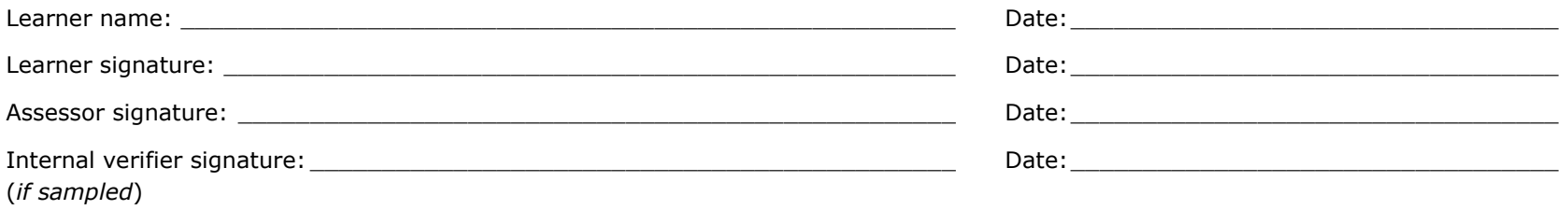

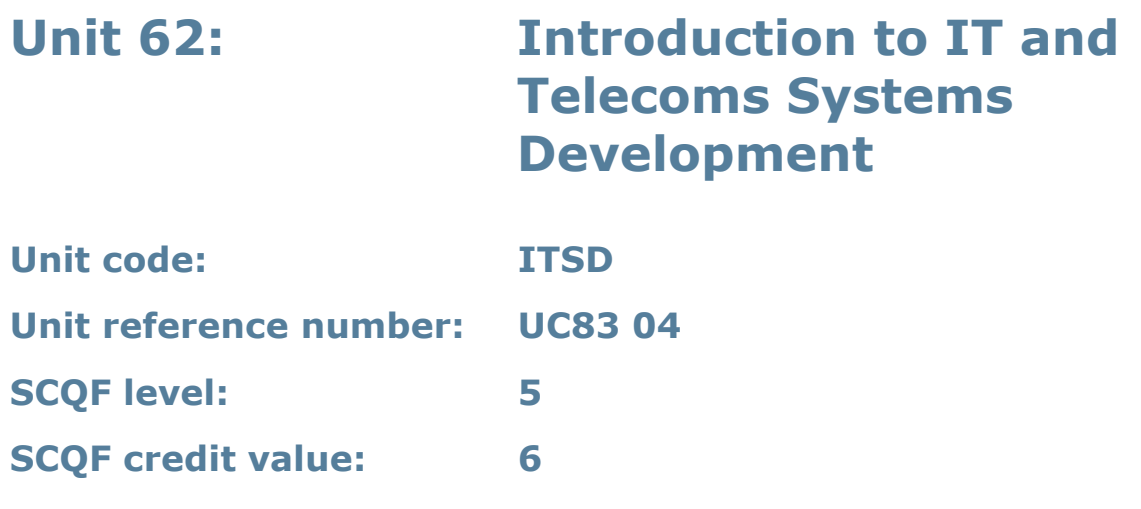

#### **Unit summary**

This unit covers the investigation of existing systems and processes and the analysis of information to identify needs and constraints.

### **Assessment methodology**

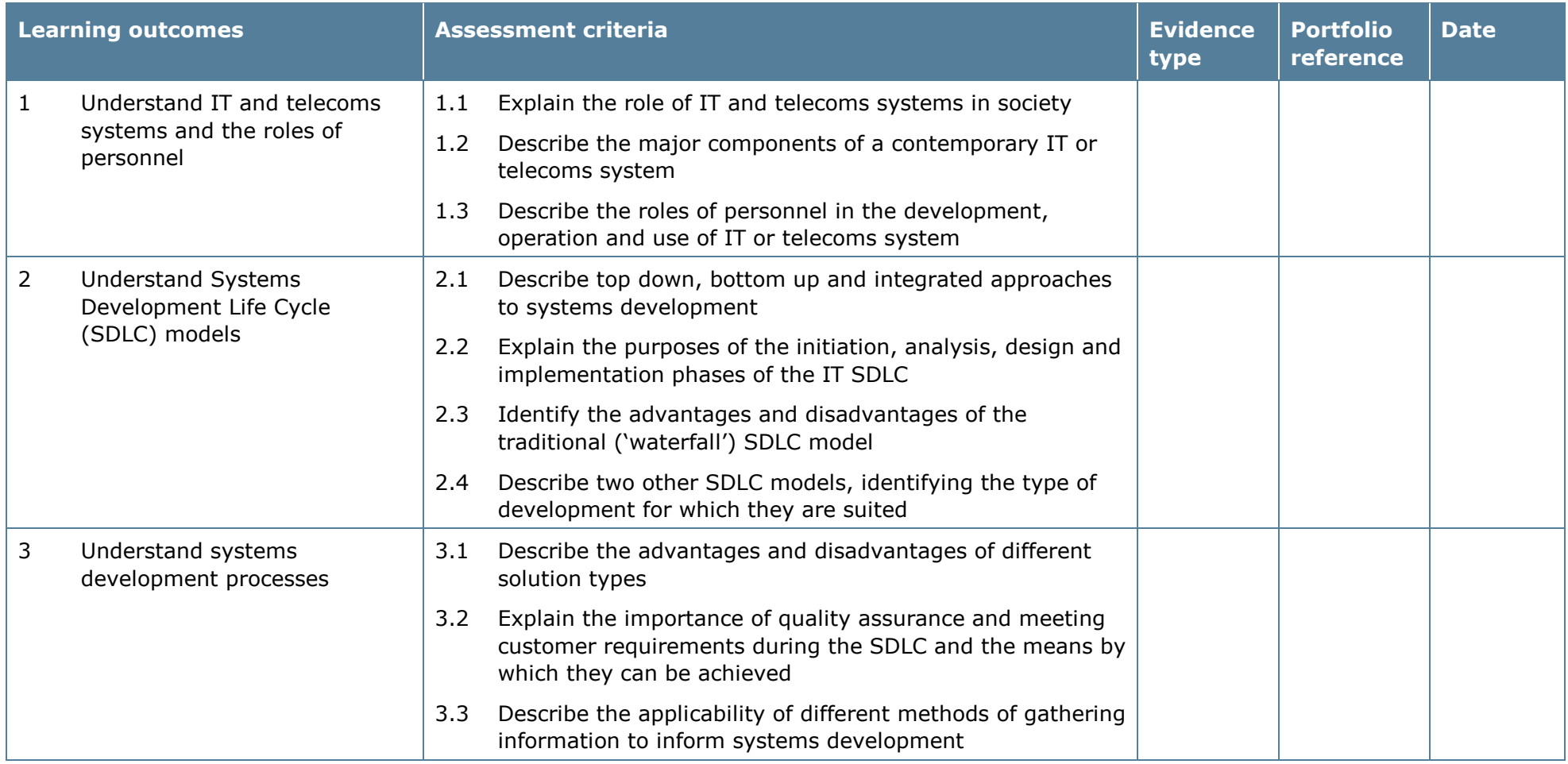

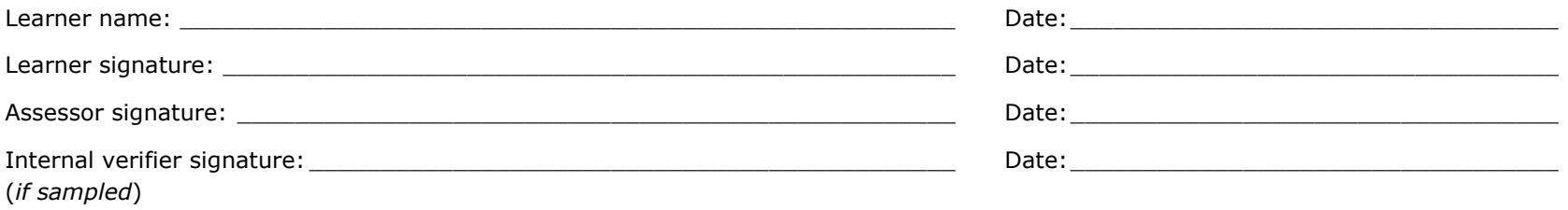

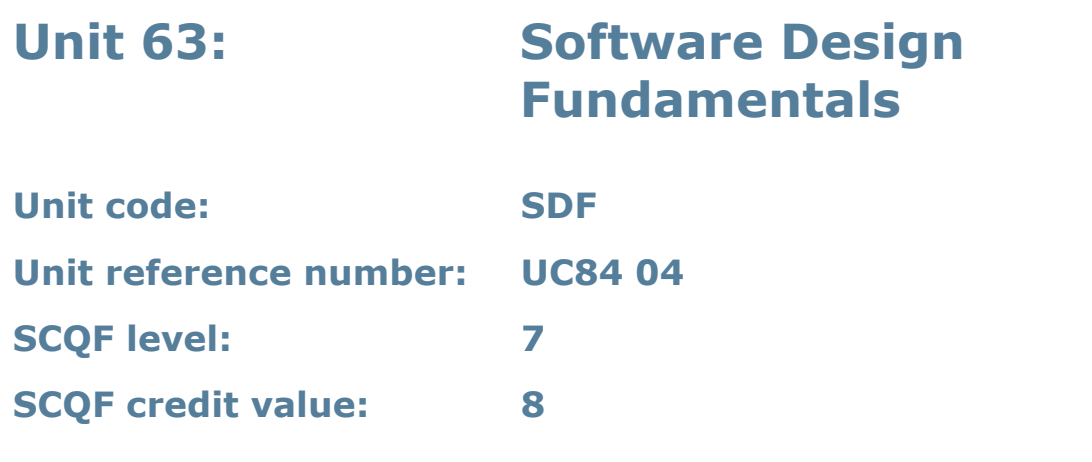

#### **Unit summary**

This unit introduces the principles of software design and the application of software design techniques.

### **Assessment methodology**

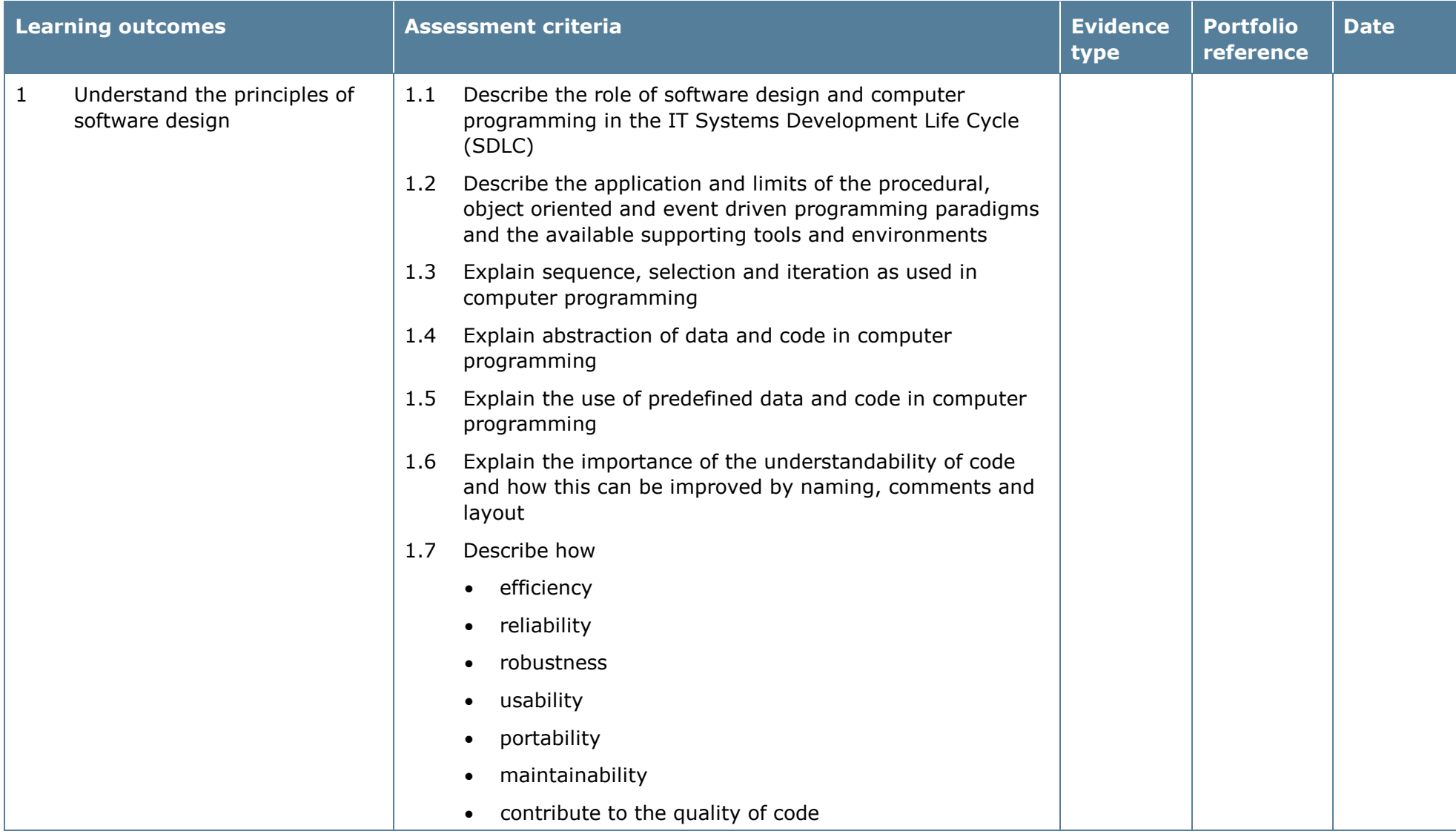

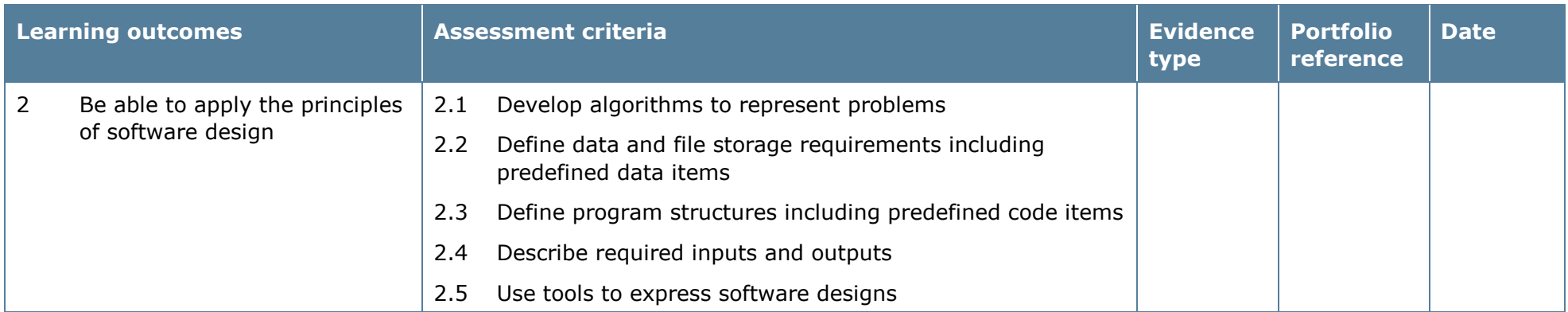

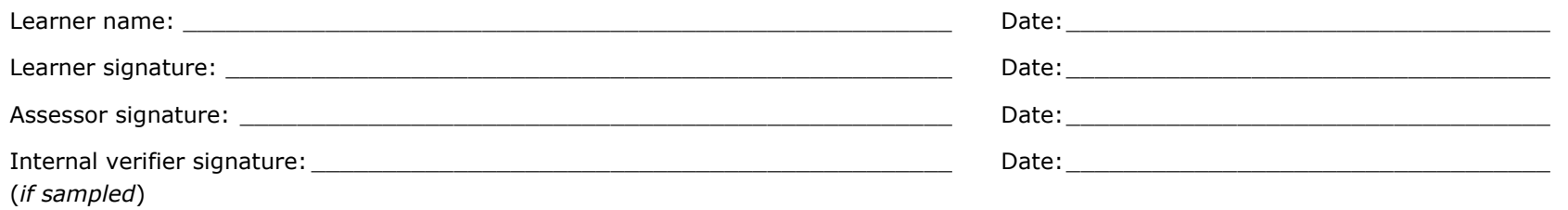

## **Unit 64: Networking Principles 1**

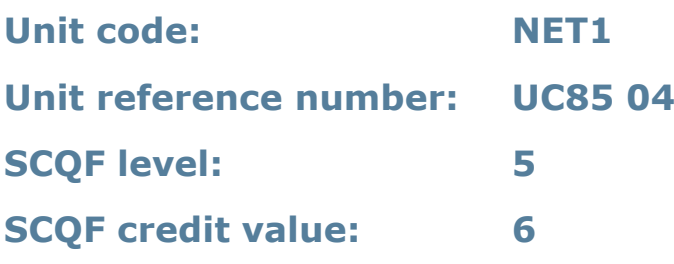

#### **Unit summary**

This unit gives learners knowledge of different network infrastructure topologies, the advantages and disadvantages of different types of network, the media access control methods and the protocols used in local area networks.

#### **Assessment methodology**

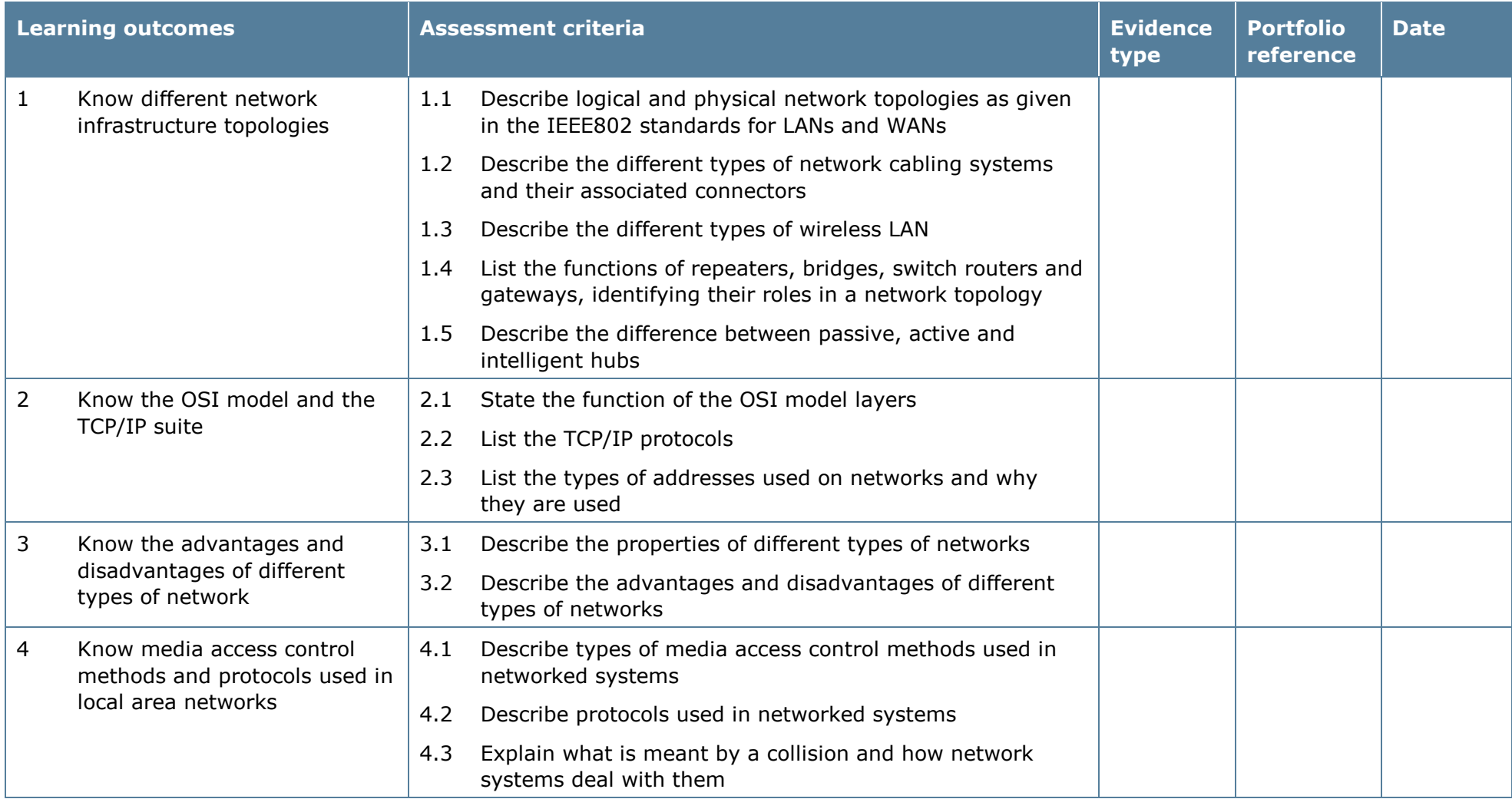

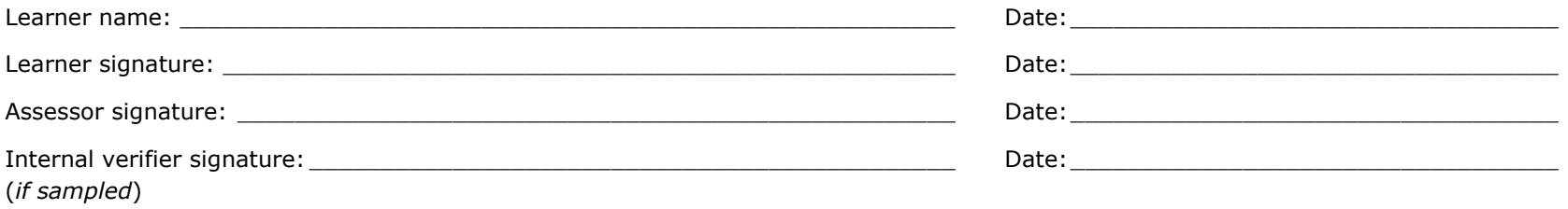

# **Unit 65: Networking Principles 2**

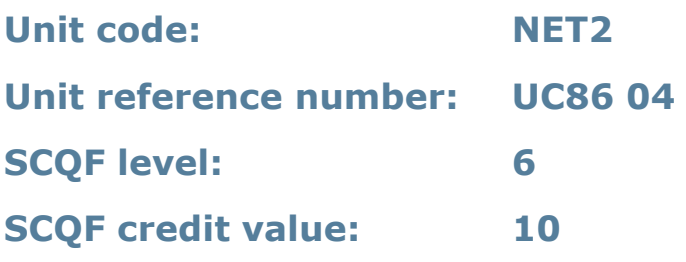

#### **Unit summary**

This unit gives learners the skills and understanding required to design, install and maintain networked systems. The unit covers topologies, the OSI model and TCP/IP.

#### **Assessment methodology**

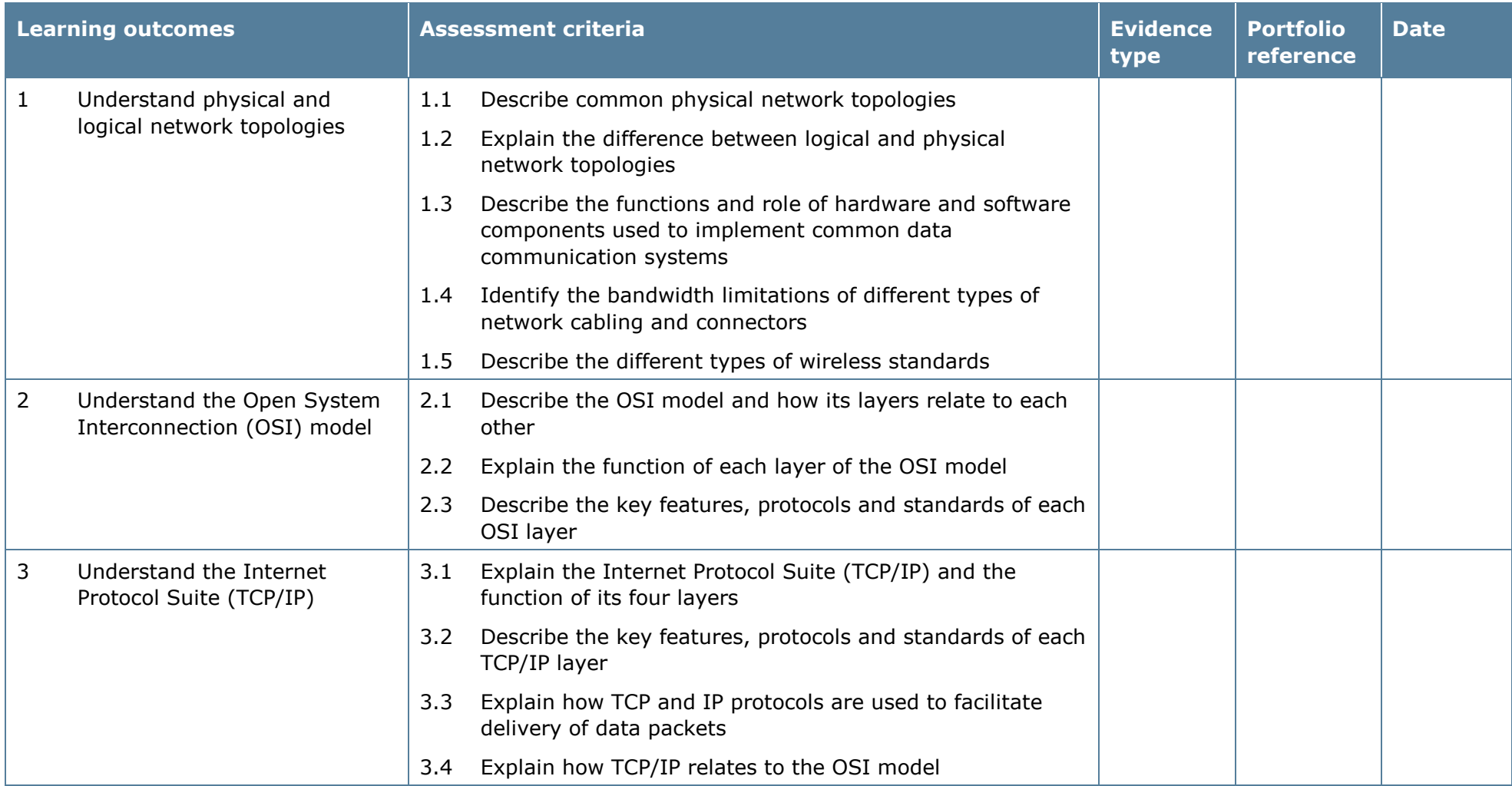
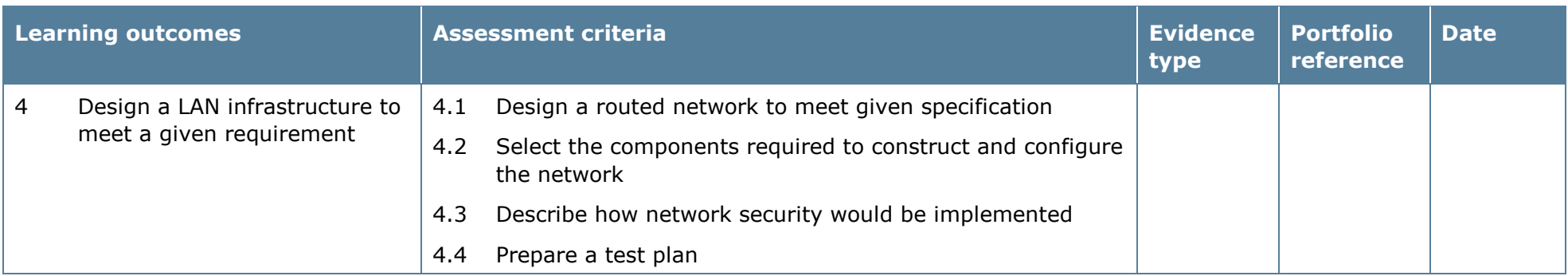

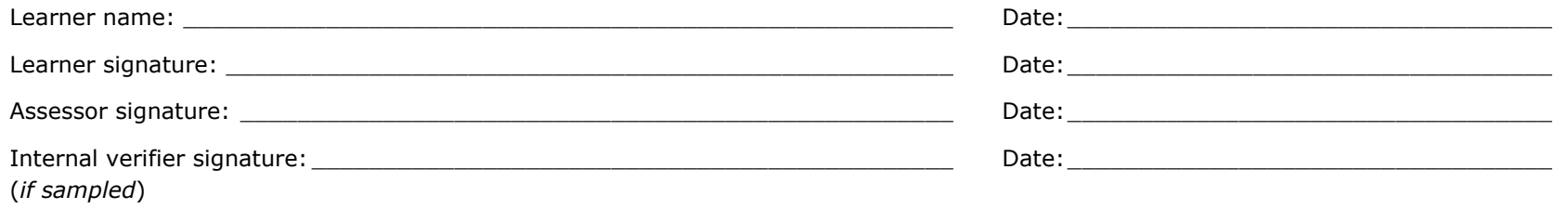

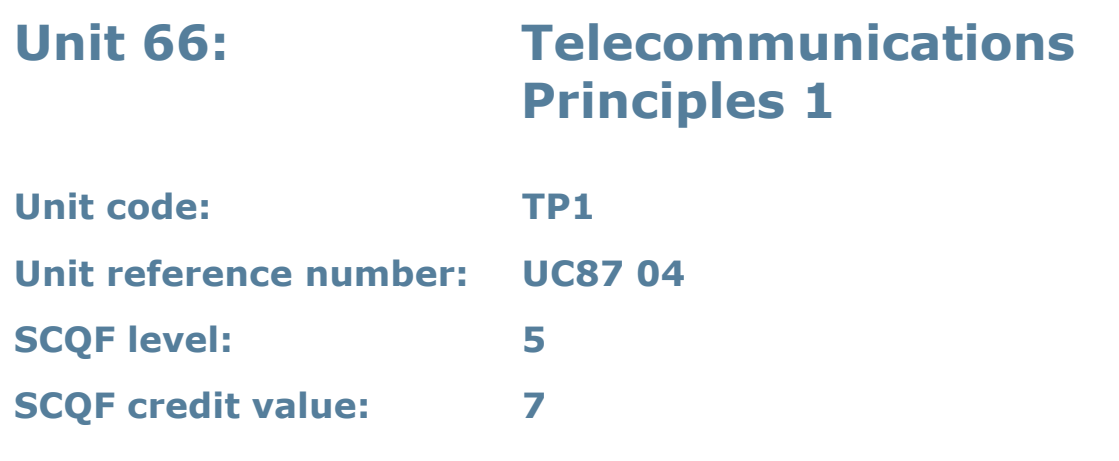

## **Unit summary**

This unit gives learners knowledge of the basic principles underpinning telecommunications, including the electromagnetic spectrum, circuits and transmission lines, transmission of binary information, analogue/digital signals, and multiplexing.

## **Assessment methodology**

This unit is assessed in the workplace or in conditions resembling the workplace. Learners can enter the types of evidence they are presenting for assessment and the submission date against each assessment criterion. Alternatively, centre documentation should be used to record this information. See *Annexe A* for further information.

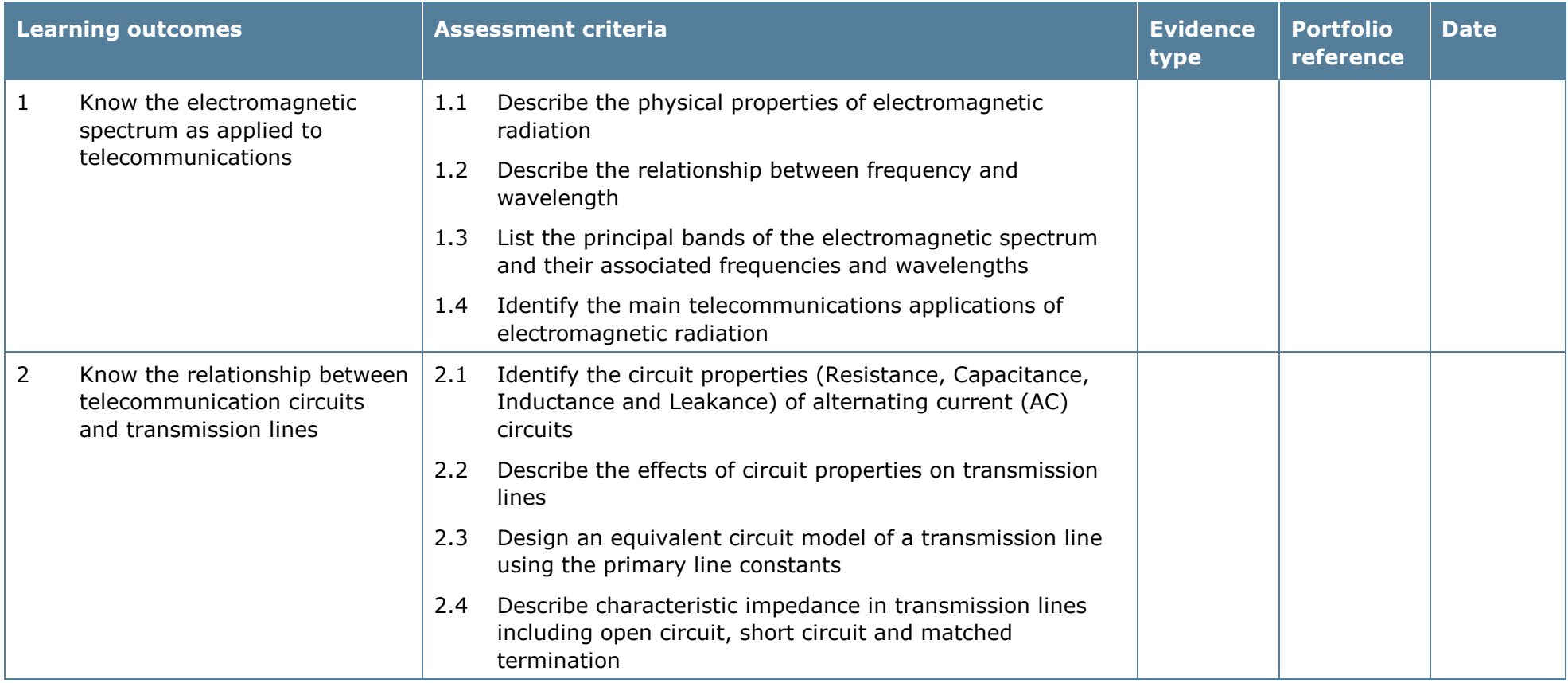

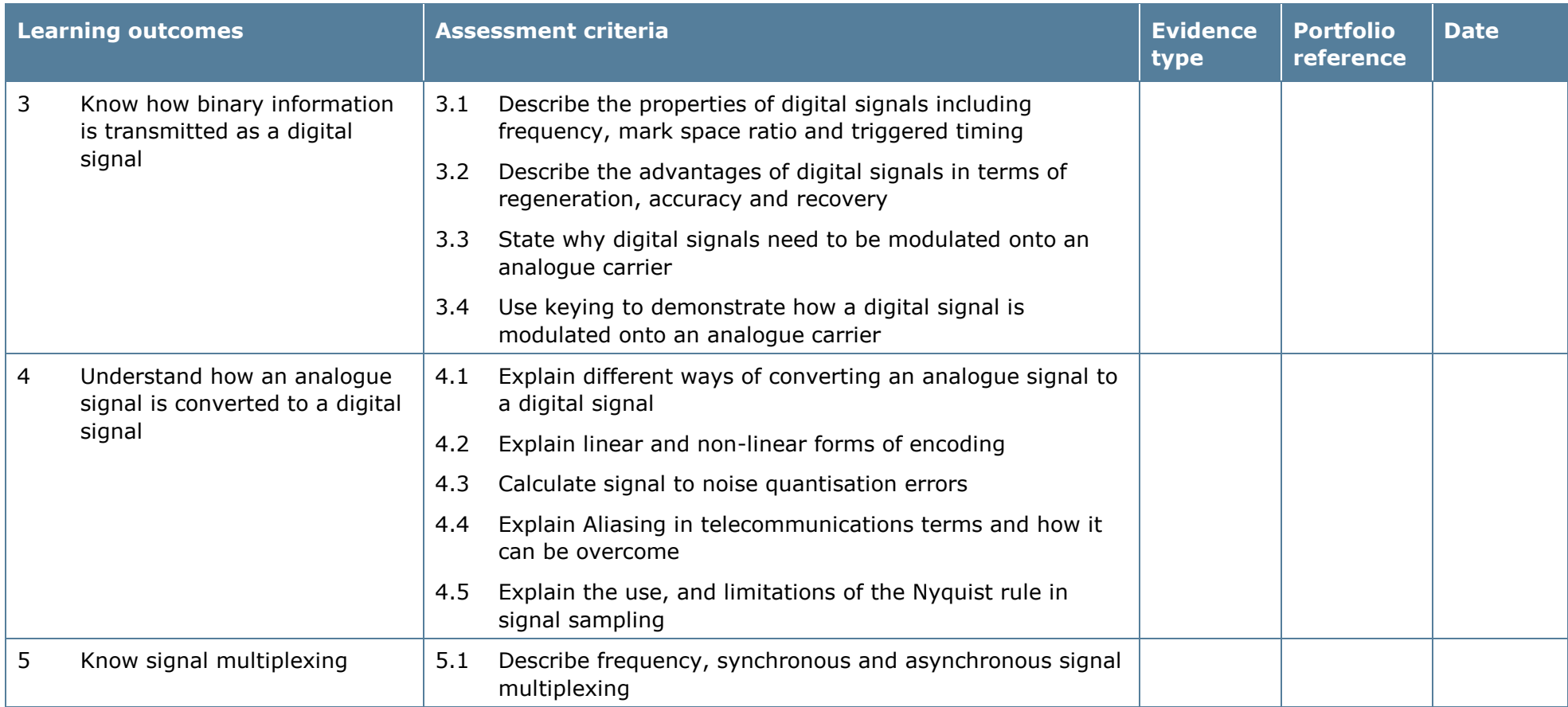

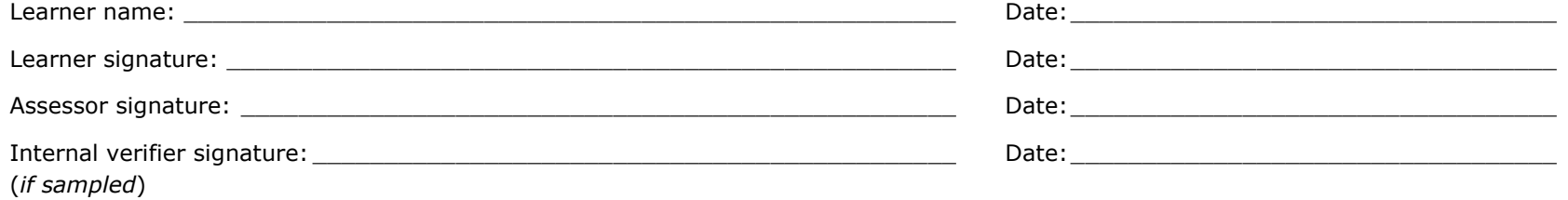

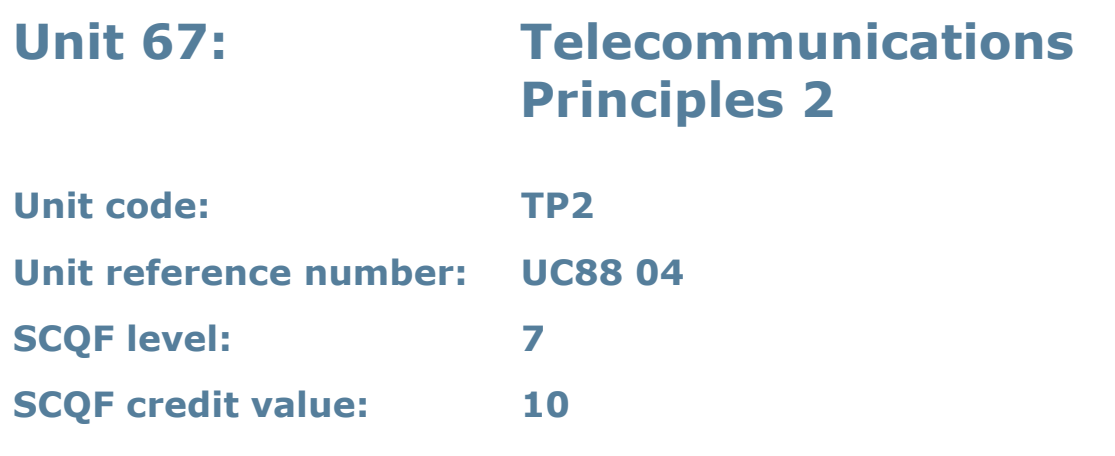

### **Unit summary**

This unit gives learners knowledge of further principles underpinning telecommunications, including alternating circuits, line impairments, transmission line characteristics, transmission of digital signals, modulation and multiplexing.

## **Assessment methodology**

This unit is assessed in the workplace or in conditions resembling the workplace. Learners can enter the types of evidence they are presenting for assessment and the submission date against each assessment criterion. Alternatively, centre documentation should be used to record this information. See *Annexe A* for further information.

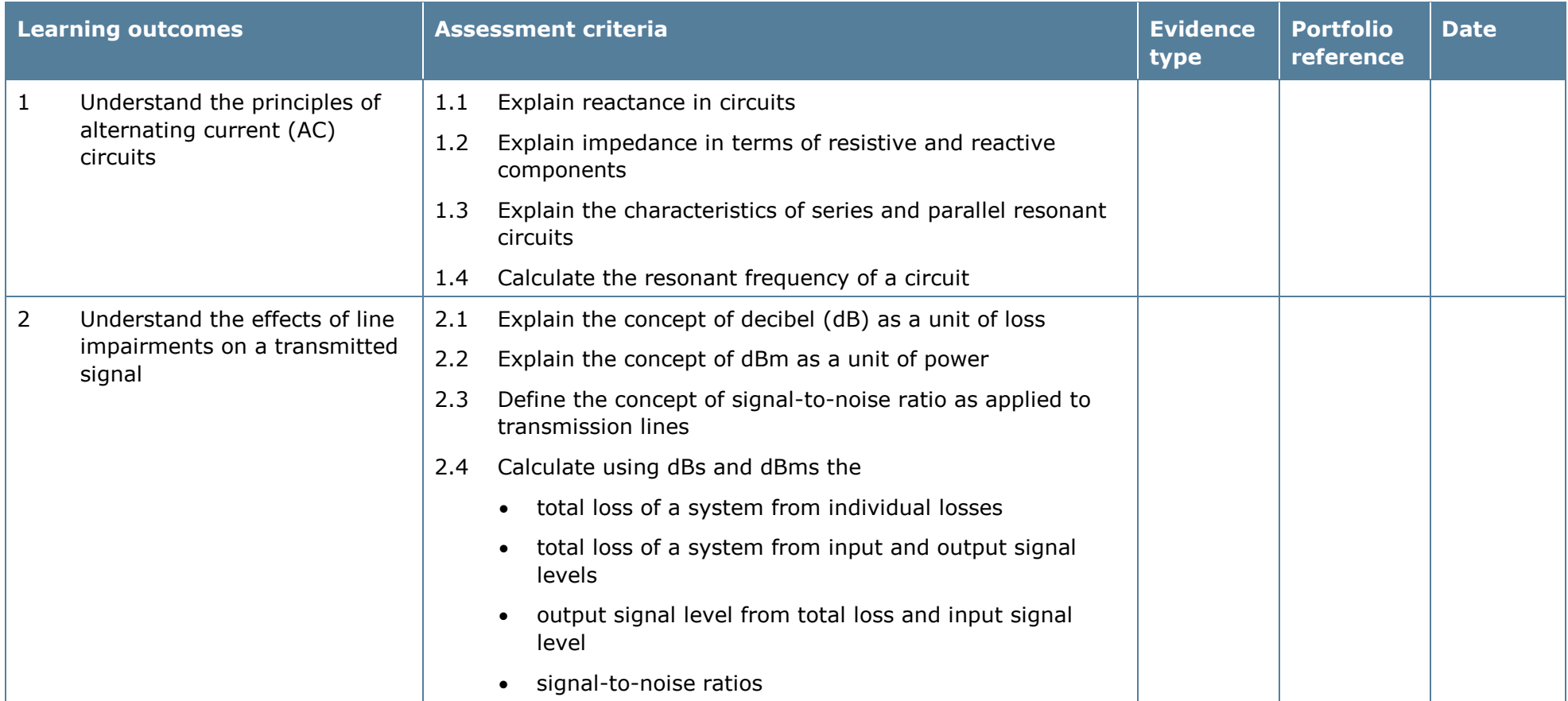

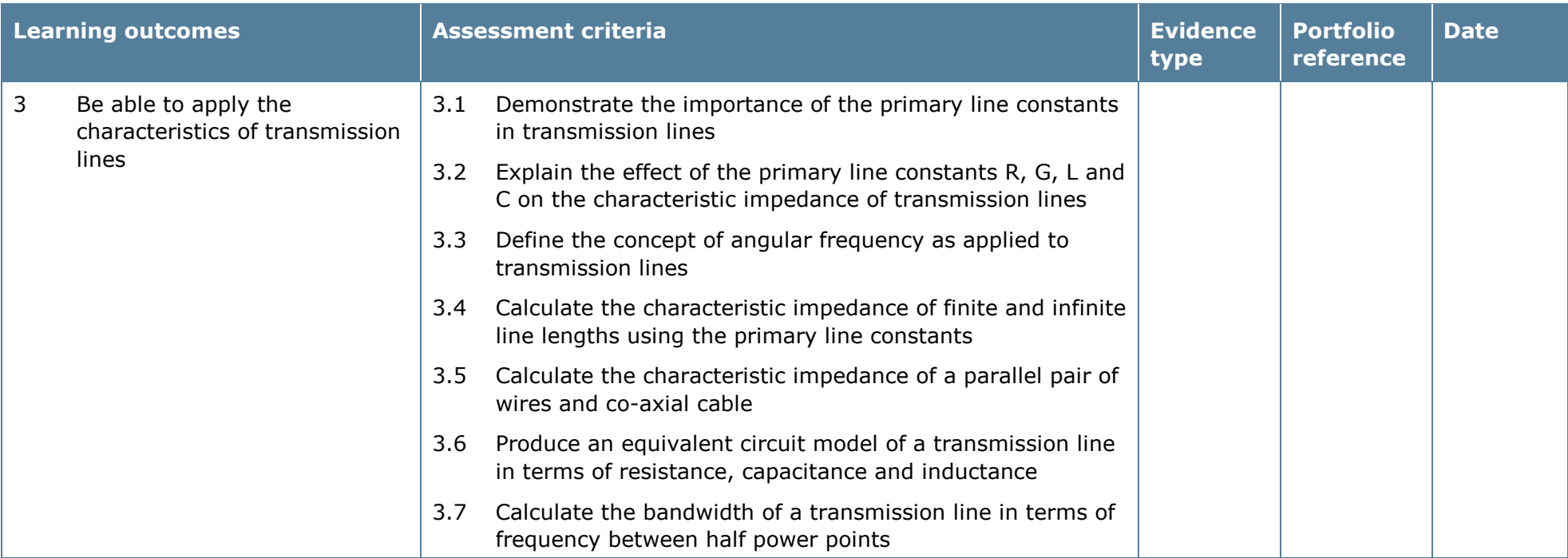

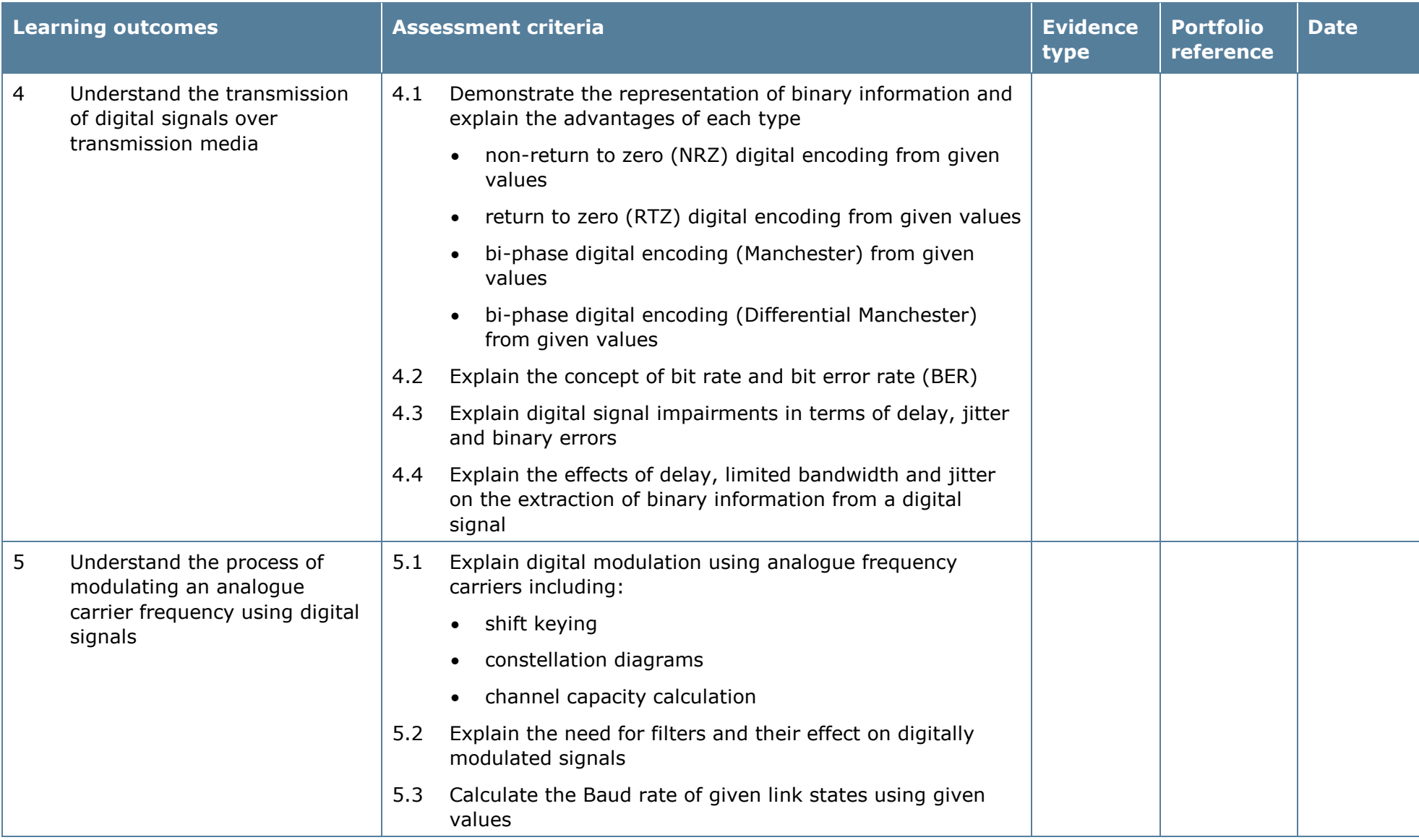

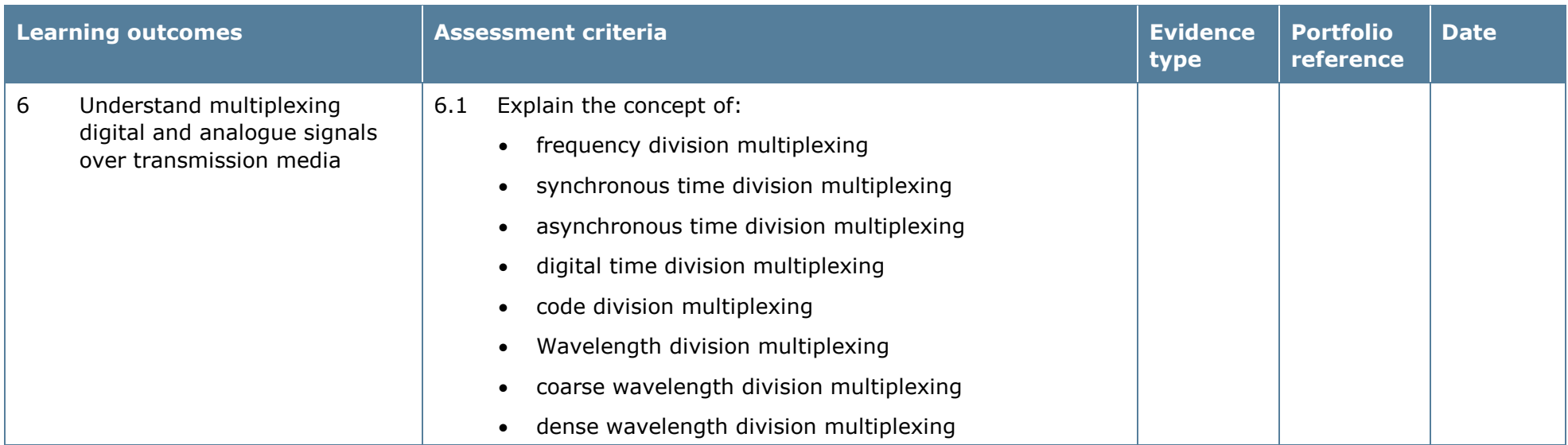

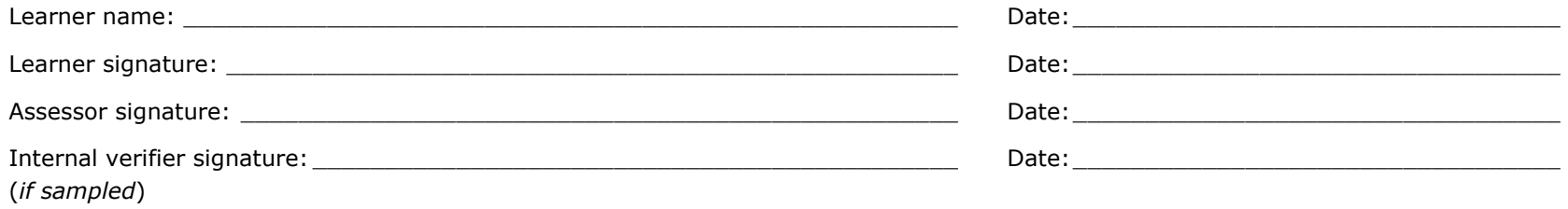

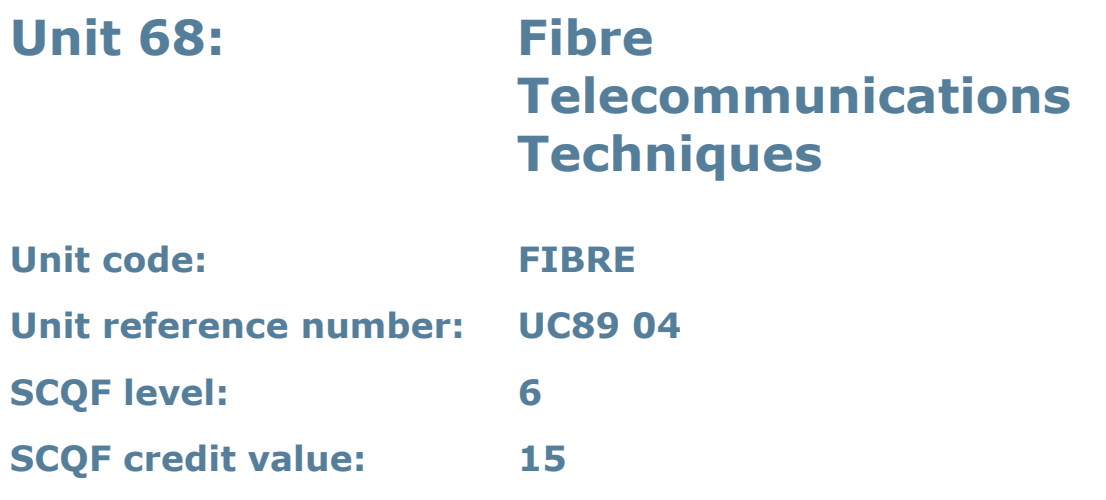

### **Unit summary**

This unit enables the learner to develop the skills, knowledge and understanding requirement to safely install and maintain components in an optical fibre telecommunications network.

### **Assessment methodology**

This unit is assessed in the workplace or in conditions resembling the workplace. Learners can enter the types of evidence they are presenting for assessment and the submission date against each assessment criterion. Alternatively, centre documentation should be used to record this information. See *Annexe A* for further information.

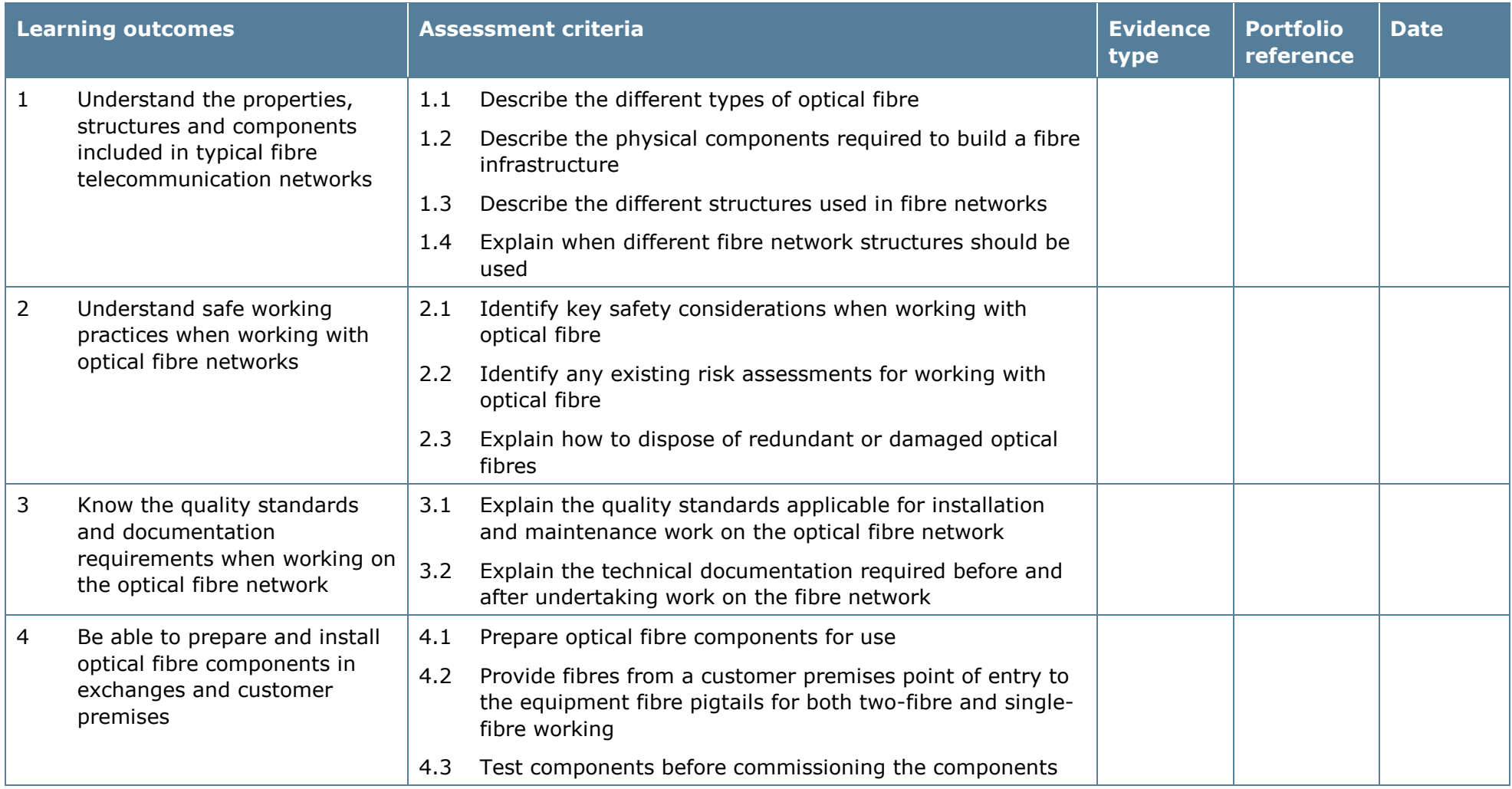

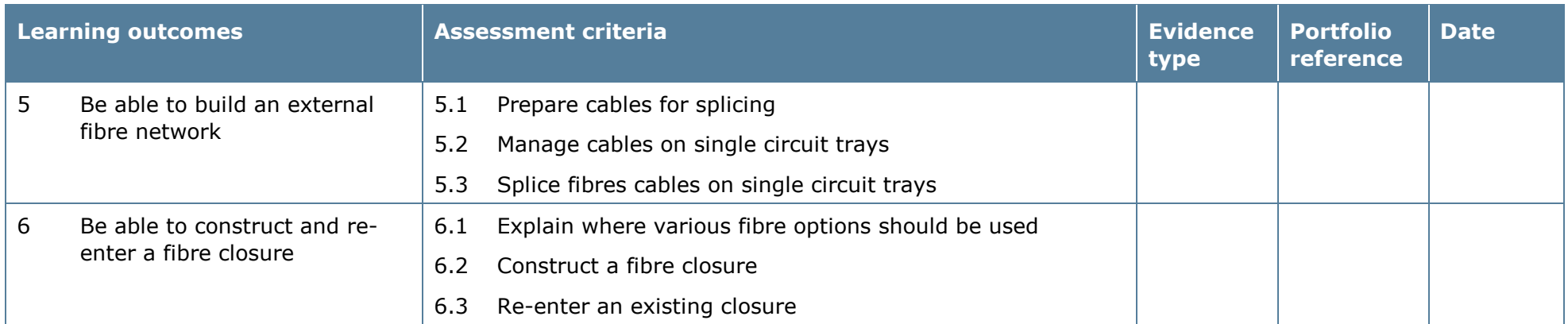

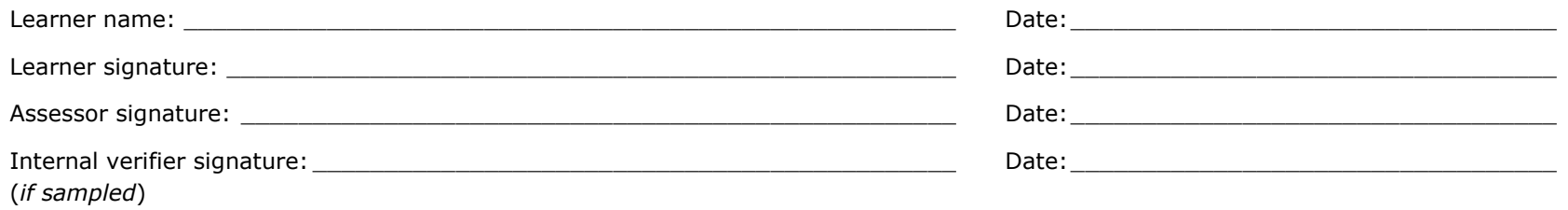

# **Unit 69: Using the Internet 1**

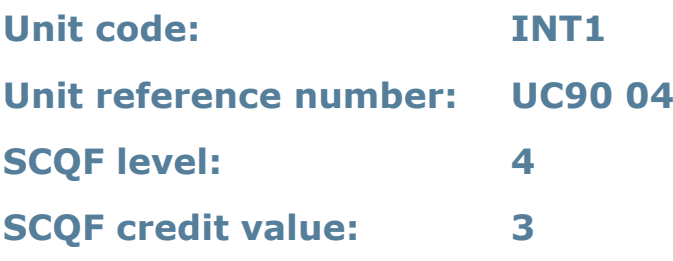

### **Unit summary**

This unit is about connecting to the internet and applying browser skills to navigate, search and communicate online. Learners will develop an understanding of basic internet security. Any aspect that is unfamiliar will require support and advice from others.

Internet tools and techniques will be defined as 'basic' because:

- the software tools and functions will be pre-determined or commonly used; and
- the range of techniques used for searching and exchanging information will be familiar or commonly undertaken.

An activity will typically be 'straightforward or routine' because:

- the task or context will be familiar and involve few factors (for example time available, audience needs, content, structure); and
- the input and output of information will be predetermined by the person supervising the task.

## **Assessment requirements/evidence requirements**

Evidence of achievement can be derived from a variety of sources.

Learners who use their IT skills directly in their day-to-day work can prove their competence whilst doing so. Alternatively learners can use scenarios and knowledge tests – or a mixture of both – to demonstrate competence.

### **Assessment methodology**

All ITQ units may be assessed using any method, or combination of methods, which clearly demonstrates that the learning outcomes and assessment criteria have been met.

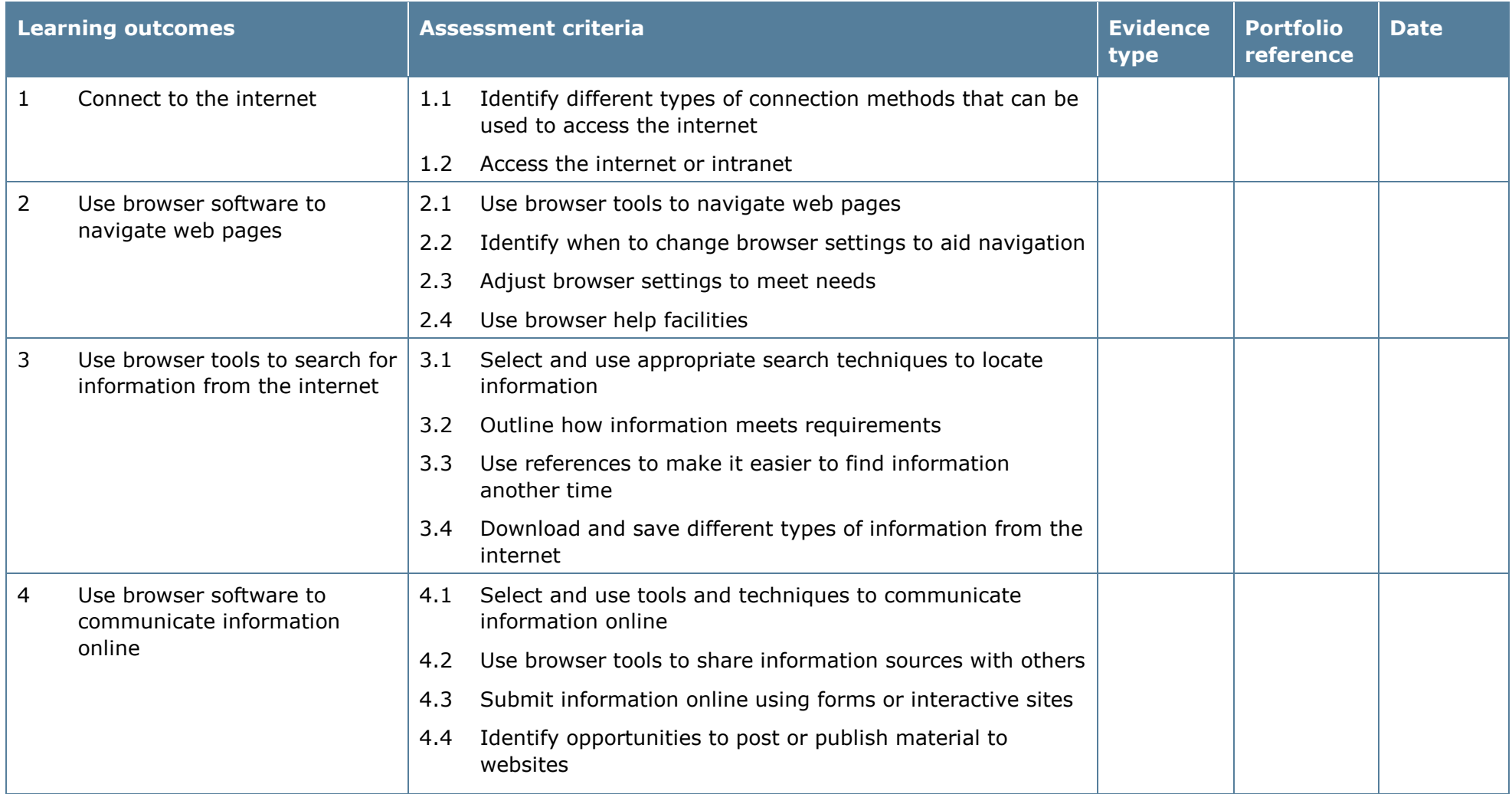

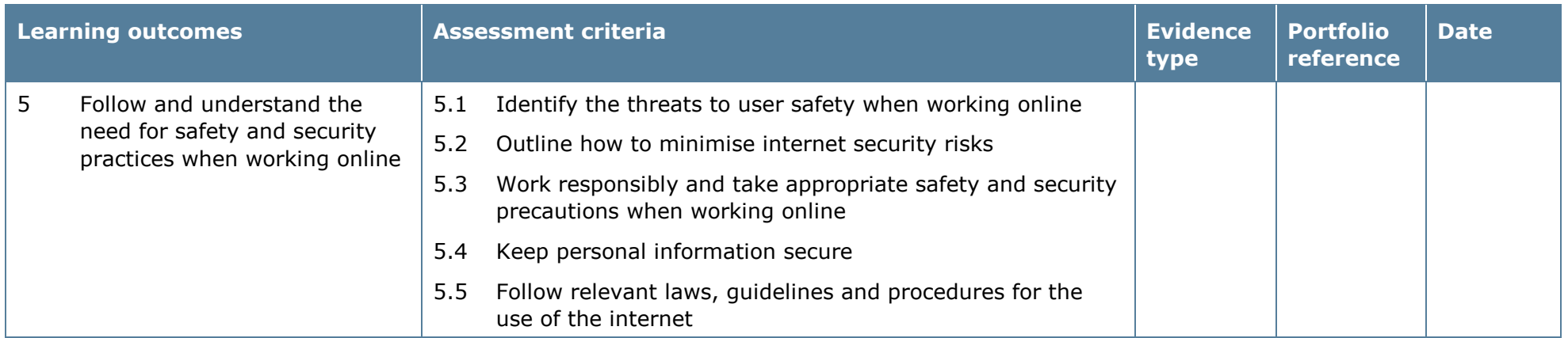

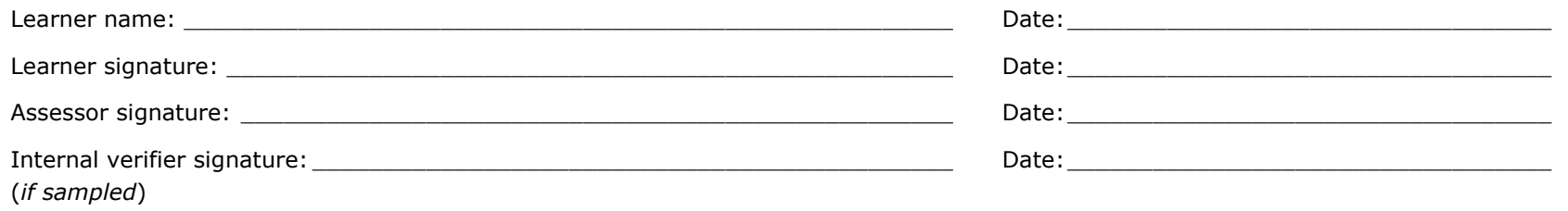

# **Unit 70: Using the Internet 2**

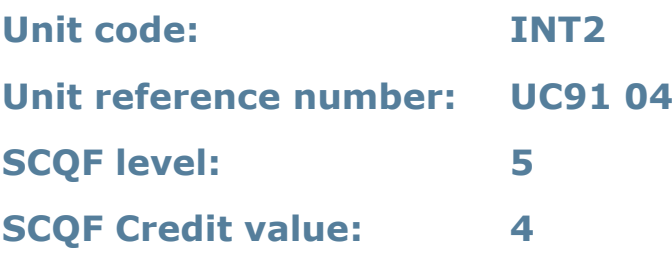

### **Unit summary**

This unit is about connecting to the internet and applying browser skills to navigate, search and communicate online. Learners will develop an understanding of basic internet security. They will use internet software tools and techniques to search for and exchange information for, at times, non-routine or unfamiliar activities. Any aspect that is unfamiliar may require support and advice from others.

Internet tools and techniques at this level will be defined as:

- the software tools and functions will be at times non-routine or unfamiliar; and
- the range of techniques used for searching and exchanging information will involve a number of steps and at times be non-routine or unfamiliar.

An activity will typically be 'non-routine or unfamiliar' because:

- the task or context is likely to require some analysis, clarification or research (to separate the components and to identify what factors need to be considered, for example, time available, audience needs, accessibility of source, types of content and meaning) before an approach can be planned; and
- the user will take some responsibility for the selecting how to search for and exchange the information.

### **Assessment requirements/evidence requirements**

Evidence of achievement can be derived from a variety of sources.

Learners who use their IT skills directly in their day-to-day work can prove their competence whilst doing so. Alternatively, learners can use scenarios and knowledge tests – or a mixture of both – to demonstrate competence.

## **Assessment methodology**

All ITQ units may be assessed using any method, or combination of methods, which clearly demonstrates that the learning outcomes and assessment criteria have been met.

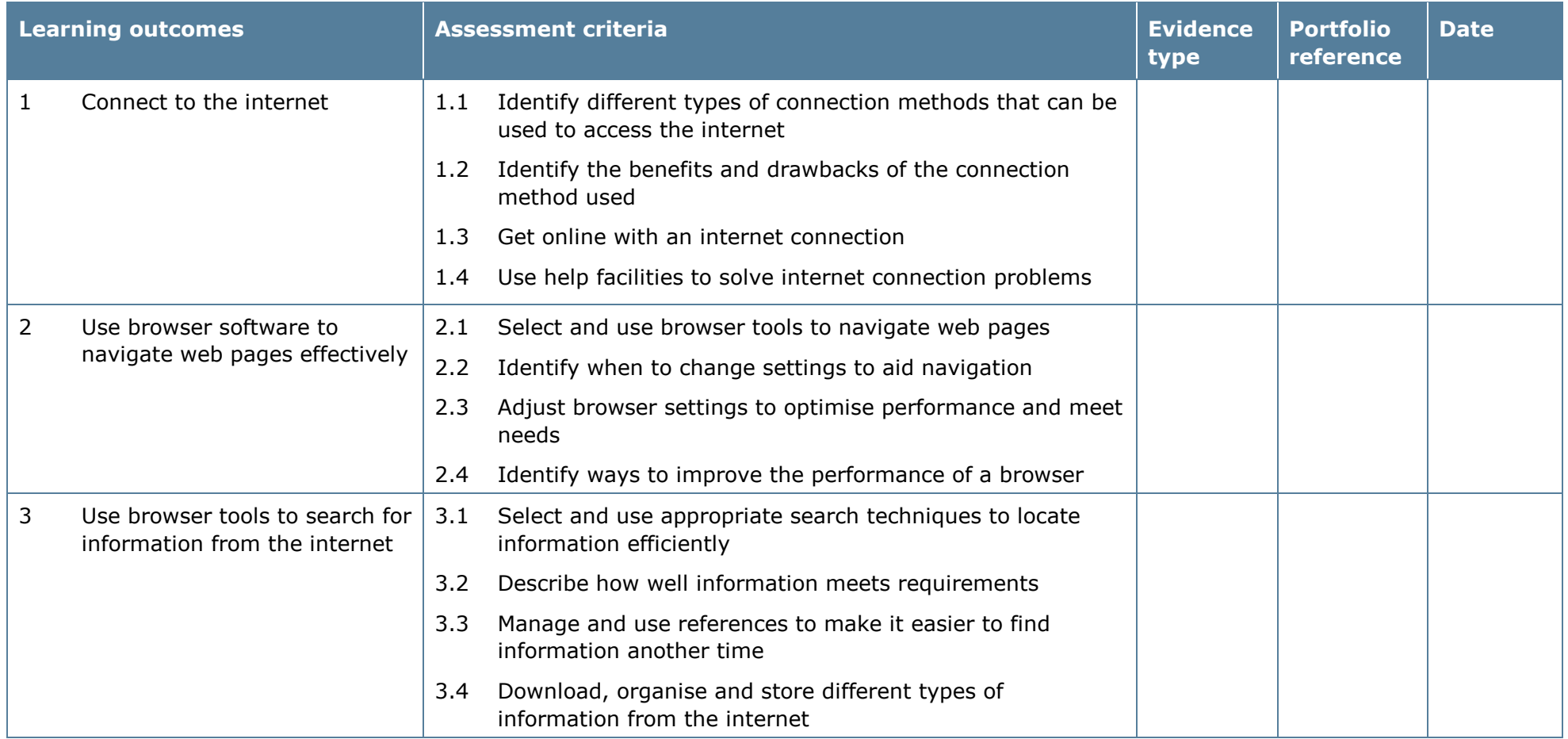

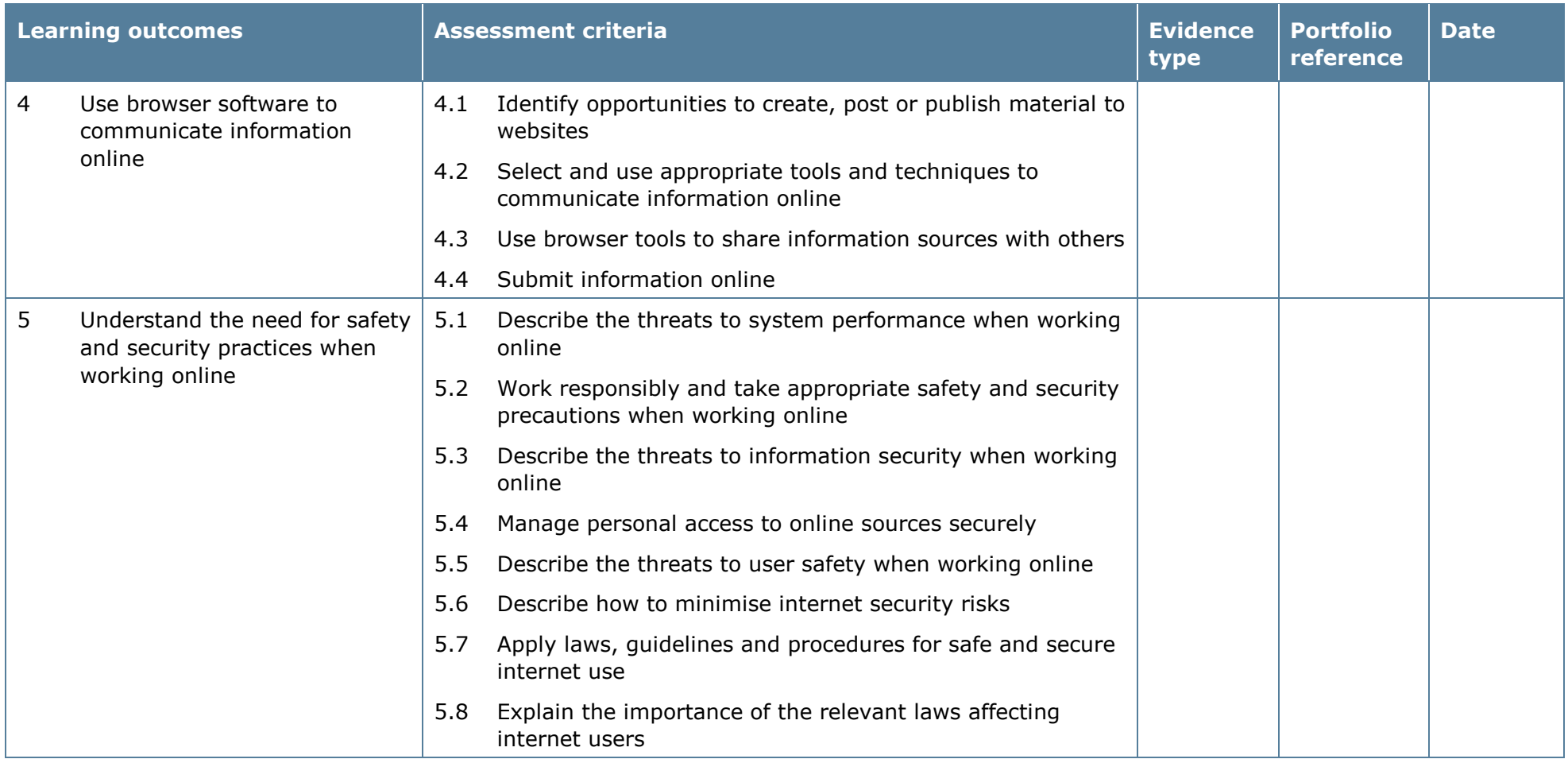

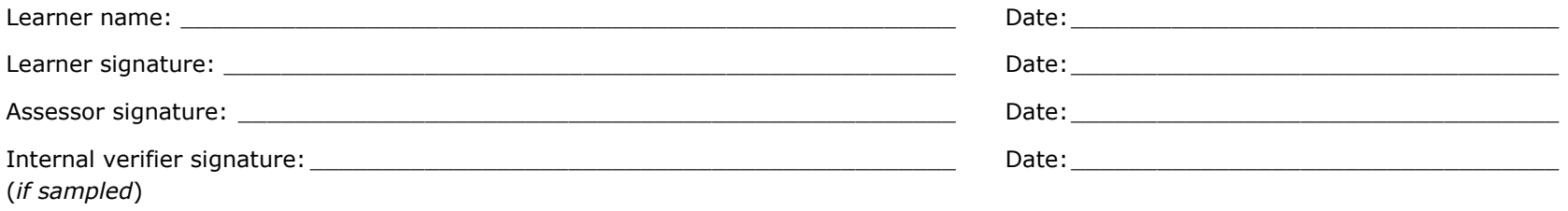

# **Unit 71: Using the Internet 3**

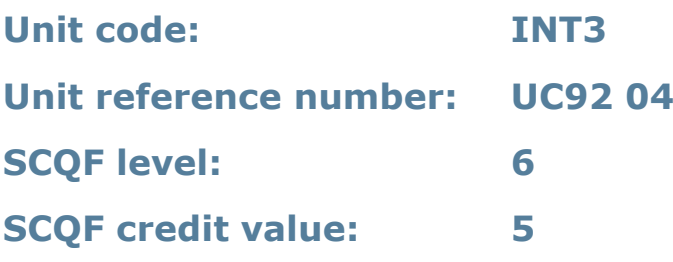

#### **Unit summary**

This unit is about the skills and knowledge needed by the IT user to advise on and set up an internet connection to meet a variety of user needs. They can also make efficient use of advanced internet software tools and techniques to search for and exchange information for complex and non-routine activities.

Internet tools and techniques will be defined as 'advanced' because:

- the software tools and functions required will be described as complex because at times they involve using a tool or function to, for example; improve efficiency, create an effect, explore technical support etc
- the range of techniques required for searching and exchanging information will be complex, and the selection process may involve research, identification and application.

An activity will typically be 'complex and non-routine' because:

- the task is likely to require research, identification and application;
- the context is likely to require research, analysis and interpretation; and
- the user will take full responsibility for searching for and exchanging the information.

#### **Assessment requirements/evidence requirements**

Evidence of achievement can be derived from a variety of sources.

Learners who use their IT skills directly in their day-to-day work can prove their competence whilst doing so. Alternatively, learners can use scenarios and knowledge tests – or a mixture of both – to demonstrate competence.

## **Assessment methodology**

All ITQ units may be assessed using any method, or combination of methods, which clearly demonstrates that the learning outcomes and assessment criteria have been met.

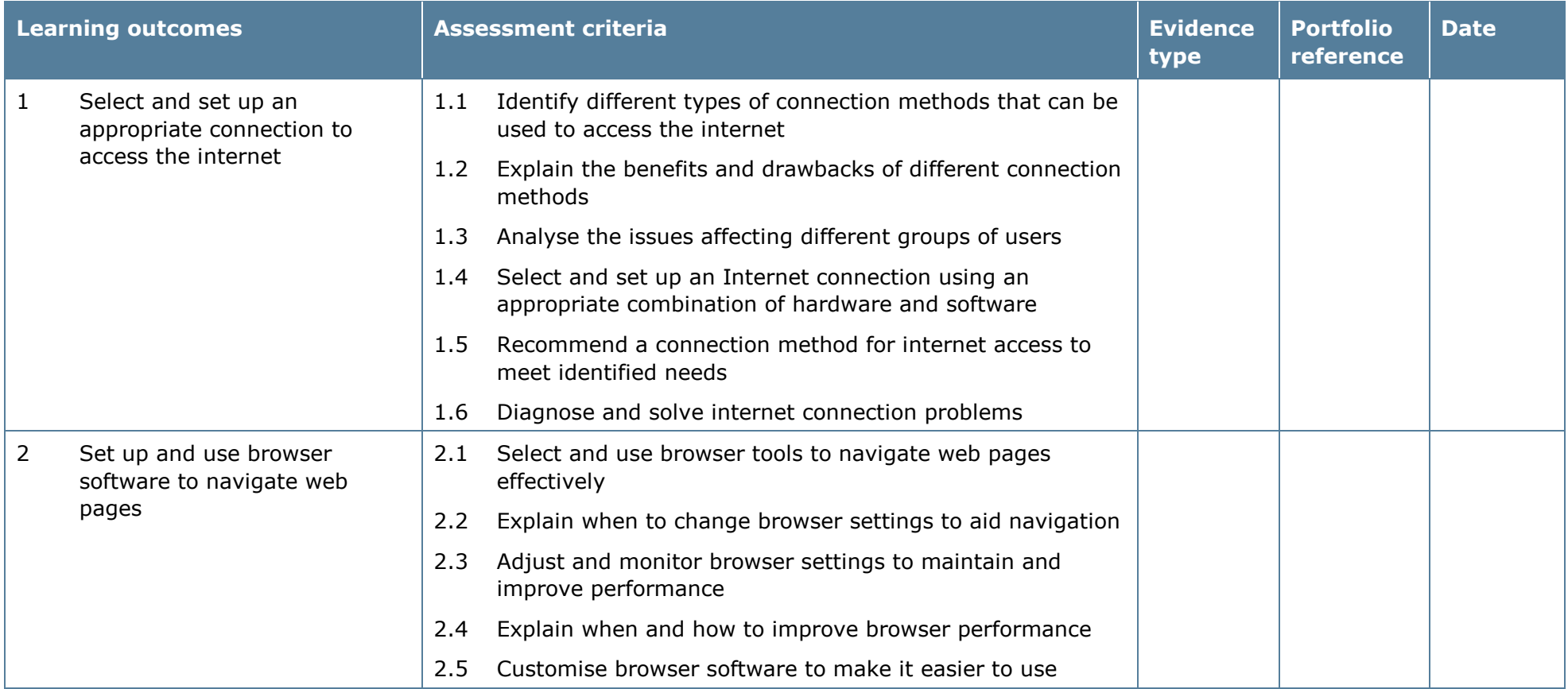

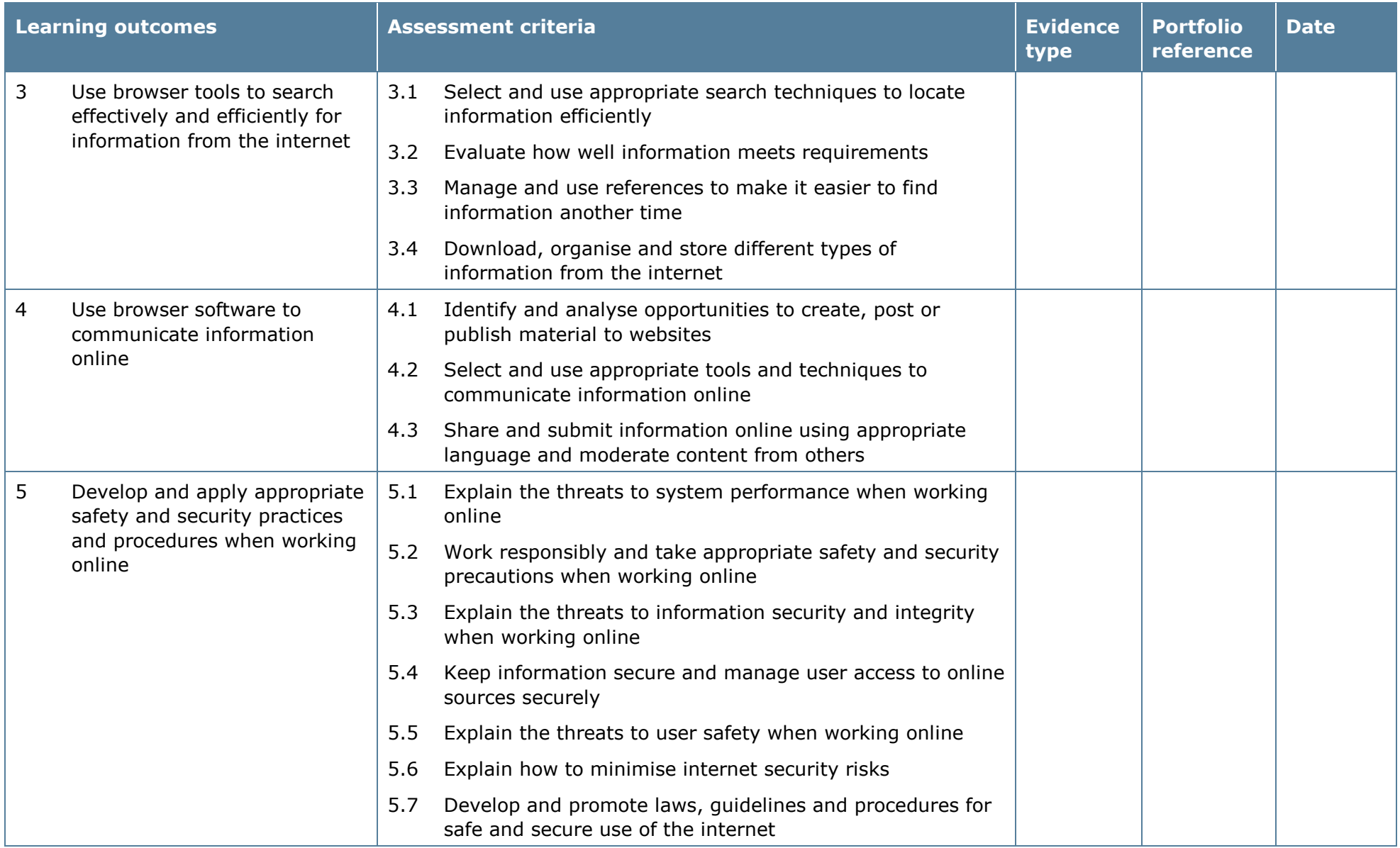

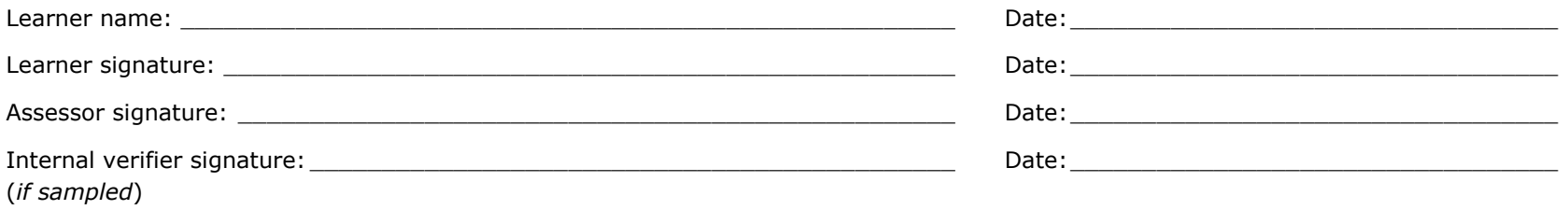

# **Unit 72: Using Email 1**

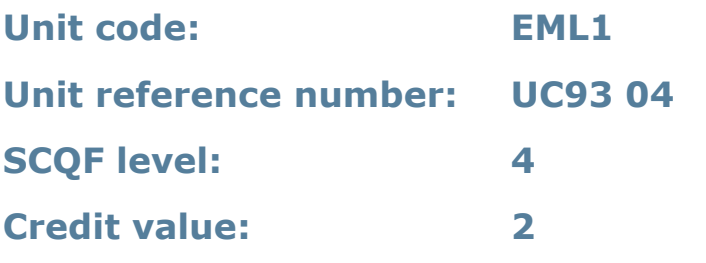

## **Unit summary**

This unit is about the skills and techniques needed to use a range of basic email software tools. Learners will use these tools to send, receive and store messages for straightforward or routine activities. Any aspect that is unfamiliar will require support and advice from others.

Email tools and techniques will be defined as 'basic' because:

- the software tools and functions will be predetermined or commonly used; and
- the techniques used will be familiar or commonly undertaken.

An activity will typically be 'straightforward or routine' because:

- the task or context will be familiar and involve few factors (for example time available, audience needs, content, structure); and
- the input and output of information will be predetermined by the person supervising the task.

## **Assessment requirements/evidence requirements**

Evidence of achievement can be derived from a variety of sources.

Learners who use their IT skills directly in their day-to-day work can prove their competence whilst doing so. Alternatively learners can use scenarios and knowledge tests – or a mixture of both – to demonstrate competence.

### **Assessment methodology**

All ITQ units may be assessed using any method, or combination of methods, which clearly demonstrates that the learning outcomes and assessment criteria have been met.

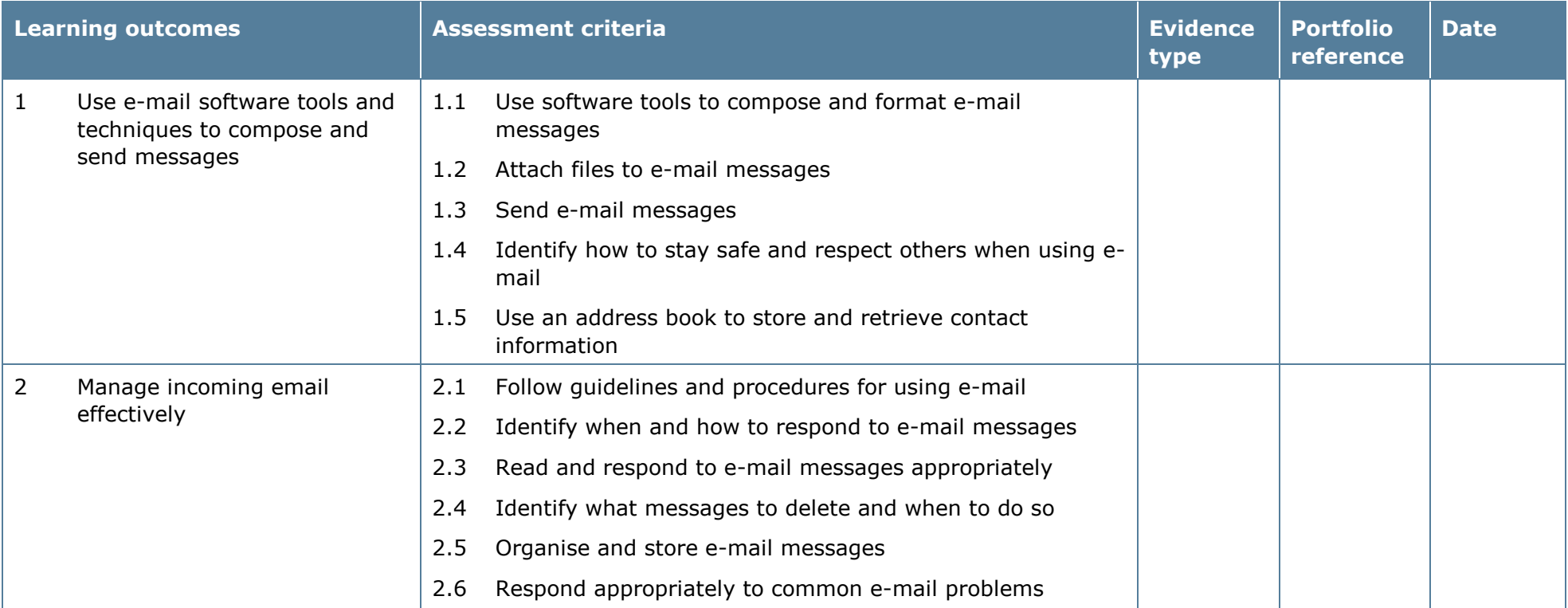

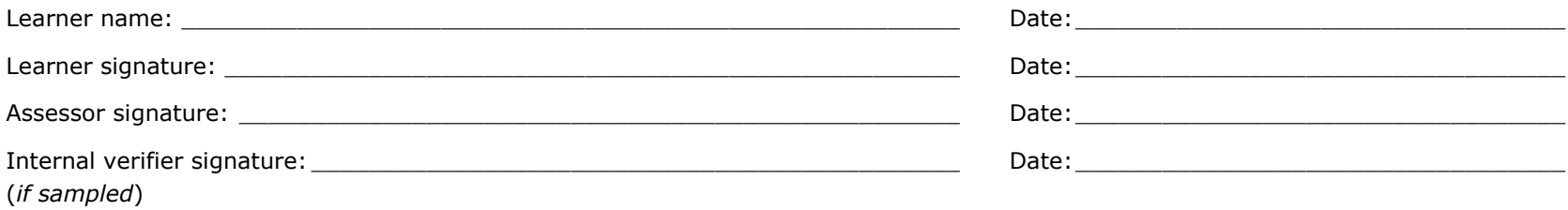

Pearson Edexcel Diplomas for Information Technology and Telecommunications Professionals at SCQF Level 5, 6 and 8 – Specification – Issue 2 – November 2014 © Pearson Education Limited 2014

# **Unit 73: Using Email 2**

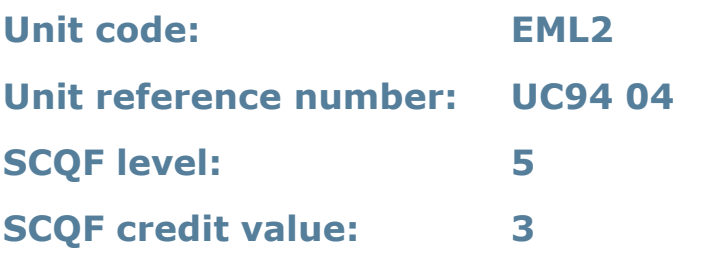

### **Unit summary**

This unit is about the skills and knowledge needed to make effective use of a range of intermediate email software tools. Learners will use these tools to send, receive and store messages for, at times, non-routine or unfamiliar activities. Any aspect that is unfamiliar may require support and advice from others.

Email tools and techniques will be defined as 'intermediate' because:

- the software tools and functions will be at times non-routine or unfamiliar; and
- the techniques required will involve a number of steps and at times be nonroutine or unfamiliar.

An activity will typically be 'non-routine or unfamiliar' because:

- the task or context is likely to require some analysis, clarification or research (to separate the components and to identify what factors need to be considered, for example, time available, audience needs, accessibility of source, types of content and meaning) before an approach can be planned; and
- the user will take some responsibility for developing the input or output of information.

## **Assessment requirements/evidence requirements**

Evidence of achievement can be derived from a variety of sources.

Learners who use their IT skills directly in their day-to-day work can prove their competence whilst doing so. Alternatively learners can use scenarios and knowledge tests – or a mixture of both – to demonstrate competence.

## **Assessment methodology**

All ITQ units may be assessed using any method, or combination of methods, which clearly demonstrates that the learning outcomes and assessment criteria have been met.

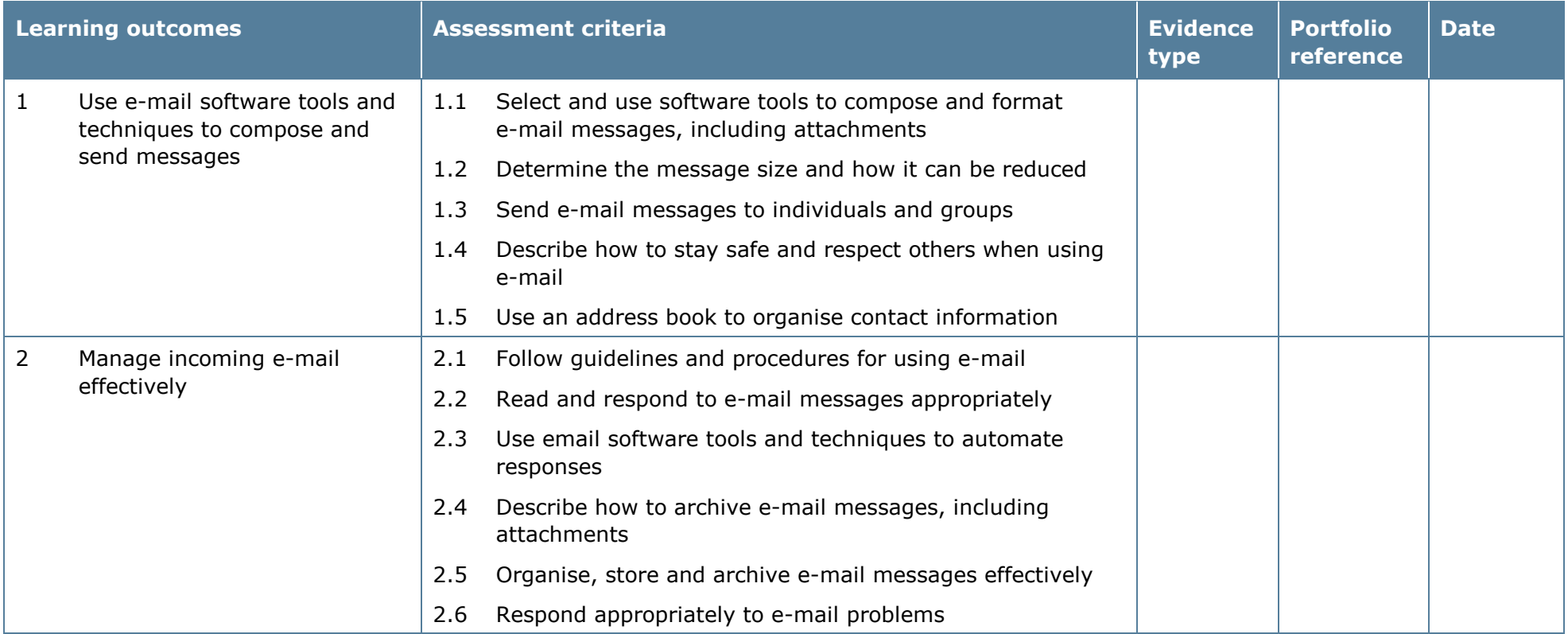

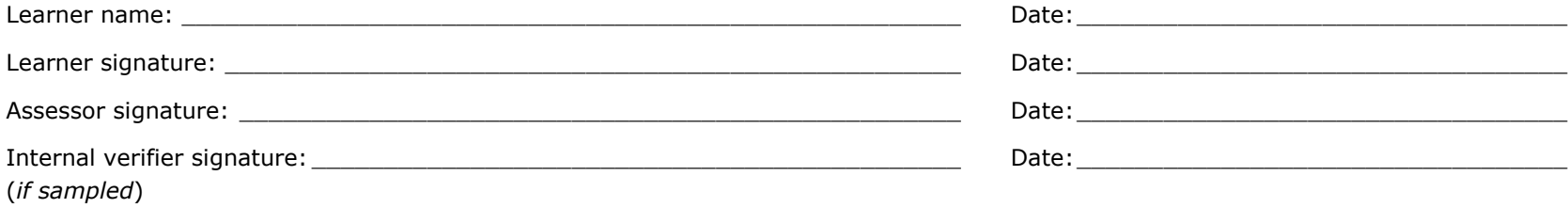

# **Unit 74: Using Email 3**

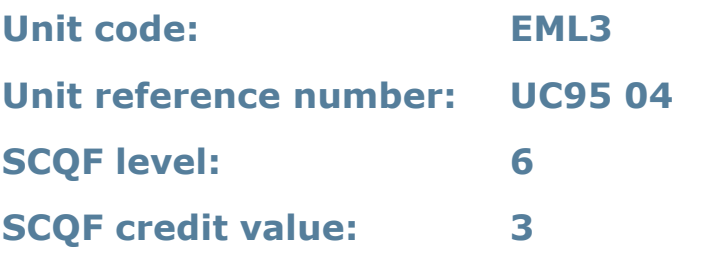

### **Unit summary**

This unit is about the skills and knowledge needed to help others to make more efficient use of email software tools. Learners will use these tools to send, receive and store messages for complex and non-routine activities.

Email tools and techniques will be defined as 'advanced' because:

- the techniques required will be multi-step and complex, and the selection process may involve research, identification and application; and
- the IT tools required will be complex and at times involve having the idea that there may be a tool or function to do something (for example improve efficiency or create an effect), exploring technical support, self-teaching and applying.

An activity will typically be 'complex and non-routine' because:

- the task is likely to require research, identification and application
- the context is likely to require research, analysis and interpretation; and
- the user will take full responsibility for developing both the input and output type and structure of the information.

## **Assessment requirements/evidence requirements**

Evidence of achievement can be derived from a variety of sources.

Learners who use their IT skills directly in their day-to-day work can prove their competence whilst doing so. Alternatively learners can use scenarios and knowledge tests – or a mixture of both – to demonstrate competence.

## **Assessment methodology**

All ITQ units may be assessed using any method, or combination of methods, which clearly demonstrates that the learning outcomes and assessment criteria have been met.

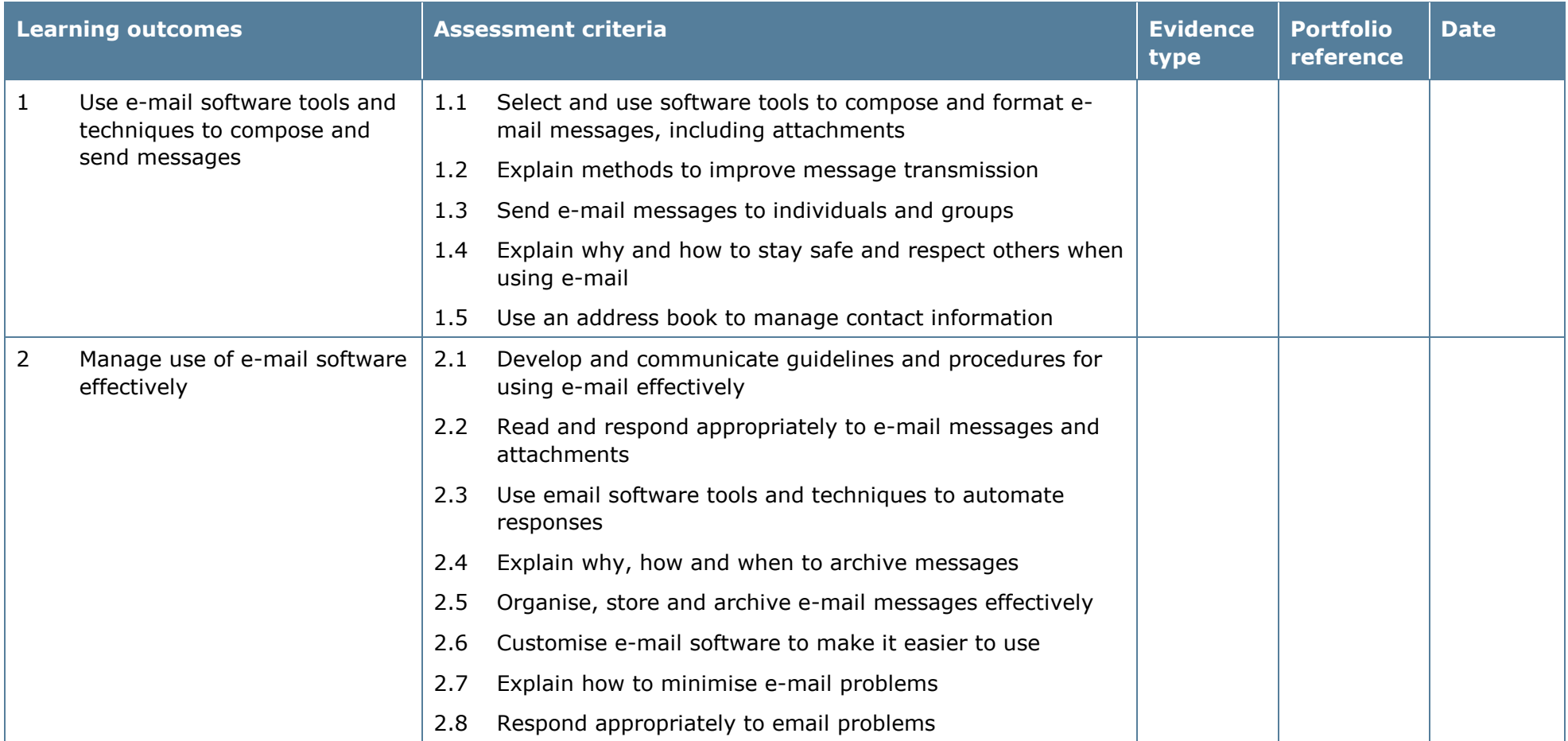

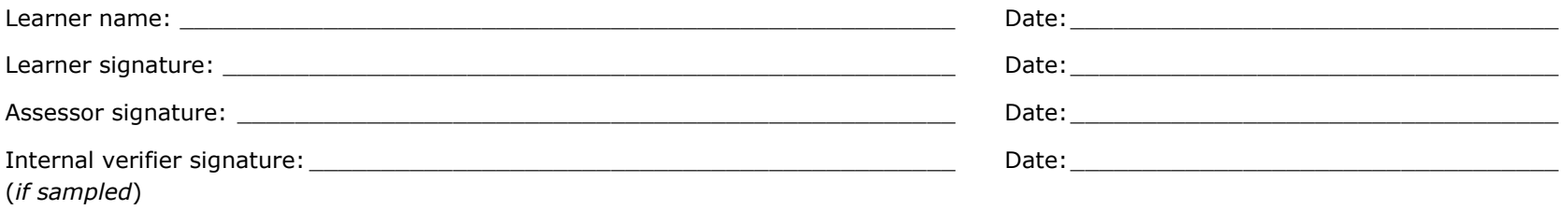

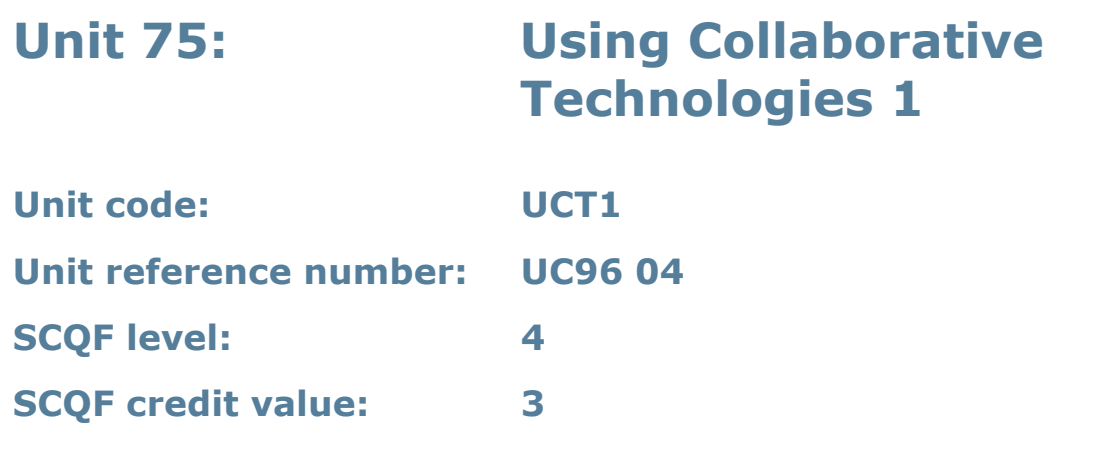

### **Unit summary**

This unit is about the skills and knowledge needed to use IT tools and devices safely to work collaboratively by:

- preparing and accessing IT tools and devices, such as web or video conferencing, instant messaging/chat, online phone and video calls; online forums, social networking sites, wikis and other centralised depositories for documents, blogging, RSS and data feeds, bulk SMS or online work management tools
- playing a responsible and active role in real-time communication; and
- contributing relevant information.

### **Assessment requirements/evidence requirements**

Evidence of achievement can be derived from a variety of sources.

Learners who use their IT skills directly in their day-to-day work can prove their competence whilst doing so. Alternatively learners can use scenarios and knowledge tests – or a mixture of both – to demonstrate competence.

### **Assessment methodology**

All ITQ units may be assessed using any method, or combination of methods, which clearly demonstrates that the learning outcomes and assessment criteria have been met.

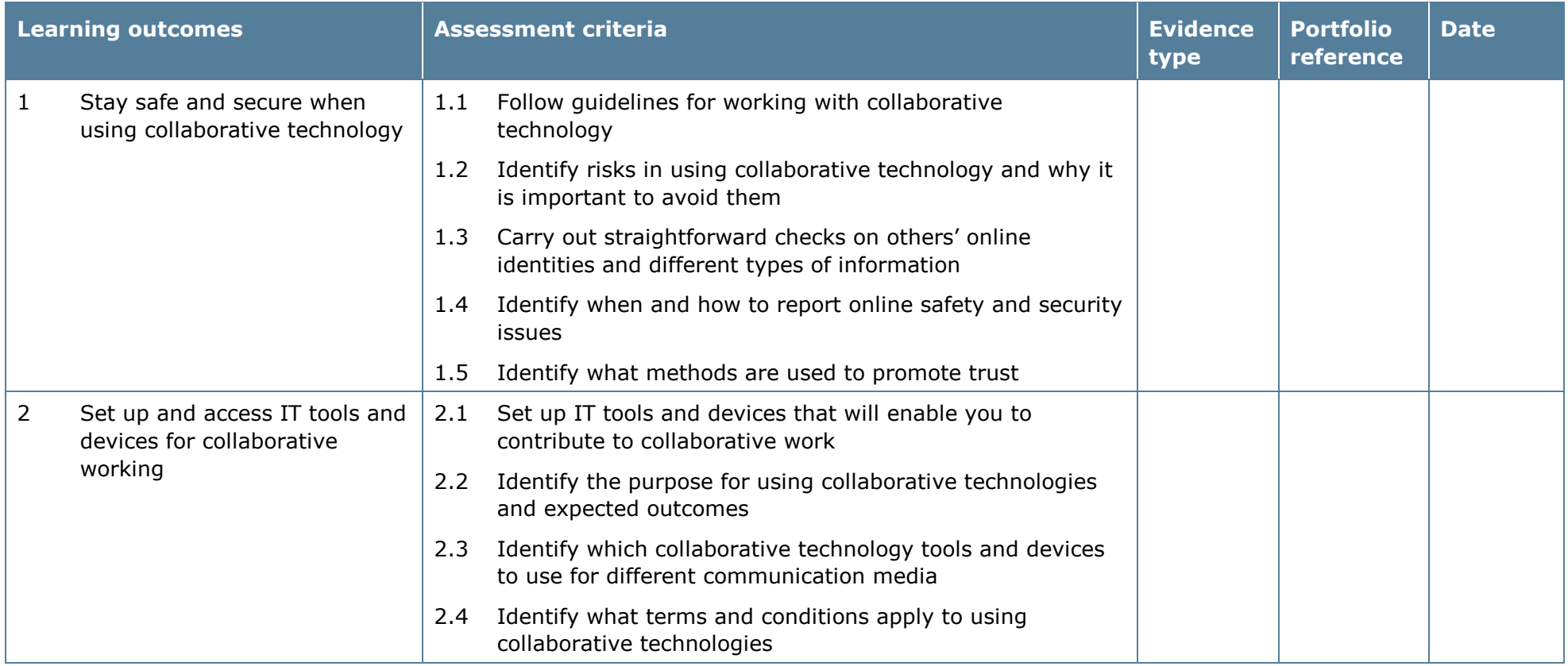
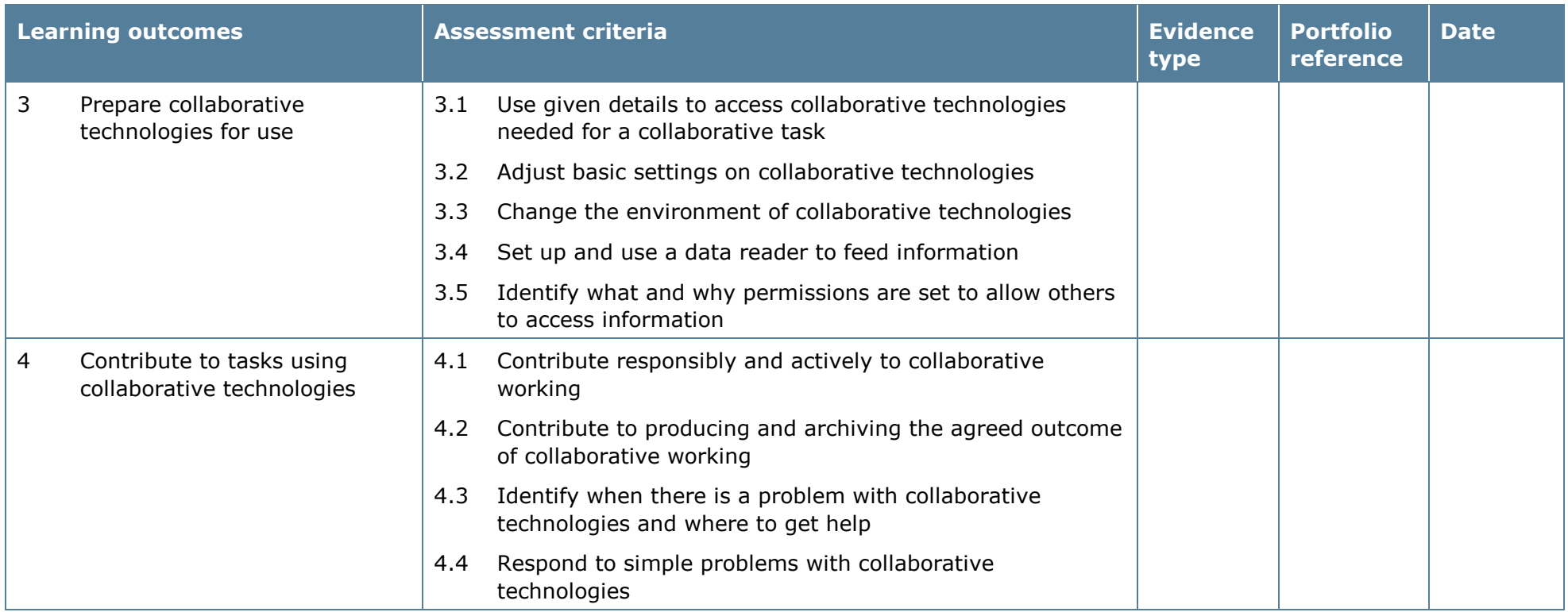

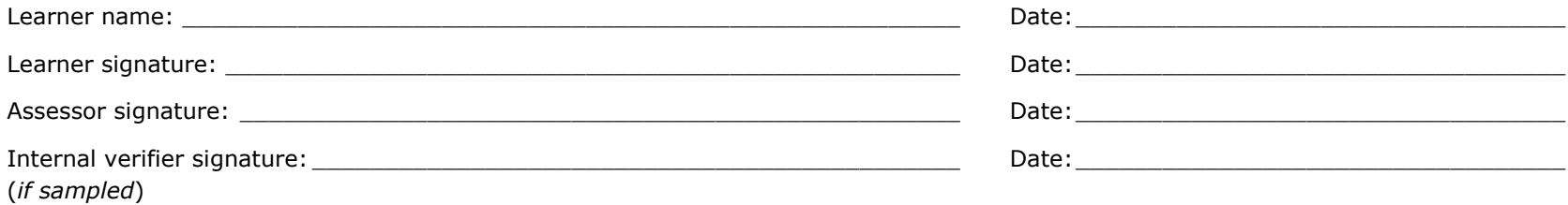

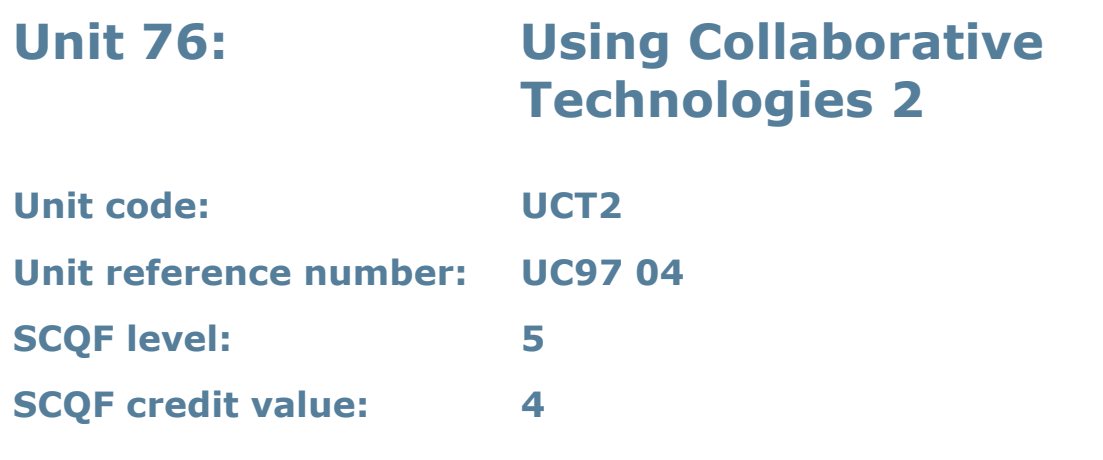

This unit is about the skills and knowledge needed to facilitate the use of appropriate combinations of IT tools and devices for groups to work collaboratively by:

- planning and selecting the IT tools and devices to be used for work purposes and tasks, such as web or video conferencing, instant messaging/chat, online phone and video calls; online forums, social networking sites, wikis and other centralised depositories for documents, blogging, RSS and data feeds, bulk SMS or online work management tools
- preparing and setting up access to collaborative technologies
- presenting information and facilitating others contributions; and
- moderating the use of collaborative technologies.

## **Assessment requirements/evidence requirements**

Evidence of achievement can be derived from a variety of sources.

Learners who use their IT skills directly in their day-to-day work can prove their competence whilst doing so. Alternatively learners can use scenarios and knowledge tests – or a mixture of both – to demonstrate competence.

## **Assessment methodology**

All ITQ units may be assessed using any method, or combination of methods, which clearly demonstrates that the learning outcomes and assessment criteria have been met.

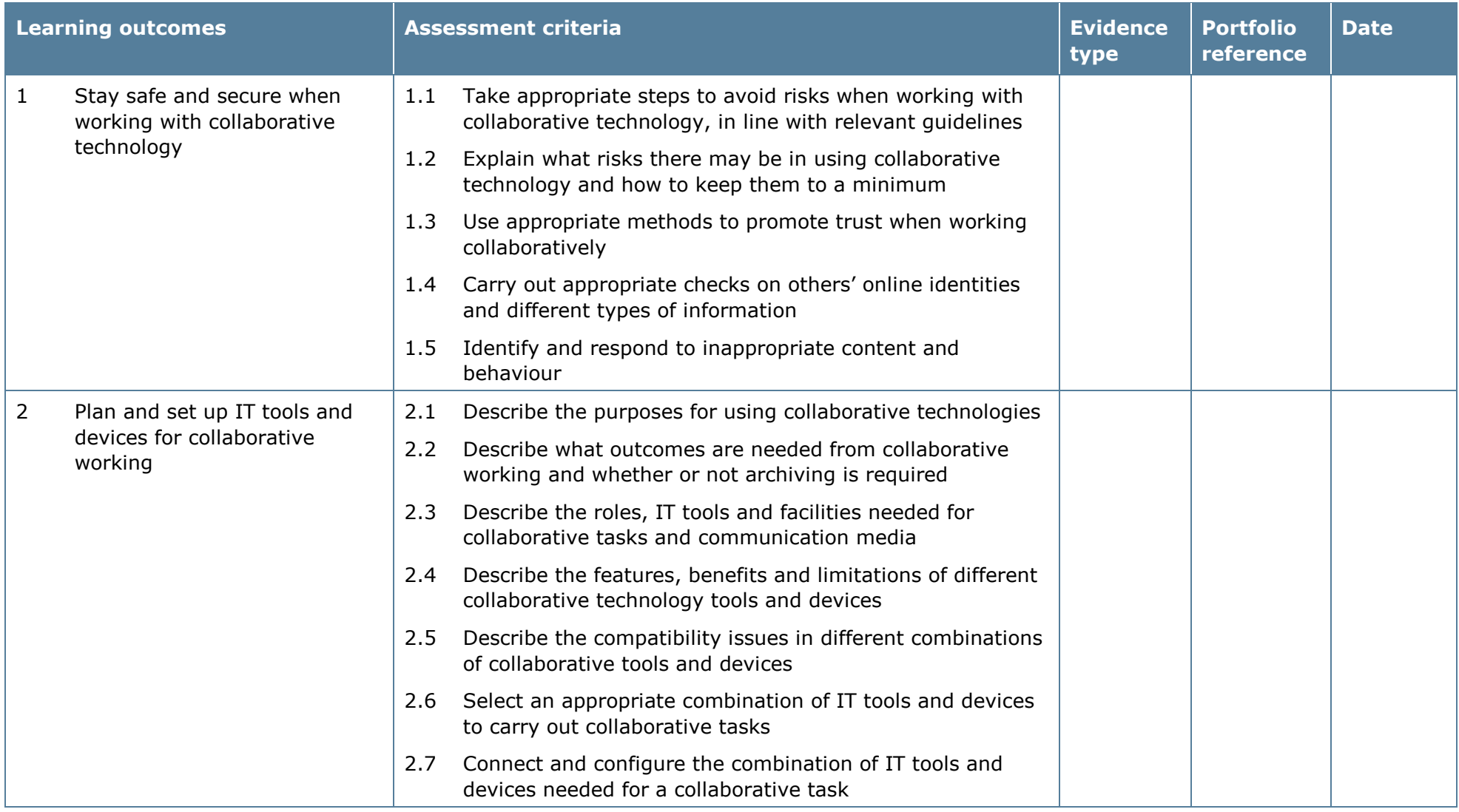

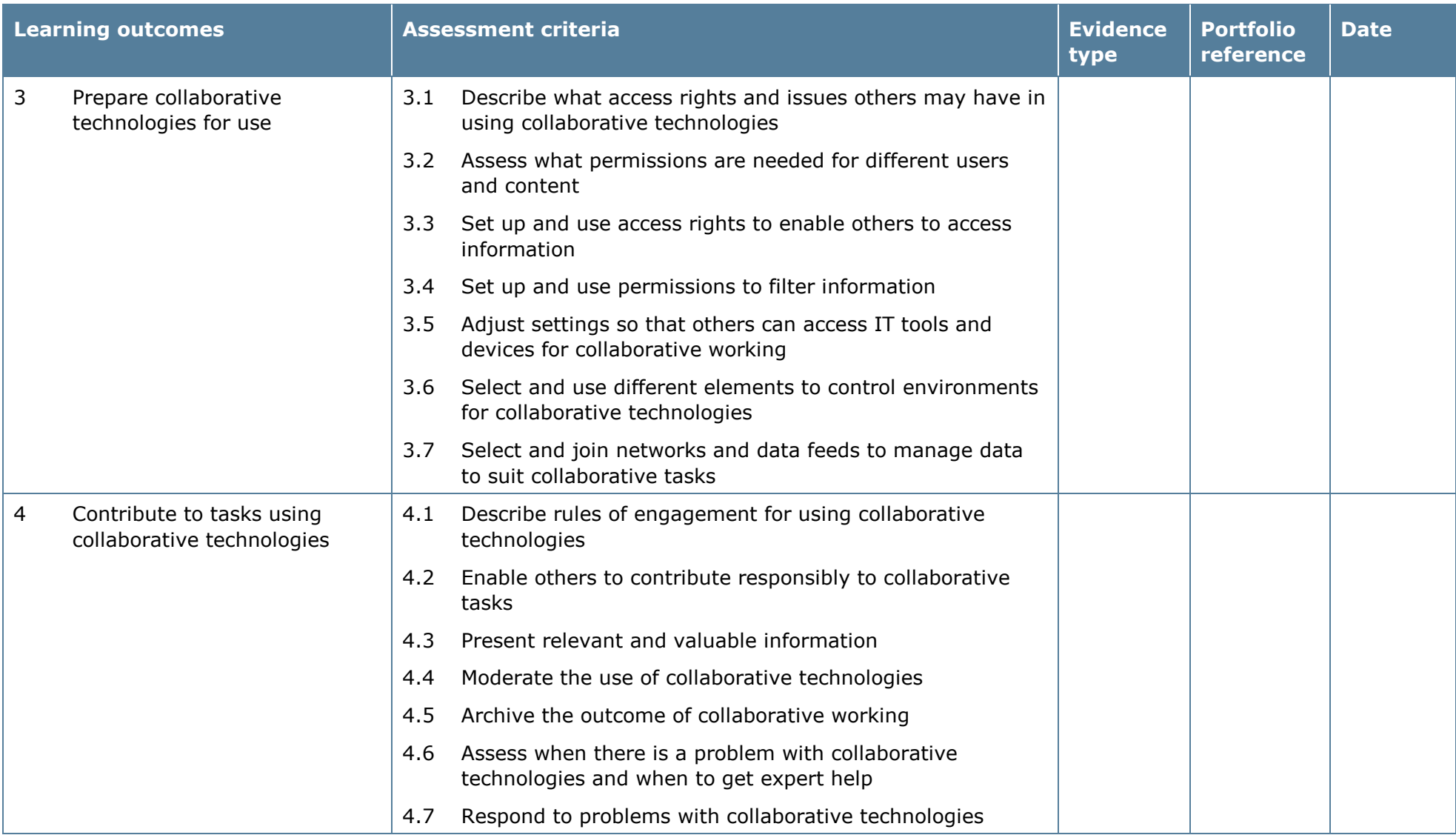

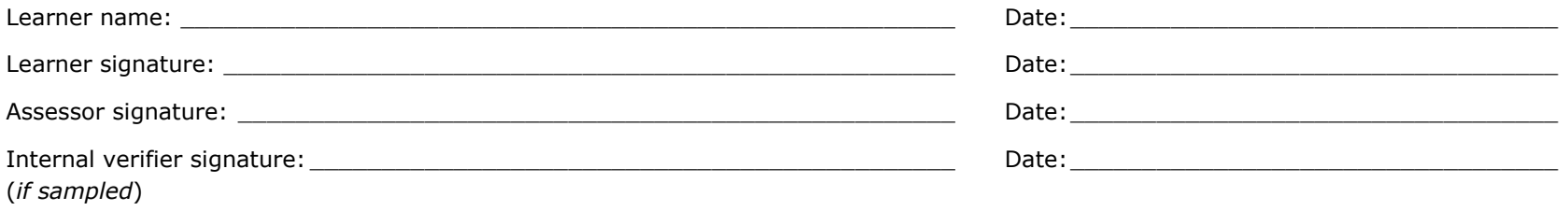

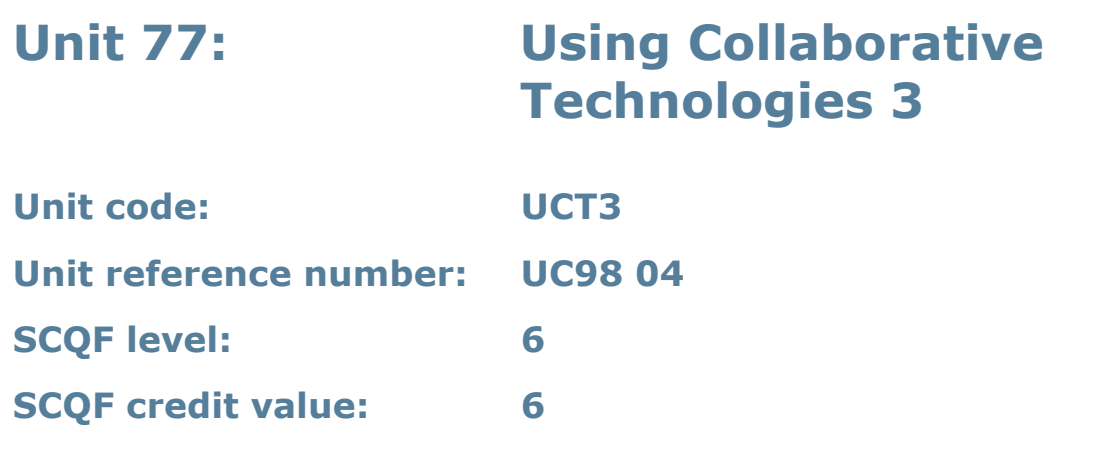

This unit is about managing the safe use of multiple IT tools and devices to enable groups to work collaboratively and effectively by:

- setting and implementing guidelines for using collaborative technologies, such as web or video conferencing, instant messaging/chat, online phone and video calls; online forums, social networking sites, wikis and other centralised depositories for documents, blogging, RSS and data feeds, bulk SMS or online work management tools
- integrating IT tools and devices and creating environments to exploit their potential
- managing risks, permissions and data flow; and
- moderating and solving complex problems with the use of collaborative technologies.

## **Assessment requirements/evidence requirements**

Evidence of achievement can be derived from a variety of sources.

Learners who use their IT skills directly in their day-to-day work can prove their competence whilst doing so. Alternatively learners can use scenarios and knowledge tests – or a mixture of both – to demonstrate competence.

## **Assessment methodology**

All ITQ units may be assessed using any method, or combination of methods, which clearly demonstrates that the learning outcomes and assessment criteria have been met.

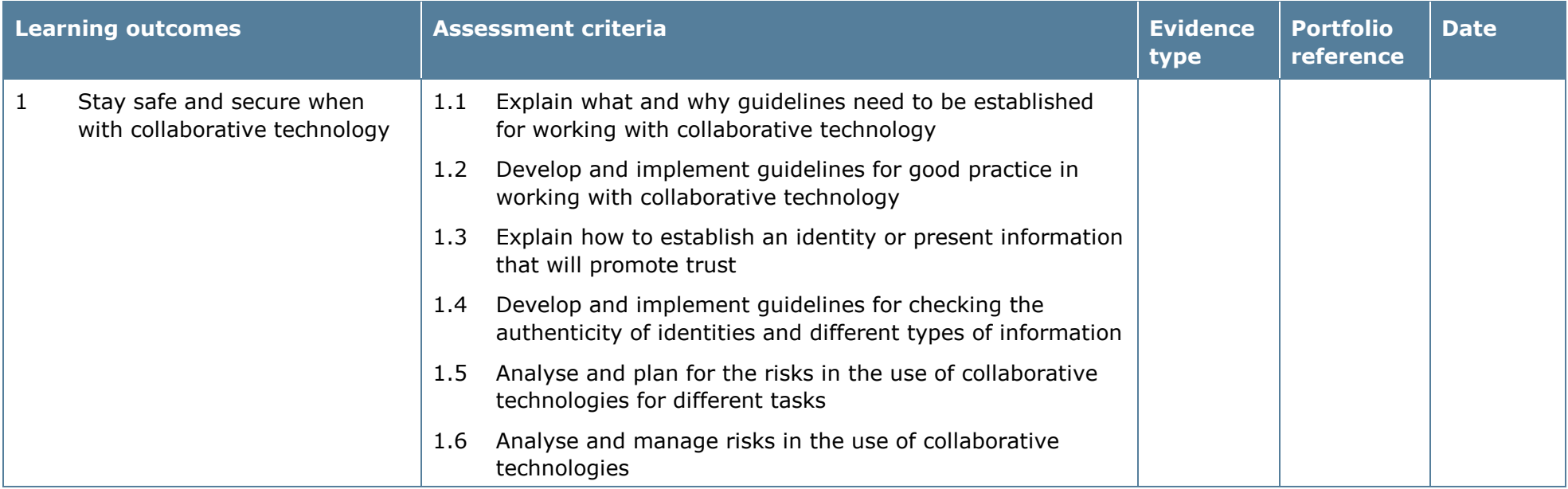

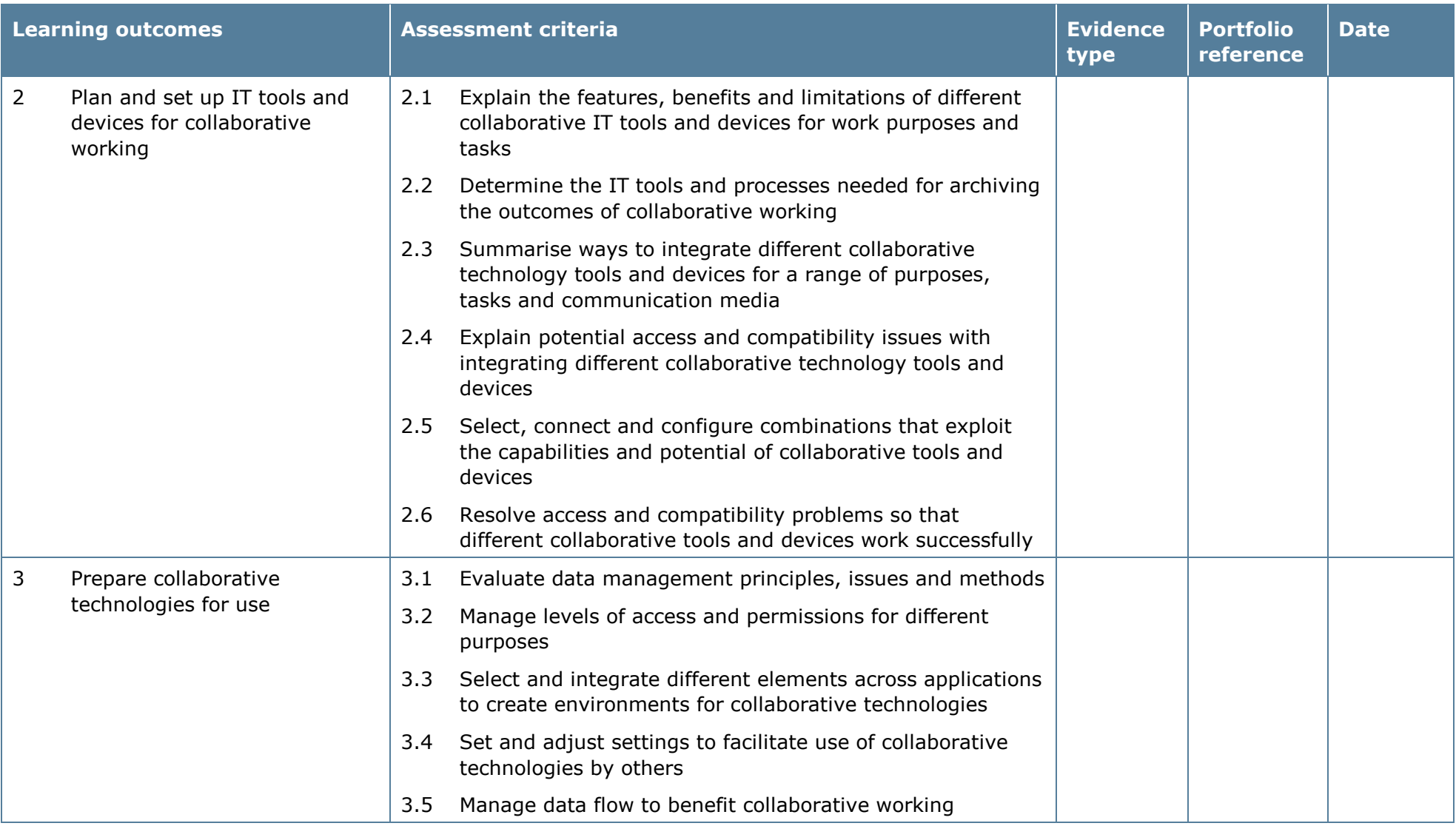

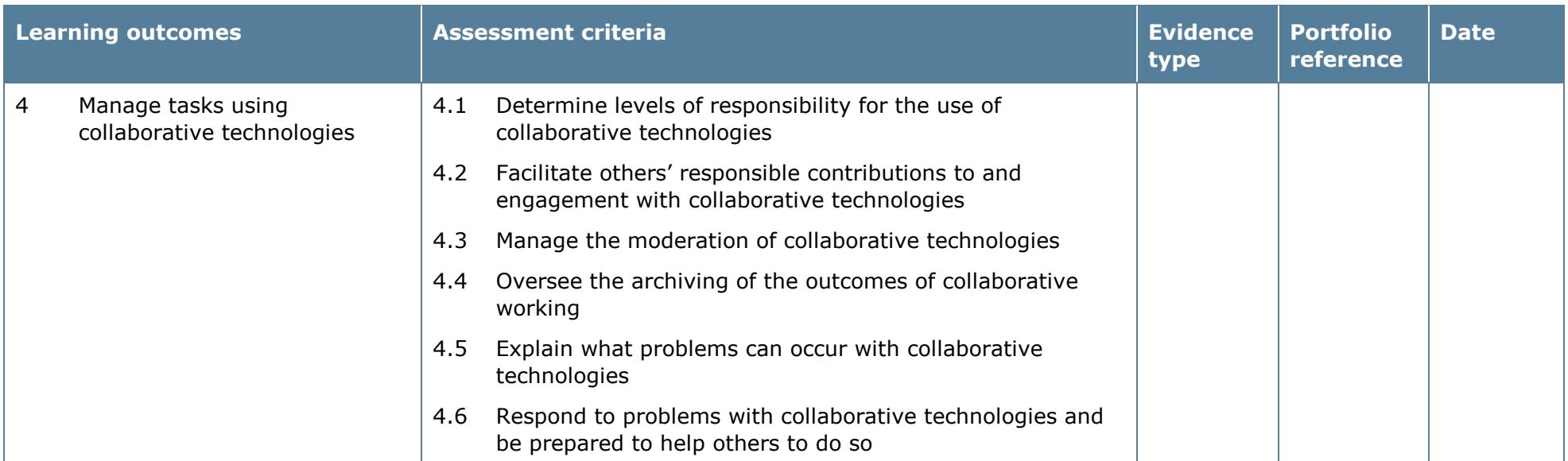

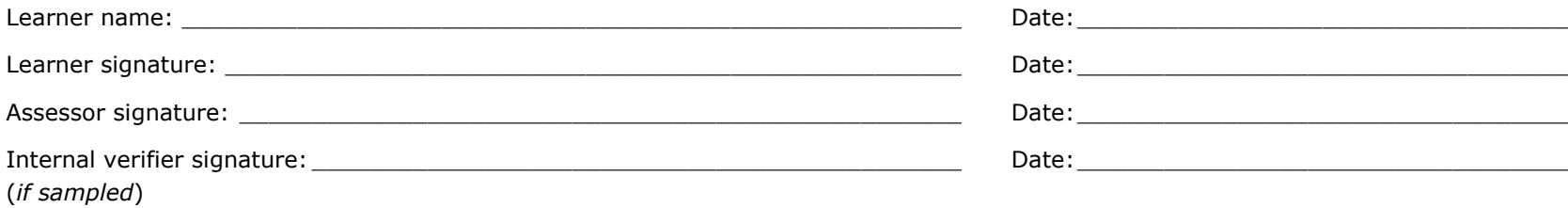

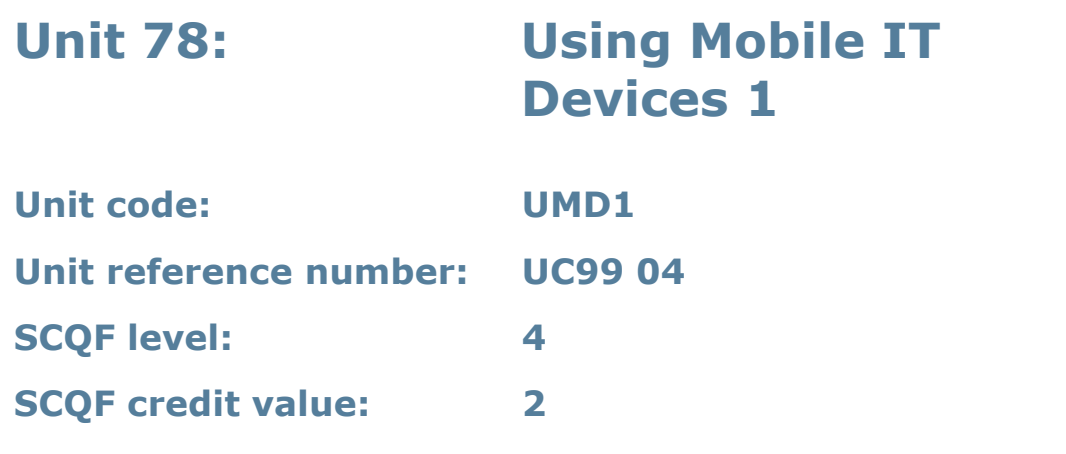

This unit is about the skills and knowledge needed to set up and use a mobile or handheld device securely. Learners will use these skills and knowledge to input and store data, and to transfer data to and from another device.

The use of mobile technologies will be defined as 'basic' because:

- the tools and functions on the mobile device will be pre-loaded and
- the techniques used for sharing files between devices will be familiar or commonly undertaken.

An activity will typically be 'straightforward or routine' because:

• the task or context using mobile technologies will be familiar and involve few factors (for example sending SMS messages to colleagues, maintaining a calendar of events, taking notes, capturing a photo, using Bluetooth connectivity to send a photo to a friend's mobile phone).

## **Assessment requirements/evidence requirements**

Evidence of achievement can be derived from a variety of sources.

Learners who use their IT skills directly in their day-to-day work can prove their competence whilst doing so. Alternatively learners can use scenarios and knowledge tests – or a mixture of both – to demonstrate competence.

#### **Assessment methodology**

All ITQ units may be assessed using any method, or combination of methods, which clearly demonstrates that the learning outcomes and assessment criteria have been met.

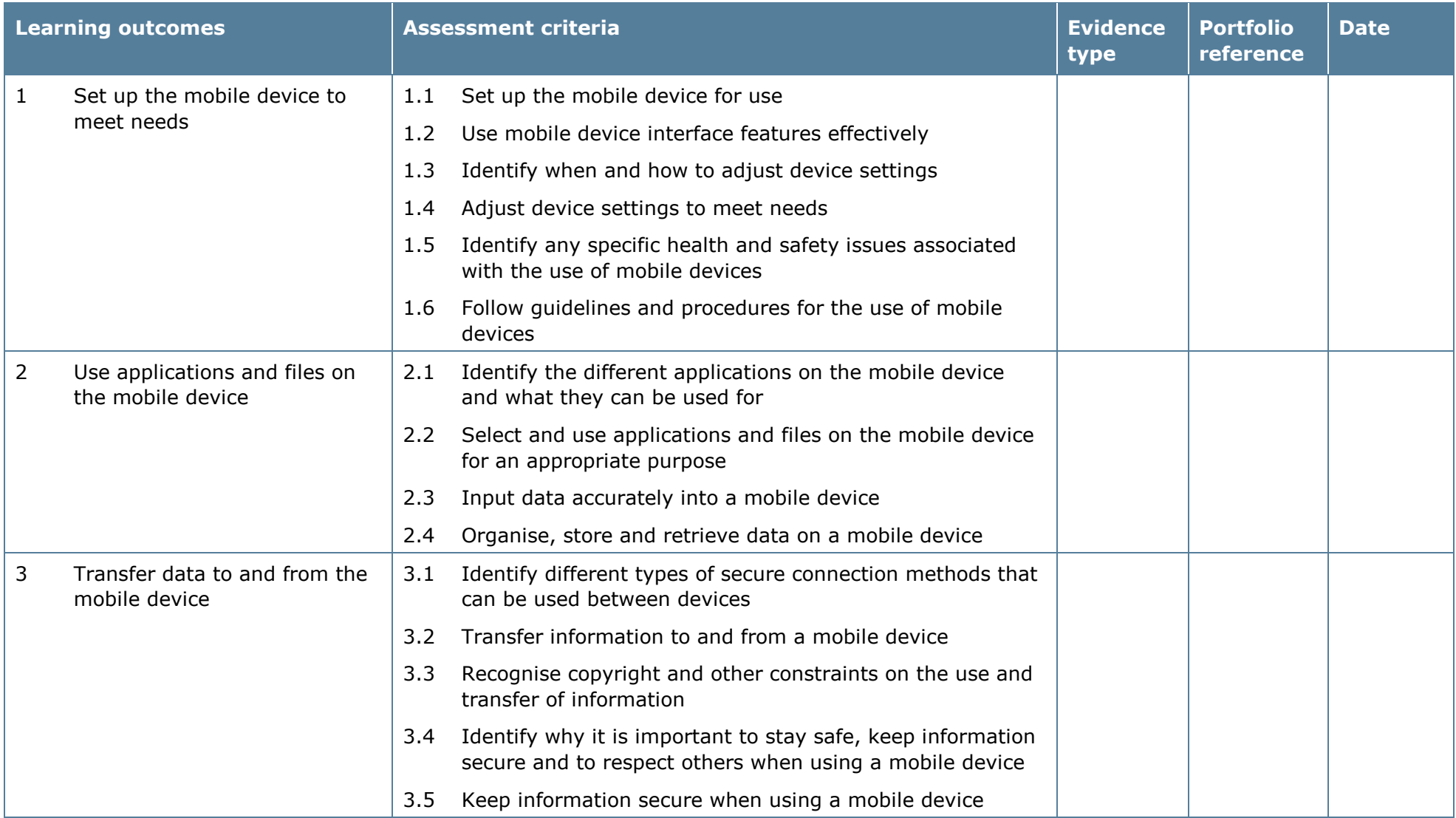

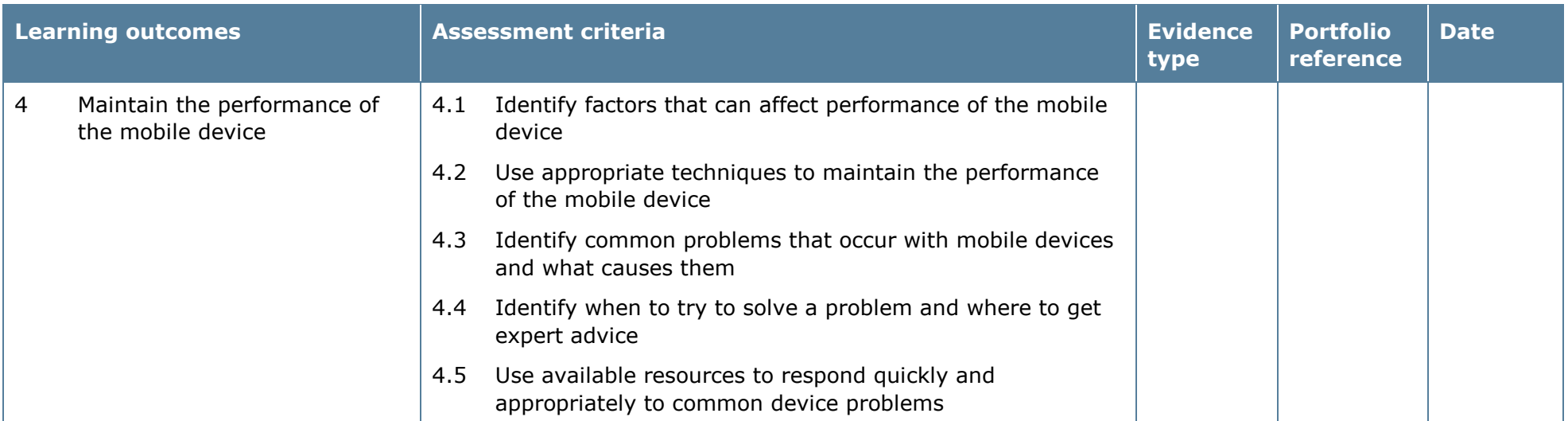

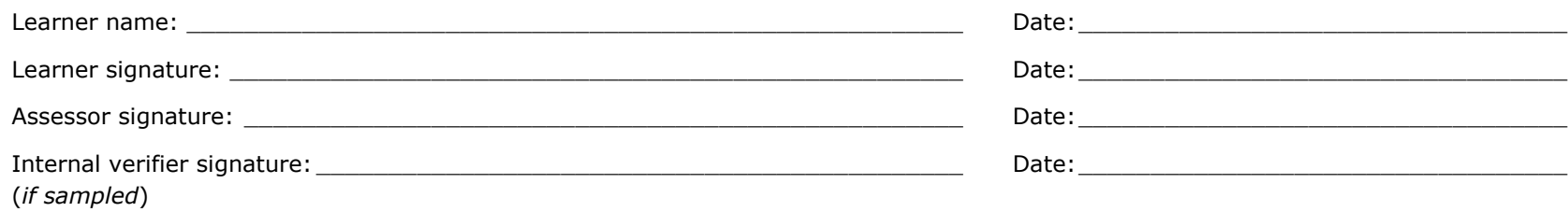

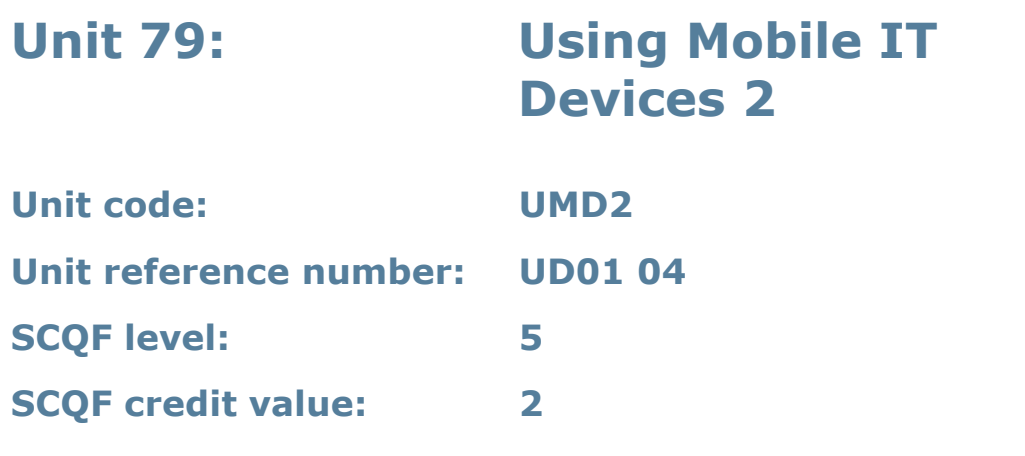

This unit is about the skills and knowledge needed to make effective use of mobile or handheld devices and use intermediate tools and techniques. Learners will use these skills and knowledge to exchange information between devices. Any aspect that is unfamiliar may require support and advice from others.

The use of mobile technologies will be defined as 'intermediate' because:

- the tools and software used will be additional to the tools and software preloaded onto the device and at times the techniques for use will be non-routine or unfamiliar; and
- the techniques used for sharing information and files between devices will involve a number of steps and at times be non-routine or unfamiliar.

An activity will typically be 'non-routine or unfamiliar' because:

• the task or context using mobile technologies is likely to require several steps and some consideration and planning before undertaking the task.

#### **Assessment requirements/evidence requirements**

Evidence of achievement can be derived from a variety of sources.

Learners who use their IT skills directly in their day-to-day work can prove their competence whilst doing so. Alternatively learners can use scenarios and knowledge tests – or a mixture of both – to demonstrate competence.

#### **Assessment methodology**

All ITQ units may be assessed using any method, or combination of methods, which clearly demonstrates that the learning outcomes and assessment criteria have been met.

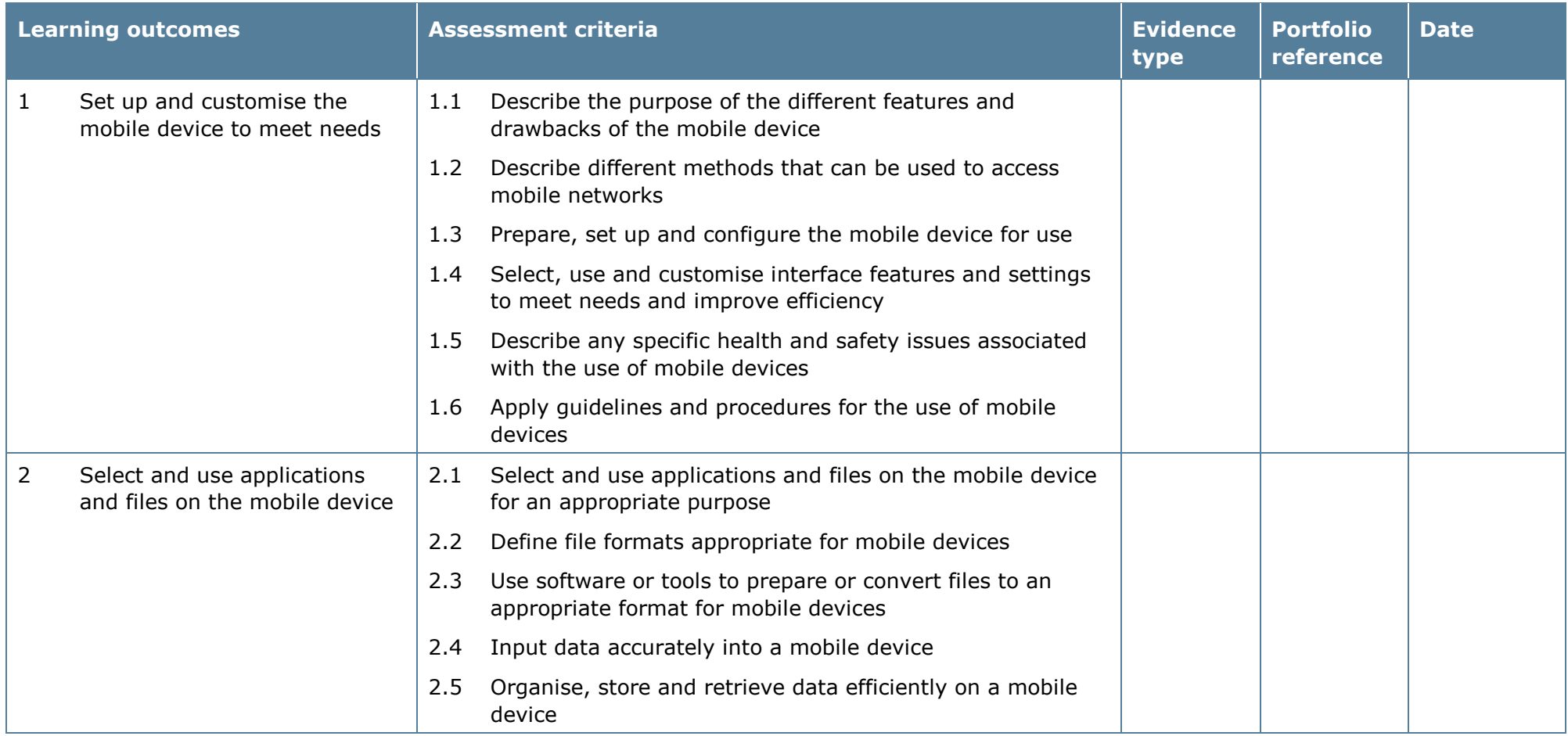

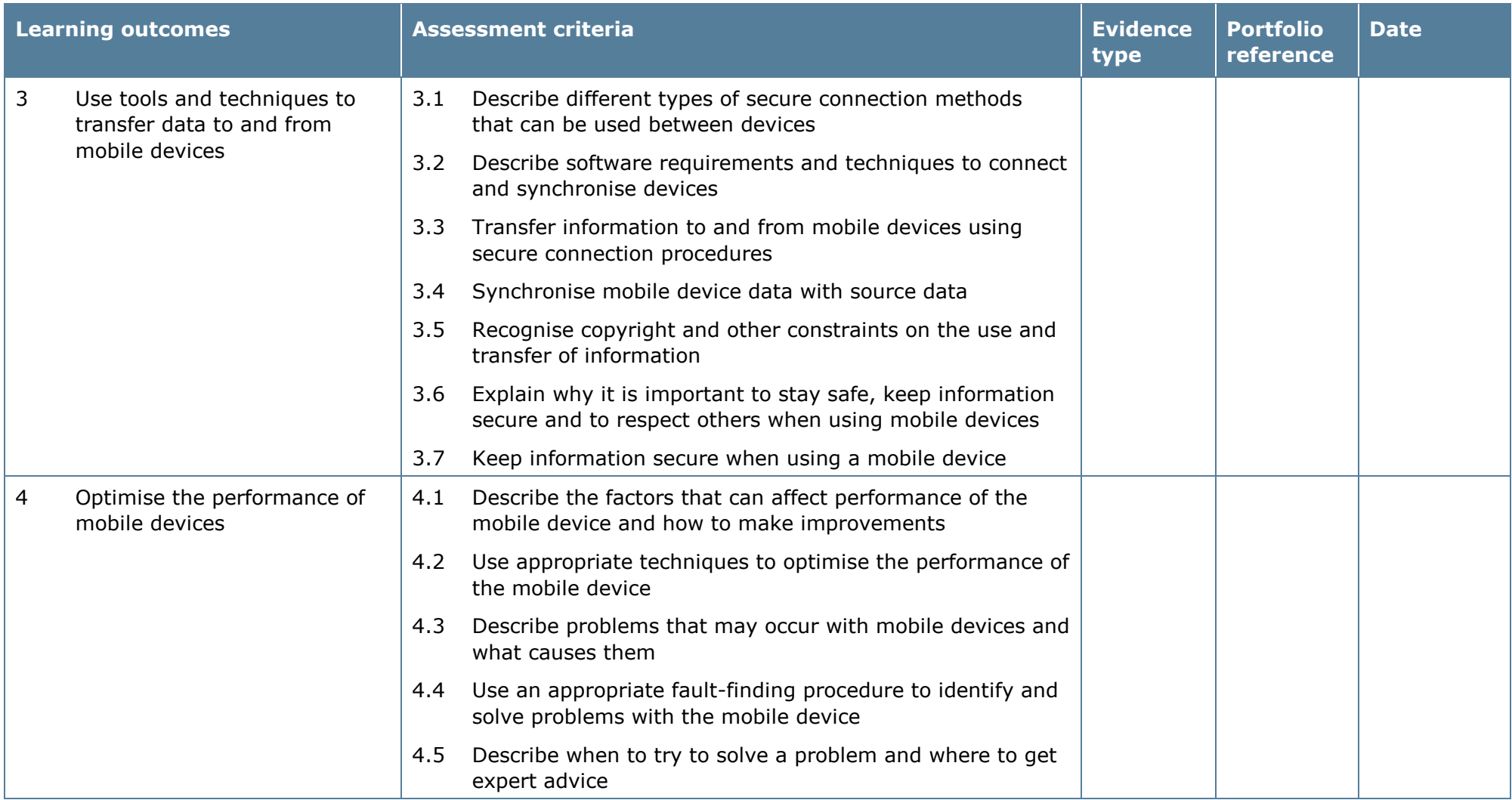

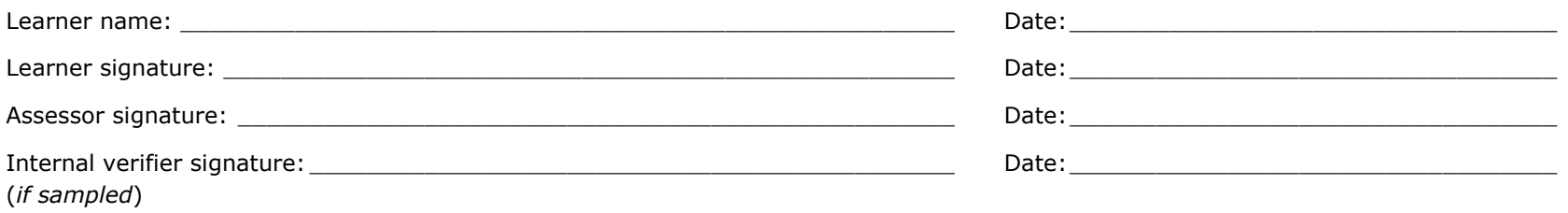

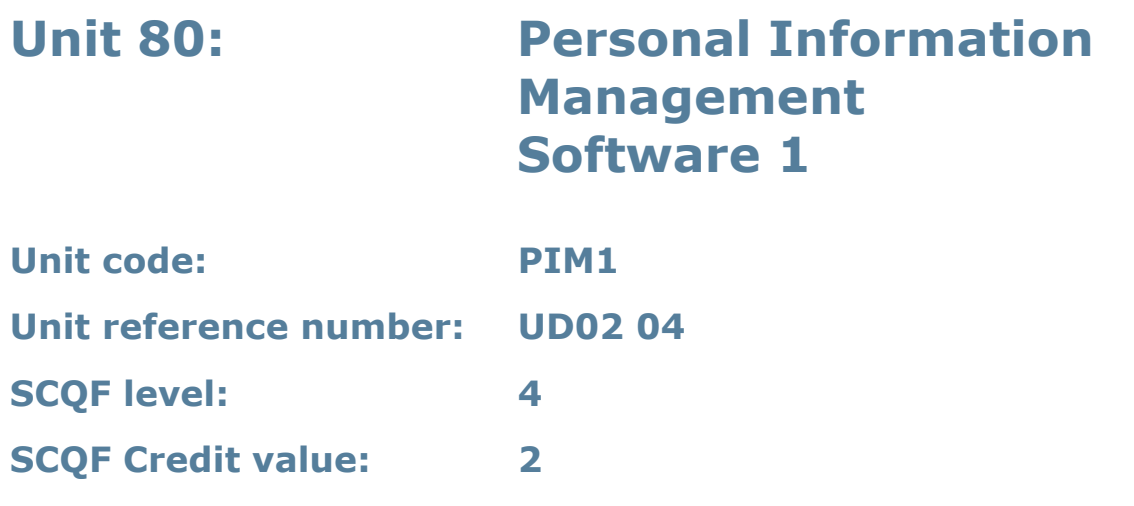

This unit is about the skills and knowledge needed to use a range of basic personal information management tools and techniques. Learners will use these tools and techniques to organise and plan their own time and tasks.

Software may also be termed personal planning software.

#### **Assessment requirements/evidence requirements**

Evidence of achievement can be derived from a variety of sources.

Learners who use their IT skills directly in their day-to-day work can prove their competence whilst doing so. Alternatively, learners can use scenarios and knowledge tests – or a mixture of both – to demonstrate competence.

#### **Assessment methodology**

All ITQ units may be assessed using any method, or combination of methods, which clearly demonstrates that the learning outcomes and assessment criteria have been met.

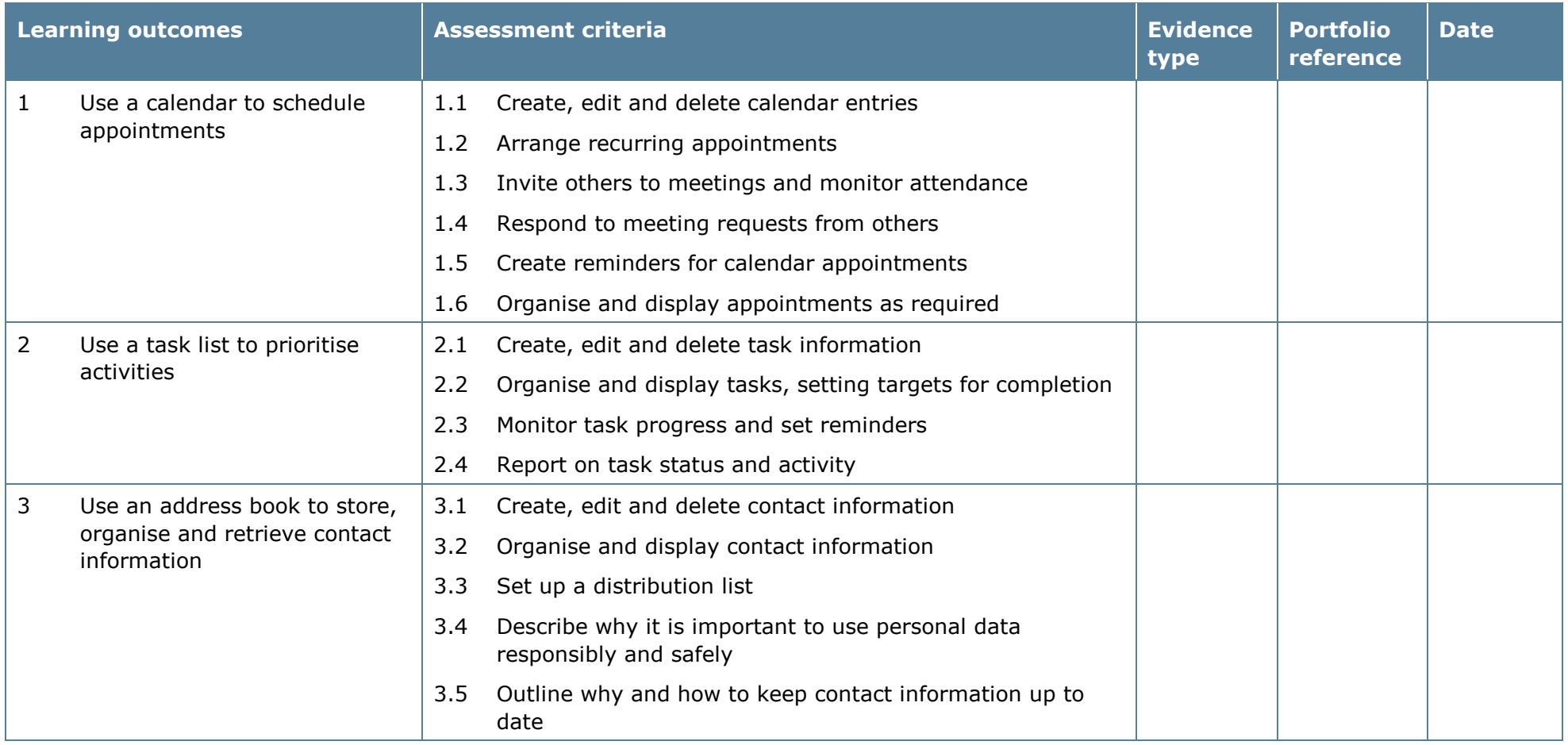

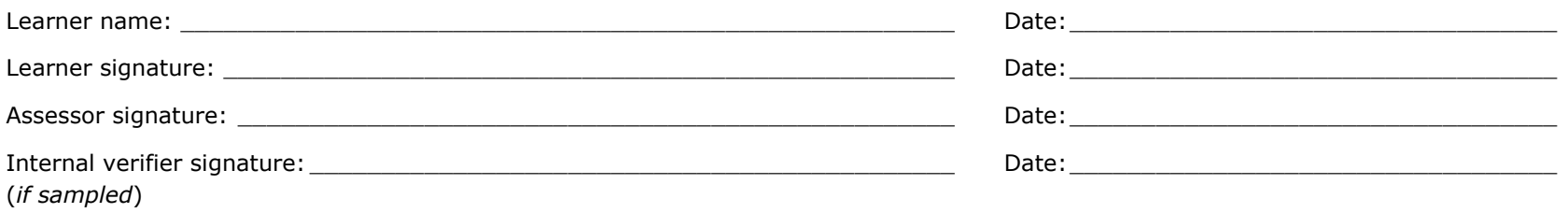

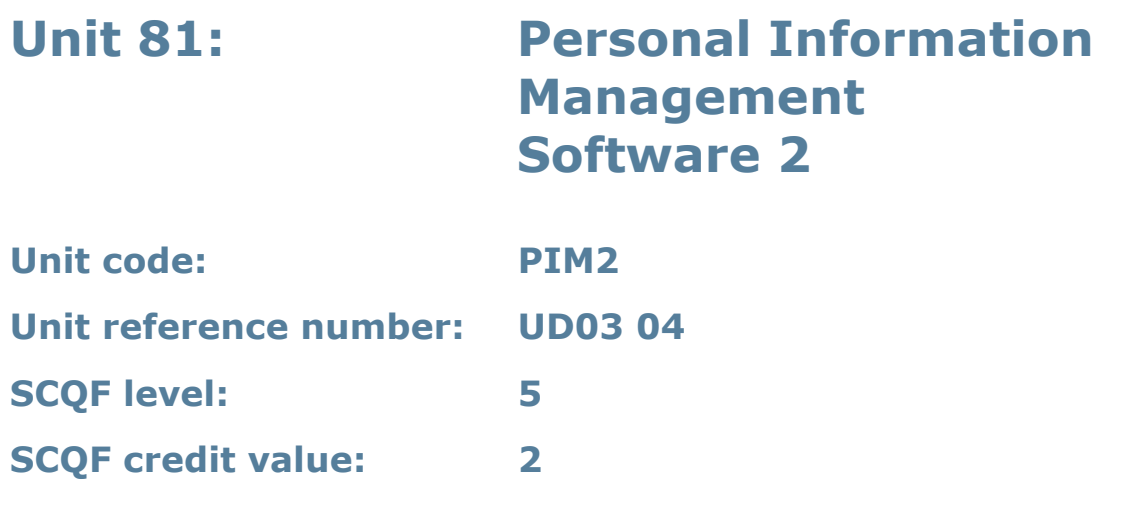

This unit is about the skills and knowledge needed to use a range of personal information management tools and techniques. Learners will use these skills and knowledge to organise and prioritise their own time and to manage multiple tasks and calendars.

Software may also be termed personal planning software.

#### **Assessment requirements/evidence requirements**

Evidence of achievement can be derived from a variety of sources.

Learners who use their IT skills directly in their day-to-day work can prove their competence whilst doing so. Alternatively, learners can use scenarios and knowledge tests – or a mixture of both – to demonstrate competence.

#### **Assessment methodology**

All ITQ units may be assessed using any method, or combination of methods, which clearly demonstrates that the learning outcomes and assessment criteria have been met.

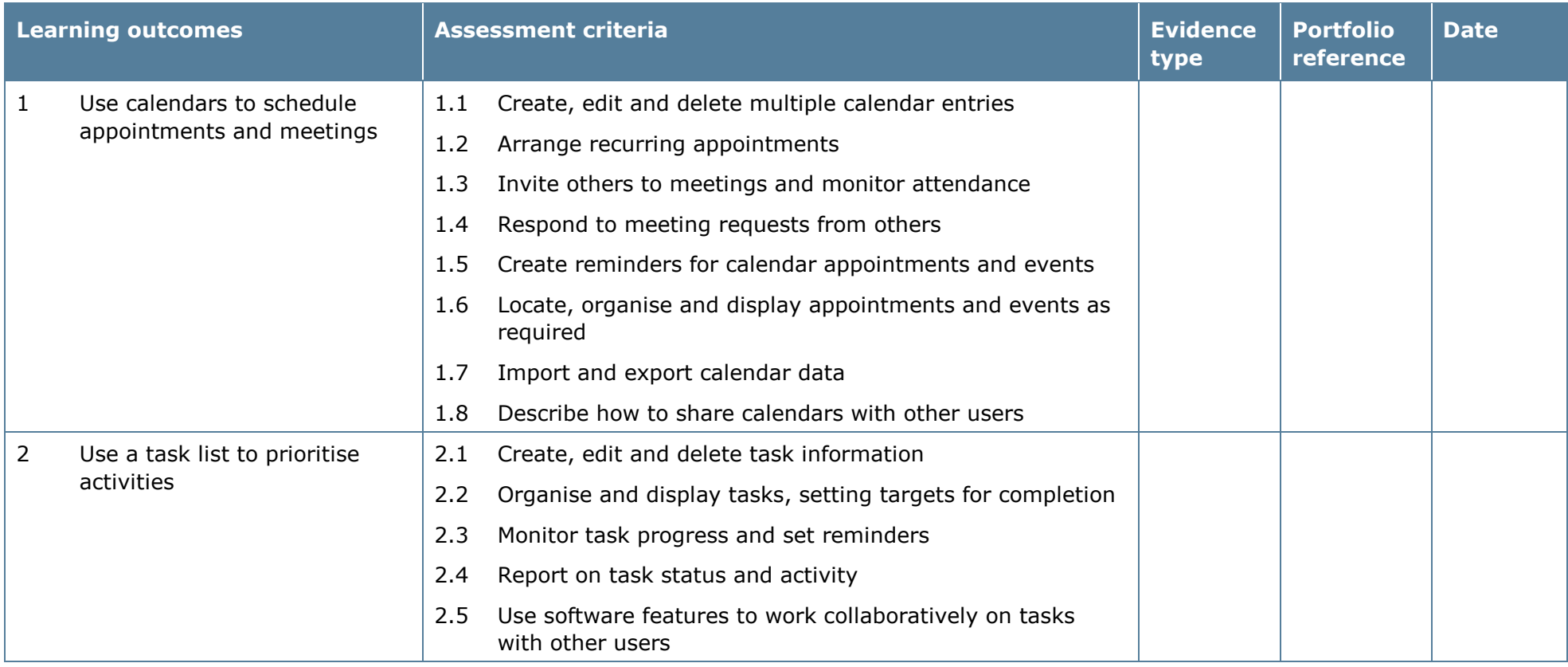

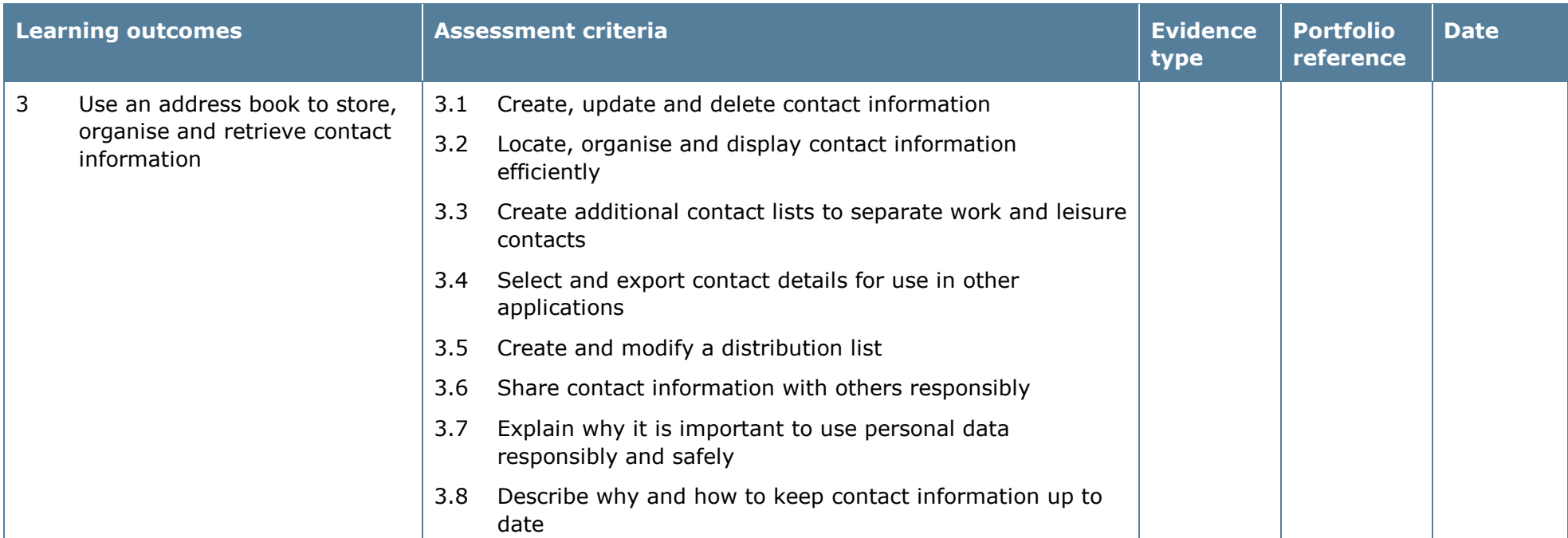

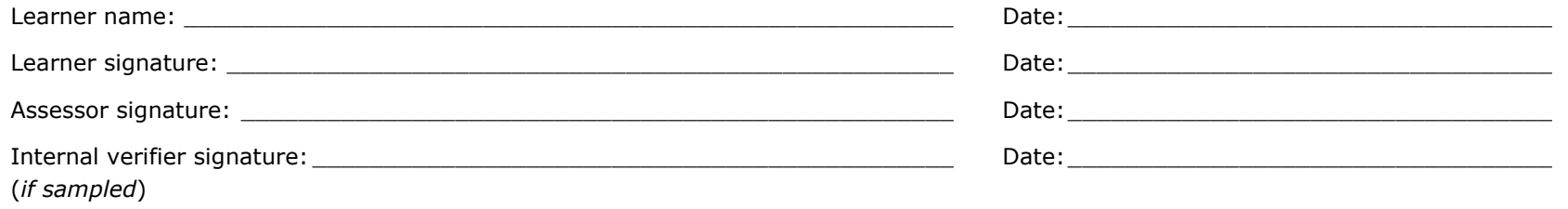

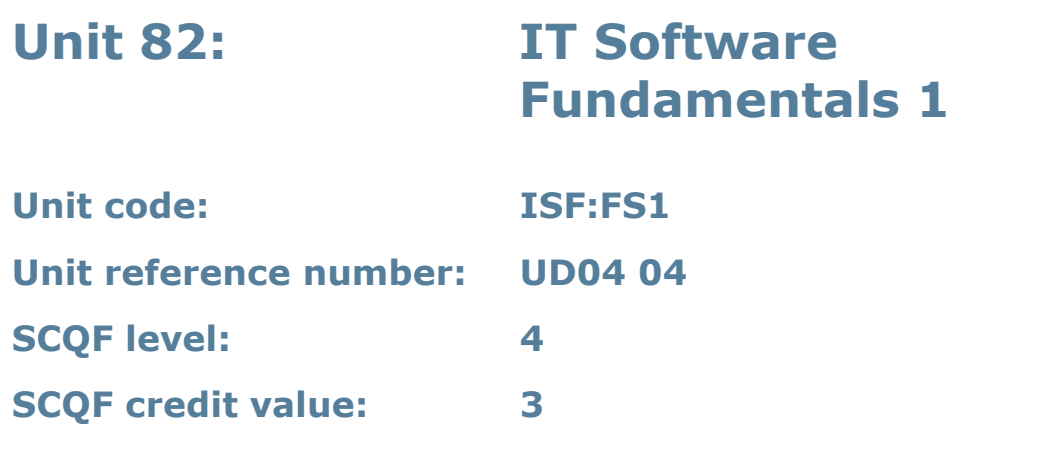

This unit is about the skills and knowledge needed to use appropriate predefined or commonly used IT tools. Learners will use these tools to develop and produce information for tasks and activities that are straightforward or routine. Any aspect that is unfamiliar will require support and advice from other people.

An activity will typically be 'straightforward or routine' because:

- the task or context need will be familiar and involve few factors (for example time available, audience needs, message, structure)
- the input and output of information will be predetermined by the person supervising the task; and
- the techniques used will be familiar or commonly undertaken.

#### **Assessment requirements/evidence requirements**

Evidence of achievement can be derived from a variety of sources.

Learners who use their IT skills directly in their day-to-day work can prove their competence whilst doing so. Alternatively, learners can use scenarios and knowledge tests – or a mixture of both – to demonstrate competence.

#### **Assessment methodology**

All ITQ units may be assessed using any method, or combination of methods, which clearly demonstrates that the learning outcomes and assessment criteria have been met.

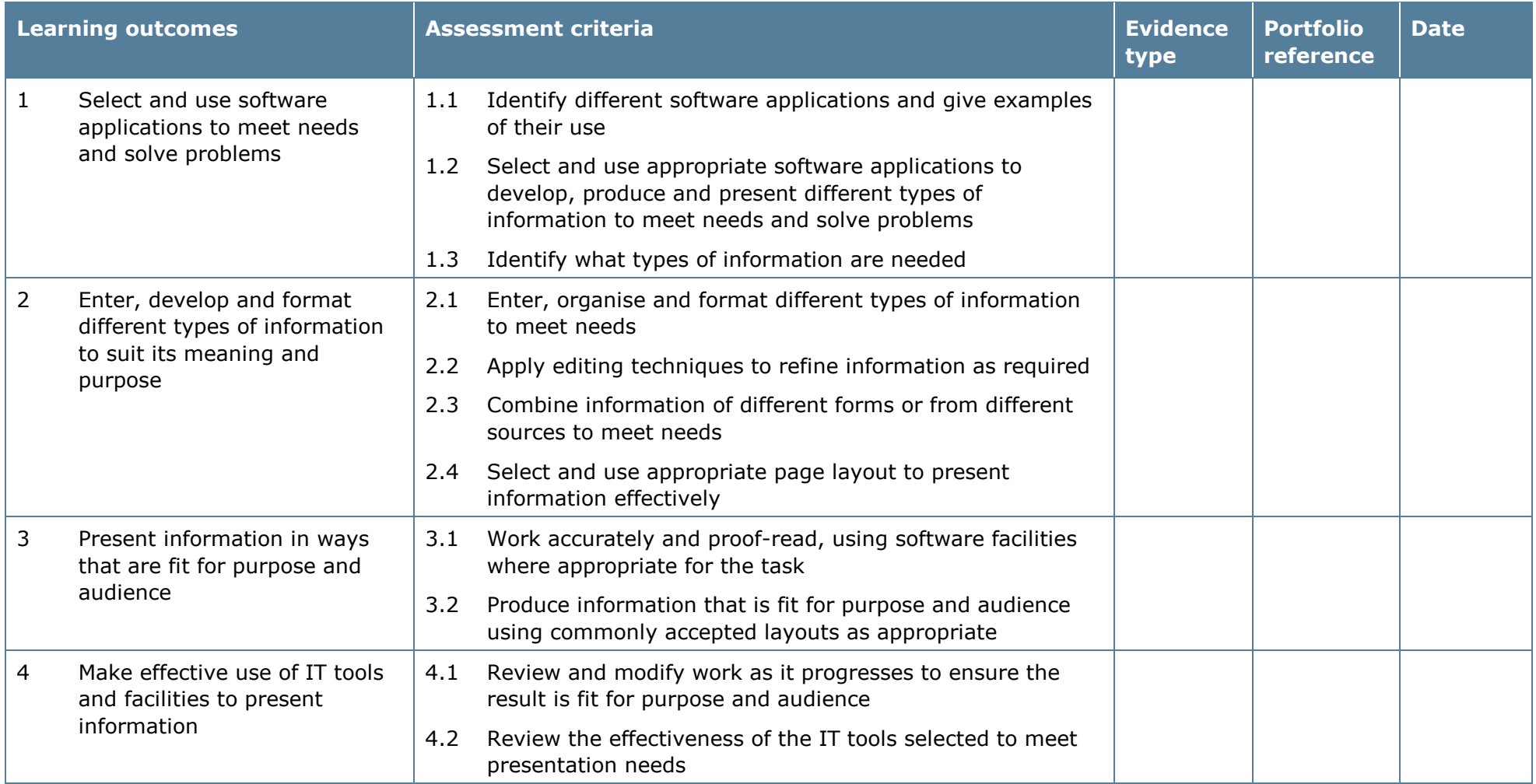

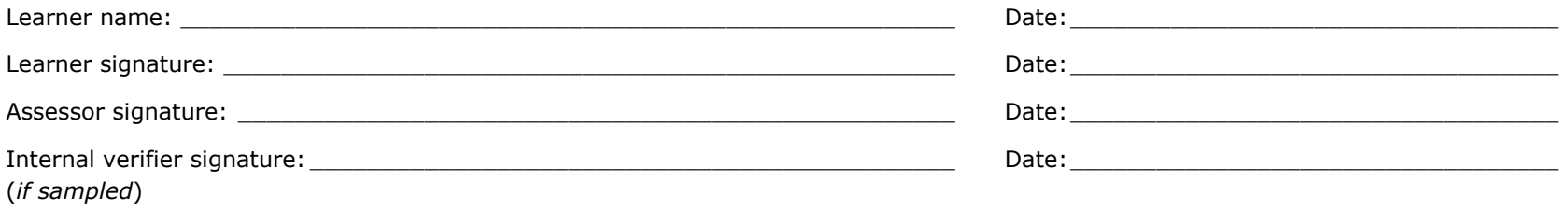

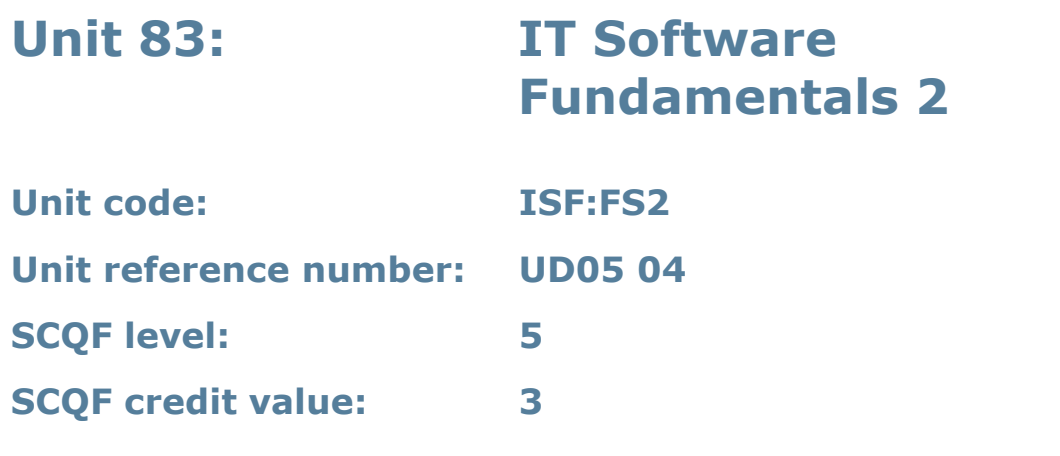

This unit is about the skills and knowledge to select and use IT tools to develop and produce information independently for activities that are at times non-routine or unfamiliar. Any aspect that is unfamiliar will require support and advice from other people.

An activity will typically be 'non-routine or unfamiliar' because:

- the task or context is likely to require some analysis, clarification or research (to separate the components and to identify what factors need to be considered, for example, time available, audience needs, accessibility of source, types of content, message and meaning) before an approach can be planned
- the user will take some responsibility for developing the input or output of information; and
- the techniques required will involve a number of steps and at times be nonroutine or unfamiliar.

#### **Assessment requirements/evidence requirements**

Evidence of achievement can be derived from a variety of sources.

Learners who use their IT skills directly in their day-to-day work can prove their competence whilst doing so. Alternatively, learners can use scenarios and knowledge tests – or a mixture of both – to demonstrate competence.

## **Assessment methodology**

All ITQ units may be assessed using any method, or combination of methods, which clearly demonstrates that the learning outcomes and assessment criteria have been met.

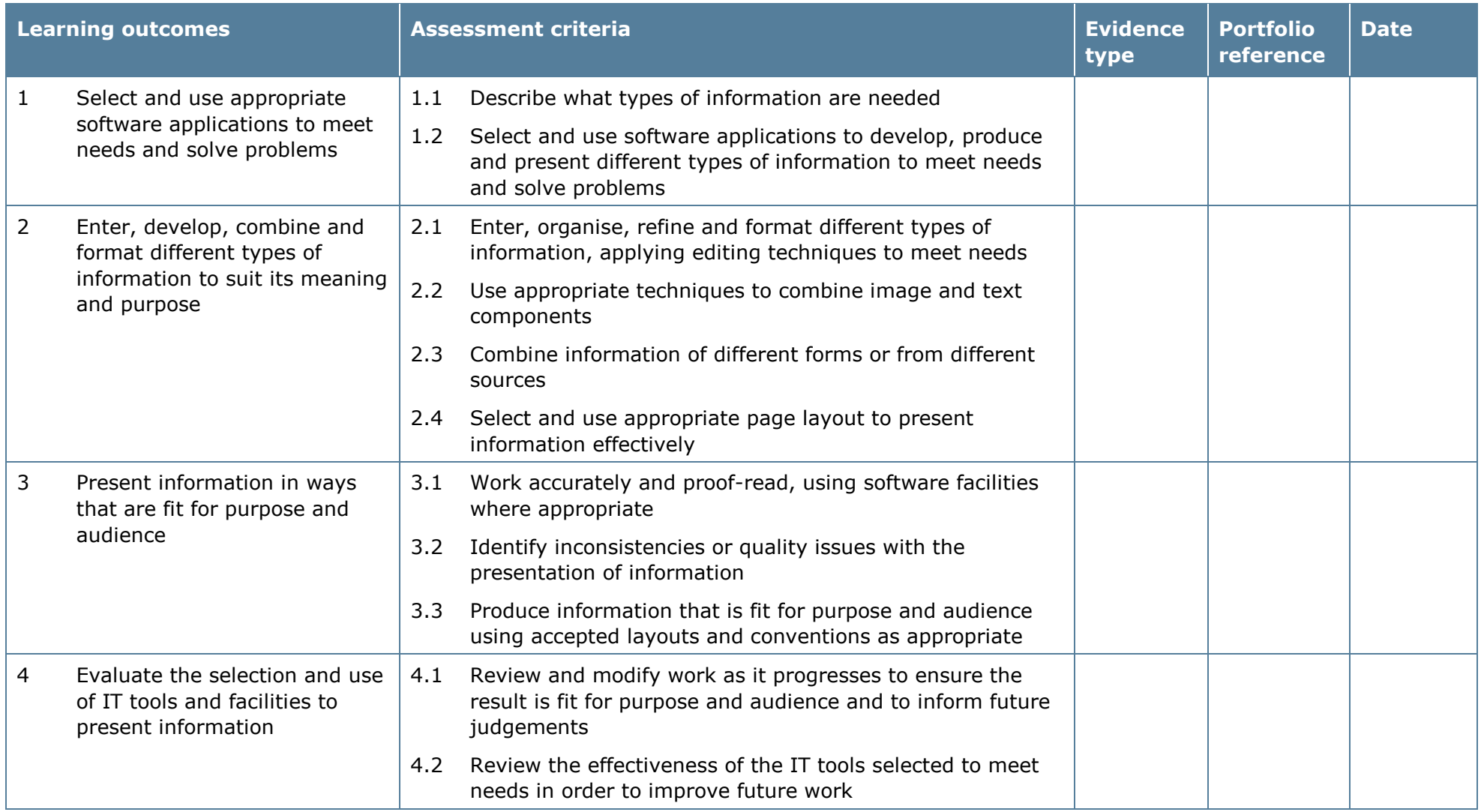

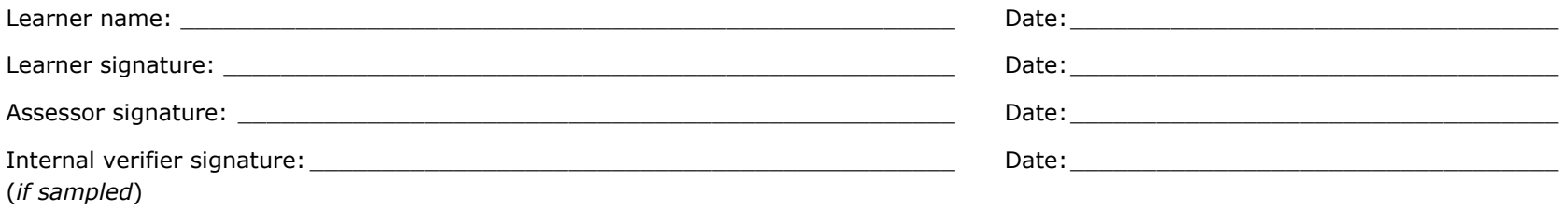

# **Unit 84: Audio Software 1**

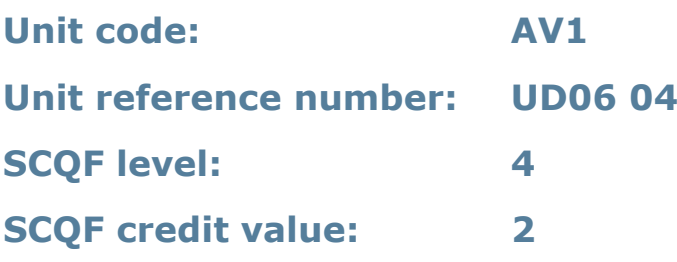

#### **Unit summary**

This unit is about the skills and knowledge needed by an IT user to use a range of basic audio software tools and techniques appropriately. Learners will use these tools and techniques to record and edit straightforward or routine audio sequences. Any aspect that is unfamiliar will require support and advice from others.

Audio software tools and techniques will be defined as 'basic' because:

- the software tools and functions involved will be pre-defined or commonly used
- the range of inputting, manipulation and outputting techniques are straightforward or routine; and
- the file type and structure will be predetermined or familiar.

## **Assessment requirements/evidence requirements**

Evidence of achievement can be derived from a variety of sources.

Learners who use their IT skills directly in their day-to-day work can prove their competence whilst doing so. Alternatively, learners can use scenarios and knowledge tests – or a mixture of both – to demonstrate competence.

#### **Assessment methodology**

All ITQ units may be assessed using any method, or combination of methods, which clearly demonstrates that the learning outcomes and assessment criteria have been met.

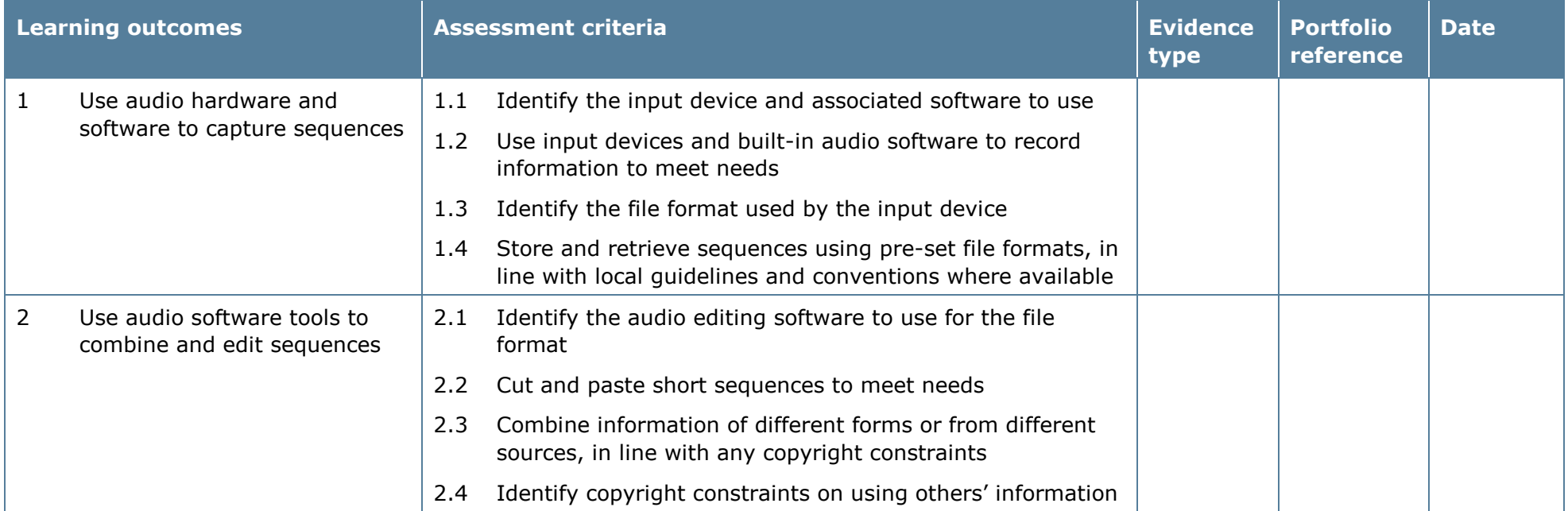

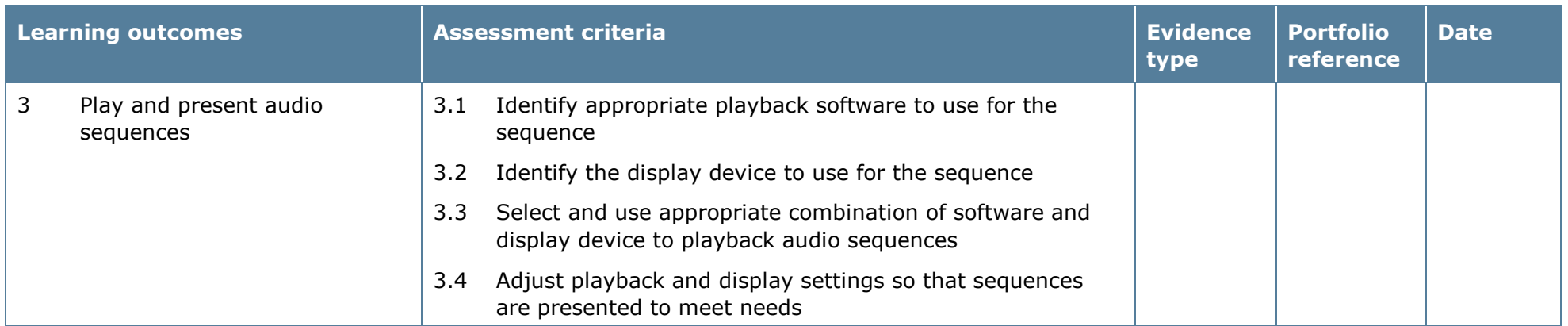

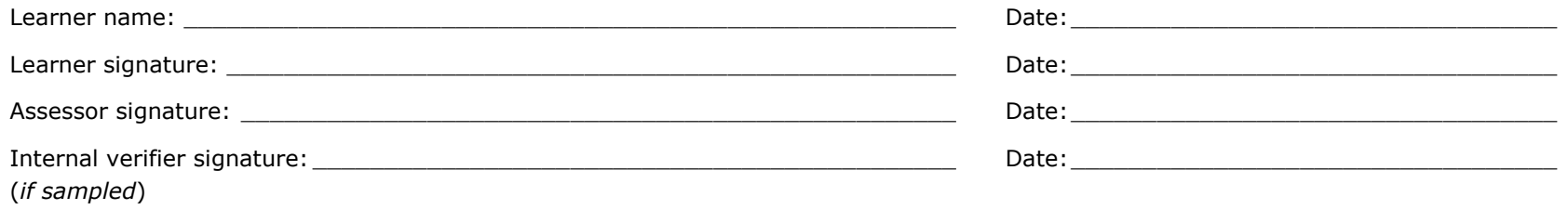

# **Unit 85: Audio Software 2**

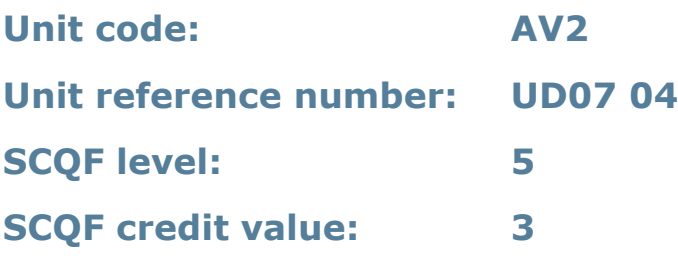

#### **Unit summary**

This unit is about the skills and knowledge needed by an IT user to select and use a wide range of intermediate audio software tools and techniques. Learners will use these tools and techniques to record and edit audio sequences that are at times non-routine or unfamiliar. Any aspect that is unfamiliar may require support and advice from others.

Audio software tools and techniques will be defined as 'basic' because:

- the software tools and functions involved will at times be non-routine or unfamiliar
- the choice and use of input, manipulation and output techniques will need to take account of a number of factors or elements and at times be multi-step
- the user will take some responsibility for inputting, manipulating and outputting the information.

#### **Assessment requirements/evidence requirements**

Evidence of achievement can be derived from a variety of sources.

Learners who use their IT skills directly in their day-to-day work can prove their competence whilst doing so. Alternatively, learners can use scenarios and knowledge tests – or a mixture of both – to demonstrate competence.

#### **Assessment methodology**

All ITQ units may be assessed using any method, or combination of methods, which clearly demonstrates that the learning outcomes and assessment criteria have been met.

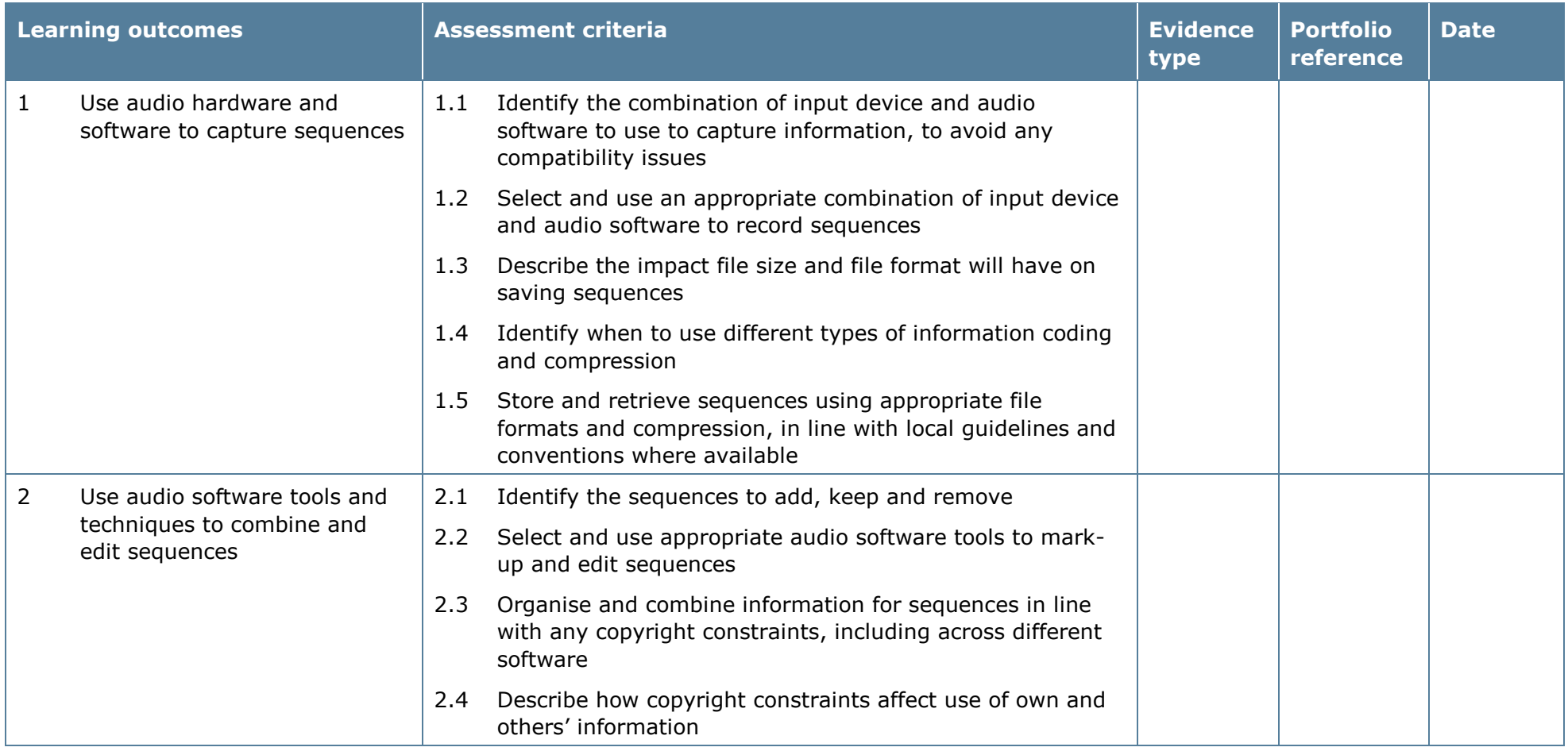

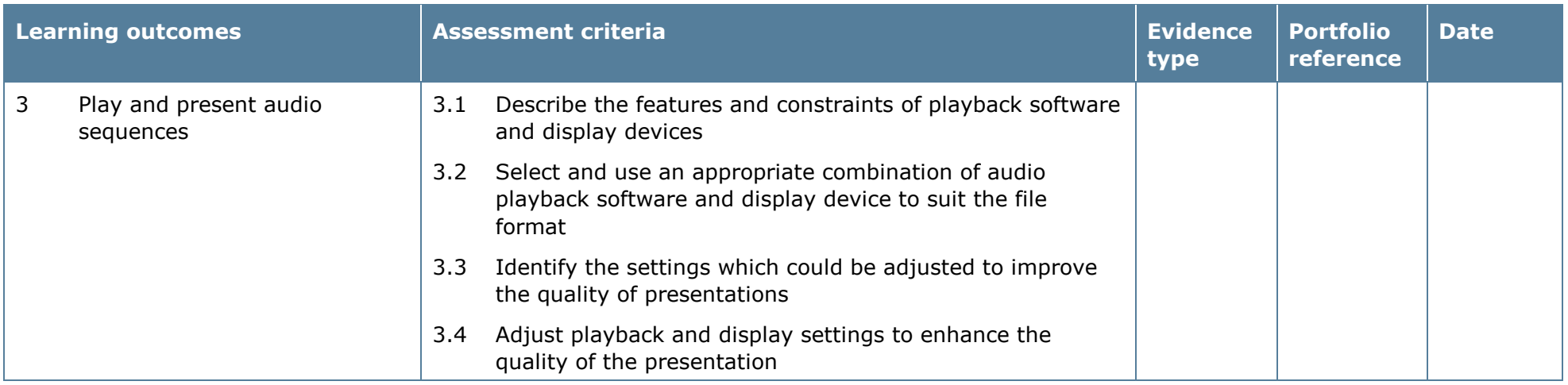

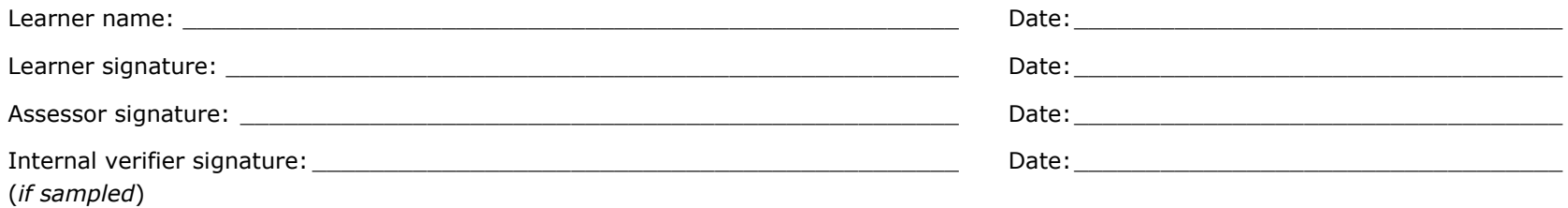

# **Unit 86: Audio Software 3**

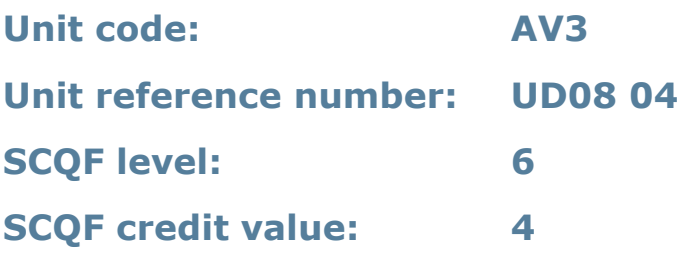

## **Unit summary**

This unit is about the skills and knowledge needed by an IT user to select and use a range of advanced audio software tools and techniques. They will use these to record and edit complex or non-routine audio sequences.

Audio software tools and techniques will be defined as 'advanced' because:

- the software tools and functions used will be complex, and at times involve having the idea that there may be a tool or function to do something (for example improve efficiency or create an effect), exploring technical support, self-teaching and applying
- the inputting, manipulating and outputting techniques will be complex, and will involve research, identification and application; and
- the user will take full responsibility for inputting, manipulating and outputting the information.

#### **Assessment requirements/evidence requirements**

Evidence of achievement can be derived from a variety of sources.

Learners who use their IT skills directly in their day-to-day work can prove their competence whilst doing so. Alternatively, learners can use scenarios and knowledge tests – or a mixture of both – to demonstrate competence.

#### **Assessment methodology**

All ITQ units may be assessed using any method, or combination of methods, which clearly demonstrates that the learning outcomes and assessment criteria have been met.
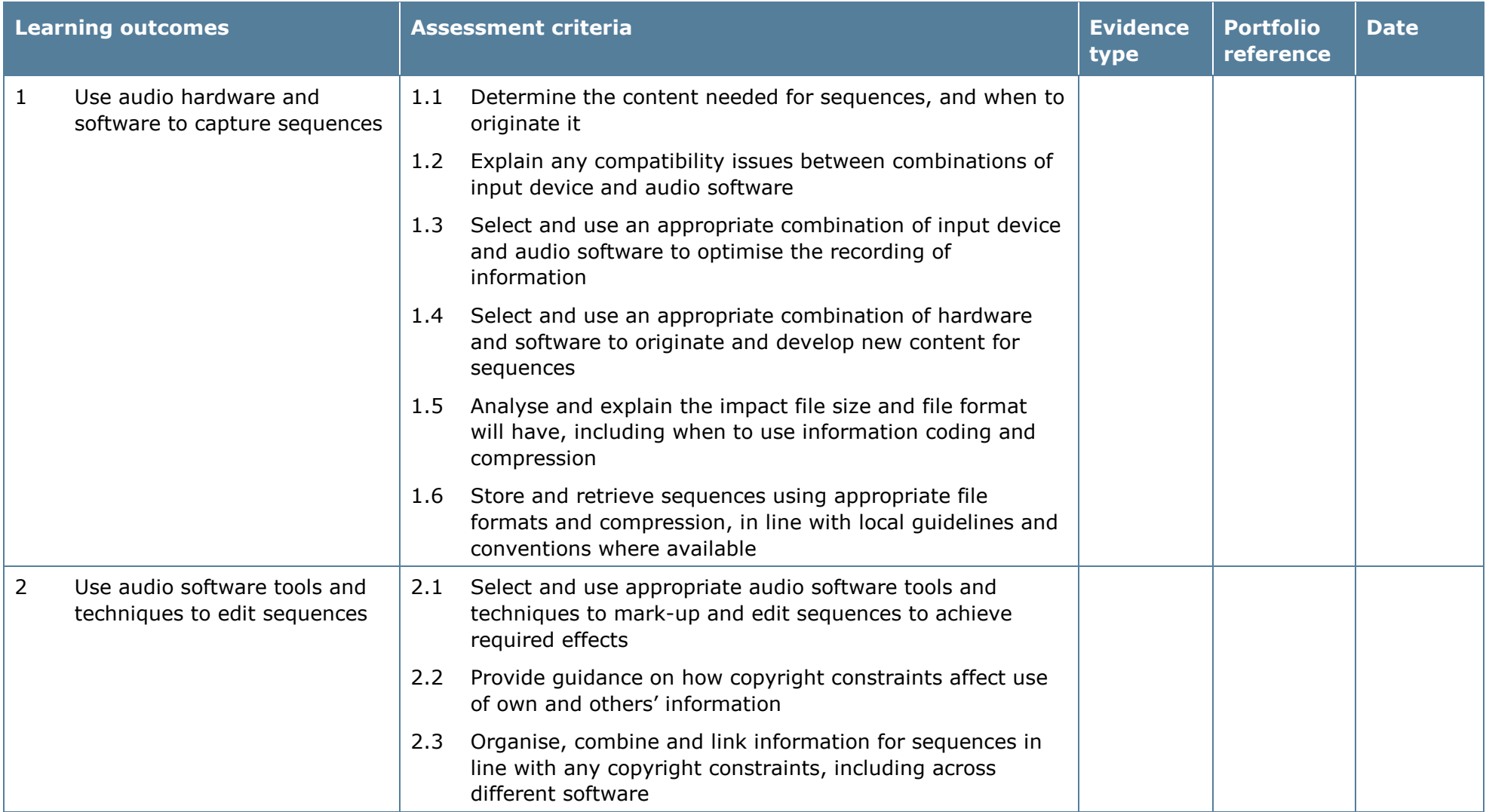

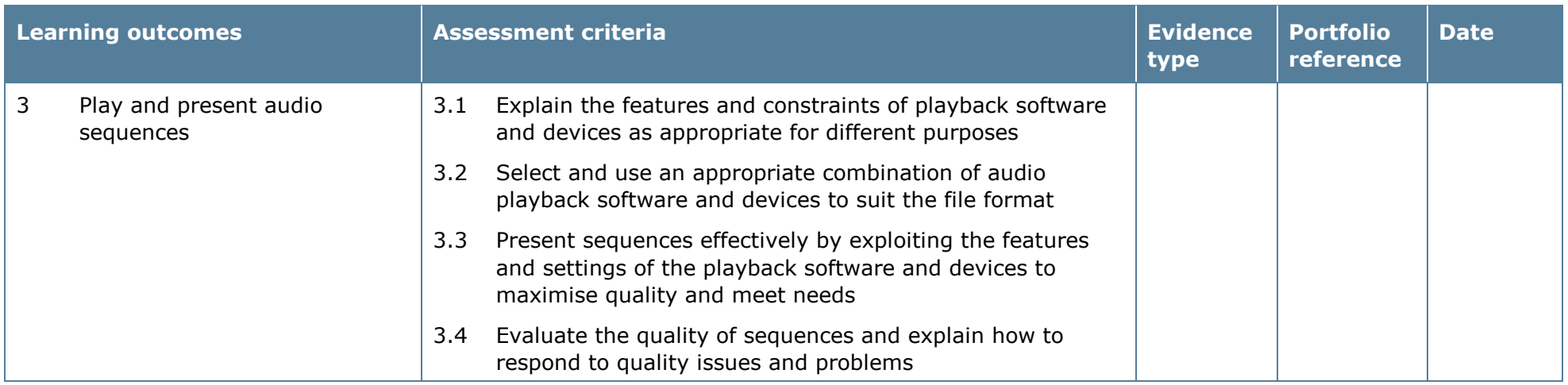

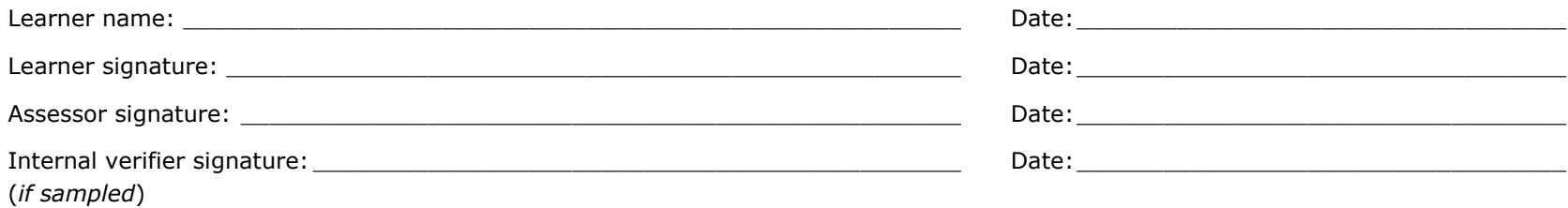

# **Unit 87: Video Software 1**

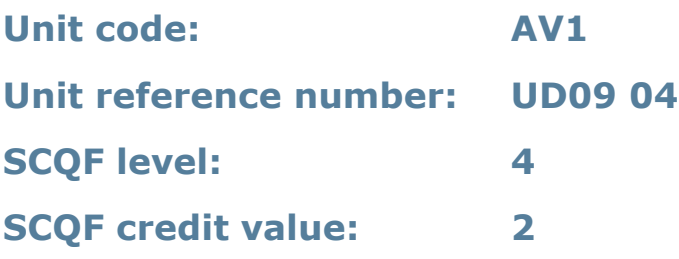

## **Unit summary**

This unit is about the skills and knowledge required by an IT user to use a range of basic video software tools and techniques appropriately to record and edit straightforward or routine video sequences. Any aspect that is unfamiliar will require support and advice from others.

Video software tools and techniques will be defined as 'basic' because:

- the software tools and functions involved will be predefined or commonly used
- the range of inputting, manipulation and outputting techniques are straightforward or routine; and
- the file type and structure will be predetermined or familiar.

## **Assessment requirements/evidence requirements**

Evidence of achievement can be derived from a variety of sources.

Learners who use their IT skills directly in their day-to-day work can prove their competence whilst doing so. Alternatively, learners can use scenarios and knowledge tests – or a mixture of both – to demonstrate competence.

### **Assessment methodology**

All ITQ units may be assessed using any method, or combination of methods, which clearly demonstrates that the learning outcomes and assessment criteria have been met.

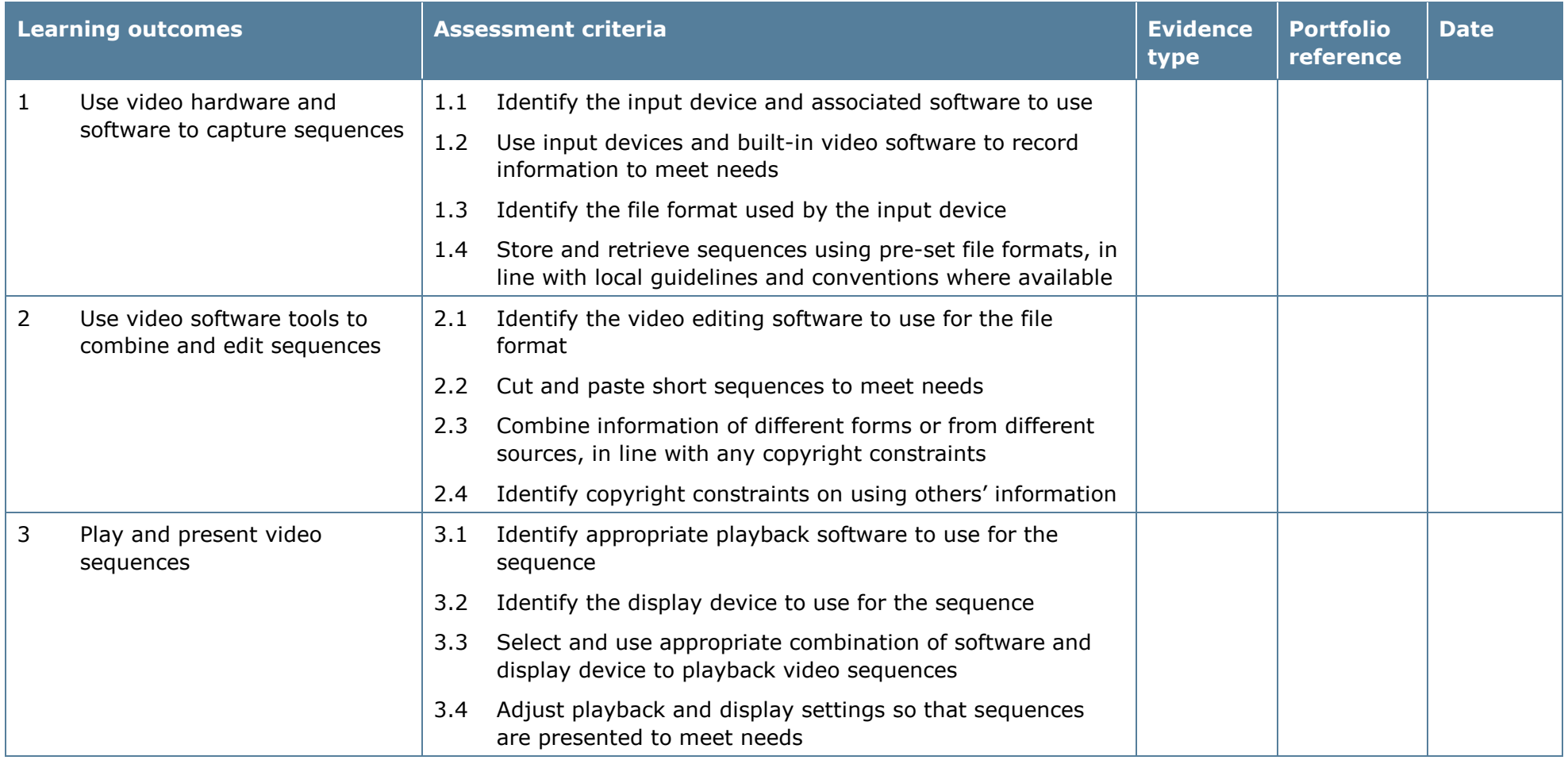

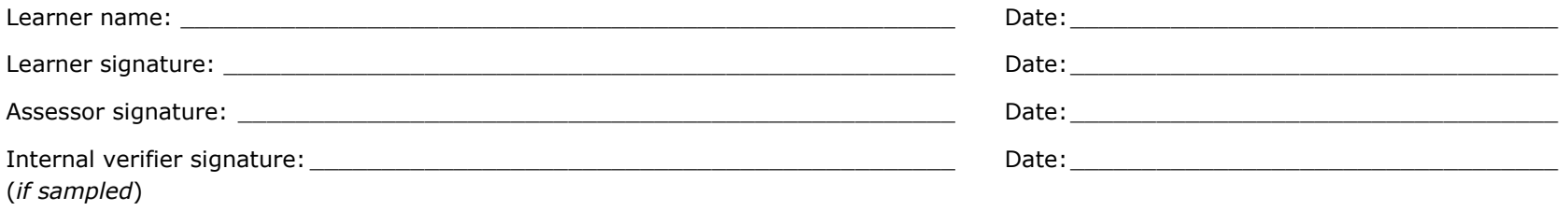

# **Unit 88: Video Software 2**

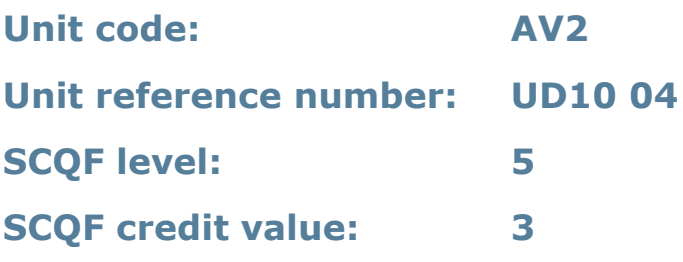

### **Unit summary**

This unit is about the skills and knowledge needed by an IT user to select and use a wide range of intermediate video software tools and techniques to record and edit video sequences that are at times non-routine or unfamiliar. Any aspect that is unfamiliar may require support and advice from others.

Video software tools and techniques will be defined as 'intermediate' because:

- the software tools and functions involved will at times be non-routine or unfamiliar
- the choice and use of input, manipulation and output techniques will need to take account of a number of factors or elements and at times be multi-step
- the user will take some responsibility for inputting, manipulating and outputting the information.

## **Assessment requirements/evidence requirements**

Evidence of achievement can be derived from a variety of sources.

Learners who use their IT skills directly in their day-to-day work can prove their competence whilst doing so. Alternatively, learners can use scenarios and knowledge tests – or a mixture of both – to demonstrate competence.

### **Assessment methodology**

All ITQ units may be assessed using any method, or combination of methods, which clearly demonstrates that the learning outcomes and assessment criteria have been met.

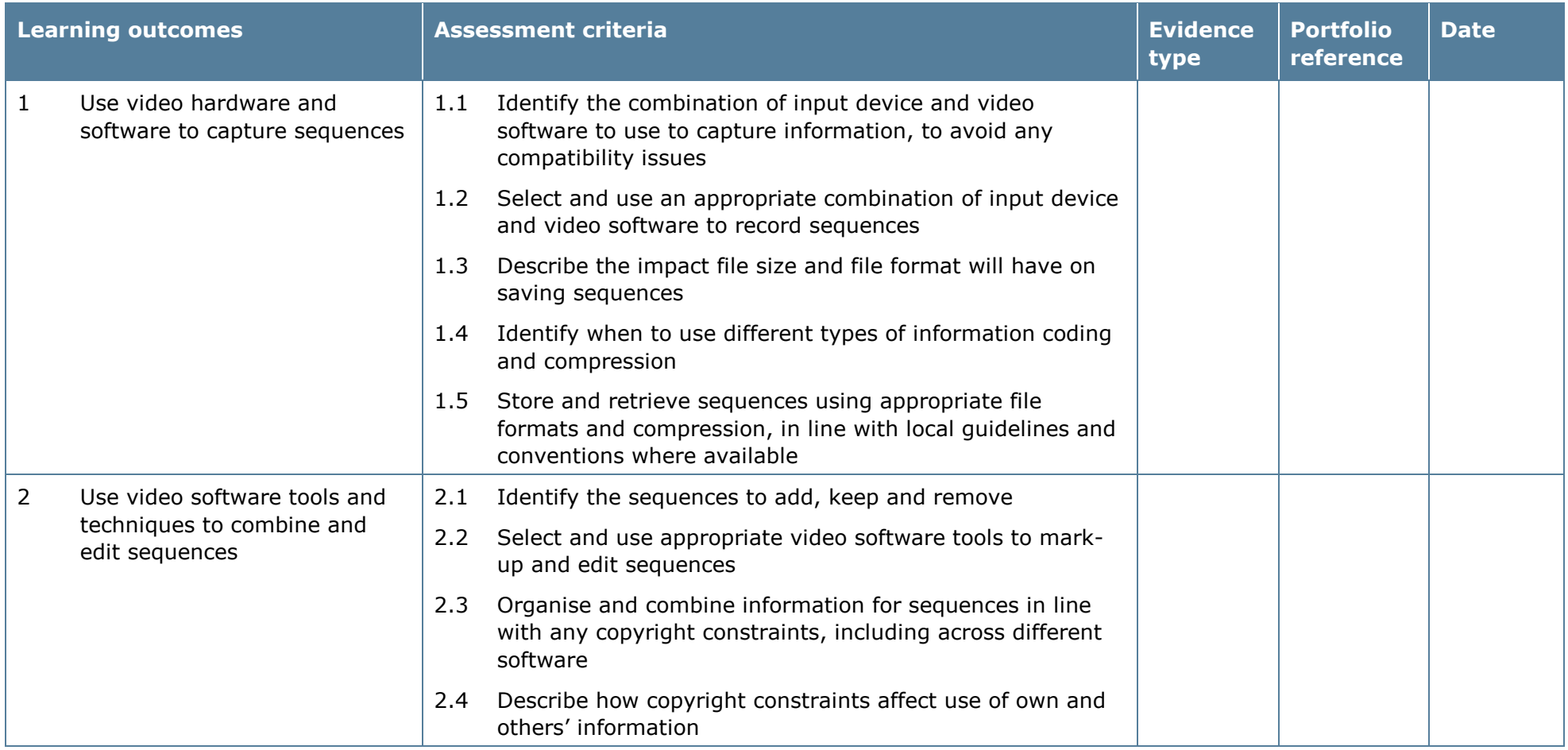

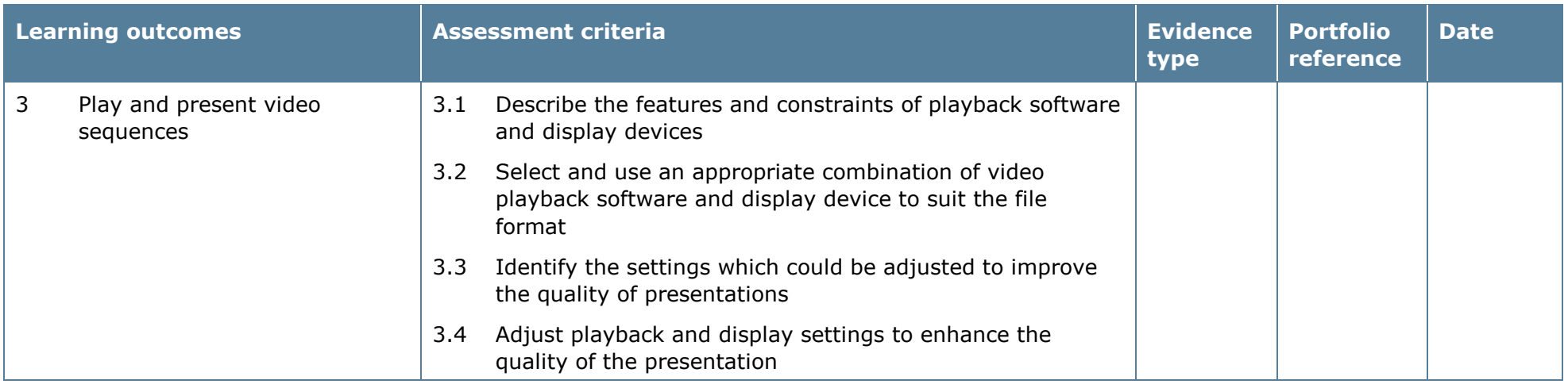

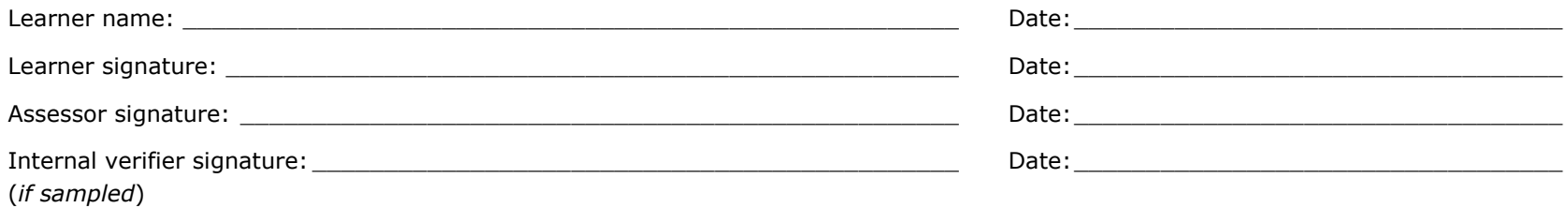

# **Unit 89: Video Software 3**

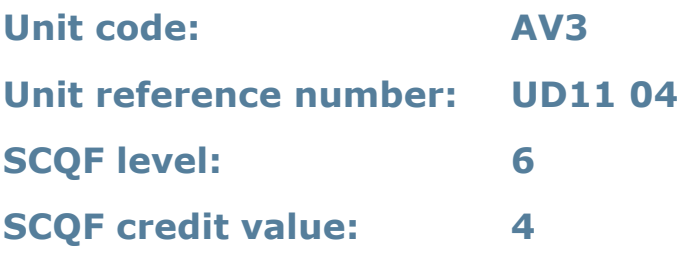

### **Unit summary**

This unit is about the skills and knowledge needed by an IT user to select and use a range of advanced video software tools and techniques to record and edit complex or non-routine video sequences.

Video software tools and techniques will be defined as 'advanced' because:

- the software tools and functions used will be complex, and at times involve having the idea that there may be a tool or function to do something (for example improve efficiency or create an effect), exploring technical support, self-teaching and applying
- the inputting, manipulating and outputting techniques will be complex, and will involve research, identification and application; and
- the user will take full responsibility for inputting, manipulating and outputting the information.

### **Assessment requirements/evidence requirements**

Evidence of achievement can be derived from a variety of sources.

Learners who use their IT skills directly in their day-to-day work can prove their competence whilst doing so. Alternatively learners can use scenarios and knowledge tests – or a mixture of both – to demonstrate competence.

#### **Assessment methodology**

All ITQ units may be assessed using any method, or combination of methods, which clearly demonstrates that the learning outcomes and assessment criteria have been met.

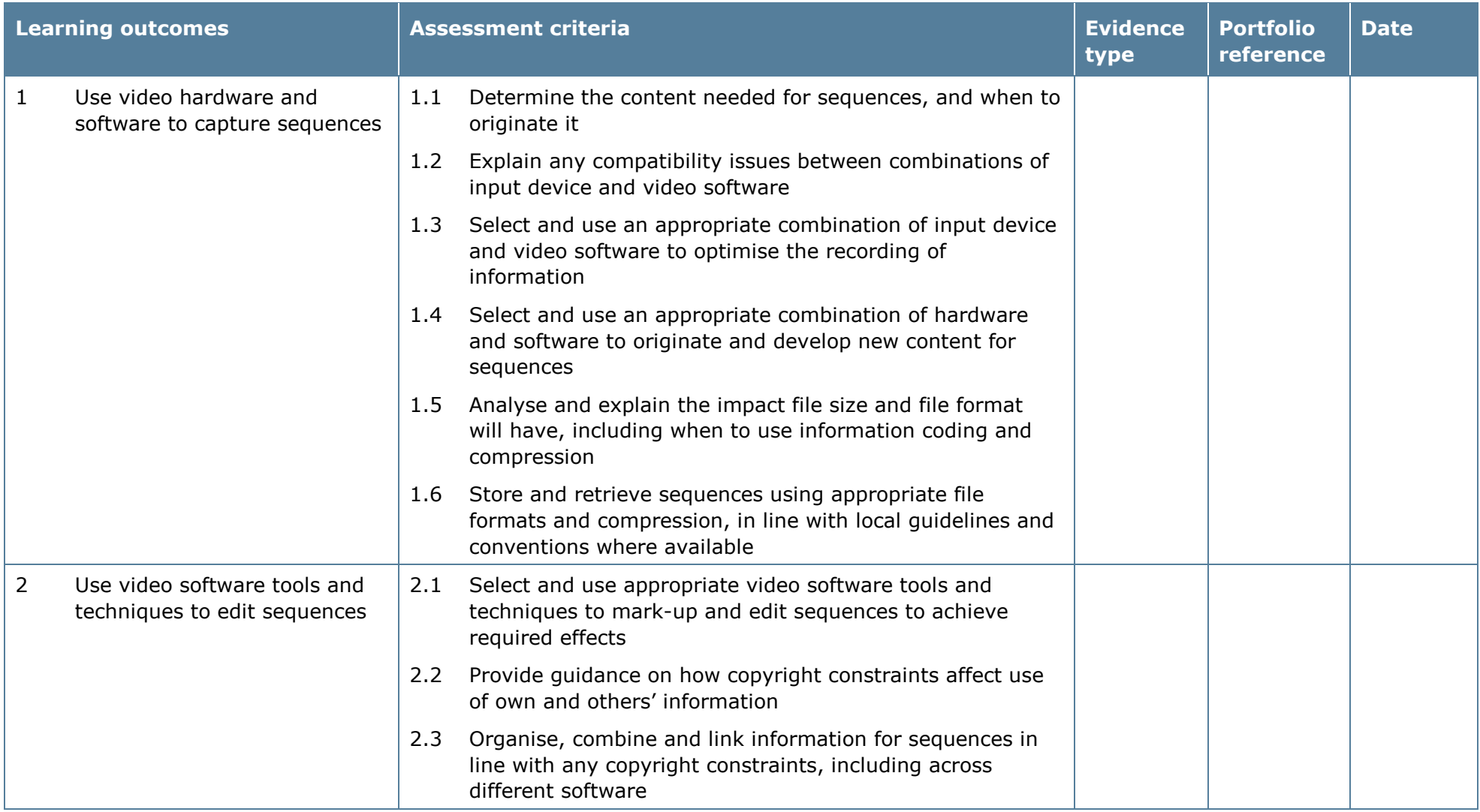

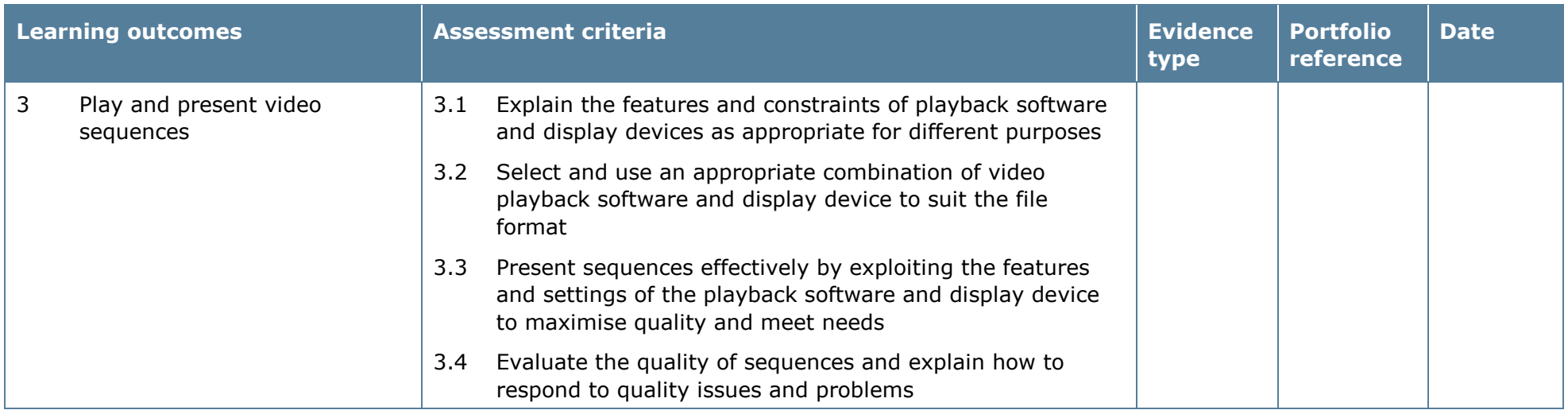

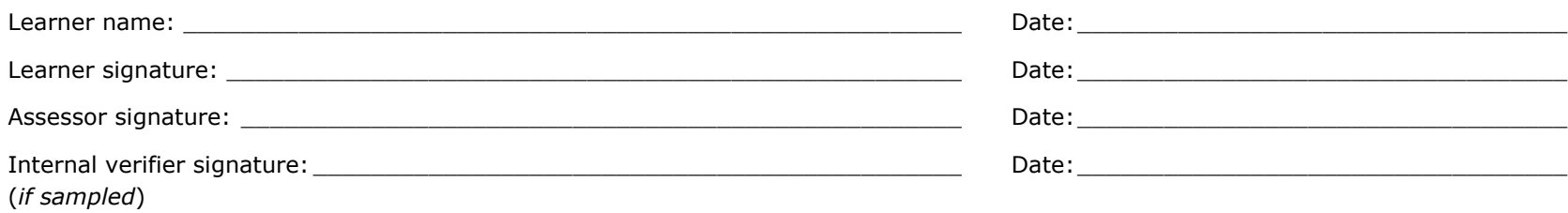

# **Unit 90: Database Software 1**

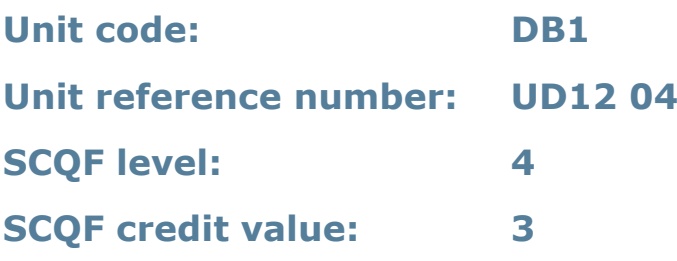

### **Unit summary**

This unit is about the skills and knowledge required by an IT user to use database software tools and techniques to:

- enter straightforward or routine information into a database
- set up a single table in a flat file database
- retrieve information by running routine queries; and
- produce reports using predefined menus or short cuts.

The structure and functionality of the database will be predefined. Any aspects that are unfamiliar will require support and advice from others.

Database tools and techniques will be described as 'basic' because:

- the tools and functions will be predefined or commonly used; and
- the techniques for inputting, manipulation and outputting will be straightforward or routine.

## **Assessment requirements/evidence requirements**

Evidence of achievement can be derived from a variety of sources.

Learners who use their IT skills directly in their day-to-day work can prove their competence whilst doing so. Alternatively, learners can use scenarios and knowledge tests – or a mixture of both – to demonstrate competence.

## **Assessment methodology**

All ITQ units may be assessed using any method, or combination of methods, which clearly demonstrates that the learning outcomes and assessment criteria have been met.

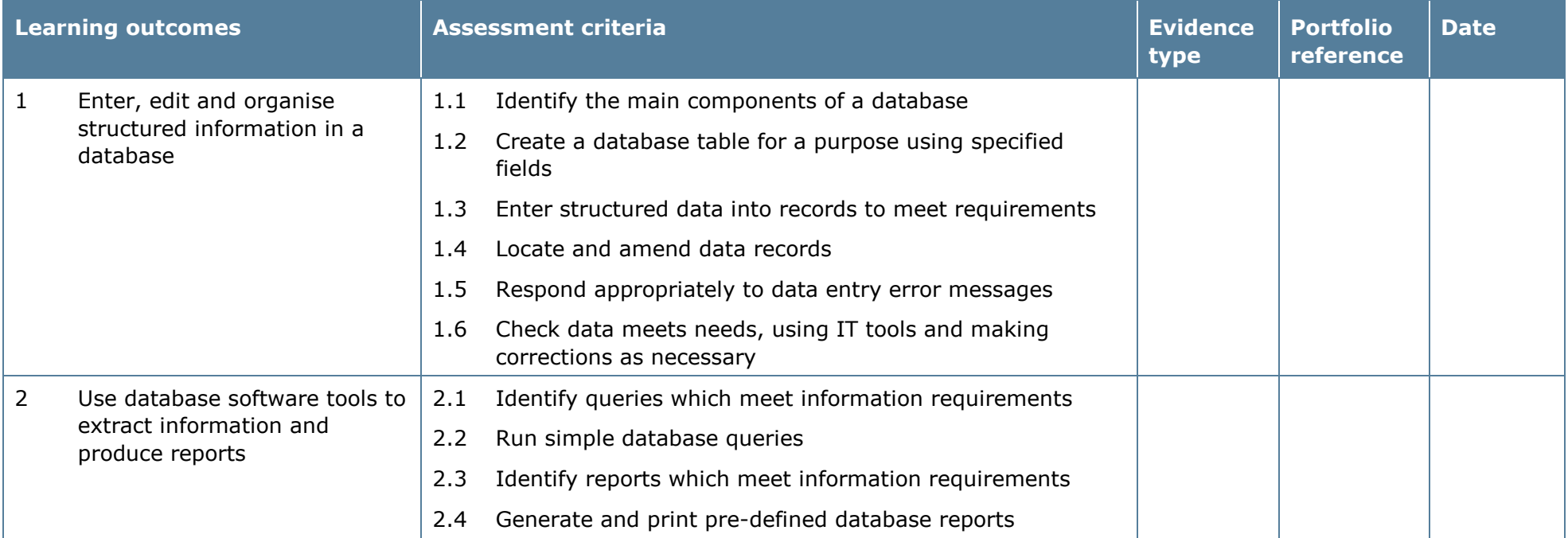

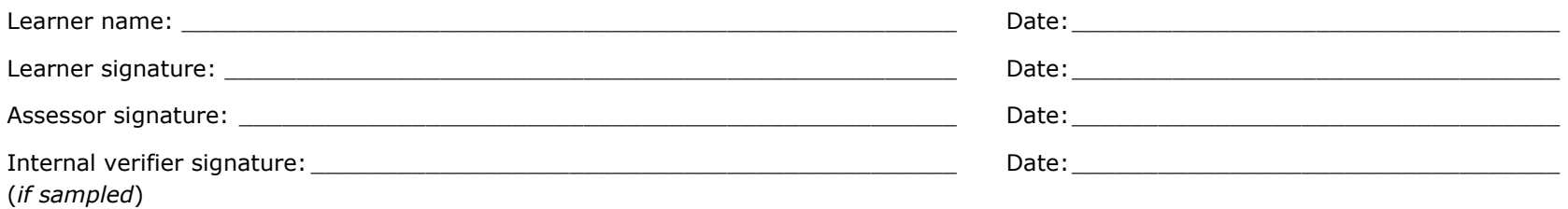

# **Unit 91: Database Software 2**

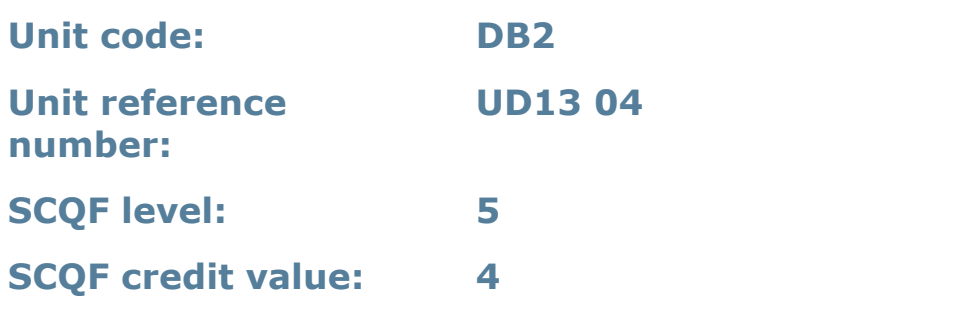

### **Unit summary**

This unit is about the skills and knowledge required by an IT user to select and use intermediate database software tools and techniques to:

- enter information into databases, that is at times non-routine or unfamiliar
- retrieve information by creating queries using multiple selection criteria; and
- produce reports by setting up menus or short cuts.

They will also be able to create and modify single table, non-relational databases. Any aspects that are unfamiliar may require support and advice from others.

Database tools, functions and techniques will be described as 'intermediate' because:

- the software tools and functions involved will at times be non-routine or unfamiliar; and
- the choice and use of input, manipulation and output techniques will need to take account of a number of factors or elements.

### **Assessment requirements/evidence requirements**

Evidence of achievement can be derived from a variety of sources.

Learners who use their IT skills directly in their day-to-day work can prove their competence whilst doing so. Alternatively, learners can use scenarios and knowledge tests – or a mixture of both – to demonstrate competence.

## **Assessment methodology**

All ITQ units may be assessed using any method, or combination of methods, which clearly demonstrates that the learning outcomes and assessment criteria have been met.

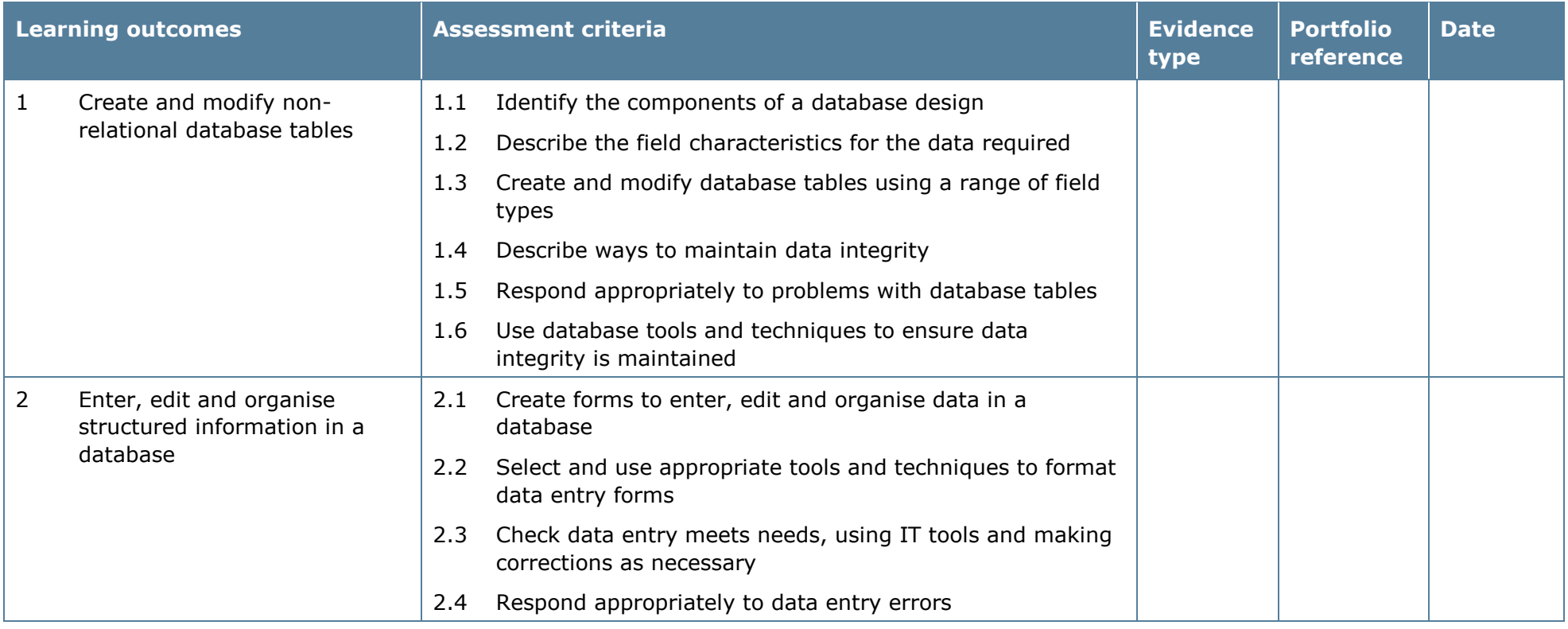

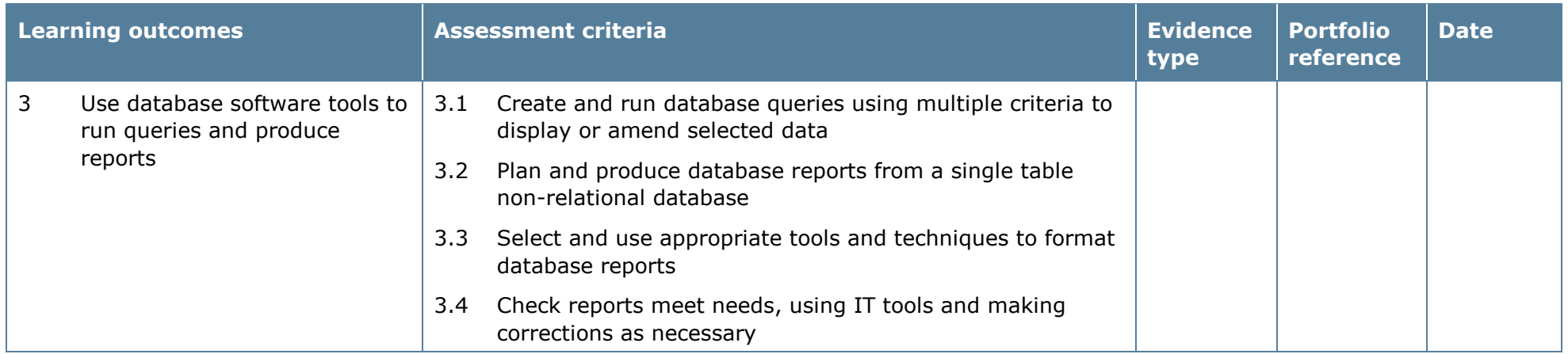

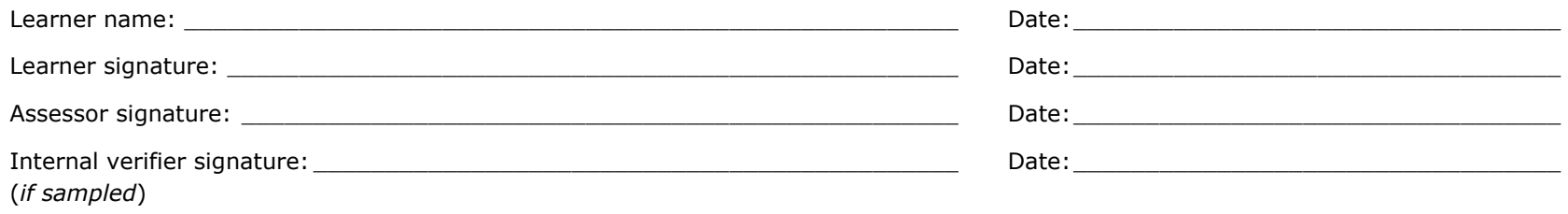

# **Unit 92: Database Software 3**

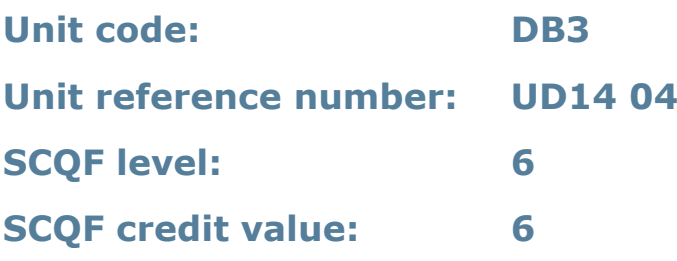

#### **Unit summary**

This unit is about the skills and knowledge required by an IT user to select and use advanced database software tools and techniques efficiently to:

- enter complex information into databases
- retrieve information by creating queries using multiple selection criteria; and
- produce reports by setting up menus or short cuts.

They will also be able to design, create and interrogate multiple-table relational databases.

Database tools, functions and techniques will be described as 'advanced' because:

- the software tools and functions involved will be complex and at times require new learning, which will involve having the idea that there may be a tool or function to do something (for example improve efficiency or create an effect), exploring technical support, self-teaching and applying; and
- the input, manipulation and output techniques involved will be complex, which will involve research, identification and application.

## **Assessment requirements/evidence requirements**

Evidence of achievement can be derived from a variety of sources.

Learners who use their IT skills directly in their day-to-day work can prove their competence whilst doing so. Alternatively, learners can use scenarios and knowledge tests – or a mixture of both – to demonstrate competence.

## **Assessment methodology**

All ITQ units may be assessed using any method, or combination of methods, which clearly demonstrates that the learning outcomes and assessment criteria have been met.

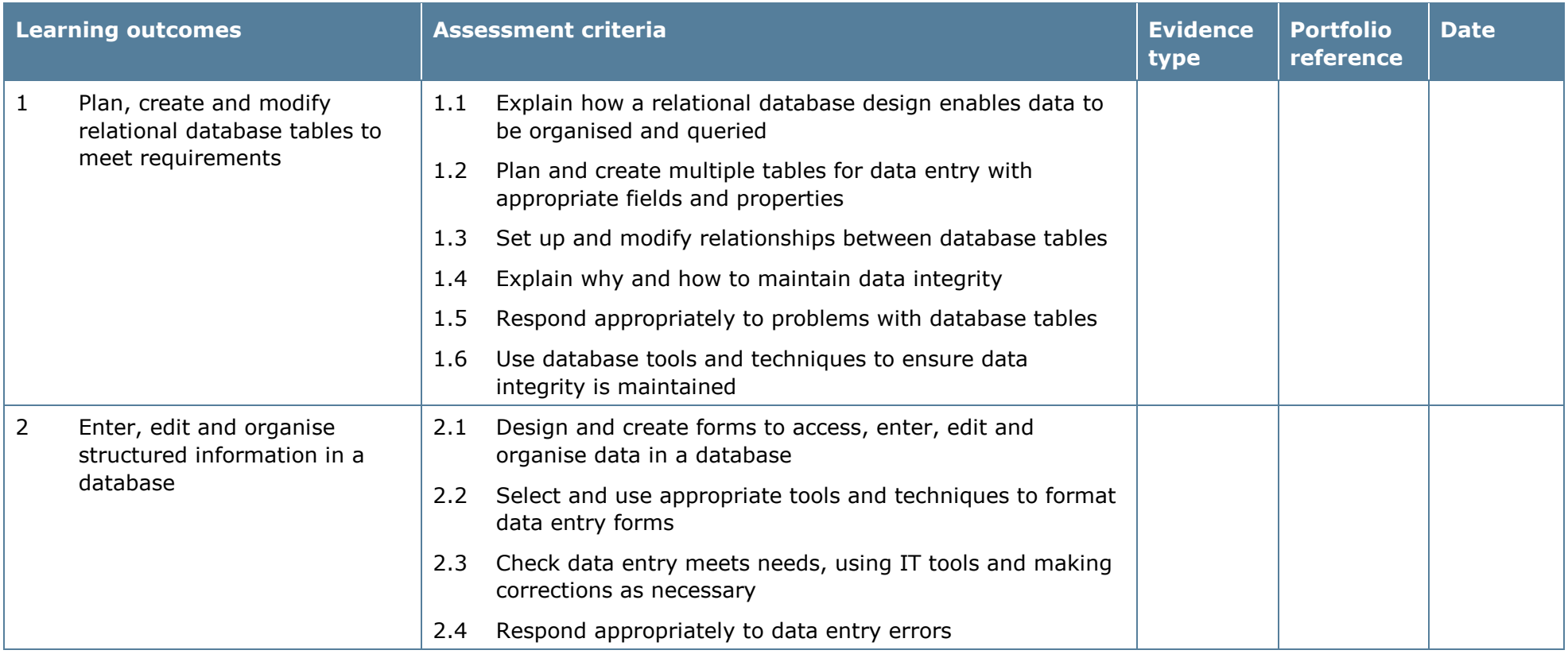

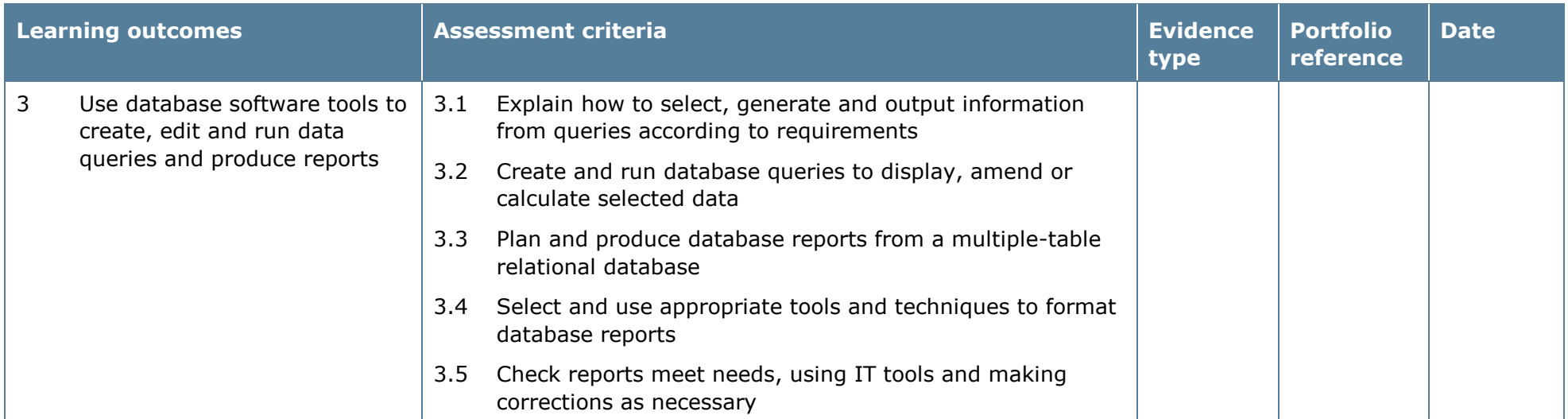

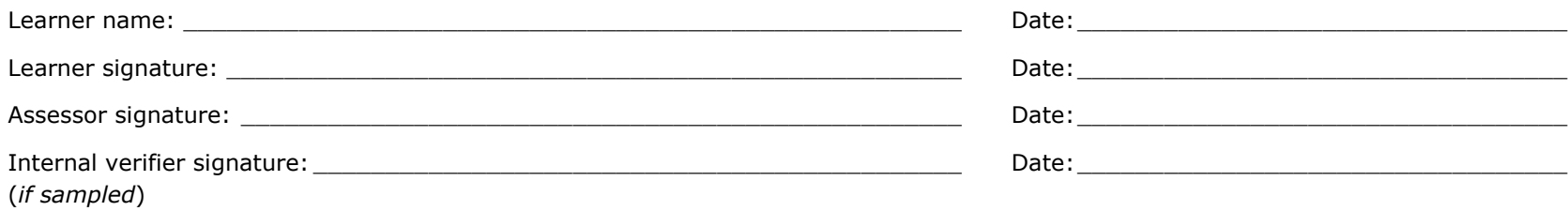

# **Unit 93: Design Software 1**

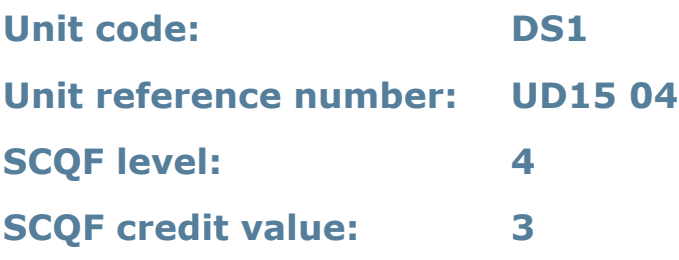

## **Unit summary**

This unit is about the skills and knowledge required by an IT user to use basic design software tools and techniques appropriately to create straightforward or routine designs. Any aspect that is unfamiliar will require support and advice from others.

Design software tools and techniques will be defined as 'basic' because:

- the range of inputting, manipulation and outputting techniques will be straightforward or routine
- the software tools and functions involved will be predefined or commonly used
- the type and structure of the task will be predetermined or familiar.

## **Assessment requirements/evidence requirements**

Evidence of achievement can be derived from a variety of sources.

Learners who use their IT skills directly in their day-to-day work can prove their competence whilst doing so. Alternatively, learners can use scenarios and knowledge tests – or a mixture of both – to demonstrate competence.

### **Assessment methodology**

All ITQ units may be assessed using any method, or combination of methods, which clearly demonstrates that the learning outcomes and assessment criteria have been met.

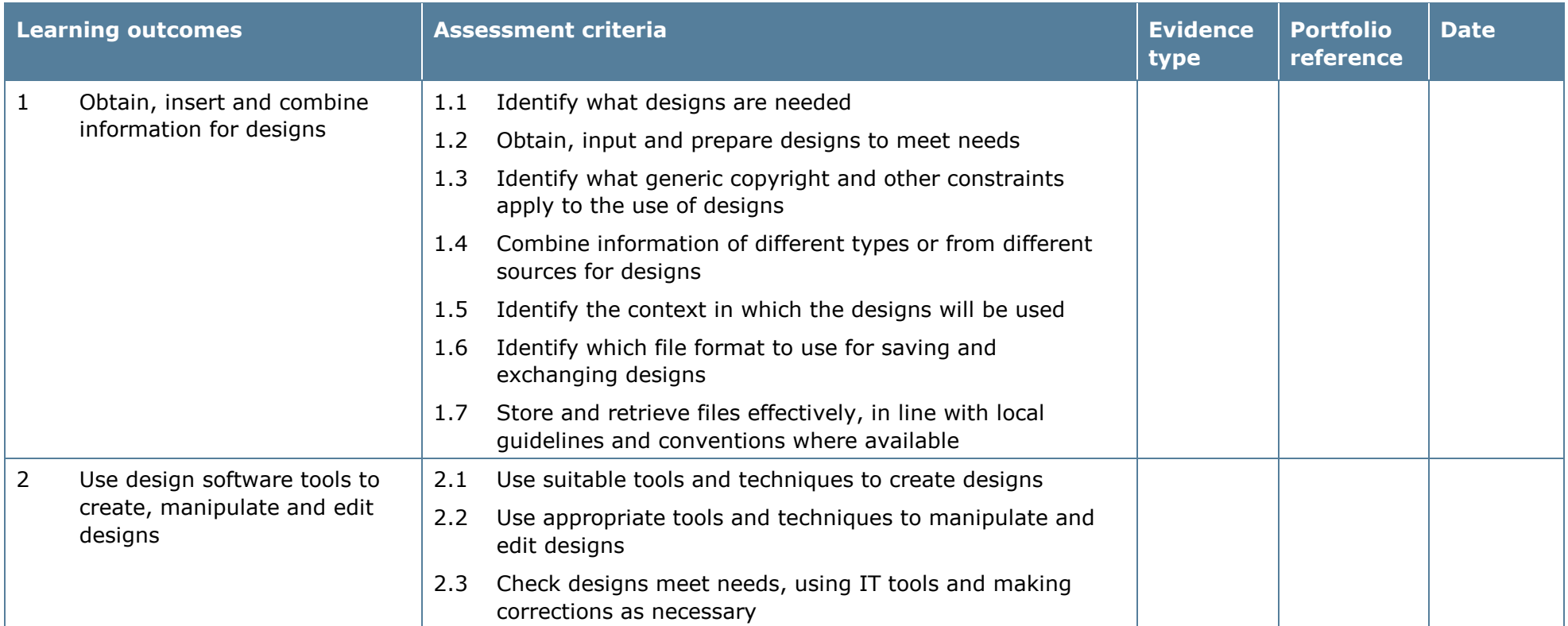

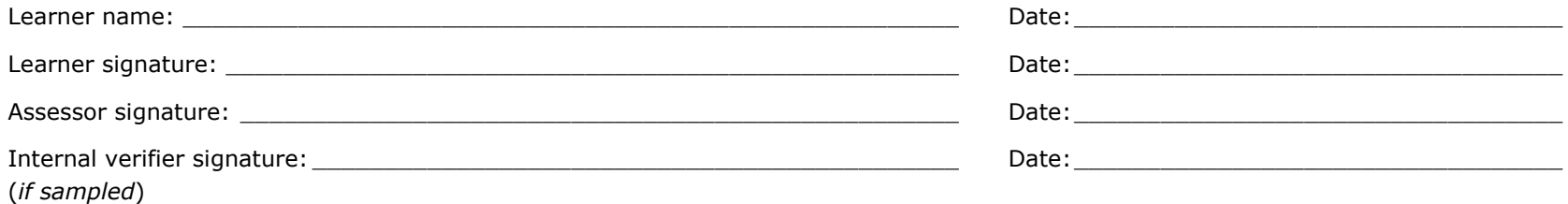

Pearson Edexcel Diplomas for Information Technology and Telecommunications Professionals at SCQF Level 5, 6 and 8 – Specification – Issue 2 – November 2014 © Pearson Education Limited 2014

# **Unit 94: Design Software 2**

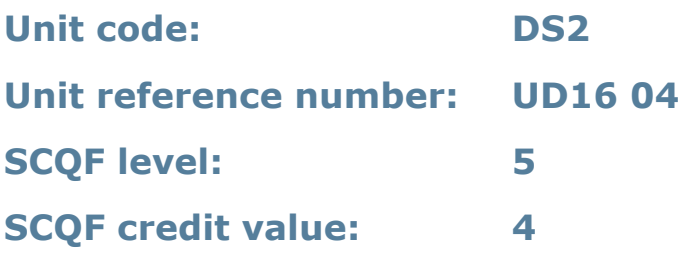

## **Unit summary**

This unit is about the skills and knowledge required by an IT user to select and use a range of intermediate design software tools and techniques to create non-routine or unfamiliar designs. Any aspect that is unfamiliar may require support and advice from others.

Design software tools and techniques at this level are described as 'intermediate' because:

- the range of entry, manipulation and outputting techniques will be at times nonroutine or unfamiliar
- the software tools and functions involved will at times be non-routine or unfamiliar; and
- the user will take some responsibility for setting up or developing the type or structure of the document.

### **Assessment requirements/evidence requirements**

Evidence of achievement can be derived from a variety of sources.

Learners who use their IT skills directly in their day-to-day work can prove their competence whilst doing so. Alternatively, learners can use scenarios and knowledge tests – or a mixture of both – to demonstrate competence.

### **Assessment methodology**

All ITQ units may be assessed using any method, or combination of methods, which clearly demonstrates that the learning outcomes and assessment criteria have been met.

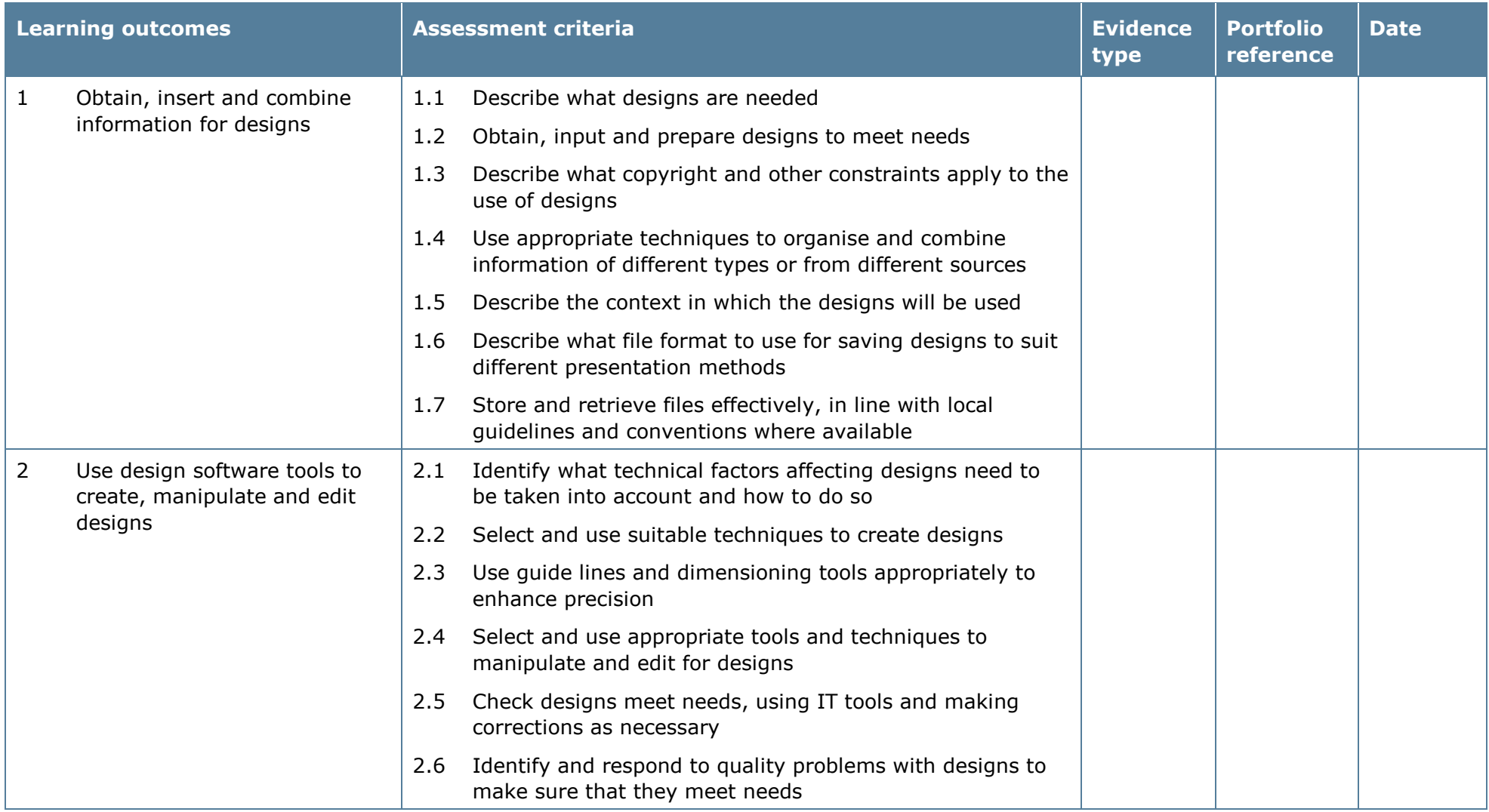

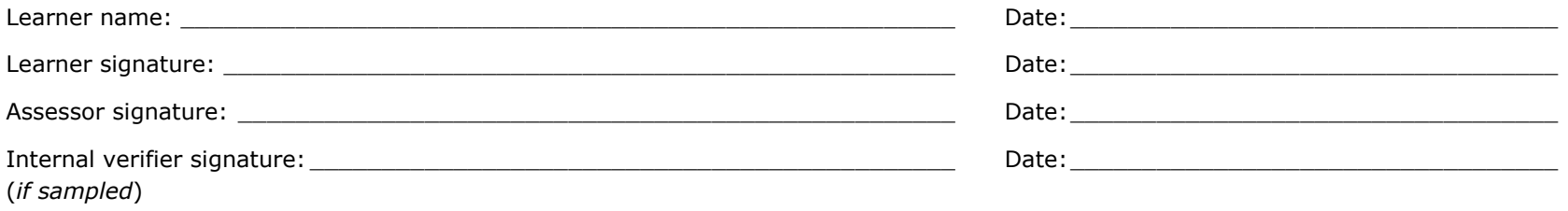

# **Unit 95: Design Software 3**

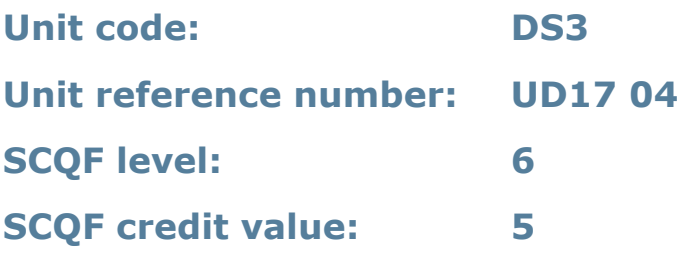

### **Unit summary**

This unit is about the skills and knowledge required by an IT user to select and use a wide range of advanced design software tools and techniques to create complex and non-routine designs.

Design software tools and techniques will be described as 'advanced' because:

- the software tools and functions used will be complex and at times require new learning, which will involve having the idea that there may be a tool or function to do something (for example improve efficiency or create an effect), exploring technical support, self-teaching and applying
- the inputting, manipulating and outputting techniques will be multi-step and complex, and will involve research, identification and application; and
- the user will take full responsibility for inputting, structuring, editing and presenting the information.

### **Assessment requirements/evidence requirements**

Evidence of achievement can be derived from a variety of sources.

Learners who use their IT skills directly in their day-to-day work can prove their competence whilst doing so. Alternatively, learners can use scenarios and knowledge tests – or a mixture of both – to demonstrate competence.

#### **Assessment methodology**

All ITQ units may be assessed using any method, or combination of methods, which clearly demonstrates that the learning outcomes and assessment criteria have been met.

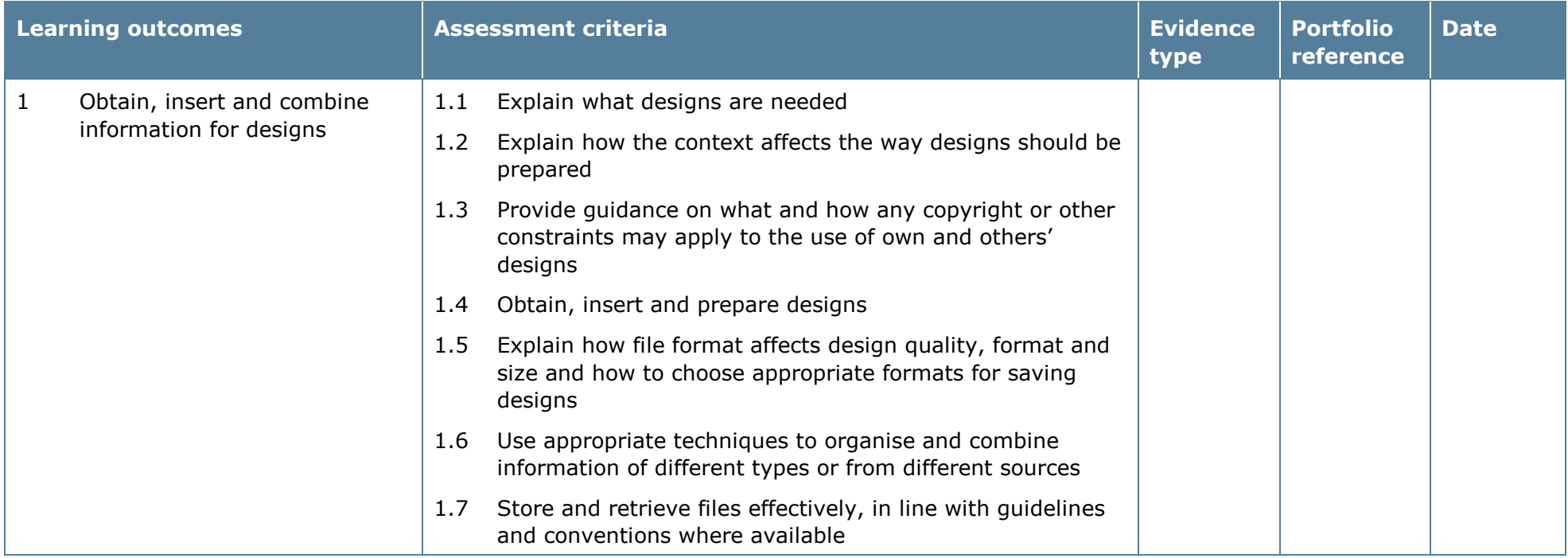

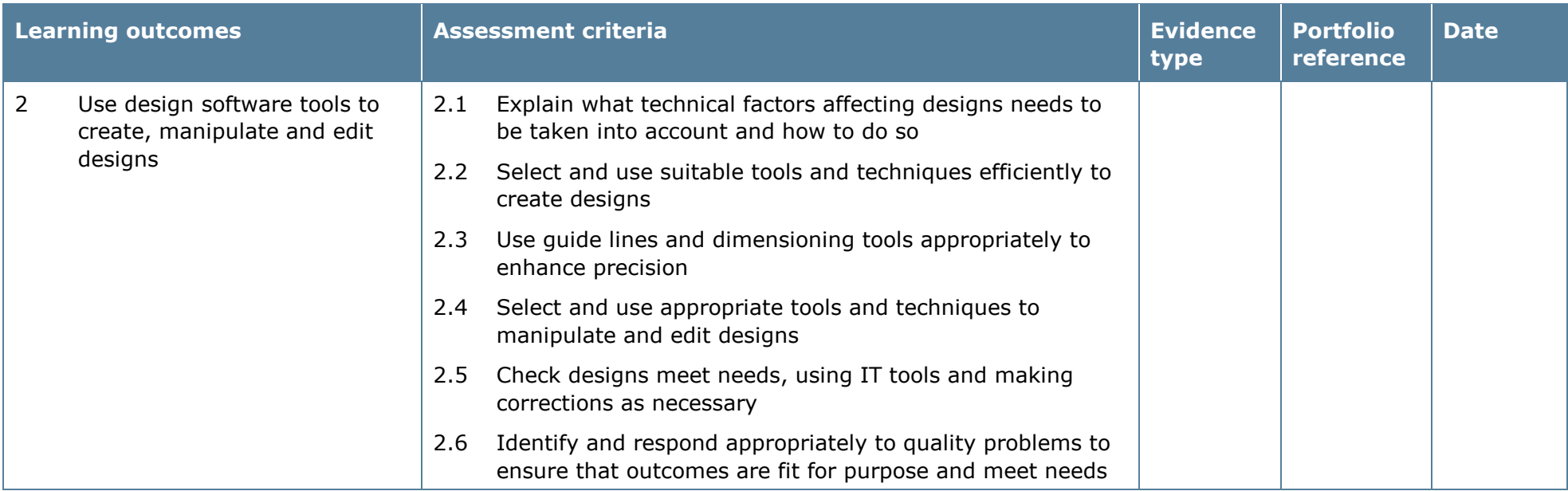

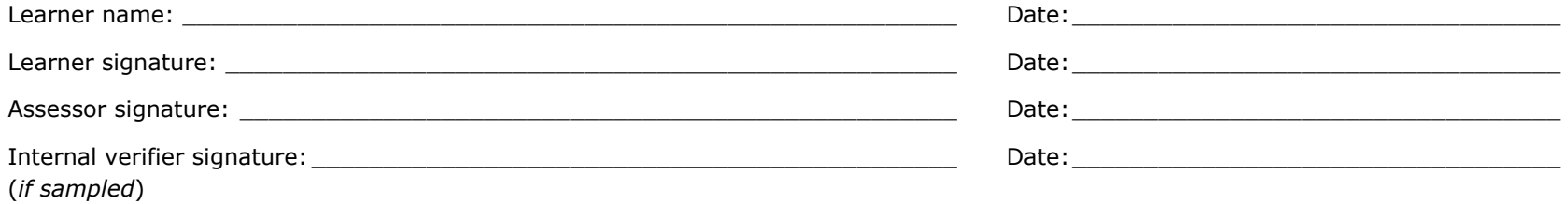

# **Unit 96: Imaging Software 1**

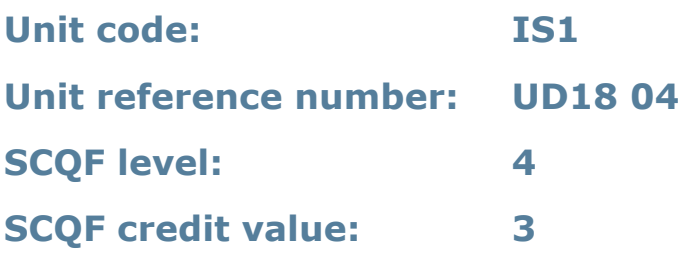

### **Unit summary**

This unit is about the skills and knowledge required by an IT user to use basic imaging software tools and techniques appropriately to produce straightforward or routine images. Any aspect that is unfamiliar will require support and advice from others.

Imaging software tools and techniques will be described as 'basic' because:

- the range of inputting, manipulation and outputting techniques will be straightforward or routine
- the software tools and functions involved will be predefined or commonly used
- the type and structure of the task will be predetermined or familiar.

## **Assessment requirements/evidence requirements**

Evidence of achievement can be derived from a variety of sources.

Learners who use their IT skills directly in their day-to-day work can prove their competence whilst doing so. Alternatively, learners can use scenarios and knowledge tests – or a mixture of both – to demonstrate competence.

### **Assessment methodology**

All ITQ units may be assessed using any method, or combination of methods, which clearly demonstrates that the learning outcomes and assessment criteria have been met.

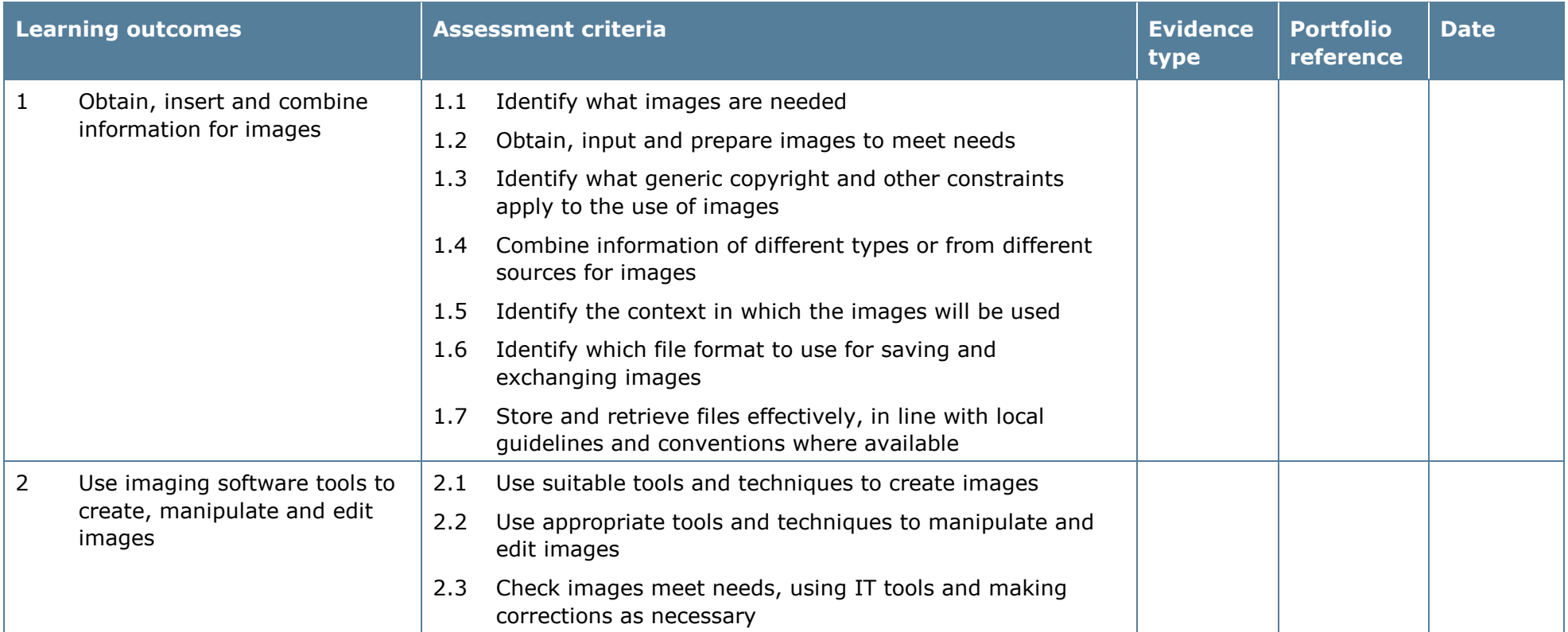

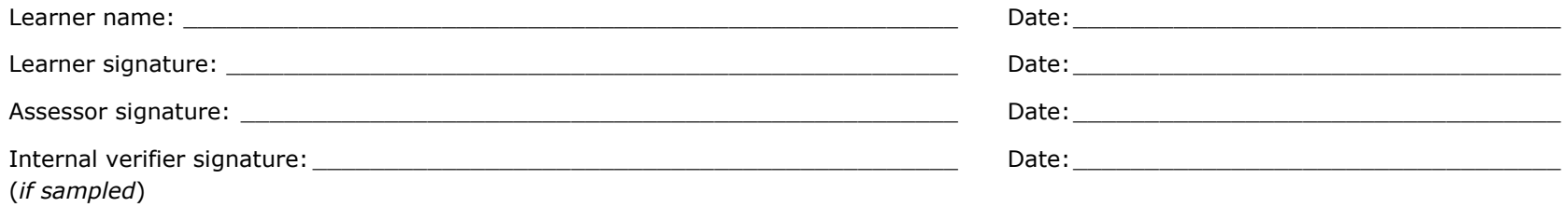

# **Unit 97: Imaging Software 2**

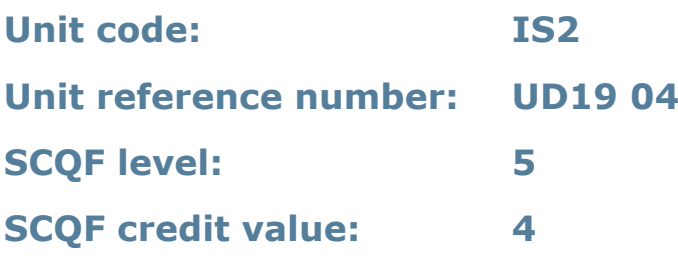

### **Unit summary**

This unit is about the skills and knowledge required by an IT user to select and use a range of intermediate imaging software tools and techniques to produce at times non-routine or unfamiliar images. Any aspect that is unfamiliar may require support and advice from others.

Imaging software tools and techniques at this level are described as 'intermediate' because:

- the range of entry, manipulation and outputting techniques will be at times nonroutine or unfamiliar
- the software tools and functions involved will at times be non-routine or unfamiliar; and
- the user will take some responsibility for setting up or developing the type or structure.

### **Assessment requirements/evidence requirements**

Evidence of achievement can be derived from a variety of sources.

Learners who use their IT skills directly in their day-to-day work can prove their competence whilst doing so. Alternatively, learners can use scenarios and knowledge tests – or a mixture of both – to demonstrate competence.

### **Assessment methodology**

All ITQ units may be assessed using any method, or combination of methods, which clearly demonstrates that the learning outcomes and assessment criteria have been met.

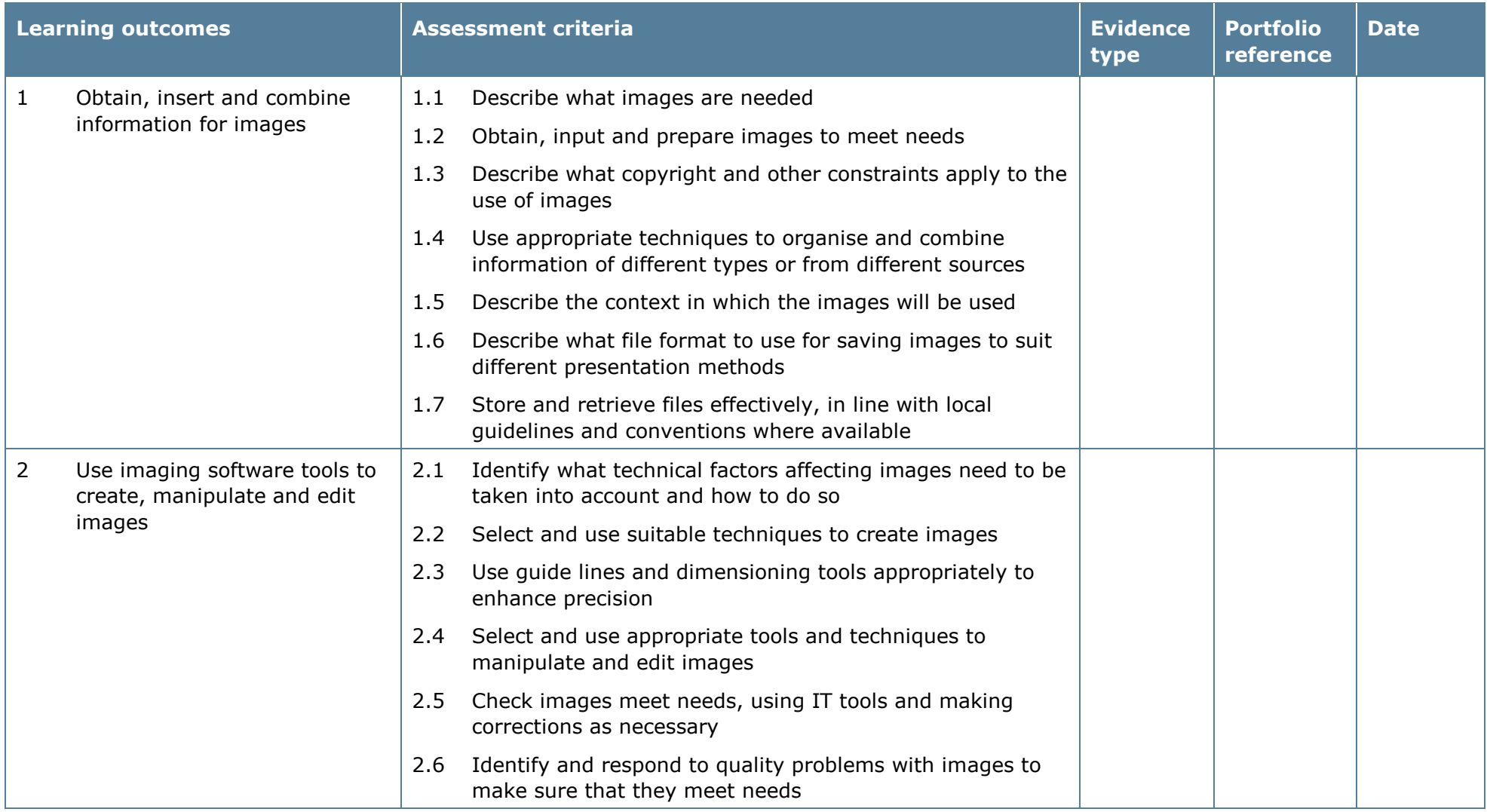

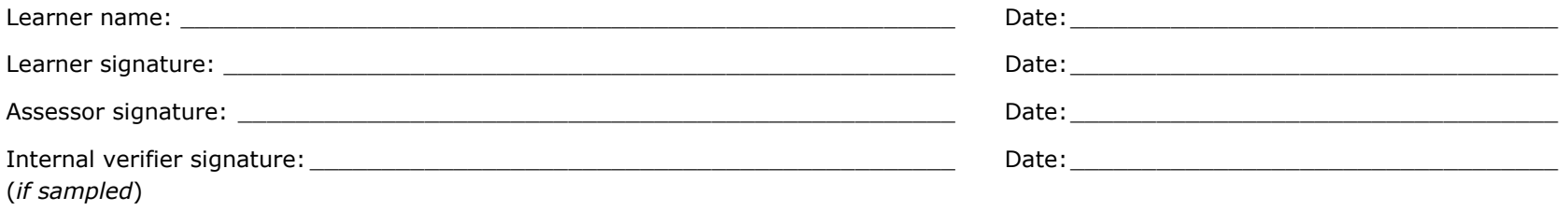

# **Unit 98: Imaging Software 3**

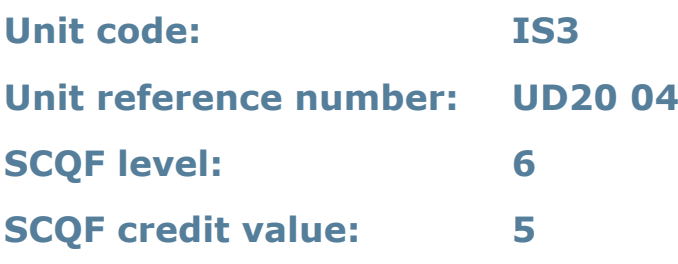

### **Unit summary**

This unit is about the skills and knowledge required by an IT user to select and use a wide range of advanced imaging software tools and techniques to create complex and non-routine images.

Imaging software tools and techniques will be described as 'advanced' because:

- the software tools and functions used will be complex and at times require new learning, which will involve having the idea that there may be a tool or function to do something (for example improve efficiency or create an effect), exploring technical support, self-teaching and applying
- the inputting, manipulating and outputting techniques will be multi-step and complex, and will involve research, identification and application; and
- the user will take full responsibility for inputting, structuring, editing and presenting the information.

### **Assessment requirements/evidence requirements**

Evidence of achievement can be derived from a variety of sources.

Learners who use their IT skills directly in their day-to-day work can prove their competence whilst doing so. Alternatively, learners can use scenarios and knowledge tests – or a mixture of both – to demonstrate competence.

#### **Assessment methodology**

All ITQ units may be assessed using any method, or combination of methods, which clearly demonstrates that the learning outcomes and assessment criteria have been met.

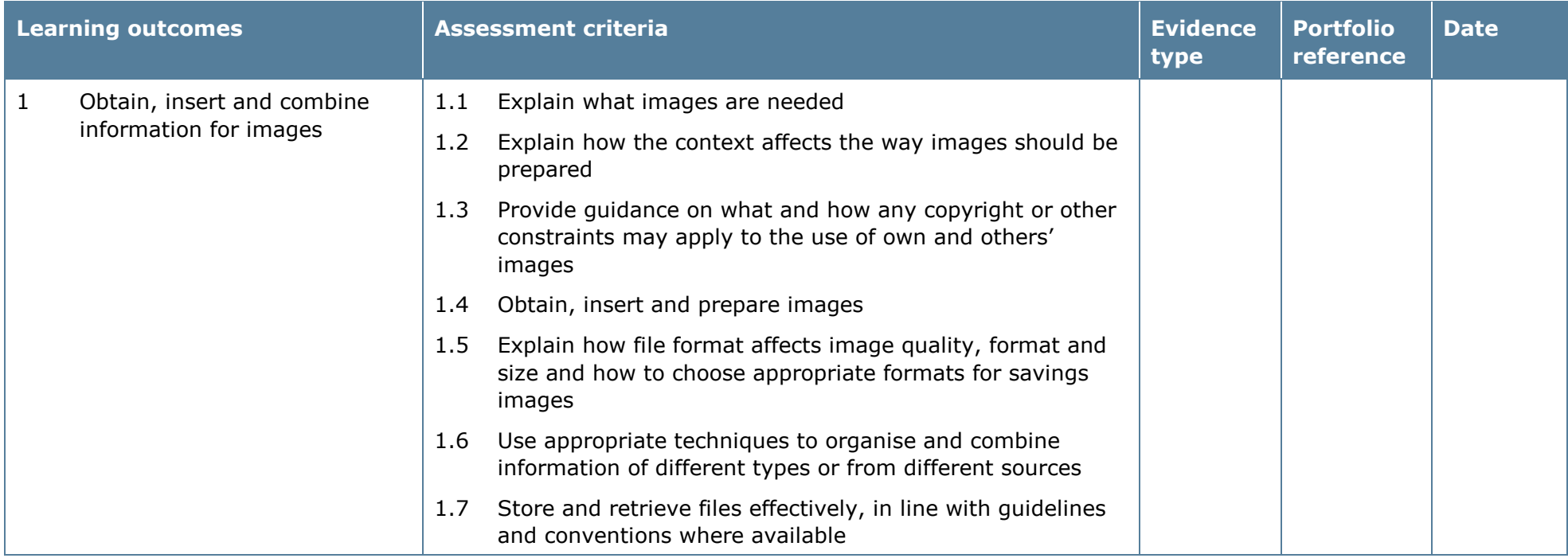
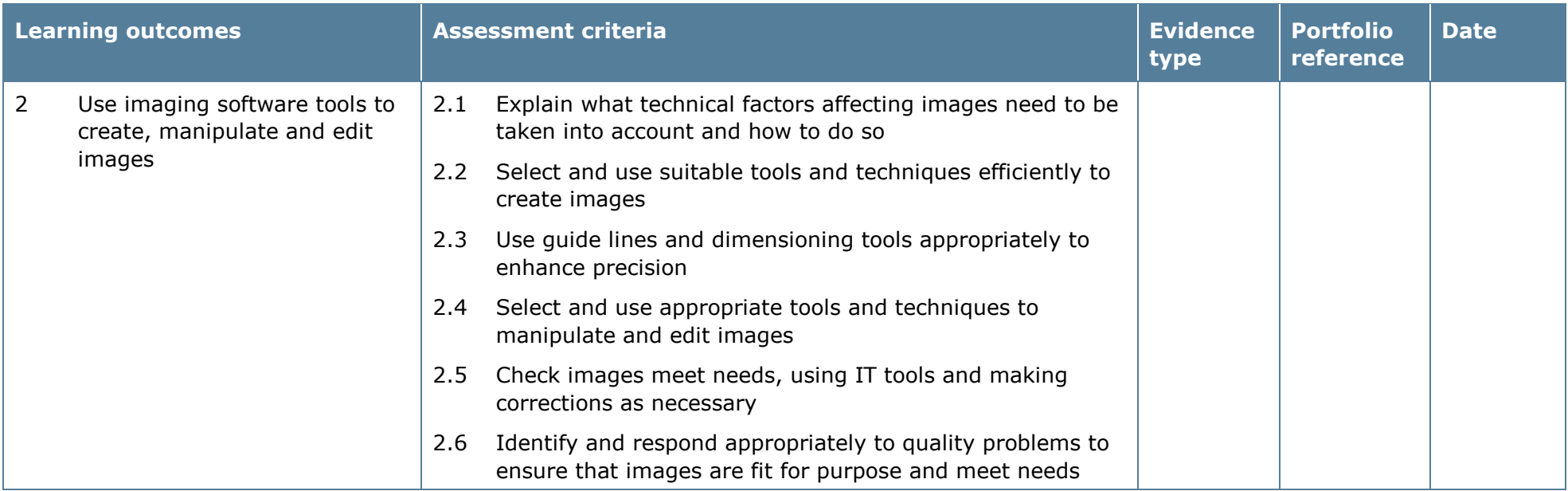

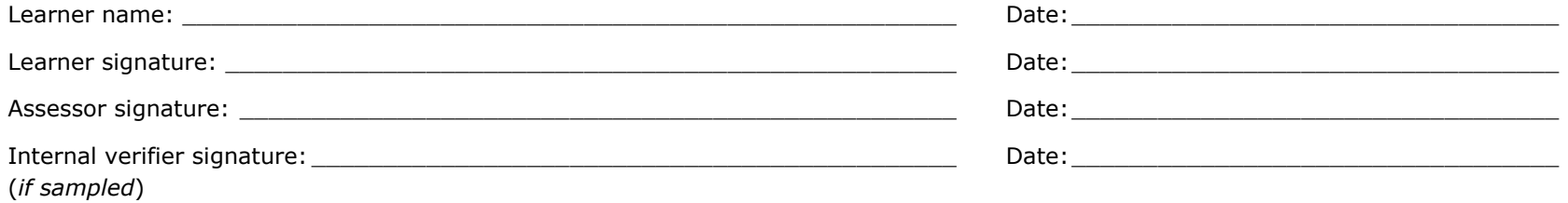

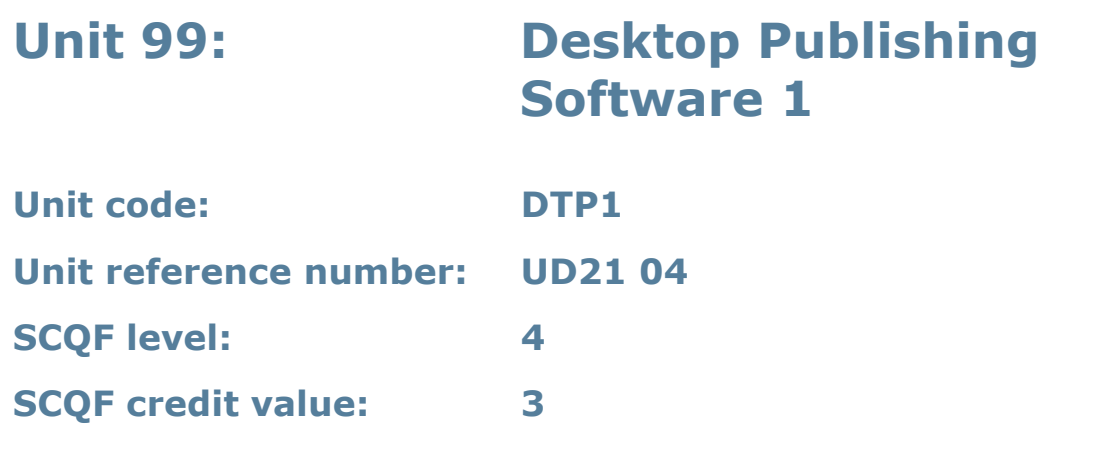

This unit is about the skills and knowledge required by an IT user to use a range of basic desktop publishing software tools and techniques to produce straightforward or routine publications. Any aspect that is unfamiliar will require support and advice from others.

Publication tools and techniques will be described as 'basic' because:

- the software tools and functions will be predefined or commonly used
- the range of entry, manipulation and outputting techniques will be straightforward or routine; and
- the inputting, manipulating and outputting of the information will be predetermined, straightforward or routine.

## **Assessment requirements/evidence requirements**

Evidence of achievement can be derived from a variety of sources.

Learners who use their IT skills directly in their day-to-day work can prove their competence whilst doing so. Alternatively, learners can use scenarios and knowledge tests – or a mixture of both – to demonstrate competence.

#### **Assessment methodology**

All ITQ units may be assessed using any method, or combination of methods, which clearly demonstrates that the learning outcomes and assessment criteria have been met.

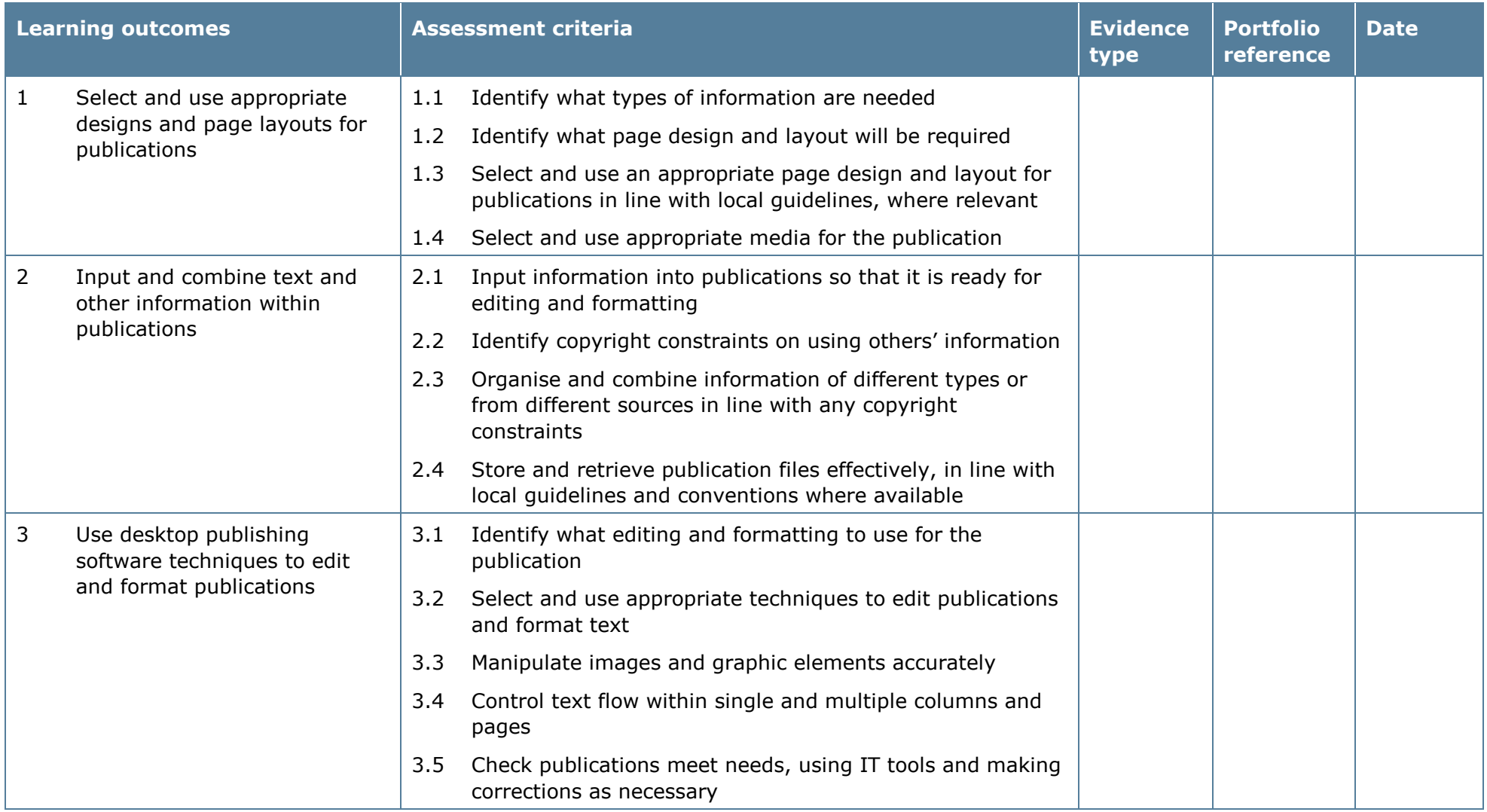

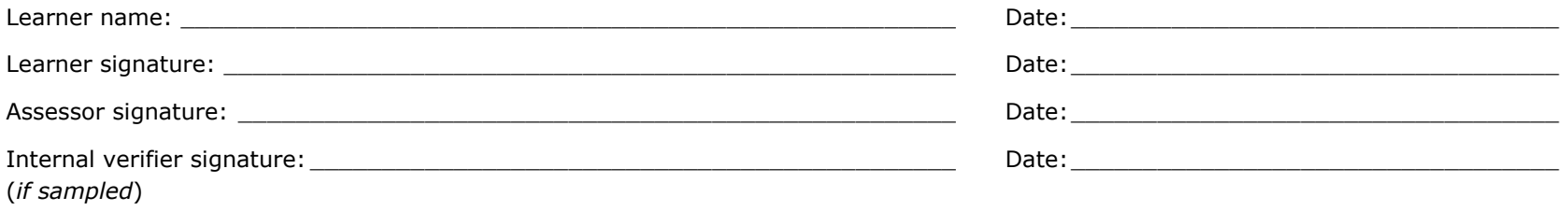

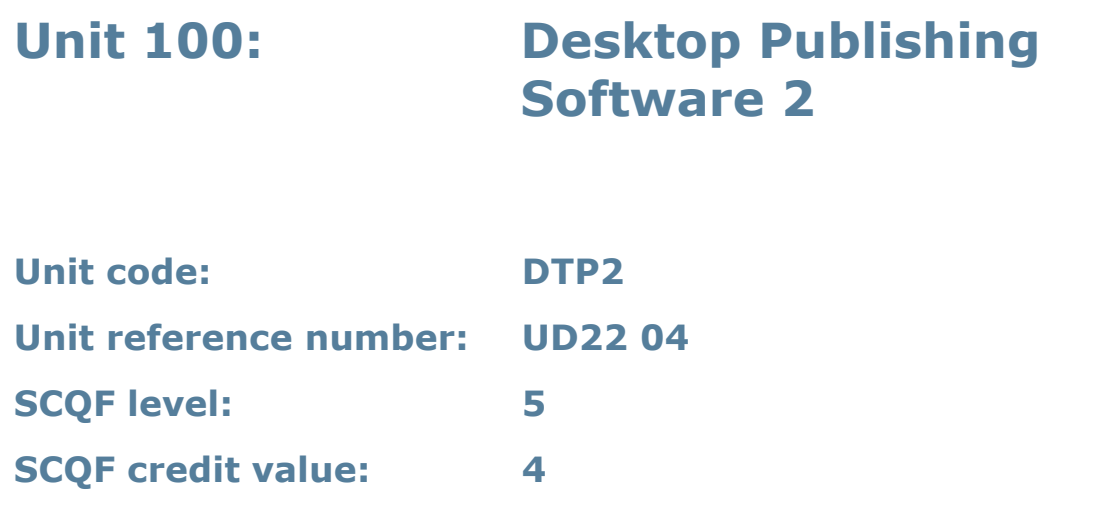

This unit is about the skills and knowledge required by an IT user to select and use a wide range of intermediate desktop publishing software tools and techniques effectively. They will use these to produce publications that are at times nonroutine or unfamiliar. Any aspect that is unfamiliar may require support and advice from others.

Publication tools and techniques will be described as 'intermediate' because:

- the software tools and functions used will be at times non-routine or unfamiliar
- the choice and use of input, manipulation and output techniques will need to take account of a number of factors or elements; and
- the user will take some responsibility for inputting, structuring, editing and presenting the information, which at times may be non-routine or unfamiliar.

#### **Assessment requirements/evidence requirements**

Evidence of achievement can be derived from a variety of sources.

Learners who use their IT skills directly in their day-to-day work can prove their competence whilst doing so. Alternatively, learners can use scenarios and knowledge tests – or a mixture of both – to demonstrate competence.

## **Assessment methodology**

All ITQ units may be assessed using any method, or combination of methods, which clearly demonstrates that the learning outcomes and assessment criteria have been met.

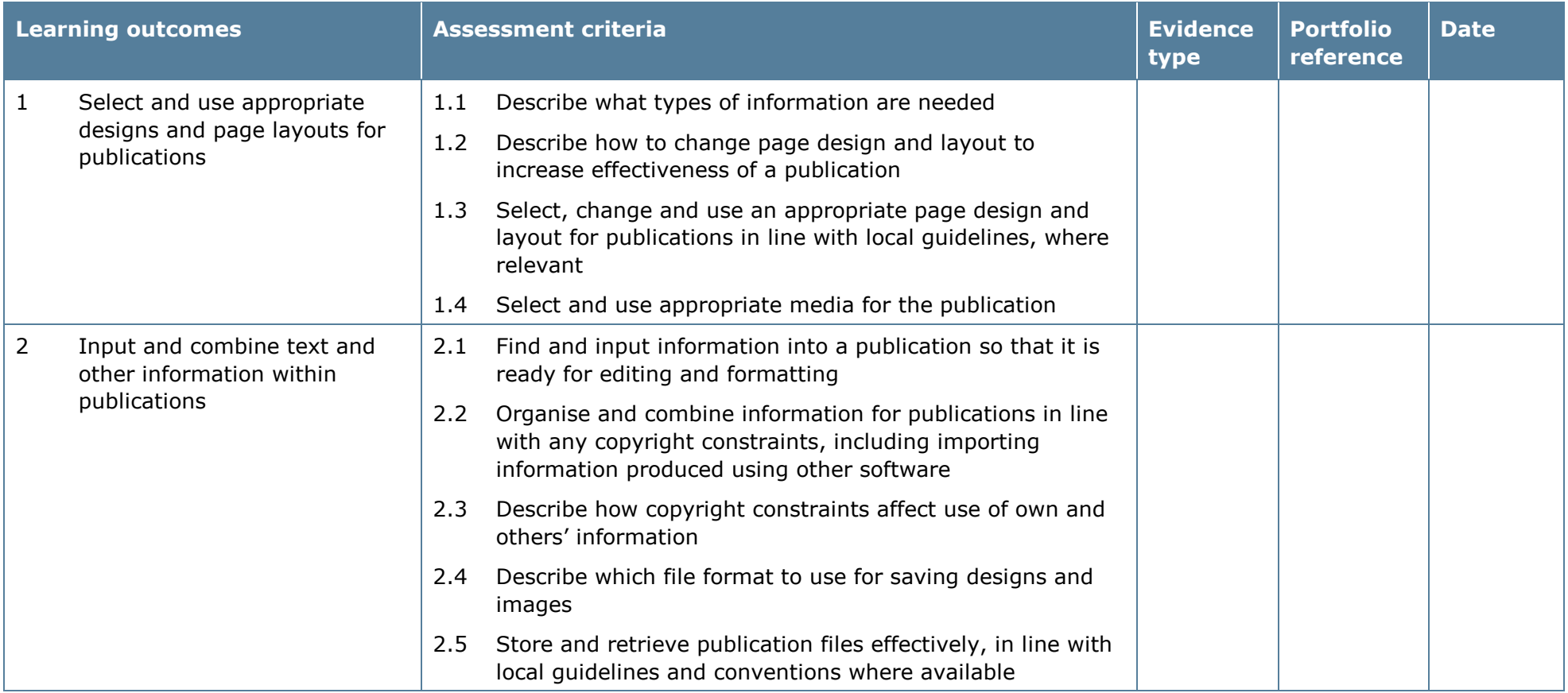

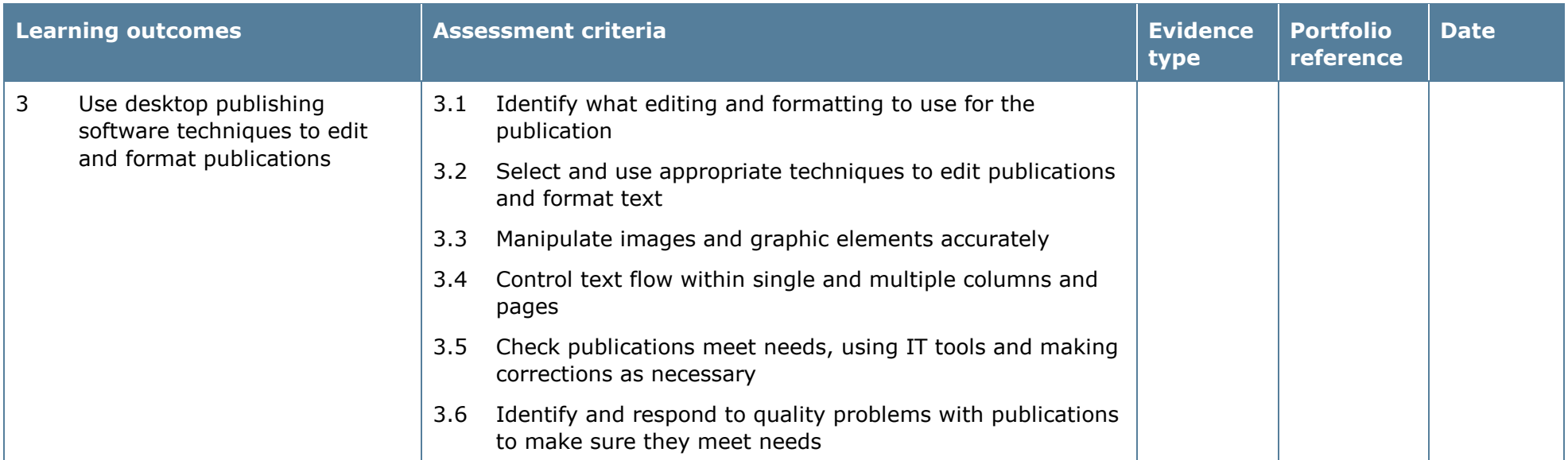

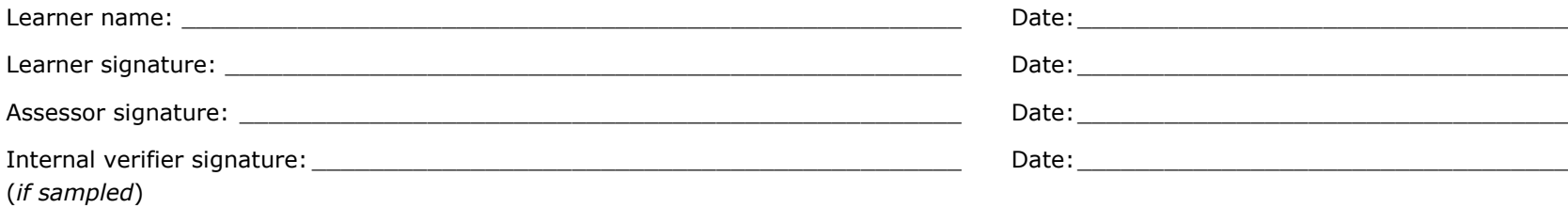

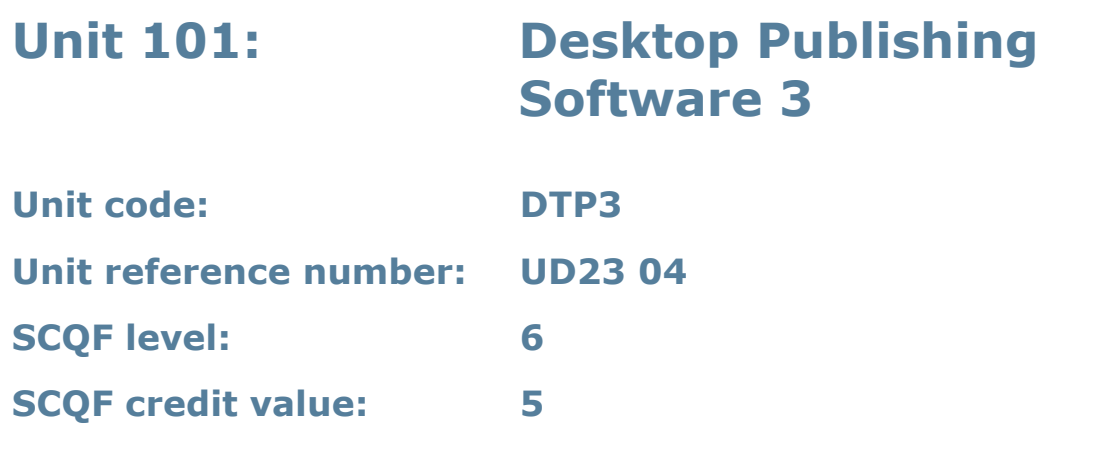

This unit is about the skills and knowledge required by an IT user to select and use a wide range of advanced desktop publishing software tools and techniques effectively. They will use these to produce publications that are at times nonroutine or unfamiliar.

Publication tools and techniques will be described as 'advanced' because:

- the software tools and functions used will be complex and at times require new learning, which will involve having the idea that there may be a tool or function to do something (for example improve efficiency or create an effect), exploring technical support, self-teaching and applying
- the inputting, manipulating and outputting techniques will be complex, and will involve research, identification and application; and
- the user will take full responsibility for inputting, structuring, editing and presenting the information.

#### **Assessment requirements/evidence requirements**

Evidence of achievement can be derived from a variety of sources.

Learners who use their IT skills directly in their day-to-day work can prove their competence whilst doing so. Alternatively, learners can use scenarios and knowledge tests – or a mixture of both – to demonstrate competence.

## **Assessment methodology**

All ITQ units may be assessed using any method, or combination of methods, which clearly demonstrates that the learning outcomes and assessment criteria have been met.

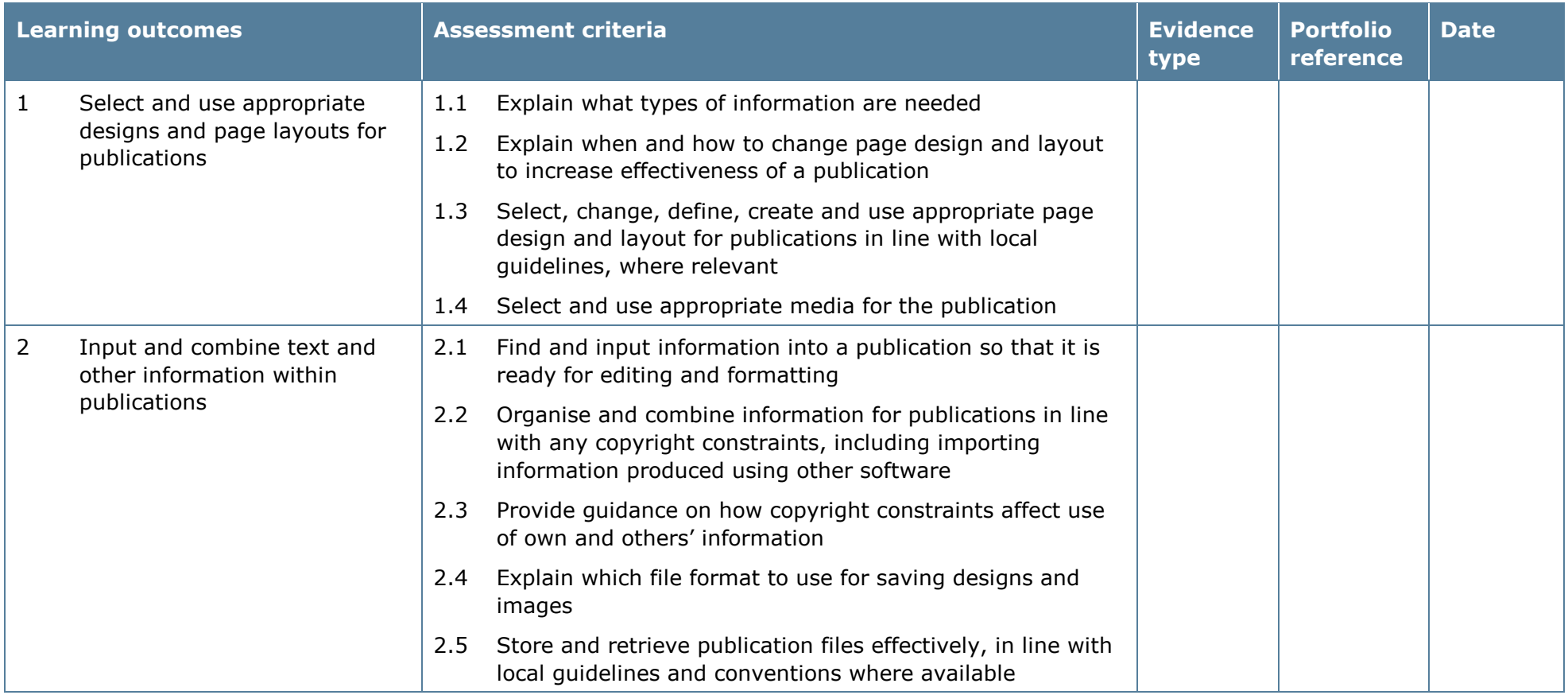

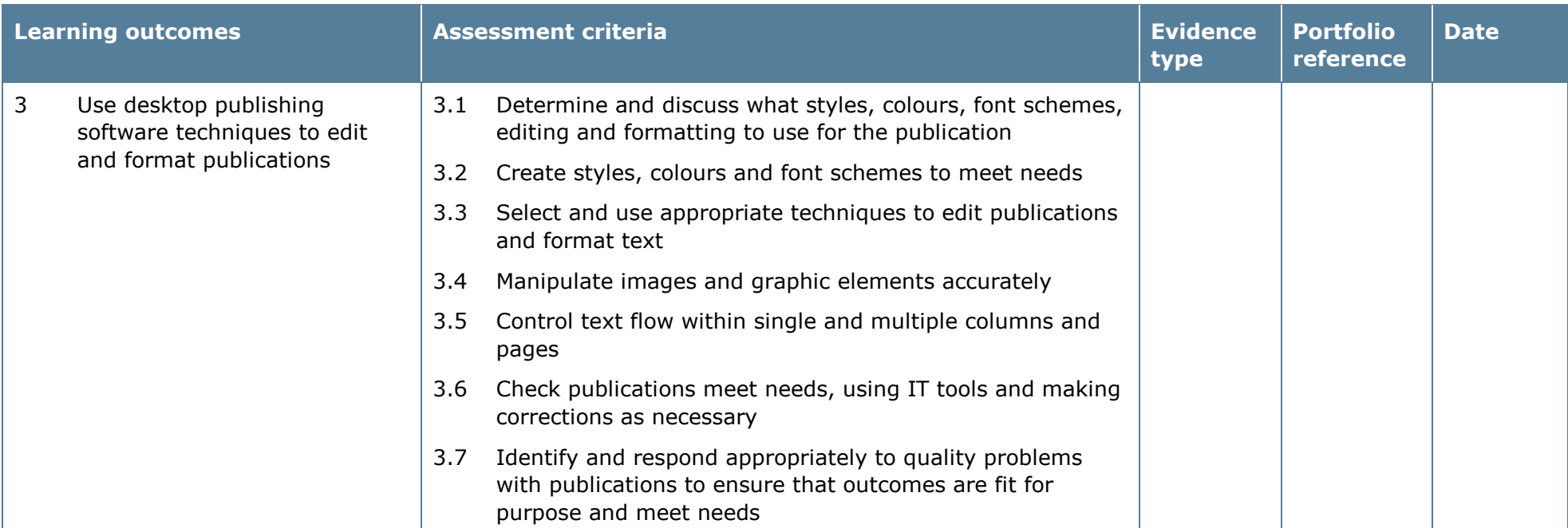

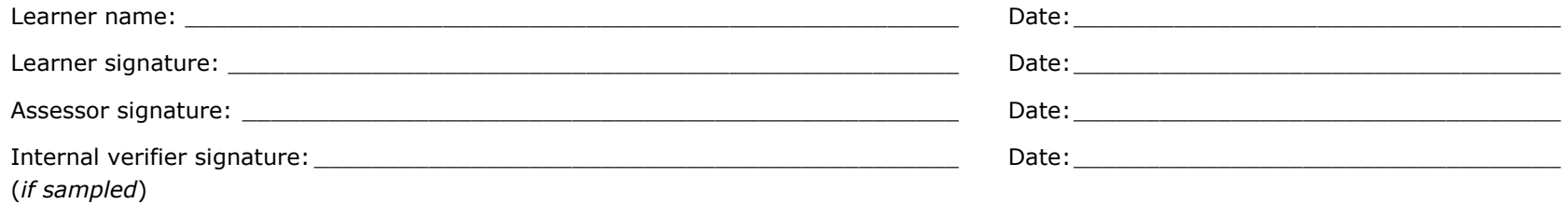

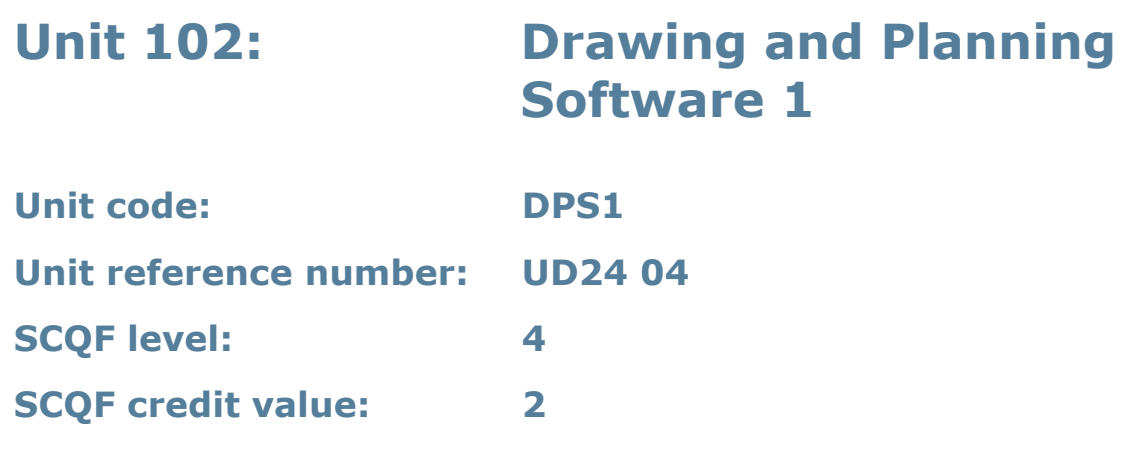

This unit is about the skills and knowledge required by an IT user to select and use basic tools and techniques. Learners will use these tools and techniques to produce straightforward or routine drawings and plans. Any aspects that are unfamiliar will require support and advice.

2D drawing and planning software tools and techniques will described as 'basic' because:

- the software tools and functions will be predefined or commonly used
- the range of entry, manipulation and outputting techniques will be straightforward or routine; and
- the inputting, manipulating and outputting of the information will be predetermined, straightforward or routine.

## **Assessment requirements/evidence requirements**

Evidence of achievement can be derived from a variety of sources.

Learners who use their IT skills directly in their day-to-day work can prove their competence whilst doing so. Alternatively, learners can use scenarios and knowledge tests – or a mixture of both – to demonstrate competence.

#### **Assessment methodology**

All ITQ units may be assessed using any method, or combination of methods, which clearly demonstrates that the learning outcomes and assessment criteria have been met.

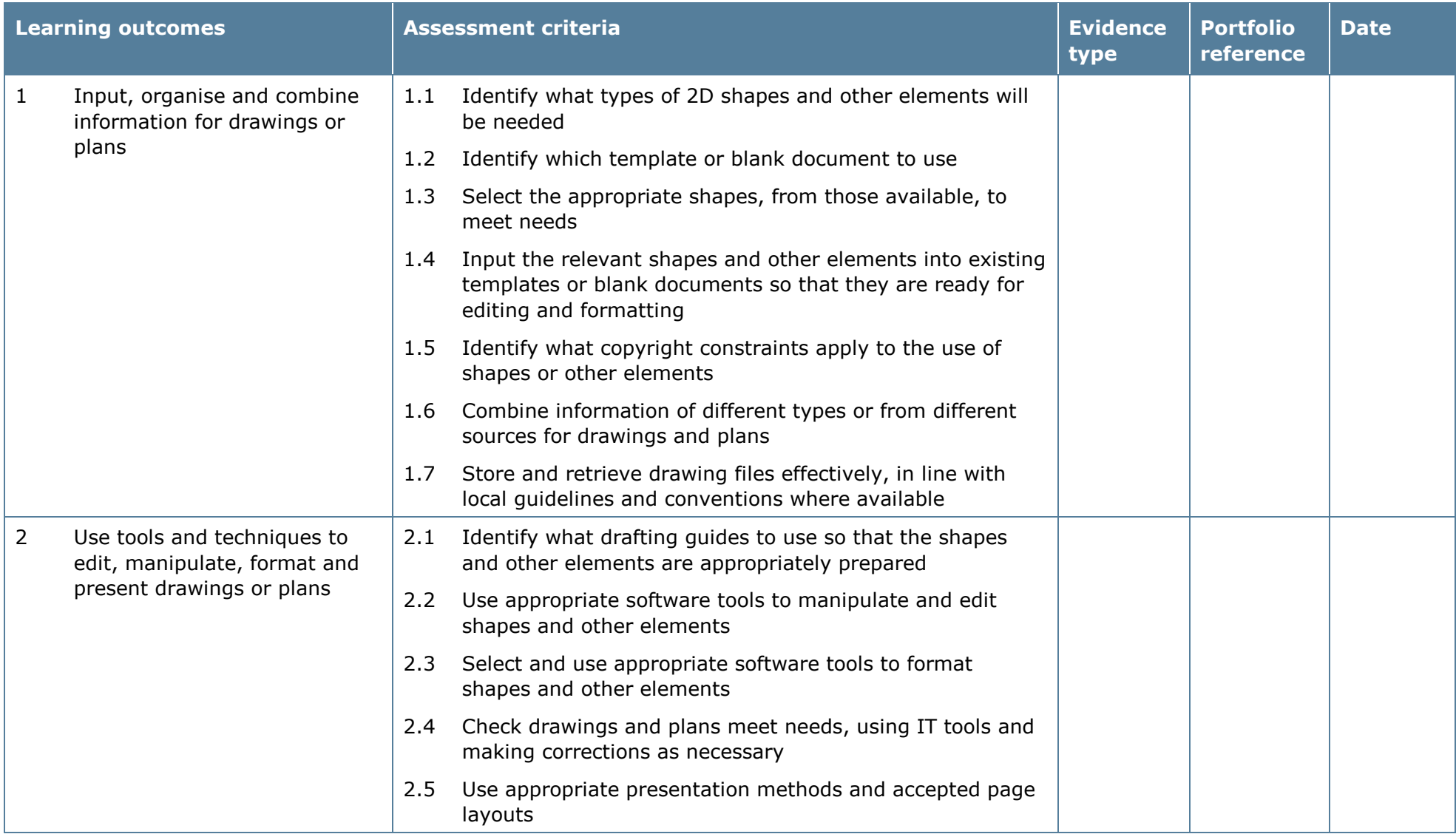

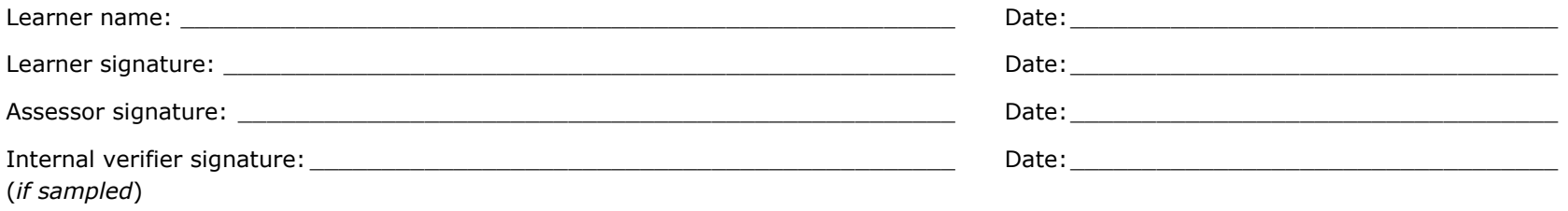

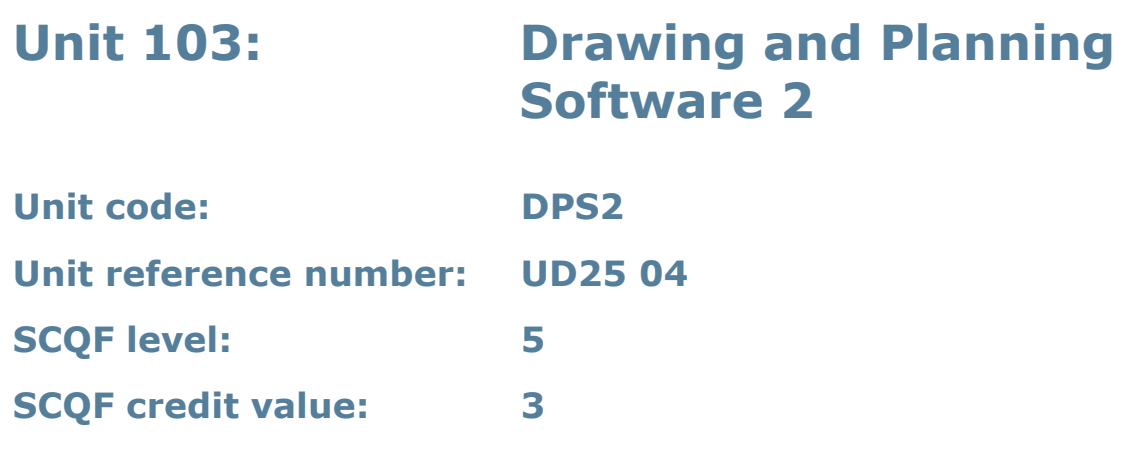

This unit is about the skills and knowledge required by an IT user to select and use intermediate tools and techniques. They will use these to produce drawings and plans that are at times multi-step or non-routine. Any aspects that are unfamiliar may require support and advice.

2D drawing and planning software tools and techniques will be described as 'intermediate' because:

- the software tools and functions used will be at times non-routine or unfamiliar
- the choice and use of input, manipulation and output techniques will need to take account of a number of factors or elements; and
- the user will take some responsibility for inputting, structuring, editing and presenting the information, which at times may be non-routine or unfamiliar.

## **Assessment requirements/evidence requirements**

Evidence of achievement can be derived from a variety of sources.

Learners who use their IT skills directly in their day-to-day work can prove their competence whilst doing so. Alternatively, learners can use scenarios and knowledge tests – or a mixture of both – to demonstrate competence.

#### **Assessment methodology**

All ITQ units may be assessed using any method, or combination of methods, which clearly demonstrates that the learning outcomes and assessment criteria have been met.

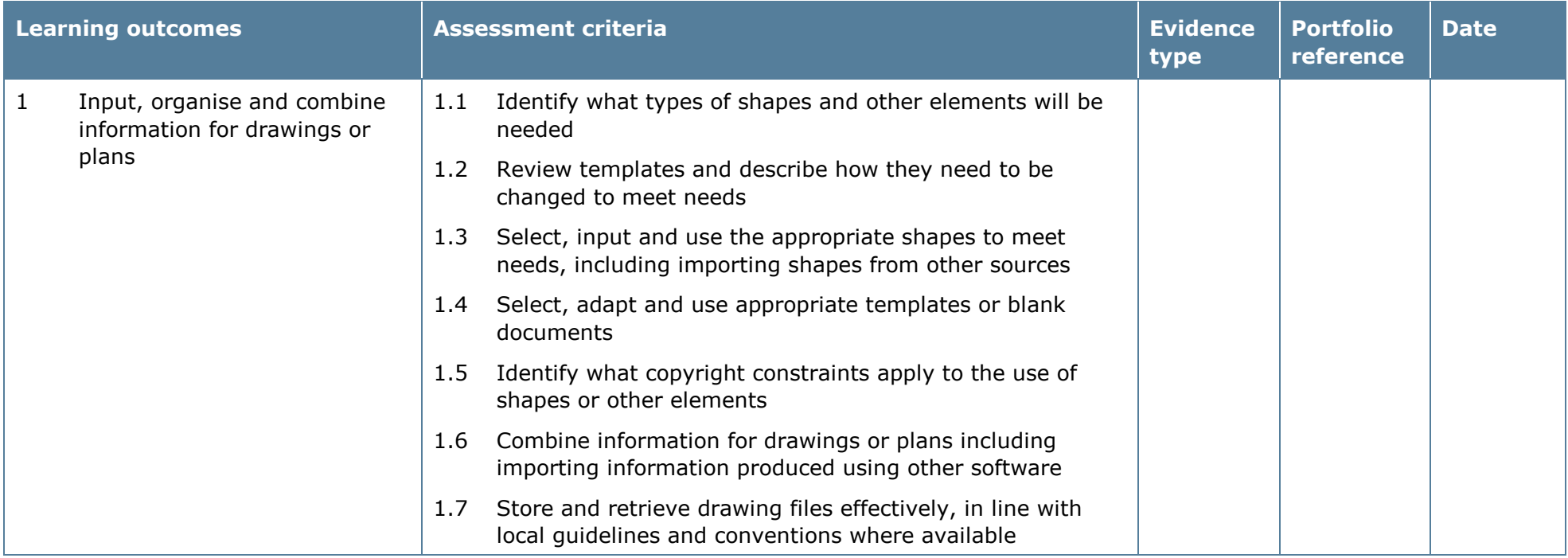

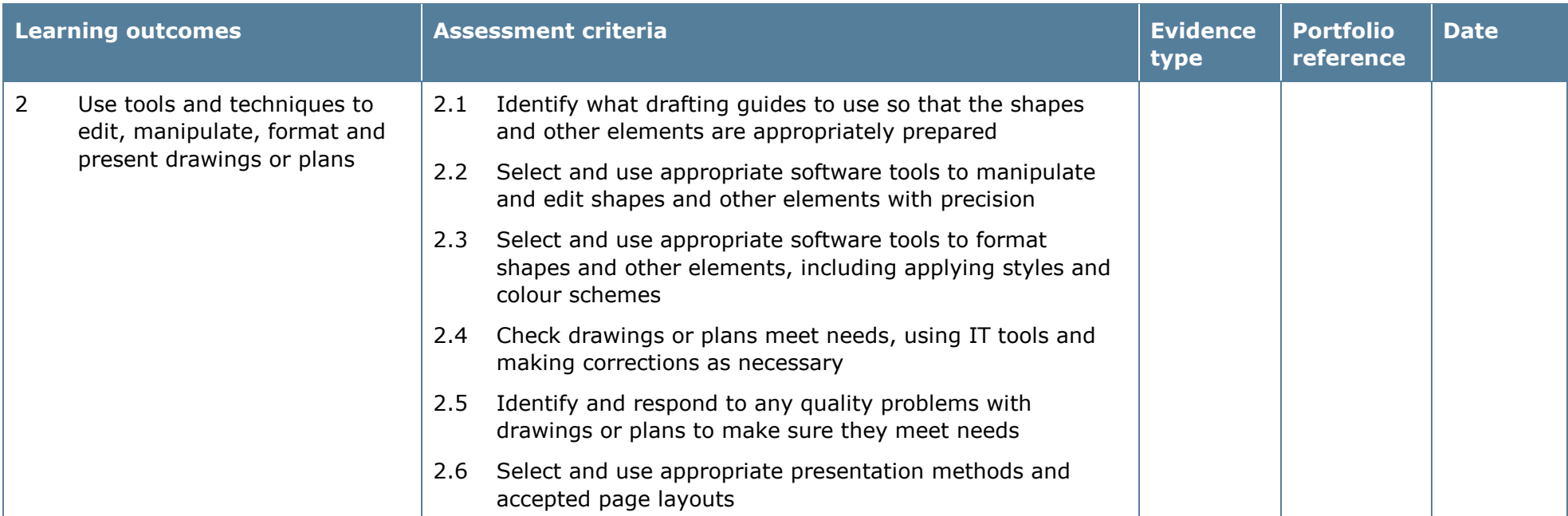

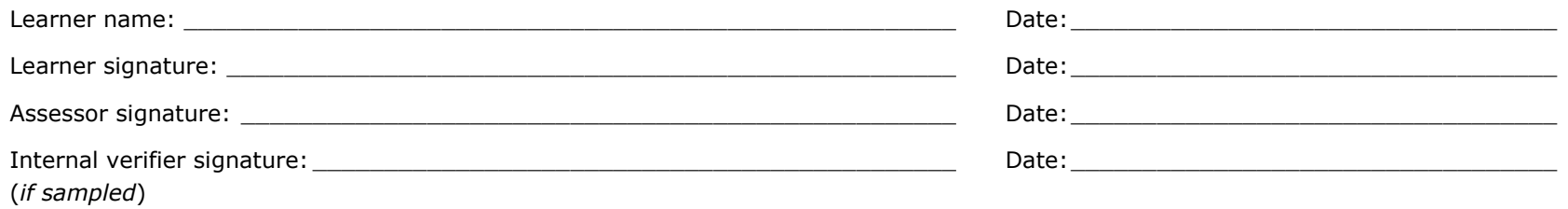

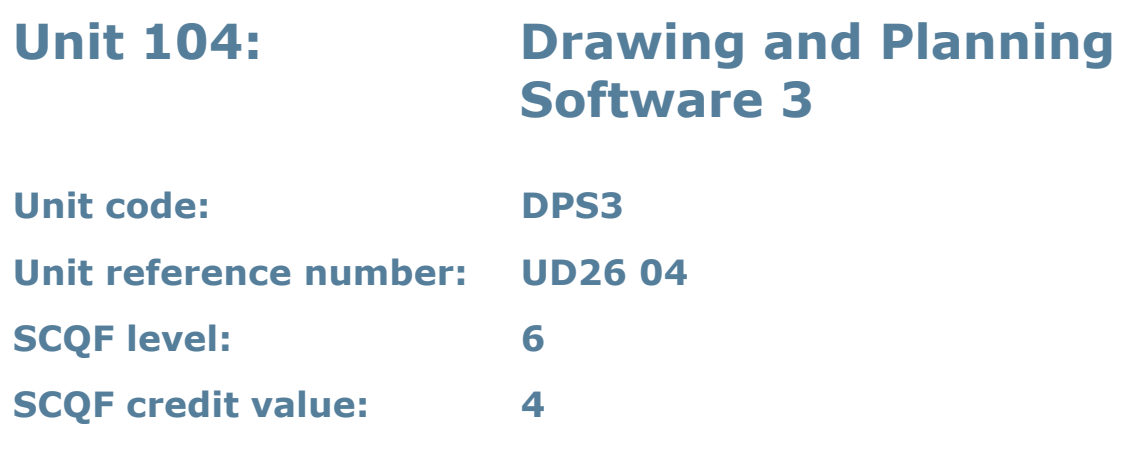

This unit is about the skills and knowledge required by an IT user to select and use advanced tools and techniques. Learners will use these tools and techniques to produce complex and non-routine drawings and plans.

2D drawing and planning software tools and techniques will be described as 'advanced' because:

- the software tools and functions used will be complex and at times require new learning, which will involve having the idea that there may be a tool or function to do something (for example improve efficiency or create an effect), exploring technical support, self-teaching and applying
- the inputting, manipulating and outputting techniques will be complex, and will involve research, identification and application; and
- the user will take full responsibility for inputting, structuring, editing and presenting the information.

#### **Assessment requirements/evidence requirements**

Evidence of achievement can be derived from a variety of sources.

Learners who use their IT skills directly in their day-to-day work can prove their competence whilst doing so. Alternatively, learners can use scenarios and knowledge tests – or a mixture of both – to demonstrate competence.

## **Assessment methodology**

All ITQ units may be assessed using any method, or combination of methods, which clearly demonstrates that the learning outcomes and assessment criteria have been met.

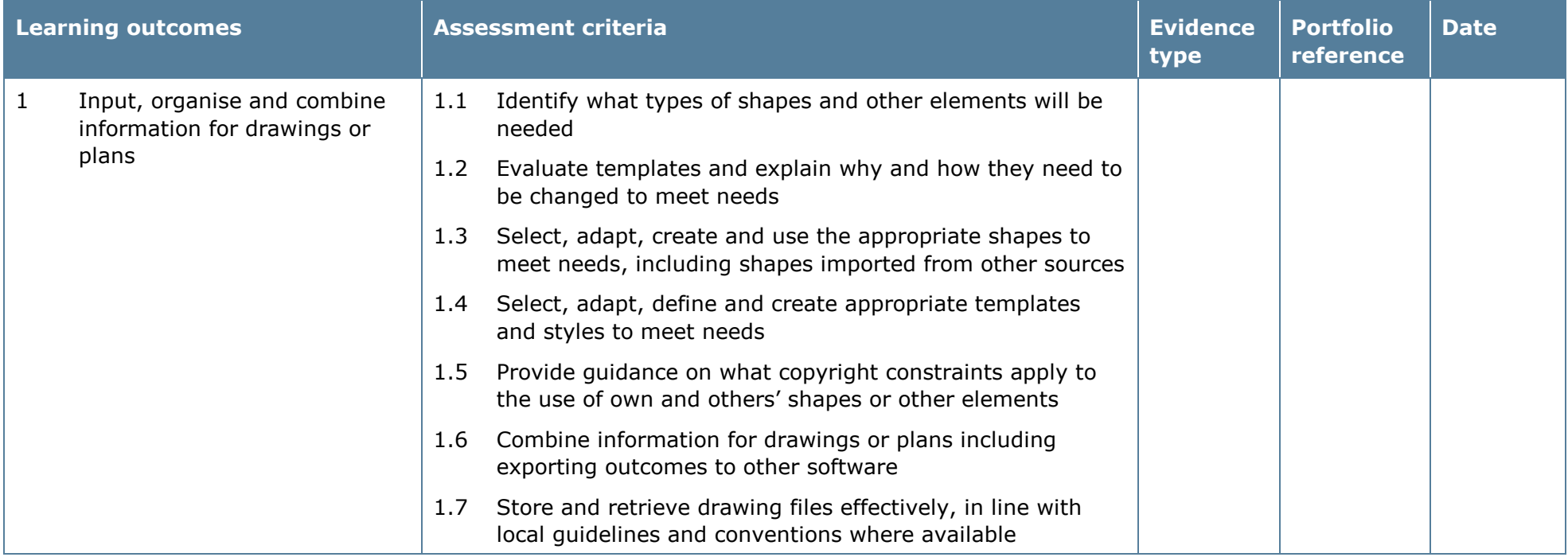

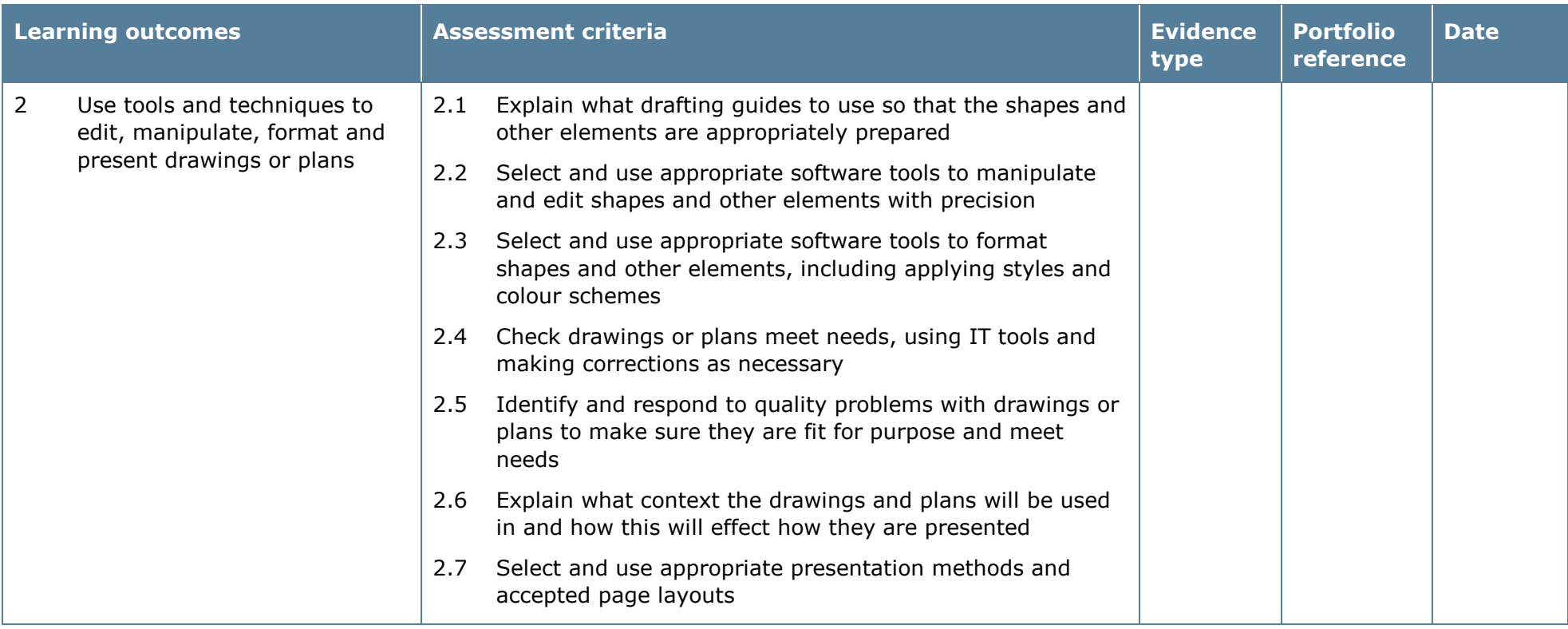

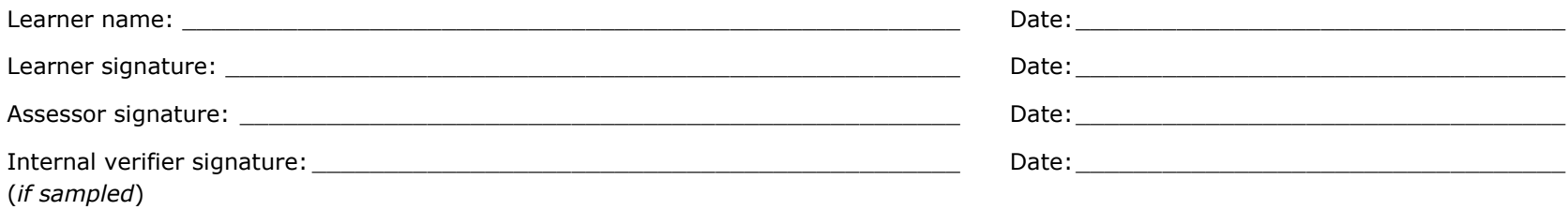

# **Unit 105: Multimedia Software 1**

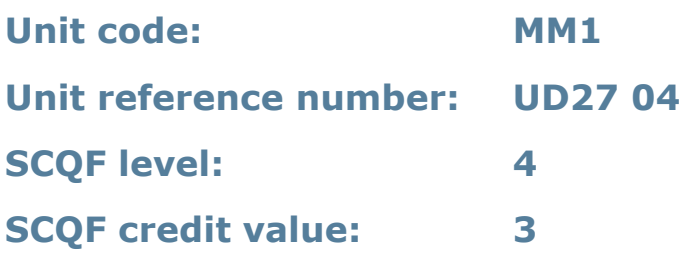

#### **Unit summary**

In general, multimedia includes a combination of text, audio, still images, animation, video, and interactive content.

This unit is about the skills and knowledge required by an IT user to use a range of basic multimedia tools and techniques. Learners will use these tools and techniques to produce straightforward or routine publications. Any aspect that is unfamiliar will require support and advice from others.

Publication tools and techniques will be described as 'basic' because:

- the software tools and functions will be predefined or commonly used
- the range of entry, manipulation and outputting techniques will be straightforward or routine; and
- the inputting, manipulating and outputting of the information will be predetermined, straightforward or routine.

## **Assessment requirements/evidence requirements**

Evidence of achievement can be derived from a variety of sources.

Learners who use their IT skills directly in their day-to-day work can prove their competence whilst doing so. Alternatively, learners can use scenarios and knowledge tests – or a mixture of both – to demonstrate competence.

## **Assessment methodology**

All ITQ units may be assessed using any method, or combination of methods, which clearly demonstrates that the learning outcomes and assessment criteria have been met.

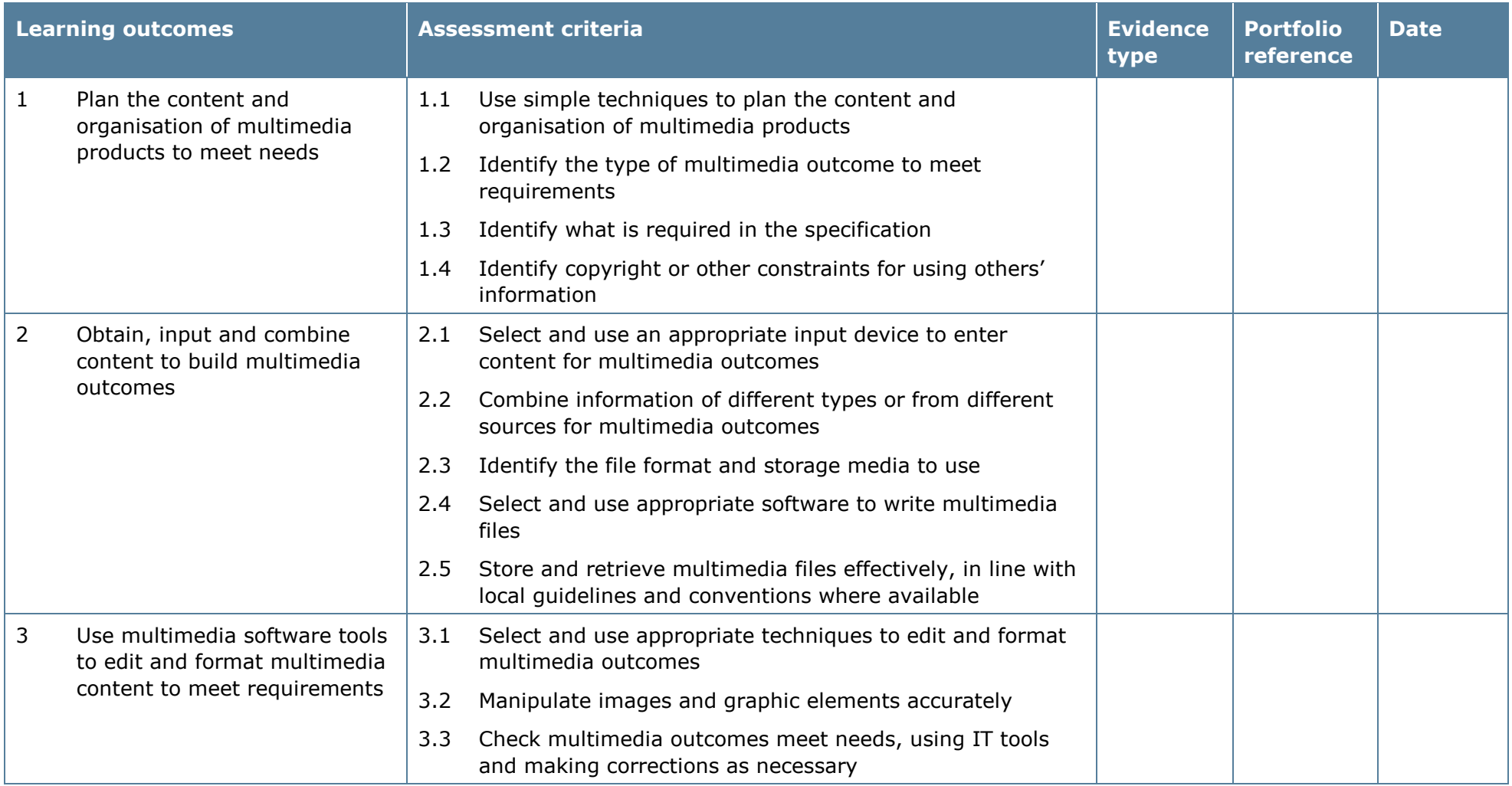

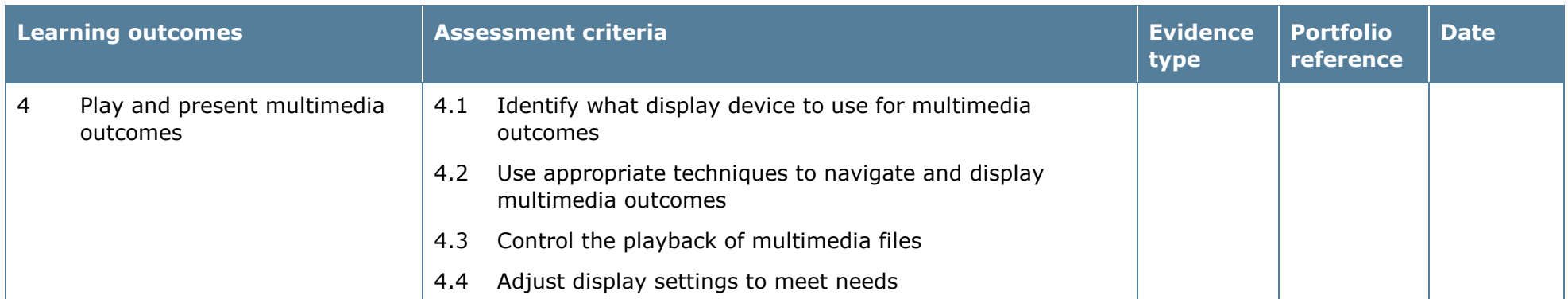

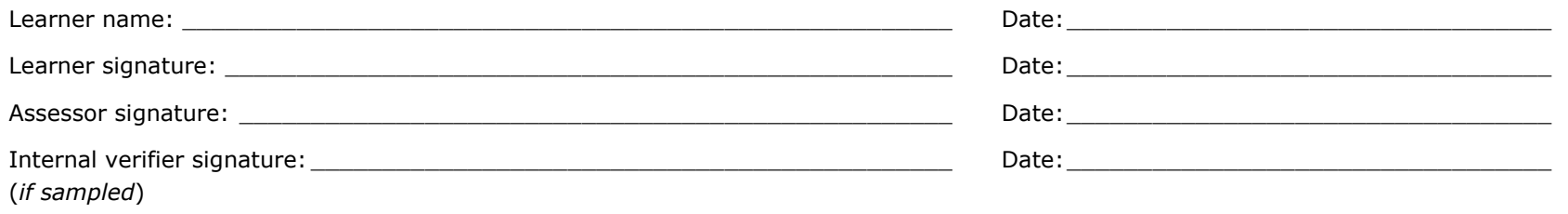

# **Unit 106: Multimedia Software 2**

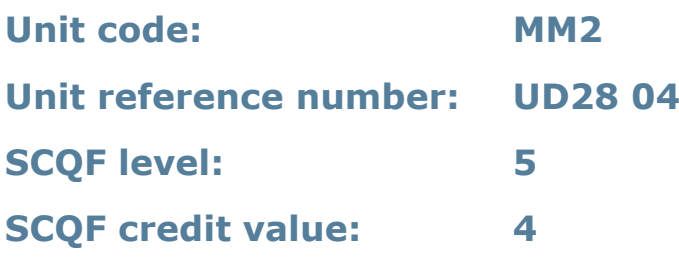

#### **Unit summary**

In general, multimedia includes a combination of text, audio, still images, animation, video, and interactive content.

This unit is about the skills and knowledge required by an IT user to select and use a wide range of intermediate multimedia tools and techniques effectively. Learners will use these tools and techniques to produce publications that are at times nonroutine or unfamiliar.

Publication tools and techniques will be described as 'intermediate' because:

- the software tools and functions used will be at times non-routine or unfamiliar
- the choice and use of input, manipulation and output techniques will need to take account of a number of factors or elements; and
- the user will take some responsibility for inputting, structuring, editing and presenting the information, which at times may be non-routine or unfamiliar.

#### **Assessment requirements/evidence requirements**

Evidence of achievement can be derived from a variety of sources.

Learners who use their IT skills directly in their day-to-day work can prove their competence whilst doing so. Alternatively, learners can use scenarios and knowledge tests – or a mixture of both – to demonstrate competence.

#### **Assessment methodology**

All ITQ units may be assessed using any method, or combination of methods, which clearly demonstrates that the learning outcomes and assessment criteria have been met.

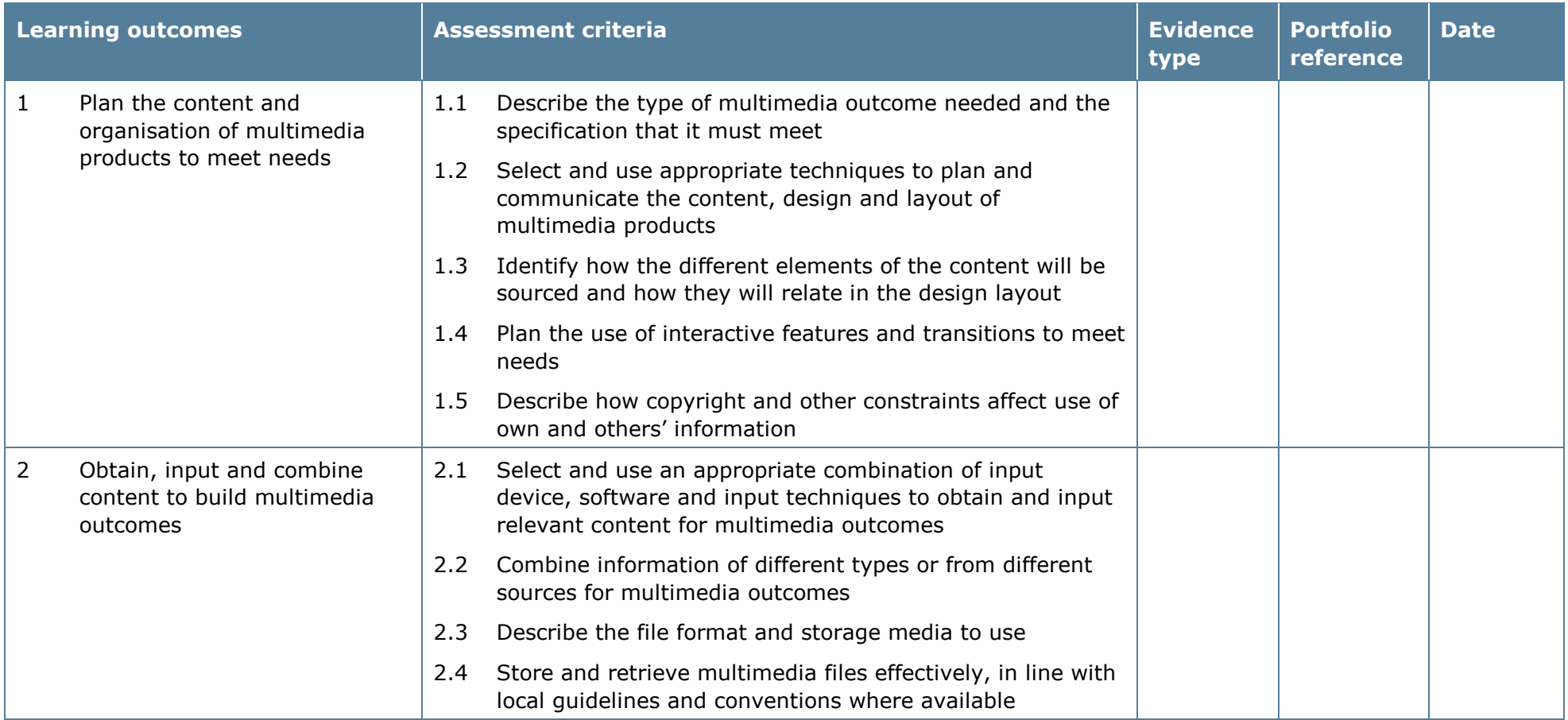

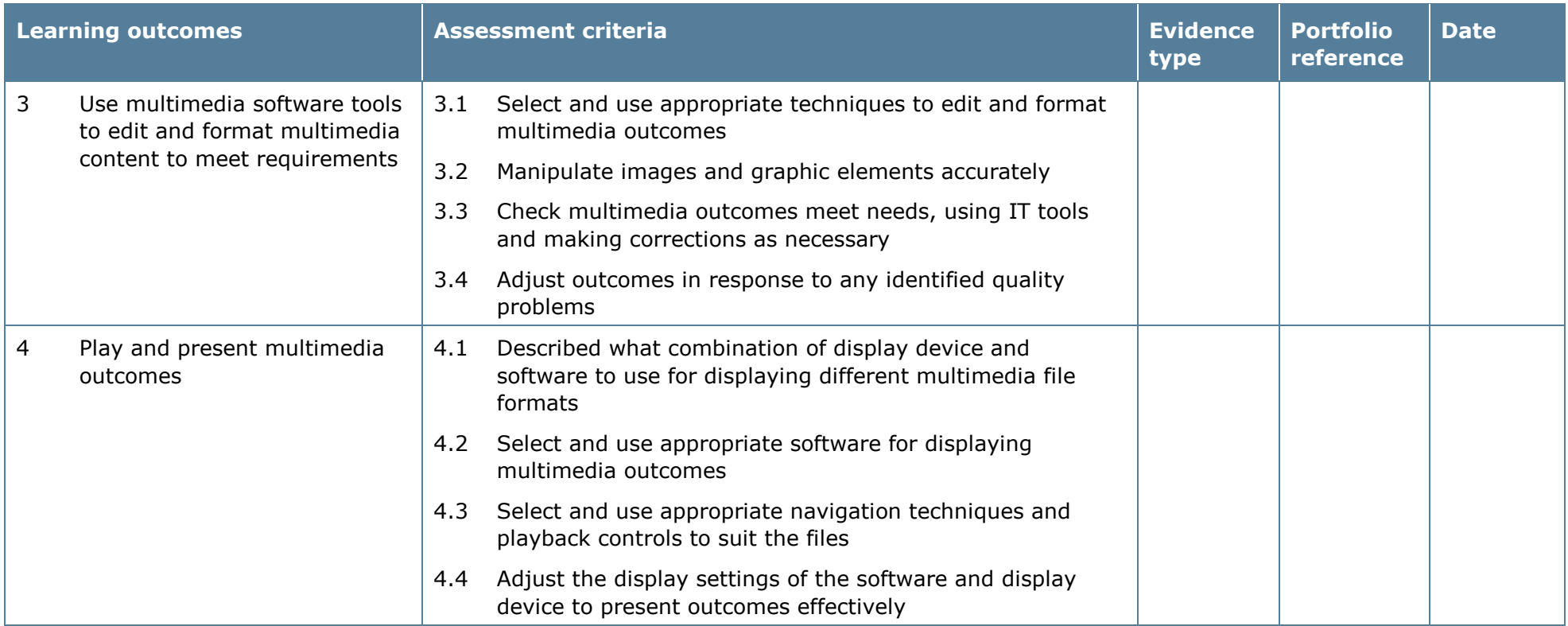

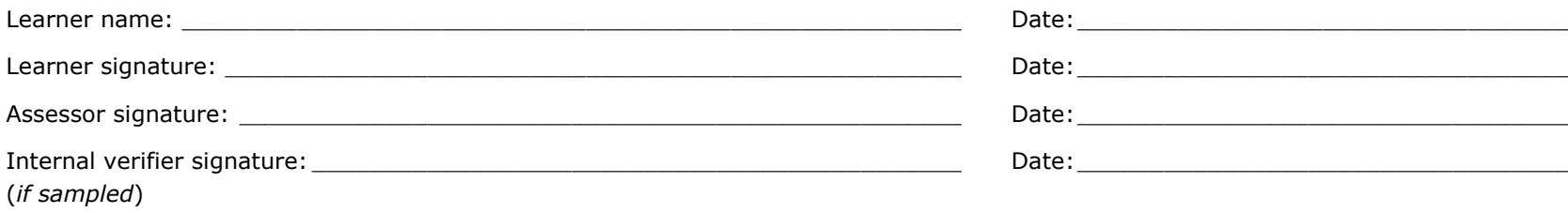

# **Unit 107: Multimedia Software 3**

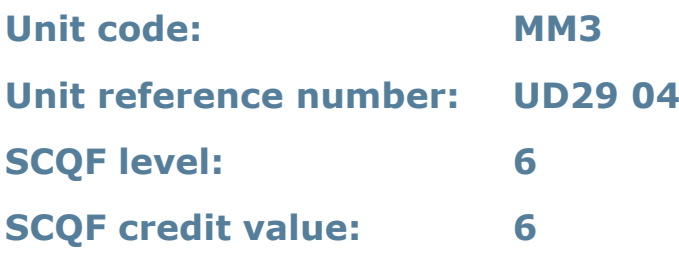

#### **Unit summary**

In general, multimedia includes a combination of text, audio, still images, animation, video, and interactive content.

This unit is about the skills and knowledge required by an IT user to select and use a wide range of advanced multimedia tools and techniques effectively. Learners will use these tools and techniques to produce publications that are at times nonroutine or unfamiliar. Any aspect that is unfamiliar will require support and advice from others.

Publication tools and techniques will be described as 'advanced' because:

- the software tools and functions used will be complex and at times require new learning, which will involve having the idea that there may be a tool or function to do something (for example improve efficiency or create an effect), exploring technical support, self-teaching and applying
- the inputting, manipulating and outputting techniques will be complex, and will involve research, identification and application; and
- the user will take full responsibility for inputting, structuring, editing and presenting the information.

#### **Assessment requirements/evidence requirements**

Evidence of achievement can be derived from a variety of sources.

Learners who use their IT skills directly in their day-to-day work can prove their competence whilst doing so. Alternatively, learners can use scenarios and knowledge tests – or a mixture of both – to demonstrate competence.

#### **Assessment methodology**

All ITQ units may be assessed using any method, or combination of methods, which clearly demonstrates that the learning outcomes and assessment criteria have been met.

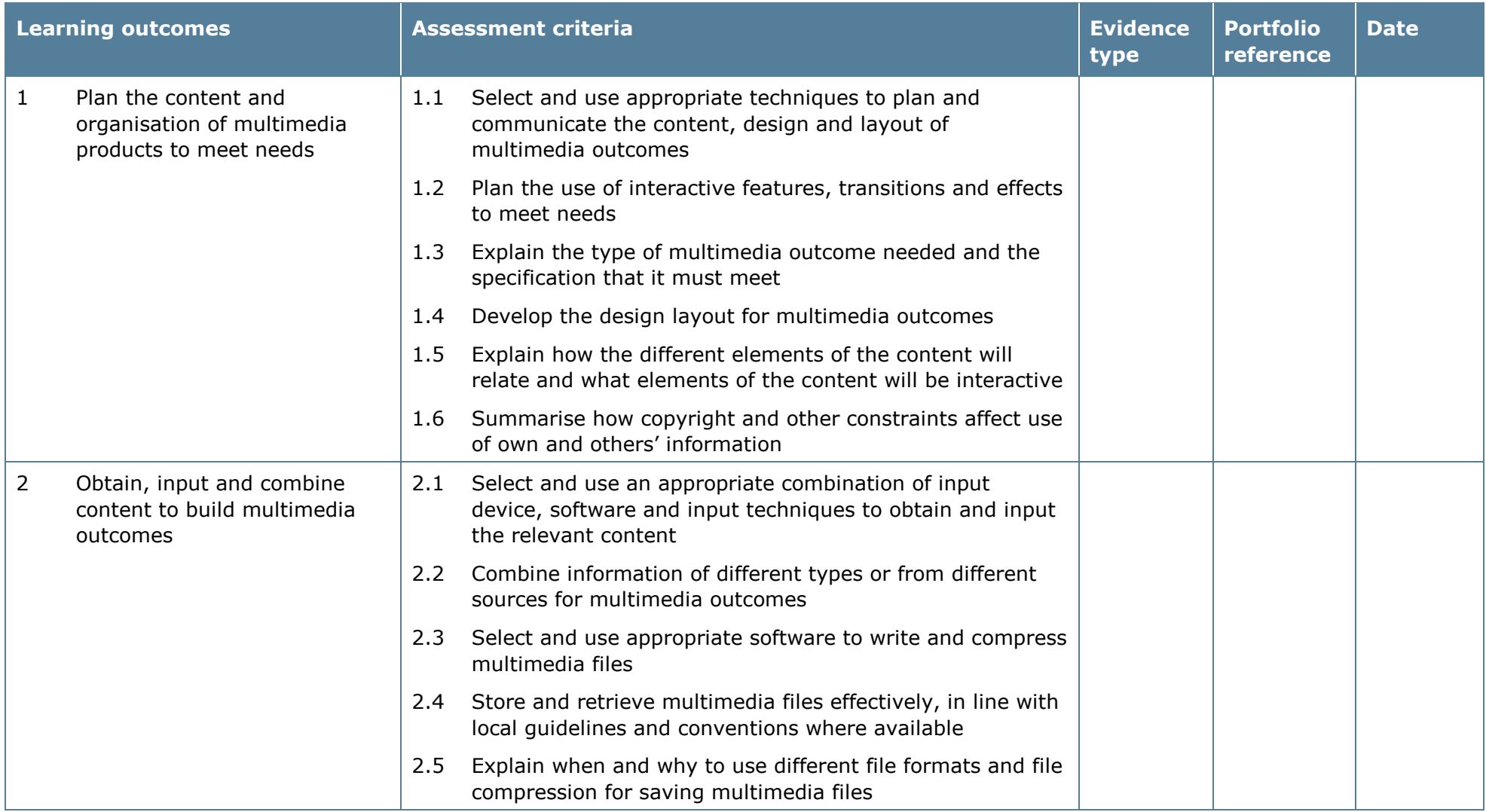

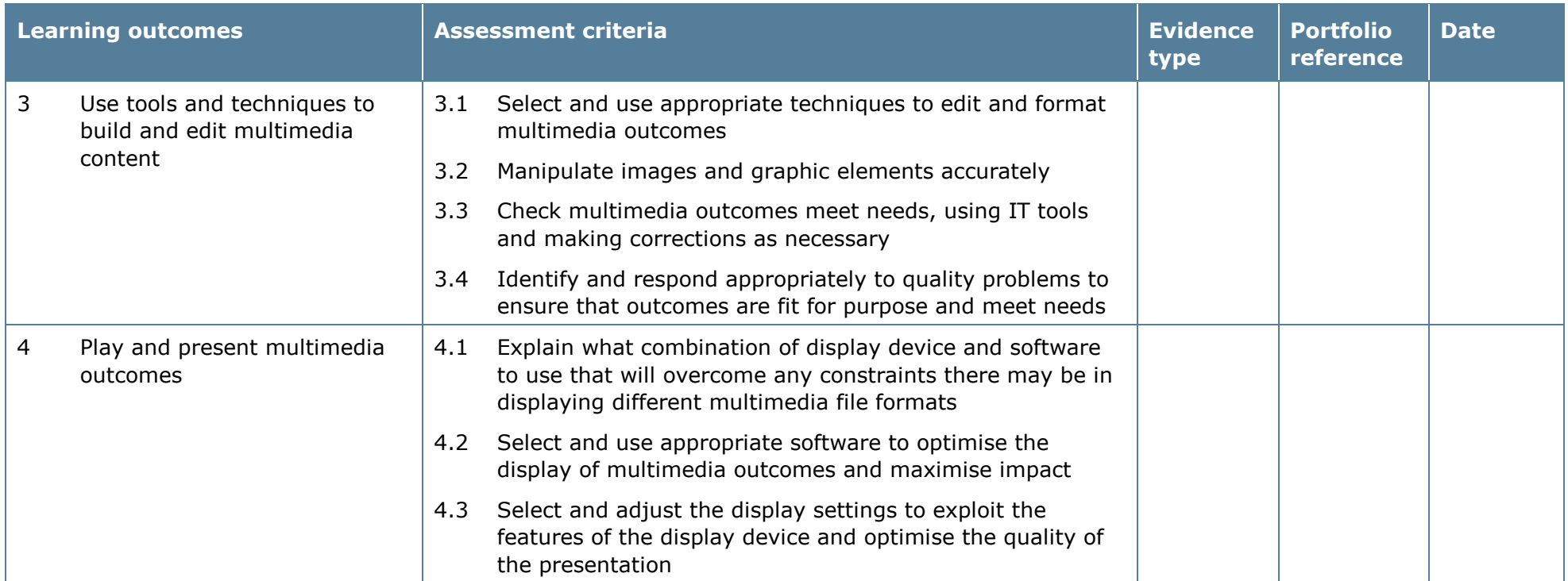

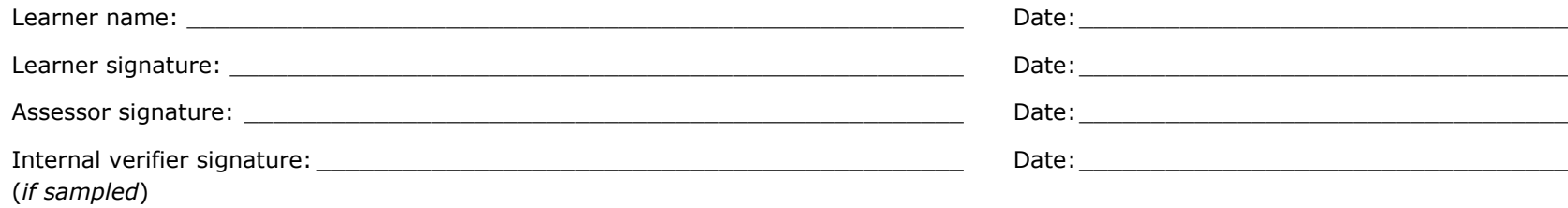

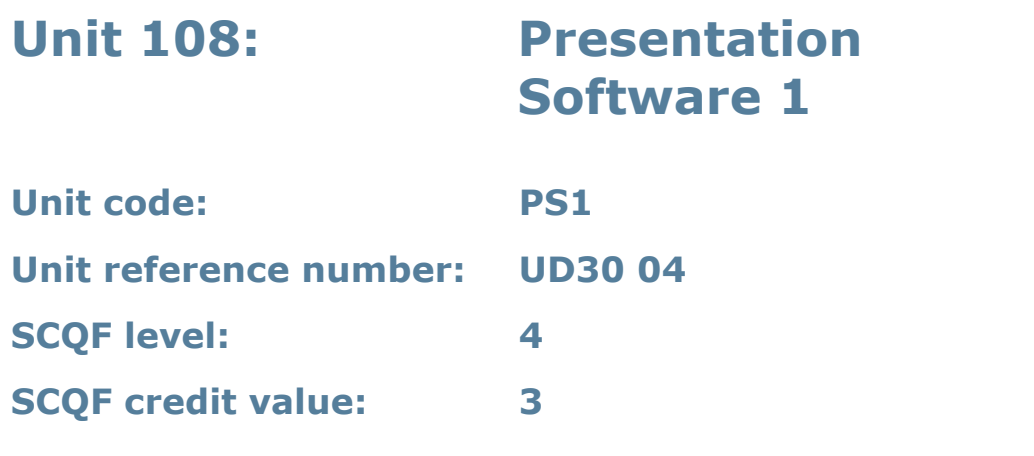

This unit is about the skills and knowledge required by an IT user to use a range of basic presentation software tools and techniques. Learners will use these tools and techniques to produce straightforward or routine presentations which include a combination of media (for example images, animation and sound) for education, entertainment or information sharing.

Any aspect that is unfamiliar will require support and advice from others.

Presentation tools and techniques at this level are described as 'basic' because:

- the software tools and functions will be predefined or commonly used
- the range of entry, manipulation and outputting techniques will be straightforward or routine; and
- the inputting, manipulating and outputting of the information will be predetermined, straightforward or routine.

## **Assessment requirements/evidence requirements**

Evidence of achievement can be derived from a variety of sources.

Learners who use their IT skills directly in their day-to-day work can prove their competence whilst doing so. Alternatively, learners can use scenarios and knowledge tests – or a mixture of both – to demonstrate competence.

#### **Assessment methodology**

All ITQ units may be assessed using any method, or combination of methods, which clearly demonstrates that the learning outcomes and assessment criteria have been met.

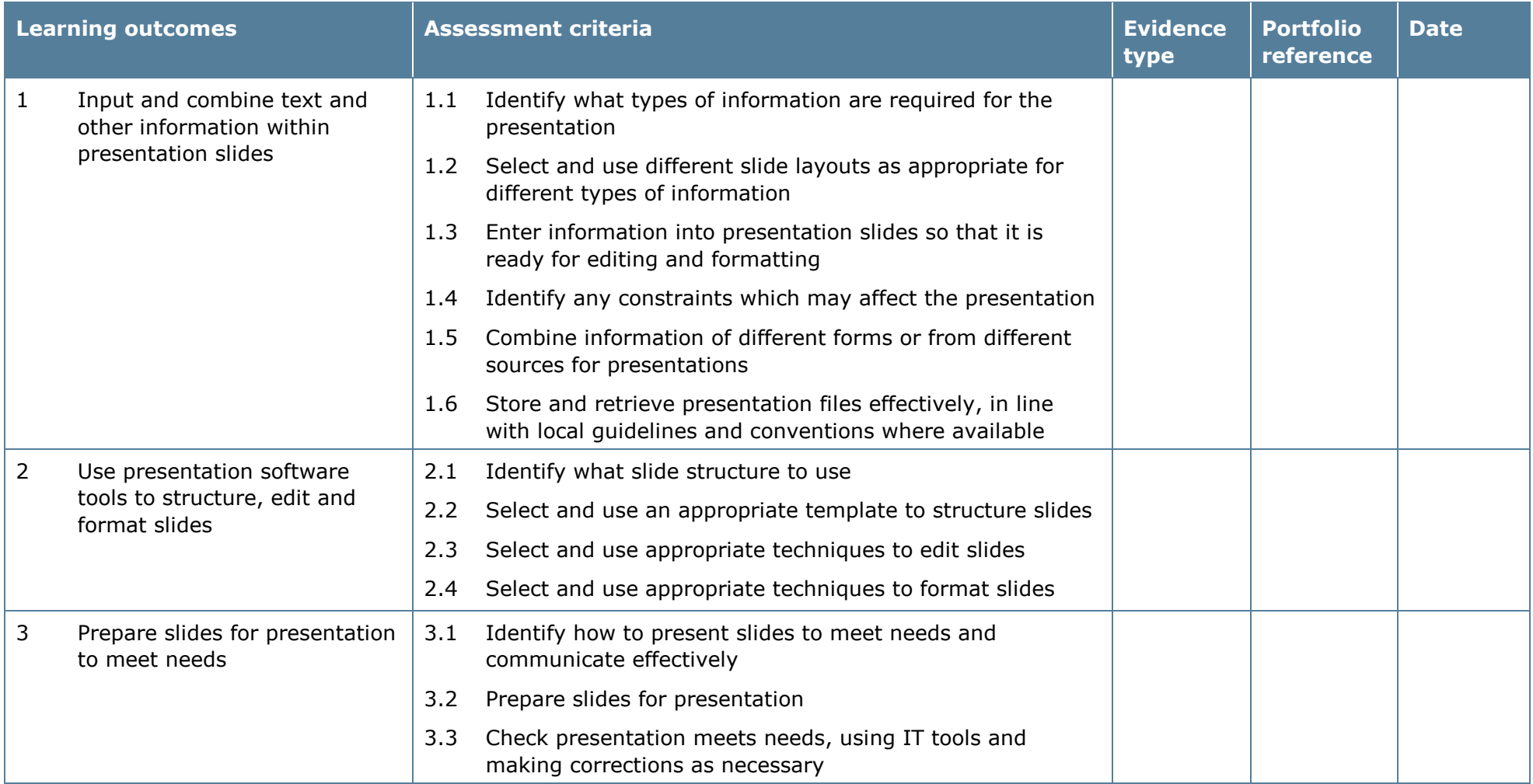

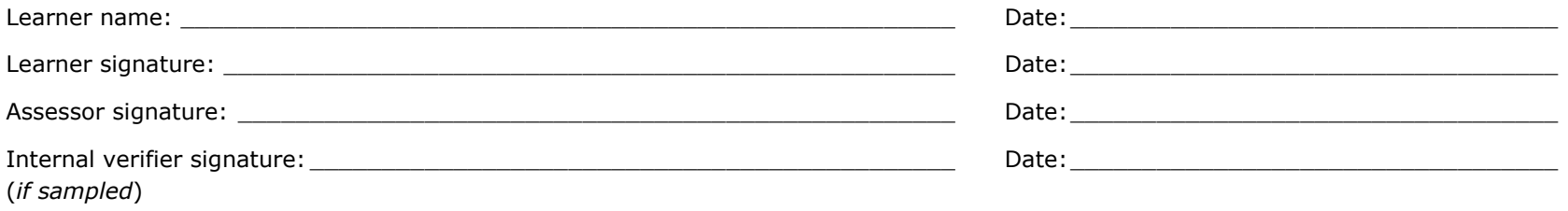

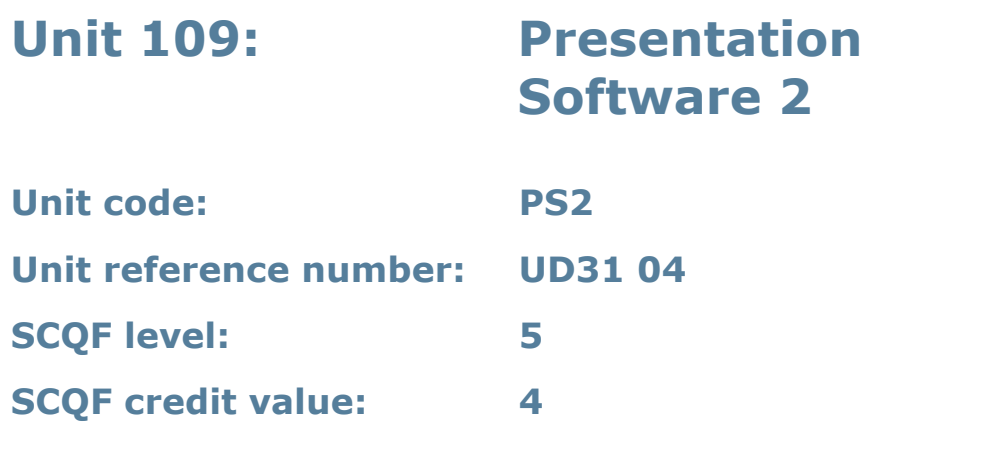

This unit is about the skills and knowledge required by an IT user to select and use a wide range of intermediate presentation software tools and techniques effectively. Learners will use these tools and techniques to produce presentations that include a combination of media (for example images, animation and sound) for education, entertainment or information sharing, at times they will be non-routine or unfamiliar.

Any aspect that is unfamiliar may require support and advice from others.

Presentation tools and techniques at this level will be described as 'intermediate' because:

- the software tools and functions used will be at times non-routine or unfamiliar
- the choice and use of input, manipulation and output techniques will need to take account of a number of factors or elements; and
- the user will take some responsibility for inputting, structuring, editing and presenting the information, which at times may be non-routine or unfamiliar.

## **Assessment requirements/evidence requirements**

Evidence of achievement can be derived from a variety of sources.

Learners who use their IT skills directly in their day-to-day work can prove their competence whilst doing so. Alternatively, learners can use scenarios and knowledge tests – or a mixture of both – to demonstrate competence.

## **Assessment methodology**

All ITQ units may be assessed using any method, or combination of methods, which clearly demonstrates that the learning outcomes and assessment criteria have been met.

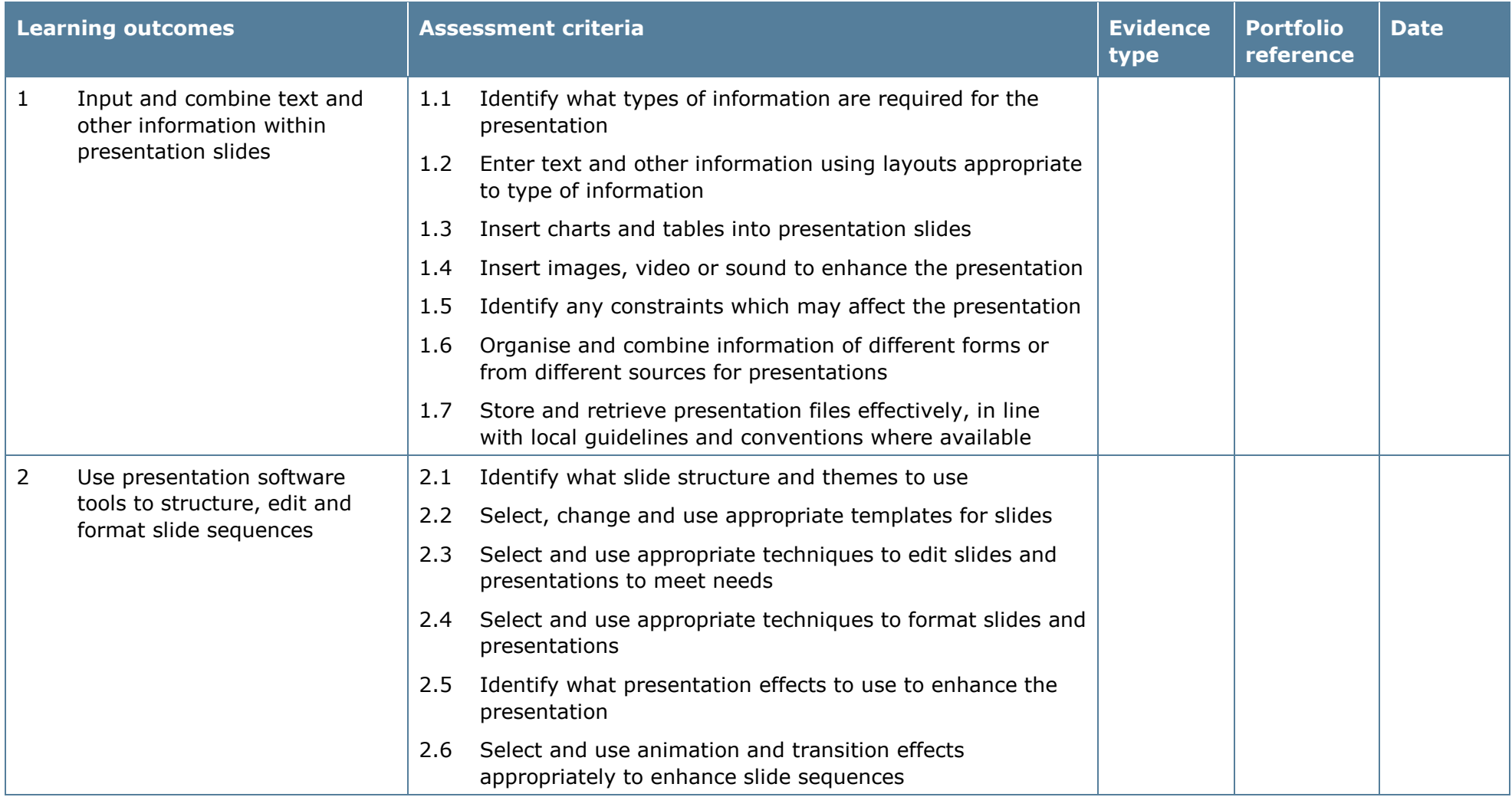

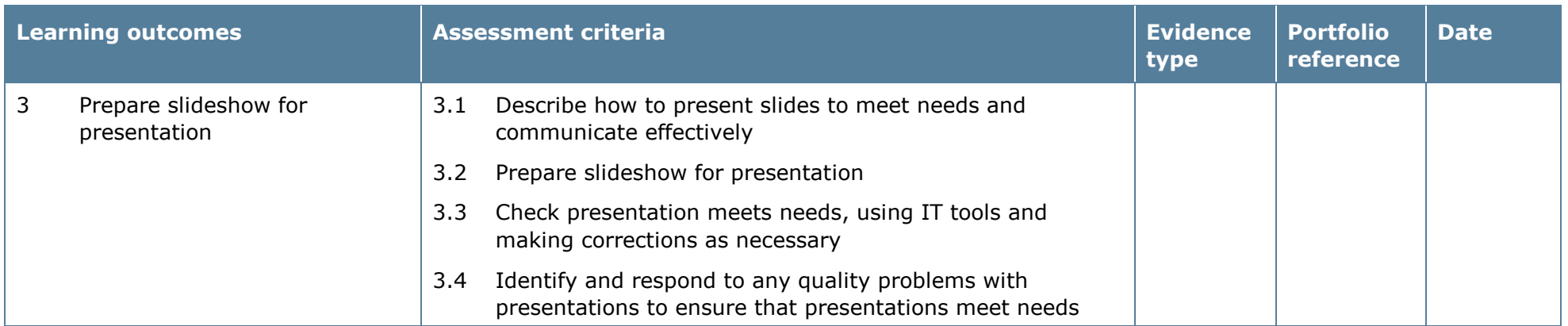

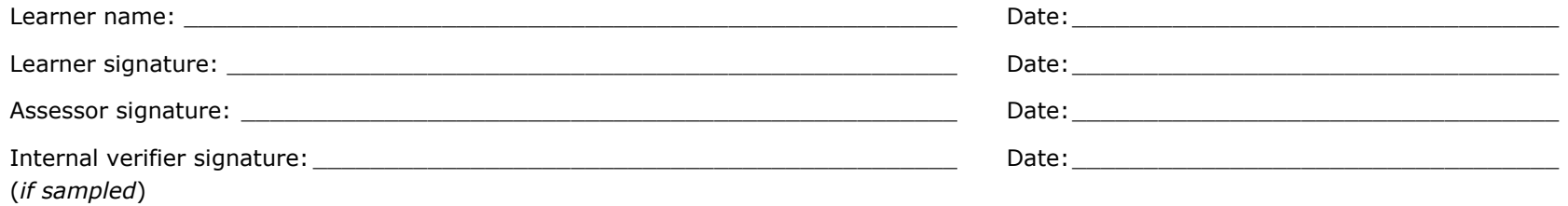
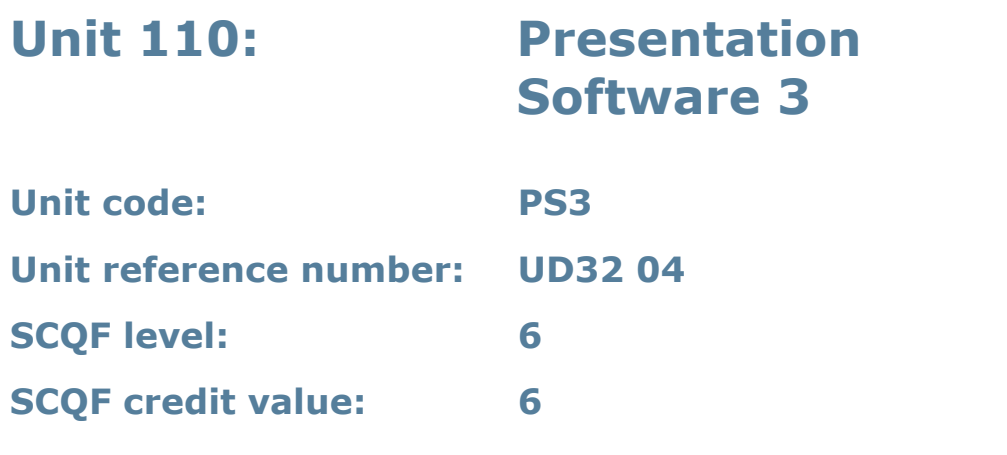

This unit is about the skills and knowledge required by an IT user to select and use a wide range of advanced presentation software tools and techniques effectively. Learners will use these tools and techniques to produce presentations that include a combination of media (for example images, animation and sound) for education, entertainment or information sharing, that are complex or non-routine.

Presentation tools and techniques will be described as 'advanced' because:

- the software tools and functions used will be complex and at times require new learning, which will involve having the idea that there may be a tool or function to do something (for example improve efficiency or create an effect), exploring technical support, self-teaching and applying
- the inputting, manipulating and outputting techniques will be complex, and will involve research, identification and application; and
- the user will take full responsibility for inputting, structuring, editing and presenting the information.

### **Assessment requirements/evidence requirements**

Evidence of achievement can be derived from a variety of sources.

Learners who use their IT skills directly in their day-to-day work can prove their competence whilst doing so. Alternatively, learners can use scenarios and knowledge tests – or a mixture of both – to demonstrate competence.

### **Assessment methodology**

All ITQ units may be assessed using any method, or combination of methods, which clearly demonstrates that the learning outcomes and assessment criteria have been met.

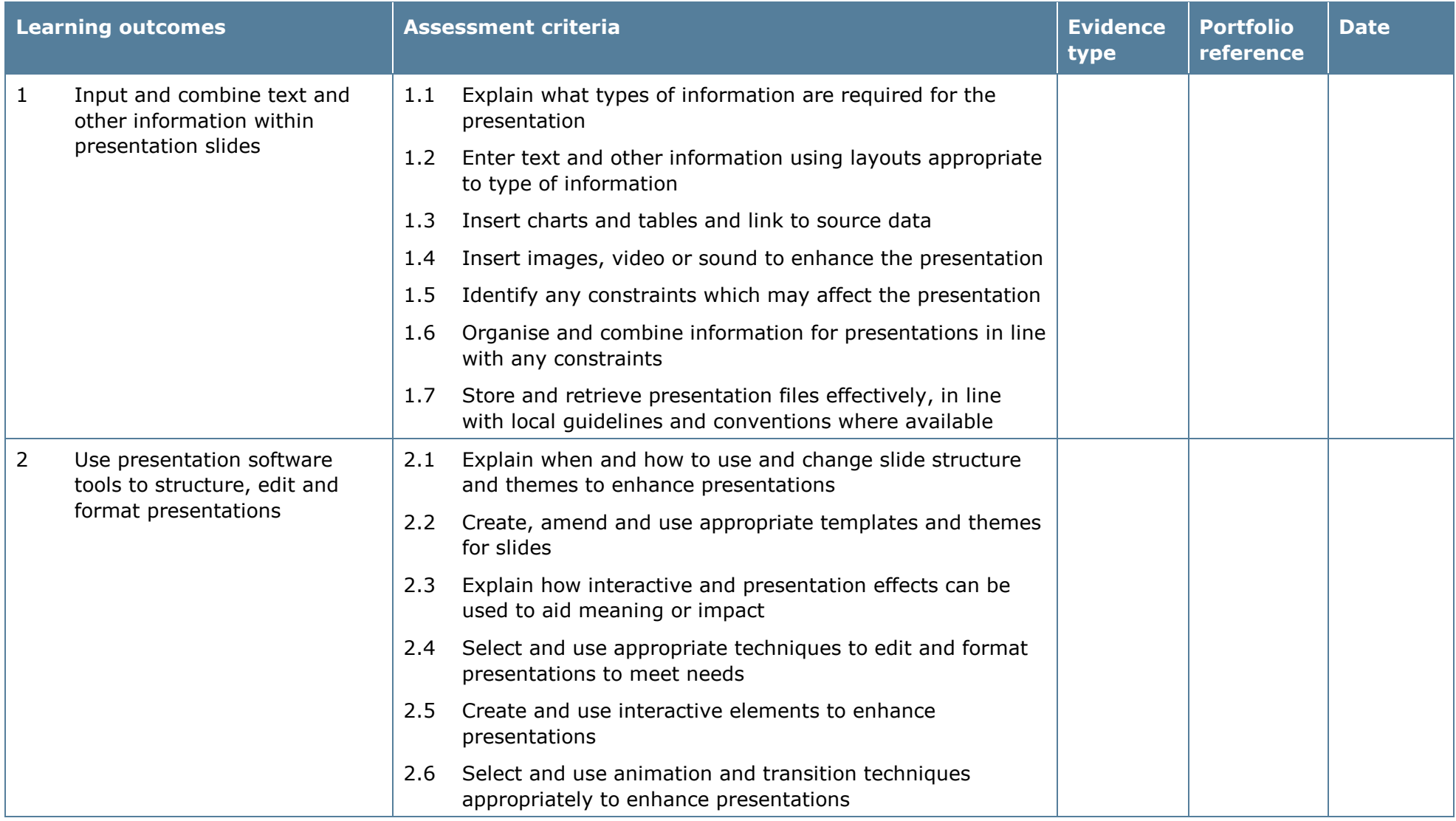

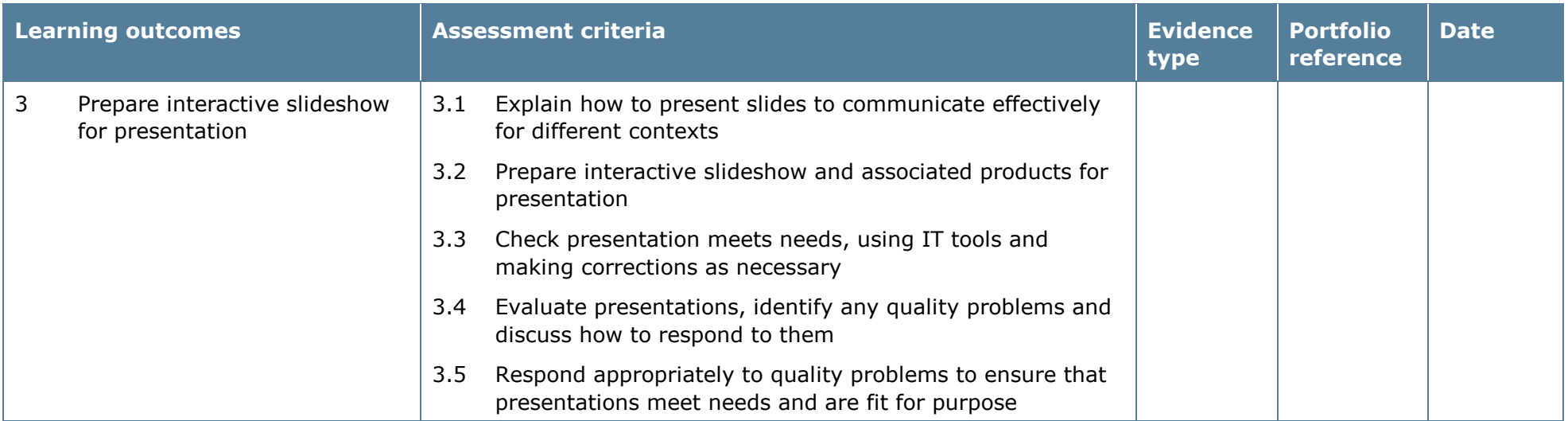

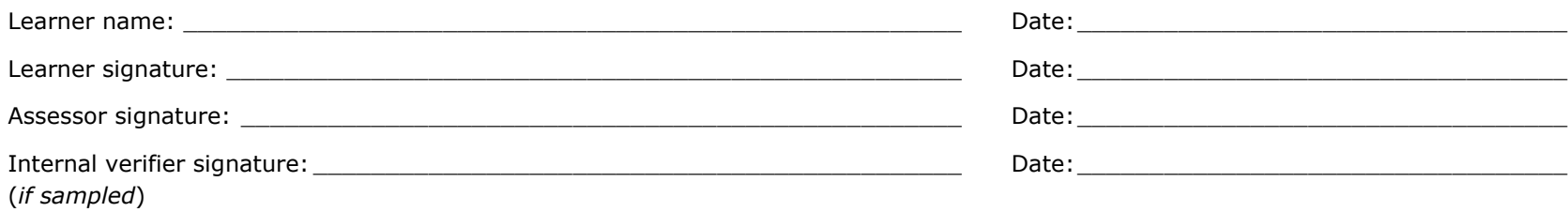

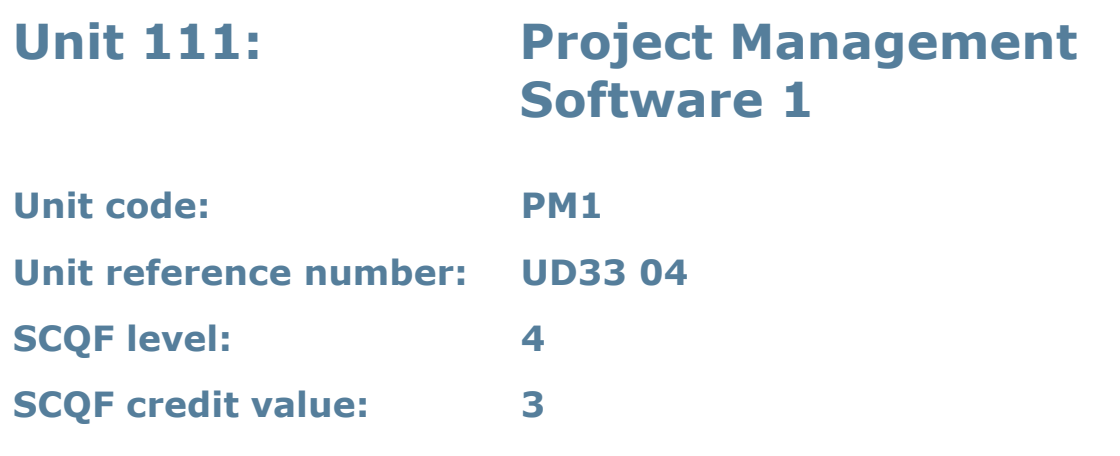

This unit is about the skills and knowledge required by an IT user to use a range of basic project management software tools and techniques. Learners will use these tools and techniques to input and edit straightforward or routine information about projects. Any aspect that is unfamiliar will require support and advice from others.

At this level, project management tools and techniques will be described as 'basic' because:

- the software tools and functions will be predefined in templates or commonly used
- the range of entry, manipulation and outputting techniques will be straightforward or routine; and
- the inputting, manipulating and outputting of the information is in response to prompts and is directed by the project manager.

This unit is not about managing a project although these standards may also be applicable to the project manager.

### **Assessment requirements/evidence requirements**

Evidence of achievement can be derived from a variety of sources.

Learners who use their IT skills directly in their day-to-day work can prove their competence whilst doing so. Alternatively learners can use scenarios and knowledge tests – or a mixture of both – to demonstrate competence.

### **Assessment methodology**

All ITQ units may be assessed using any method, or combination of methods, which clearly demonstrates that the learning outcomes and assessment criteria have been met.

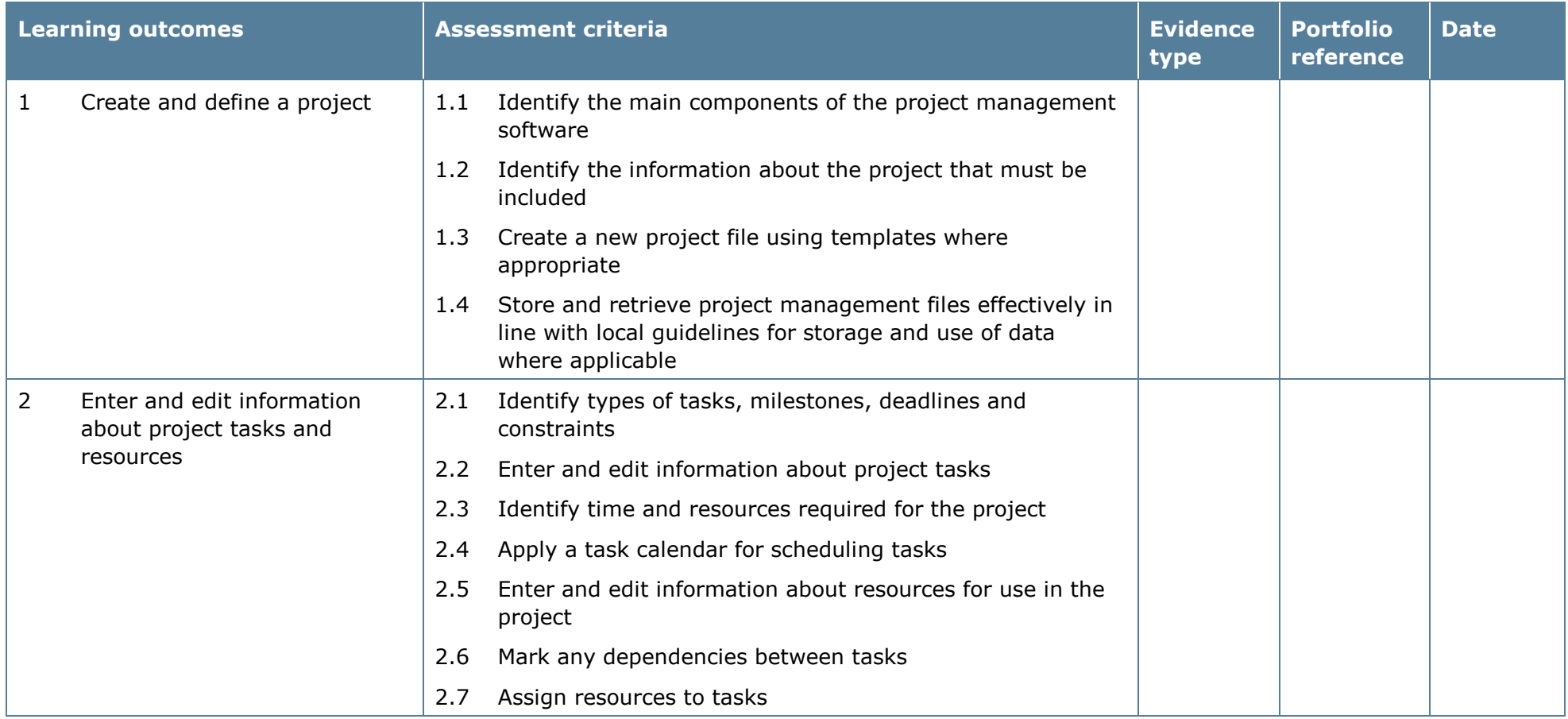

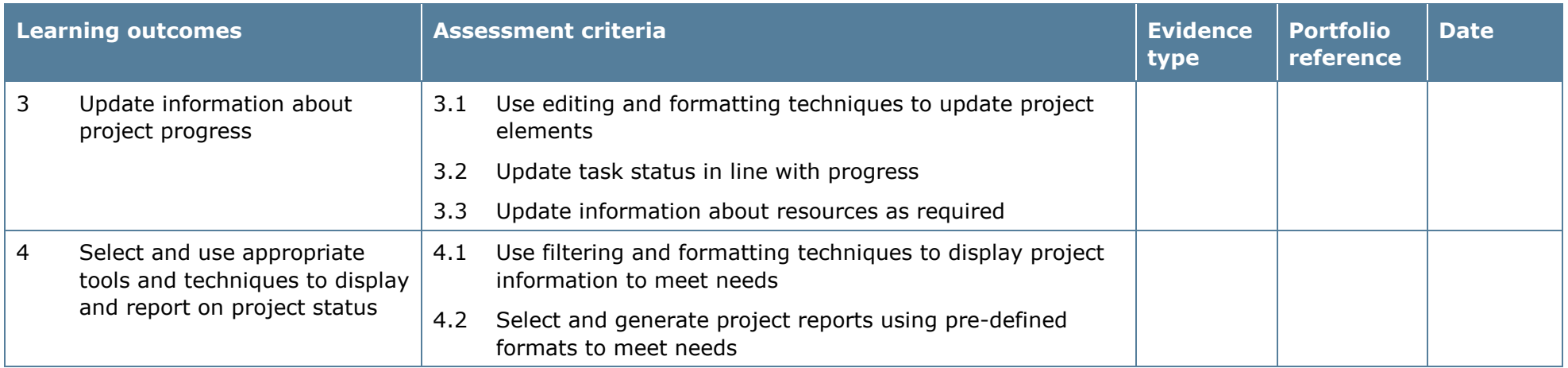

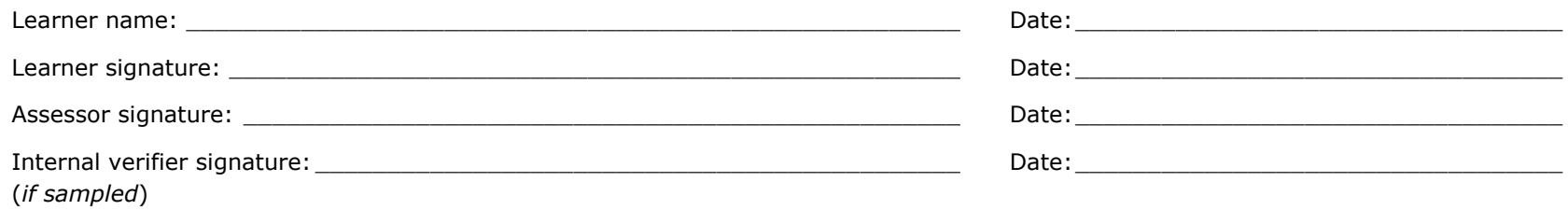

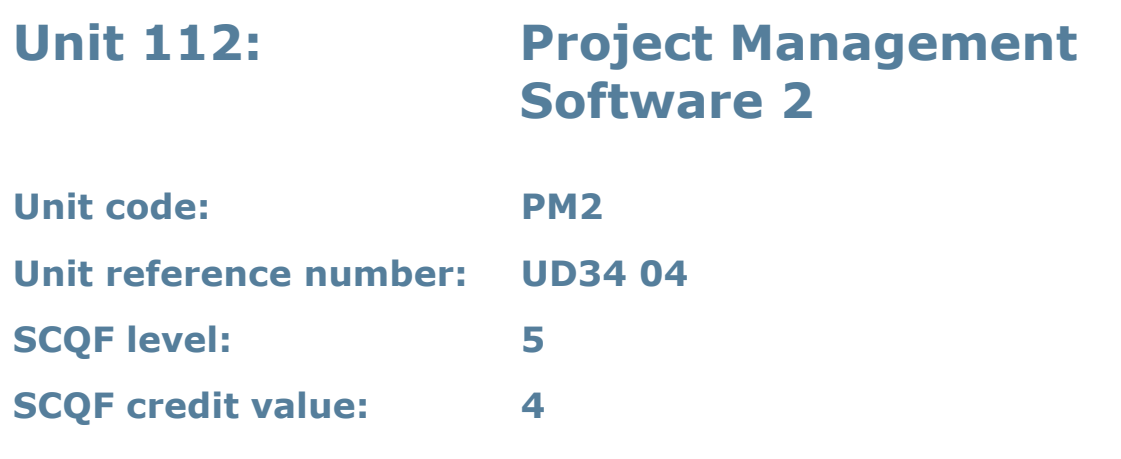

This unit is about the skills and knowledge required by an IT user to select and use a wide range of intermediate project management software tools and techniques. Learners will use these tools and techniques to input and edit information that is at times non-routine or unfamiliar in order to support the planning and management of projects.

Project management tools and techniques will be described as 'intermediate' because:

- the software tools and functions used will be at times non-routine
- the choice and use of input, manipulation and output techniques will need to take account of a number of factors or elements; and
- the user will take some responsibility for inputting, structuring, editing and presenting the information, which at times may be non-routine or unfamiliar.

This unit is not about managing a project although these standards may also be applicable to the project manager.

### **Assessment requirements/evidence requirements**

Evidence of achievement can be derived from a variety of sources.

Learners who use their IT skills directly in their day-to-day work can prove their competence whilst doing so. Alternatively, learners can use scenarios and knowledge tests – or a mixture of both – to demonstrate competence.

### **Assessment methodology**

All ITQ units may be assessed using any method, or combination of methods, which clearly demonstrates that the learning outcomes and assessment criteria have been met.

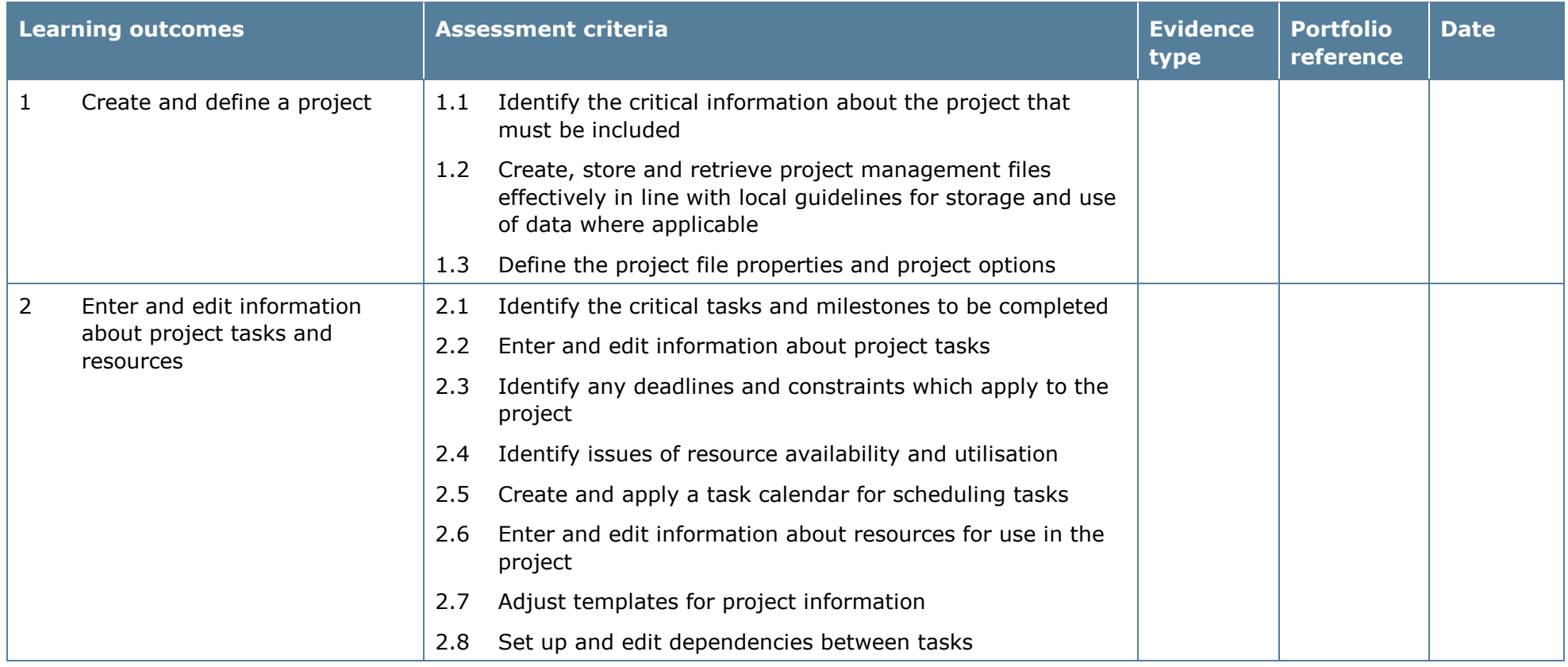

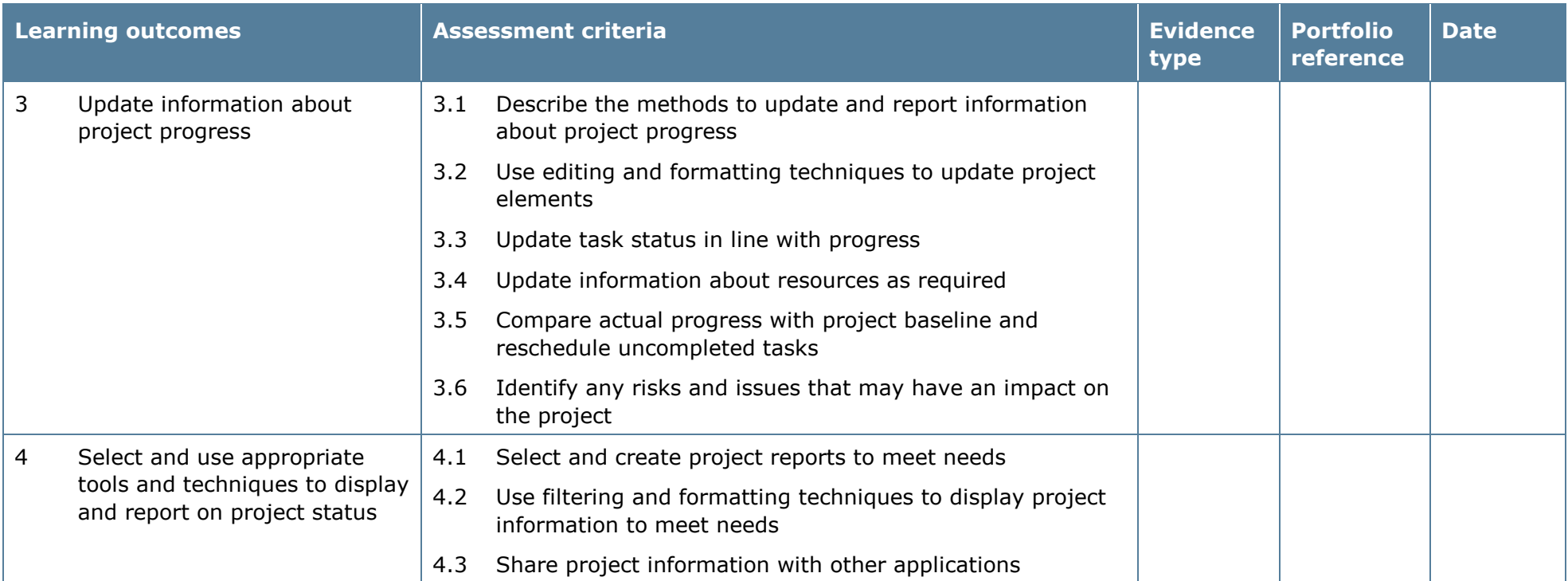

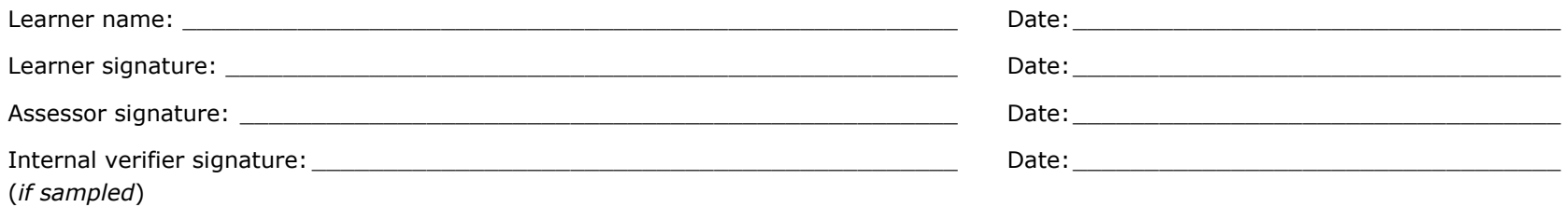

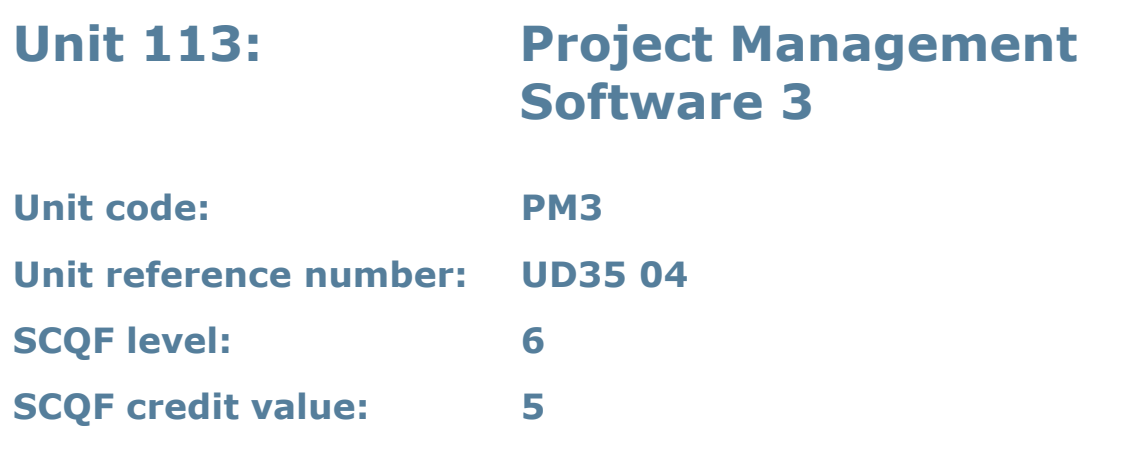

This unit is about the skills and knowledge required by an IT user to select and use a wide range of advanced project management software tools and techniques. Learners will use these tools and techniques to input and modify complex information to support the planning and management of multiple projects.

Project management tools and techniques at this level will be described as 'advanced' because:

- the software tools and functions used will be complex and at times require the user to search for and apply a solution or alternative approach by exploring technical support, or self-teaching
- approaches to the inputting, manipulating and outputting of information will be complex, and will involve research, identification and application; and
- the user will take full responsibility for inputting, structuring, editing and managing the information within the software package.

This unit is not about managing a project although these standards may also be applicable to the project manager.

### **Assessment requirements/evidence requirements**

Evidence of achievement can be derived from a variety of sources.

Learners who use their IT skills directly in their day-to-day work can prove their competence whilst doing so. Alternatively, learners can use scenarios and knowledge tests – or a mixture of both – to demonstrate competence.

### **Assessment methodology**

All ITQ units may be assessed using any method, or combination of methods, which clearly demonstrates that the learning outcomes and assessment criteria have been met.

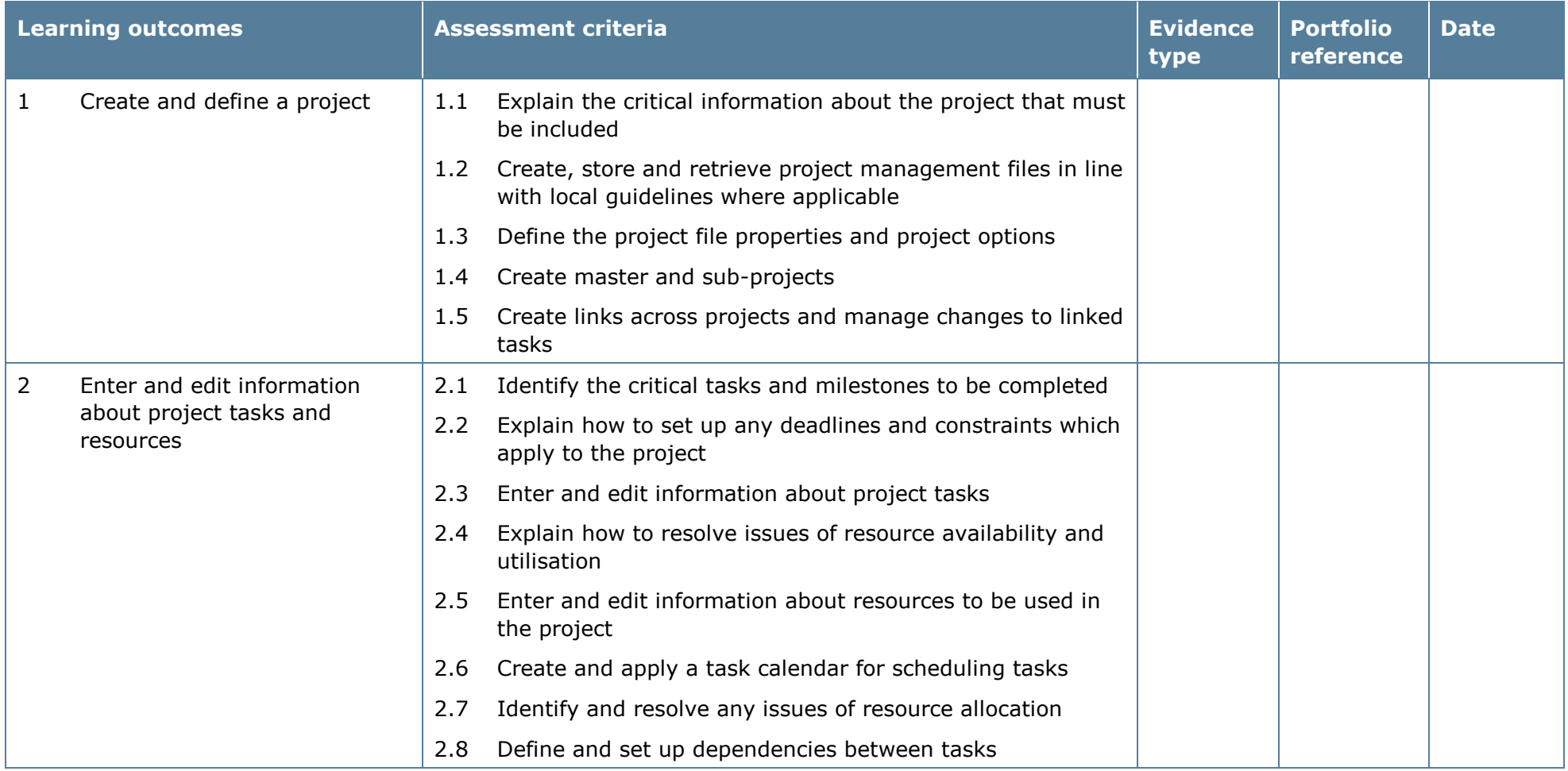

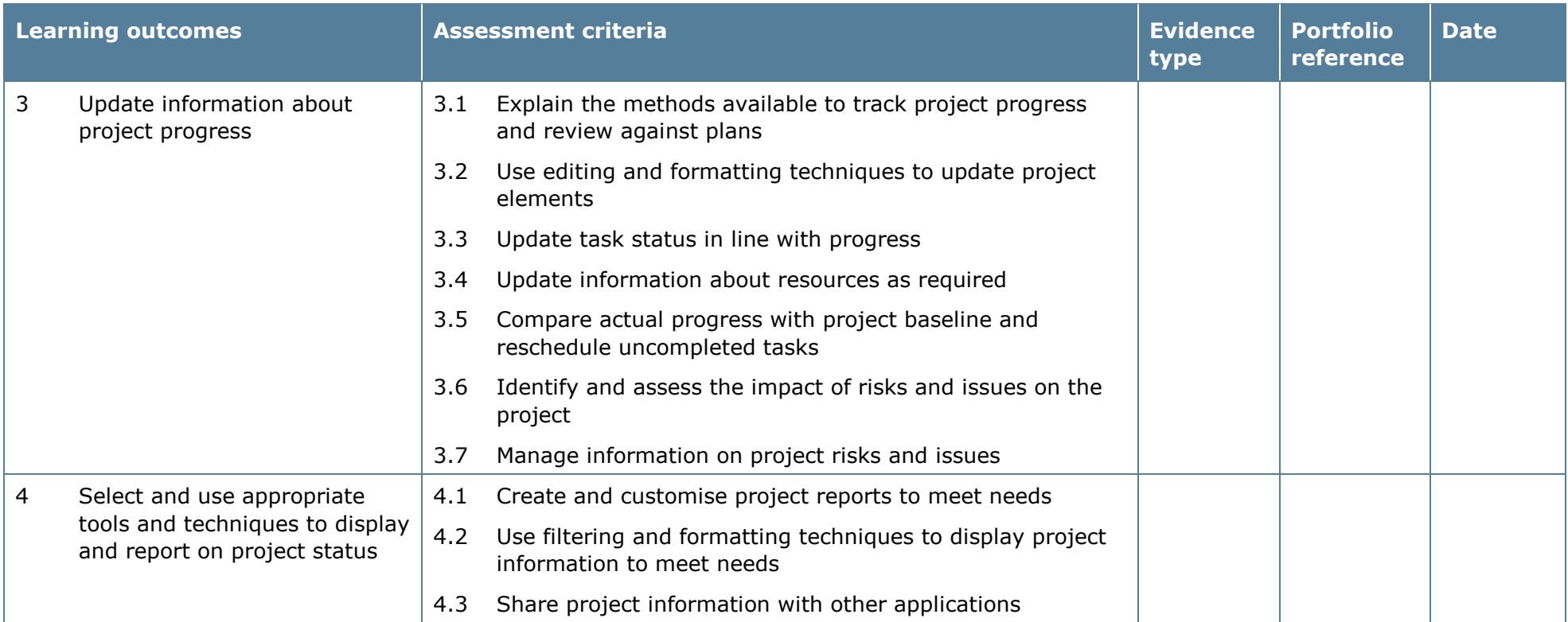

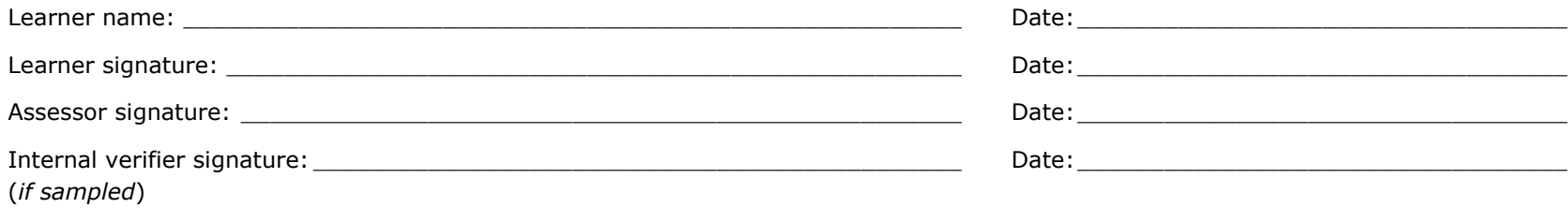

## **Unit 114: Bespoke Software 1**

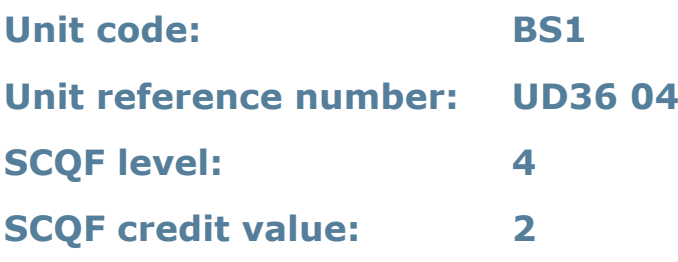

### **Unit summary**

This unit is about the skills and knowledge needed by an IT user to use basic bespoke software tools and techniques appropriately for straightforward or routine information. Any aspect that is unfamiliar will require support and advice from others.

Bespoke software tools and techniques will be defined as 'basic' because:

- the software tools and functions involved will be pre-defined or commonly used
- the range of inputting, manipulation and outputting techniques are straightforward or routine; and
- the data type and structure will be predetermined or familiar.

### **Assessment requirements/evidence requirements**

Evidence of achievement can be derived from a variety of sources.

Learners who use their IT skills directly in their day-to-day work can prove their competence whilst doing so. Alternatively, learners can use scenarios and knowledge tests – or a mixture of both – to demonstrate competence.

### **Assessment methodology**

All ITQ units may be assessed using any method, or combination of methods, which clearly demonstrates that the learning outcomes and assessment criteria have been met.

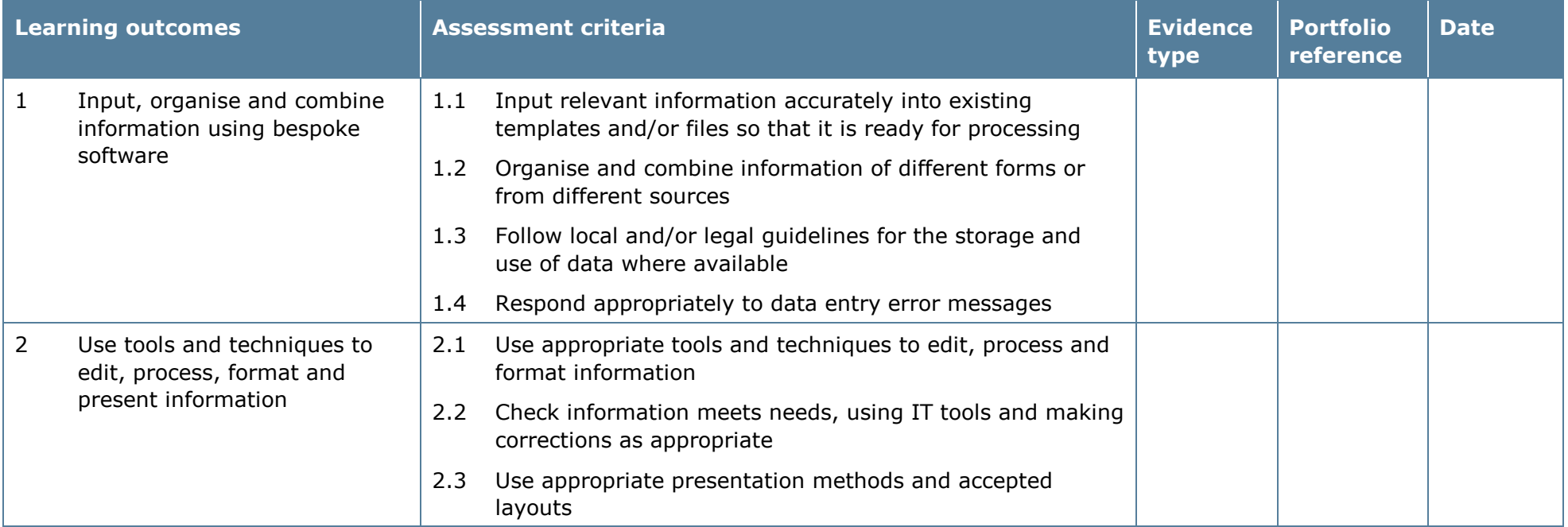

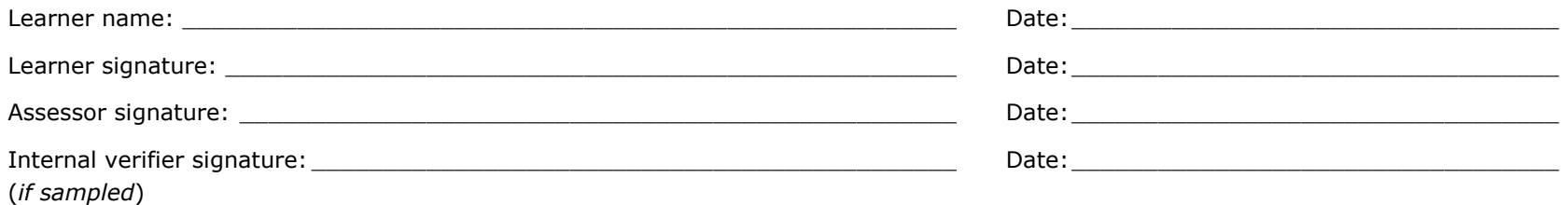

# **Unit 115: Bespoke Software 2**

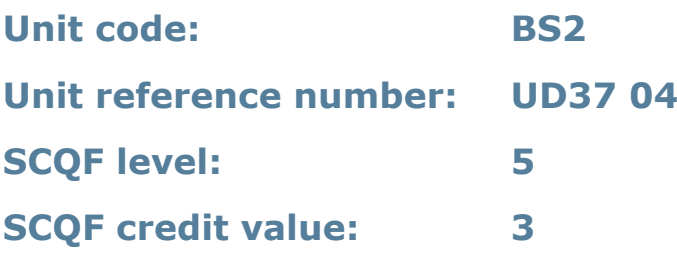

### **Unit summary**

This unit is about the skills and knowledge needed by an IT user to select and use a wide range of intermediate bespoke software tools and techniques for information that is at times non-routine or unfamiliar. Any aspect that is unfamiliar may require support and advice from others.

Bespoke software tools and techniques will be defined as 'intermediate' because:

- the software tools and functions involved will at times be non-routine or unfamiliar
- the choice and use of input, manipulation and output techniques will need to take account of a number of factors or elements and at times be multi-step
- the user will take some responsibility for inputting, manipulating and outputting the information.

### **Assessment requirements/evidence requirements**

Evidence of achievement can be derived from a variety of sources.

Learners who use their IT skills directly in their day-to-day work can prove their competence whilst doing so. Alternatively, learners can use scenarios and knowledge tests – or a mixture of both – to demonstrate competence.

#### **Assessment methodology**

All ITQ units may be assessed using any method, or combination of methods, which clearly demonstrates that the learning outcomes and assessment criteria have been met.

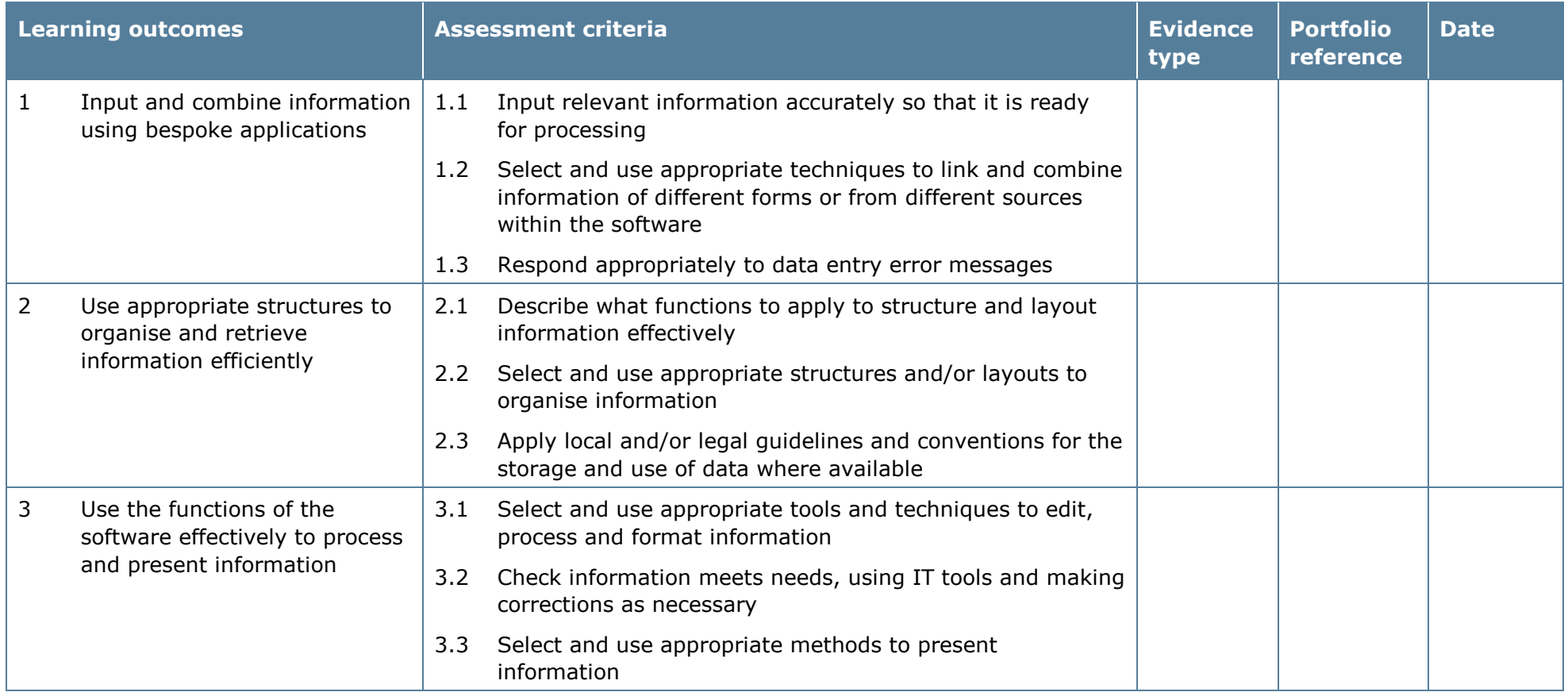

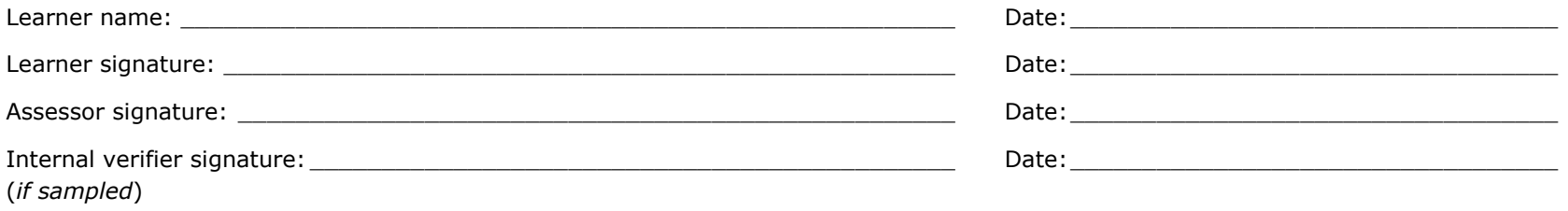

# **Unit 116: Bespoke Software 3**

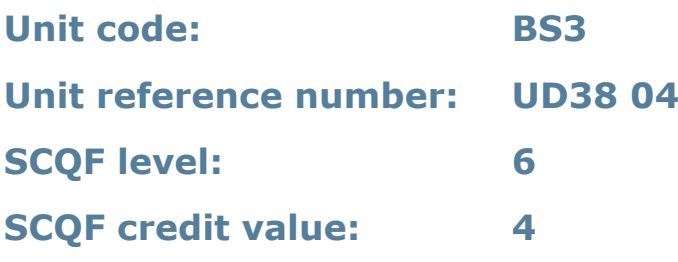

### **Unit summary**

This unit is about the skills and knowledge needed by an IT user to select and use a range of advanced bespoke software tools and techniques for complex or nonroutine information.

Bespoke software tools and techniques at this level are defined as 'advanced' because:

- the software tools and functions used will be complex, and at times involve having the idea that there may be a tool or function to do something (for example improve efficiency or create an effect), exploring technical support, self-teaching and applying
- the inputting, manipulating and outputting techniques will be complex, and will involve research, identification and application; and
- the user will take full responsibility for inputting, manipulating and outputting the information.

### **Assessment requirements/evidence requirements**

Evidence of achievement can be derived from a variety of sources.

Learners who use their IT skills directly in their day-to-day work can prove their competence whilst doing so. Alternatively, learners can use scenarios and knowledge tests – or a mixture of both – to demonstrate competence.

### **Assessment methodology**

All ITQ units may be assessed using any method, or combination of methods, which clearly demonstrates that the learning outcomes and assessment criteria have been met.

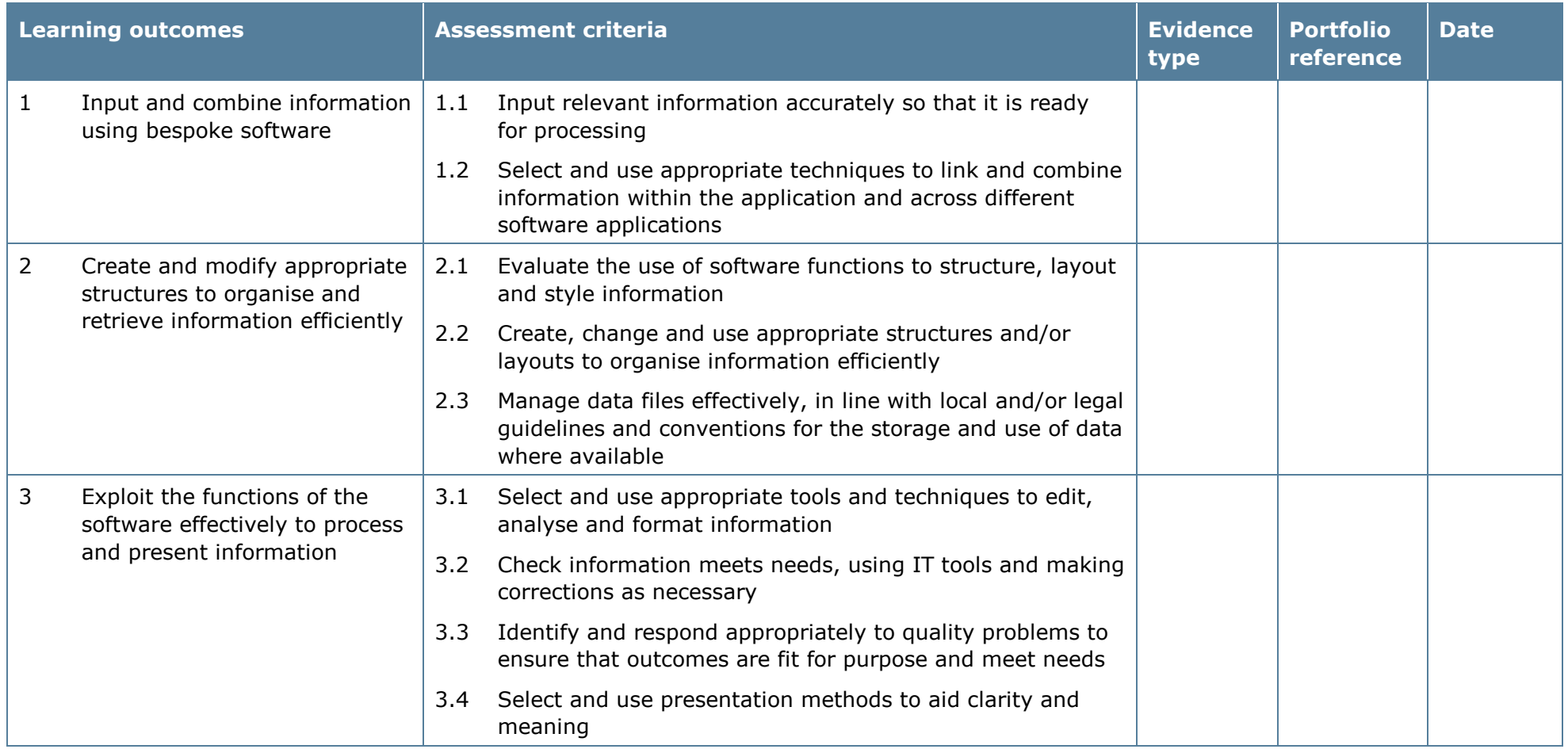

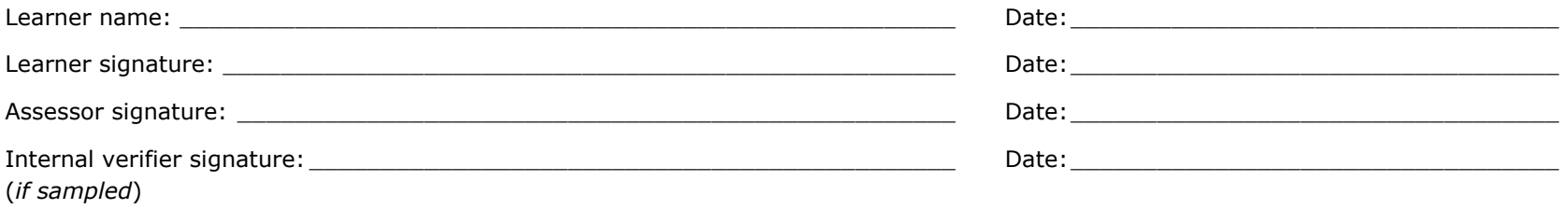

# **Unit 117: Specialist Software 1**

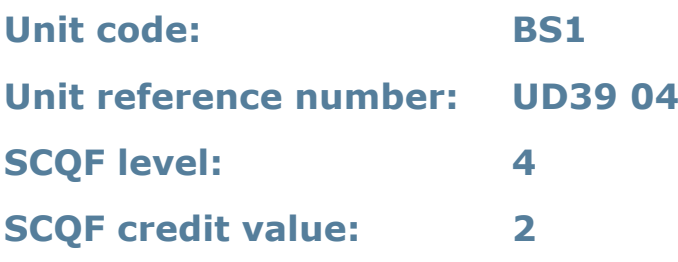

### **Unit summary**

This unit is about the skills and knowledge needed by an IT user to use basic specialist software tools and techniques appropriately for straightforward or routine information. Any aspect that is unfamiliar will require support and advice from others.

Specialist software tools and techniques will be defined as 'basic' because:

- the software tools and functions involved will be pre-defined or commonly used
- the range of inputting, manipulation and outputting techniques are straightforward or routine; and
- the data type and structure will be predetermined or familiar.

### **Assessment requirements/evidence requirements**

Evidence of achievement can be derived from a variety of sources.

Learners who use their IT skills directly in their day-to-day work can prove their competence whilst doing so. Alternatively, learners can use scenarios and knowledge tests – or a mixture of both – to demonstrate competence.

### **Assessment methodology**

All ITQ units may be assessed using any method, or combination of methods, which clearly demonstrates that the learning outcomes and assessment criteria have been met.

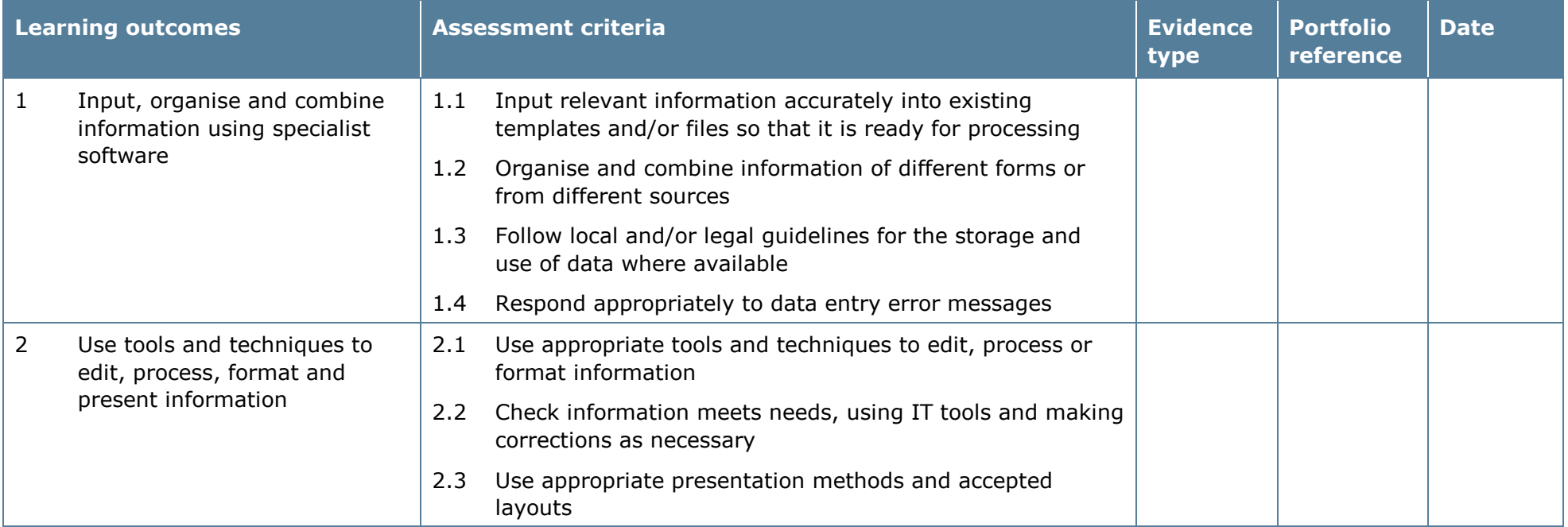

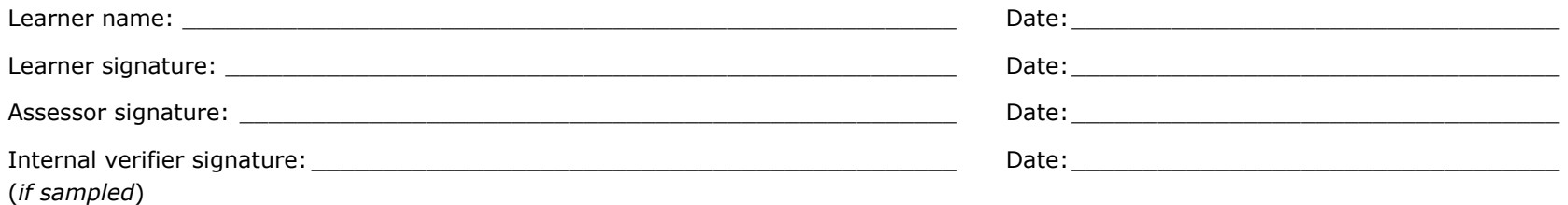

# **Unit 118: Specialist Software 2**

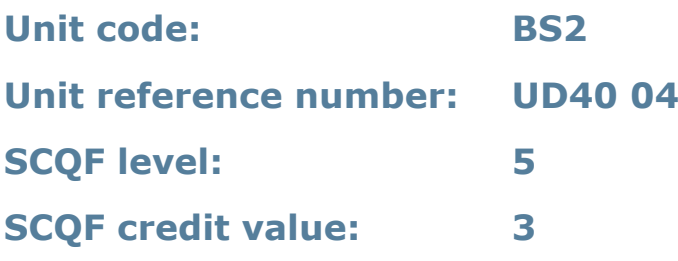

#### **Unit summary**

This unit is about the skills and knowledge needed by an IT user to select and use a wide range of intermediate specialist software tools and techniques for information that is at times non-routine or unfamiliar. Any aspect that is unfamiliar may require support and advice from others.

Specialist software tools and techniques will be defined as 'intermediate' because:

- the software tools and functions involved will at times be non-routine or unfamiliar
- the choice and use of input, manipulation and output techniques will need to take account of a number of factors or elements at times be multi-step
- the user will take some responsibility for inputting, manipulating and outputting the information.

### **Assessment requirements/evidence requirements**

Evidence of achievement can be derived from a variety of sources.

Learners who use their IT skills directly in their day-to-day work can prove their competence whilst doing so. Alternatively, learners can use scenarios and knowledge tests – or a mixture of both – to demonstrate competence.

#### **Assessment methodology**

All ITQ units may be assessed using any method, or combination of methods, which clearly demonstrates that the learning outcomes and assessment criteria have been met.

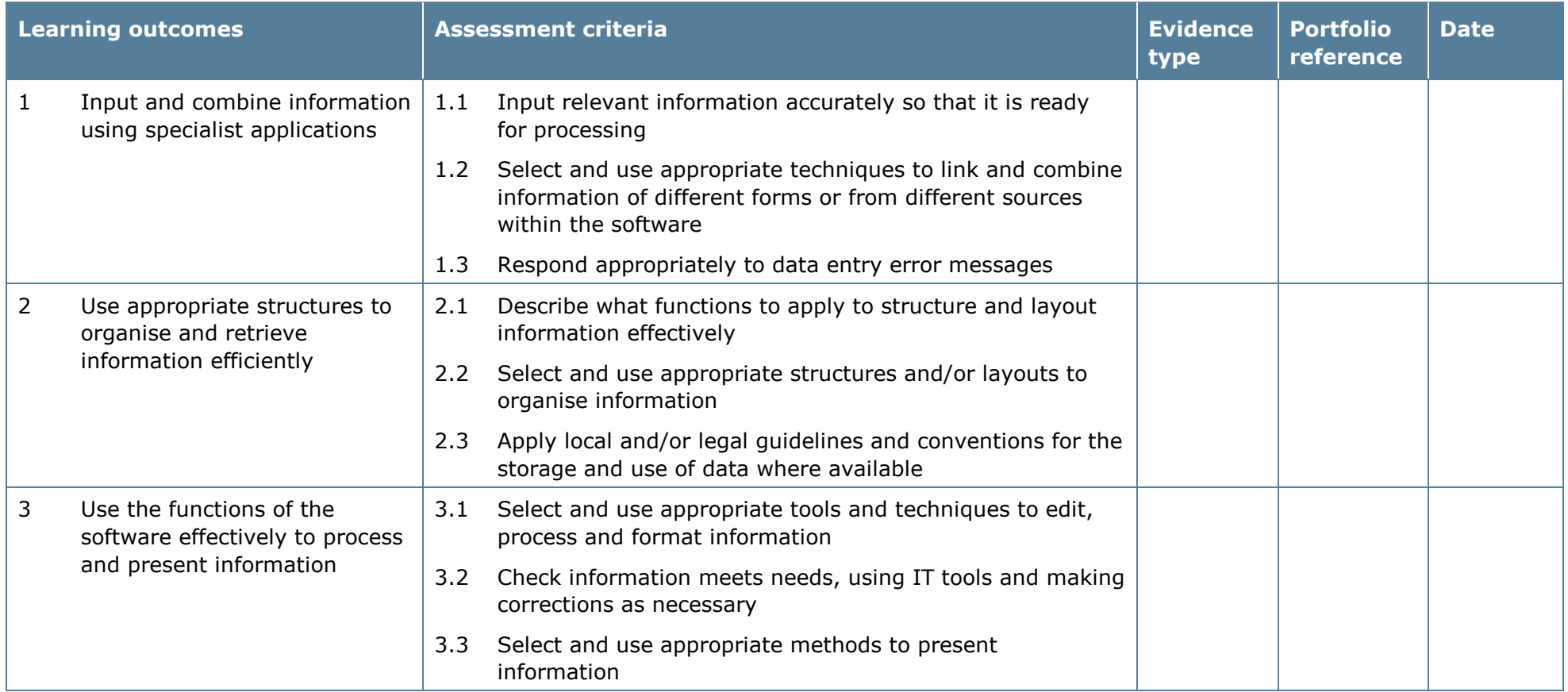

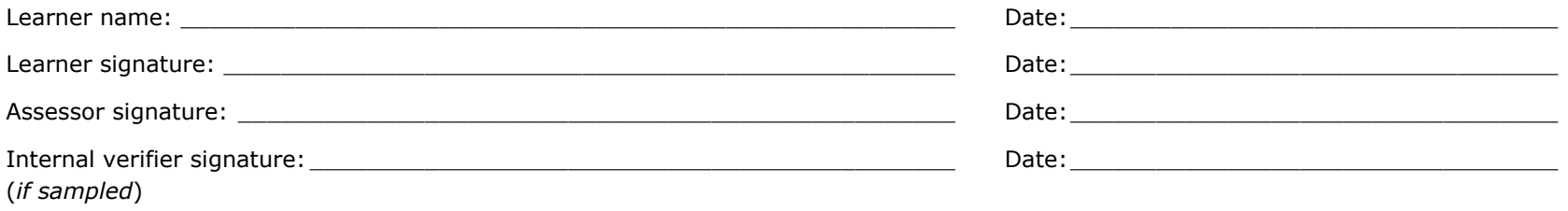

# **Unit 119: Specialist Software 3**

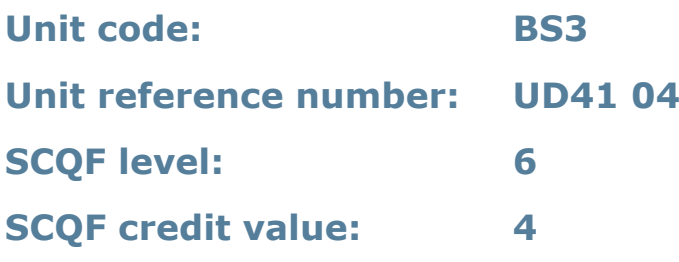

### **Unit summary**

This unit is about the skills and knowledge needed by an IT user to select and use a range of advanced of specialist software tools and techniques for complex or nonroutine information.

Specialist software tools and techniques at this level are defined as 'advanced' because:

- the software tools and functions used will be complex, and at times involve having the idea that there may be a tool or function to do something (for example improve efficiency or create an effect), exploring technical support, self-teaching and applying
- the inputting, manipulating and outputting techniques will be complex, and will involve research, identification and application; and
- the user will take full responsibility for inputting, manipulating and outputting the information.

### **Assessment requirements/evidence requirements**

Evidence of achievement can be derived from a variety of sources.

Learners who use their IT skills directly in their day-to-day work can prove their competence whilst doing so. Alternatively, learners can use scenarios and knowledge tests – or a mixture of both – to demonstrate competence.

### **Assessment methodology**

All ITQ units may be assessed using any method, or combination of methods, which clearly demonstrates that the learning outcomes and assessment criteria have been met.

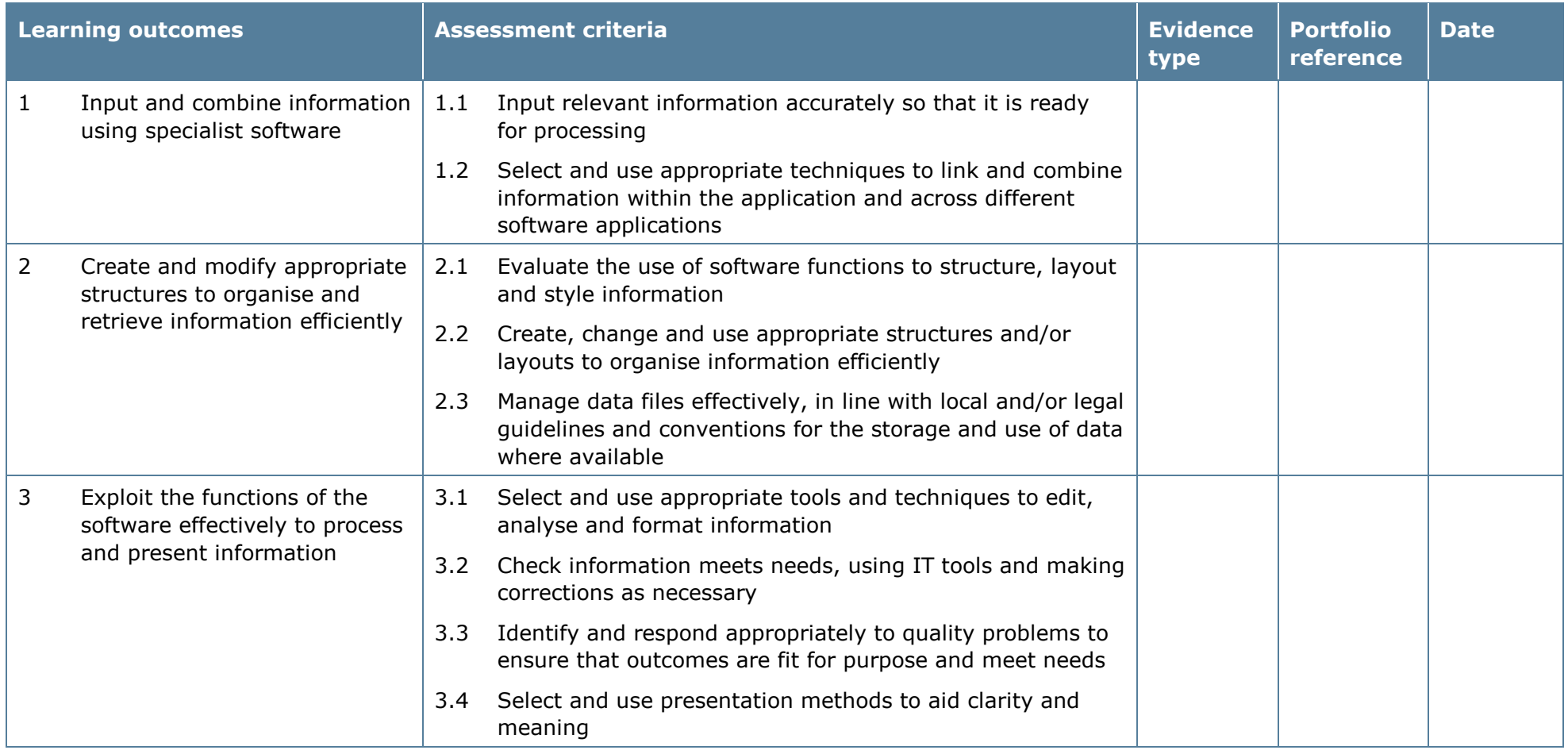

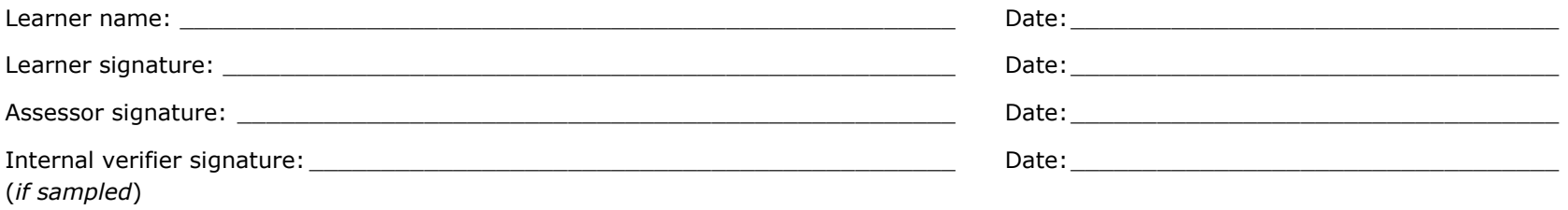

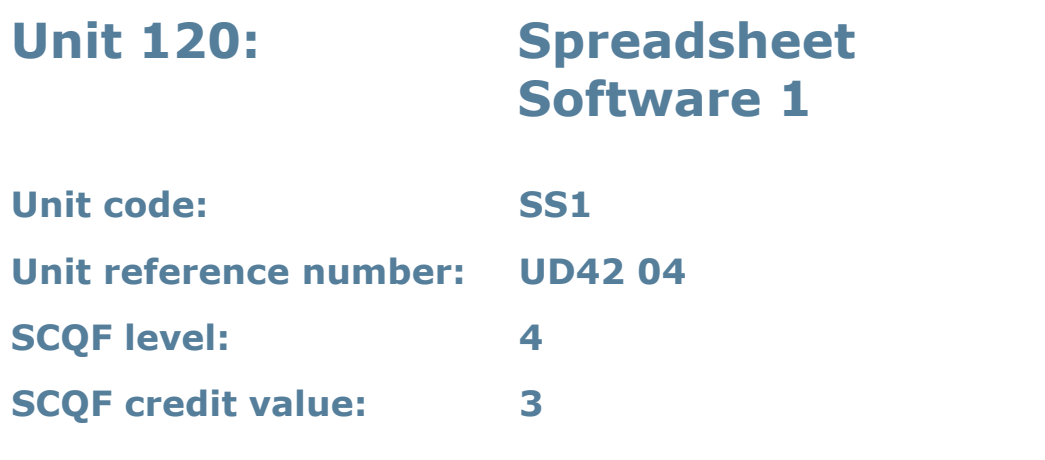

This unit is about the skills and knowledge required by an IT user to use a range of basic spreadsheet software tools and techniques to produce, present and check spreadsheets that are straightforward or routine. Any aspect that is unfamiliar will require support and advice from others.

Spreadsheet software tools and techniques will be described as 'basic' because:

- the range of data entry, manipulation, formatting and outputting techniques are straightforward
- the tools, formulas and functions involved will be predetermined or commonly used (for example, sum, divide, multiply, take away and fractions); and
- the structure and functionality of the spreadsheet will be predetermined or familiar.

### **Assessment requirements/evidence requirements**

Evidence of achievement can be derived from a variety of sources.

Learners who use their IT skills directly in their day-to-day work can prove their competence whilst doing so. Alternatively, learners can use scenarios and knowledge tests – or a mixture of both – to demonstrate competence.

### **Assessment methodology**

All ITQ units may be assessed using any method, or combination of methods, which clearly demonstrates that the learning outcomes and assessment criteria have been met.

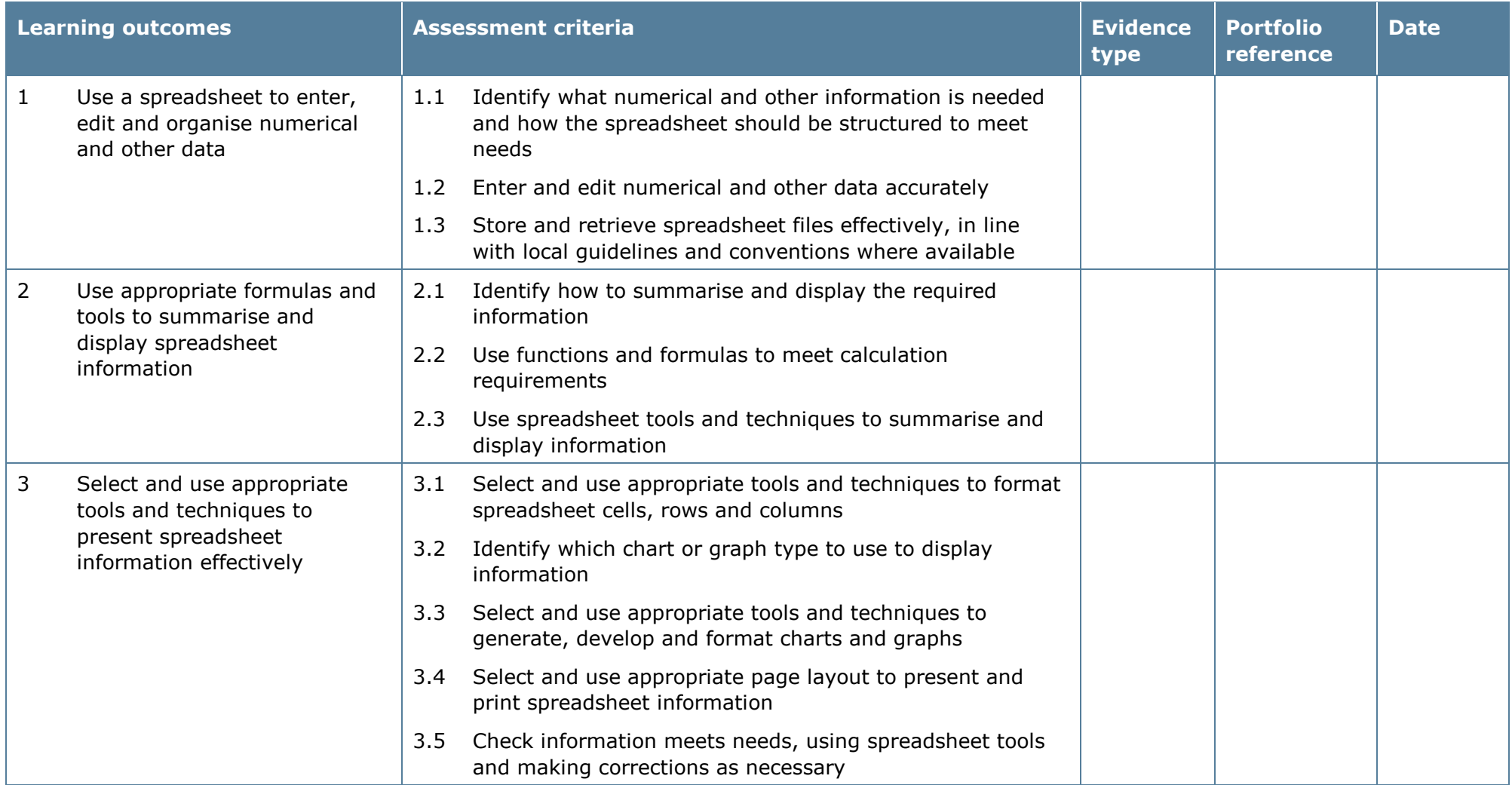

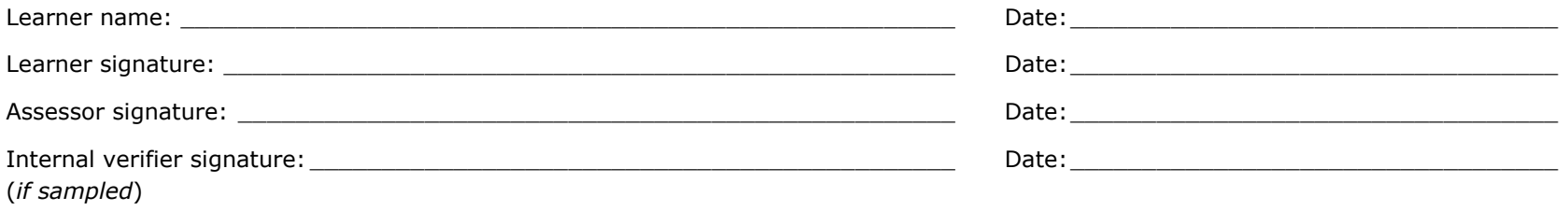

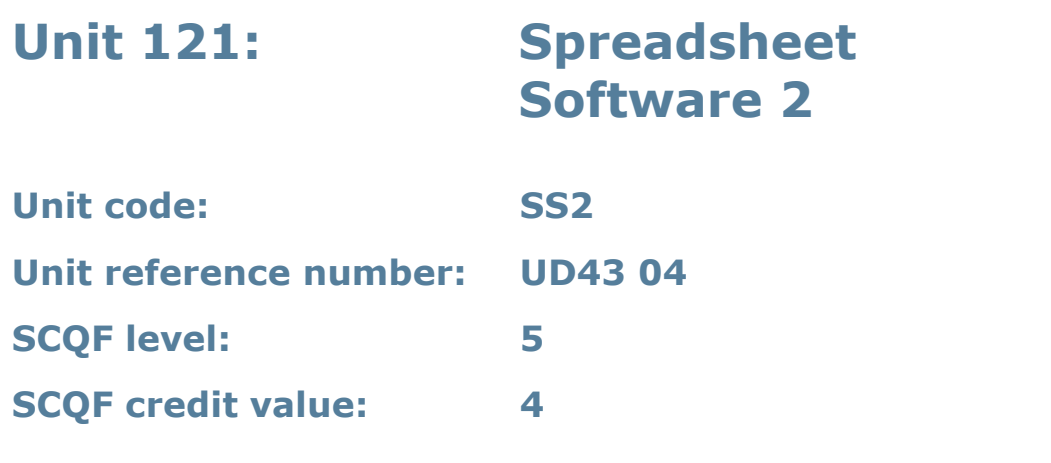

This level is about the skills and knowledge required by an IT user to select and use a wide range of intermediate spreadsheet software tools and techniques to produce, present, and check spreadsheets that are at times non-routine or unfamiliar. Any aspect that is unfamiliar may require support and advice from others.

Spreadsheet software tools and techniques will be described as 'intermediate' because:

- the range of data entry, manipulation and outputting techniques will be at times non-routine or unfamiliar
- the tools, formulas and functions needed to analyse and interpret the data requires knowledge and understanding (for example mathematical, logical, statistical or financial); and
- the user will take some responsibility for setting up or developing the structure and functionality of the spreadsheet.

### **Assessment requirements/evidence requirements**

Evidence of achievement can be derived from a variety of sources.

Learners who use their IT skills directly in their day-to-day work can prove their competence whilst doing so. Alternatively, learners can use scenarios and knowledge tests – or a mixture of both – to demonstrate competence.

### **Assessment methodology**

All ITQ units may be assessed using any method, or combination of methods, which clearly demonstrates that the learning outcomes and assessment criteria have been met.

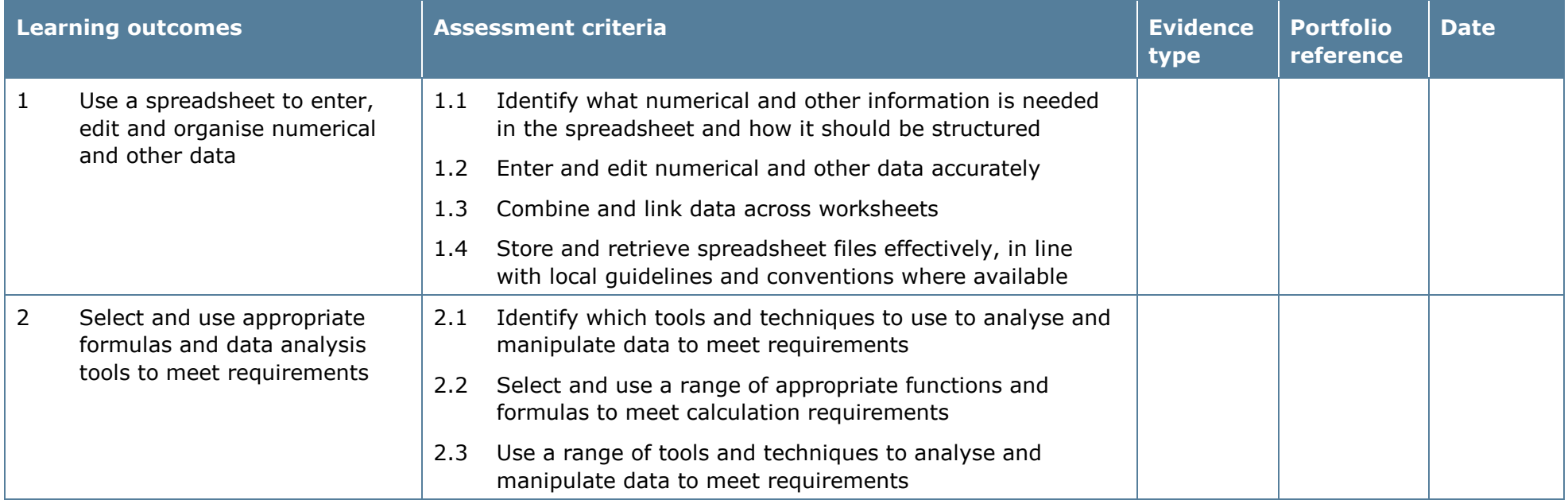

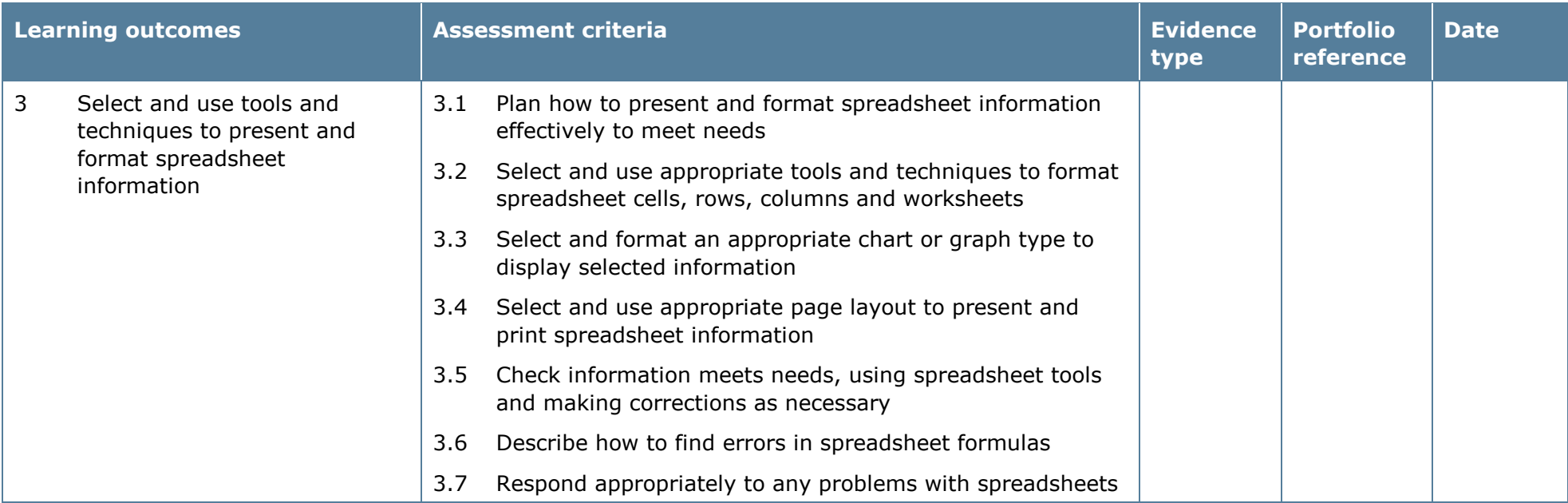

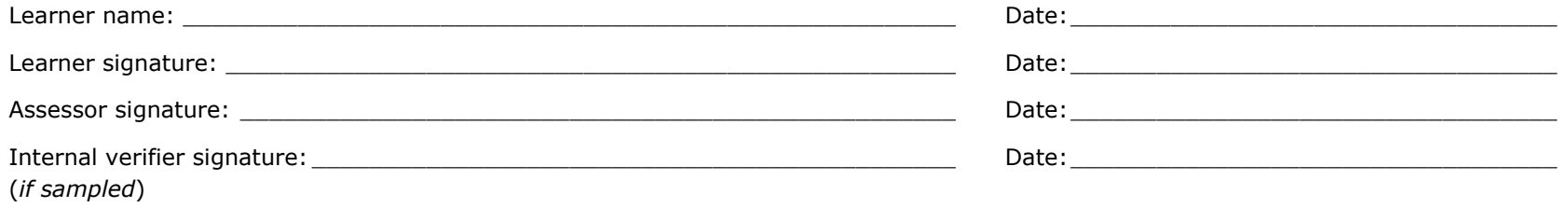

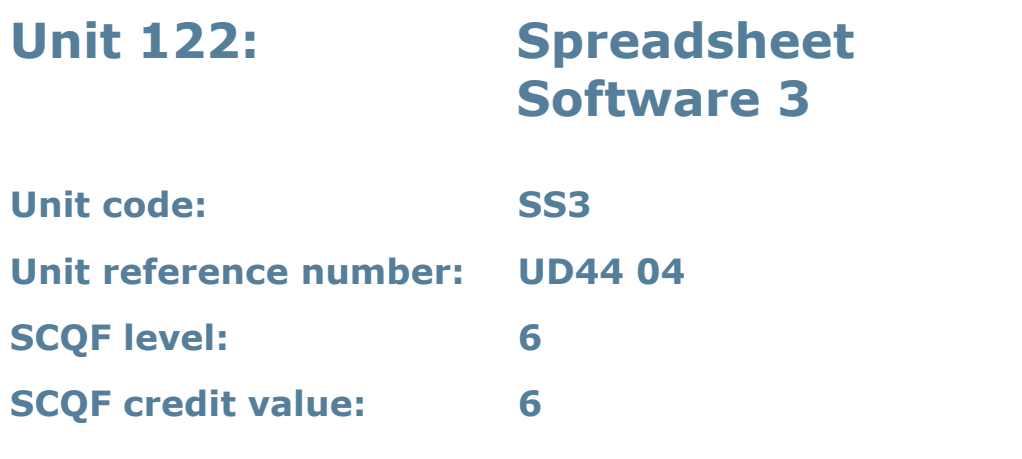

This unit is about the skills and knowledge required by an IT user to select and use a wide range of advanced spreadsheet software tools and techniques to produce, present and check complex and non-routine spreadsheets.

Spreadsheet software tools and techniques will be described as 'advanced' because:

- the range of data entry, manipulation and outputting techniques will be complex and non-routine
- the tools, formulas and functions needed to analyse and interpret the required information require complex and non-routine knowledge and understanding (for example data restrictions, data validation using formula, pivot tables, data maps); and
- the user will take full responsibility for setting up and developing the functionality of the spreadsheet.

### **Assessment requirements/evidence requirements**

Evidence of achievement can be derived from a variety of sources.

Learners who use their IT skills directly in their day-to-day work can prove their competence whilst doing so. Alternatively, learners can use scenarios and knowledge tests – or a mixture of both – to demonstrate competence.

### **Assessment methodology**

All ITQ units may be assessed using any method, or combination of methods, which clearly demonstrates that the learning outcomes and assessment criteria have been met.

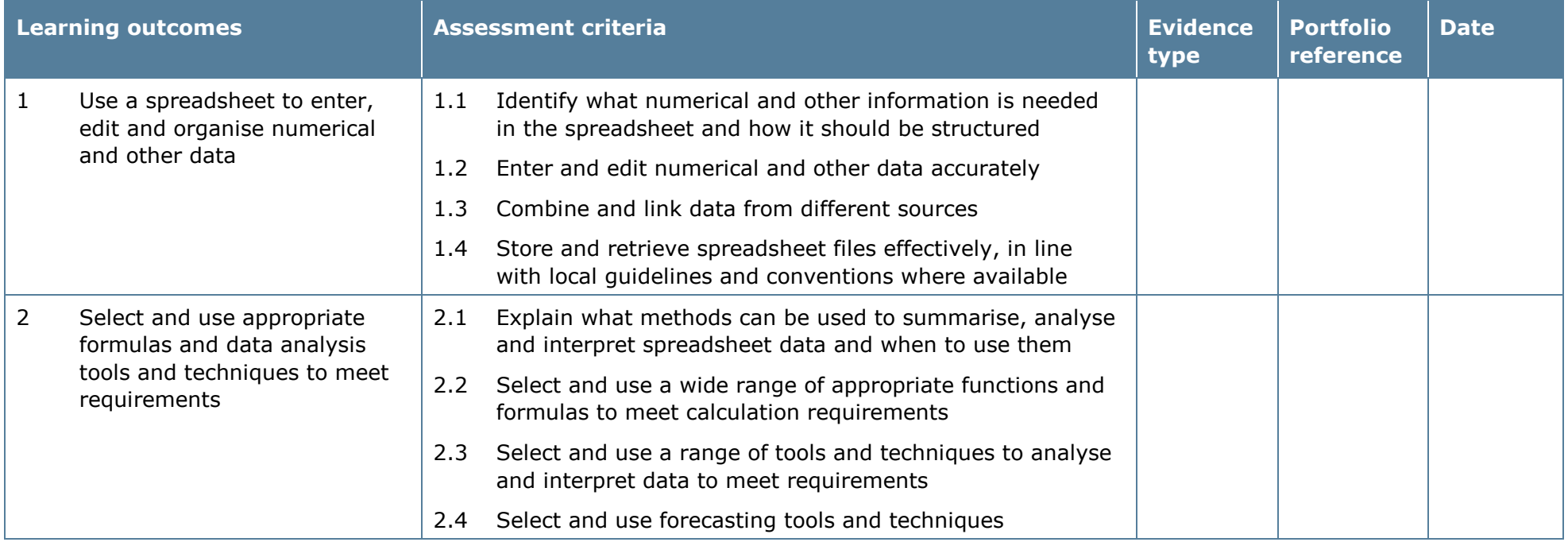
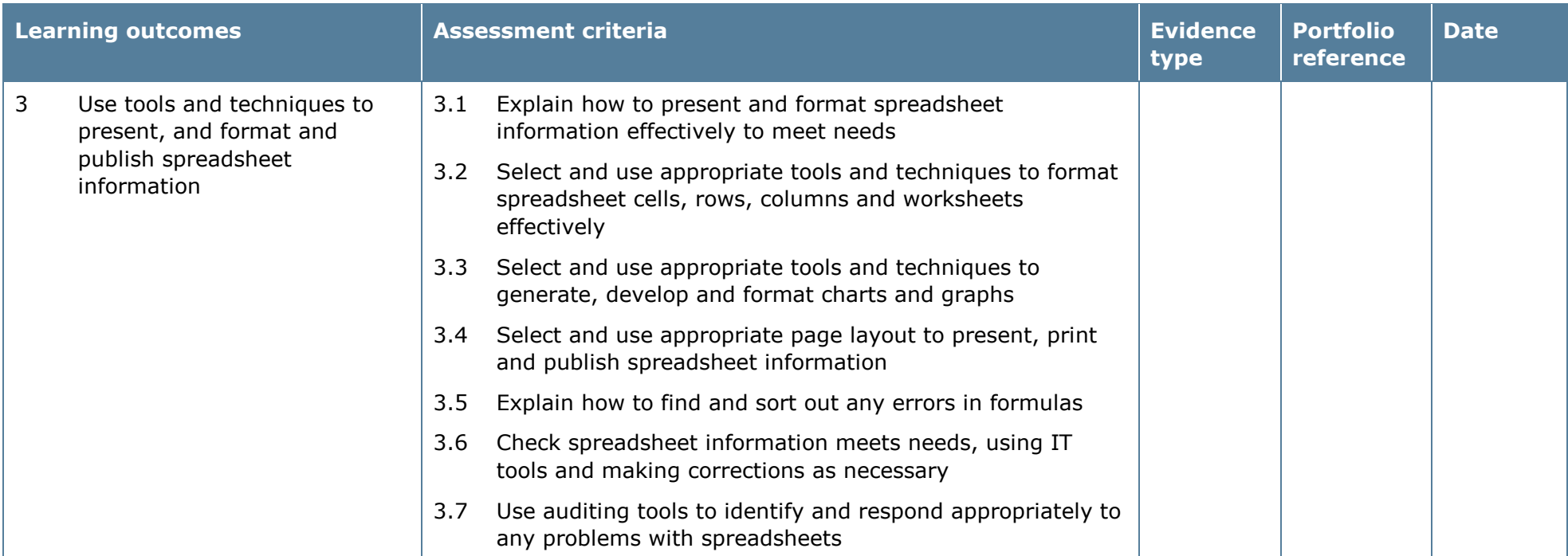

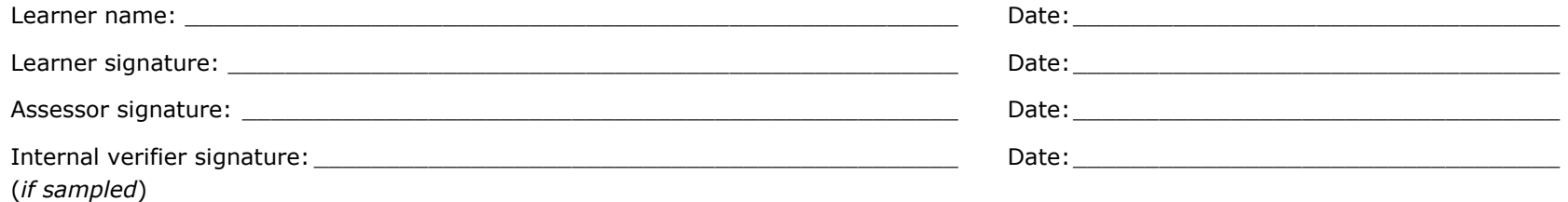

# **Unit 123: Website Software 1**

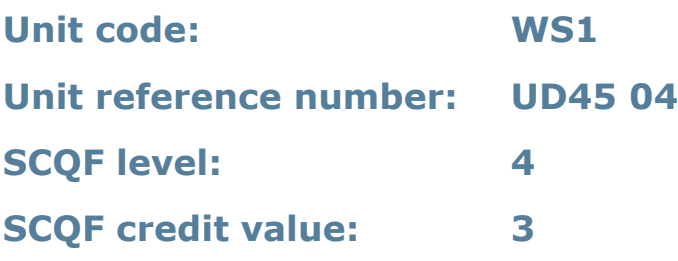

### **Unit summary**

This unit is about the skills and knowledge required by an IT user to use basic website software tools and techniques appropriately to produce straightforward or routine single web pages from pre-set templates. Any aspect that is unfamiliar will require support and advice from others.

Website software tools and techniques will be described as 'basic' because:

- the software tools and functions involved will be predefined or commonly used
- the range of inputting, manipulation and outputting techniques are straightforward or routine; and
- the template used for the content will be predetermined or familiar.

### **Assessment requirements/evidence requirements**

Evidence of achievement can be derived from a variety of sources.

Learners who use their IT skills directly in their day-to-day work can prove their competence whilst doing so. Alternatively, learners can use scenarios and knowledge tests – or a mixture of both – to demonstrate competence.

### **Assessment methodology**

All ITQ units may be assessed using any method, or combination of methods, which clearly demonstrates that the learning outcomes and assessment criteria have been met.

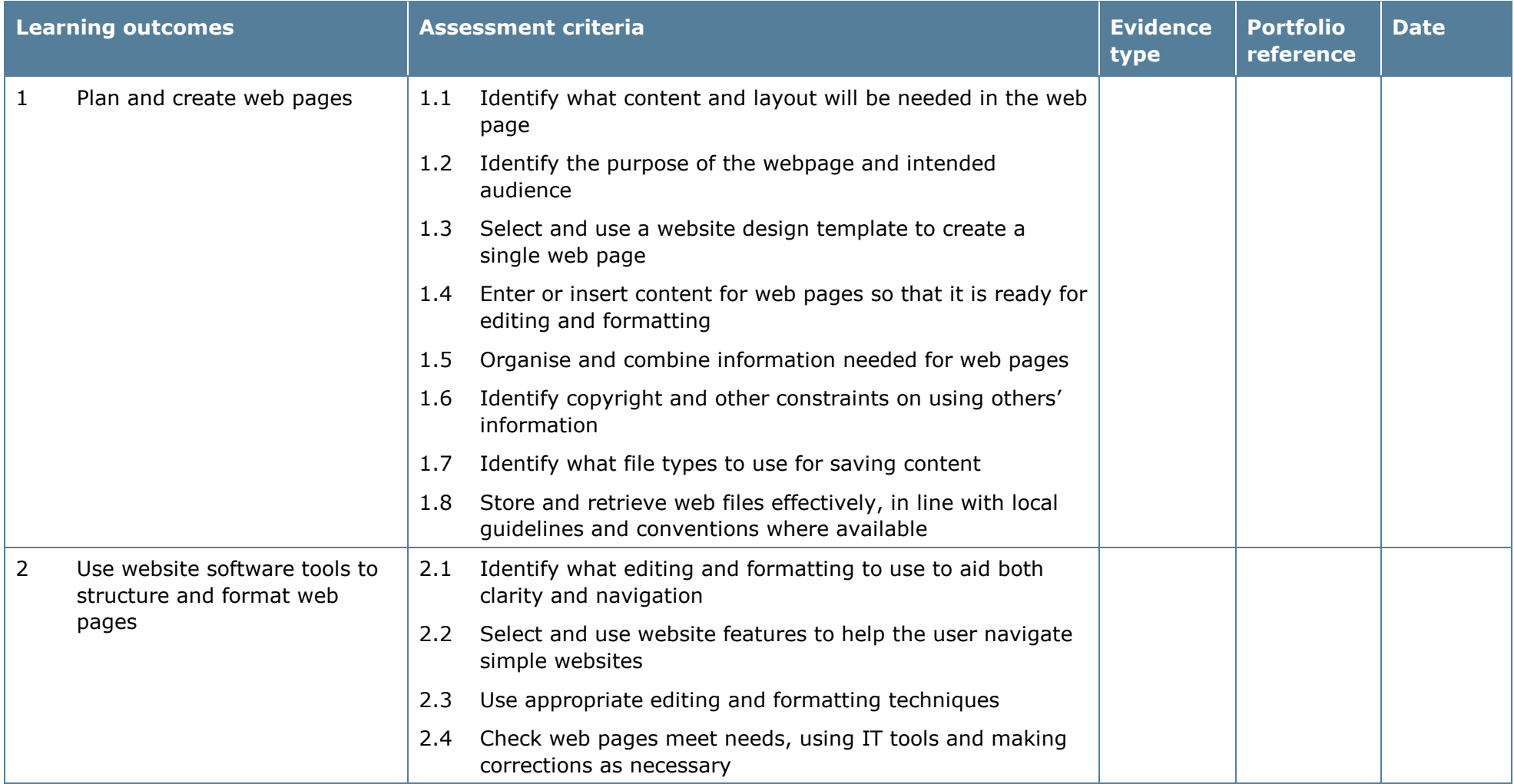

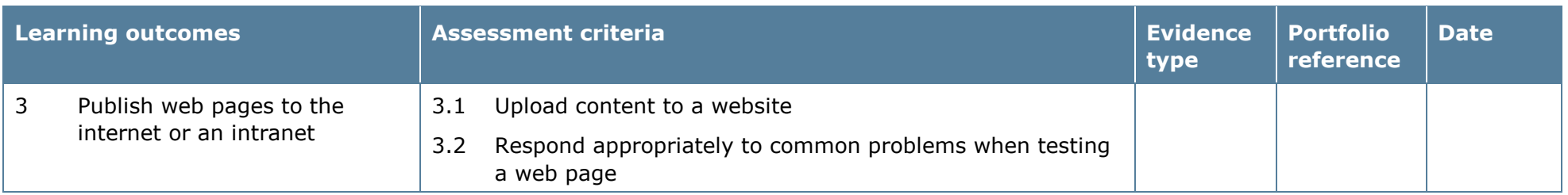

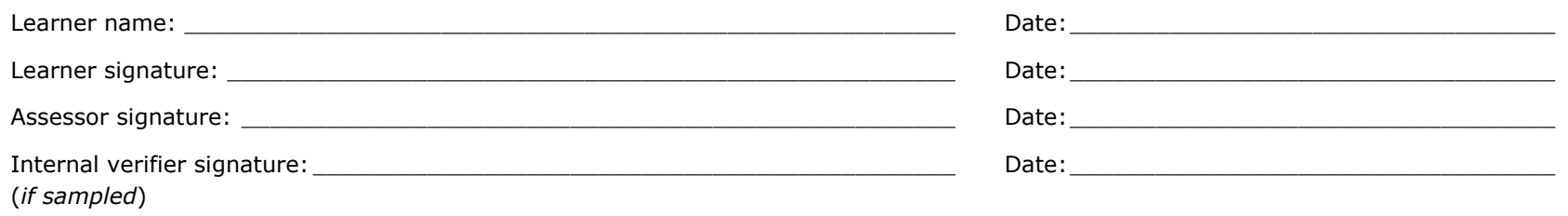

# **Unit 124: Website Software 2**

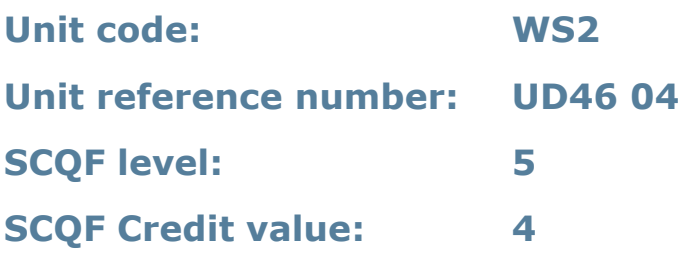

#### **Unit summary**

This unit is about the skills and knowledge required by an IT user to select and use a wide range of intermediate website software tools and techniques to produce multiple-page websites. Any aspect that is unfamiliar may require support and advice from others.

Website software tools and techniques will be described as 'intermediate' because:

- the software tools and functions involved will at times be non-routine or unfamiliar
- the choice and use of development techniques will need to take account of a number of factors or elements; and
- the user will take some responsibility for planning the website, creating or altering the template, inputting, manipulating, linking and uploading the content.

### **Assessment requirements/evidence requirements**

Evidence of achievement can be derived from a variety of sources.

Learners who use their IT skills directly in their day-to-day work can prove their competence whilst doing so. Alternatively, learners can use scenarios and knowledge tests – or a mixture of both – to demonstrate competence.

#### **Assessment methodology**

All ITQ units may be assessed using any method, or combination of methods, which clearly demonstrates that the learning outcomes and assessment criteria have been met.

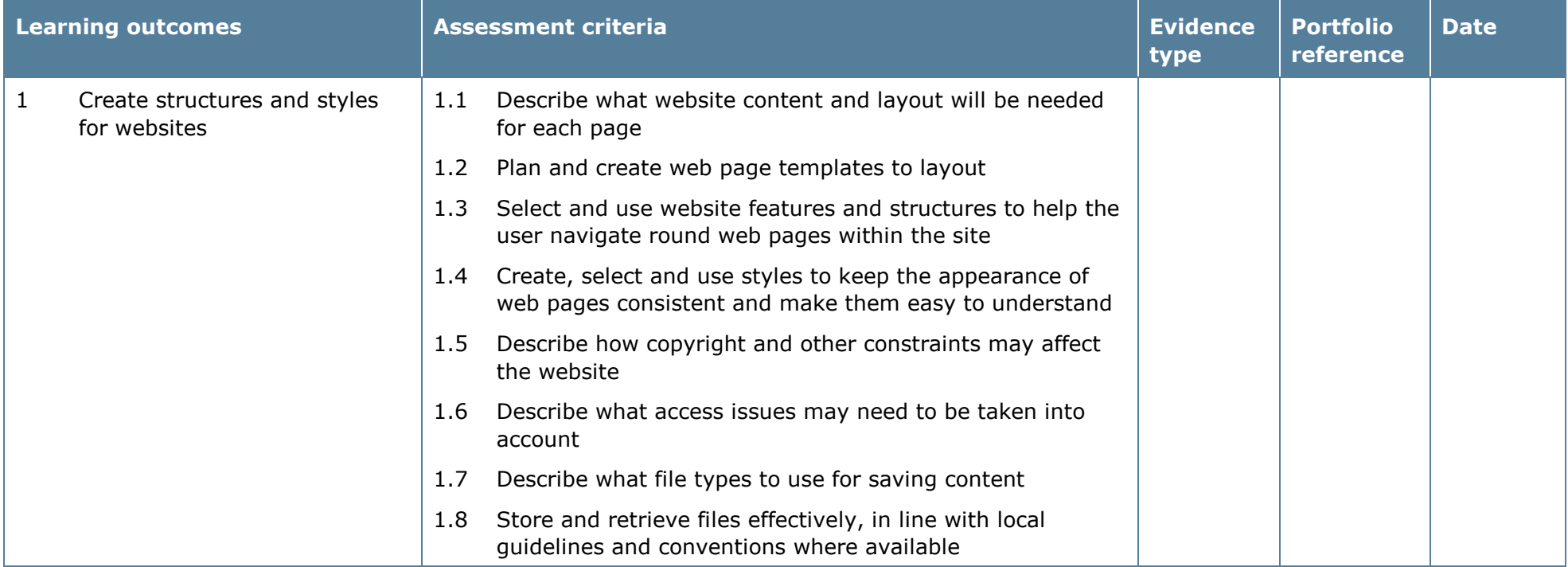

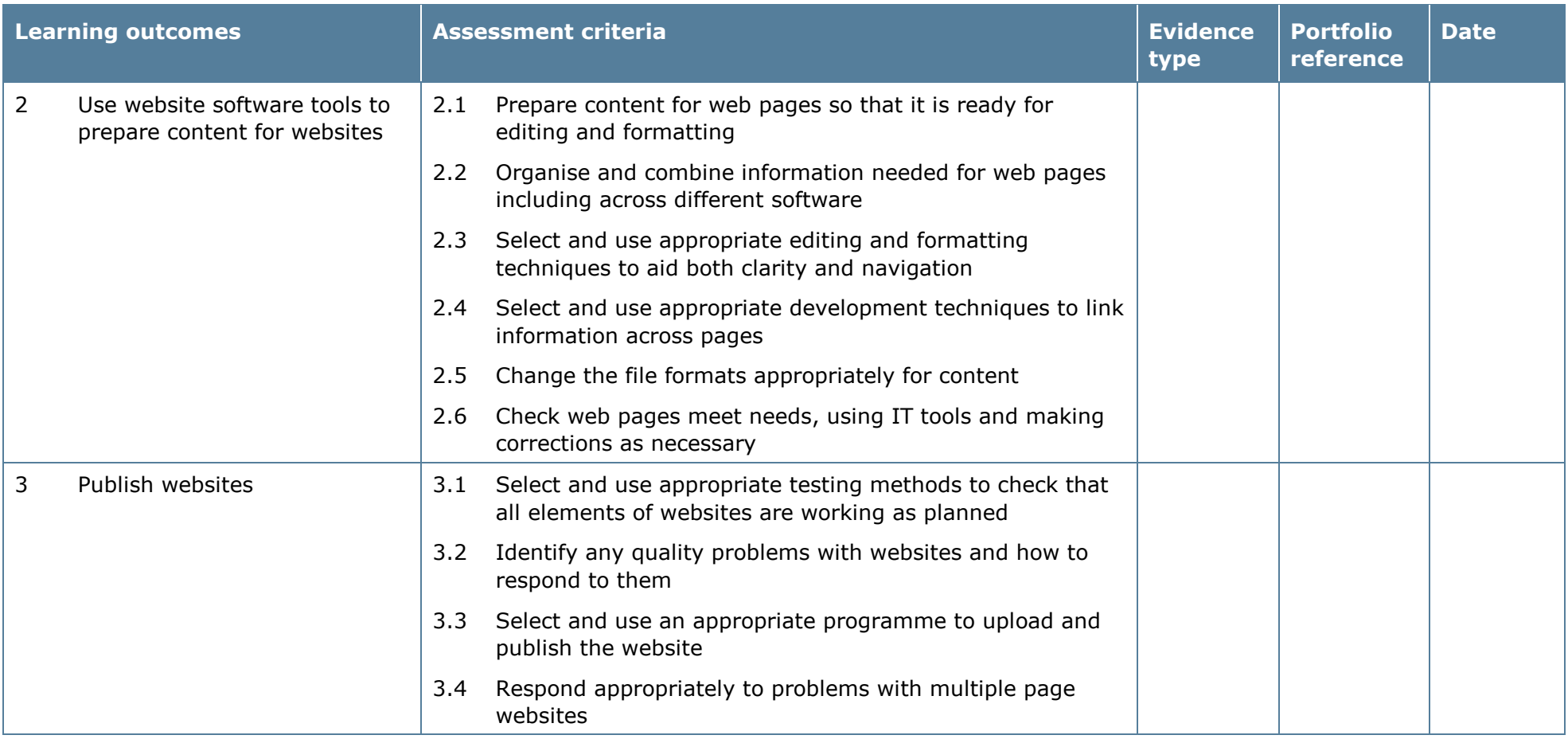

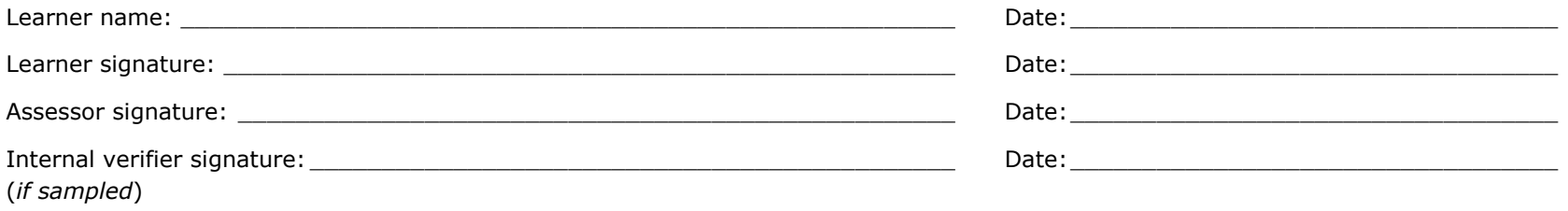

# **Unit 125: Website Software 3**

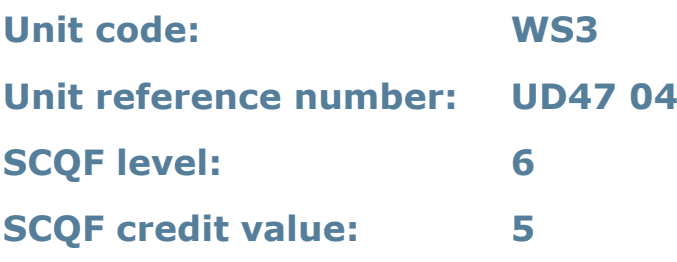

#### **Unit summary**

This unit is about the skills and knowledge required by an IT user to select and use a range of advanced website software tools and techniques to develop multiplepage websites with multimedia and interactive features.

Website software techniques will be described as 'advanced' because:

- the software tools and functions used will be complex and at times involve having the idea that there may be a tool or function to do something (for example improve efficiency or create an effect), exploring technical support, self-teaching and applying
- the development techniques will be complex, and will involve research, identification and application; and
- the user will take full responsibility for planning and developing the structure, inputting, manipulating, adding multimedia or interactive features, uploading and publishing the information.

### **Assessment requirements/evidence requirements**

Evidence of achievement can be derived from a variety of sources.

Learners who use their IT skills directly in their day-to-day work can prove their competence whilst doing so. Alternatively, learners can use scenarios and knowledge tests – or a mixture of both – to demonstrate competence.

#### **Assessment methodology**

All ITQ units may be assessed using any method, or combination of methods, which clearly demonstrates that the learning outcomes and assessment criteria have been met.

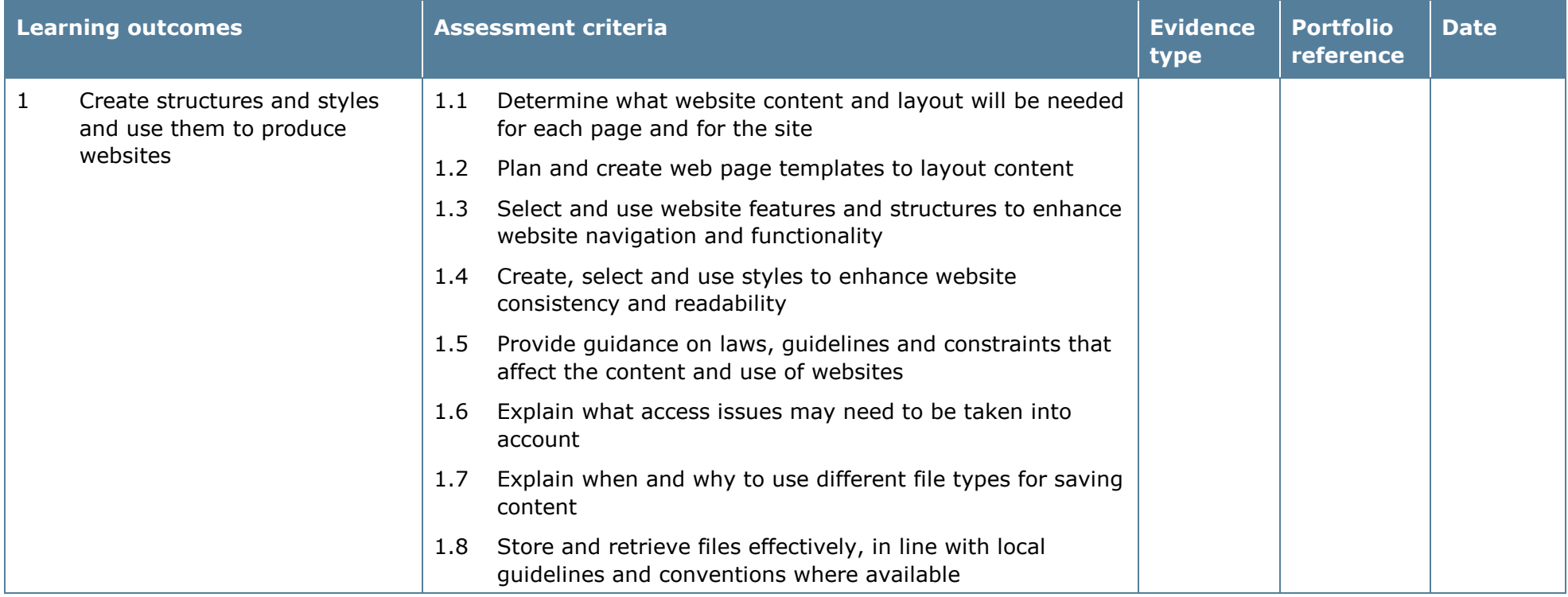

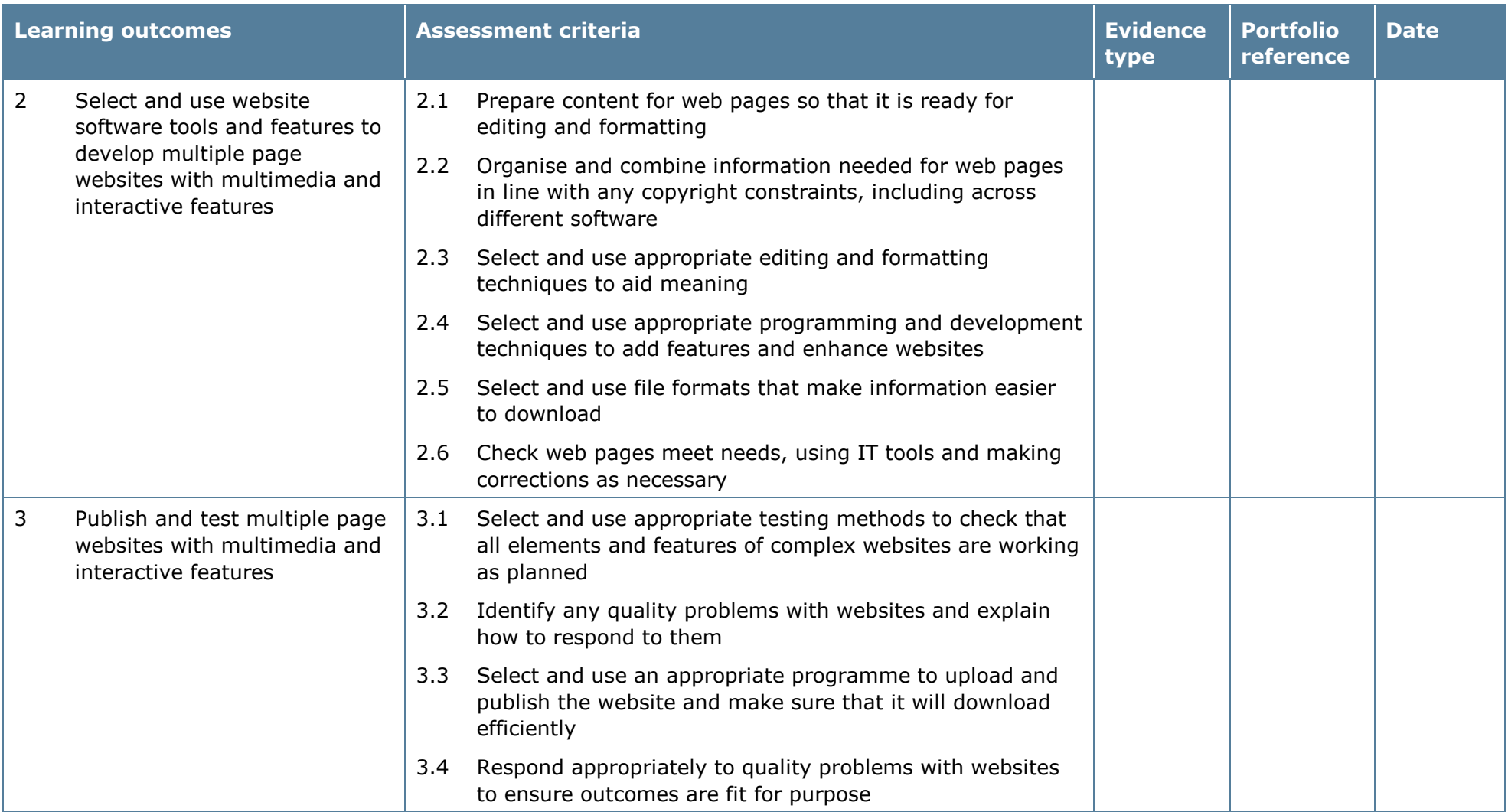

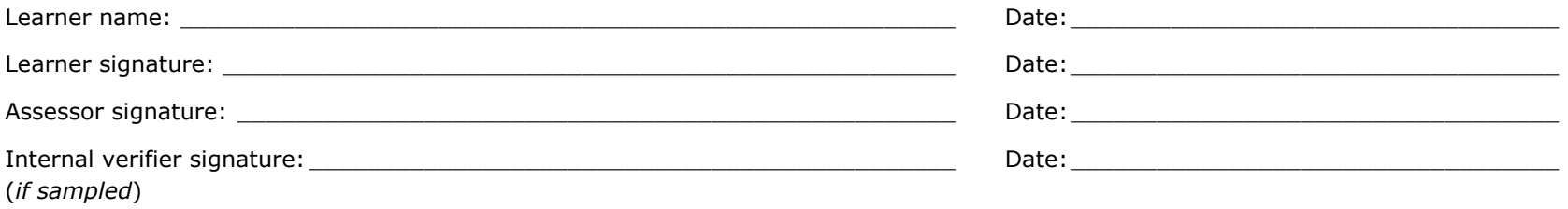

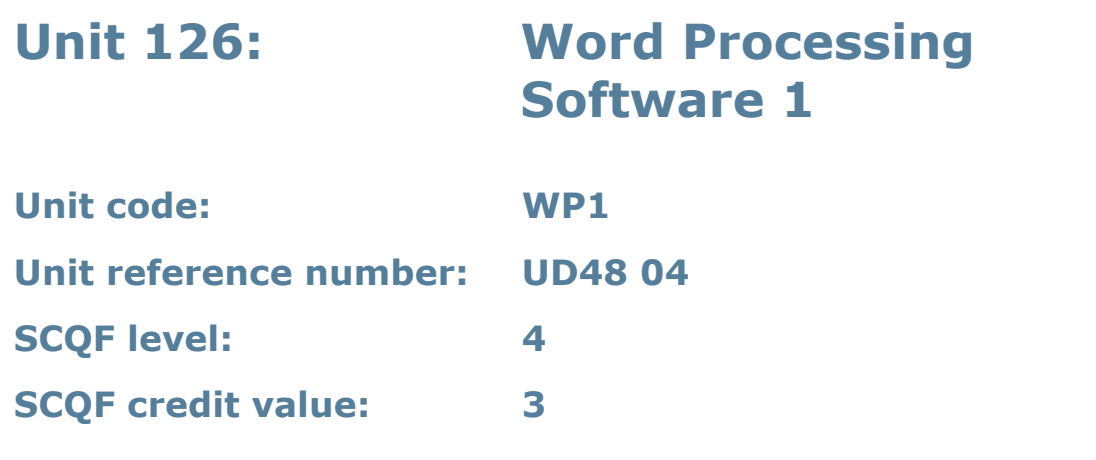

This unit is about the skills and knowledge required by an IT user to use a range of basic word processing software tools and techniques to produce appropriate, straightforward or routine documents. Any aspect that is unfamiliar will require support and advice from others.

Word processing tools and techniques will be described as 'basic' because:

- the software tools and functions will be predetermined or commonly used; and
- the techniques needed for text entry, manipulation and outputting will be straightforward or routine.

### **Assessment requirements/evidence requirements**

Evidence of achievement can be derived from a variety of sources.

Learners who use their IT skills directly in their day-to-day work can prove their competence whilst doing so. Alternatively, learners can use scenarios and knowledge tests – or a mixture of both – to demonstrate competence.

### **Assessment methodology**

All ITQ units may be assessed using any method, or combination of methods, which clearly demonstrates that the learning outcomes and assessment criteria have been met.

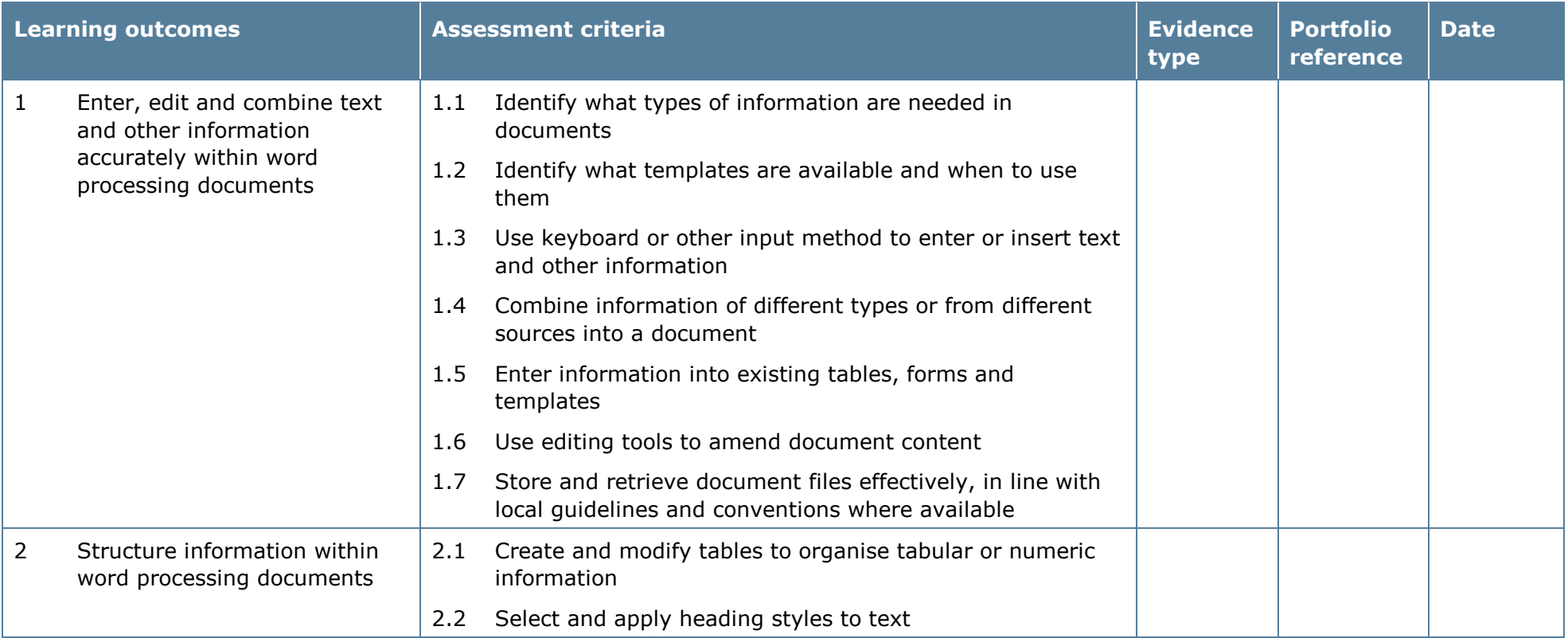

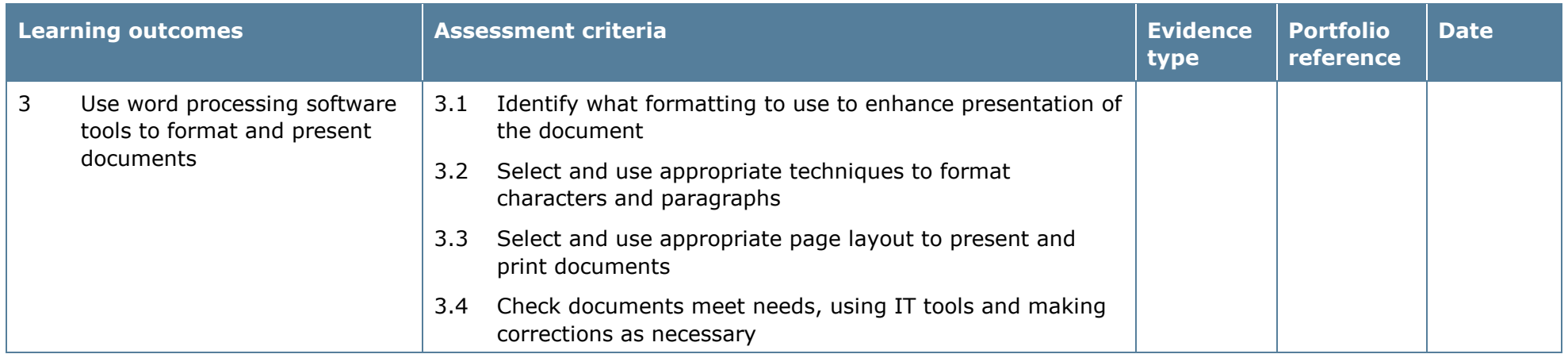

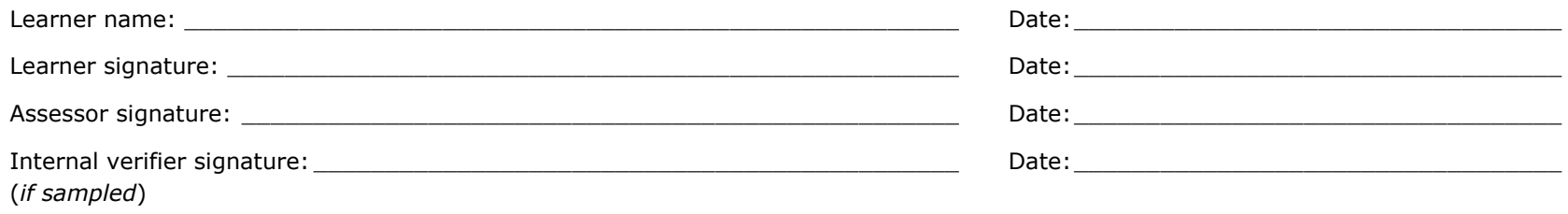

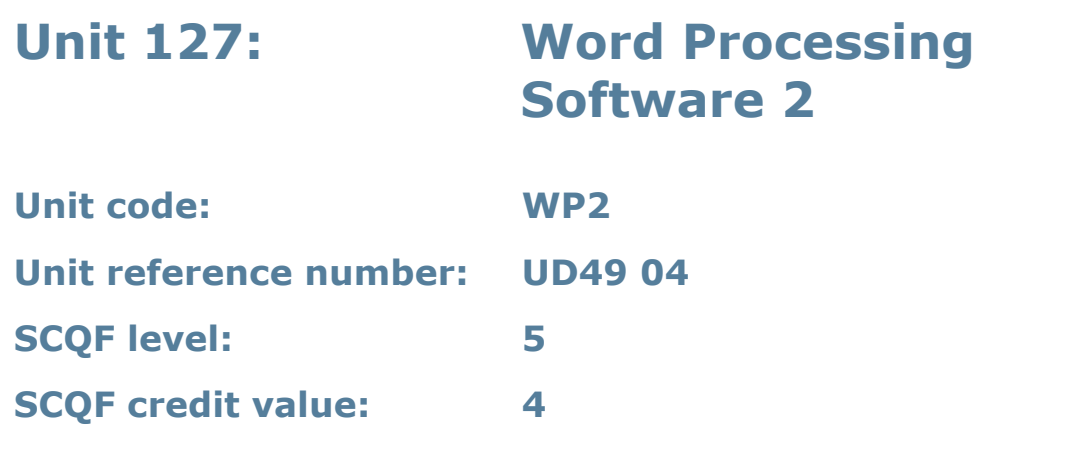

This unit is about the skills and knowledge required by an IT user to select and use a range of intermediate word processing software tools and techniques to produce documents that are at times non-routine or unfamiliar. Any aspect that is unfamiliar may require support and advice from others.

Word-processing tools and techniques will be described as 'intermediate' because:

- the software tools and functions will be at times non-routine or unfamiliar
- the choice of techniques will need to take account of a number of factors or elements; and
- the user will take some responsibility for the inputting, manipulating and outputting of the information.

### **Assessment requirements/evidence requirements**

Evidence of achievement can be derived from a variety of sources.

Learners who use their IT skills directly in their day-to-day work can prove their competence whilst doing so. Alternatively, learners can use scenarios and knowledge tests – or a mixture of both – to demonstrate competence.

### **Assessment methodology**

All ITQ units may be assessed using any method, or combination of methods, which clearly demonstrates that the learning outcomes and assessment criteria have been met.

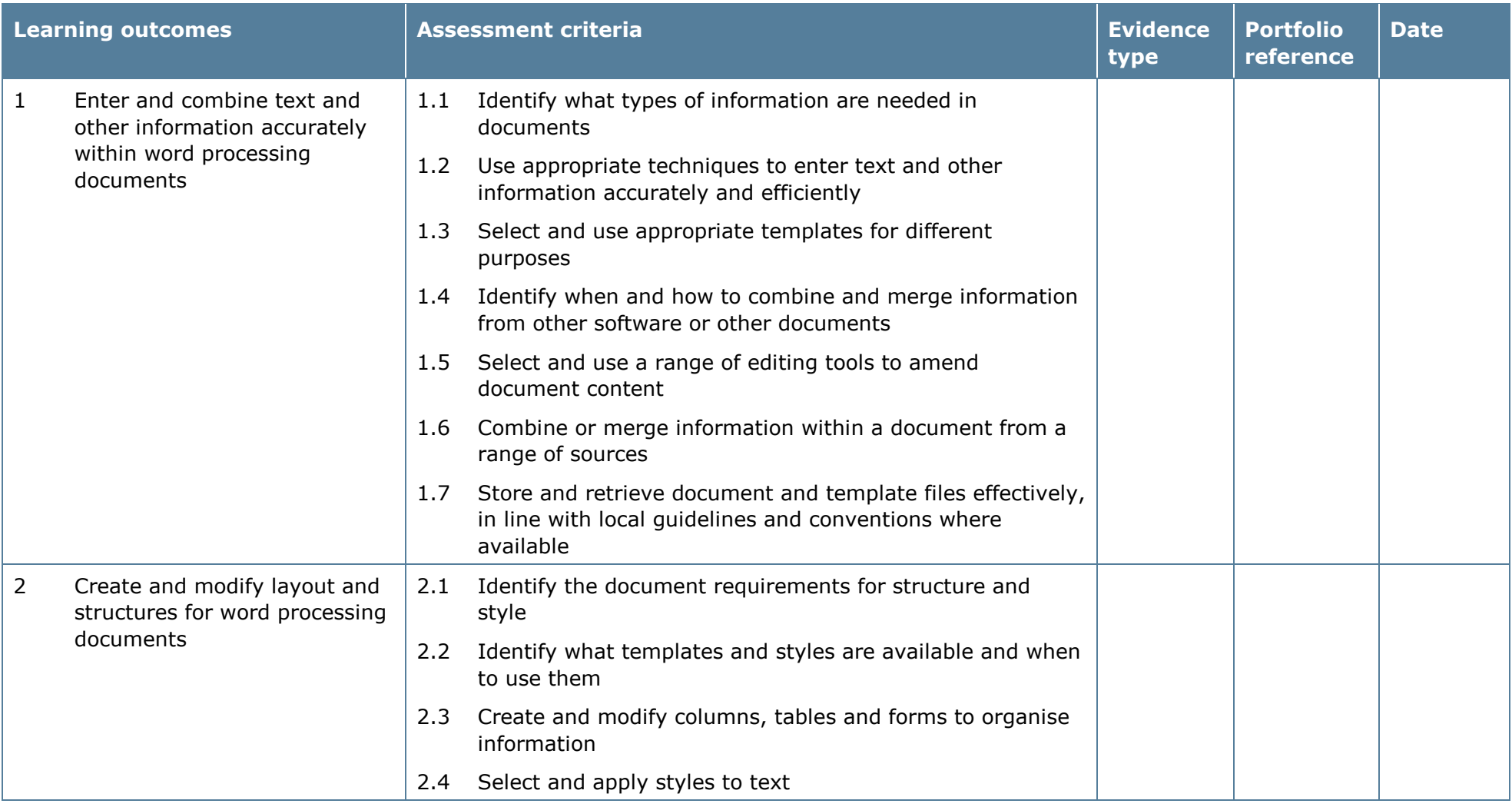

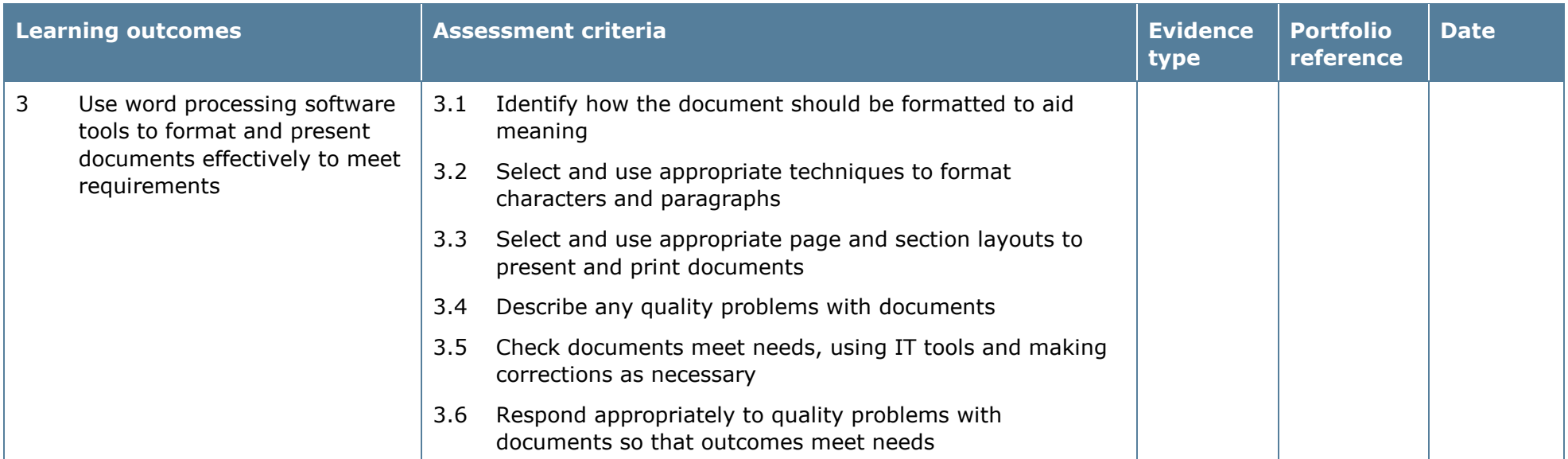

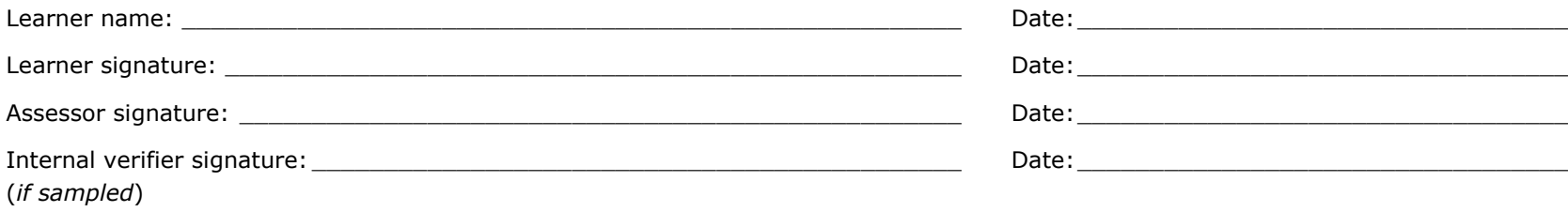

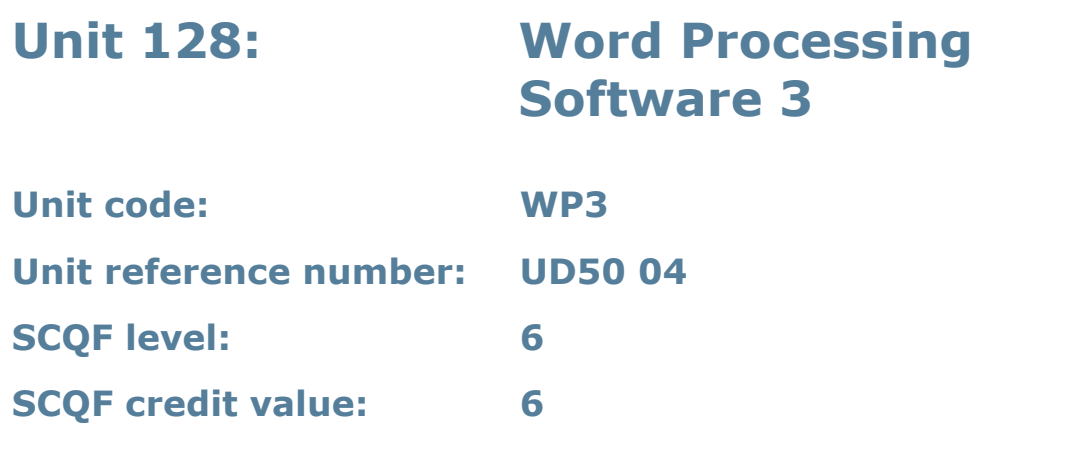

This unit is about the skills and knowledge required by an IT user to select and use a range of advanced word processing software tools and techniques to produce complex and non-routine documents.

Word-processing tools and techniques will be described as 'advanced' because:

- the software tools and functions will be complex and at times require new learning, which will involve having the idea that there may be a tool or function to do something (for example improve efficiency or create an effect), exploring technical support, self-teaching and applying
- the techniques required will be complex, and the process of selecting appropriate techniques may involve research, identification and application; and
- the user will take full responsibility for the inputting, manipulating and outputting of the information.

### **Assessment requirements/evidence requirements**

Evidence of achievement can be derived from a variety of sources.

Learners who use their IT skills directly in their day-to-day work can prove their competence whilst doing so. Alternatively, learners can use scenarios and knowledge tests – or a mixture of both – to demonstrate competence.

### **Assessment methodology**

All ITQ units may be assessed using any method, or combination of methods, which clearly demonstrates that the learning outcomes and assessment criteria have been met.

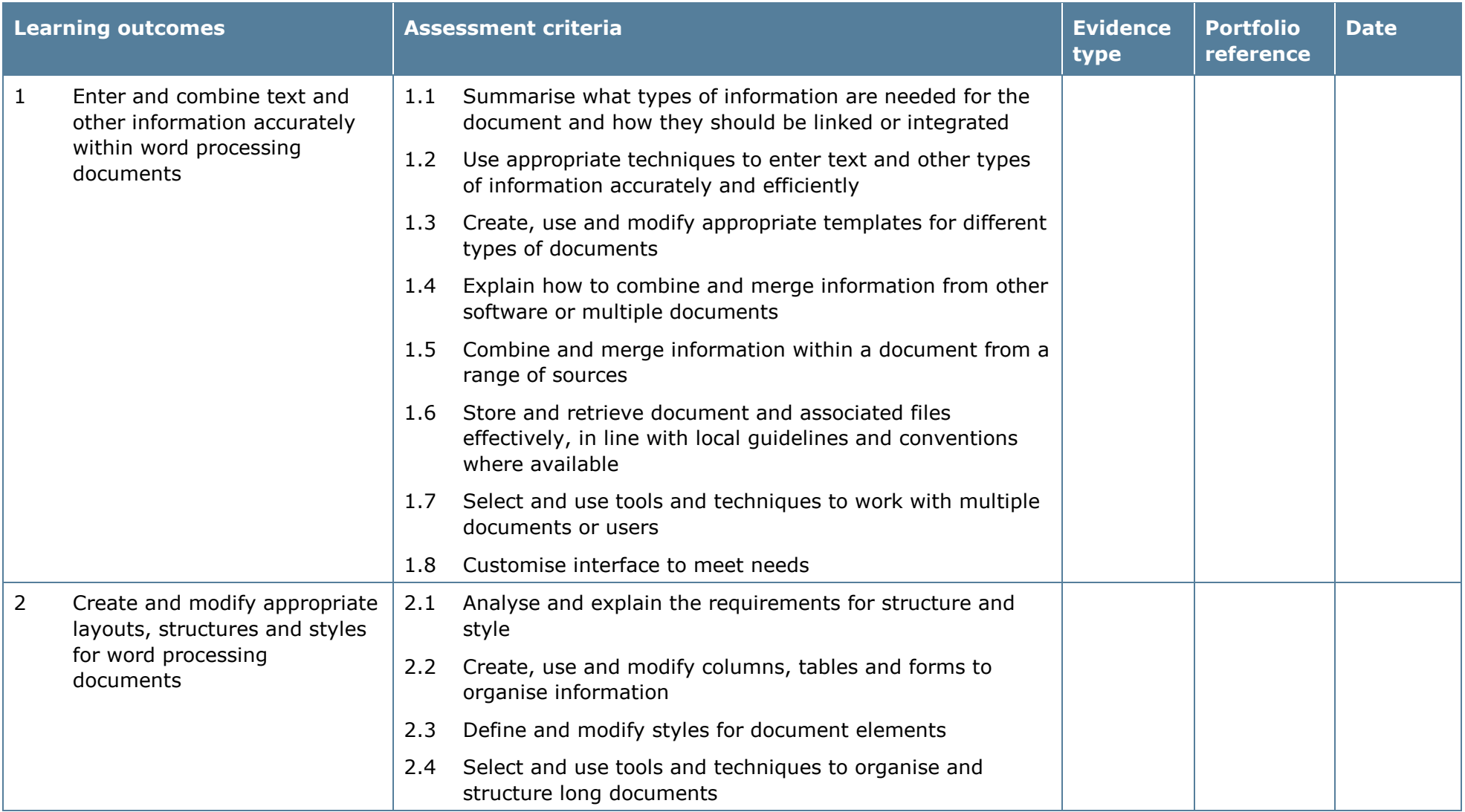

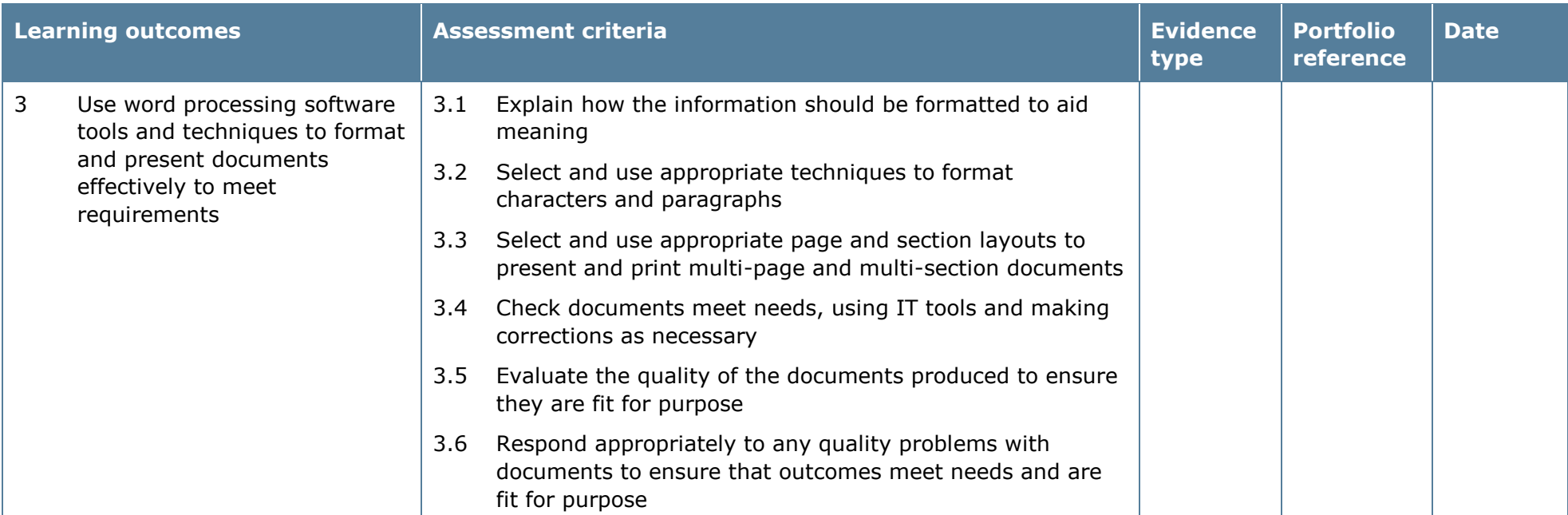

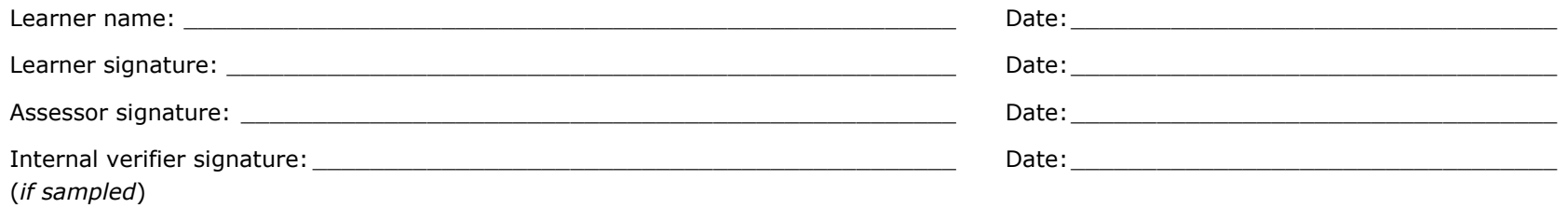

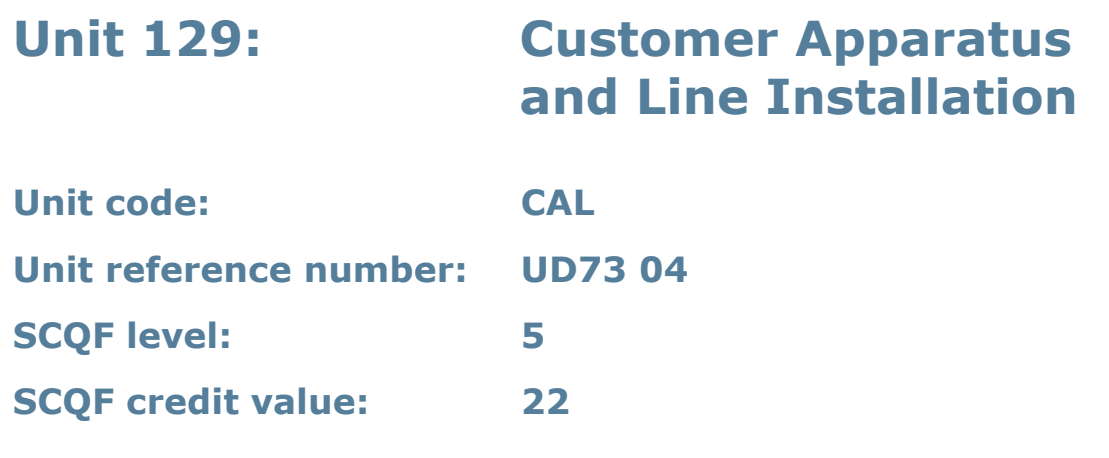

This unit gives learners the underpinning knowledge and skills required for a customer service engineer to complete the main technical tasks involved in delivering the last mile of the Telecoms network to the customer premises.

### **Assessment methodology**

This unit is assessed in the workplace or in conditions resembling the workplace. Learners can enter the types of evidence they are presenting for assessment and the submission date against each assessment criterion. Alternatively, centre documentation should be used to record this information. See *Annexe A* for further information.

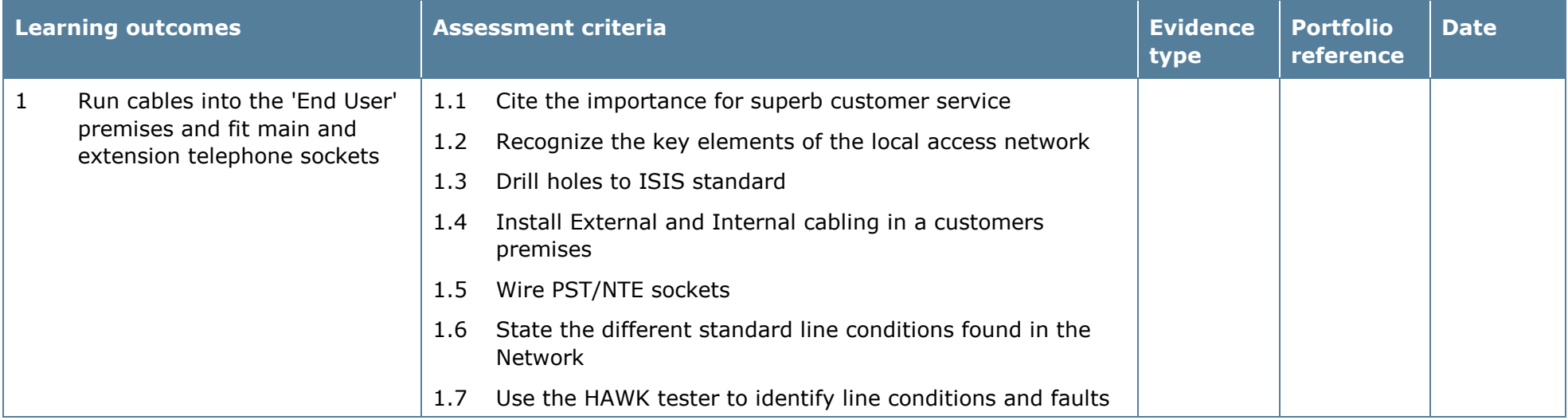

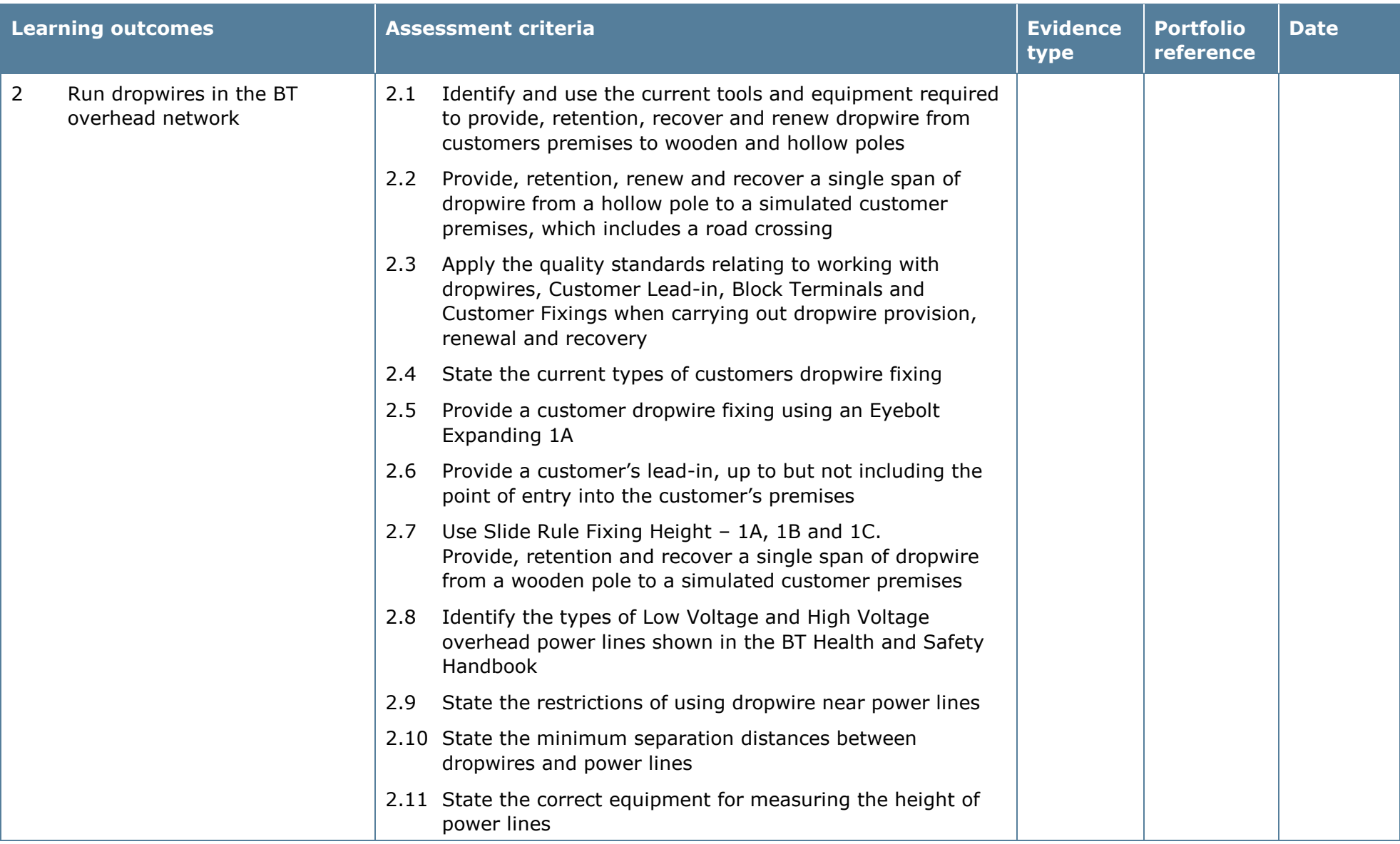

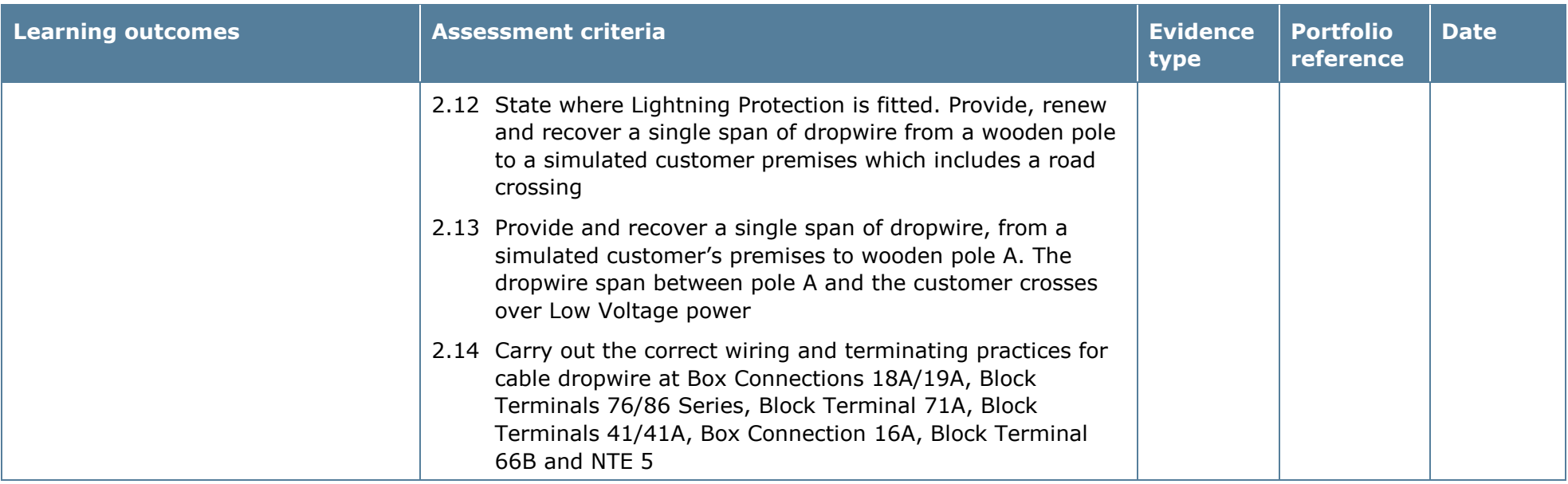

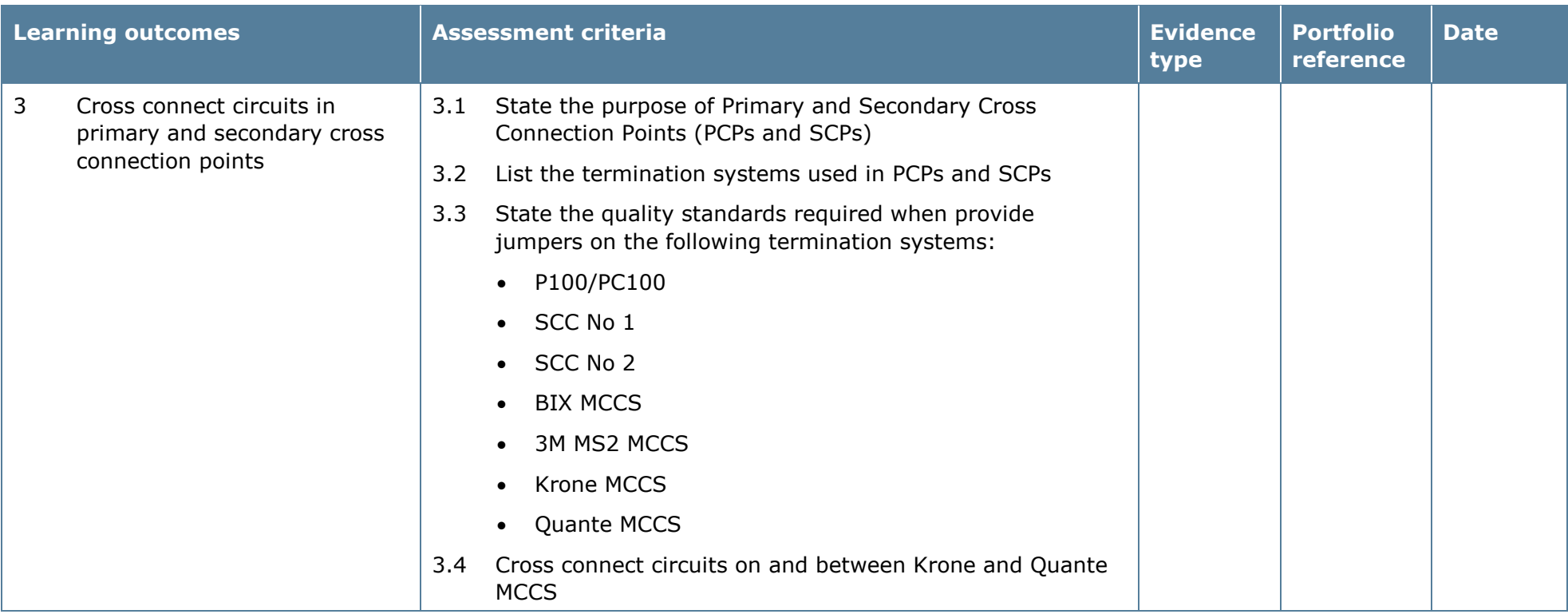

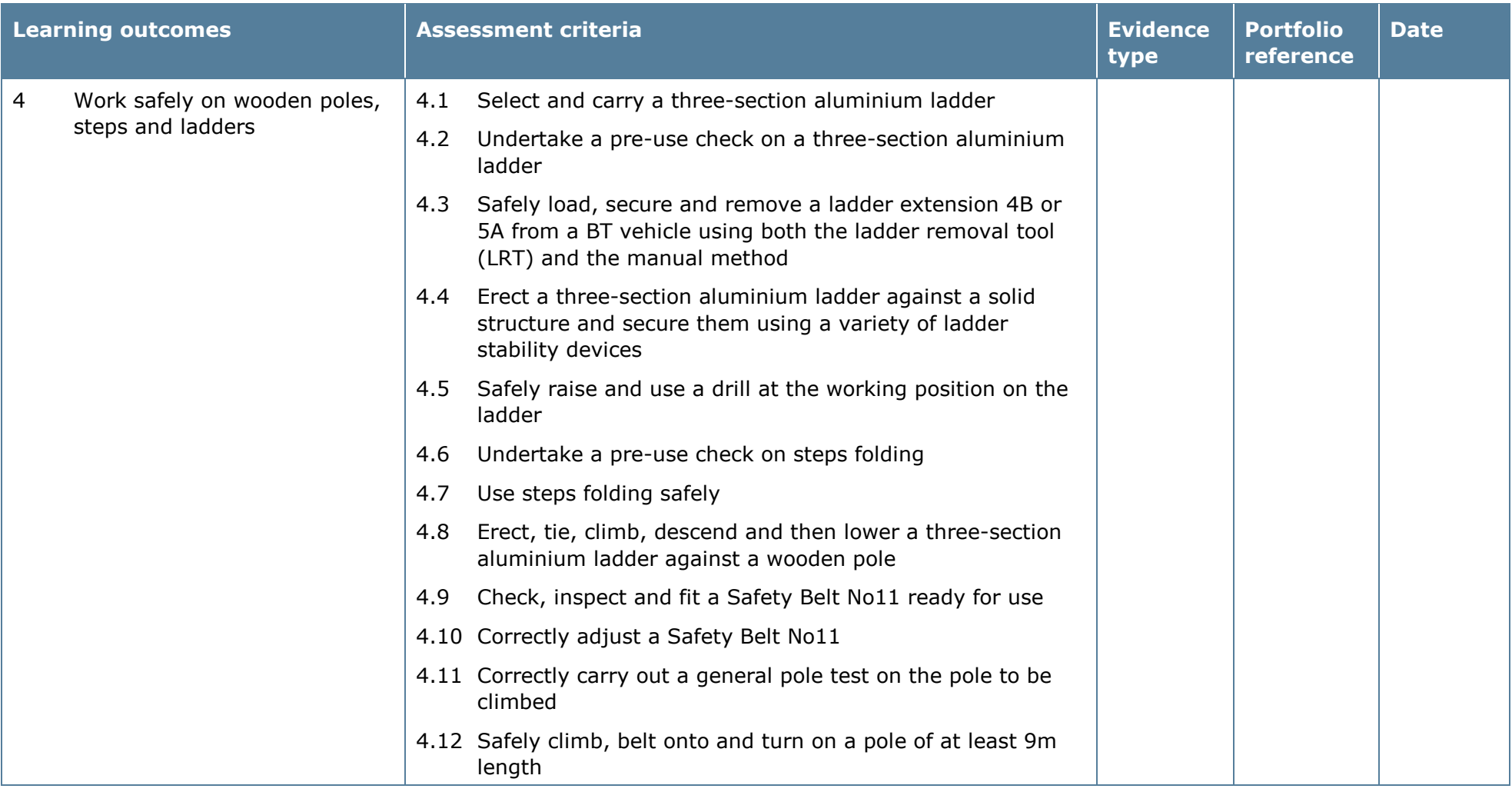

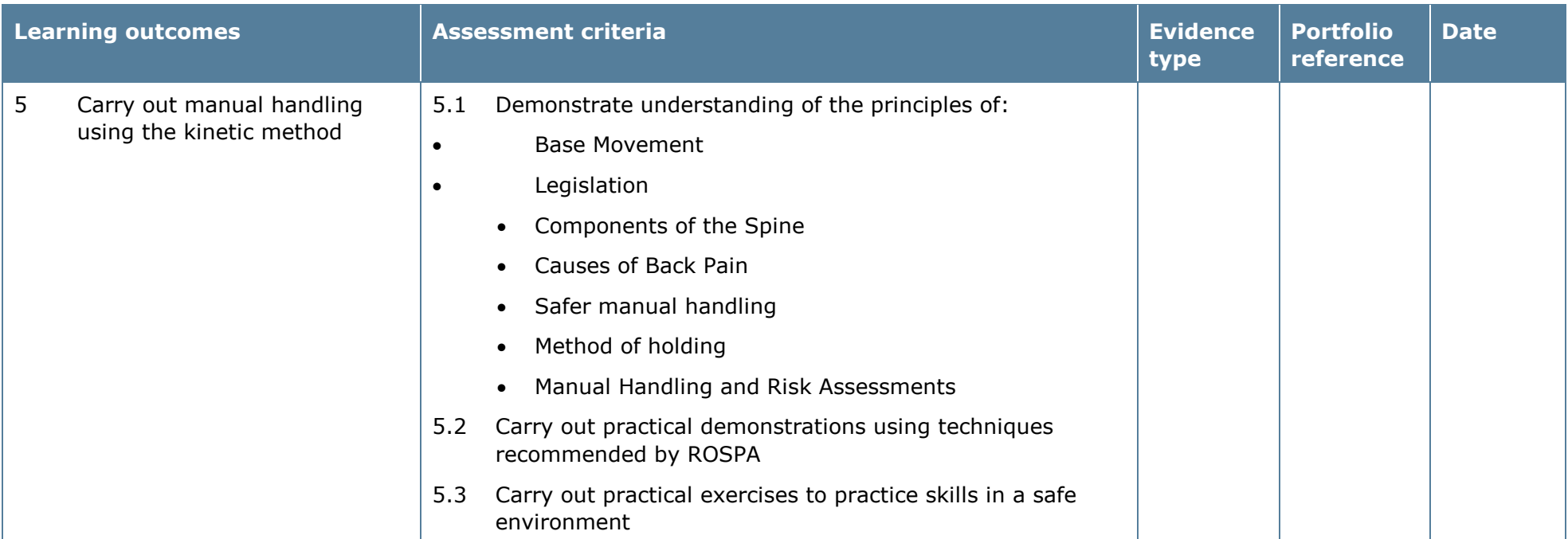

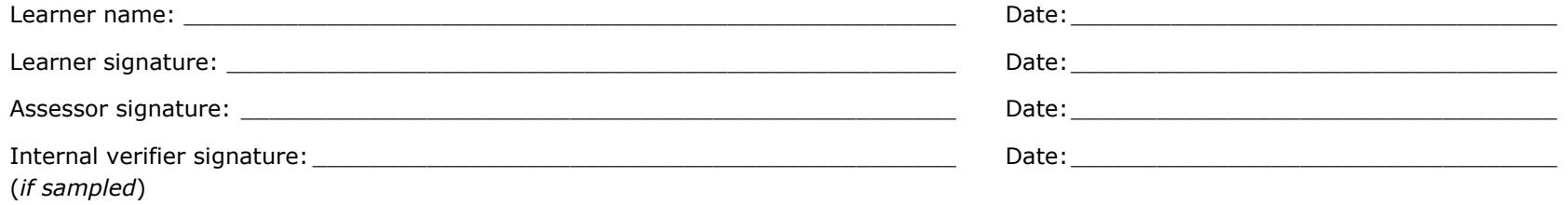

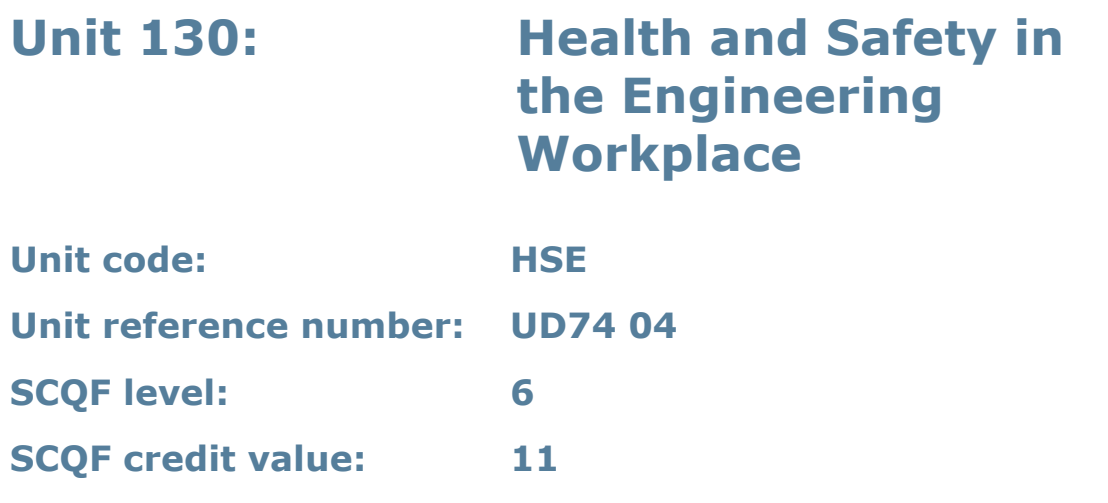

This unit will give learners an understanding of the key features of health and safety legislation and regulations and how these are applied in engineering to ensure safe working conditions.

### **Assessment methodology**

This unit is assessed in the workplace or in conditions resembling the workplace. Learners can enter the types of evidence they are presenting for assessment and the submission date against each assessment criterion. Alternatively, centre documentation should be used to record this information. See Annexe A for further information.

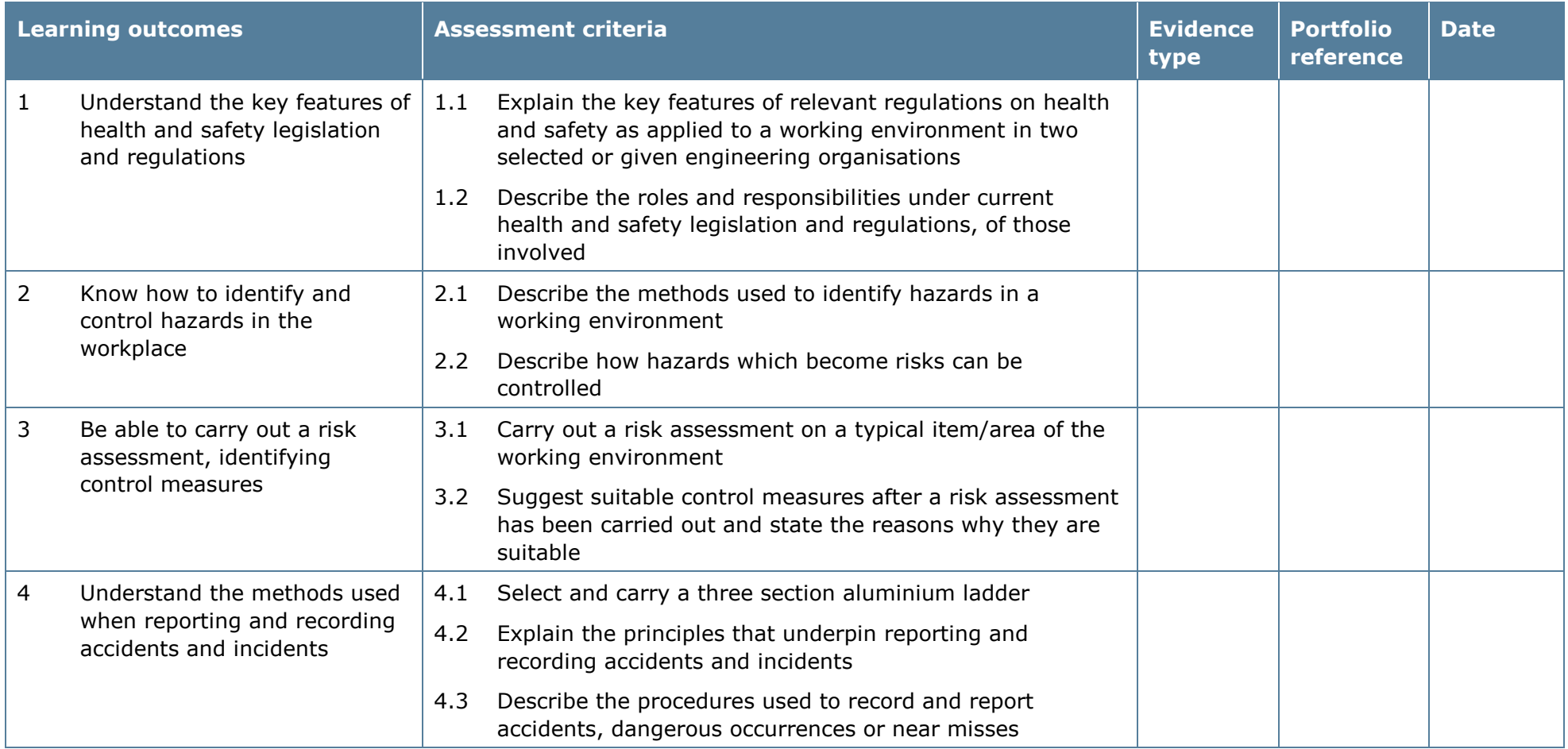

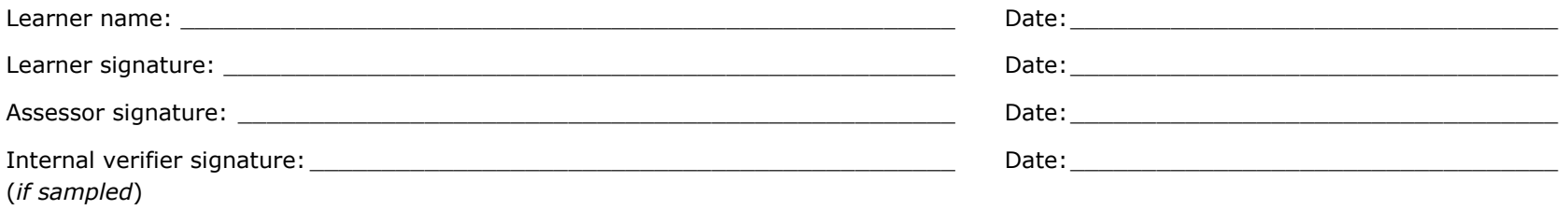

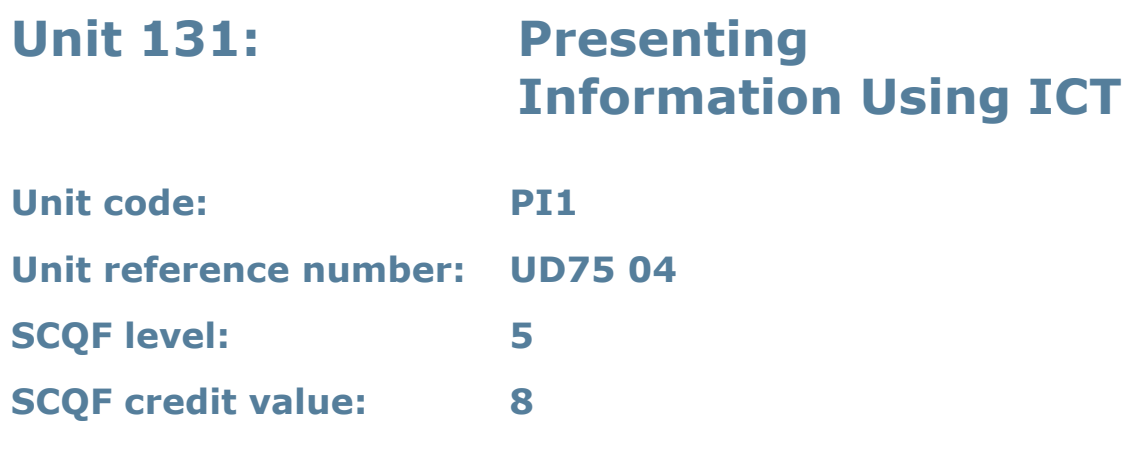

The aim of this unit is for learners to understand the purpose of different document types, know the software available to produce them and enable them to produce and review appropriate documents for differing audiences.

### **Assessment methodology**

This unit is assessed in the workplace or in conditions resembling the workplace. Learners can enter the types of evidence they are presenting for assessment and the submission date against each assessment criterion. Alternatively, centre documentation should be used to record this information. See Annexe A for further information.

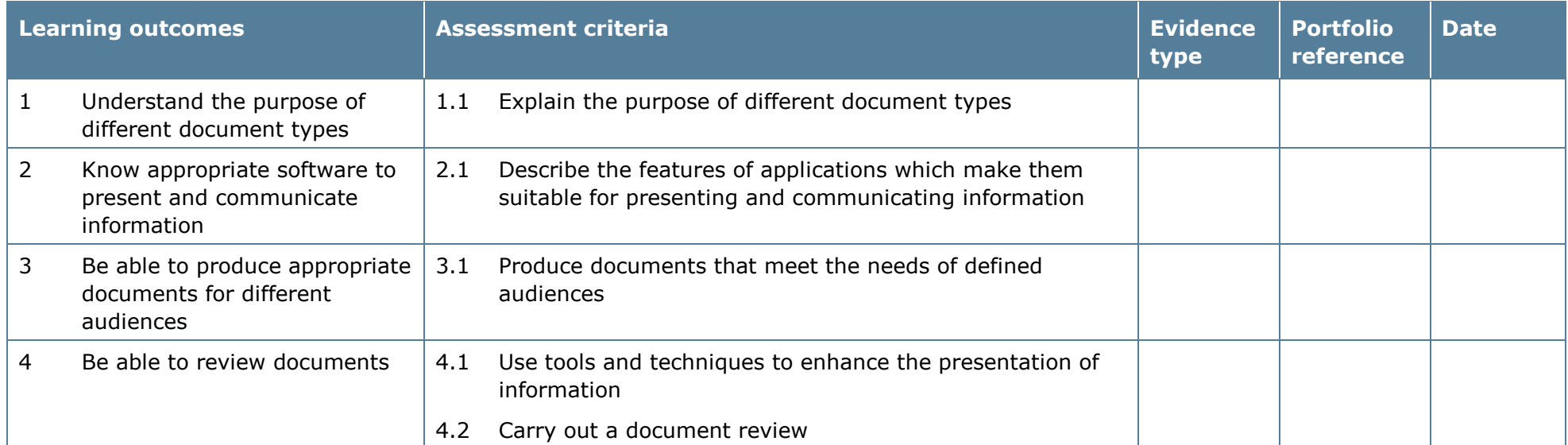

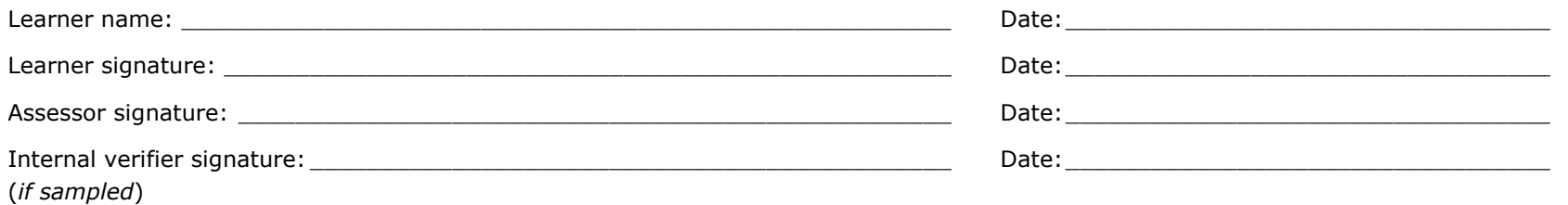

# **12 Further information and useful publications**

To get in touch with us visit our 'Contact us' pages:

- Edexcel: [www.edexcel.com/contactus](http://www.edexcel.com/contactus)
- BTEC: [www.btec.co.uk/contactus](http://www.edexcel.com/quals/BTEC/Pages/Contactus.aspx)
- Pearson Work Based Learning: [www.pearsonwbl.com/contactus](http://www.pearsonwbl.com/contactus)
- books, software and online resources for UK schools and colleges: [www.pearsonschools.co.uk/contactus](http://www.pearsonschools.co.uk/contactus)

Other sources of information and publications available on our website include:

- *Pearson Equality Policy*
- *Pearson Work Based Learning Centre Guide*
- *Edexcel UK Information Manual – Chapter 9* (updated annually)
- *Recognition of Prior Learning Policy and Process.*

Further information and publications on the delivery and quality assurance of Competence-based qualifications is available on our website, at [www.pearsonwbl.edexcel.com/NVQ-competence-based.](http://pearsonwbl.edexcel.com/quals/NVQ-competence-based-qcf/delivering-NVQs/Pages/default.aspx)

Our publications catalogue lists all the material available to support our qualifications. To access the catalogue and order publications, please go to [www.edexcel.com/resources/publications.](http://www.edexcel.com/resources/publications/Pages/home.aspx)

# **13 Professional development and training**

Pearson supports UK and international customers with training related to our qualifications. This support is available through a choice of training options offered on our website: www.edexcel.com/resources/Training.

The support we offer focuses on a range of issues, such as:

- planning for the delivery of a new programme
- planning for assessment and grading
- developing effective assignments
- building your team and teamwork skills
- developing learner-centred learning and teaching approaches
- building in effective and efficient quality assurance systems.

The national programme of training we offer is on our website at: www.edexcel.com/resources/Training. You can request centre-based training through the website or you can contact one of our advisers in the Training from Pearson UK team via Customer Services to discuss your training needs.

#### **Training and support for the lifetime of the qualifications**

**Training and networks:** our training programme ranges from free introductory events through sector-specific opportunities to detailed training on all aspects of delivery, assignments and assessment. We also host some regional network events to allow you to share your experiences, ideas and best practice with colleagues in your region.

**Regional support:** our team of Curriculum Development Managers and Curriculum Support Consultants, based around the country, are responsible for providing advice and support in centres. They can help you with planning and curriculum developments.

To get in touch with our dedicated support teams please visit: www.edexcel.com/contactus

#### **Support services**

**Face-to-face support**: our team of Regional Quality Managers, based around the country, are responsible for providing quality assurance support and guidance to anyone managing and delivering Competence-based qualifications. The Regional Quality Managers can support you at all stages of the standard verification process as well as in finding resolutions of actions and recommendations as required. A UK map showing the Regional Quality Managers' contact details can be found at www.btec.co.uk/support.

**Online support:** find the answers to your questions by browsing over 100 FAQs on our website or by submitting a query using our Work Based Learning Ask the Expert Service. You can search the database of commonly asked questions relating to all aspects of our qualifications in the work-based learning market. If you are unable to find the information you need, send us your query and our qualification or administrative experts will get back to you. The Ask the Expert service is available at [www.pearsonwbl.edexcel.com/Our-support.](http://pearsonwbl.edexcel.com/Our-support/Pages/default.aspx)

#### **Online forum**

Pearson Work Based Learning Communities is an online forum where employers, further education colleges and workplace training providers are able to seek advice and clarification about any aspect of our qualifications and services, as well as share knowledge and information with others. The forums are sector specific and cover Business Administration, Customer Service, Health and Social Care, Hospitality and Catering and Retail. The online forum is available at [www.pearsonwbl.edexcel.com/Our-support.](http://pearsonwbl.edexcel.com/Our-support/Pages/default.aspx)
## **14 Contact us**

We have a dedicated Account Support team, based throughout the UK, to give you more personalised support and advice. To contact your Account Specialist you can use any of the following methods:

**Email**: [wblcustomerservices@pearson.com](mailto:wblcustomerservices@pearson.com) **Telephone**: 0844 576 0045

If you are new to Pearson and would like to become an approved centre, please contact us at:

**Email**: [wbl@pearson.com](mailto:wbl@pearson.com) **Telephone**:0844 576 0045

### **Complaints and feedback**

We are working hard to provide you with excellent service. However, if any element of our service falls below your expectations, we want to understand why, so that we can prevent it from happening again. We will do all that we can to put things right.

If you would like to register a complaint with us, please email [wblcomplaints@pearson.com.](mailto:wblcomplaints@pearson.com)

We will formally acknowledge your complaint within two working days of receipt and provide a full response within seven working days.

## **15 Annexe A: e-skills UK Assessment requirements/strategy**

**Diplomas for Information Technology and Telecommunications Professionals at SCQF Levels 5, 6 and 8**

### **Table of contents**

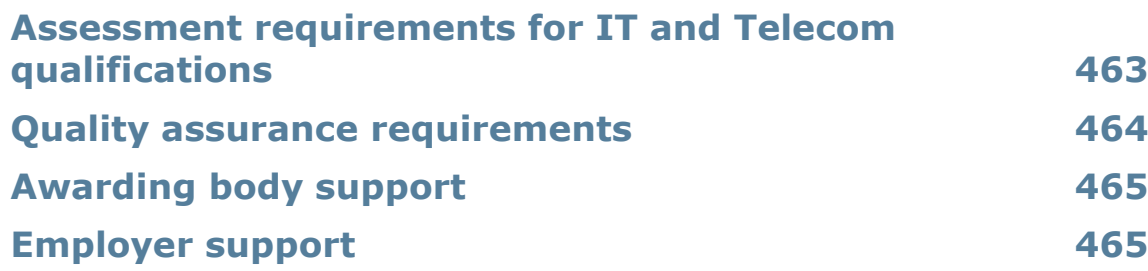

### **Assessment guidance**

Competence qualifications are first and foremost about what people can do. They go beyond technical skills to include planning, problem solving, dealing with unexpected occurrences, working with other people and applying the knowledge and understanding that underpins overall competence.

Historically SVQs in Scotland were the qualifications which attested to competence in the workplace. However, for a variety of reasons, these have been perceived as inappropriate for the IT and Telecoms sector. The introduction of CBQs (Competence Based Qualifications) in Scotland offers increased flexibility in the way professional competence can be assessed and demonstrated.

#### <span id="page-470-0"></span>**Assessment requirements for IT and Telecom qualifications**

#### 1. **Standardisation of assessment methodology across centres**

a. Awarding organisations are required to make sure their recognised assessment centres understand how learners are to be assessed.

#### 2. **Unit assessment**

Unless otherwise specified (see 3 below) all units may be assessed using any method, or combination of methods, which clearly demonstrates that the learning outcomes and assessment criteria have been met.

#### 3. **Real work activities**

- a. Learners must complete real work activities for units in Option Group A above in order to produce evidence to demonstrate they are occupationally competent.
- b. Simulation is an allowed assessment method for all units not specified under *a.* above.
- c. Simulation is also allowed for aspects of units specified in a. above when:
	- a learner is required to complete a work activity that does not occur on a regular basis and therefore opportunities to complete a particular work activity do not easily arise
	- a learner is required to respond to a situation that rarely occurs, such as responding to an emergency situation
	- the safety of a learner, other individuals and/or resources will be put at risk.
- d. When simulation is used, assessors must be confident that the simulation replicates the workplace to such an extent that learners will be able to fully transfer their occupational competence to the workplace and real situations.

#### 4. **Assessment**

- a. Assessors must be competent in the areas they are assessing i.e. have sufficient and relevant technical/occupational competence in the unit, at or above the level of the unit being assessed
- b. Assessors must be fully conversant with the unit(s) against which the assessments are to be undertaken.
- c. Assessment of real work or simulation must be to recognised standards.

### <span id="page-471-0"></span>**Quality assurance requirements**

- 1. Awarding bodies are required to make sure their recognised assessment centres understand how the qualification will be quality assured.
- 2. Quality control and assurance
	- a. IT and Telecom professional CBQs must be verified:
		- internally by an internal verifier, who is accountable to the assessment centre; and
		- externally by a verifier or moderator[1,](#page-8-0) who is accountable to the awarding body or an agent of the awarding body.
	- b. internal verifiers must:
		- have sufficient and relevant technical/occupational familiarity in the unit(s) being verified;
		- be fully conversant with the standards and assessment criteria in the units to be assessed; and
		- understand the awarding organisation's quality assurance systems and requirements for this qualification.
	- c. external verifiers and moderators must:
		- hold or be working towards a suitable external verification qualification to confirm they understand and are able to carry out external verification; for moderators only this may be replaced by evidence of appropriate experience and training;
		- have no connections with the assessment centre, in order to maintain objectivity;
		- have sufficient and relevant technical/occupational understanding in the unit(s) being verified;
		- be fully conversant with the standards and performance criteria in the units to be assessed; and
		- understand the awarding organisation's quality assurance systems for this qualification.
	- d. Trainee external verifiers must have a plan, which is overseen by the awarding organisation, to achieve the external verifier qualification within an agreed timescale.
- 3. Awarding organisations must decide the frequency and type of external monitoring (including verification or moderation where required under 2 above) activities. Any decision must be based on:
	- the risks associated with a qualification that is designed to help a learner demonstrate occupational competence; and
	- an evaluation of the centre's performance and past record.
- 4. Awarding organisations will have in place suitably constituted audit processes. For CBQs these should make use of any quality assurance and monitoring systems that already exist in workplace assessment environments.

Pearson Edexcel Diplomas for Information Technology and Telecommunications Professionals at SCQF Level 5, 6 and 8– Specification – Issue 2 – November 2014 © Pearson Education Limited 2014

 $<sup>1</sup>$  Verification involves visiting the candidate's assessment location; moderation takes place at</sup> the awarding organisation's location.

# **Awarding body support**

The following awarding bodies have been involved in the development of the qualifications and have indicated their intention to offer them:

- Scottish Qualifications Authority
- Pearson Education Ltd
- Education Developments International
- City and Guilds.

## **Employer support**

The following employers/training organisations are members of the steering group for the development and have indicated their support for the development:

- BT
- HP
- IBM
- Motherwell College
- PD Solutions
- QA
- Youtrain
- **Microsoft**
- Capgemini.

Sb241114G:\LT\PD\9781446910924\_NVQ\_COMP\_L568\_ITTP\9781446910924\_NVQ\_COMP\_L568\_ITTP.DOC.1–474/0

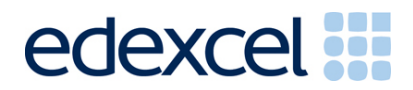

**November 2014**

**For more information on Edexcel and BTEC qualifications please visit our websites: [www.edexcel.com](http://www.edexcel.com/) and www.btec.co.uk**

**Edexcel is a registered trademark of Pearson Education Limited**

**Pearson Education Limited. Registered in England and Wales No. 872828 Registered Office: Edinburgh Gate, Harlow, Essex CM20 2JE. VAT Reg No GB 278 537121**